# The  $\mathop{\rm LHT}\nolimits_{\rm F} \! X \, 2_\varepsilon$  Sources

Johannes Braams David Carlisle Alan Jeffrey Leslie Lamport Frank Mittelbach Chris Rowley Rainer Schöpf

 $2005/12/01$ 

## Contents

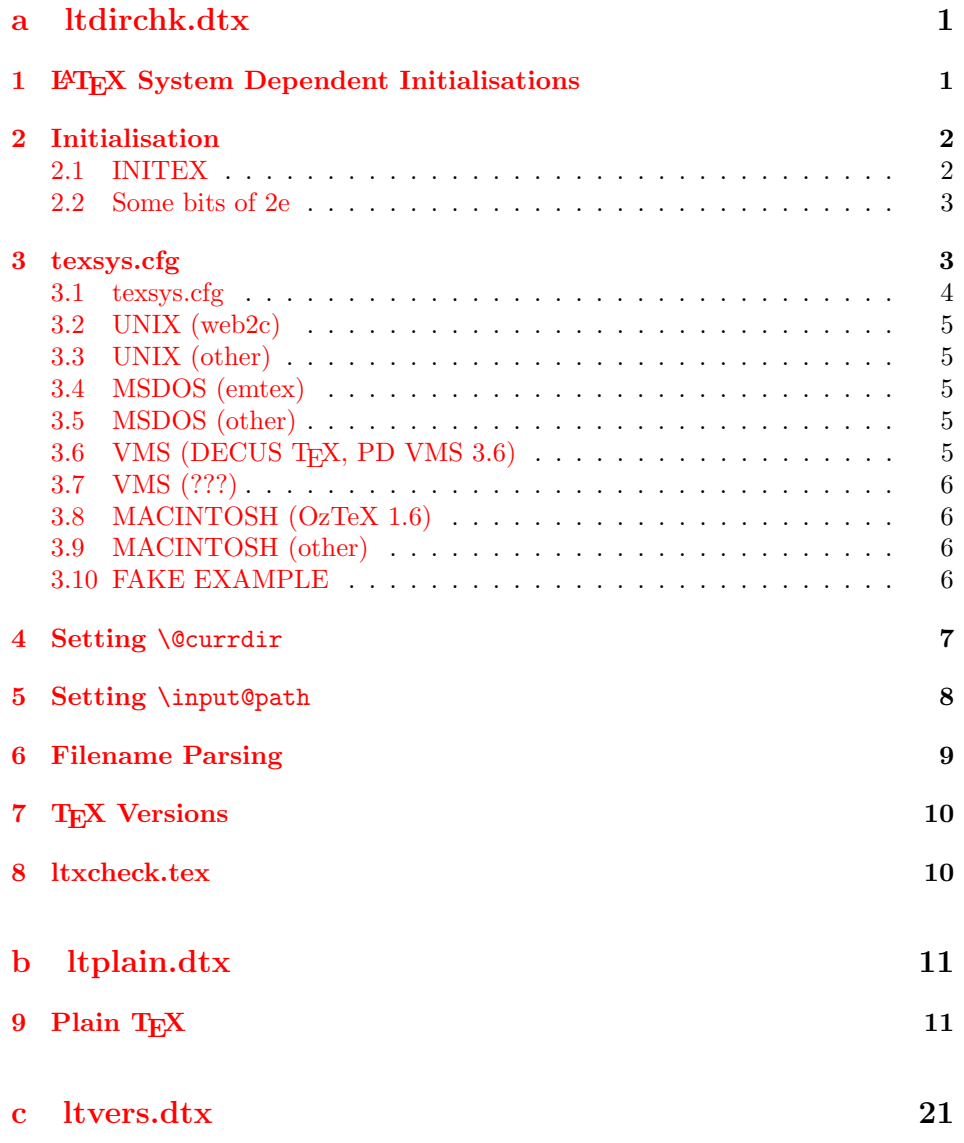

### 10 Version Identification 21

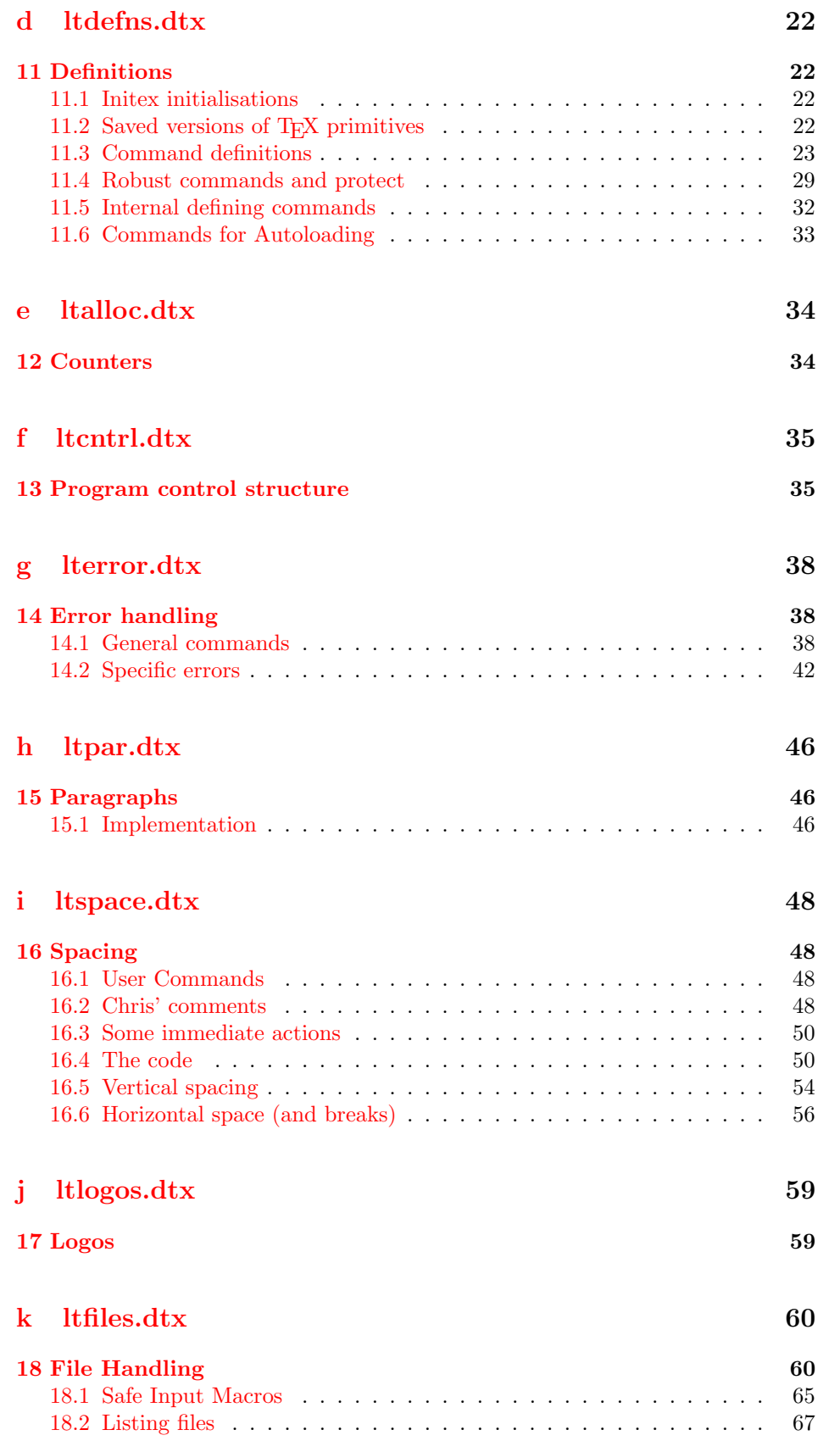

## l ltoutenc.dtx 69

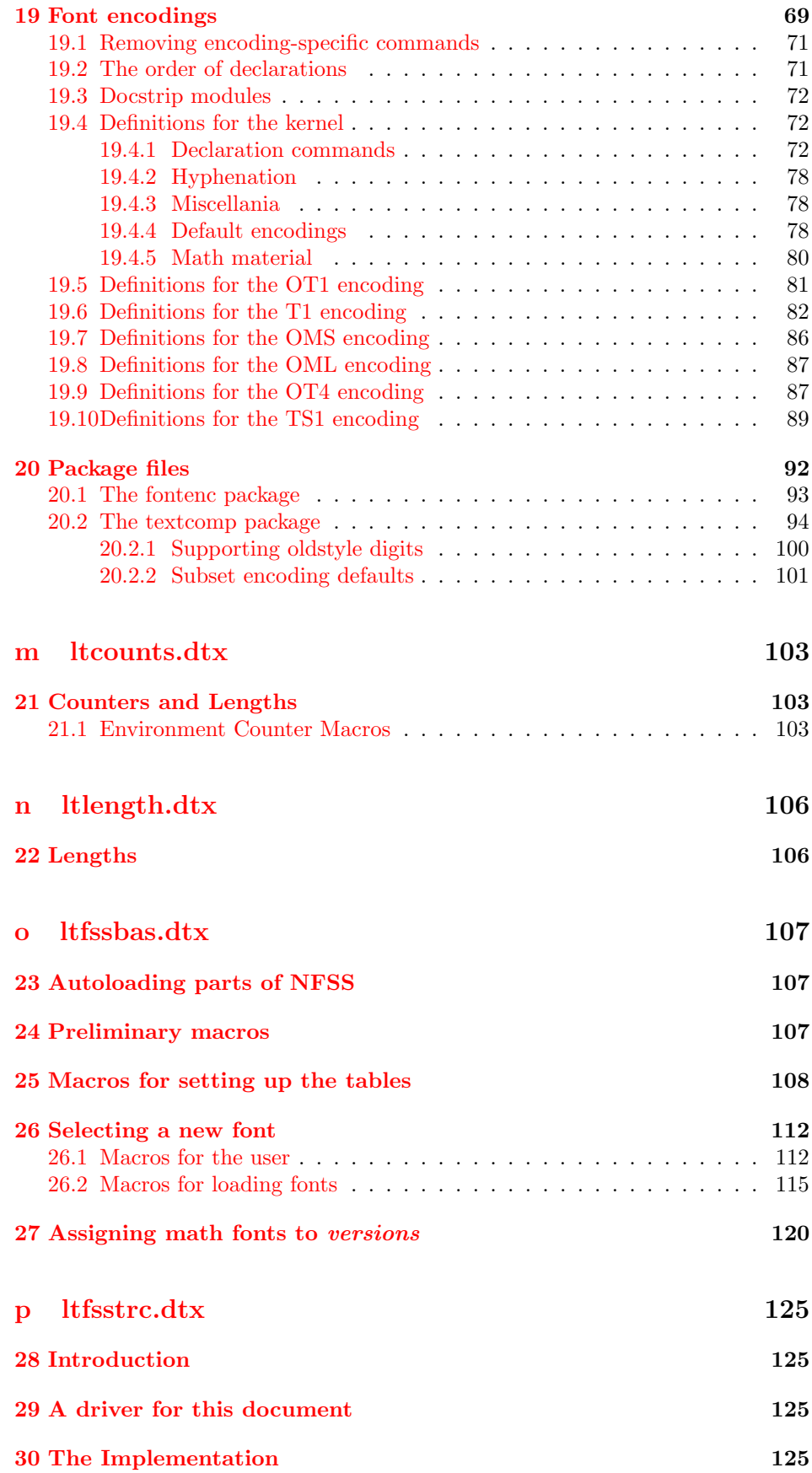

iii

### 31 Handling Options 126

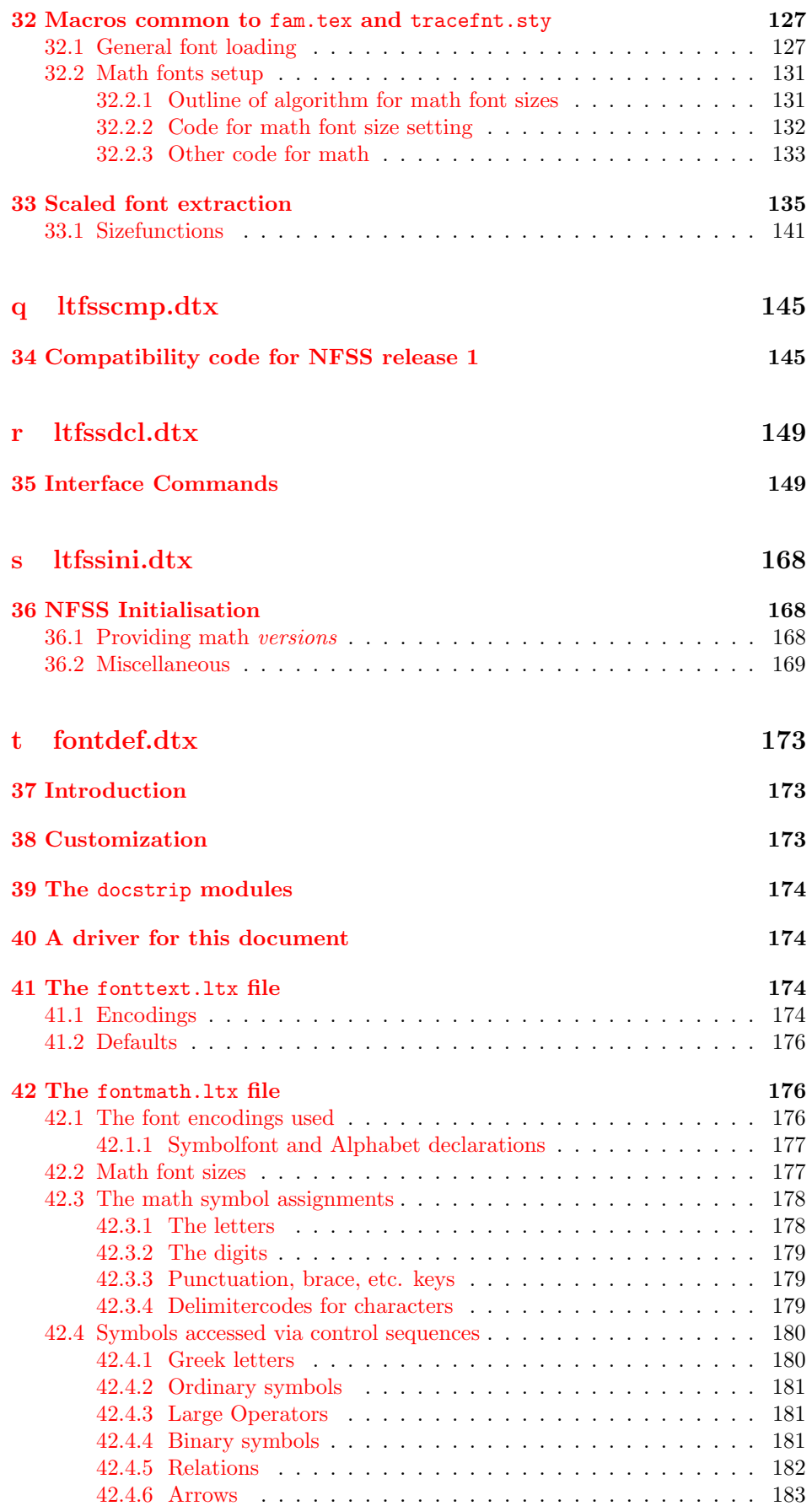

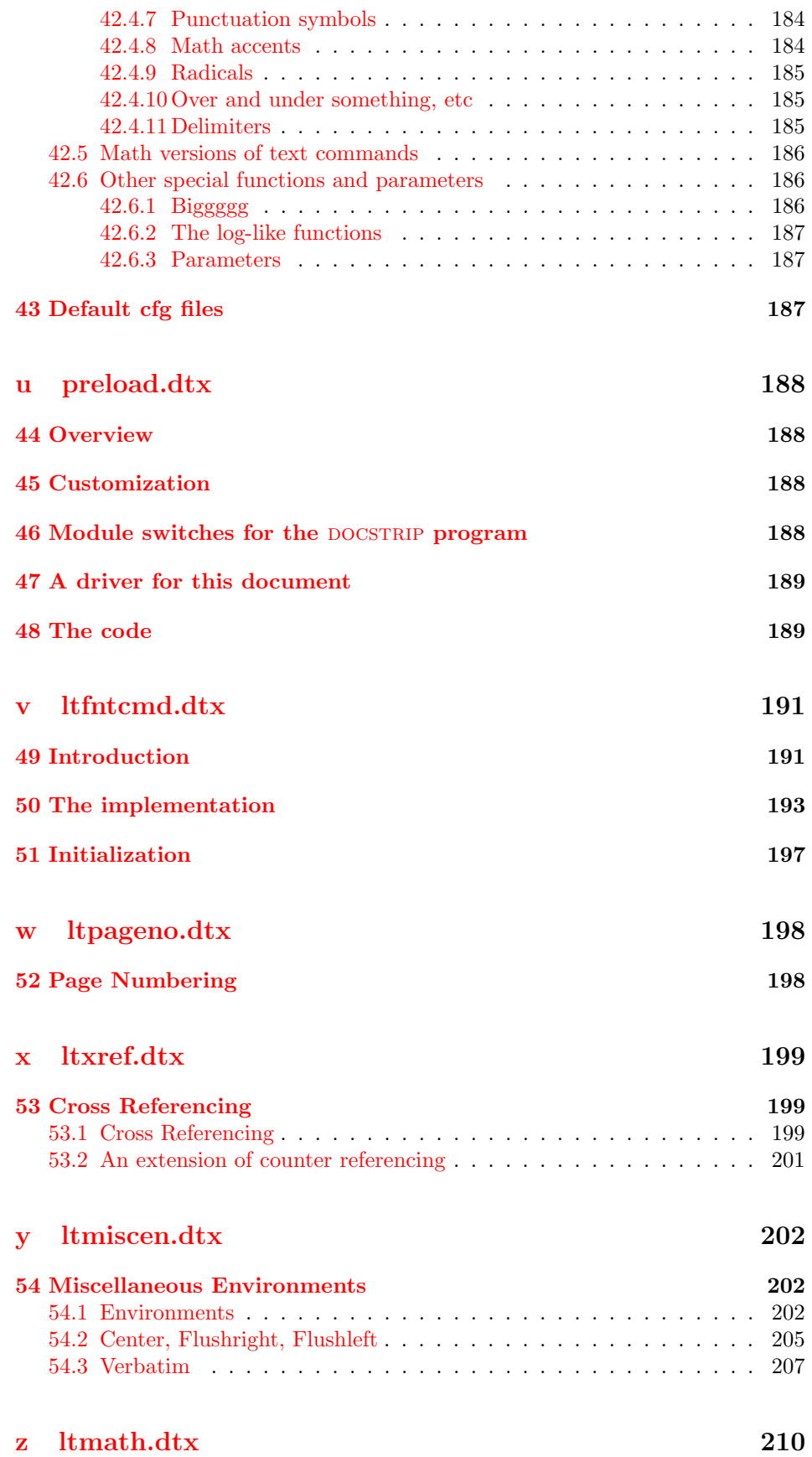

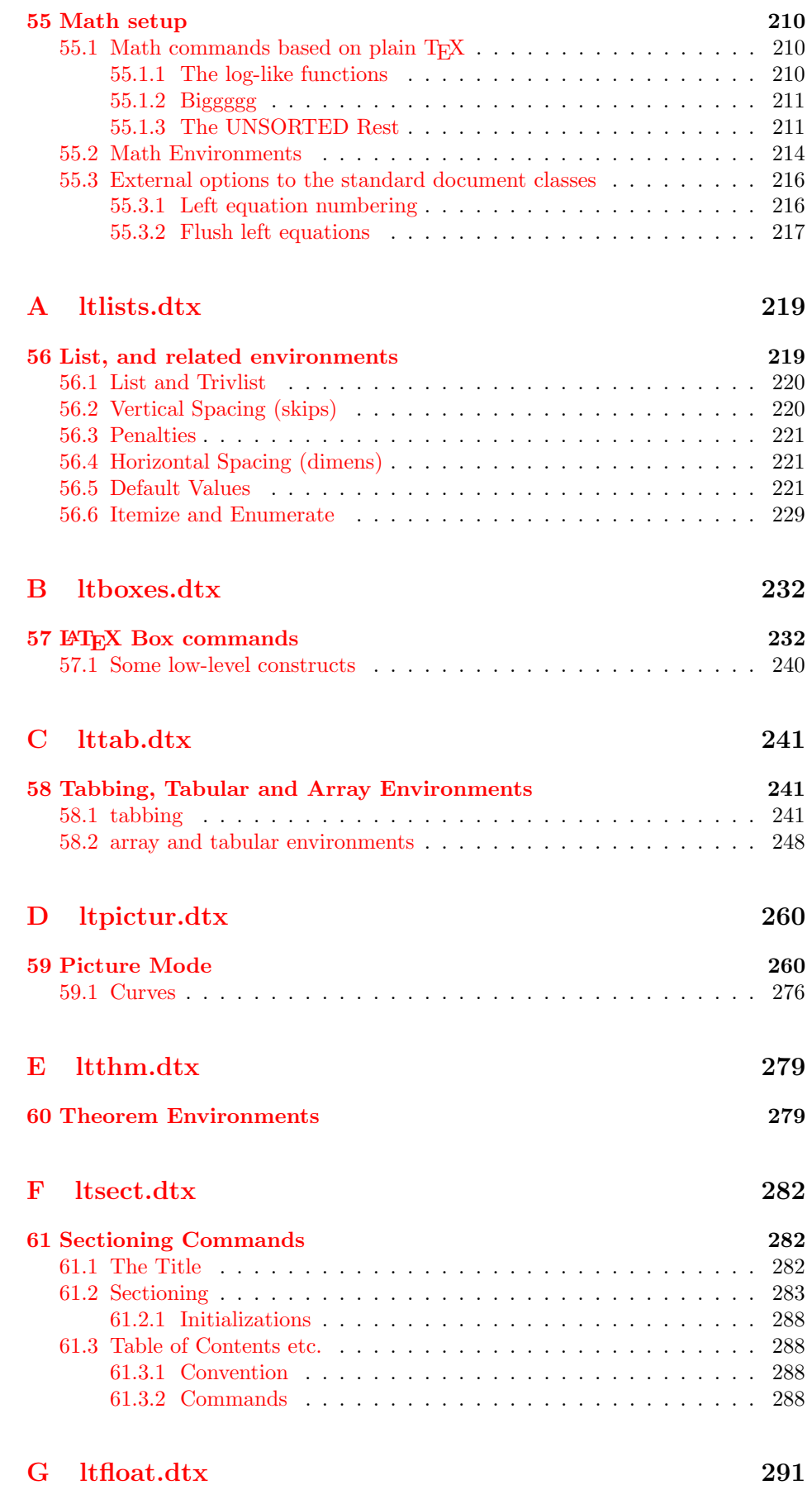

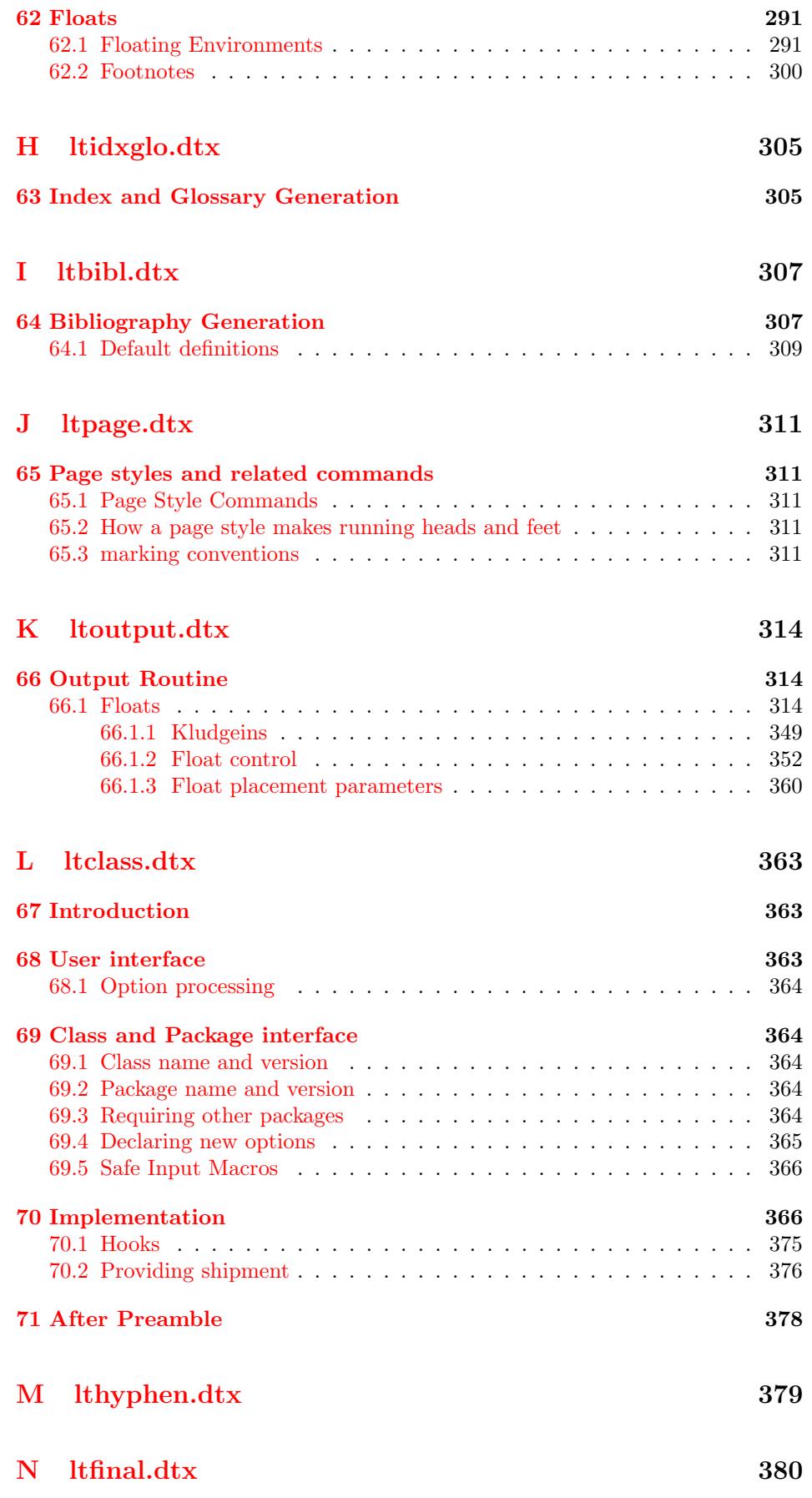

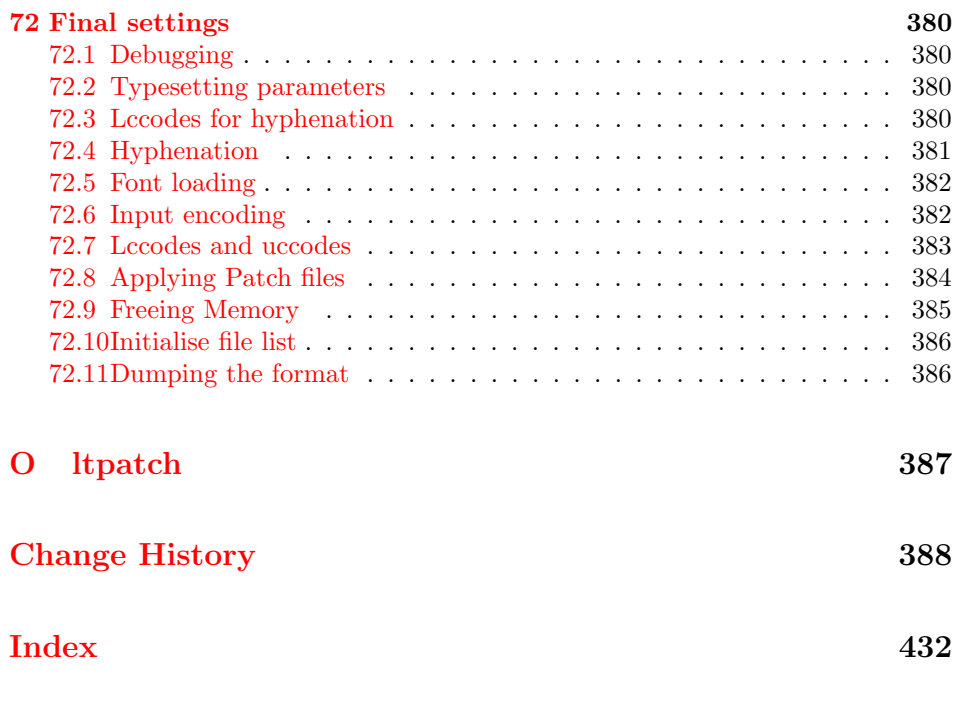

# <span id="page-8-0"></span>File a ltdirchk.dtx

### <span id="page-8-1"></span>1 LATEX System Dependent Initialisations

This file implements the semi-automatic determination of various system dependent parts of the initialisation. The actual definitions may be placed in a file texsys.cfg. Thus for operating systems for which the tests here do not result in acceptable settings, a 'hand written' texsys.cfg may be produced.

The macros that must be defined are:

 $\text{Ccurrdir}$   $\text{Ccurrdir}$  (*space*) should expand to a form of the filename that uniquely refers to the 'current directory' if this is possible. (The expansion should also end with a space.) on UNIX, this is \def\@currdir{./}. For more exotic operating systems you may want to make \@currdir a macro with arguments delimited by . and/or  $\langle space \rangle$ . If the operating system has no concept of directory structure, this macro should be defined to be empty.

\input@path If the primitive \openin searches the same directories as the primitive \input, then it is possible to tell (using \ifeof) whether a file exists before trying to input it. For systems like this, \input@path should be left undefined.

> If \openin does not 'follow' \input then \input@path must be defined to be a list of directories to search for input files. The format for each directory is as for \@currdir, normally just a prefix is required, but it may be a macro with space-delimited argument. That is, if  $\langle dir \rangle$  is an entry in the input path, TEX will try to load the expansion of  $\langle \text{dir} \rangle \langle \text{filename} \rangle \langle \text{space} \rangle$

> So either  $\langle \text{dir} \rangle$  should be defined as a macro with argument delimited by space, or it should just expand to a directory name, including the final directory separator, so that it may be concatenated with the  $\langle filename\rangle$ . This means that for UNIX-like syntax, each  $\langle \text{dir} \rangle$  should end with a slash, /.

\input@path should expand to a list of such directories, each in a {} group.

\filename@parse After a call of the form: \filename@parse{ $\{filename\}$ , the three macros \filename@area,\filename@base,\filename@ext should be defined to be the 'area' (or directory), basename and extension respectively. If there was no extension specified in  $\{filename\}$ ,  $\filename$ ext should be  $\let$  to  $\relax \relax$  (so this case may be tested with \@ifundefined{filename@ext} and, perhaps a default extension substituted).

> Normally one would not need to define this macro in texsys.cfg as the automatic tests can supply parsers that work with UNIX and VMS and Macintosh syntax, as well as a basic parser that will cover many other cases. However some operating systems may need a 'hand produced' parser in which case it should be defined in this file.

> The UNIX parser also works for most MSDOS T<sub>F</sub>X versions. Currently if the UNIX, VMS or Macintosh parser is not used, \filename@parse is defined to always return an empty area, and to split the argument into basename and extension at the first '.' that occurs in the name. Parsers for other formats may be defined in texsys.cfg, in which case they will be used in preference to the default definitions.

\@TeXversion \@TeXversion is now set automatically by the initialisation tests in this file. You should not need to set it in texsys.cfg, however the following documentation is left for information. LATEX does not set this variable exactly, the automatic tests set it to:

2 for any version,  $v, v < 3.0$ 

3 for any version,  $v$ ,  $3.0 \le v \le 3.14$ 

 $\langle$ *undefined* $\rangle$  otherwise.

However these values are accurate enough for LAT<sub>EX</sub> to take appropriate action for these old T<sub>EXs</sub>.

If your TEX is older than version 3.141, then you should define  $\@T{eX}$ version

(using  $\det$ ) to be the version number. If you do not do this<sup>1</sup>, LAT<sub>E</sub>X will not work around a bug in old T<sub>EX</sub> versions, and so error messages will appear in a very strange format, with  $\sim$  J appearing instead of line breaks:

```
al or LaTeX Companion
for explanation.^^JType H <return> for immediate help.
...
l.3 \renewcommand{\rubbish}
                  {}
?
```
However if you put \def\@TeXversion{3.14} in texsys.cfg the following format will be used:

```
! LaTeX Error: \rubbish undefined.
```

```
See the LaTeX manual or LaTeX Companion for explanation.
Type H <return> for immediate help.
! .
...
l.3 \renewcommand{\rubbish}
                           {}
?
```
Note that this has an extra line ! . which does not appear in error messages that use the default settings with a current version of TEX, but this should not cause any confusion we hope.

### 2 Initialisation

As this file is read at a very early stage, some definitions that are normally considered to be part of the format must be made here.

### <span id="page-9-0"></span>2.1 INITEX

```
1 \langle *direct \rangle2 \langle *inter\rangle3 \langleinitex\rangle\ifnum\c{actcode'}\{=14 \langleinitex\rangle \errmessage
5 (initex) {LaTeX must be made using an initex with no format preloaded}
6 \langle initex\rangle \fi
7 \catcode'\{=1
8 \text{ } \text{catcode'}}=2
9 \text{ \textdegree}10 \catcode'\^=7
11 \chardef\active=13
12 \catcode'\@=11
13 \countdef\count@=255
14 \let\bgroup={ \let\egroup=}
15 \ifx\@@input\@undefined\let\@@input\input\fi
16 \ifx\@@end\@undefined\let\@@end\end\fi
17 \chardef\@inputcheck0
18 \chardef\sixt@@n=16
19 \newlinechar'\^^J
20 \def\typeout{\immediate\write17}
21 \def\dospecials{\do\ \do\\\do\{\do\}\do\$\do\&%
22 \do\#\do\^\do\_\do\%\do\~}
23 \def\@makeother#1{\catcode'#1=12\relax}
```
<span id="page-9-2"></span> $^1$  Actually if your T<sub>E</sub>X is really old, version 2, LAT<sub>E</sub>X can detect this, and sets **\@TeXversion** to 2 if it is not set in the cfg file.

```
24 \def\space{ }
25 \def\@tempswafalse{\let\if@tempswa\iffalse}
26 \def\@tempswatrue{\let\if@tempswa\iftrue}
27 \let\if@tempswa\iffalse
28\def\loop#1\repeat{\def\iterate{#1\relax\expandafter\iterate\fi}%
29 \iterate \let\iterate\relax}
30 \let\repeat\fi
31 \langle/initex)
```
### <span id="page-10-0"></span>2.2 Some bits of 2e

```
32 (*2ekernel)
33 \def\two@digits#1{\ifnum#1<10 0\fi\number#1}
34 \long\def\@firstoftwo#1#2{#1}
35 \long\def\@secondoftwo#1#2{#2}
This is a special version of \ProvidesFile for initex use.
36 \def\ProvidesFile#1{%
37 \begingroup
38 \catcode'\ 10 %
39 \ifnum \endlinechar<256 %
40 \ifnum \endlinechar>\m@ne
41 \catcode\endlinechar 10 %
42 \qquad \qquad \fi
43 \qquad \qquad \qquad \qquad \qquad \qquad \qquad \qquad \qquad \qquad \qquad \qquad \qquad \qquad \qquad \qquad \qquad \qquad \qquad \qquad \qquad \qquad \qquad \qquad \qquad \qquad \qquad \qquad \qquad \qquad \qquad \qquad \qquad \qquad \qquad \qquad \44 \@makeother\/%
45 \@ifnextchar[{\@providesfile{#1}}{\@providesfile{#1}[]}}
46 \def\@providesfile#1[#2]{%
47 \wlog{File: #1 #2}%
48 \@addtofilelist{ #2}%
49 \endgroup}
50 \long\def\@addtofilelist#1{}
51 \def\@empty{}
52\texttt{catcode'}\53 \def\@percentchar{%}
54 \catcode\sqrt{2}=1455 \let\@currdir\@undefined
56 \let\input@path\@undefined
57 \let\filename@parse\@undefined
```
\strip@prefix

58 \def\strip@prefix#1>{} 59  $\langle$ /2ekernel $\rangle$ 

### <span id="page-10-1"></span>3 texsys.cfg

As mentioned above, any site specific definitions required to describe the filename handling must be entered into a file texsys.cfg. If texsys.cfg can not be located by \openin, we write a default version out. The default version only contains comments, so we do not actually input the file in that case. The automatic tests later will, hopefully, correctly define the required macros.

The tricky code below checks to see if texsys.cfg exists. If it does not, all the text in this file between START and END is copied verbatim to a new file texsys,cfg. If texsys.cfg is found, then it is simply input. This is only done when this file is being used unstripped.

```
60 \langle *docstrip \rangle61 \openin15=texsys.cfg-not-found
62 \ifeof15
63 \typeout{** Writing a default texsys.cfg}
64 \immediate\openout15=texsys.cfg
65 \begingroup
66 \catcode'\^^M\active%
```

```
67 \let^^M\par%
68 \def\reserved@a#1^^M{%
69 \def\reserved@b{#1}%
70 \ifx\reserved@b\reserved@c\endgroup\else%
71 \immediate\write15{#1}%
72 \expandafter\reserved@a\fi}%
73 \def\reserved@d#1START^^M{\let\do\@makeother\dospecials\reserved@a}%
74 \text{ \textdegree} \text{} \text{74}75 \def\reserved@c{%END}
76 \reserved@d
START
```
### <span id="page-11-0"></span>3.1 texsys.cfg

This file contains the site specific definitions of the four macros

\@currdir, \input@path, \filename@parse and \@TeXversion.

As distributed it only contains comments, however this 'empty' file will work on many systems because of the automatic tests built into ltdirchk.dtx. You are allowed to edit this file to add definitions of these macros appropriate to your system.

uniquely refers to the 'current directory' if this is possible. (The expansion should also end with a space.) on UNIX, this is  $\def\@c{urrdir{.}/}.$  For more exotic operating systems you may want to make \@currdir a macro with arguments delimited by . and/or  $\langle space \rangle$ . If the operating system has no concept of directory

The macros that must be defined are:

 $\text{Current}$  \@currdir \filename} $\langle space \rangle$  should expand to a form of the filename that

structure, this macro should be defined to be empty.

\input@path If the primitive \openin searches the same directories as the primitive \input, then it is possible to tell (using \ifeof) whether a file exists before trying to input it. For systems like this, \input@path should be left undefined.

> If \openin does not 'follow' \input then \input@path must be defined to be a list of directories to search for input files. The format for each directory is as for \@currdir, normally just a prefix is required, but it may be a macro with space-delimited argument. That is, if  $\langle dir \rangle$  is an entry in the input path, TFXwill try to load the expansion of

 $\langle dir \rangle$ (filename) $\langle space \rangle$ 

So either  $\langle \text{dir} \rangle$  should be defined as a macro with argument delimited by space, or it should just expand to a directory name, including the final directory separator, so that it may be concatenated with the  $\langle filename \rangle$ . This means that for UNIX-like syntax, each  $\langle dir \rangle$  should end with a slash,  $\ell$ . One exception to this rule is that the input path should always contain the empty directory {} as this will allow 'full pathnames' to be used, and the 'current directory' to be searched.

\input@path should expand to a list of such directories, each in a {} group. \filename@parse After a call of the form: \filename@parse{ $\{filename\}$ , the three macros \filename@area,\filename@base,\filename@ext should be defined to be the 'area' (or directory), basename and extension respectively. If there was no extension specified in  $\{filename\}$ ,  $\filename$ & $\text{start}$  should be  $\let$  to  $\relax \epsilon$  (so this case may be tested with \@ifundefined{filename@ext} and, perhaps a default extension substituted).

> Normally one would not need to define this macro in texsys.cfg as the automatic tests can supply parsers that work with UNIX and VMS syntax, as well as a basic parser that willcover many other cases. However some operating systems may need a 'hand produced' parser in which case it should be defined in this file.

> The UNIX parser also works for most MSDOS TFX versions. Currently if the UNIX or VMS parser is not used, \filename@parse is defined to always return an empty area, and to split the argument into basename and extension at the first '.' that occurs in the name. Parsers for other formats may be defined in texsys.cfg, in which case they will be used in preference to the default definitions.

\@TeXversion You should not need to set this macro in texsys.cfg. LATEX tests to set this automatically. See the comments in the opening section of ltdirchk.dtx.

> The following sections give examples of definitions which might work on various systems. These are currently mainly untested as I only have access to a few systems, all of which do not need this file as the automatic tests work. All the code is commented out.

### <span id="page-12-0"></span>3.2 UNIX (web2c)

This implementation does make \openin and \input look in the same places. Acceptable settings are made by ltdirchk.dtx, and so this file may be empty. The definitions below are therefore just for information.

```
77 %\def\@currdir{./}
78 %\let\input@path\@undefined
```
#### <span id="page-12-1"></span>3.3 UNIX (other)

Apparently some commercial UNIX implementations have different paths for \openin and \input. For these one could use definitions like the following (with whatever directories are used at your site): note that the directory names should end with /.

```
79 % \def\@currdir{./}
80 % \def\input@path{%
81 % {/usr/local/lib/tex/inputs/distrib/}%
82 % {/usr/local/lib/tex/inputs/contrib/}%
83 % {/usr/local/lib/tex/inputs/local/}%
84 % }
```
### <span id="page-12-2"></span>3.4 MSDOS (emtex)

This implementation does make \openin and \input look in the same places. Acceptable settings are made by ltdirchk.dtx, and so this file may be empty. The definitions below are therefore just for information.

```
85 % \def\@currdir{./}
86 % \let\input@path\@undefined
```
### <span id="page-12-3"></span>3.5 MSDOS (other)

Some PC implementations have different paths for \openin and \input. For these one could use definitions like the following (with whatever directories are used at your site): note that the directory names should end with /. This assumes the implementation uses UNIX style / as the directory separator.

```
87 % \def\@currdir{./}
88 % \def\input@path{%
89 % {c:/tex/inputs/distrib/}%
90 % {c:/tex/inputs/contrib/}%
91 % {c:/tex/inputs/local/}%
92 % }
```
### <span id="page-12-4"></span>3.6 VMS (DECUS T<sub>F</sub>X, PD VMS 3.6)

This implementation does make \openin and \input look in the same places. Acceptable settings are made by ltdirchk.dtx, and so this file may be empty. The definitions below are therefore just for information.

```
93 % \def\@currdir{[]}
```

```
94 % \let\input@path\@undefined
```
#### <span id="page-13-0"></span>3.7 VMS (???)

Some VMS implementations have different paths for \openin and \input. For these one could use definitions like the following:

```
95 % \def\@currdir{[]}
96 % \def\input@path{%
97 % {tex_inputs:}%
98 % {SOMEDISK: [SOME.TEX.DIRECTORY] }%
99 % }
```
### <span id="page-13-1"></span>3.8 MACINTOSH (OzTeX 1.6)

This implementation does make \openin and \input look in the same places. Acceptable settings are made by ltdirchk.dtx, and so this file may be empty. The definitions below are therefore just for information.

```
100 % \def\@currdir{:}
101 % \let\input@path\@undefined
```
#### <span id="page-13-2"></span>3.9 MACINTOSH (other)

Some Macintosh implementations have different paths for \openin and \input. For these one could use definitions like the following (with whatever folders are used on your machine): note that the directory names should end with :, and they should contain no spaces.

```
102 % \def\@currdir{:}
103 % \def\input@path{%
104 % {Hard-Disk:Applications:TeX:TeX-inputs:}%
105 % {Hard-Disk:Applications:TeX:My-inputs:}%
106 % }
```
#### <span id="page-13-3"></span>3.10 FAKE EXAMPLE

This example is for an operating system that has filenames of the form  $\langle \text{area} \rangle$  name For maximum compatability with macro sets, you want name.ext to be mapped to <ext>name. and <area>name.ext to be mapped to <area.ext>name. \input does this mapping automatically, but \openin does not, and does not look in the same places as **\input.** <>name is the desired 'current directory' syntax.

the following code would possibly work:

```
107 % \def\@dir#1#2 {%
108 % \@d@r{#1}#2..\@nil}
109 % \def\@d@r#1#2.#3.#4\@nil{%
110 % <\ifx\@dir#1\@dir\else#1\ifx\@dir#3\@dir\else.\fi\fi#3>#2 }
111 %
112 % \def\@currdir{\@dir{}}
113 % \def\input@path{%
114 % {\@dir{area.one}}%
115 % {\@dir{area.two}}%
116 % }
END
117 \immediate\closeout15
If texsys.cfg did exist, then input it.
118 \else
119 \typeout{** Using the existing texsys.cfg}
120 \closein15
121 \input texsys.cfg
122 \ifmmode \big\vert 122 \ifmmode \big\vert123 \langle/docstrip)
```
If the stripped version of this file is being used (in latex2e.ltx) then texsys.cfg should be there, so just input it.

124 (dircheck) \input texsys.cfg

### <span id="page-14-0"></span>4 Setting \@currdir

```
\@currdir
\IfFileExists
               This is a local definition of \IfFileExists. It tries to relocate texsxys.aux. If
               it succeeds, then the \@currdir syntax has been determined. If all the tests fail
                then \@currdir will be set to \@empty, and ltxcheck will warn of this when it
                checks the format.
               125 \begingroup
               126 \count@\time
               127 \divide\count@ 60
               128 \count2=-\count@
               129 \multiply\count2 60
               130 \advance\count2 \time
```
\today The current date and time stamp.

```
131 \edef\today{%
```

```
132 \the\year/\two@digits{\the\month}/\two@digits{\the\day}:%
133 \two@digits{\the\count@}:\two@digits{\the\count2}}
```
Create a file texsys.aux (hopefully in the current directory), then try to locate it again.

```
134 \immediate\openout15=texsys.aux
135 \immediate\write15{\today^^J}
136 \immediate\closeout15 %
   #1 is the file to try, #2 is what to do on success, #3 on failure.
137 \def\IfFileExists#1#2#3{%
138 \openin\@inputcheck#1 %
139 \ifeof\@inputcheck
140 #3\relax
141 \else
142 \read\@inputcheck to \reserved@a
143 \ifx\reserved@a\today
144 \typeout{#1 found}#2\relax
145 \lambdaelse
146 \typeout{BAD: old file \reserved@a (should be \today)}%
147 #3\relax
148 \fi
149 \fi
150 \closein\@inputcheck}
```
151 \endlinechar=-1

If \@currdir has not been pre-defined in texsys.cfg then test for UNIX, VMS and Oz-TEX-Mac. syntax.

```
152 \ifx\@currdir\@undefined
```

```
153 \IfFileExists{./texsys.aux}{\gdef\@currdir{./}}%
154 {\IfFileExists{[]texsys.aux}{\gdef\@currdir{[]}}%
155 {\IfFileExists{:texsys.aux}{\gdef\@currdir{:}}{}}}
```
If it is still undefined at this point, all the above tests failed. Earlier versions interactively prompted for a definition at this point, but it seems impossible to reliably obtain information from users at this point in the installation. This version of the file produces a format with no user-interaction. Later if the format is not suitable for the system, texsys.cfg may be edited and the format re-made.

```
156 \ifx\@currdir\@undefined
157 \global\let\@currdir\@empty
158 \typeout{^^J^^J%
```

```
159 !! No syntax for the current directory could be found^^J%
160 }%
161 \fi
```
Otherwise \@currdir was defined in texsys.cfg. In this case check that the syntax specified works on this system. (In case a complete LAT<sub>EX</sub> system has been copied from one system to another.) If the test fails, give up. The installer should remove or correct the offending texsys.cfg and try again.

```
162 \else
163 \IfFileExists{\@currdir texsys.aux}{}{%
164 \edef\reserved@a{\errhelp{%
165 texsys.cfg specifies the current directory syntax to be^^J%
166 \meaning\@currdir^^J%
167 but this does not work on this system.^^J%
168 Remove texsys.cfg and restart.}}\reserved@a
169 \errmessage{Bad texsys.cfg file: \noexpand\@currdir}\@@end}
The version of \@currdir in texsys.cfg looks OK.
170 \fi
171 \immediate\closeout15 %
172 \endgroup
173 \typeout{^^J^^J%
174 \noexpand\@currdir set to:
175 \expandafter\strip@prefix\meaning\@currdir.^^J%
176 }
```
Stop here if the file is being used unstripped.

```
177 (*docstrip)
178 \relax\endinput
179 \langle /docstrip)
```
### <span id="page-15-0"></span>5 Setting \input@path

Earlier versions of this file attempted to automatically test whether \input@path was required, and interactively prompt for a path if necessary. This was not found to be very reliable The first-time installer of  $\mathbb{F} \mathbb{F} \mathbb{F} \mathbb{X} \mathbb{Z}$  can not be expected to have enough information to supply the correct information to the prompts. Now the interaction is omitted. After the format is made the installer can attempt to run the test document ltxcheck.tex through  $\mathbb{E}(\mathbb{E}[X] \mathbb{E}[X])$  and  $\mathbb{E}[X]$  amongst other things, whether texsys.cfg will need to be edited and the format remade.

\input@path Now set up the \input@path.

\input@path should either be undefined, or a list of directories as described in the introduction.

```
180 \typeout{^^J%
```

```
181 Assuming \noexpand\openin and \noexpand\input^^J%
```

```
182 \ifx\input@path\@undefined
```
\input@path has not been pre-defined.

```
183 have the same search path.^^J%
```

```
184 \else
```
\input@path has been defined in texsys.cfg.

```
185 have different search paths.^^J%
```

```
186 LaTeX will use the path specified by \noexpand\input@path:^^J%
187 \fi
188 }
```
### <span id="page-16-0"></span>6 Filename Parsing

```
\filename@parse Split a filename into its components.
               189 \ifx\filename@parse\@undefined
               190 \def\reserved@a{./}\ifx\@currdir\reserved@a
                \filename@parse was not specified in texsys.cfg, but \@currdir looks like
                UNIX. . .
               191 \typeout{^^JDefining UNIX/DOS style filename parser.^^J}
               192 \def\filename@parse#1{%
               193 \let\filename@area\@empty
               194 \expandafter\filename@path#1/\\}
                   Search for the last /.
               195 \def\filename@path#1/#2\\{%
               196 \iint x \lvert x \rvert^2 \lvert x \rvert^3197 \def\reserved@a{\filename@simple#1.\\}%
               198 \else
               199 \edef\filename@area{\filename@area#1/}%
               200 \def\reserved@a{\filename@path#2\\}%
               201 \qquad \qquad \text{If }202 \reserved@a}
               203 \else\def\reserved@a{[]}\ifx\@currdir\reserved@a
                \filename@parse was not specified in texsys.cfg, but \@currdir looks like
                VMS. . .
               204 \typeout{^^JDefining VMS style filename parser.^^J}
               205 \def\filename@parse#1{%
               206 \let\filename@area\@empty
               207 \expandafter\filename@path#1]\\}
                   Search for the last ].
               208 \def\filename@path#1]#2\\{%
               209 \iint x \lvert 42\rangle \lvert 8210 \def\reserved@a{\filename@simple#1.\\}%
               211 \else
               212 \edef\filename@area{\filename@area#1]}%
               213 \def\reserved@a{\filename@path#2\\}%
               214 \sqrt{f}215 \reserved@a}
               216 \else\def\reserved@a{:}\ifx\@currdir\reserved@a
                \filename@parse was not specified in texsys.cfg, but \@currdir looks like Mac-
                intosh. . .
               217 \typeout{^^JDefining Mac style filename parser.^^J}
               218 \def\filename@parse#1{%
               219 \let\filename@area\@empty
               220 \expandafter\filename@path#1:\\}
                   Search for the last :.
               221 \def\filename@path#1:#2\\{%
               222 \ifx\\#2\\%
               223 \def\reserved@a{\filename@simple#1.\\}%
               224 \else
               225 \edef\filename@area{\filename@area#1:}%
               226 \def\reserved@a{\filename@path#2\\}%
               227 \fi
               228 \reserved@a}
               229 \else
                \filename@parse was not specified in texsys.cfg. So just make a simple parser
```

```
that always sets \filename@area to empty.
```
230 \typeout{^^JDefining generic filename parser.^^J}

```
231 \def\filename@parse#1{%
232 \let\filename@area\@empty
233 \expandafter\filename@simple#1.\\}
234 \fi\fi\fi
```
\filename@simple is used by all three versions. Finally we can split off the extension.

```
235 \def\filename@simple#1.#2\\{%
236 \ifx\\#2\\%
237 \let\filename@ext\relax
238 \else
239 \edef\filename@ext{\filename@dot#2\\}%
240 \forallfi
241 \edef\filename@base{#1}}
   Remove a final dot, added earlier.
```

```
242 \def\filename@dot#1.\\{#1}
```
243 \else

Otherwise, \filename@parse was specified in texsys.cfg.

```
244 \typeout{^^J^^J%
245 \noexpand\filename@parse was defined in texsys.cfg:^^J%
246 \expandafter\strip@prefix\meaning\filename@parse.^^J%
247 }
248 \fi
```
## <span id="page-17-0"></span>7 T<sub>F</sub>X Versions

\@TeXversion TEX versions older than than 3.141 require \@TeXversion to be set. This can be determined automatically due to a trick suggested by Bernd Raichle. (Actually this will not always get the correct version number, eg  $T<sub>F</sub>X3.14$  would be detected as T<sub>E</sub>X3, but L<sup>AT</sup>EX only needs to take account of T<sub>E</sub>X's older than 3, or between 3 and 3.14.

```
249 \ifx\@TeXversion\@undefined
250 \ifx\@undefined\inputlineno
251 \def\@TeXversion{2}
252 \else
253 {\catcode'\^^J=\active
254 \def\reserved@a#1#2\@@{\if#1\string^3\fi}
255 \edef\reserved@a{\expandafter\reserved@a\string^^J\@@}
256 \ifx\reserved@a\@empty\else\gdef\@TeXversion{3}\fi}
257 \fi
258 \fi
```
259 (/dircheck)

### <span id="page-17-1"></span>8 ltxcheck.tex

After the format has been made, and article.cls moved with the other files to the 'standard input directory' as specified in install.txt, the format may be checked by running the file ltxcheck.tex.

# <span id="page-18-0"></span>File b ltplain.dtx

### 9 Plain TFX

LATEX includes almost all of the functionality of Knuth's original 'Basic Macros' That is, the plain TEX format described in Appendix B of the TEXBook. However, some of the user commands are not much use so, in order to save memory, we may remove them from the kernel into a package. Here is a list of the commands that may be removed (PROBABLY NOT COMPLETE).

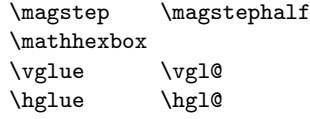

This file is by now very small as most of it has been moved to more appropriate kernel files: it may disappear completely one day.

LATEX font definitions are done using NFSS2 so none of PLAIN's font definitions are in L<sup>AT</sup>FX.

LATEX has its own tabbing environment, so PLAIN's is disabled.

LATEX uses its own output routine, so most of the plain one was removed.

```
1 \langle *2ekernel | autoload)
```

```
2 \catcode'\{=1 % left brace is begin-group character
3 \catcode'\}=2 % right brace is end-group character
4 \catcode'\$=3 % dollar sign is math shift
5 \catcode'\&=4 % ampersand is alignment tab
6 \catcode'\#=6 % hash mark is macro parameter character
7 \catcode'\^=7 % circumflex and uparrow are for superscripts
8 \catcode'\_=8 % underline and downarrow are for subscripts
9 \catcode'\^^I=10 % ascii tab is a blank space
10 \chardef\active=13 \catcode'\~=\active % tilde is active
11 \catcode'\^^L=\active \outer\def^^L{\par}% ascii form-feed is \outer\par
```
12 \message{catcodes,}

We had to define the **\catcodes** right away, before the message line, since \message uses the { and } characters. When INITEX (the TEX initializer) starts up, it has defined the following \catcode values:

```
\catcode'\^^@=9 % ascii null is ignored
\catcode'\^^M=5 % ascii return is end-line
\catcode'\\=0 % backslash is TeX escape character
\catcode'\%=14 % percent sign is comment character
\text{Catcode'} \ = 10 \% ascii space is blank space
\catcode'\^^?=15 % ascii delete is invalid
\catcode'\A=11 ... \catcode'\Z=11 % uppercase letters
\catcode'\a=11 ... \catcode'\z=11 % lowercase letters
all others are type 12 (other)
```
Here is a list of the characters that have been specially catcoded:

13 \def\dospecials{\do\ \do\\\do\{\do\}\do\\$\do\&%

14 \do\#\do\^\do\\_\do\%\do\~}

(not counting ascii null, tab, linefeed, formfeed, return, delete) Each symbol in the list is preceded by , which can be defined if you want to do something to every item in the list.

We make  $\&$  signs act like letters, temporarily, to avoid conflict between user names and internal control sequences of plain format.

15 \catcode'@=11

To make the plain macros more efficient in time and space, several constant values are declared here as control sequences. If they were changed, anything could happen; so they are private symbols.

\@ne Small constants are defined using \chardef.

```
\tw@
  \thr@@
\sixt@@n
18 \chardef\thr@@=3
  \@cclv
          16 \chardef\@ne=1
          17 \chardef\tw@=2
         19 \chardef\sixt@@n=16
          20 \chardef\@cclv=255
 \@cclvi
Constants above 255 defined using \mathchardef.
```
\@m 21 \mathchardef\@cclvi=256

\@M 22 \mathchardef\@m=1000

\@MM 23 \mathchardef\@M=10000

24 \mathchardef\@MM=20000

Allocation of registers

Here are macros for the automatic allocation of \count, \box, \dimen, \skip, \muskip, and \toks registers, as well as \read and \write stream numbers, \fam codes, \language codes, and \insert numbers.

#### 25 \message{registers,}

When a register is used only temporarily, it need not be allocated; grouping can be used, making the value previously in the register return after the close of the group. The main use of these macros is for registers that are defined by one macro and used by others, possibly at different nesting levels. All such registers should be defined through these macros; otherwise conflicts may occur, especially when two or more macro packages are being used at the same time.

The following counters are reserved:

- 0 to 9 page numbering
	- 10 count allocation
	- 11 dimen allocation
	- 12 skip allocation
	- 13 muskip allocation
	- 14 box allocation
	- 15 toks allocation
	- 16 read file allocation
	- 17 write file allocation
	- 18 math family allocation
	- 19 language allocation
	- 20 insert allocation
	- 21 the most recently allocated number
	- 22 constant -1

New counters are allocated starting with 23, 24, etc. Other registers are allocated starting with 10. This leaves 0 through 9 for the user to play with safely, except that counts 0 to 9 are considered to be the page and subpage numbers (since they are displayed during output). In this scheme, \count 10 always contains the number of the highest-numbered counter that has been allocated, \count 14 the highest-numbered box, etc. Inserts are given numbers 254, 253, etc., since they require a \count, \dimen, \skip, and \box all with the same number; \count 20 contains the lowest-numbered insert that has been allocated. Of course, \box255 is reserved for \output; \count255, \dimen255, and \skip255 can be used freely.

It is recommended that macro designers always use \global assignments with respect to registers numbered

1, 3, 5, 7, 9,

and always non-\global assignments with respect to registers 0, 2, 4, 6, 8, 255.

This will prevent "save stack buildup" that might otherwise occur.

```
26 \count10=22 % allocates \count registers 23, 24, ...
                   27 \count11=9 % allocates \dimen registers 10, 11, ...
                   28 \count12=9 % allocates \skip registers 10, 11, ...
                   29 \count13=9 % allocates \muskip registers 10, 11, ...
                   30 \count14=9 % allocates \box registers 10, 11, ...
                   31 \count15=9 % allocates \toks registers 10, 11, \dots32 \text{ count16}=-1 % allocates input streams 0, 1, ...
                   33 \count17=-1 % allocates output streams 0, 1, ...34 \count18=3 % allocates math families 4, 5, \dots35 \count19=0 % allocates \language codes 1, 2, ...
                   36 \count20=255 % allocates insertions 254, 253, ...
        \insc@unt
\allocationnumber 37\countdef\insc@unt=20
                  The insertion counter and most recent allocation.
                   38 \countdef\allocationnumber=21
            \m@ne The constant −1.
                   39 \countdef\m@ne=22 \m@ne=-1
            \wlog Write on log file (only)
                   40 \def\wlog{\immediate\write\m@ne}
          \count@
Here are abbreviations for the names of scratch registers that don't need to be
          \dimen@
allocated.
         \dimen@i
41 \countdef\count@=255
        \dimen@ii
42 \dimendef\dimen@=0
           \skip@
43 \dimendef\dimen@i=1 % global only
           \toks@ 44 \dimendef\dimen@ii=2
                  45 \skipdef\skip@=0
                  46 \toksdef\toks@=0
        \newcount
Now, we define \newcount, \newbox, etc. so that you can say \newcount\foo and
        \newdimen
\foo will be defined (with \countdef) to be the next counter.
        \newskip
       \newmuskip
          \newbox
\newinsert, \newfam, and so on.
         \newhelp
         \newtoks
necessary to use \newcount inside \if... later on. Also remove from \newskip,
                      To find out which counter \foo is, you can look at \allocationnumber.
                      Since there's no \boxdef command, \chardef is used to define a \newbox,
                      LATEX change: remove \outer from \newcount and \newdimen (FMi) This is
                   \newbox \newwrite and \newfam (DPC) to save later redefinition.
                   47 \def\newcount{\alloc@0\count\countdef\insc@unt}
                   48 \def\newdimen{\alloc@1\dimen\dimendef\insc@unt}
                   49 \def\newskip{\alloc@2\skip\skipdef\insc@unt}
                   50 \def\newmuskip{\alloc@3\muskip\muskipdef\@cclvi}
                   51 \def\newbox{\alloc@4\box\chardef\insc@unt}
                   52 \def\newhelp#1#2{\newtoks#1#1\expandafter{\csname#2\endcsname}}
                   53 \def\newtoks{\alloc@5\toks\toksdef\@cclvi}
         \newread
        \newwrite 54\def\newread{\alloc@6\read\chardef\sixt@0n}
                   55 \def\newwrite{\alloc@7\write\chardef\sixt@@n}
                      LATEX defines \newfam in ltfss.dtx.
                   \def\newfam{\alloc@8\fam\chardef\sixt@@n}
    \newlanguage
                   56 \def\newlanguage{\alloc@9\language\chardef\@cclvi}
```
#### \alloc@

```
57 \def\alloc@#1#2#3#4#5{\global\advance\count1#1\@ne
            58 \ch@ck#1#4#2% make sure there's still room
            59 \allocationnumber\count1#1%
            60 \global#3#5\allocationnumber
            61 \wlog{\string#5=\string#2\the\allocationnumber}}
\newinsert
            62 \def\newinsert#1{\global\advance\insc@unt \m@ne
            63 \ch@ck0\insc@unt\count
            64 \ch@ck1\insc@unt\dimen
            65 \ch@ck2\insc@unt\skip
            66 \ch@ck4\insc@unt\box
            67 \allocationnumber\insc@unt
            68 \global\chardef#1\allocationnumber
            69 \wlog{\string#1=\string\insert\the\allocationnumber}}
    \ch@ck
            70 \langle /2ekernel | autoload)
            71 \langle *2ekernel | autoload | autoerr)
            72 \gdef\ch@ck#1#2#3{%
            73 \ifnum\count1#1<#2\else
            74 \langlelautoload\rangle \errmessage{No room for a new #3}%
            75 (autoload) \@autoerr\ch@ck#1#2#3%
            76 \fi}
            77 (/2ekernel | autoload | autoerr)
            78 \langle *2ekernel | autoload)
 \maxdimen
Here are some examples of allocation.
 \hideskip
79 \newdimen\maxdimen \maxdimen=16383.99999pt % the largest legal <dimen>
            80 \newskip\hideskip \hideskip=-1000pt plus 1fill % negative but can grow
       \p@
       \z@
81 \newdimen\p@ \p@=1pt % this saves macro space and time
   \z@skip
82 \newdimen\z@ \z@=0pt % can be used both for 0pt and 0
  \voidb@x
83 \newskip\z@skip \z@skip=0pt plus0pt minus0pt
            84 \newbox\voidb@x % permanently void box register
            85 \message{compatibility for TeX 2, }
                If this file is used in an old TEX we define the new features of TEX 3.0 as simple
            macros or counters so that files that uses these features can be processed in such
            an environment (They will however produce some other results).
            86 \ifx\@undefined\inputlineno
            87 \newcount\inputlineno
```
This could be used to detect that an old T<sub>E</sub>X is in force

88 \inputlineno-1

```
Extra test for MLTeX 2, RmS 91/11/07.
```
89 \ifx\@undefined\language

90 \newcount\language

```
91 \foralli
```
- 92 \newcount\lefthyphenmin
- 93 \newcount\righthyphenmin
- 94 \newcount\errorcontextlines
- 95 \newcount\holdinginserts
- 96 \newdimen\emergencystretch
- 97 \newcount\badness
- 98 \let\noboundary\relax

```
99 \newcount\setlanguage
```

```
100 \text{ Yfi}
```
Assign initial values to T<sub>E</sub>X's parameters

```
101 \message{parameters,}
```
All of T<sub>E</sub>X's numeric parameters are listed here, but the code is commented out if no special value needs to be set. INITEX makes all parameters zero except where noted.

```
102 \pretolerance=100
103 \tolerance=200 % INITEX sets this to 10000
104 \hbadness=1000
105 \vbadness=1000
106 \linepenalty=10
107 \hyphenpenalty=50
108 \exhyphenpenalty=50
109 \binoppenalty=700
110 \relpenalty=500
111 \clubpenalty=150
112 \widowpenalty=150
113 \displaywidowpenalty=50
114 \brokenpenalty=100
115 \predisplaypenalty=10000
  \postdisplaypenalty=0
  \interlinepenalty=0
  \floatingpenalty=0, set during \insert
  \outputpenalty=0, set before TeX enters \output
116 \doublehyphendemerits=10000
117 \finalhyphendemerits=5000
118 \adjdemerits=10000
  \looseness=0, cleared by TeX after each paragraph
  \pausing=0
  \holdinginserts=0
  \tracingonline=0
  \tracingmacros=0
  \verb|\tracingstats=0|\tracingparagraphs=0
  \tracingpages=0
  \tracingoutput=0
119 \tracinglostchars=1
  \tracingcommands=0
  \tracingrestores=0
  \language=0
120 \uchyph=1
  \lefthyphenmin=2 \righthyphenmin=3 set below
  \globaldefs=0
  \maxdeadcycles=25 % INITEX does this
  \hangafter=1 % INITEX does this, also TeX after each paragraph
  \timesfam=0
  \mag=1000 % INITEX does this
  \escapechar='\\ % INITEX does this
121 \defaulthyphenchar='\-
122 \defaultskewchar=-1
  \endlinechar='\^^M % INITEX does this
  \newlinechar=-1 \LaTeX\ sets this in ltdefns.dtx.
123 \delimiterfactor=901
```

```
\time=now % TeX does this at beginning of job
\day=now % TeX does this at beginning of job
\month=now % TeX does this at beginning of job
\year=now % TeX does this at beginning of job
```
In LAT<sub>EX</sub> we don't want box information in the transcript unless we do a full tracing.

```
124 \showboxbreadth=-1
                      125 \showboxdepth=-1
                      126 \errorcontextlines=-1
                      127 \hfuzz=0.1pt
                      128 \text{Vfuzz}=0.1pt129 \overfullrule=5pt
                      130 \maxdepth=4pt
                      131 \splitmaxdepth=\maxdimen
                      132 \boxmaxdepth=\maxdimen
                        \lineskiplimit=0pt, changed by \normalbaselines
                       133 \delimitershortfall=5pt
                       134 \nulldelimiterspace=1.2pt
                      135 \scriptspace=0.5pt
                        \mathsurround=0pt
                        \predisplaysize=0pt, set before TeX enters $$
                        \displaywidth=0pt, set before TeX enters $$
                        \displayindent=0pt, set before TeX enters $$
                       136 \parindent=20pt
                        \hangindent=0pt, zeroed by TeX after each paragraph
                        \hoffset=0pt
                        \voffset=0pt
                        \baselineskip=0pt, changed by \normalbaselines
                        \lineskip=0pt, changed by \normalbaselines
                       137 \parskip=0pt plus 1pt
                      138 \abovedisplayskip=12pt plus 3pt minus 9pt
                      139 \abovedisplayshortskip=0pt plus 3pt
                      140 \belowdisplayskip=12pt plus 3pt minus 9pt
                      141 \belowdisplayshortskip=7pt plus 3pt minus 4pt
                        \leftskip=0pt
                        \rightskip=0pt
                       142 \topskip=10pt
                       143 \splittopskip=10pt
                        \tabskip=0pt
                        \spaceskip=0pt
                        \xspaceskip=0pt
                      144 \parfillskip=0pt plus 1fil
  \normalbaselineskip
We also define special registers that function like parameters:
      \normallineskip
145 \newskip\normalbaselineskip \normalbaselineskip=12pt
 \normallineskiplimit
146 \newskip\normallineskip \normallineskip=1pt
                       147 \newdimen\normallineskiplimit \normallineskiplimit=0pt
\interfootlinepenalty
                       148 \newcount\interfootnotelinepenalty \interfootnotelinepenalty=100
                          Definitions for preloaded fonts
```

```
\magstephalf
          \magstep 149 \def\magstephalf{1095 }
                      150 \def\magstep#1{\ifcase#1 \@m\or 1200\or 1440\or 1728\or
                      151 2074\or 2488\fi\relax}
                           Macros for setting ordinary text
   \frenchspacing
\nonfrenchspacing 152 \def\frenchspacing{\sfcode'\.\@m \sfcode'\?\@m \sfcode'\!\@m
                      153 \sfcode'\:\@m \sfcode'\;\@m \sfcode'\,\@m}
                      154 \def\nonfrenchspacing{\sfcode'\.3000\sfcode'\?3000\sfcode'\!3000%
                      155 \sfcode'\:2000\sfcode'\;1500\sfcode'\,1250 }
\normalbaselines
                      156 \def\normalbaselines{\lineskip\normallineskip
                      157 \baselineskip\normalbaselineskip \lineskiplimit\normallineskiplimit}
                  \M
Save a bit of space by using \let here.
                  \I_{158} \def\f{} \f{\} % \def\g{_\gamma}: T_{158} \def\f{_\gamma}: T_{158} \def\g{_\gamma}: T_{158} \def\g{_\gamma}: T_{158} \def\g{_\gamma}: T_{158} \def\g{_\gamma}: T_{158} \def\g{_\gamma}: T_{158} \def\g{_\gamma}: T_{158} \def\g{_\gamma}: T_{158} \def\g{_\gamma}: T_{158} \def\g{_\gamma}: T_{158} \def\g{_\gamma}: T_{158} \def\g{_\gamma}: T_{158} \def\g{_\gamma}: T_{158} \def\g{159 \let\^^I\^^M % same for \langletab>
                 \Upsilon\gamma_{160} \def\la{'}
                      161 \def\rq{'}
            \lbrack
            \rbrack 162 \def\lbrack{[}
                      163 \def\rbrack{]}
                 \aa
These are not from plain.tex but they are similar to other commands found here
                 \AA
and nowhere else, being alternate input forms for characters.
                      164 \text{ def } a {\r a}
                      165 \text{Set} \AA {\rA}\endgraf
           \endline 166 \let\endgraf=\par
                      167 \let\endline=\cr
             \space
                      168 \def\space{ }
             \empty This probably ought to go altogether, but let it to the LATEX version to save space.
                      169 \let\empty\@empty
              \null
                      170 \def\null{\hbox{}}
            \bgroup
            \egroup 171 \let\bgroup={
                      172 \let\egroup=}
        \obeylines
In \obeylines, we say \let^^M=\par instead of \def^^M{\par} since this allows,
       \obeyspaces
for example, \let\par=\cr \obeylines \halign{...
                      173 {\catcode'\^^M=\active % these lines must end with %
                      174 \gdef\obeylines{\catcode'\^^M\active \let^^M\par}%
                      175 \global\let^^M\par} % this is in case ^^M appears in a \write
                      176 \def\obeyspaces{\catcode'\ \active}
                      177 {\obeyspaces\global\let =\space}
```

```
\loop
We use Kabelschacht's method of doing loops, see TUB 8#2 (1987). (unless that
         \iterate
breaks something :-). It turned out to need an extra \relax: see pr/642 (\loop
          \repeat
could do one iteration too much in certain cases).
                  178 \long\def \loop #1\repeat{%
                  179 \def\iterate{#1\relax % Extra \relax
                  180 \expandafter\iterate\fi
                  181    }%
                  182 \iterate
                  183 \let\iterate\relax
                  184 }
                  This setting of \text{repeated to make } \lozenge...\if...repeat skippable
                  within another \if....
                  185 \let\repeat=\fi
                      LATEX defines \smallskip, etc. in ltspace.dtx.
\nointerlineskip
\offinterlineskip 186 \def\nointerlineskip{\prevdepth-\@m\p@}
                  187 \def\offinterlineskip{\baselineskip-\@m\p@
                  188 \lineskip\z@ \lineskiplimit\maxdimen}
          \vglue
           \hglue 189 \def\vglue{\afterassignment\vgl@\skip@=}
                  190 \def\vgl@{\par \dimen@\prevdepth \hrule \@height\z@
                  191 \nobreak\vskip\skip@ \prevdepth\dimen@}
                  192 \def\hglue{\afterassignment\hgl@\skip@=}
                  193 \def\hgl@{\leavevmode \count@\spacefactor \vrule \@width\z@
                  194 \nobreak\hskip\skip@ \spacefactor\count@}
                      LATEX defines ~ in ltdefns.dtx.
          \slash
                  195 \def\slash{/\penalty\exhyphenpenalty} % a '/' that acts like a '-'
          \break
         \nobreak 196 \def\break{\penalty-\@M}
      \allowbreak 197\def\nobreak{\penalty \@M}
                  198 \def\allowbreak{\penalty \z@}
       \filbreak
      \goodbreak 199 \def\filbreak{\par\vfil\penalty-200\vfilneg}
                  200 \def\goodbreak{\par\penalty-500 }
          \eject Define \eject as in plain TEX but define \supereject only in the compatibility
                  file.
                  201 \def\eject{\par\break}
 \removelastskip
                  202 \def\removelastskip{\ifdim\lastskip=\z@\else\vskip-\lastskip\fi}
     \smallbreak
        \medbreak 203\def\smallbreak{\par\ifdim\lastskip<\smallskipamount
        \bigbreak
204 \removelastskip\penalty-50\smallskip\fi}
                  205 \def\medbreak{\par\ifdim\lastskip<\medskipamount
                  206 \removelastskip\penalty-100\medskip\fi}
                  207 \def\bigbreak{\par\ifdim\lastskip<\bigskipamount
                  208 \removelastskip\penalty-200\bigskip\fi}
           \m@th
```
209 \def\m@th{\mathsurround\z@}

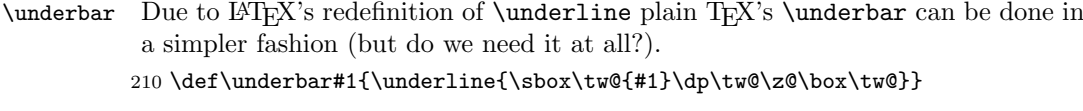

\strutbox LATEX sets \strutbox in \set@fontsize.

\strut 211 \newbox\strutbox

212 \def\strut{\relax\ifmmode\copy\strutbox\else\unhcopy\strutbox\fi}

\hidewidth For alignment entries that can stick out.

213 \def\hidewidth{\hskip\hideskip}

#### \narrower

214 \def\narrower{% 215 \advance\leftskip\parindent 216 \advance\rightskip\parindent}

LATEX defines \ae and similar commands elsewhere.

- 217 \chardef\%='\% 218 \chardef\&='\&
- 219 \chardef\#='\#

Most text commands are actually encoding specific and therefore defined later, so commented out or removed from this file.

\leavevmode begins a paragraph, if necessary

220 \def\leavevmode{\unhbox\voidb@x}

#### \mathhexbox

```
221 \def\mathhexbox#1#2#3{\mbox{$\m@th \mathchar"#1#2#3$}}
```
#### \ialign

```
222 \def\ialign{\everycr{}\tabskip\z@skip\halign} % initialized \halign
```
\oalign

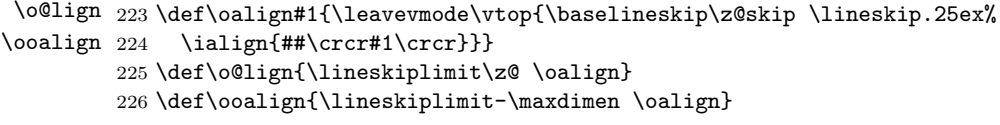

\sh@ft The definition of this macro in plain.tex was improved in about 1997; but as a result its usage was changed and its new definition is not appropriate for LAT<sub>E</sub>X. Since the version given here has been in use by LAT<sub>EX</sub> for many years it does not seem prudent to remove it now. As far as we can tell it has only been used to define \b and \d but this cannot be certain.

227 \def\sh@ft#1{\dimen@.00#1ex\multiply\dimen@\fontdimen1\font 228 \kern-.0156\dimen@} % compensate for slant in lowered accents

\ltx@sh@ft This is the LATEX version of the second incarnation of the plain macro \sh@ft, which takes a dimension as its argument. It shifts a pseudo-accent horizontally by an amount proportional to the product of its argument and the slant-per-point (fontdimen 1).

#### 229 \def\ltx@sh@ft #1{%

- 230 \dimen@ #1%
- 231 \kern \strip@pt
- 232 \fontdimen1\font \dimen@
- 233 } % kern by #1 times the current slant

LAT<sub>EX</sub> change: the text commands such as  $\d$ ,  $\b$ ,  $\c$ ,  $\c$ opyright,  $\Tek$  are now defined elsewhere.

LATEX change: Make \t work in a moving argument. Now defined elsewhere.

\hrulefill LATEX change: \kern\z@ added to end of \hrulefill and \dotfill to make them \dotfill work in 'tabular' and 'array' environments. (Change made 24 July 1987). LAT<sub>E</sub>X change: \leavevmode added at begining of \dotfill and \hrulefill so that they work as expected in vertical mode.

```
234 \def\hrulefill{\leavevmode\leaders\hrule\hfill\kern\z@}
```
The box in \dotfill originally contained (in plain.tex): \mkern 1.5mu .\mkern 1.5mu; the width of .44em differs from this by .04pt which is probably an acceptable difference within leaders.

```
235 \def\dotfill{%
```

```
236 \leavevmode
```

```
237 \cleaders \hb@xt@ .44em{\hss.\hss}\hfill
```

```
238 \kern\z@}
```
INITEX sets \sfcode x=1000 for all x, except that \sfcode'X=999 for uppercase letters. The following changes are needed:

```
239 \sfcode'\)=0 \sfcode'\'=0 \sfcode'\]=0
```
The **\nonfrenchspacing** macro will make further changes to **\sfcode** values. Definitions related to output \magnification doesn't work in LATEX.

```
\def\magnification{\afterassignment\m@g\count@}
\def\m@g{\mag\count@
 \hsize6.5truein\vsize8.9truein\dimen\footins8truein}
```
\showoverfull The following commands are used in debugging:

240 \def\showoverfull{\tracingonline\@ne}

#### \showoutput

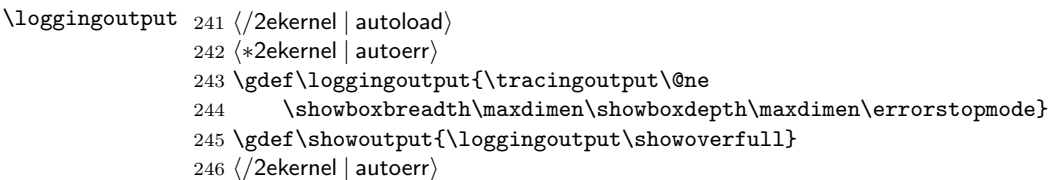

247 (autoload)\def\showoutput{\@autoerr\showoutput}

#### \tracingall

```
\loggingall 248 \*2ekernel | autoerr}
```

```
249 \gdef\loggingall{\tracingcommands\tw@\tracingstats\tw@
```
250 \tracingpages\@ne\tracinglostchars\@ne

```
251 \tracingmacros\tw@\tracingparagraphs\@ne\tracingrestores\@ne
```
- 252 \errorcontextlines\maxdimen\loggingoutput}
- 253 \gdef\tracingall{\loggingall\showoverfull}

```
254 (/2ekernel | autoerr)
```
255 (autoload)\def\tracingall{\@autoerr\tracingall}

LATEX change: \showhyphens Defined later. Punctuation affects the spacing.

```
256 \langle *2ekernel | autoload)
```

```
257 \nonfrenchspacing
```

```
258 \; \langle /2ekernel | autoload\rangle
```
# File c ltvers.dtx

### <span id="page-28-0"></span>10 Version Identification

First we identify the date and version number of this release of LAT<sub>E</sub>X, and set \everyjob so that it is printed at the start of every LAT<sub>EX</sub> run.

### \fmtname

```
\fmtversion 1 (*2ekernel)
              2 \def\fmtname{LaTeX2e}
```

```
3 \edef\fmtversion{2005/12/01}
```
Check that the format being made is not too old. The error message complains about 'more than 5 years' but in fact the error is not triggered until 65 months.

This code is currently not activated as we don't know if we already got to the last official 2e version (due to staff shortage or due to a successor (think positive:- )).

```
4 \iftrue
5 \def\reserved@a#1/#2/#3\@nil{%
6 \count@\year
    \advance\count@-#1\relax
8 \multiply\count@ by 12\relax
9 \advance\count@\month
10 \advance\count@-#2\relax}
11 \expandafter\reserved@a\fmtversion\@nil
```
\count@ is now the age of this file in months. Take a generous definition of 'year' so this message is not generated too often.

```
12 \ifnum\count@>65
13 \typeout{^^J%
14 !!!!!!!!!!!!!!!!!!!!!!!!!!!!!!!!!!!!!!!!!!!!!!!!!!!!!!!!!!!!!!!!!!^^J%
15 ! You are attempting to make a LaTeX format from a source file^^J%
16 ! That is more than five years old.^^J%
17 !^^J%
18! If you enter <return> to scroll past this message then the format<sup>oo</sup>J%
19! will be built, but please consider obtaining newer source files^^J%
20 ! before continuing to build LaTeX.^^J%
21 !!!!!!!!!!!!!!!!!!!!!!!!!!!!!!!!!!!!!!!!!!!!!!!!!!!!!!!!!!!!!!!!!!^^J%
22 }
23 \errhelp{To avoid this error message, obtain new LaTeX sources.}
24 \errmessage{LaTeX source files more than 5 years old!}
25 \fi
26 \let\reserved@a\relax
27 \fi
   This startup banner may be further modified by the code in ltfinal.dtx if a
```
patch file is present.

```
28 \everyjob{\typeout{\fmtname
29 \langleautoload\rangle\space(autoload version)%
30 \space<\fmtversion>}}
31 \immediate\write16{\fmtname
32 \langleautoload\rangle\space(autoload version)%
33 \space<\fmtversion>}
34 \langle/2ekernel\rangle
```
# <span id="page-29-0"></span>File d ltdefns.dtx

### <span id="page-29-1"></span>11 Definitions

This section contains commands used in defining other macros. 1  $\langle *2$ ekernel $\rangle$ 

### <span id="page-29-2"></span>11.1 Initex initialisations

```
\two@digits Prefix a number less than 10 with '0'.
              2 \def\two@digits#1{\ifnum#1<10 0\fi\number#1}
   \typeout Display something on the terminal.
              3 \def\typeout#1{\begingroup\set@display@protect
             4 \immediate\write\@unused{#1}\endgroup}
```
\newlinechar A char to be used as new-line in output to files.

5\newlinechar'\^^J

### <span id="page-29-3"></span>11.2 Saved versions of T<sub>E</sub>X primitives

The TeX primitive  $\text{100}$  is saved as  $\text{00}$  Co. The following primitives are handled in this way:

\@@par

```
6 \let\@@par=\par
7 %\let\@@input=\input %%% moved earlier
8 %\let\@@end=\end %%%
```
\@@hyph The following comment was added when these commands were first set up, 19 \- April 1986: the \- command is redefined to allow it to work in the \ttfamily type style, where automatic hyphenation is suppressed by setting \hyphenchar to −1. The original primitive TEX definition is saved as \@@hyph just in case anyone needs it.

> There is a need for a robust command for a discretionary hyphen since its exact representation depends on the glyphs available in the current font. For example, with suitable fonts and the T1 font encoding it is possible to use hanging hyphens.

> A suitable robust definition that allows for many possible types of font and encoding may be as follows:

```
\DeclareRobustCommand {\-}{%
  \discretionary {%
    \char \ifnum\hyphenchar\font<\z@
            \defaulthyphenchar
          \else
            \hyphenchar\font
          \fi
                  }{}{}%
```
}

The redefinition (via  $\text{let}$ ) of  $\text{-}$  within tabbing also makes the use of a robust command advisable since then any redefinition of  $\iota$  via \DeclareRobustCommand will not cause a conflict.

Therefore, macro writers should be hereby warned that these internals will probably change! It is likely that a future release of  $\mathbb{F}$ F<sub>E</sub>X will make  $\setminus$ - effectively an encoding specific text command.

```
9 \let\@@hyph=\- % Save original primitive definition
10 \def\-{\discretionary{-}{}{}}
```
#### \@dischyph

11 \let\@dischyph=\-

\@@italiccorr Save the original italic correction.

12 \let\@@italiccorr=\/

\@height The following definitions save token space. E.g., using \@height instead of height \@depth saves 5 tokens at the cost in time of one macro expansion. \@width 13 \def\@height{height} \def\@depth{depth} \def\@width{width}

\@minus 14 \def\@minus{minus} \@plus 15 \def\@plus{plus}

\hb@xt@ The next one is another 100 tokens worth.

16 \def\hb@xt@{\hbox to}

17 \message{hacks,}

### 11.3 Command definitions

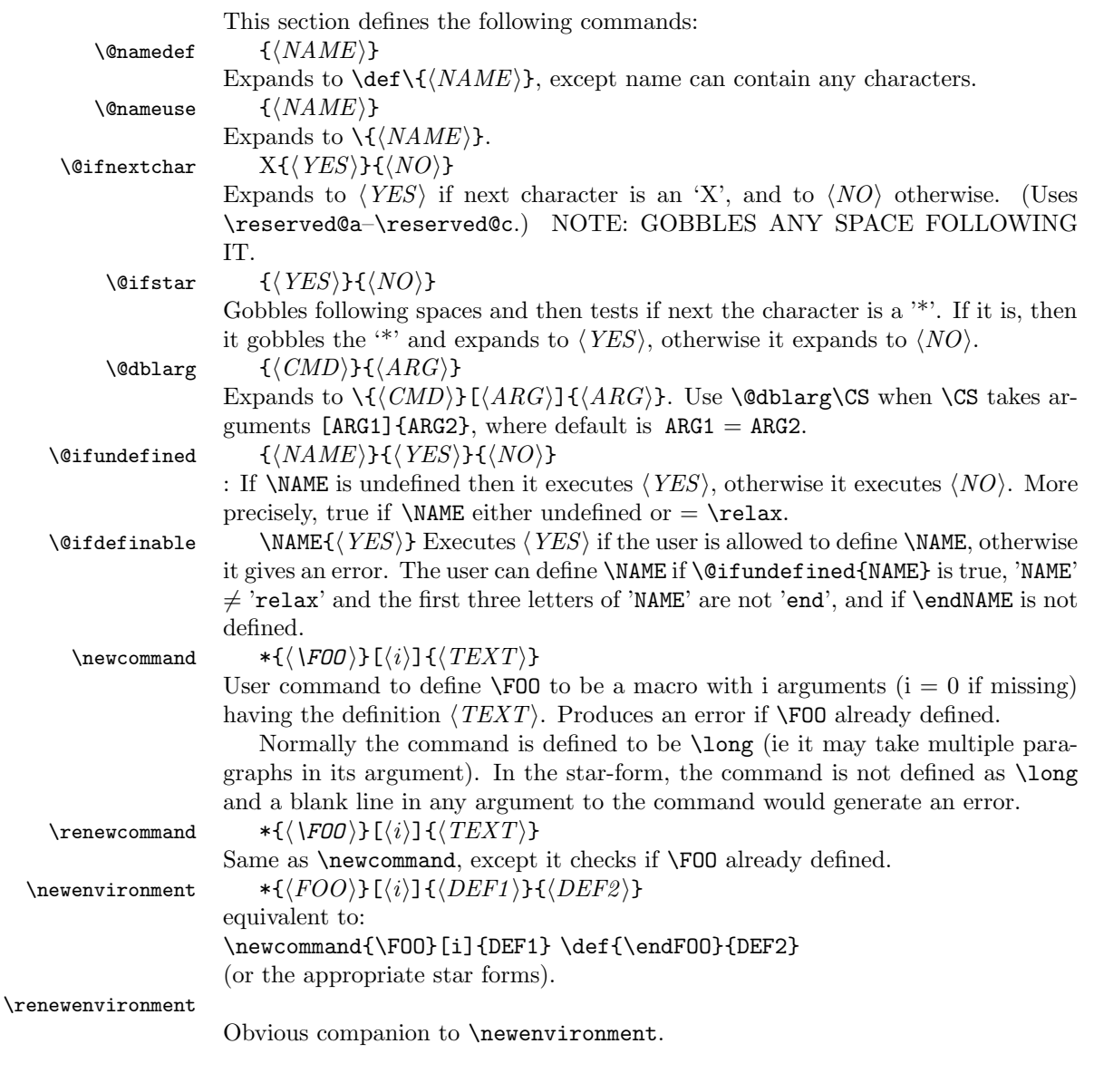

File d: 1tdefns.dtx Date: 2004/09/18 Version v1.3g 23

```
\@cons : See description of \output routine.
         \text{Cear} \text{Cear} T1 T2 ... Tn \@nil == T1 (unexpanded)
        \text{Qcdr} \@cdr T1 T2 ... Tn\@nil == T2 ... Tn (unexpanded)
      \typeout {{message}}Produces a warning message on the terminal.
       \typein \{\langle message \rangle\}Types message, asks the user to type in a command, then executes it
       \typein \{\langle \text{CS} \rangle\} \{ \langle \text{MSG} \rangle\}Same as above, except defines \CS to be the input instead of executing it.
       \typein
                18 \def\typein{%
                19 \let\@typein\relax
                20 \@testopt\@xtypein\@typein}
                21 \def\@xtypein[#1]#2{%
                22 \typeout{#2}%
                23 \advance\endlinechar\@M
                24 \read\@inputcheck to#1%
                25 \advance\endlinechar-\@M
                26 \@typein}
     \@namedef
                27 \def\@namedef#1{\expandafter\def\csname #1\endcsname}
     \@nameuse
                28 \def\@nameuse#1{\csname #1\endcsname}
        \@cons
                29 \def\@cons#1#2{\begingroup\let\@elt\relax\xdef#1{#1\@elt #2}\endgroup}
         \@car
         \label{thm:qcd} $$\@cdr 30 \def\@car\#1\#2\@nil{#1}$$31 \def\@cdr#1#2\@nil{#2}
     \verb+\@carcube + \verb+\@carcube + T1 ... Th\@ni1 = T1 T2 T3 , n > 332 \def\@carcube#1#2#3#4\@nil{#1#2#3}
\@onlypreamble
\@preamblecmds
                This macro adds its argument to the list of commands stored in \@preamblecmds
                to be disabled after \begin{document}. These commands are redefined to gener-
                ate \@notprerr at this point.
                33 \def\@preamblecmds{}
                34 \def\@onlypreamble#1{%
                35 \expandafter\gdef\expandafter\@preamblecmds\expandafter{%
                36 \@preamblecmds\do#1}}
                37 \@onlypreamble\@onlypreamble
                38 \@onlypreamble\@preamblecmds
\@star@or@long Look ahead for a *. If present reset \l@ngrel@x so that the next definition, #1,
                will be non-long.
                39 \def\@star@or@long#1{%
                40 \@ifstar
                41 {\let\l@ngrel@x\relax#1}%
                42 {\let\l@ngrel@x\long#1}}
    \l@ngrel@x This is either \relax or \long depending on whether the *-form of a definition
                command is being executed.
                43 \let\l@ngrel@x\relax
```
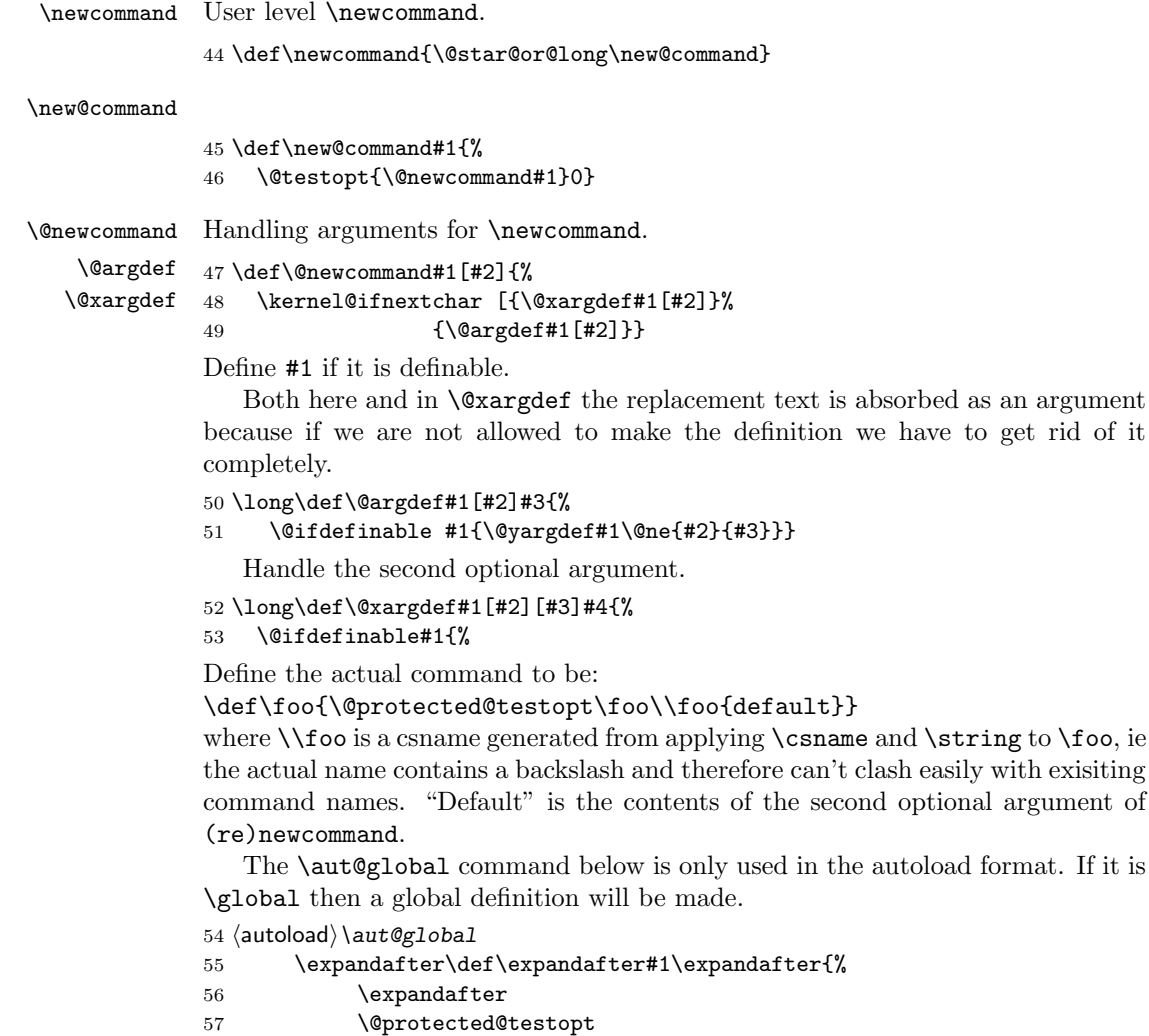

58 \expandafter

60 \csname\string#1\endcsname

63 \csname\string#1\endcsname

ments (optional and mandatory). 62 \expandafter\@yargdef

59 #1%

61 {#3}}%

64 \tw@ 65 {#2}%

66 {#4}}} \@testopt This macro encapsulates the most common call to \@ifnextchar, saving several tokens each time it is used in the definition of a command with an optional argument. #1 The code to execute in the case that there is a [ need not be a single token but can be any sequence of commands that 'expects' to be followed by [. If this command were only used in \newcommand definitions then #1 would be a single token and the braces could be omitted from {#1} in the definition below, saving a bit of memory.

Now we define the internal macro ie  $\iota$  owhich is supposed to pick up all argu-

67 \long\def\@testopt#1#2{% 68 \kernel@ifnextchar[{#1}{#1[{#2}]}}

\@protected@testopt Robust version of \@testopt. The extra argument (#1) must be a single token. If protection is needed the call expands to \protect applied to this token, and the 2nd and 3rd arguments are discarded (by \@x@protect). Otherwise \@testopt is called on the 2nd and 3rd arguments.

File d: ltdefns.dtx Date: 2004/09/18 Version v1.3g 25

This method of making commands robust avoids the need for using up two csnames per command, the price is the extra expansion time for the \ifx test.

```
69 \def\@protected@testopt#1{%%
```

```
70 \ifx\protect\@typeset@protect
```

```
71 \expandafter\@testopt
```

```
72 \else
```

```
73 \@x@protect#1%
```

```
74 \fi}
```
\@yargdef \@yargd@f These generate a primitive argument specification, from a  $\mathbb{F}[\chi]$  [ $\langle \text{digit} \rangle$ ] form; in fact  $\langle$  digithing such that \number  $\langle$  digitis single digit.

Reorganised slightly so that \renewcommand{\reserved@a}[1]{foo} works. I am not sure this is worth it, as a following \newcommand would over-write the definition of \reserved@a.

Recall that  $\text{LTr}X2.09$  goes into an infinite loop with \renewcommand[1]{\@tempa}{foo} (DPC 6 October 93).

Reorganised again (DPC 1999). Rather than make a loop to construct the argument spec by counting, just extract the required argument spec by using a delimited argument (delimited by the digit). This is faster and uses less tokens. The coding is slightly odd to preserve the old interface (using  $#2 = \text{true}$  as the flag to surround the first argument with []. But the new method did not allow for the number of arguments #3 not being given as an explicit digit; hence (further expansion of this argument and use of) \number was added later in 1999.

It is not clear why these are still **\long**.

```
75 \long \def \@yargdef #1#2#3{%
76 \ifx#2\tw@
77 \def\reserved@b##11{[####1]}%
78 \text{ kg}79 \let\reserved@b\@gobble
80 \overline{\ } \81 \expandafter
82 \@yargd@f \expandafter{\number #3}#1%
83 }
```
The **\aut@global** command below is only used in the autoload format. If it is \global then a global definition will be made.

```
84 \long \def \@yargd@f#1#2{%
85 \def \reserved@a ##1#1##2##{%
86 (autoload) \aut@global
87 \expandafter\def\expandafter#2\reserved@b ##1#1%
88 } ?
89 \l@ngrel@x \reserved@a 0##1##2##3##4##5##6##7##8##9###1%
90<sup>3</sup>
```
\@reargdef

91 \long\def\@reargdef#1[#2]{% 92 \@yargdef#1\@ne{#2}}

```
\renewcommand Check the command name is already used. If not give an error message. Then
               temporarily disable \@ifdefinable then call \newcommand. (Previous version
               \let #1=\relax{} but this does not work too well if #1 is \@tempa-e.93 \def\renewcommand{\@star@or@long\renew@command}
```
#### \renew@command

 \def\renew@command#1{% \begingroup \escapechar\m@ne\xdef\@gtempa{{\string#1}}\endgroup \expandafter\@ifundefined\@gtempa 97 {\@latex@error{\noexpand#1undefined}\@ehc}% 98 \relax \let\@ifdefinable\@rc@ifdefinable \new@command#1}

File d: 1tdefns.dtx Date:  $2004/09/18$  Version v1.3g 26

```
\@ifdefinable
Test is user is allowed to define a command.
    \@@ifdefinable
101 \long\def\@ifdefinable #1#2{%
 \@rc@ifdefinable
                            \edef\reserved@a{\expandafter\@gobble\string #1}%
                   103 \@ifundefined\reserved@a
                   104 {\edef\reserved@b{\expandafter\@carcube \reserved@a xxx\@nil}%
                   105 \ifx \reserved@b\@qend \@notdefinable\else
                   106 \ifx \reserved@a\@qrelax \@notdefinable\else
                   107 #2%
                   108 \qquad \qquad \int fi
                   109 \quad \text{if } i110 \\@notdefinable}
                    Saved definition of \@ifdefinable.
                   111 \let\@@ifdefinable\@ifdefinable
                    Version of \@ifdefinable for use with \renewcommand. Does not do the check
                    this time, but restores the normal definition.
                   112 \long\def\@rc@ifdefinable#1#2{%
                   113 \let\@ifdefinable\@@ifdefinable
                   114 #2}
  \newenvironment Define a new user environment. #1 is the environment name. #2# Grabs all the
                    tokens up to the first {. These will be any optional arguments. They are not
                    parsed at this point, but are just passed to \@newenv which will eventually call
                    \newcommand. Any optional arguments will then be parsed by \newcommand as it
                    defines the command that executes the 'begin code' of the environment.
                       This #2# trick removed with version 1.2i as it fails if a { occurs in the optional
                    argument. Now use \@ifnextchar directly.
                   115 \def\newenvironment{\@star@or@long\new@environment}
  \new@environment
                   116 \def\new@environment#1{%
                   117 \@testopt{\@newenva#1}0}
         \@newenva
                   118 \def\@newenva#1[#2]{%
                   119 \kernel@ifnextchar [{\@newenvb#1[#2]}{\@newenv{#1}{[#2]}}}
         \@newenvb
                   120 \def\@newenvb#1[#2][#3]{\@newenv{#1}{[#2][{#3}]}}
 \renewenvironment Redefine an environment. For \renewenvironment disable \@ifdefinable and
                    then call \newenvironment. It is OK to \let the argument to \relax here as
                    there should not be a @temp. . . environment.
                   121 \def\renewenvironment{\@star@or@long\renew@environment}
\renew@environment
                   122 \def\renew@environment#1{%
                   123 \@ifundefined{#1}%
                   124 {\@latex@error{Environment #1 undefined}\@ehc
                   125 }\relax
                   126 \expandafter\let\csname#1\endcsname\relax
                   127 (autoload) \aut@global
                   128 \expandafter\let\csname end#1\endcsname\relax
                   129 \new@environment{#1}}
          \@newenv The internal version of \newenvironment.
                       Call \newcommand to define the \langle begin-code \rangle for the environment. \def is used
                    for the \langle end\text{-}code\rangle as it does not take arguments. (but may contain \pars)
                       Make sure that an attempt to define a 'graf' or 'group' environment fails.
```
File d: 1tdefns.dtx Date:  $2004/09/18$  Version v1.3g 27

```
130 \long\def\@newenv#1#2#3#4{%
      131 \@ifundefined{#1}%
      132 {\expandafter\let\csname#1\expandafter\endcsname
      133 \csname end#1\endcsname}%
      134 \relax
      135 \expandafter\new@command
      136 \csname #1\endcsname#2{#3}%
      137 \langleautoload\rangle \langleaut@global
      138 \l@ngrel@x\expandafter\def\csname end#1\endcsname{#4}}
\newif And here's a different sort of allocation: For example, \newif\iffoo creates
       \footrue, \foofalse to go with \iffoo.
      139 \def\newif#1{%
      140 \count@\escapechar \escapechar\m@ne
      141 (autoload) \aut@global
      142 \let#1\iffalse
      143 \sqrt{0}if#1\iftrue
      144 \@if#1\iffalse
      145 \escapechar\count@}
 \@if
      146 \def\@if#1#2{%
      147 (autoload) \aut@global
      148 \expandafter\def\csname\expandafter\@gobbletwo\string#1%
      149 \expandafter\@gobbletwo\string#2\endcsname
```

```
\providecommand \providecommand takes the same arguments as \newcommand, but discards them
                 if #1 is already defined, Otherwise it just acts like \newcommand. This imple-
                 mentation currently leaves any discarded definition in \reserved@a (and possibly
                  \\reserved@a) this wastes a bit of space, but it will be reclaimed as soon as these
                 scratch macros are redefined.
```
151 \def\providecommand{\@star@or@long\provide@command}

#### \provide@command

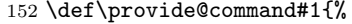

150 {\let#1#2}}

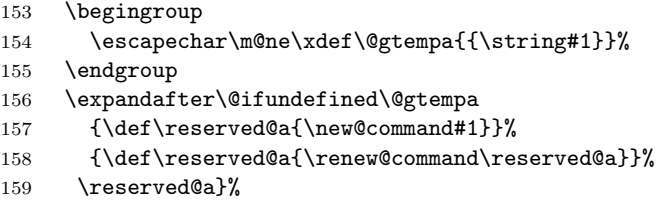

\CheckCommand \CheckCommand takes the same arguments as \newcommand. If the command already exists, with the same definition, then nothing happens, otherwise a warning is issued. Useful for checking the current state befor a macro package starts redefining things. Currently two macros are considered to have the same definition if they are the same except for different default arguments. That is, if the old definition was:  $\newcommand{\xxx[2][a]{#1}(#1) (#2)} then$ \CheckCommand\xxx[2][b]{(#1)(#2)} would not generate a warning, but, for instance  $\text{CheckCommand}\xxx[2]$  { (#1)(#2) } would.

#### 160 \def\CheckCommand{\@star@or@long\check@command}

\CheckCommand is only available in the preamble part of the document.

161 \@onlypreamble\CheckCommand

#### \check@command

162 \def\check@command#1#2#{\@check@c#1{#2}} 163 \@onlypreamble\check@command

File d: ltdefns.dtx Date: 2004/09/18 Version v1.3g 28
```
\@check@c \CheckCommand itself just grabs all the arguments we need, without actually look-
                ing for [ optional argument forms. Now define \reserved@a. If \\reserved@a is
                then defined, compare it with the "\#1' otherwise compare \reserved@a with #1.
                164 \long\def\@check@c#1#2#3{%
               165 \expandafter\let\csname\string\reserved@a\endcsname\relax
               166 \renew@command\reserved@a#2{#3}%
               167 \@ifundefined{\string\reserved@a}%
               168 {\@check@eq#1\reserved@a}%
               169 {\expandafter\@check@eq
               170 \csname\string#1\expandafter\endcsname
               171 \csname\string\reserved@a\endcsname}}
               172 \@onlypreamble\@check@c
    \@check@eq Complain if #1 and #2 are not \ifx equal.
               173 \def\@check@eq#1#2{%
               174 \ifx#1#2\else
               175 \@latex@warning@no@line
               176 {Command \noexpand#1 has
               177 changed.\MessageBreak
               178 Check if current package is valid}%
               179 \fi}
                180 \@onlypreamble\@check@eq
       \@gobble
The \@gobble macro is used to get rid of its argument.
    \@gobbletwo
181 \long\def \@gobble #1{}
   \@gobblefour
182 \long\def \@gobbletwo #1#2{}
                183 \long\def \@gobblefour #1#2#3#4{}
   \@firstofone
Some argument-grabbers.
   \@firstoftwo
184 \long\def\@firstofone#1{#1}
  \@secondoftwo
185 \long\def\@firstoftwo#1#2{#1}
                186 \long\def\@secondoftwo#1#2{#2}
         \@iden \@iden is another name for \@firstofone for compatibility reasons.
                187 \let\@iden\@firstofone
 \@thirdofthree Another grabber now used in the encoding specific section.
                188 \long\def\@thirdofthree#1#2#3{#3}
\@expandtwoargs A macro to totally expand two arguments to another macro
                189 \def\@expandtwoargs#1#2#3{%
                190 \edef\reserved@a{\noexpand#1{#2}{#3}}\reserved@a}
\@backslashchar A category code 12 backslash.
                191 \edef\@backslashchar{\expandafter\@gobble\string\\}
```
## 11.4 Robust commands and protect

Fragile and robust commands are one of the thornier issues in L<sup>AT</sup>EX's commands. Whilst typesetting documents, LATEX makes use of many of TEX's features, such as arithmetic, defining macros, and setting variables. However, there are (at least) three different ocassions when these commands are not safe. These are called 'moving arguments' by L<sup>AT</sup>FX, and consist of:

- writing information to a file, such as indexes or tables of contents.
- writing information to the screen.
- inside an \edef, \message, \mark, or other command which evaluates its argument fully.

File d: 1tdefns.dtx Date:  $2004/09/18$  Version v1.3g 29

The method LATEX uses for making fragile commands robust is to precede them with \protect. This can have one of five possible values:

- \relax, for normal typesetting. So \protect\foo will execute \foo.
- \string, for writing to the screen. So \protect\foo will write \foo.
- \noexpand, for writing to a file. So \protect\foo will write \foo followed by a space.
- \@unexpandable@protect, for writing a moving argument to a file. So \protect\foo will write \protect\foo followed by a space. This value is also used inside \edefs, \marks and other commands which evaluate their arguments fully.
- $\Diamond$ unexpandable@noexpand, for performing a deferred write inside an  $\Diamond$ edef. So \protect\foo will write \foo followed by a space. If you want \protect\foo to be written, you should use \@unexpandable@protect. (Removed as never used).

\@unexpandable@protect \@unexpandable@noexpand 192 \def\@unexpandable@protect{\noexpand\protect\noexpand} These commands are used for setting \protect inside \edefs. 193 %\def\@unexpandable@noexpand{\noexpand\noexpand\noexpand} \DeclareRobustCommand \declare@robustcommand This is a package-writers command, which has the same syntax as \newcommand, but which declares a protected command. It does this by having \DeclareRobustCommand\foo define \foo to be \protect\foo<space>,

and then use \newcommand\foo<space>.

Since the internal command is  $\text{so}$  space>, when it is written to an auxiliary file, it will appear as  $\text{100}$ .

We have to be a bit cleverer if we're defining a short command, such as  $\setminus$ , in order to make sure that the auxiliary file does not include a space after the command, since  $\angle$  a and  $\angle$  a aren't the same. In this case we define  $\angle$  to be:

\x@protect\\_\protect\\_<space>

which expands to:

```
\ifx\protect\@typeset@protect\else
  \@x@protect@\_
\fi
\protect\_<space>
```
Then if \protect is \@typeset@protect (normally \relax) then we just perform \\_<space>, and otherwise \@x@protect@ gobbles everything up and expands to \protect\\_.

Note: setting \protect to any value other than \relax whilst in 'typesetting' mode will cause commands to go into an infinite loop! In particular, setting \relax to  $\text{Compty}$  will cause  $\text{L}$  to loop forever. It will also break lots of other things, such as protected \ifmmodes inside \haligns. If you really really have to do such a thing, then please set \@typeset@protect to be \@empty as well. (This is what the code for \patterns does, for example.)

More fun with \expandafter and \csname.

194 \def\DeclareRobustCommand{\@star@or@long\declare@robustcommand}

```
195 \def\declare@robustcommand#1{%
196 \ifx#1\@undefined\else\ifx#1\relax\else
```

```
197 \@latex@info{Redefining \string#1}%
```

```
198 \fi\fi
```

```
199 \edef\reserved@a{\string#1}%
```

```
200 \def\reserved@b{#1}%
```

```
201 \edef\reserved@b{\expandafter\strip@prefix\meaning\reserved@b}%
```
File d: ltdefns.dtx Date:  $2004/09/18$  Version v1.3g 30

```
202 (autoload)\aut@global
                          203 \edef#1{%
                          204 \ifx\reserved@a\reserved@b
                          205 \noexpand\x@protect
                          206 \noexpand#1%
                          207 \fi
                          208 \noexpand\protect
                          209 \expandafter\noexpand\csname
                          210 \expandafter\@gobble\string#1 \endcsname
                          211 }%
                          212 \let\@ifdefinable\@rc@ifdefinable
                          213 \expandafter\new@command\csname
                          214 \expandafter\@gobble\string#1 \endcsname
                          215 }
              \@x@protect
               \x@protect 216 \def\x@protect#1{%
                          217 \ifx\protect\@typeset@protect\else
                          218 \@x@protect#1%
                          219 \chi 15
                          220 }
                          221 \def\@x@protect#1\fi#2#3{%
                          222 \fi\protect#1%
                          223 }
         \@typeset@protect
                          224 \let\@typeset@protect\relax
      \set@display@protect
These macros set \protect appropriately for typesetting or displaying.
      \set@typeset@protect
225 \def\set@display@protect{\let\protect\string}
                          226 \def\set@typeset@protect{\let\protect\@typeset@protect}
           \protected@edef
The commands \protected@edef and \protected@xdef perform 'safe' \edefs
          \protected@xdef
\unrestored@protected@xdef
         \restore@protect
                           and \xdefs, saving and restoring \protect appropriately. For cases where restor-
                           ing \protect doesn't matter, there's an 'unsafe' \unrestored@protected@xdef,
                           useful if you know what you're doing!
                          227 \def\protected@edef{%
                          228 \let\@@protect\protect
                          229 \let\protect\@unexpandable@protect
                          230 \afterassignment\restore@protect
                          231 \text{led}232 }
                          233 \def\protected@xdef{%
                          234 \let\@@protect\protect
                          235 \let\protect\@unexpandable@protect
                          236 \afterassignment\restore@protect
                          237 \chidef
                          238 }
                          239 \def\unrestored@protected@xdef{%
                          240 \let\protect\@unexpandable@protect
                          241 \chidef
                          242 }
                          243 \def\restore@protect{\let\protect\@@protect}
                 \protect The normal meaning of \protect
                          244 \set@typeset@protect
```
### 11.5 Internal defining commands

These commands are used internally to define other LAT<sub>EX</sub> commands.

- \@ifundefined Check if first arg is undefined or \relax and execute second or third arg depending,
	- 245 \def\@ifundefined#1{% 246 \expandafter\ifx\csname#1\endcsname\relax 247 \expandafter\@firstoftwo 248 \else 249 \expandafter\@secondoftwo  $250 \text{ } \text{ } 251$
	- \@qend The following define \@qend and \@qrelax to be the strings 'end' and 'relax' \@qrelax with the characters \catcoded 12.

```
251\edef\@qend{\expandafter\@cdr\string\end\@nil}
252 \edef\@qrelax{\expandafter\@cdr\string\relax\@nil}
```
- \@ifnextchar \@ifnextchar peeks at the following character and compares it with its first argument. If both are the same it executes its second argument, otherwise its third.
	- 253 \long\def\@ifnextchar#1#2#3{%
	- 254 \let\reserved@d=#1%
	- 255 \def\reserved@a{#2}%
	- 256 \def\reserved@b{#3}%
	- 257 \futurelet\@let@token\@ifnch}
- \kernel@ifnextchar This macro is the kernel version of \@ifnextchar which is used in a couple of places to prevent the AMS variant from being used since in some places this produced chaos (for example if an fd file is loaded in a random place then the optional argument to \ProvidesFile could get printed there instead of being written only in the log file. This happened when there was a space or a newline between the mandatory and optional arguments! It should really be fixed in the amsmath package one day, but. . .

Note that there may be other places in the kernel where this version should be used rather than the original, but variable, version.

258 \let\kernel@ifnextchar\@ifnextchar

\@ifnch \@ifnch is a tricky macro to skip any space tokens that may appear before the character in question. If it encounters a space token, it calls xifnch.

```
259 \def\@ifnch{%
260 \ifx\@let@token\@sptoken
261 \let\reserved@c\@xifnch
262 \else
263 \ifx\@let@token\reserved@d
264 \let\reserved@c\reserved@a
265 \sqrt{a} \sqrt{25}266 \let\reserved@c\reserved@b
267 \fi
268 \fi
269 \reserved@c}
```
\@sptoken The following code makes \@sptoken a space token. It is important here that the control sequence \: consists of a non-letter only, so that the following whitespace is significant. Together with the fact that the equal sign in a \let may be followed by only one optional space the desired effect is achieved. NOTE: the following hacking must precede the definition of  $\lambda$ : as math medium space.

 $270 \def\{\leftarrow}$  270 \def\:{\let\@sptoken= } \: % this makes \@sptoken a space token

 $\exists$  \@xifnch In the following definition of  $\@xifnch$ ,  $\exists$  is again used to get a space token as delimiter into the definition.

```
271 \def\:{\@xifnch} \expandafter\def\: {\futurelet\@let@token\@ifnch}
```
File d: 1tdefns.dtx Date:  $2004/09/18$  Version v1.3g 32

\makeatletter Make internal control sequences accessible or inaccessible.

```
\makeatother
272 \def\makeatletter{\catcode'\@11\relax}
             273 \def\makeatother{\catcode'\@12\relax}
```
 $\text{V}$ eifstar The new implementation below avoids passing the  $\langle true \ code \rangle$  Through one more \def than the  $\langle false \ code \rangle$ , which previously meant that # had to be written as #### in one argument, but ## in the other. The \* is gobbled by \@firstoftwo. 274 \def\@ifstar#1{\@ifnextchar \*{\@firstoftwo{#1}}}

\@dblarg

```
\@xdblarg 275 \long\def\@dblarg#1{\kernel@ifnextchar[{#1}{\@xdblarg{#1}}}
          276 \long\def\@xdblarg#1#2{#1[{#2}]{#2}}
```
\@sanitize The command \@sanitize changes the catcode of all special characters except for braces to 'other'. It can be used for commands like \index that want to write their arguments verbatim. Needless to say, this command should only be executed within a group, or chaos will ensue.

> 277 \def\@sanitize{\@makeother\ \@makeother\\\@makeother\\$\@makeother\&% 278\@makeother\#\@makeother\^\@makeother\\_\@makeother\%\@makeother\~}

\@onelevel@sanitize This makes the whole "meaning" of #1 (its one-level expansion) into catcode 12 tokens: it could be used in \DeclareRobustCommand.

> If it is to be used on default float specifiers, this should be done when they are defined.

```
279 \def \@onelevel@sanitize #1{%
280 \edef #1{\expandafter\strip@prefix
281 \meaning #1}%
282 }
```
283 (/2ekernel)

### 11.6 Commands for Autoloading

284 (\*autoload)

- \aut@global This command is only defined in the 'autoload' format. It is normally \relax but may be set to \global, in which case \newif and the commands based on \newcommand will all make global definitions. 285 \let\aut@global\relax
- \@autoload This macro is only defined in the 'autoload' format. It inputs a package 'auto#1.sty' within a local group, and with normalised catcodes. \aut@global is set to \global so that \newif \newcommand and related commands make global definitions.

```
286 \def\@autoload#1{%
287 \begingroup
288 \makeatletter
289 \let\aut@global\global
290 \nfss@catcodes
291 \catcode'\ =10
292 \let\@latex@e@error\@gobble
293 \@@input auto#1.sty\relax
294 \endgroup}
```

```
295 \langle /autoload)
```
# File e ltalloc.dtx

## 12 Counters

This section deals with counter and other variable allocation.

1  $\langle *2$ ekernel $\rangle$ 

The following are from plain T<sub>E</sub>X:

\z@ A zero dimen or number. It's more efficient to write \parindent\z@ than \parindent 0pt.

\@ne The number 1.

\m@ne The number −1.

\tw@ The number 2.

\sixt@@n The number 16.

\@m The number 1000.

\@MM The number 20000.

\@xxxii The constant 32.

2 \chardef\@xxxii=32

\@Mi Constants 1001–1004.

\@Mii 3 \mathchardef\@Mi=10001

\@Miii \@miv 4 \mathchardef\@Mii=10002 5 \mathchardef\@Miii=10003

6 \mathchardef\@Miv=10004

8 \newcount\@tempcntb

- \@tempcnta Scratch count registers used by LATEX kernel commands. \@tempcntb 7 \newcount\@tempcnta
- \if@tempswa General boolean switch used by LATEX kernel commands. 9 \newif\if@tempswa
- \@tempdima Scratch dimen registers used by LATEX kernel commands.

\@tempdimb 10 \newdimen\@tempdima \@tempdimc 11 \newdimen\@tempdimb 12 \newdimen\@tempdimc

\@tempboxa Scratch box register used by LATEX kernel commands. 13 \newbox\@tempboxa

\@tempskipa Scratch skip registers used by LATEX kernel commands. \@tempskipb

- 14 \newskip\@tempskipa 15 \newskip\@tempskipb
- \@temptokena Scratch token register used by LATEX kernel commands. 16 \newtoks\@temptokena
- \@flushglue Glue used for \right-  $\&$  \leftskip = 0pt plus 1fil 17 \newskip\@flushglue \@flushglue = 0pt plus 1fil 18  $\langle$ /2ekernel $\rangle$

File e: 1talloc.dtx Date: 1996/07/26 Version v1.1c 34

# File f ltcntrl.dtx

## 13 Program control structure

This section defines a number of control structure macros, such as while-loops and for-loops.

```
1 \langle *2ekernel\rangle2 \message{control,}
 \@whilenum TEST \do {BODY}
 \@whiledim TEST \do {BODY} : These implement the loop
           while TEST do BODY od
     where TEST is a TeX \ifnum or \ifdim test, respectively.
     They are optimized for the normal case of TEST initially false.
 \@whilesw SWITCH \fi {BODY} : Implements the loop
                while SWITCH do BODY od
     Optimized for normal case of SWITCH initially false.
 \text{CGor NAME} := \text{LIST } \do \text{ (BODY} : \text{Assumes that LIST expands to }A1,A2,
      ... ,An .
      Executes BODY n times, with NAME = Ai on the i-th
iteration.
      Optimized for the normal case of n = 1. Works for n=0.
 \text{Set} NAME := LIST \do {BODY}
      if, before expansion, LIST = T1 ... Tn where each Ti is a
      token or \{\ldots\}, then executes BODY n times, with NAME = Ti
      on the i-th iteration. Works for n=0.
  NOTES: 1. These macros use no \@temp sequences.
         2. These macros do not work if the body contains anything that
         looks syntactically to TeX like an improperly balanced \iotaif
         \else \fi.
 \@whilenum TEST \do {BODY} ==
  BEGIN
    if TEST
      then BODY
            \@iwhilenum{TEST \relax BODY}
  END
 \@iwhilenum {TEST BODY} ==
  BEGIN
    if TEST
      then BODY
             \text{Onextwhile} = \text{def}(\text{Quwhilenum})else \text{Onextwhile} = \text{def}(\text{Qwhilenoop})fi
    \@nextwhile {TEST BODY}
  END
 \@whilesw SWITCH \fi {BODY} ==
  BEGIN
```

```
if SWITCH
                     then BODY
                           \@iwhilesw {SWITCH BODY}\fi
                   fi
                 END
                \@iwhilesw {SWITCH BODY} \fi ==
                 BEGIN
                   if SWITCH
                     then BODY
                           \text{Onextwhile} = \text{def}(\text{Qivhilesw})else \text{Onextwhile} = \text{def}(\text{Qwhileswnoop})fi
                   \@nextwhile {SWITCH BODY} \fi
                 END
  \@whilenoop
  \@whilenum
  \@iwhilenum
               3 \long\def\@whilenum#1\do #2{\ifnum #1\relax #2\relax\@iwhilenum{#1\relax
                     #2\ref{a}5 \long\def\@iwhilenum#1{\ifnum #1\expandafter\@iwhilenum
               6 \else\expandafter\@gobble\fi{#1}}
  \@whiledim
  \@iwhiledim 7 \long\def\@whiledim#1\do #2{\ifdim #1\relax#2\@iwhiledim{#1\relax#2}\fi}
               8 \long\def\@iwhiledim#1{\ifdim #1\expandafter\@iwhiledim
               9 \else\expandafter\@gobble\fi{#1}}
\@whileswnoop
    \@whilesw
10 \long\def\@whilesw#1\fi#2{#1#2\@iwhilesw{#1#2}\fi\fi}
   \@iwhilesw
11 \long\def\@iwhilesw#1\fi{#1\expandafter\@iwhilesw
               12 \else\@gobbletwo\fi{#1}\fi}
                \left\{\text{of or NAME} := \text{LIST } \do \{BODY\} \right\}BEGIN \@forloop expand(LIST),\@nil,\@nil \@@ NAME {BODY}
               END
                \Diamondforloop CAR, CARCDR, CDRCDR \Diamond@ NAME {BODY} ==
                  BEGIN
                    NAME = CARif \text{def}(NAME) = \text{def}(\text{Qnnil})else BODY;
                            NAME = CARCDRif \text{def}(NAME) = \text{def}(\text{Qnnil})else BODY
                                    \@iforloop CDRCDR \@@ NAME \do {BODY}
                            fi
                    fi
                  END
                \langle@iforloop CAR, CDR \langle@@ NAME {BODY} =
                    NAME = CARif \text{def}(NAME) = \text{def}(\text{Qnnil})then \text{Onextwhile} = \text{def}(\text{Ofornoop})else BODY ;
                              \langle\enextwhile = def(\langle\eiforloop)
                    fi
```

```
\@nextwhile name cdr {body}
                  \text{Set} NAME := LIST \do {BODY}
                     = \@tforloop LIST \@nil \@@ NAME {BODY}
                  \left\{\cdot\right\} (@ name {body} =
                      name = carif \text{def}(\text{name}) = \text{def}(\text{Ωnnil})then \@nextwhile == \@fornoop
                          else body ;
                                 \{\mathcal{C}\}\ == \Big(\mathcal{C}\ forloop
                      fi
                       \@nextwhile name cdr {body}
         \@nnil
                 13 \def\@nnil{\@nil}
        \@empty
                 14 \def\@empty{}
      \@fornoop
                 15 \def\@fornoop#1\@@#2#3{}
          \@for
                 16 \long\def\@for#1:=#2\do#3{%
                 17 \expandafter\def\expandafter\@fortmp\expandafter{#2}%
                 18 \ifx\@fortmp\@empty \else
                 19 \expandafter\@forloop#2,\@nil,\@nil\@@#1{#3}\fi}
     \@forloop
                 20 \long\def\@forloop#1,#2,#3\@@#4#5{\def#4{#1}\ifx #4\@nnil \else
                 21 #5\def#4{#2}\ifx #4\@nnil \else#5\@iforloop #3\@@#4{#5}\fi\fi}
     \@iforloop
                 22 \long\def\@iforloop#1,#2\@@#3#4{\def#3{#1}\ifx #3\@nnil
                 23 \expandafter\@fornoop \else
                 24 #4\relax\expandafter\@iforloop\fi#2\@@#3{#4}}
         \@tfor
                 25 \def\@tfor#1:={\@tf@r#1 }
                 26 \long\def\@tf@r#1#2\do#3{\def\@fortmp{#2}\ifx\@fortmp\space\else
                 27 \@tforloop#2\@nil\@nil\@@#1{#3}\fi}
                 28 \long\def\@tforloop#1#2\@@#3#4{\def#3{#1}\ifx #3\@nnil
                 29 \expandafter\@fornoop \else
                 30 #4\relax\expandafter\@tforloop\fi#2\@@#3{#4}}
   \@break@tfor Break out of a \@tfor loop. This should be called inside the scope of an \if. See
                 \@iffileonpath for an example.
                 31 \long\def\@break@tfor#1\@@#2#3{\fi\fi}
\@removeelement Removes an element from a comma-separated list and puts it into a control se-
                 quence, called as \@{remove}lement{\ell}lement{\ell}ist{\ell}}{{\langle}lement{\ell}32 \def\@removeelement#1#2#3{%
                 33 \def\reserved@a##1,#1,##2\reserved@a{##1,##2\reserved@b}%
                 34 \def\reserved@b##1,\reserved@b##2\reserved@b{%
                 35 \ifx,##1\@empty\else##1\fi}%
                 36 \edef#3{%
                 37 \expandafter\reserved@b\reserved@a,#2,\reserved@b,#1,\reserved@a}}
                 38 (/2ekernel)
```
# File g lterror.dtx

## 14 Error handling

This section defines LAT<sub>E</sub>X's error commands.

The '2ekernel' code ensures that a \usepackage{autoerr} is essentially ignored if a 'full' format is being used that has the error messages already in the format.

1  $\2$ ekernel $\text{exp}$ andafter $\let\csn$ ame ver@autoerr.sty $\end{exp}$ endcsname $\frac{\net\csn}{\eta}$ 

2  $\langle *2$ ekernel | autoload)

## 14.1 General commands

\MessageBreak This command prints a new-line inside a message, followed by a continuation line begun with \@msg@continuation. Normally it is defined to be \relax, but inside messages, it is let to \@message@break.

3 \let\MessageBreak\relax

\GenericInfo This takes two arguments: a continuation and a message, and sends the result to the log file.

```
4 \DeclareRobustCommand{\GenericInfo}[2]{%
5 \begingroup
```
- 6 \def\MessageBreak{^^J#1}% 7 \set@display@protect
- 8 \immediate\write\m@ne{#2\on@line.}%
- 9 \endgroup
- 10 }
- \GenericWarning This takes two arguments: a continuation and a message, and sends the result to the screen.
	- 11 \DeclareRobustCommand{\GenericWarning}[2]{% 12 \begingroup 13 \def\MessageBreak{^^J#1}% 14 \set@display@protect
	- 15 \immediate\write\@unused{^^J#2\on@line.^^J}%
	- 16 \endgroup
	- 17 }
	- 18  $\langle$ /2ekernel | autoload $\rangle$
	- \GenericError This macro takes four arguments: a continuation, an error message, where to go for further information, and the help information. It displays the error message, and sets the error help (the result of typing h to the prompt), and does a horrible hack to turn the last context line (which by default is the only context line) into just three dots. This could be made more efficient.

```
19 (autoload)\def\GenericError{\@autoerr\GenericError}
20 \langle *2ekernel | def\rangle21 \bgroup
22 \lccode'\Q = ' \%
23 \lccode'\~='\ %
24 \lccode'\}='\ %
25 \lccode'\{='\ %
26 \lccode'\T='\T%
27 \lccode'\H='\H%
28 \text{ 28 } \text{ 20 }29 \lowercase{%
30 \egroup%
```
Unfortunately  $T_{F}X$  versions older than 3.141 have a bug which means that ^^J does not force a linebreak in \message and \errmessage commands. So for these old  $T_F X$ 's we use  $\Theta$  version to produce the message, and then have an empty \errmessage command. This causes an extra line of the form

! .

To appear on the terminal, but if you do not like it, you can always upgrade your TEX! In order for your format to use this version, you must define the macro  $\Diamond$ TeXversion to be the version number, e.g., 3.14 of the underlying T<sub>EX</sub>. See the comments in ltdircheck.dtx.

```
31 \dimen@\ifx\@TeXversion\@undefined4\else\@TeXversion\fi\p@%
```
\ifdim\dimen@>3.14\p@%

First the 'standard case'.

```
33 \DeclareRobustCommand{\GenericError}[4]{%
34 \begingroup%
35 \immediate\write\@unused{}%
36 \ \text{\AA}37 \set@display@protect%
38 \text{hdd}39 % %<-------------------do not delete this space!------------------->%
40 \text{ \textdegree} (derror \%41 {{#4}}%
42 \errhelp
43 % %<-------------------do not delete this space!------------------->%
44 \text{ \textdegree} \%45 \lambda \lambda +
46 % %<-------------------do not delete this space!------------------->%
47 \text{ \textdegree} (error) \%48 \@empty
49 \def\MessageBreak{^^J#1}%
50 \def~{\errmessage{%
51 #2.^^J^^J%
52 #3^^J%
53 Type H <return> for immediate help%
54 % %<-------------------do not delete this space!------------------->%
55 \ \backslash @err@ \%56 }}%
57 - \%58 \endgroup}%
59 \else%
  Secondly the version for old T<sub>E</sub>X's.
60 \DeclareRobustCommand{\GenericError}[4]{%
61 \begingroup%
62 \immediate\write\@unused{}%
63 \def\MessageBreak{^^J}%
64 \set@display@protect%
65 \text{ ledef\%}66 % %<-------------------do not delete this space!------------------->%
67 \text{ \textdegree} \%68 {{#4}}%
69 \errhelp
70 % %<-------------------do not delete this space!------------------->%
71 \@err@ %
72 \let
73 % %<-------------------do not delete this space!------------------->%
74 \@err@ %
75 \errmessage
76 \def\MessageBreak{^^J#1}%
77 \def~{\typeout{! %
78 #2.^^J^^J%
```

```
79 #3^^J%
80 Type H <return> for immediate help.}%
81 % %<-------------------do not delete this space!------------------->%
82 \@err@ %
83 {}}%
84~^{\sim}\%85 \endgroup}%
86 \fi}%
87 \langle/2ekernel | def\rangle
```
\PackageError \PackageWarning \PackageWarningNoLine \PackageInfo \ClassError \ClassWarning \ClassWarningNoLine \ClassInfo

These commands are intended for use by package and class writers, to give information to authors. The syntax is:

```
\text{Packagerror}\{\langle package\rangle\}\{\langle error\rangle\}\{\langle help\rangle\}\text{PackageWarning}{\text{waring}}{\uarning}}
\text{PackageWarning}NoLine{\{package\}}{\{warning\}}
\Re\text{PackageInfo}{\package}}{\info}}
```
and similarly for classes. The Error commands print the  $\langle error \rangle$  message, and present the interactive prompt; if the author types h, then the  $\langle help \rangle$  information is displayed. The Warning commands produce a warning but do not present the interactive prompt. The WarningNoLine commands do the same, but don't print the input line number. The Info commands write the message to the log file. Within the messages, the command **\MessageBreak** can be used to break a line, \protect can be used to protect command names, and \space is a space, for example:

```
\newcommand{\foo}{FOO}
\PackageWarning{ethel}{%
  Your hovercraft is full of eels, \MessageBreak
  and \protect\foo\space is \foo}
```
produces:

```
Package ethel warning: Your hovercraft is full of eels,
    (ethel) and \foo is FOO on input line 54.
88 (autoload)\def\PackageError{\@autoerr\PackageError}
89 \langle *2ekernel | def\rangle90 \gdef\PackageError#1#2#3{%
91 \GenericError{%
92 (#1)\@spaces\@spaces\@spaces\@spaces
93 }{%
94 Package #1 Error: #2%
95 }{%
96 See the #1 package documentation for explanation.%
97 }{#3}%
98 }
99 \langle /2ekernel | def)
100 \langle *2ekernel | autoload)
101 \def\PackageWarning#1#2{%
102 \GenericWarning{%
103 (#1)\@spaces\@spaces\@spaces\@spaces
104 }{%
105 Package #1 Warning: #2%
106 }%
107 }
108 \def\PackageWarningNoLine#1#2{%
109 \PackageWarning{#1}{#2\@gobble}%
110 }
111 \def\PackageInfo#1#2{%
```
File g: 1 terror.dtx Date:  $1998/05/28$  Version v1.2n 40

```
112 \GenericInfo{%
                       113 (#1) \@spaces\@spaces\@spaces
                       114 }{%
                       115 Package #1 Info: #2%
                       116 }%
                       117 }
                       118 \langle/2ekernel | autoload\rangle119 \autoload\\def\ClassError{\@autoerr\ClassError}
                       120 \langle *2ekernel | def}
                       121 \gdef\ClassError#1#2#3{%
                       122 \GenericError{%
                       123 (#1) \space\@spaces\@spaces\@spaces
                       124 }{%
                       125 Class #1 Error: #2%
                       126 } {%
                       127 See the #1 class documentation for explanation.%
                       128 }{#3}%
                       129 }
                       130 \langle/2ekernel | def)
                       131 \langle *2ekernel | autoload)
                       132 \def\ClassWarning#1#2{%
                       133 \GenericWarning{%
                       134 (#1) \space\@spaces\@spaces\@spaces
                       135 }{%
                       136 Class #1 Warning: #2%<br>137 }%
                       137138 }
                       139 \def\ClassWarningNoLine#1#2{%
                       140 \ClassWarning{#1}{#2\@gobble}%
                       141 }
                       142 \def\ClassInfo#1#2{%
                       143 \GenericInfo{%
                       144 (#1) \space\space\@spaces\@spaces<br>145 }{%
                             145 }{%
                       146 Class #1 Info: #2%
                       147 }%
                       148 }
                       149 \langle /2ekernel | autoload)
         \@latex@error
Errors and other info, for use in the LATEX core.
       \\@latex@warning@no@line 151 (*2ekernel | def)
          \@latex@info
152 \gdef\@latex@error#1#2{%
  \@latex@info@no@line
                             153 \GenericError{%
                       154 \space\space\space\@spaces\@spaces\@spaces
                       155 }{%
                       156 LaTeX Error: #1%
                       157 }\{%
                       158 See the LaTeX manual or LaTeX Companion for explanation.%
                       159 }{#2}%
                       160 }
                       161 \langle /2ekernel | def\rangle162 \langle *2ekernel | autoload)
                       163 \def\@latex@warning#1{%
                       164 \GenericWarning{%
                       165 \space\space\space\@spaces\@spaces\@spaces
                       166 }{%
                       167 LaTeX Warning: #1%
                       168 }%
                       169 }
```

```
170 \def\@latex@warning@no@line#1{%
                      171 \@latex@warning{#1\@gobble}}
                      172 \def\@latex@info#1{%
                      173 \GenericInfo{%
                     174 \@spaces\@spaces\@spaces
                     175 }{%
                     176 LaTeX Info: #1%
                     177 }%
                     178 }
                      179 \def\@latex@info@no@line#1{%
                      180 \@latex@info{#1\@gobble}}
                          \@font@warning and \@font@info are defined later since they have to be
                      redefined by the tracefnt package.
                       \def\@font@warning#1{%
                          \GenericWarning{%
                             {(font)\@spaces\@spaces}%
                             {Font Warning: #1}%
                       }
                       \def\@font@info#1{%
                          \GenericInfo{%
                             (font)\space\@spaces
                          }{%
                             Font Info: #1%
                         }%
                       }
\c@errorcontextlines \errorcontextlines as a LATEX counter, so that it may be be manipulated with
                      \setcounter (once it is defined :-)
                      181 \let\c@errorcontextlines\errorcontextlines
                      182 \c@errorcontextlines=-1
            \Omegaine The message ' on input line n', if possible.
                      183 \ifnum\inputlineno=\m@ne
                      184 \let\on@line\@empty
                      185 \else
                      186 \def\on@line{ on input line \the\inputlineno}
                      187 \fi\@warning
Older LATEX messages. For the moment, these \let to the new message commands.
          \@@warning
          \@latexerr
                      They may be changed later, once only obsolete packages and classes contain them.
                      188 \let\@warning\@latex@warning
                      189 \let\@@warning\@latex@warning@no@line
                      190 \langle/2ekernel | autoload\rangle191 \global\let\@latexerr\@latex@error
            \@spaces Four spaces.
                      192 \langle *2ekernel | autoload)
                      193 \def\@spaces{\space\space\space\space}
                      194 \langle/2ekernel | autoload)
                      14.2 Specific errors
               \@eha
The more common error help messages.
               \@ehb 195 (*2ekernel def)
               \@ehc
196 \gdef\@eha{%
               \@ehd
                          Your command was ignored.\MessageBreak
                      198 Type \space I <command> <return> \space to replace it %
```
File g: lterror.dtx Date: 1998/05/28 Version v1.2n 42

199 with another command,\MessageBreak 200 or \space <return> \space to continue without it.} 201 \gdef\@ehb{% 202 You've lost some text. \space \@ehc} 203 \gdef\@ehc{% 204 Try typing \space <return> % 205 \space to proceed.\MessageBreak 206 If that doesn't work, type \space X <return> \space to quit.} 207 \gdef\@ehd{% 208 You're in trouble here. \space\@ehc} 209  $\langle$  /2ekernel | def $\rangle$ As \latex@error triggers the autoload, these definitions should not be needed in the autoload format, but just to be safe. . . 210 (\*autoload) 211 \let\@eha\@empty\let\@ehb\@empty\let\@ehc\@empty\let\@ehd\@empty 212  $\langle$ /autoload $\rangle$ Here are most of the error message-generating commands of LAT<sub>EX</sub>. \@autoerr Make this autoload command robust, as it may be read in at unpredicatble times. 213 (autoload)\def\@autoerr{\protect\@autoload{err}\protect} \@notdefinable Error message generated in \@ifdefinable from calls to one of the commands \newcommand, \newlength or \newtheorem specifying an already-defined command name or one that begins **\end....** 214 \gdef\@notdefinable{% 215 (!autoload) \@latex@error{% 216  $\langle$ !autoload $\rangle$  Command  $\Diamond$ backslashchar $\Diamond$ reserved@a $\Diamond$ space 217  $\langle$ !autoload $\rangle$  already defined.\MessageBreak  $218~\langle$ !autoload $\rangle$  . Or name <code>\@backslashchar\@qend... illegal,</code>  $219$   $\langle$ !autoload $\rangle$  see p.192 of the manual}\@eha}  $220 \langle$ autoload $\rangle$  \@autoerr\@notdefinable}

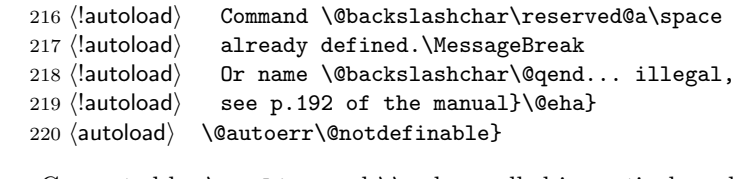

\@nolnerr Generated by \newline and \\ when called in vertical mode.

221 \gdef\@nolnerr{% 222 (lautoload) \@latex@error{There's no line here to end}\@eha} 223 (autoload) \@autoerr\@nolnerr}

- \@nocounterr Generated by \setcounter, \addtocounter or \newcounter if applied to an undefined counter  $\langle ent \rangle$ .
	- \@nocnterr Obsolete error message generated in LATEX2.09 by \setcounter, \addtocounter or \newcounter for undefined counter. DO NOT use for  $\mathbb{F} \text{Tr} X 2 \varepsilon$  it MIGHT vanish! Use  $\text{Conocon} \, \{ \langle \, \text{cnt} \rangle \}$  instead.
		- 224 \gdef\@nocounterr#1{% 225 (!autoload) \@latex@error{No counter '#1' defined}\@eha} 226 (autoload) \@autoerr\@nocounterr} 227 \gdef\@nocnterr{\@nocounterr?}
		- \@ctrerr Called when trying to print the value of a counter numbered by letters that's greater than 26.

228 \gdef\@ctrerr{% 229 (lautoload) \@latex@error{Counter too large}\@ehb} 230 (autoload) \@autoerr\@ctrerr}

\@nodocument Error produced if paragraphs are typeset in the preamble.

231 (!def)\gdef\@nodocument{% 232 (!def) \@latex@error{Missing \protect\begin{document}}\@ehd}

\@badend Called by \end that doesn't match its \begin. RmS 1992/08/24: added code to \@badend to display position of non-matching \begin. FMi 1993/01/14: missing space added. 233 \gdef\@badend#1{% 234 (!autoload) \@latex@error{\protect\begin{\@currenvir}\@currenvline 235  $\langle$  held by \protect\end{#1}}\@eha} 236 (autoload) \@autoerr\@badend}  $\delta$  \@badmath Called by  $\iota$ ,  $\iota$ ,  $\iota$  or  $\iota$ ) when used in wrong mode. 237 \gdef\@badmath{% 238 (lautoload) \@latex@error{Bad math environment delimiter}\@eha} 239 (autoload) \@autoerr\@badmath} \@toodeep Called by a list environment nested more than six levels deep, or an enumerate or itemize nested more than four levels. 240 \gdef\@toodeep{% 241 (!autoload) \@latex@error{Too deeply nested}\@ehd} 242 (autoload) \@autoerr\@toodeep} \@badpoptabs Called by \endtabbing when not enough \poptabs have occurred, or by \poptabs when too many have occurred. 243 \gdef\@badpoptabs{% 244 (!autoload) \@latex@error{\protect\pushtabs\space and \protect\poptabs 245  $\langle$  autoload $\rangle$  \space don't match}\@ehd} 246 (autoload) \@autoerr\@badpoptabs}  $\delta$  Called by  $\lambda$ ,  $\lambda$  or  $\lambda$  when stepping to an undefined tab. 247 \gdef\@badtab{% 248 (!autoload) \@latex@error{Undefined tab position}\@ehd} 249  $\langle$ autoload $\rangle$  \@autoerr\@badtab} \@preamerr This error is special: it appears in places where we normally have to \protect expansions. However, to prevent a protection of the error message itself (which would result in the message getting printed not issued on the terminal) we need to locally reset \protect to \relax. 250 \gdef\@preamerr#1{% 251 \begingroup 252 \let\protect\relax 253 (\*!autoload) 254 \@latex@error{\ifcase #1 Illegal character\or 255 Missing @-exp\or Missing p-arg\fi\space 256 in array arg}\@ehd  $257$   $\langle$  /!autoload) 258 (autoload) \@autoerr\@preamerr{#1}% 259 \endgroup} \@badlinearg Occurs in \line and \vector command when a bad slope argument is encountered. 260 \gdef\@badlinearg{% 261 (!autoload) \@latex@error{% 262 (lautoload) Bad \protect\line\space or \protect\vector 263 (!autoload) \space argument}\@ehb} 264 (autoload) \@autoerr\@badlinearg} \@parmoderr Occurs in a float environment or a \marginpar when encountered in inner vertical mode. 265 \gdef\@parmoderr{% 266 (lautoload) \@latex@error{Not in outer par mode}\@ehb} 267 (autoload) \@autoerr\@parmoderr}

File g: 1 terror.dtx Date:  $1998/05/28$  Version v1.2n 44

\@fltovf Occurs in float environment or \marginpar when there are no more free boxes for storing floats. 268 \gdef\@fltovf{% 269 (!autoload) \@latex@error{Too many unprocessed floats}\@ehb} 270 (autoload) \@autoerr\@fltovf} \@latexbug Occurs in output routine. This is bad news. 271 \gdef\@latexbug{% 272 (lautoload) \@latex@error{This may be a LaTeX bug}{Call for help}} 273 (autoload) \@autoerr\@latexbug} \@badcrerr This error was removed and replaced by \@nolnerr. 274 %\def\@badcrerr {\@latex@error{Bad use of \protect\\}\@ehc} \@noitemerr \addvspace or \addpenalty was called when not in vmode. Probably caused by a missing \item. 275 \gdef\@noitemerr{% 276 (!autoload) \@latex@error{Something's wrong--perhaps a missing % 277 (lautoload) \protect\item}\@ehc} 278 (autoload) \@autoerr\@noitemerr} \@notprerr A command that can be used only in the preamble appears after the command \begin{document}. 279 \gdef\@notprerr{% 280 (!autoload) \@latex@error{Can be used only in preamble}\@eha} 281 (autoload) \@autoerr\@notprerr} \@inmatherr Issued by commands that don't work correctly within math (like \item). There is no real error recovery happening, e.g., the user might get additional errors afterwards. 282 \gdef\@inmatherr#1{% 283 \relax 284 \ifmmode 285 (lautoload) \@latex@error{Command \protect#1 invalid in math mode}\@ehc 286 (autoload) \@autoerr\@inmatherr#1% 287 \fi} \@invalidchar An error for use with invalid characters. This is commented out, since we decided to use chatcode 15 instead. 288 %\def\@invalidchar{\@latex@error{Invalid character in input}\@ehc} As well as the above error commands some error messages are directly coded to save space. The Messages alrerady present in  $LAT$ <sub>F</sub>X2.09 included: Environment --- undefined Issued by \begin for undefined environment. tab overflow Occurs in  $\setminus$  = when maximum number of tabs exceeded. \< in mid line Occurs in \< when it appears in middle of line. Float(s) lost In output routine, caused by a float environment or  $\text{imarg}$  occurring in inner vertical mode.

# File h ltpar.dtx

## 15 Paragraphs

This section of the kernel declares the commands used to set \par and \everypar when ever their function needs to be changed for a long time.

## 15.1 Implementation

There are two situations in which \par may be changed:

- Long-term changes, in which the new value is to remain in effect until the current environment is left. The environments that change \par in this way are the following:
	- All list environments (itemize, quote, etc.)
	- Environments that turn \par into a noop: tabbing, array and tabular.
- Temporary changes, in which **\par** is restored to its previous value the next time it is executed. The following are all such uses.
	- $-$  \end when preceded by \@endparenv, which is called by \endtrivlist
	- The mechanism for avoiding page breaks and getting the spacing right after section heads.
- \@setpar To permit the proper interaction of these two situations, long-term changes are made by the  $\text{Setpar}(\text{VAL})$  command. It's function is:

To set \par. It \def's \par and \@par to  $\langle VAL \rangle$ .

\@restorepar Short-term changes are made by the usual \def\par commands. The original values are restored after a short-term change by the **\@restorepar** commands.

\@@par \@@par always is defined to be the original TEX \par.

\everypar \everypar is changed only for the short term. Whenever \everypar is set non-null, it should restore itself to null when executed.

The following commands change \everypar in this way:

- \item
- \end when preceded by \@endparenv, which is called by endtrivlist
- \minipage

When dealing with **\par** and **\everypar** remember the following two warnings:

- 1. Commands that make short-term changes to \par and \everypar must take account of the possibility that the new commands and the ones that do the restoration may be executed inside a group. In particular, \everypar is executed inside a group whenever a new paragraph begins with a left brace. The \everypar command that restores its definition should be local to the current group (in case the command is inside a minipage used inside someplace where \everypar has been redefined). Thus, if \everypar is redefined to do an \everypar{} it could take several executions of \everypar before the restoration "holds". This usually causes no problem. However, to prevent the extra executions from doing harm, use a global switch to keep anything harmful in the new \everypar from being done twice.
- 2. Commands that change \everypar should remember that \everypar might be supposed to set the following switches false:

File h:  $1$ tpar.dtx Date:  $1995/04/29$  Version v1.1c 46

- @nobreak
- @minipage

they should do the setting if necessary.

1  $\langle *2$ ekernel $\rangle$ 

2 \message{par,}

\@setpar Initiate a long-term change to \par.

\@par 3 \def\@setpar#1{\def\par{#1}\def\@par{#1}}

> The default definition of **\@par** will ensure that if **\@restorepar** defines **\par** to execute \@par it will redefine itself to the primitive \@@par after one iteration. 4 \def\@par{\let\par\@@par\par}  $5 \langle /2$ ekernel $\rangle$

\@restorepar Restore from a short-term change to \par.

6 \def\@restorepar{\def\par{\@par}}

# File i ltspace.dtx

## 16 Spacing

This section deals with spacing, and line- and page-breaking.

## 16.1 User Commands

```
\nopagebreak [\langle i \rangle] : \langle i \rangle = 0,...,4.
                   Default argument = 4. Puts a penalty into the vertical list output as follows:
               0: penalty = 0
                1: penalty = \@lowpenalty
               2: penalty = \Omega3: penalty = \Delta4: penalty = 10000
  \text{pagebreak} [\langle i \rangle] : same as except negatives of its penalty
  \linebreak [(i)] : analog of the above
\nolinebreak [(i)] : analog of the above
   \samepage : inhibits page breaking most places by setting the following penalties to 10000:
               \interlinepenalty
                \postdisplaypenalty
                \interdisplaylinepenalty
                \@beginparpenalty
                \@endparpenalty
                \@itempenalty
                \@secpenalty
               \interfootnotelinepenalty
           \\ : initially defined to be \newline
                   \\[hlengthi] : initially defined to be \vspace{hlengthi}\newline
               Note: \iota adds a \vadjust{\penalty 10000}
                   OBSOLETE COMMANDS (which never made it into the manual):
                   \n\begin{equation*} \n\begin{aligned}\n\end{aligned} \quad iCR_i &= \\\rel\{\n\begin{aligned}\n\end{aligned}\n\}\restorecr : restores ¡CR¿ to its usual meaning.
```
## 16.2 Chris' comments

There are several aspects of the handling of space in horizontal mode that are inconsistent or do not work well in some cases. These are largely concerned with ignoring the effect of space tokens that would otherwise typeset an inter-word space.

Negating the effect of such space tokens is achieved by two mechanisms:

- \unskip is used to remove the glue just added by a space that has already had its effect; it is sometimes invoked after an **\ifdim** test on **\lastskip** (see below);
- \ignorespaces is used to ignore space-tokens yet to come.

The test done on \lastskip is sometimes for equality with zero and sometimes for being positive. Recall also that the test is only on the natural length of the glue and that no glue cannot be distinguished from glue whose natural length is zero: to summarise, a pretty awful test. It is not clear why these tests are not all the same; I think that they should all be for equality. One place where \unskip is often used is just before a \par (which itself internally does an \unskip) and one bit of code (in \@item) even has two \unskips before a \par. These uses may be fossil code but if they are necessary, maybe **\@killglue** would be even safer.

Such removal of glue by \unskip may sometimes have the wrong result, removing not the glue from a space-token but other explicit glue; this is sometimes not what is intended.

A common way to prevent such removal is to add an \hskip\z@ after the glue that should not be removed. This protects that glue against one \unskip with no test but not against more than one. It does work for 'tested \unskips'. This is used by \hspace\* but not by \hspace; this is inconsistent as the star is supposed to prevent removal only at the beginning of a line, not at the end, or in a tabular, etc.

If this reason for removing glue were the only consideration then a tested- \unskip and protection by \hskip\z@ would suffice but would need to be consistently implemented.

However, the class of invisibles, commands and environments tries to be even cleverer: one of these tries to leave only one inter-word space whenever there is one before it and one after it; and it does this quite well.

But problems can arise when there is not a space-token on both sides of it; in particular, when an invisible appears at the beginning or end of a piece of text the method still leaves one space token whereas usually in these cases it should leave none.

Also, the current rules do not work well when more than one such command appears consecutively, separated by space-tokens; it leaves glue between every other invisible.

There is also a question about what these commands should do when they occur next to spaces that do not come from space tokens but, for example, from \hspace. Should they still produce 'just one space'? If so, which one? It is good to note that the manual is sufficiently cautious about invisibles that we are not obliged to make anything work.

Another interesting side-road to explore is whether the space-tokens either side of an \hspace{...} should be ignored.

One alternative to the current algorithm that is often suggested is that all glue around the invisible should be consolidated into a space after it (usually without stating how much glue should be put there). The command **\nolinebreak** is implemented this way (and \linebreak should also be). This does not work correctly for the following common case:

... some text \index{some-word} some-word and more text.

This is optimal coding since it is normal to index a word that gets split across a page-break on its starting page. This would, on the other hand, fix another common (and documented) failure of the current system: when the invisible is the last thing in a paragraph the space before it is not removed and, worse, it is also hidden from the paragraph-ending mechanism so that an 'empty' line can be created at the end of the paragraph.

Another deficiency (I think) of the current system is that the following is treated as having the \index command between the paragraphs, which is probably not what the author intended (since there is no empty line after it).

\index{beginnings} Beginnings of paragraphs ...

I know of no algorithm that will handle satisfactorily even all the most common cases; note that it could be that the best algorithm may be different for different invisibles since, for example, the common uses and expected behaviour of \index, \marginpar, \linebreak, \pagebreak and \vspace are somewhat different. [For example, is \vspace ever used in the middle of a paragraph?]

One method that can (and is) used to make invisible commands produce no space when used at the beginning of text is to put in some glue that is nearly enough the same as no glue or glue of zero length in all respects except for the precise test for not being exactly equal to zero; examples of such glue are \hskip 1sp and, possibly better but more complex, \hskip -1sp \hskip 1sp. However, this only works when it is known that user-supplied text is about to start.

Some similar concerns apply to the handling of space and penalties in vertical mode; there is an extra hurdle here as \unskip does not work on the main vertical list. The complexity of the tests done by \addvspace have never been explained.

The implementation of space hacks etc for vertical mode is another major area that needs further attention; my earlier experiments did not produce much improvement over the current unsatisfactory situation.

One particular problem is what happens when the following very natural coding is used (part of the problem here is that this looks like an hmode problem, but it is not):

```
... end of text.
\begin{enumerate}
 \item \label{item:xxx} Item text.
\end{enumerate}
```
## 16.3 Some immediate actions

- Fix bug in \linebreak.
- Fix bug in  $\aleph$ .
- Reimplement  $\setminus$ , etc, removing extra  $\vee$  adjusts and getting better error trapping (this seems to involve a lot more tokens).
- Investigate whether  $\setminus \setminus$ , etc need to be errors in vmode; I think that they could be noops (maybe with a warning).
- Make all(?) **\unskips** include test for zero skip (rather than other tests or no test).
- Consider replacing \hskip 1sp by something better (here called an 'infinitesimal' skip).
- Look at all \hiskip\z<sup>®</sup> (or similar) to see if they should be changed to an 'infinitesimal' skip.
- Resolve the inconsistency between \hspace and \hspace\*.
- Remove unnecessary \unskips.
- Investigate and rationalise the 'newline' code.
- Find better algorithms for all sorts of things or, easier(?), fix T<sub>E</sub>X itself.

## 16.4 The code

```
1 \langle *2ekernel\rangle2 \message{spacing,}
```
## \pagebreak

\nopagebreak <sup>3</sup> \def\pagebreak{\@testopt{\@no@pgbk-}4} 4 \def\nopagebreak{\@testopt\@no@pgbk4}

#### \@no@pgbk

```
5 \def\@no@pgbk #1[#2]{%
```
- 6 \ifvmode
- 7 \penalty #1\@getpen{#2}%
- 8 \else
- 9 \@bsphack
- 10 \vadjust{\penalty #1\@getpen{#2}}%
- 11 \@esphack 12 \fi}

### \linebreak

\nolinebreak 13 \def\linebreak{\@testopt{\@no@lnbk-}4}

```
14 \def\nolinebreak{\@testopt\@no@lnbk4}
```
### \@no@lnbk

15 \def\@no@lnbk #1[#2]{% 16 \ifvmode 17 \@nolnerr 18 \else 19 \@tempskipa\lastskip 20 \unskip 21 \penalty #1\@getpen{#2}% 22 \ifdim\@tempskipa>\z@ 23 \hskip\@tempskipa 24 \ignorespaces  $25$  \fi 26  $\{f_i\}$ 

#### \samepage

27 \def\samepage{\interlinepenalty\@M

- 28 \postdisplaypenalty\@M
- 29 \interdisplaylinepenalty\@M
- 30 \@beginparpenalty\@M
- 31 \@endparpenalty\@M
- 32 \@itempenalty\@M
- 33 \@secpenalty\@M
- 34 \interfootnotelinepenalty\@M}
- \\ The purpose of the new code is to fix a few bugs; however, it also attempts to optimize the following, in order of priority:
	- 1. efficient execution of plain  $\setminus \$ ;
	- 2. efficient execution of  $\setminus$ [...];
	- 3. memory use;
	- 4. name-space use.

The changes should make no difference to the typeset output. It appears to be safe to use \reserved@e and \reserved@f here (other reserved macros are somewhat disastrous).

These changes made **\newline** even less robust than it had been, so now it is explicitly robust, like \\.

\@normalcr The internal definition of the 'normal' definition of \\.

```
35 \DeclareRobustCommand\\{%
36 \let \reserved@e \relax
37 \let \reserved@f \relax
38 \@ifstar{\let \reserved@e \vadjust \let \reserved@f \nobreak
39 \@xnewline}%
40 \@xnewline}
41 \expandafter\let\expandafter\@normalcr
42 \csname\expandafter\@gobble\string\\ \endcsname
```
\newline A simple form of the 'normal' definition of \\. 43 \DeclareRobustCommand\newline{\@normalcr\relax} \@xnewline 44 \def\@xnewline{\@ifnextchar[% ] bracket matching 45 \\@newline 46 {\@gnewline\relax}} \@newline 47 \def\@newline[#1]{\let \reserved@e \vadjust 48 \@gnewline {\vskip #1}} \@gnewline The \nobreak added to prevent null lines when \\ ends an overfull line. Change made 24 May 89 as suggested by Frank Mittelbach and Rainer Schöpf 49 \def\@gnewline #1{% 50 \ifvmode 51 \@nolnerr 52 \else 53 \unskip \reserved@e {\reserved@f#1}\nobreak \hfil \break 54 \fi} \@getpen 55 \def\@getpen#1{\ifcase #1 \z@ \or \@lowpenalty\or 56 \@medpenalty \or \@highpenalty 57 \else \@M \fi} \if@nobreak Switch used to avoid page breaks caused by \label after a section heading, etc. It should be GLOBALLY set true after the \nobreak and globally set false by the next invocation of \everypar. Commands that reset \everypar should globally set it false if appropriate. 58 \def\@nobreakfalse{\global\let\if@nobreak\iffalse} 59 \def\@nobreaktrue {\global\let\if@nobreak\iftrue} 60 \@nobreakfalse \@savsk Registers used to save the space factor and last skip. \@savsf 61 \newdimen\@savsk 62 \newcount\@savsf \@bsphack \@bsphack and \@esphack used by macros such as \index and \begin{@float}  $\ldots$  \end{@float} that want to be invisible — i.e., not leave any extra space when used in the middle of text. Such a macro should begin with \@bsphack and end with **\@esphack** The macro in question should not create any text, nor change the mode. Before giving the current definition we give an extended definition that is currently not used (because it doesnt work as advertised:-) These are generalised hacks which attempt to do sensible things when 'invisible commands' appear in vmode too. They need to cope with space in both hmode (plus spacefactor) and vmode, and also cope with breaks etc. In vmode this means ensuring that any following \addvspace, etc sees the correct glue in \lastskip. In fact, these improved versions should be used for other cases of 'whatsits, thingies etc' which should be invisible. They are only for commands, not environments (see notes on \@Esphack). BTW, anyone know why the standard hacks are surrounded by \ifmmode\else rather than simply \ifhmode? And are there any cases where saving the spacefactor is essential? I have some extensions where it is, but it does not appear to be so in the standard uses. \def \@bsphack{%

```
\relax \ifvmode
    \@savsk \lastskip
    \ifdim \lastskip=\z@
    \else
      \vskip -\lastskip
    \fi
  \else
    \ifhmode
      \@savsk \lastskip
      \@savsf \spacefactor
    \fi
 \fi
}
```
I think that, in vmode, it is the safest to put in a \nobreak immediately after such things since writes, inserts etc followed by glue give valid breakpoints and, in general, it is possible to create breaks but impossible to destroy them.

```
\def \@esphack{%
   \relax \ifvmode
     \nobreak
     \ifdim \@savsk=\z@
     \else
       \vskip\@savsk
     \fi
   \else
     \ifhmode
       \spacefactor \@savsf
       \ifdim \@savsk>\z@
         \ignorespaces
       \fi
     \fi
   \fi
}
```
For the moment we are going to ignore the vertical versions until they are correct.

```
63 \def\@bsphack{%
64 \relax
65 \ifhmode
66 \@savsk\lastskip
67 \@savsf\spacefactor
68 \fi}
```
\@esphack Companion to \@bsphack.

69 \def\@esphack{% 70 \relax 71 \ifhmode 72 \spacefactor\@savsf 73 \ifdim\@savsk>\z@ 74 \ignorespaces  $75$  \fi 76 \fi}

\@Esphack A variant of \@esphack that sets the @ignore switch to true (as \@esphack used to do previously). This is currently used only for floats and similar environments.

> \def\@Esphack{% 78 \relax 79 \ifhmode \spacefactor\@savsf \ifdim\@savsk>\z@ \@ignoretrue

83 \ignorespaces 84  $\overrightarrow{fi}$  $85$  \fi}

\@vbsphack Another variant which is useful for invisible things which should not live in vmode (this is how some people feel about marginals).

> If it occurs in vmode then it enters hmode and ensures that \@savsk is nonzero so that the \ignorespaces is put in later. It is not used at present.

```
\def \@vbsphack{ %
   \relax \ifvmode
     \leavevmode
     \@savsk 1sp
     \@savsf \spacefactor
   \else
     \ifhmode
       \@savsk \lastskip
       \@savsf \spacefactor
     \fi
   \fi
}
```
## 16.5 Vertical spacing

 $\Delta$ ET<sub>EX</sub> supports the plain T<sub>EX</sub> commands \smallskip, \medskip and \bigskip. However, it redefines them using \vspace instead of \vskip.

Extra vertical space is added by the command  $\ad{vspace(\langle skip \rangle)}$ , which adds a vertical skip of  $\langle skip \rangle$  to the document. The sequence  $\addvspace{s1} \addvspace{s2}$  is equivalent to

\addvspace{ $\{maximum \ of \ s1, \ s2 \}$ }.

\addvspace should be used only in vertical mode, and gives an error if it's not. The  $\ad{vspace}$  command does not add vertical space if  $@min{page}$  is true. The minipage environment uses this to inhibit the addition of extra vertical space at the beginning.

Penalties are put into the vertical list with the  $\addpenalty({\{penalty}\}\$ mand. It works properly when \addpenalty and \addvspace commands are mixed.

The @nobreak switch is set true used when in vertical mode and no page break should occur. (Right now, it is used only by the section heading commands to inhibit page breaking after a heading.)

```
\addvspace{SKIP} ==
BEGIN
 if vmode
   then if @minipage
          else if \lastskip =0
                  then \vskip SKIP
                  else if \lastskip < SKIP
                          then \vskip -\lastskip
                                \vskip SKIP
                           else if SKIP < 0 and \lastskip >= 0
                                 then \vskip -\lastskip
                                      \vskip \lastskip + SKIP
        fi fi fi fi
   else useful error message (CAR).
 fi
END
```
\@xaddvskip Internal macro for \vspace handling the case that space has previously been added.

86 \def\@xaddvskip{%

```
87 \ifdim\lastskip<\@tempskipb
88 \vskip-\lastskip
89 \vskip\@tempskipb
90 \else
91 \ifdim\@tempskipb<\z@
92 \ifdim\lastskip<\z@
93 \else
94 \advance\@tempskipb\lastskip
95 \vskip-\lastskip
96 \vskip \@tempskipb
97 \fi
98 \fi
99 \fi}
```
\addvspace Add vertical space taking into account space already added, as described above.

```
100 \def\addvspace#1{%
101 \ifvmode
102 \if@minipage\else
103 \left\{ \lambda \right\} \ifdim \lastskip =\z@
104 \vskip #1\relax
105 \else
106 \@tempskipb#1\relax
107 \@xaddvskip
108 \overrightarrow{fi}109 \fi
110 \else
111 \@noitemerr
112 \fi}
```
## \addpenalty

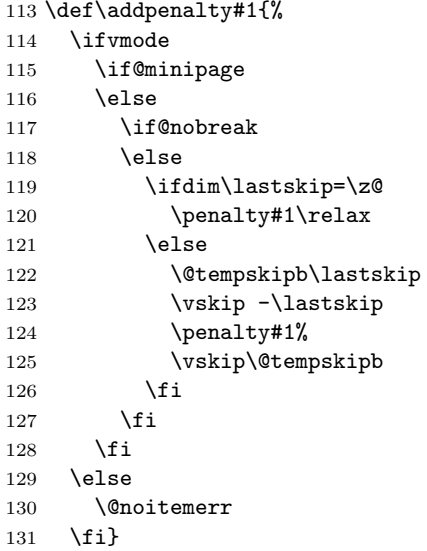

\vspace The new code for these commands depends on the following facts:

```
\@vspace
\@vspacer
```
- The value of prevdepth is changed only when a box or rule is created and added to a vertical list;
- The value of prevdepth is used only when a box is created and added to a vertical list;
- The value of prevdepth is always local to the building of one vertical list.

```
132 \DeclareRobustCommand\vspace{\@ifstar\@vspacer\@vspace}
133 \def\@vspace #1{%
134 \ifvmode
```

```
135 \veexskip #1
136 \vskip\z@skip
137 \else
138 \Cbsphack
139 \vadjust{\@restorepar
140 \vskip #1
141 \vskip\z@skip
142 } }143 \@esphack
144 \fi}
145 \def\@vspacer#1{%
146 \ifvmode
147 \dimen@\prevdepth
148 \hrule \@height\z@
149 \nobreak
150 \quad \forallvskip #1
151 \vskip\z@skip
152 \prevdepth\dimen@
153 \else
154 \@bsphack
155 \vadjust{\@restorepar
156 \hrule \@height\z@
157 \nobreak
158 \vskip #1
159 \vskip\z@skip}%
160 \@esphack
161 \fi}
```
#### \smallskip

```
\medskip 162\def\smallskip{\vspace\smallskipamount}
\bigskip 163\def\medskip{\vspace\medskipamount}
         164 \def\bigskip{\vspace\bigskipamount}
```
\smallskipamount

#### \medskipamount 165 \newskip\smallskipamount \smallskipamount=3pt plus 1pt minus 1pt \bigskipamount 166 \newskip\medskipamount \medskipamount =6pt plus 2pt minus 2pt 167 \newskip\bigskipamount \bigskipamount =12pt plus 4pt minus 4pt

## 16.6 Horizontal space (and breaks)

\nobreakdashes This idea is borrowed from the amsmath package but here we define a robust command.

> This command is a low-level command designed for use only before hyphens or dashes (such as  $-$ ,  $-$ , or  $---$ ).

> It could probably be better implemented: it may need its own private token register and temporary commmand.

> Setting the hyphen in a box and then unboxing it means that the normal penalty will not be added after it—and if the penalty is not there a break will not be taken (unless an explicit penalty or glue follows, thus the final \nobreak).

> Note that even if it is not followed by a '-', it still leaves vmode and sets the spacefactor; so use it carefully!

### 168 \DeclareRobustCommand{\nobreakdashes}{%

```
169 \leavevmode
170 \toks@{}%
171 \def\reserved@a##1{\toks@\expandafter{\the\toks@-}%
172 \futurelet\@let@token \reserved@b}%
173 \def\reserved@b {\ifx\@let@token -%
174 \expandafter\reserved@a
175 \qquad \qquad \qquad \qquad \qquad \qquad \qquad \qquad \qquad \qquad \qquad \qquad \qquad \qquad \qquad \qquad \qquad \qquad \qquad \qquad \qquad \qquad \qquad \qquad \qquad \qquad \qquad \qquad \qquad \qquad \qquad \qquad \qquad \qquad \qquad \qquad176 \setbox\z@ \hbox{\the\toks@\nobreak}%
```

```
177 \unhbox\z@
178 \spacefactor\sfcode'\-
179 \quad \text{if } \mathbf{i} \mathbf{\%}180 \futurelet\@let@token \reserved@b
181 }
```
\nobreakspace \@xobeysp This is a robust command that produces a horizontal space at which, in paragraphmode, a line-break is not possible. We then define an active ~ to expand to it since this is the documented behaviour of  $\tilde{\phantom{a}}$ . One reason for introducing this is that some 8-bit input encodings have a slot for such a space and we do not want to use active characters as the LATEX internal commands.

The braces in the definition of  $\tilde{ }$  are needed to ensure that a following space is preserved when reading to/from internal files.

We need to keep **\@xobeysp** as it is widely used; so here it is let to the nonrobust command \nobreakspace .

```
182 \DeclareRobustCommand{\nobreakspace}{%
183 \leavevmode\nobreak\ }
184 \catcode '\"=13
185 \def~{\nobreakspace{}}
186 \expandafter\let\expandafter\@xobeysp\csname nobreakspace \endcsname
```
\, Used in paragraph mode produces a \thinspace. It has the ordinary definition in math mode. Useful for quotes inside quotes, as in  $''\',$  'Foo', he said.'' 187 \DeclareRobustCommand{\,}{%

```
188 \relax\ifmmode\mskip\thinmuskip\else\thinspace\fi
189 }
```
\@ Placed before a '.', makes it a sentence-ending period. Does the right thing for other punctuation marks as well. Does this by setting spacefactor to 1000. 190 \def\@{\spacefactor\@m}

#### \hspace

191 \DeclareRobustCommand\hspace{\@ifstar\@hspacer\@hspace}

#### \@hspace

192 \def\@hspace#1{\hskip #1\relax}

\@hspacer extra \hskip 0pt added 1985/17/12 to guard against a following \unskip \relax added 13 Oct 88 for usual T<sub>EX</sub> lossage replaced both changes by  $\hbar$ skip $\zeta$ @skip 27 Nov 91

```
193 \def\@hspacer#1{\vrule \@width\z@\nobreak
194 \hskip #1\hskip \z@skip}
```
#### \fill

```
195 \newskip\fill
196 \fill = 0pt plus 1fill
```
#### \stretch

197 \def\stretch#1{\z@ \@plus #1fill\relax}

### \thinspace

```
\negthinspace 198 \def\thinspace{\kern .16667em }
     \enspace
199 \def\negthinspace{\kern-.16667em }
              200 \def\enspace{\kern.5em }
```
\enskip

```
\quad 201\def\enskip{\hskip.5em\relax}
\qquad
202 \def\quad{\hskip1em\relax}
       203 \def\qquad{\hskip2em\relax}
```
\obeycr The following definitions will probably get deleted or moved to compatibility mode \restorecr soon.

```
204 {\catcode'\^^M=13 \gdef\obeycr{\catcode'\^^M13 \def^^M{\\\relax}%
205 \@gobblecr}%
206 {\catcode'\^^M=13 \gdef\@gobblecr{\@ifnextchar
207 \@gobble\ignorespaces}}
208 \gdef\restorecr{\catcode'\^^M5 }}
```
209  $\langle$ /2ekernel $\rangle$ 

# File j ltlogos.dtx

## 17 Logos

Various logos are defined here.

\TeX The TEX logo, adjusted so that a full stop after the logo counts as ending a sentence.

```
1 \langle *2ekernel\rangle2 \def\TeX{T\kern-.1667em\lower.5ex\hbox{E}\kern-.125emX\@}
```
\LaTeX The L<sup>AT</sup>EX logo.

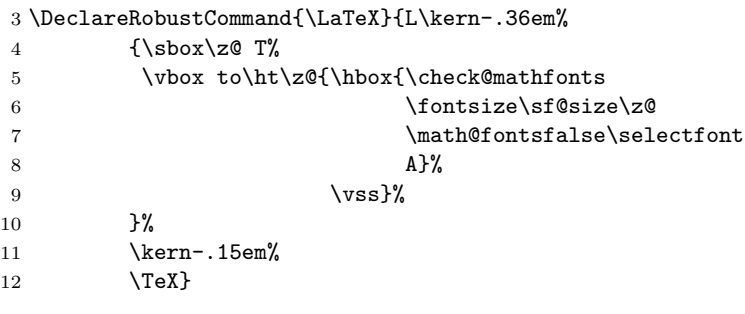

\LaTeXe The L<sup>AT</sup>EX  $2\varepsilon$  logo as proposed by A-W designers.

```
13 \DeclareRobustCommand{\LaTeXe}{\mbox{\m@th
```
- 14 \if b\expandafter\@car\f@series\@nil\boldmath\fi
- 15 \LaTeX\kern.15em2\$\_{\textstyle\varepsilon}\$}}
- 16  $\langle$ /2ekernel $\rangle$

# File k ltfiles.dtx

# 18 File Handling

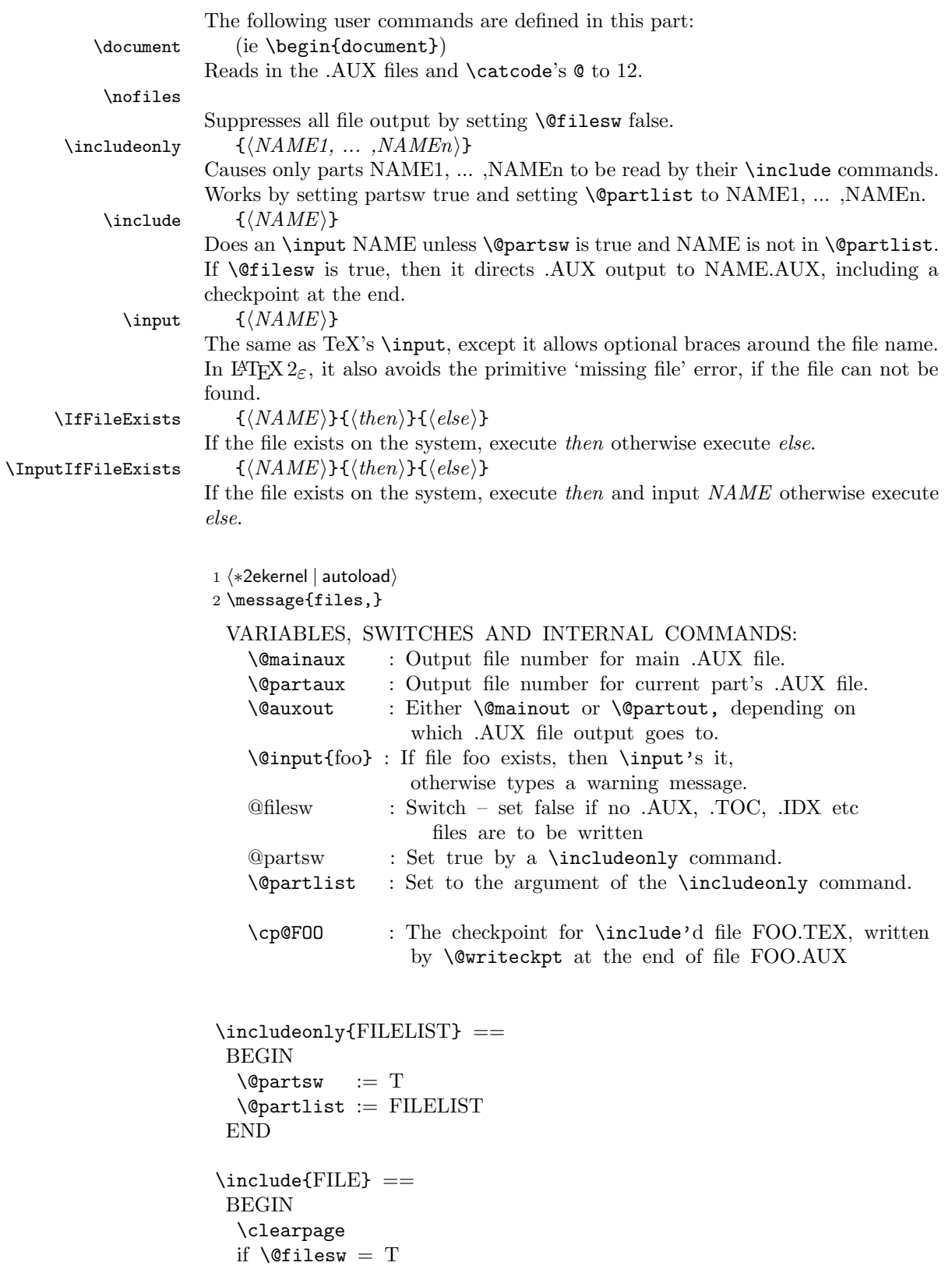

```
then \immediate\write\@mainaux{\string\@input{FILE.AUX}}
                   fi
                   if \text{@partsW} = Tthen \text{Cetempswa} := F\reserved@b == FILE
                            for \reserved@a := \@partlist
                                 do if eval(\dagger) = eval(\dagger)then \text{Vetempswa} := T fi
                                 od
                   fi
                   if \text{Ctempswa} = Tthen \text{Quxout} := \text{Quartaux}if \text{OfilesW} = Tthen \immediate\openout\@partaux{FILE.AUX}
                                       \immediate\write\@partaux{\relax}
                             fi
                             \@input{FILE.TEX}
                             \clearpage
                             \@writeckpt{FILE}
                             if @filesw then \closeout \@partaux fi
                             \text{Quxout} := \text{Comainaux}else \cp@FILE
                   fi
                  END
                 \text{Qwriteckpt}\left\{\text{FILE}\right\} ==
                  BEGIN
                    if \text{OfilesW} = T\immediate\write on file \@partaux:
                                      \@setckpt{FILE}{ \%for \text{treeed@a} := \cl^{0@ckpt}do \immediate\write on file \@partaux:
                                       \global\string\setcounter
               {eval(\reserved@a)}{eval(\c@eval(\reserved@a))}
                              od %% {
                         \immediate\write on file \@partaux: }
                    fi
                  END
                 \@setckpt{FILE}{LIST} ==
                  BEGIN
                    G \text{ C} \text{C} \text{C} \text{C} \text{C} \text{C} \text{C} \text{C} \text{C} \text{C} \text{C} \text{C} \text{C} \text{C} \text{C} \text{C} \text{C} \text{C} \text{C} \text{C} \text{C} \text{C} \text{C} \text{C} \text{C} \text{C} \text{C} \text{END
                  INITIALIZATION
                    \text{Vetempswa} := T\@inputcheck
Allocate read stream for testing and output stream.
    \@unused
                3 \newread\@inputcheck
                4 \newwrite\@unused
  \@mainaux
   \qquad 5 \newrite\@mainaux6 \newwrite\@partaux
```

```
\if@filesw
  \if@partsw 7\newif\if@filesw \@fileswtrue
                8 \newif\if@partsw \@partswfalse
\@clubpenalty This stores the current normal (non-infinite) value of \clubpenalty; it should
               therefore be reset whenever the normal value is changed (as in the bibliography
               in the standard styles).
                9 \newcount\@clubpenalty
               10 \@clubpenalty \clubpenalty
    \document Cancel the \begingroup from \begin
               11 \def\document{\endgroup
               If some options on \documentclass haven't been used by any package we will now
               give a warning since this is most certainly a misspelling.
               12 \ifx\@unusedoptionlist\@empty\else
               13 \@latex@warning@no@line{Unused global option(s):^^J%
               14 \@spaces[\@unusedoptionlist]}%
               15 \fi
               16 \@colht\textheight
               17 \@colroom\textheight \vsize\textheight
               18 \columnwidth\textwidth
               19 \@clubpenalty\clubpenalty
               20 \if@twocolumn
               21 \advance\columnwidth -\columnsep
               22 \divide\columnwidth\tw@ \hsize\columnwidth \@firstcolumntrue
               23 \ifmmode{\big\vert} \fi
```

```
24 \hsize\columnwidth \linewidth\hsize
25 \begingroup\@floatplacement\@dblfloatplacement
26 \makeatletter\let\@writefile\@gobbletwo
27 \global \let \@multiplelabels \relax
28 \@input{\jobname.aux}%
29 \endgroup
30 \if@filesw
31 \immediate\openout\@mainaux\jobname.aux
32 \immediate\write\@mainaux{\relax}%
33 \fi
```
Dateline 1991/03/26: FMi added \process@table to support NFSS; This will also work with old lfonts if no other style defines \process@table. The following line forces the initialization of the math fonts.

```
34 \process@table
35 \let\glb@currsize\@empty %% Force math initialization.
36 \normalsize
37 \everypar{}%
```
So that punctuation in headings is not disturbed by verbatim or other local changes to the space factor codes, save the document default here. This will be locally reset by the output routine. For special cases a class may want to define \normalsfcodes directly, in case that definition will be used. (This is an old bug, problem existed in LAT<sub>E</sub>X2.0x and plain T<sub>E</sub>X.)

```
38 \ifx\normalsfcodes\@empty
39 \ifnum\sfcode'\.=\@m
40 \let\normalsfcodes\frenchspacing
41 \lambdaelse
42 \let\normalsfcodes\nonfrenchspacing
43 \fi
44 \fi
```
Way back in 1991 (08/26) FMi  $&$  RmS set the **\@noskipsec** switch to true in the preamble and to false here. This was done to trap lists and related text in the preamble but it does not catch everything; hence Change 1.1g was introduced.

45 \@noskipsecfalse

#### 46 \let \@refundefined \relax

Just before disabling the preamble commands we execute the begin document hook which contains any code contributed by \AtBeginDocument. Also disable the gathering of the file list, if no \listfiles has been issued. \AtBeginDocument is redefined at this point so that and such commands that get into the hook do not chase their tail. . .

#### 47 \let\AtBeginDocument\@firstofone

### 48 \@begindocumenthook

Most of the following assignments will be done globally in case the user adds something like \begin{multicols} to the document hook, i.e. starts are group in \begin{document}.

Since a value of exactly 0pt for \topskip causes \twocolumn[] to misbehave, we add this check, hoping that it will not cause any problems elsewhere.

```
49 \ifdim\topskip<1sp\global\topskip 1sp\relax\fi
```

```
50 \global\@maxdepth\maxdepth
```

```
51 \global\let\@begindocumenthook\@undefined
```
- 52 \ifx\@listfiles\@undefined
- 53 \global\let\@filelist\relax
- 54 \global\let\@addtofilelist\@gobble
- $55 \overline{\smash{\wedge}} f$ i

At the very end we disable all preamble commands. This has to happen after the begin document hooks was executed so that this hook can still use such commands.

```
56 \gdef\do##1{\global\let ##1\@notprerr}%
```

```
57 \@preamblecmds
```
The next line saves tokens and also allows \@nodocument to be used directly to trap preamble errors.

```
58 \global\let \@nodocument \relax
```
The next line is a pure safety measure in case a do list is ever expanded at the wrong place. In addition it will save a few tokens to get rid of the above definition.

```
59 \global\let\do\noexpand
```
Use of \AtBeginDocument hook might mean that we are already in horizontal mode, so ignore the space after \begin{document}.

60 \ignorespaces}

61 \@onlypreamble\document

\normalsfcodes The setting of \@empty is just a flag. This command may be defined in a class or package file. If it is still \@empty at \begin{document} it will be defined to be \frenchspacing or \nonfrenchspacing, depending on which of those appears to be in effect at that point.

62 \let\normalsfcodes\@empty

\nofiles Set \@fileswfalse which suppresses the places where LAT<sub>EX</sub> makes \immediate writes. The \makeindex and \makeglossary are disabled. \protected@write is redefined not to write to the file specified, but rather to write a blank line to the log file. This ensures that a  $\langle whatsit \rangle$  node is still created, and so spacing is not affected by the \nofiles command; to ensure this more generally, the \if@nobreak test is needed.

63 \def\nofiles{%

```
64 \@fileswfalse
```

```
65 \typeout{No auxiliary output files.^^J}%
```
File k: 1tfiles.dtx Date: 1997/10/06 Version v1.11 63

- \long\def\protected@write##1##2##3%
- {\write\m@ne{}\if@nobreak\ifvmode\nobreak\fi\fi}%
- \let\makeindex\relax
- \let\makeglossary\relax}
- \@onlypreamble\nofiles

\protected@write This takes three arguments: an output stream, some initialization code, and some text to write. It then writes this, with appropriate handling of \protect and \thepage.

> \long\def \protected@write#1#2#3{% \begingroup 73 \let\thepage\relax #2% \let\protect\@unexpandable@protect \edef\reserved@a{\write#1{#3}}% 77 \reserved@a \endgroup \if@nobreak\ifvmode\nobreak\fi\fi }

\let\@auxout=\@mainaux

### \includeonly

- \def\includeonly#1{%
- \@partswtrue
- \edef\@partlist{\zap@space#1 \@empty}}
- \@onlypreamble\includeonly
- \include In the definition of \include, \def\reserved@b changed to \edef\reserved@b to be consistent with the **\edef** in **\includeonly**. (Suggested by Rainer Schöpf & Frank Mittelbach. Change made 20 Jul 88.)

Changed definition of \include to allow space at end of file name — otherwise, typing \include{foo } would cause LATEX to overwrite foo.tex. Change made 24 May 89, suggested by Rainer Schöpf and Frank Mittelbach

Made \include check for being used inside an \include'd file, as this will not work and cause surprising results.

\def\include#1{\relax

- \ifnum\@auxout=\@partaux
- \@latex@error{\string\include\space cannot be nested}\@eha
- \else \@include#1 \fi}

### \@include

```
90 \def\@include#1 {%
91 \clearpage
92 \if@filesw
93 \immediate\write\@mainaux{\string\@input{#1.aux}}%
94 \fi
95 \@tempswatrue
96 \if@partsw
97 \@tempswafalse
98 \edef\reserved@b{#1}%
99 \@for\reserved@a:=\@partlist\do
100 {\ifx\reserved@a\reserved@b\@tempswatrue\fi}%
101 \fi
102 \if@tempswa
103 \let\@auxout\@partaux
104 \if@filesw
105 \immediate\openout\@partaux #1.aux
106 \immediate\write\@partaux{\relax}%
107 \fi
108 \@input@{#1.tex}%
```
```
109 \clearpage
110 \@writeckpt{#1}%
111 \if@filesw
112 \immediate\closeout\@partaux
113 \fi
114 \else
```
If the file is not included, reset \deadcycles, so that a long list of non-included files does not generate an 'Output loop' error.

- 115 \deadcycles\z@
- 116 \@nameuse{cp@#1}%
- $117$  \fi
- 118 \let\@auxout\@mainaux}

#### \@writeckpt

```
119 \def\@writeckpt#1{%
120 \if@filesw
121 \immediate\write\@partaux{\string\@setckpt{#1}\@charlb}%
122 {\let\@elt\@wckptelt \cl@@ckpt}%
123 \immediate\write\@partaux{\@charrb}%
124 \fi}
```
#### \@wckptelt

```
125 \def\@wckptelt#1{%
          126 \immediate\write\@partaux{%
          127 \string\setcounter{#1}{\the\@nameuse{c@#1}}}}
\@setckpt RmS 93/08/31: introduced \@setckpt
```

```
128 \def\@setckpt#1{\global\@namedef{cp@#1}}
```
\@charlb The following defines \@charlb and \@charrb to be { and }, respectively with \@charrb \catcode 11. 129  ${\cdot$  [=1  $\c{a}$ ]=2

```
130 \catcode'{=11 \catcode'}=11
131 \gdef\@charlb[{]
132 \gdef\@charrb[}]
133 ]% }brace matching
```
## 18.1 Safe Input Macros

```
\IfFileExists
```

```
134 \long\def \IfFileExists#1#2#3{%
135 \openin\@inputcheck#1 %
136 \ifeof\@inputcheck
137 \ifx\input@path\@undefined
138 \def\reserved@a{#3}%
139 \else
140 \def\reserved@a{\@iffileonpath{#1}{#2}{#3}}%
141 \fi
142 \else
143 \closein\@inputcheck
144 \edef\@filef@und{#1 }%
145 \def\reserved@a{#2}%
146 \fi
147 \reserved@a}
```
\@iffileonpath If the file is not found by \openin, and \input@path is defined, look in all the directories specified in \input@path.

```
148 \long\def\@iffileonpath#1{%
149 \let\reserved@a\@secondoftwo
150 \expandafter\@tfor\expandafter\reserved@b\expandafter
```
File k: 1tfiles.dtx Date: 1997/10/06 Version v1.11 65

- 151 :\expandafter=\input@path\do{%
- 152 \openin\@inputcheck\reserved@b#1 %
- 153 \ifeof\@inputcheck\else
- 154 \edef\@filef@und{\reserved@b#1 }%
- 155 \let\reserved@a\@firstoftwo%
- 156 \closein\@inputcheck
- 157 \@break@tfor
- $158$  \fi}%
- 159 \reserved@a}

```
\InputIfFileExists Now define \InputIfFileExists to input #1 if it seems to exist. Immediately
                     prior to the input, #2 is executed. If the file #1 does not exist, execute '#3'.
```

```
160 \long\def \InputIfFileExists#1#2{%
161 \IfFileExists{#1}%
162 {#2\@addtofilelist{#1}\@@input \@filef@und}}
```
- \input Input a file: if the argument is given in braces use safe input macros, otherwise use T<sub>E</sub>X's primitive  $\infty$  command (which is called  $\operatorname{QQinput}$  in LAT<sub>E</sub>X). 163 \def\input{\@ifnextchar\bgroup\@iinput\@@input}
- \@iinput Define \@iinput (i.e., \input) in terms of \InputIfIfileExists.

```
164 \def\@iinput#1{%
165 \InputIfFileExists{#1}{}%
166 {\filename@parse{#1}%
167 \edef\reserved@a{\noexpand\@missingfileerror
168 {\filename@area\filename@base}%
169 {\ifx\filename@ext\relax tex\else\filename@ext\fi}}%
170 \reserved@a}}
```
\@input Define \@input in terms of \IfIfileExists. So this is a 'safe input' command, but the files input are not listed by \listfiles.

> We don't want .aux, .toc files etc be listed by *\listfiles*. However, something like .bbl probably should be listed and thus should be implemented not by \@input.

```
171 \def\@input#1{%
```

```
172 \IfFileExists{#1}{\@@input\@filef@und}{\typeout{No file #1.}}}
```
\@input@ Version of \@input that does add the file to \@filelist.

173 \def\@input@#1{\InputIfFileExists{#1}{}{\typeout{No file #1.}}}

\@missingfileerror This 'error' command avoids TEX's primitive missing file loop.

Missing file error. Prompt for a new filename, offering a default extension.

```
174 (autoload)\def\@missingfileerror{\@autoerr\@missingfileerror}
175 \langle/2ekernel | autoload)
176 \langle *2ekernel | autoerr\rangle177 \gdef\@missingfileerror#1#2{%
178 \typeout{^^J! LaTeX Error: File '#1.#2' not found.^^J^^J%
179 Type X to quit or <RETURN> to proceed, ^^J%
180 or enter new name. (Default extension: #2)^^J}%
181 \message{Enter file name: }%
182 {\endlinechar\m@ne
183 \global\read\m@ne to\@gtempa}%
184 \ifx\@gtempa\@empty
185 \else
186 \def\reserved@a{x}\ifx\reserved@a\@gtempa\batchmode\@@end\fi
187 \def\reserved@a{X}\ifx\reserved@a\@gtempa\batchmode\@@end\fi
188 \filename@parse\@gtempa
189 \edef\filename@ext{%
190 \ifx\filename@ext\relax#2\else\filename@ext\fi}%
191 \edef\reserved@a{%
192 \noexpand\InputIfFileExists
```

```
193 {\filename@area\filename@base.\filename@ext}%
194 {}%
195 {\noexpand\@missingfileerror
196 {\filename@area\filename@base}{\filename@ext}}}%
197 \reserved@a
198 \fi}
199 \langle/2ekernel | autoerr\rangle200 \langle *2ekernel | autoload)
```
\@obsoletefile For compatibility with LATEX 2.09 document styles, we distribute files called article.sty, book.sty, report.sty, slides.sty and letter.sty. These use the command **\@obsoletefile**, which produces a warning message. 201 \def\@obsoletefile#1#2{% 202 \@latex@warning@no@line{inputting '#1' instead of obsolete '#2'}} 203 \@onlypreamble\@obsoletefile

## 18.2 Listing files

\@filelist A list of files input so far. The initial value of \@gobble eats the comma before the first file name.

204 \let\@filelist\@gobble

- \@addtofilelist Add to the list of files input so far. This 'real' definition is only used for 'cfg' files during initex. An initial definition of \@gobble has already been set. 205 %\def\@addtofilelist#1{\xdef\@filelist{\@filelist,#1}}
	- \listfiles A preamble command to cause \end{document} to list files input from the main file.

```
206 \def\listfiles{%
207 \let\listfiles\relax
208 \def\@listfiles##1##2##3##4##5##6##7##8##9\@@{%
209 \def\reserved@d{\\}%
210 \@tfor\reserved@c:=##1##2##3##4##5##6##7##8\do{%
211 \ifx\reserved@c\reserved@d
212 \edef\filename@area{ \filename@area}%
213 \fi}}%
214 \def\@dofilelist{%
215 \typeout{^^J *File List*}%
216 \@for\@currname:=\@filelist\do{%
217 \filename@parse\@currname
218 \edef\reserved@a{%
219 \filename@base.%
220 \ifx\filename@ext\relax tex\else\filename@ext\fi}%
221 \expandafter\let\expandafter\reserved@b
222 \csname ver@\reserved@a\endcsname
223 \expandafter\expandafter\expandafter\@listfiles\expandafter
224 \filename@area\filename@base\\\\\\\\\\\\\\\\\\\@@
225 \typeout{%
226 \filename@area\reserved@a
227 \ifx\reserved@b\relax\else\@spaces\reserved@b\fi}}%
228 \typeout{ ***********^^J}}}
```
The \@filelist will be de-activated if \listfiles does not appear in the preamble. \begin{document} contains code equivalent to the following:

```
\AtBeginDocument{%
  \ifx\@listfiles\@undefined
    \let\@filelist\relax
    \let\@addtofilelist\@gobble
  \{f_i\}
```

```
229 \@onlypreamble\listfiles
```
File k:  $ltt$  Ltfiles.dtx Date:  $1997/10/06$  Version v1.11 67

\@dofilelist

230 \let\@dofilelist\relax

 $231 \; \langle /2$ ekernel | autoload $\rangle$ 

# File l ltoutenc.dtx

## 19 Font encodings

This section of the kernel contains commands for declaring encoding-specific commands, such as accents. It also contains the code for some of the encoding files, including omlenc.def, omsenc.def, t1enc.def and ot1enc.def files, which define the OLM, OMS, T1 and OT1 encodings, and the fontenc package for selecting encodings.

The fontenc package has options for encodings, of which the last option is the default encoding. For example, to use the OT2, OT3 and T1 encodings, with T1 as the default, you say:

```
\usepackage[OT2,OT3,T1]{fontenc}
```
The standard kernel set-up loads font encoding files and selects an encoding as follows.

```
\input {omlenc.def}
\input {t1enc.def}
\input {ot1enc.def}
\input {omsenc.def}
\fontencoding{OT1}
```
Note that the files in the standard inputenc package depend on this behaviour of the kernel.

The syntax for declaring encoding-specific commands is:

```
\DeclarerTextCommand{<command}}{\{encoding\}}
                                                         \left[\langle number \rangle\right]\left[\langle default \rangle\right]\left\{\langle commands \rangle\right\}
```
This command is like \newcommand, except that it defines a command which is specific to one encoding. The resulting command is always robust, even if its definition is fragile. For example, the definition of  $\lambda$ 1 in the OT1 encoding is:

\DeclareTextCommand{\l}{OT1}{{\@xxxii l}}

\DeclareTextCommand takes the same optional arguments as \newcommand.

 $\PerovideTextCommand{{ $\{encoding\}$ }$  $\lceil\langle number \rangle\rrbracket\lceil\langle default \rangle\rceil\{\langle commands \rangle\}$ 

This acts like \DeclareTextCommand, but does nothing if the command is already defined.

```
\DeclarerTextSymbol{<command}{\{encoding{\}{}_{slot}\}}
```
This command defines a text symbol, with a particular slot in that encoding. The commands:

```
\DeclareTextSymbol{\ss}{OT1}{25}
\DeclareTextCommand{\ss}{OT1}{\char25 }
```
have the same effect, but the \DeclareTextSymbol is faster.

 $\DeclarerTextAccent({\text{command}}{\f(\mathcal{E})}{\end{equation}$ 

This command declares a text accent. The commands:

```
\DeclareTextAccent{\"}{OT1}{127}
\DeclareTextCommand{\"}{OT1}{\add@accent {127}}
```
have the same effect.

 $\Delta$ \DeclareTextComposite{ $\langle command \rangle$ }  $\{\langle encoding \rangle\}\{\langle argument \rangle\}\{\langle slot \rangle\}$ 

This command declares a composite letter, for example in the T1 encoding  $\setminus$  {a} is slot 225, which is declared by:

\DeclareTextComposite{\'}{T1}{a}{225}

The command will normally have been declared with \DeclareTextAccent, or as a one-argument \DeclareTextCommand.

\DeclareTextComposite is the most common example of using the more general declaration \DeclareTextCompositeCommand, which can define a composite to be an arbitrary piece of text.

```
\verb+\DeclarerTextCompositeCommand{\langle command \rangle\}\{\langle encoding \rangle\}\{\langle argument \rangle\}\{\langle text \rangle\}
```
For example, in the OT1 encoding  $\AA$  has a hand-crafted defintion this is declared as follows

```
\DeclareTextCompositeCommand{\r}{OT1}{A}
 {\leavevmode\setbox\z@\hbox{!}\dimen@\ht\z@\advance\dimen@-1ex%
  \rlap{\raise.67\dimen@\hbox{\char23}}A}
```
The *command* will normally have been declared with **\DeclareTextAccent**, or as a one-argument \DeclareTextCommand.

The commands defined using the above declarations can be used in two ways. Normally they are used by just calling the command in the appropriate encoding, for example \ss. However, sometimes you may wish to use a command in an encoding where it is not defined. If the command has no arguments, then you can use it in another encoding by calling \UseTextSymbol:

 $\Upsilon$ \UseTextSymbol{ $\langle encoding \rangle$ }{ $\langle command \rangle$ }

For example, **\UseTextSymbol{OT1}{\ss}** has the same effect as:

{\fontencoding{OT1}\selectfont\ss}

If the command has one argument then you can use it in another encoding by calling \UseTextAccent:

 $\text{UserTextAccount}\{encoding\}$ { $\{command\}$ }{\\texti

For example, if the current encoding is  $0T2$  then  $\Use$  $TextAccent{0T1}{\{\'}{a\}}$ has the same effect as:

{\fontencoding{OT1}\selectfont\'{\fontencoding{OT2}\selectfont a}}

You can also declare a default definition for a text command, which will be used if the current encoding has no appropriate definition. Such use will also set the definition for this command in the current encoding to equal this default definition; this makes subsequent uses of the command much faster.

 $\Delta$ \DeclareTextCommandDefault{ $\langle command \rangle$ }{ $\langle definition \rangle$ }

For example, the default definition of the command \textonequarter (which produces the fraction  $\frac{1}{4}$  could be built using math mode:

\DeclareTextCommandDefault{\textonequarter}{\ensuremath {\frac14}}

There is a matching \Provide command which will not override an existing default definition:

 $\PerovideTextCommandDefault{{ $\definition$ }}$ 

The most common use for these commands is to use symbols from other encodings, so there are some optimizations provided:

```
\DeltaPeclareTextSymbolDefault{\{command\}\DeclarerTextAccentDefault{\langle command \rangle}{\langle encoding \rangle}
```
are short for:

```
\Delta\DeclareTextCommandDefault{\langle command \rangle}
                             {\Upsilon\text{Symbol}{\langle encoding \rangle}{\{\langle command \rangle\}}\Delta\text{Declarer}CommandDefault[1]{\{command\}}
                       \noindent {\verb+{|(encoding)}{_{command}}{\verb+{#1}}
```
For example, to make  $\mathsf{OT1}$  the default encoding for  $\mathsf{S}\mathsf{ss}\$  and  $\mathsf{S}\prime\mathsf{S}\mathsf{S}\mathsf{S}\mathsf{S}\mathsf{S}\mathsf{S}\mathsf{S}$ 

```
\DeclareTextSymbolDefault{\ss}{OT1}
\DeclareTextAccentDefault{\'}{OT1}
```
Note that you can use these commands on any zero- or one-argument commands declared with \DeclareText\* or \ProvideText\*, not just those defined using \DeclareTextSymbol or \DeclareTextAccent.

## <span id="page-78-1"></span>19.1 Removing encoding-specific commands

In some cases encoding definitions are given to provide some limited support since nothing better is available, for example, the definition for \textdollar in OT1 is a hack since  $\$  and  $\pounds$  actually share the same slot in this encoding. Thus if such a glyph becomes available in a different encoding (e.g., TS1) one would like to get rid of the flacky one and make the default definition point to the new encoding. In such a case defining

```
\DeclareTextSymbol{\textdollar}{TS1}{36}
\DeclareTextSymbolDefault{\textdollar}{TS1}
```
is not enough since if typesetting in  $\text{OT1}$  LAT<sub>EX</sub> will still find the encoding specificdefinition for OT1 and therefore ignore the new default. Therefore to ensure that in this case the TS1 version is used we have to remove the OT1 declaration:

```
\UndeclareTextCommand{\textdollar}{OT1}
```
Since the \$ sign is a proper glyph in the T1 encoding there is no point removing its definition and forcing LATEX to pick up the TS1 version if typesetting in this encoding. However, assume you want to use the variant dollar sign, i.e.,  $\text{\$}$  for your dollars. In that case you have to get rid of the T1 declaration as well, e.g., the following would do that for you:

```
\UndeclareTextCommand{\textdollar}{OT1}
\UndeclareTextCommand{\textdollar} {T1}
\DeclareTextCommandDefault{\textdollar}
                          {\UseTextSymbol{TS1}\textdollaroldstyle}
```
## <span id="page-78-0"></span>19.2 The order of declarations

If an encoding-specific command is defined for more than one encoding, then it will execute fastest in the encoding in which it was defined last since its top-level definition will be set up to execute in that encoding without any overhead.

For this reason the file fonttext.ltx currently first loads the definitions for the T1 encoding and then those for the OT1 encoding so that typesetting in OT1 is optimized since that is (still) the default. However, when T1 is explicitly requested (via \usepackage[T1]{fontenc}) the top-level definitions are automatically changed to favour T1 since its declarations are reloaded in the process.

For the same reason default declarations should never come last since they are implemented as a special encoding themselves (with the name ?). Specifying them last would simply mean to make those encoding-specific commands equally inefficient in all encodings. Therefore the textcomp package, for example, first sets up all defaults to point to TS1 and then declares the commands in the TS1 encoding.

### 19.3 Docstrip modules

This .dtx file is be used to generate several related files containing font encoding definitions. The mutually exclusive docstrip options are listed here.

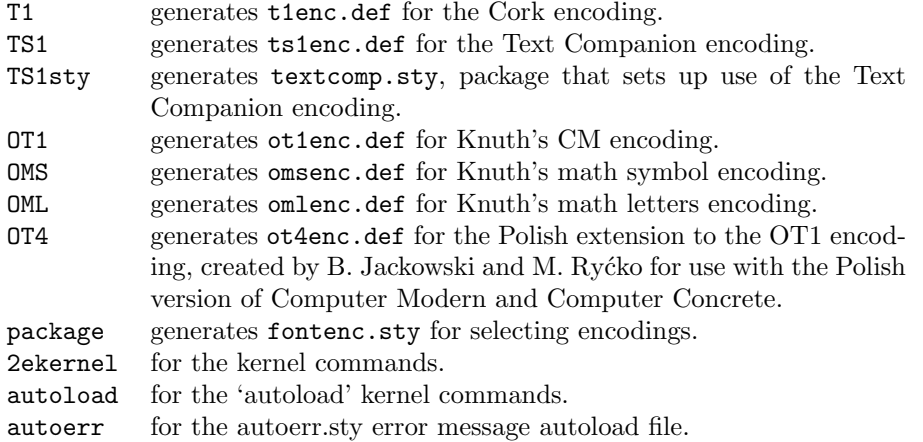

## 19.4 Definitions for the kernel

### 19.4.1 Declaration commands

This section contains definitions for commands such as accents which depend on the current encoding. These commands will usually be kept in .def files, for example ot1enc.def contains the definitions for the OT1 encoding.

```
1 (*2ekernel | autoload)
```

```
2 \message{font encodings,}
```
Far too many macros in one block here!

\DeclareTextCommand If you say:

\DeclareTextCommand{\foo}{T1}...

\@dec@text@cmd then \foo is defined to be \T1-cmd \foo \T1\foo, where \T1\foo is one control sequence, not two! We then call \newcommand to define \T1\foo.

```
\chardef@text@cmd
         \@changed@cmd
           \@changed@x
\TextSymbolUnavailable
         \@inmathwarn
```
\ProvideTextCommand \DeclareTextSymbol

```
3 \def\DeclareTextCommand{%
4 \@dec@text@cmd\newcommand}
5 \def\ProvideTextCommand{%
```

```
6 \@dec@text@cmd\providecommand}
```

```
7 \def\@dec@text@cmd#1#2#3{%
```

```
8 \expandafter\def\expandafter#2%
```

```
9 \expandafter{%
10 \csname#3-cmd\expandafter\endcsname
11 \expandafter#2%
12 \csname#3\string#2\endcsname
```

```
13 }%
```

```
14 \let\@ifdefinable\@rc@ifdefinable
```

```
15 \expandafter#1\csname#3\string#2\endcsname}
```
This command was introduced to fix a major bug in **\@dec@text@cmd** without changing that command itself. This was thought to be necessary because it is defined in more than one package. (Perhaps the more serious bug is to put complex low-level commands like this in packages?)

The problem it solves is that whereas both \newcommand and \providecommand (used just above) both handle the resetting of  $\Diamond$ ifdefinable (following its disabling in \@dec@text@cmd), the primitive \chardef neither needs the disabling, nor does the resetting.

```
16 \def\chardef@text@cmd{%
```

```
17 \let\@ifdefinable\@@ifdefinable
18 \chardef
19 }
20 \def\DeclareTextSymbol#1#2#3{%
21 \@dec@text@cmd\chardef@text@cmd#1{#2}#3\relax
22 }
```
The declarations are only available before \begin{document}.

```
23 \@onlypreamble\DeclareTextCommand
```

```
24 \@onlypreamble\DeclareTextSymbol
```
The sneaky bit in all this is what  $T1-cmd \$ foo  $\Omega$ . There are five possibilities, depending on the current values of \protect, \cf@encoding and \ifmmode:

- If \protect is \@typeset@protect and \cf@encoding is T1, then we execute \T1\foo. This should be the normal behaviour, and is optimized for speed.
- If \protect is \@typeset@protect, \cf@encoding is (say) OT1, and \OT1\foo is defined, then we execute \OT1\foo.
- If \protect is \@typeset@protect, \cf@encoding is (say) OT1, we're in text mode, and \OT1\foo is undefined, then we define \OT1\foo to be the default value of  $\text{0T1}\$ foo.
- If \protect is \@typeset@protect, \cf@encoding is (say) OT1, we're in math mode, and \OT1\foo is undefined, then we execute the default value of \foo. (This is necessary so that things like \$X\_\copyright\$ work properly.)
- If \protect is not \@typeset@protect then we execute \noexpand\foo. For example, if we are writing to a file, then this results in \foo being written. If we are in a  $\mark$ mark, then  $\fo$  will be put in the mark—since  $\fo$ is robust, it will then survive all the things which may happen to it whilst it's a \mark.

So after all that, we will either execute the appropriate definition of  $\text{\textless}$  foo for the current encoding, or we will execute \noexpand\foo.

The default value of  $\text{C}$  is  $\text{C}$  is defined, and an error message otherwise.

When the encoding is changed from T1 to 0T1,  $T1$ -cmd is defined to be \@changed@cmd and \OT1-cmd is defined to be \@current@cmd. This means that the test for what the current encoding is can be performed quickly.

```
25 \def\@current@cmd#1{%
26 \ifx\protect\@typeset@protect
27 \@inmathwarn#1%
28 \else
29 \noexpand#1\expandafter\@gobble
30 \{f_i\}31 \def\@changed@cmd#1#2{%
32 \ifx\protect\@typeset@protect
33 \@inmathwarn#1%
34 \expandafter\ifx\csname\cf@encoding\string#1\endcsname\relax
35 \expandafter\ifx\csname ?\string#1\endcsname\relax
36 \expandafter\def\csname ?\string#1\endcsname{%
37 \TextSymbolUnavailable#1%
38 } }30 \quad \text{If}40 \global\expandafter\let
41 \csname\cf@encoding \string#1\expandafter\endcsname
42 \csname ?\string#1\endcsname
43 \fi
44 \csname\cf@encoding\string#1%
```
45 \expandafter\endcsname 46 \else 47 \noexpand#1% 48  $\{f_i\}$ 49  $\langle$  /2ekernel | autoload) 50 (\*2ekernel | autoerr) 51 \gdef\TextSymbolUnavailable#1{% 52 \@latex@error{% 53 Command \protect#1 unavailable in encoding \cf@encoding% 54 }\@eha} 55  $\langle$ /2ekernel | autoerr $\rangle$ 56 (autoload)\gdef\TextSymbolUnavailable{\@autoerr\TextSymbolUnavailable} 57  $\langle *2$ ekernel | autoload $\rangle$ The command \@inmathwarn produces a warning message if we are currently in math mode. Note that since this command is used inside text commands, it can't call \relax before the \ifmmode. This means that it is possible for the warning to fail to be issued at the beginning of a row of an halign whose template enters math mode. This is probably a bad feature, but there's not much that can be done about it, since adding a \relax would break ligatures and kerning between text symbols. A more efficient solution would be to make \@inmathwarn and \@inmatherr equal to \@empty and \relax by default, and to have \everymath reset them to their usual definitions. This is left for future investigation (for example it may break some third party code). 58 \def\@inmathwarn#1{% 59 \ifmmode 60 \@latex@warning{Command \protect#1 invalid in math mode}%  $61 \quad \text{If}$ \DeclareTextCommandDefault \ProvideTextCommandDefault These define commands with encoding ?. Note that \DeclareTextCommandDefault can only be used in the preamble, but that the \Provide version is allowed in inputenc .def files, so is allowed anywhere. 62 \def\DeclareTextCommandDefault#1{% 63 \DeclareTextCommand#1?} 64 \def\ProvideTextCommandDefault#1{% 65 \ProvideTextCommand#1?} 66 \@onlypreamble\DeclareTextCommandDefault 67 %\@onlypreamble\ProvideTextCommandDefault They require \?-cmd to be initialized as \@changed@cmd. 68 \expandafter\let\csname?-cmd\endcsname\@changed@cmd \DeclareTextAccent This is just a disguise for defining a T<sub>E</sub>X \accent command. 69 \def\DeclareTextAccent#1#2#3{% 70 \DeclareTextCommand#1{#2}{\add@accent{#3}}} 71 \@onlypreamble\DeclareTextAccent \add@accent To save space this code is shared between all text accents that are set using the \accent primitive. The argument is pre-set in a box so that any font loading that is needed is already done within the box. This is needed because font-loading involves grouping and that would prevent the accent mechanism from working so

that the accent would not be positioned over the argument. Declarations that change the font should be allowed (only low-level ones are at present) inside the argument of an accent command, but not size changes, as they involve \setbox operations which also inhibit the mechanism of the \accent primitive.

Note that the whole process is within a group. For a detailed discussion of this reimplementation and its deficiencies, see pr/3160.

72 \def\add@accent#1#2{\hmode@bgroup

Turn off the group in \UseTextSymbol in case this is used inside the argument of \add@accent.

- 73 \let\hmode@start@before@group\@firstofone
- 74 \setbox\@tempboxa\hbox{#2%

When presetting the argument in a box we record its \spacefactor for later use after the accent got typeset. This way something like  $\setminus$  A gets the spacefactor of A (i.e., 999) rather than the default value of 1000.

75 \global\mathchardef\accent@spacefactor\spacefactor}%

76 \accent#1 #2\egroup\spacefactor\accent@spacefactor}

Default definition for \accent@spacefactor prevents a horrible death of the above macro inside an unprotected \edef.

77 \let\accent@spacefactor\relax

\hmode@bgroup

78 \def\hmode@bgroup{\leavevmode\bgroup}

\DeclareTextCompositeCommand \DeclareTextComposite \@text@composite \@text@composite@x \@strip@args

Another amusing game to play with **\expandafter, \csname**, and **\string.** When you say \DeclareTextCompositeCommand{\foo}{T1}{a}{bar}, we look to see if the expansion of \T1\foo begins with \@text@composite, and if it doesn't, we redefine \T1\foo to be:

#1 -> \@text@composite \T1\foo #1\@empty \@text@composite {...}

where  $\dots$  is the previous definition of  $\T1\$ ioo. Finally, we define  $\T1\$ ioo-a to expand to bar.

```
79 \def\DeclareTextCompositeCommand#1#2#3#4{%
```

```
80 \expandafter\let\expandafter\reserved@a\csname#2\string#1\endcsname
81 \expandafter\expandafter\expandafter\ifx
82 \expandafter\@car\reserved@a\relax\relax\@nil \@text@composite \else
83 \edef\reserved@b##1{%
84 \def\expandafter\noexpand
85 \csname#2\string#1\endcsname####1{%
86 \noexpand\@text@composite
87 \expandafter\noexpand\csname#2\string#1\endcsname
88 ####1\noexpand\@empty\noexpand\@text@composite
89 {##1}}}%
90 \expandafter\reserved@b\expandafter{\reserved@a{##1}}%
91 \setminusfi
92 \expandafter\def\csname\expandafter\string\csname
93 #2\endcsname\string#1-\string#3\endcsname{#4}}
94 \@onlypreamble\DeclareTextCompositeCommand
```
This all works because:

\@text@composite \T1\foo A\@empty \@text@composite {...}

expands to  $\I\T1\$ foo-A if  $\I\T1$ foo-A has been defined, and  $\ldots$  otherwise.

Note that \@text@composite grabs the first token of the argument and puts just that in the csname. This is so that  $\{\text{e}\}$  will work—it checks whether  $\Upsilon_1\$  - textit is defined (which presumably it isn't) and so expands to {\accent 1 \textit{e}}.

This trick won't always work, for example  $\{\{\text{stapoe e}\}\$  will expand to (with spaces added for clarity):

```
\csname \string \T1\' - \string {\itshape e} \@empty \endcsname
```
which will die pretty horribly. Unfortunately there's not much can be done about this if we're going to use \csname lookups as a fast way of accessing composites.

This has an unfortunate 'misfeature' though, which is that in the T1 encoding,  $\vee$  {aa} produces á. This is not the expected behaviour, and should perhaps be fixed if the fix doesn't affect performance too badly.

Finally, it's worth noting that the **\@empty** is used in **\@text@composite** so that accents will work even when the argument is empty. If you say  $\setminus {\{}\}$  then this looks up  $\T1\'-\@ppty$ , which ought to be  $\relaxpoonup$  and so all is well. If we didn't include the **\@empty**, then  $\{ \}$  would expand to:

 $\cosh \left( \frac{\frac{1}{\cdot} - \frac{\cdot}{\cdot} \right)}{1}$ 

so the \endcsname would be \string'ed and the whole of the rest of the document would be put inside the \csname. This would not be good.

```
95 \def\@text@composite#1#2#3\@text@composite{%
```
96 \expandafter\@text@composite@x

```
97 \csname\string#1-\string#2\endcsname}
```
Originally the \@text@composite@x macro had two arguments and if #1 was not \relax it was executed, otherwise #2 was executed. All this happened within the \ifx code so that neither #1 nor #2 could have picked up any additional arguments form the input stream. This has now being changed using the typical \@firstoftwo / \@secondoftwo coding. This way the final expansion will happen without any \else or \fi intervening in the case that we need to get a further token from the input stream.

98 \def\@text@composite@x#1{%

99 \ifx#1\relax

```
100 \expandafter\@secondoftwo
```
101 \else

```
102 \expandafter\@firstoftwo
```
103  $\qquad$ i 104 #1}

The command \DeclareTextComposite uses \DeclareTextCompositeCommand to declare a command which expands out to a single glyph.

105 \catcode\z@=11\relax

```
106 \def\DeclareTextComposite#1#2#3#4{%
107 \def\reserved@a{\DeclareTextCompositeCommand#1{#2}{#3}}%
108 \bgroup
109 \lccode\z@#4%
110 \lowercase{%
111 \egroup
112 \reserved@a ^^@}}
113 \catcode\z@=15\relax
114 \@onlypreamble\DeclareTextComposite
```
\UseTextAccent \UseTextSymbol \@use@text@encoding

These fragile commands access glyphs from different encodings. They use grotty low-level calls to the font selection scheme for speed, and in order to make sure that \UseTextSymbol doesn't do anything which you're not allowed to do between an \accent and its glyph.

For a detailed discussion of this reimplementation and its deficiencies, see pr/3160.

```
115 \def\UseTextAccent#1#2#3{%
116 \hmode@start@before@group
117 \{%
Turn off the group in \UseTextSymbol in case this is used inside the arguments
of \UseTextAccent.
118 \let\hmode@start@before@group\@firstofone
119 \let\@curr@enc\cf@encoding
```

```
120 \@use@text@encoding{#1}%
```
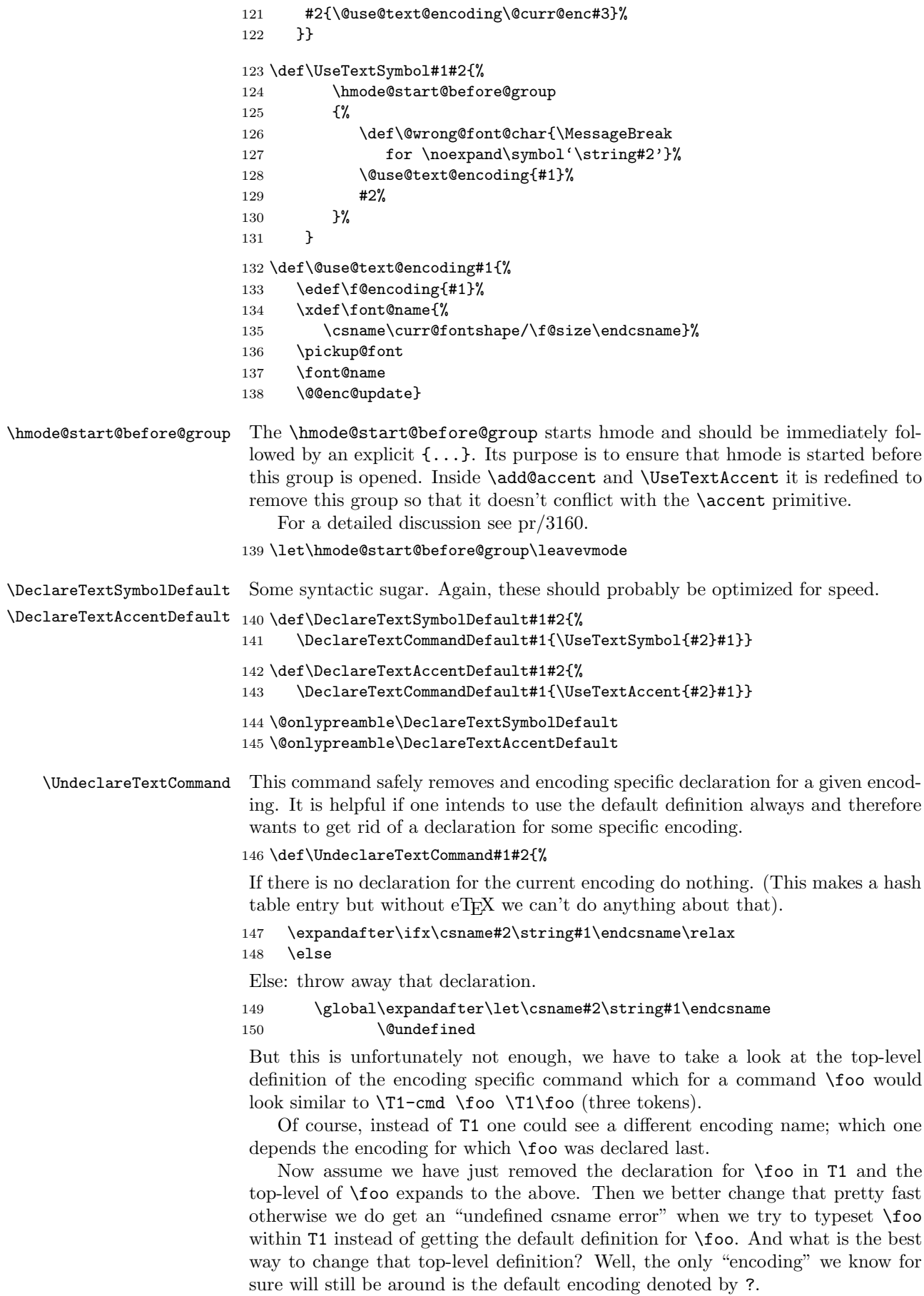

Thus in case the last token of the top-level expansion is now undefined we change the declaration to look like  $\$ -cmd  $\$ ioo  $\$ ? $\$ foo which is done by the following (readable?) code:

```
151 \expandafter\expandafter\expandafter
152 \ifx\expandafter\@thirdofthree#1\@undefined
153 \expandafter\gdef\expandafter#1\expandafter
154 {\csname ?-cmd\expandafter\endcsname\expandafter
155 #1\csname?\string#1\endcsname}%
156 \fi
157 \fi
158 }
```
## 159 \@onlypreamble\UndeclareTextCommand

### 19.4.2 Hyphenation

```
\patterns
  \@@patterns
  \hyphenation 160 %\let\@@patterns\patterns
\@@hyphenation
161 %\let\@@hyphenation\hyphenation
                We redefine \patterns and \hyphenation to allow the use of commands declared
                with \DeclareText* to be used inside them.
               162 %\def\patterns{%
               163 % \bgroup
               164 % \let\protect\@empty
               165 % \let\@typeset@protect\@empty
               166 % \let\@changed@x\@changed@x@mouth
               167 % \afterassignment\egroup
               168% \@@patterns
               169 %}
               170 %\def\hyphenation{%
               171 % \bgroup
               172 % \let\protect\@empty
               173 % \let\@typeset@protect\@empty<br>174 % \let\@changed@x\@changed@x@m
                          \let\@changed@x\@changed@x@mouth
               175 % \afterassignment\egroup
               176 % \@@hyphenation
               177 %}
```
#### 19.4.3 Miscellania

\a The \a command is used to access the accent commands even when they have been redefined (for example by the tabbing environment). Its internal name is \@tabacckludge.

The \string within the \csname guards against something like ' being active at the point of use.

```
178 \def\@tabacckludge#1{\expandafter\@changed@cmd
```

```
179 \csname\string#1\endcsname\relax}
```
180 \let\a=\@tabacckludge

## 19.4.4 Default encodings

We define the default encodings for most commands to be either OT1, OML or OMS. These defaults are in the kernel and therefore fonts with these encodings must be available unless these defaults are redefined elsewhere. Recall that the standard kernel loads the encoding files for these encodings, and also that for the T1 encoding.

The naming conventions in the kernel are not what we would use if we were starting from scratch... Those defined by DEK (like  $\langle ae \rangle$  and  $\langle ss \rangle$  or by the TEX Users Group Technical Working Group on multi-lingual typesetting (like \th and \ng) have short names. Those which were added to the kernel in 1993 and early 1994 are named after their Adobe glyph names (like \guillemotleft and

\quotedblbase). Unfortunately, this naming scheme won't work for all glyphs, since some names (like \space) are already used, and some (like \endash) are very likely to be defined by users. So we're now using the naming scheme of \text followed by the Adobe name, (like \textendash and \textsterling). Except that some glyphs don't have Adobe names, so we're using the names used by fontinst for those (like \textcompwordmark). Sigh.

Some accents from OT1:

```
181 \DeclareTextAccentDefault{\"}{OT1}
182 \DeclareTextAccentDefault{\'}{OT1}
183 \DeclareTextAccentDefault{\.}{OT1}
184 \DeclareTextAccentDefault{\=}{OT1}
185 \DeclareTextAccentDefault{\H}{OT1}
186 \DeclareTextAccentDefault{\^}{OT1}
187 \DeclareTextAccentDefault{\'}{OT1}
188 \DeclareTextAccentDefault{\b}{OT1}
189 \DeclareTextAccentDefault{\c}{OT1}
190 \DeclareTextAccentDefault{\d}{OT1}
191 \DeclareTextAccentDefault{\r}{OT1}
192 \DeclareTextAccentDefault{\u}{OT1}
193 \DeclareTextAccentDefault{\v}{OT1}
194 \DeclareTextAccentDefault{\~}{OT1}
Some symbols from OT1:
195 %\DeclareTextSymbolDefault{\AA}{OT1}
196 \DeclareTextSymbolDefault{\AE}{OT1}
197 \DeclareTextSymbolDefault{\L}{OT1}
198 \DeclareTextSymbolDefault{\OE}{OT1}
199 \DeclareTextSymbolDefault{\O}{OT1}
200 %\DeclareTextSymbolDefault{\aa}{OT1}
201 \DeclareTextSymbolDefault{\ae}{OT1}
202 \DeclareTextSymbolDefault{\i}{OT1}
203 \DeclareTextSymbolDefault{\j}{OT1}
204 \DeclareTextSymbolDefault{\ij}{OT1}
205 \DeclareTextSymbolDefault{\IJ}{OT1}
206 \DeclareTextSymbolDefault{\l}{OT1}
207 \DeclareTextSymbolDefault{\oe}{OT1}
208 \DeclareTextSymbolDefault{\o}{OT1}
209 \DeclareTextSymbolDefault{\ss}{OT1}
210 \DeclareTextSymbolDefault{\textdollar}{OT1}
211 \DeclareTextSymbolDefault{\textemdash}{OT1}
212 \DeclareTextSymbolDefault{\textendash}{OT1}
213 \DeclareTextSymbolDefault{\textexclamdown}{OT1}
214 %\DeclareTextSymbolDefault{\texthyphenchar}{OT1}
215 %\DeclareTextSymbolDefault{\texthyphen}{OT1}
216 \DeclareTextSymbolDefault{\textquestiondown}{OT1}
217 \DeclareTextSymbolDefault{\textquotedblleft}{OT1}
218 \DeclareTextSymbolDefault{\textquotedblright}{OT1}
219 \DeclareTextSymbolDefault{\textquoteleft}{OT1}
220 \DeclareTextSymbolDefault{\textquoteright}{OT1}
221 \DeclareTextSymbolDefault{\textsterling}{OT1}
Some symbols from OMS:
222 \DeclareTextSymbolDefault{\textasteriskcentered}{OMS}
223 \DeclareTextSymbolDefault{\textbackslash}{OMS}
```
 \DeclareTextSymbolDefault{\textbar}{OMS} \DeclareTextSymbolDefault{\textbardbl}{OMS}

\DeclareTextSymbolDefault{\textbraceleft}{OMS}

\DeclareTextSymbolDefault{\textbraceright}{OMS}

 \DeclareTextSymbolDefault{\textbullet}{OMS} \DeclareTextSymbolDefault{\textdaggerdbl}{OMS}

```
230 \DeclareTextSymbolDefault{\textdagger}{OMS}
```

```
231 \DeclareTextSymbolDefault{\textparagraph}{OMS}
232 \DeclareTextSymbolDefault{\textperiodcentered}{OMS}
233 \DeclareTextSymbolDefault{\textsection}{OMS}
234 \DeclareTextAccentDefault{\textcircled}{OMS}
    Some symbols from OML:
235 \DeclareTextSymbolDefault{\textless}{OML}
236 \DeclareTextSymbolDefault{\textgreater}{OML}
237 \DeclareTextAccentDefault{\t}{OML}
    Some defaults we can fake.
    The interface for defining \copyright changed, it used to use \expandafter
to add braces at the appropriate points.
238 \DeclareTextCommandDefault{\textcopyright}{\textcircled{c}}
239 % \expandafter\def\expandafter
240 % \copyright\expandafter{\expandafter{\copyright}}
241 \DeclareTextCommandDefault{\textasciicircum}{\^{}}
242 \DeclareTextCommandDefault{\textasciitilde}{\~{}}
243 \DeclareTextCommandDefault{\textcompwordmark}{\leavevmode\kern\z@}
244 \DeclareTextCommandDefault{\textunderscore}{%
245 \leavevmode \kern.06em\vbox{\hrule\@width.3em}}
246 \DeclareTextCommandDefault{\textvisiblespace}{%
247 \mbox{\kern.06em\vrule \@height.3ex}%
248 \vbox{\hrule \@width.3em}%
249 \hbox{\vrule \@height.3ex}}
```
Using **\fontdimen3** in the next definition is some sort of a kludge (since it is the interword stretch) but it makes the ellipsis come out right in mono-spaced fonts too (since there it is zero).

```
250 \DeclareTextCommandDefault{\textellipsis}{%
```

```
251 .\kern\fontdimen3\font
252 .\kern\fontdimen3\font
```

```
253 .\kern\fontdimen3\font}
```

```
254 %\DeclareTextCommandDefault{\textregistered}{\textcircled{\scshape r}}
255 \DeclareTextCommandDefault{\textregistered}{\textcircled{%
256 \check@mathfonts\fontsize\sf@size\z@\math@fontsfalse\selectfont R}}
257 \DeclareTextCommandDefault{\texttrademark}{\textsuperscript{TM}}
258 \DeclareTextCommandDefault{\SS}{SS}
```
 \DeclareTextCommandDefault{\textordfeminine}{\textsuperscript{a}} \DeclareTextCommandDefault{\textordmasculine}{\textsuperscript{o}}

#### 19.4.5 Math material

```
Some commands can be used in both text and math mode:
261 \DeclareRobustCommand{\$}{\ifmmode\mathdollar\else\textdollar\fi}
262 \DeclareRobustCommand{\{}{\ifmmode\lbrace\else\textbraceleft\fi}
263 \DeclareRobustCommand{\}}{\ifmmode\rbrace\else\textbraceright\fi}
264 \DeclareRobustCommand{\P}{\ifmmode\mathparagraph\else\textparagraph\fi}
265 \DeclareRobustCommand{\S}{\ifmmode\mathsection\else\textsection\fi}
266 \DeclareRobustCommand{\dag}{\ifmmode{\dagger}\else\textdagger\fi}
267 \DeclareRobustCommand{\ddag}{\ifmmode{\ddagger}\else\textdaggerdbl\fi}
    For historical reasons \copyright needs {} around the definition in maths.
268 \DeclareRobustCommand{\_}{%
269 \ifmmode\nfss@text{\textunderscore}\else\textunderscore\fi}
270 \DeclareRobustCommand{\copyright}{%
271 \ifmmode{\nfss@text{\textcopyright}}\else\textcopyright\fi}
272 \DeclareRobustCommand{\pounds}{%
273 \ifmmode\mathsterling\else\textsterling\fi}
274 \DeclareRobustCommand{\dots}{%
275 \ifmmode\mathellipsis\else\textellipsis\fi}
```

```
276 \let\ldots\dots
277 \; \langle /2ekernel | autoload\rangle
```
## 19.5 Definitions for the OT1 encoding

The definitions for the 'T<sub>E</sub>X text'  $(OT1)$  encoding. Declare the encoding.

278 (\*OT1)

\DeclareFontEncoding{OT1}{}{}

Declare the accents.

```
280 \DeclareTextAccent{\"}{OT1}{127}
281 \DeclareTextAccent{\'}{OT1}{19}
282 \DeclareTextAccent{\.}{OT1}{95}
283 \DeclareTextAccent{\=}{OT1}{22}
284 \DeclareTextAccent{\^}{OT1}{94}
285 \DeclareTextAccent{\'}{OT1}{18}
286 \DeclareTextAccent{\~}{OT1}{126}
287 \DeclareTextAccent{\H}{OT1}{125}
288 \DeclareTextAccent{\u}{OT1}{21}
289 \DeclareTextAccent{\v}{OT1}{20}
290 \DeclareTextAccent{\r}{OT1}{23}
```
Some accents have to be built by hand: Note that **\ooalign** and **\o@lign** must be inside a group. In these definitions we no longer use the helper function \sh@ft from plain.tex since that now has two incompatible definitions.

```
291 \DeclareTextCommand{\b}{OT1}[1]
292 {\hmode@bgroup\o@lign{\relax#1\crcr\hidewidth\ltx@sh@ft{-3ex}%
293 \vbox to.2ex{\hbox{\char22}\vss}\hidewidth}\egroup}
294 \DeclareTextCommand{\c}{OT1}[1]
295 {\leavevmode\setbox\z@\hbox{#1}\ifdim\ht\z@=1ex\accent24 #1%
296 \else{\ooalign{\unhbox\z@\crcr\hidewidth\char24\hidewidth}}\fi}
297 \DeclareTextCommand{\d}{OT1}[1]
298 {\hmode@bgroup
299 \o@lign{\relax#1\crcr\hidewidth\ltx@sh@ft{-1ex}.\hidewidth}\egroup}
Declare the text symbols.
300 \DeclareTextSymbol{\AE}{OT1}{29}
301 \DeclareTextSymbol{\OE}{OT1}{30}
302 \DeclareTextSymbol{\O}{OT1}{31}
303 \DeclareTextSymbol{\ae}{OT1}{26}
304 \DeclareTextSymbol{\i}{OT1}{16}
305 \DeclareTextSymbol{\j}{OT1}{17}
306 \DeclareTextSymbol{\oe}{OT1}{27}
307 \DeclareTextSymbol{\o}{OT1}{28}
308 \DeclareTextSymbol{\ss}{OT1}{25}
309 \DeclareTextSymbol{\textemdash}{OT1}{124}
310 \DeclareTextSymbol{\textendash}{OT1}{123}
Using the ligatures helps with OT1 fonts that have \textexclamdown and
 \textquestiondown in unusual positions.
311 %\DeclareTextSymbol{\textexclamdown}{OT1}{60}
312 %\DeclareTextSymbol{\textquestiondown}{OT1}{62}
313 \DeclareTextCommand{\textexclamdown}{OT1}{!'}
314 \DeclareTextCommand{\textquestiondown}{OT1}{?'}
315 %\DeclareTextSymbol{\texthyphenchar}{OT1}{'\-}
316 %\DeclareTextSymbol{\texthyphen}{OT1}{'\-}
317 \DeclareTextSymbol{\textquotedblleft}{OT1}{92}
318 \DeclareTextSymbol{\textquotedblright}{OT1}{'\"}
319 \DeclareTextSymbol{\textquoteleft}{OT1}{'\'}
320 \DeclareTextSymbol{\textquoteright}{OT1}{'\'}
```
Some symbols which are faked from others:

```
321 % \DeclareTextCommand{\aa}{OT1}
322 % {{\accent23a}}
323 \DeclareTextCommand{\L}{OT1}
324 {\leavevmode\setbox\z@\hbox{L}\hb@xt@\wd\z@{\hss\@xxxii L}}
325 \DeclareTextCommand{\l}{OT1}
326 {\hmode@bgroup\@xxxii l\egroup}
327 % \DeclareTextCommand{\AA}{OT1}
328 % {\leavevmode\setbox\z@\hbox{h}\dimen@\ht\z@\advance\dimen@-1ex%
329 % \rlap{\raise.67\dimen@\hbox{\char23}}A}
In the OT1 encoding \AA has a hand-crafted definition, so we have here the first
recorded explicit use of \DeclareTextCompositeCommand.
330 \DeclareTextCompositeCommand{\r}{OT1}{A}
331 {\leavevmode\setbox\z@\hbox{!}\dimen@\ht\z@\advance\dimen@-1ex%
332 \rlap{\raise.67\dimen@\hbox{\char23}}A}
The dutch language uses the letter 'ij'. It is available in T1 encoded fonts, but not
in the OT1 encoded fonts. Therefor we fake it for the OT1 encoding.
333 \DeclareTextCommand{\ij}{OT1}{%
334 \nobreak\hskip\z@skip i\kern-0.02em j\nobreak\hskip\z@skip}
335 \DeclareTextCommand{\IJ}{OT1}{%
336 \nobreak\hskip\z@skip I\kern-0.02em J\nobreak\hskip\z@skip}
In the OT1 encoding, \pounds and \ share a slot.
337 \DeclareTextCommand{\textdollar}{OT1}{\hmode@bgroup
338 \ifdim \fontdimen\@ne\font >\z@
339 \slshape
340 \else
341 \upshape
342 \fi
343 \char'\$\egroup}
344 \DeclareTextCommand{\textsterling}{OT1}{\hmode@bgroup
345 \ifdim \fontdimen\@ne\font >\z@
346 \itshape
347 \else
348 \fontshape{ui}\selectfont
349 \fi
350 \char'\$\egroup}
```
Here we are adding some more composite commands to the OT1 encoding. This makes the use of certain accents with i compatible with their use with the T1 encoding; this enables them to become true LATEX internal representations. However, it will make these accents work a little less fast since a check will always be made for the existence of a composite.

```
351 \DeclareTextComposite{\.}{OT1}{i}{'\i}
352 \DeclareTextComposite{\.}{OT1}{\i}{'\i}
353 \DeclareTextCompositeCommand{\'}{OT1}{i}{\@tabacckludge'\i}
354 \DeclareTextCompositeCommand{\'}{OT1}{i}{\@tabacckludge'\i}
355 \DeclareTextCompositeCommand{\^}{OT1}{i}{\^\i}
356 \DeclareTextCompositeCommand{\"}{OT1}{i}{\"\i}
357 (/OT1)
```
## 19.6 Definitions for the T1 encoding

```
The definitions for the 'Extended T<sub>E</sub>X text' (T1) encoding.
    Declare the encoding.
358 (*T1)
359 \DeclareFontEncoding{T1}{}{}
Declare the accents.
360 \DeclareTextAccent{\'}{T1}{0}
```

```
361 \DeclareTextAccent{\'}{T1}{1}
362 \DeclareTextAccent{\^}{T1}{2}
363 \DeclareTextAccent{\~}{T1}{3}
364 \DeclareTextAccent{\"}{T1}{4}
365 \DeclareTextAccent{\H}{T1}{5}
366 \DeclareTextAccent{\r}{T1}{6}
367 \DeclareTextAccent{\v}{T1}{7}
368 \DeclareTextAccent{\u}{T1}{8}
369 \DeclareTextAccent{\=}{T1}{9}
370 \DeclareTextAccent{\.}{T1}{10}
Some accents have to be built by hand. Note that \oalign and \oClign must
be inside a group. In these definitions we no longer use the helper function
 \sh@ft from plain.tex since that now has two incompatible definitions.
371 \DeclareTextCommand{\b}{T1}[1]
372 {\hmode@bgroup\o@lign{\relax#1\crcr\hidewidth\ltx@sh@ft{-3ex}%
373 \vbox to.2ex{\hbox{\char9}\vss}\hidewidth}\egroup}
374 \DeclareTextCommand{\c}{T1}[1]
375 {\leavevmode\setbox\z@\hbox{#1}\ifdim\ht\z@=1ex\accent11 #1%
376 \else{\ooalign{\unhbox\z@\crcr
377 \hidewidth\char11\hidewidth}}\fi}
378 \DeclareTextCommand{\d}{T1}[1]
379 {\hmode@bgroup
380 \o@lign{\relax#1\crcr\hidewidth\ltx@sh@ft{-1ex}.\hidewidth}\egroup}
381 \DeclareTextCommand{\k}{T1}[1]
382 {\hmode@bgroup\ooalign{\null#1\crcr\hidewidth\char12}\egroup}
383 \DeclareTextCommand{\textogonekcentered}{T1}[1]
384 {\hmode@bgroup\ooalign{\null#1\crcr\hidewidth\char12\hidewidth}\egroup}
    Some symbols are constructed.
    Slot 24 contains a small circle intended for construction of these two glyphs.
385 \DeclareTextCommand{\textperthousand}{T1}
386 {\%\char 24 } % space or 'relax as delimiter?
387 \DeclareTextCommand{\textpertenthousand}{T1}
388 {\%\char 24\char 24 } % space or 'relax as delimiter?
    Declare the text symbols.
389 %\DeclareTextSymbol{\AA}{T1}{197}
390 \DeclareTextSymbol{\AE}{T1}{198}
391 \DeclareTextSymbol{\DH}{T1}{208}
392 \DeclareTextSymbol{\DJ}{T1}{208}
393 \DeclareTextSymbol{\L}{T1}{138}
394 \DeclareTextSymbol{\NG}{T1}{141}
395 \DeclareTextSymbol{\OE}{T1}{215}
396 \DeclareTextSymbol{\O}{T1}{216}
397 \DeclareTextSymbol{\SS}{T1}{223}
398 \DeclareTextSymbol{\TH}{T1}{222}
399 %\DeclareTextSymbol{\aa}{T1}{229}
400 \DeclareTextSymbol{\ae}{T1}{230}
401 \DeclareTextSymbol{\dh}{T1}{240}
402 \DeclareTextSymbol{\dj}{T1}{158}
403 \DeclareTextSymbol{\guillemotleft}{T1}{19}
404 \DeclareTextSymbol{\guillemotright}{T1}{20}
405 \DeclareTextSymbol{\guilsinglleft}{T1}{14}
406 \DeclareTextSymbol{\guilsinglright}{T1}{15}
407 \DeclareTextSymbol{\i}{T1}{25}
408 \DeclareTextSymbol{\j}{T1}{26}
409 \DeclareTextSymbol{\ij}{T1}{188}
410 \DeclareTextSymbol{\IJ}{T1}{156}
411 \DeclareTextSymbol{\l}{T1}{170}
412 \DeclareTextSymbol{\ng}{T1}{173}
413 \DeclareTextSymbol{\oe}{T1}{247}
```

```
414 \DeclareTextSymbol{\o}{T1}{248}
```

```
415 \DeclareTextSymbol{\quotedblbase}{T1}{18}
416 \DeclareTextSymbol{\quotesinglbase}{T1}{13}
417 \DeclareTextSymbol{\ss}{T1}{255}
418 \DeclareTextSymbol{\textasciicircum}{T1}{'\^}
419 \DeclareTextSymbol{\textasciitilde}{T1}{'\~}
420 \DeclareTextSymbol{\textbackslash}{T1}{'\\}
421 \DeclareTextSymbol{\textbar}{T1}{'\|}
422 \DeclareTextSymbol{\textbraceleft}{T1}{'\{}
423 \DeclareTextSymbol{\textbraceright}{T1}{'\}}
424 \DeclareTextSymbol{\textcompwordmark}{T1}{23}
425 \DeclareTextSymbol{\textdollar}{T1}{'\$}
426 \DeclareTextSymbol{\textemdash}{T1}{22}
427 \DeclareTextSymbol{\textendash}{T1}{21}
428 \DeclareTextSymbol{\textexclamdown}{T1}{189}
429 \DeclareTextSymbol{\textgreater}{T1}{'\>}
430 %\DeclareTextSymbol{\texthyphenchar}{T1}{127}
431 %\DeclareTextSymbol{\texthyphen}{T1}{'\-}
432 \DeclareTextSymbol{\textless}{T1}{'\<}
433 \DeclareTextSymbol{\textquestiondown}{T1}{190}
434 \DeclareTextSymbol{\textquotedblleft}{T1}{16}
435 \DeclareTextSymbol{\textquotedblright}{T1}{17}
436 \DeclareTextSymbol{\textquotedbl}{T1}{'\"}
437 \DeclareTextSymbol{\textquoteleft}{T1}{'\'}
438 \DeclareTextSymbol{\textquoteright}{T1}{'\'}
439 \DeclareTextSymbol{\textsection}{T1}{159}
440 \DeclareTextSymbol{\textsterling}{T1}{191}
441 \DeclareTextSymbol{\textunderscore}{T1}{95}
442 \DeclareTextSymbol{\textvisiblespace}{T1}{32}
443 \DeclareTextSymbol{\th}{T1}{254}
```
Declare the composites.

 \DeclareTextComposite{\.}{T1}{i}{'\i} \DeclareTextComposite{\.}{T1}{\i}{'\i}  $"80 = 128$ 

```
446 \DeclareTextComposite{\u}{T1}{A}{128}
447 \DeclareTextComposite{\k}{T1}{A}{129}
448 \DeclareTextComposite{\'}{T1}{C}{130}
449 \DeclareTextComposite{\v}{T1}{C}{131}
450 \DeclareTextComposite{\v}{T1}{D}{132}
451 \DeclareTextComposite{\v}{T1}{E}{133}
452 \DeclareTextComposite{\k}{T1}{E}{134}
453 \DeclareTextComposite{\u}{T1}{G}{135}
```
 $"88 = 136$ 

```
454 \DeclareTextComposite{\'}{T1}{L}{136}
455 \DeclareTextComposite{\v}{T1}{L}{137}
456 \DeclareTextComposite{\'}{T1}{N}{139}
457 \DeclareTextComposite{\v}{T1}{N}{140}
458 \DeclareTextComposite{\H}{T1}{O}{142}
459 \DeclareTextComposite{\'}{T1}{R}{143}
```

```
"90 = 144
```

```
460 \DeclareTextComposite{\v}{T1}{R}{144}
461 \DeclareTextComposite{\'}{T1}{S}{145}
462 \DeclareTextComposite{\v}{T1}{S}{146}
463 \DeclareTextComposite{\c}{T1}{S}{147}
464 \DeclareTextComposite{\v}{T1}{T}{148}
465 \DeclareTextComposite{\c}{T1}{T}{149}
466 \DeclareTextComposite{\H}{T1}{U}{150}
467 \DeclareTextComposite{\r}{T1}{U}{151}
"98 = 152"
```

```
468 \DeclareTextComposite{\"}{T1}{Y}{152}
```

```
469 \DeclareTextComposite{\'}{T1}{Z}{153}
470 \DeclareTextComposite{\v}{T1}{Z}{154}
471 \DeclareTextComposite{\.}{T1}{Z}{155}
472 \DeclareTextComposite{\.}{T1}{I}{157}
"AO = 160473 \DeclareTextComposite{\u}{T1}{a}{160}
474 \DeclareTextComposite{\k}{T1}{a}{161}
475 \DeclareTextComposite{\'}{T1}{c}{162}
476 \DeclareTextComposite{\v}{T1}{c}{163}
477 \DeclareTextComposite{\v}{T1}{d}{164}
478 \DeclareTextComposite{\v}{T1}{e}{165}
479 \DeclareTextComposite{\k}{T1}{e}{166}
480 \DeclareTextComposite{\u}{T1}{g}{167}
"AS = 168"481 \DeclareTextComposite{\'}{T1}{l}{168}
482 \DeclareTextComposite{\v}{T1}{l}{169}
483 \DeclareTextComposite{\'}{T1}{n}{171}
484 \DeclareTextComposite{\v}{T1}{n}{172}
485 \DeclareTextComposite{\H}{T1}{o}{174}
486 \DeclareTextComposite{\'}{T1}{r}{175}
"B0 = 176487 \DeclareTextComposite{\v}{T1}{r}{176}
488 \DeclareTextComposite{\'}{T1}{s}{177}
489 \DeclareTextComposite{\v}{T1}{s}{178}
490 \DeclareTextComposite{\c}{T1}{s}{179}
491 \DeclareTextComposite{\v}{T1}{t}{180}
492 \DeclareTextComposite{\c}{T1}{t}{181}
493 \DeclareTextComposite{\H}{T1}{u}{182}
494 \DeclareTextComposite{\r}{T1}{u}{183}
"BB = 184"495 \DeclareTextComposite{\"}{T1}{y}{184}
496 \DeclareTextComposite{\'}{T1}{z}{185}
497 \DeclareTextComposite{\v}{T1}{z}{186}
498 \DeclareTextComposite{\.}{T1}{z}{187}
"CO = 192"499 \DeclareTextComposite{\'}{T1}{A}{192}
500 \DeclareTextComposite{\'}{T1}{A}{193}
501 \DeclareTextComposite{\^}{T1}{A}{194}
502 \DeclareTextComposite{\~}{T1}{A}{195}
503 \DeclareTextComposite{\"}{T1}{A}{196}
504 \DeclareTextComposite{\r}{T1}{A}{197}
505 \DeclareTextComposite{\c}{T1}{C}{199}
C8 = 200506 \DeclareTextComposite{\'}{T1}{E}{200}
507 \DeclareTextComposite{\'}{T1}{E}{201}
508 \DeclareTextComposite{\^}{T1}{E}{202}
509 \DeclareTextComposite{\"}{T1}{E}{203}
510 \DeclareTextComposite{\'}{T1}{I}{204}
511 \DeclareTextComposite{\'}{T1}{I}{205}
512 \DeclareTextComposite{\^}{T1}{I}{206}
513 \DeclareTextComposite{\"}{T1}{I}{207}
"D0 = 208514 \DeclareTextComposite{\~}{T1}{N}{209}
515 \DeclareTextComposite{\'}{T1}{O}{210}
516 \DeclareTextComposite{\'}{T1}{O}{211}
517 \DeclareTextComposite{\^}{T1}{O}{212}
518 \DeclareTextComposite{\~}{T1}{O}{213}
519 \DeclareTextComposite{\"}{T1}{O}{214}
```

```
"D8 = 216520 \DeclareTextComposite{\'}{T1}{U}{217}
521 \DeclareTextComposite{\'}{T1}{U}{218}
522 \DeclareTextComposite{\^}{T1}{U}{219}
523 \DeclareTextComposite{\"}{T1}{U}{220}
524 \DeclareTextComposite{\'}{T1}{Y}{221}
E0 = 224525 \DeclareTextComposite{\'}{T1}{a}{224}
526 \DeclareTextComposite{\'}{T1}{a}{225}
527 \DeclareTextComposite{\^}{T1}{a}{226}
528 \DeclareTextComposite{\~}{T1}{a}{227}
529 \DeclareTextComposite{\"}{T1}{a}{228}
530 \DeclareTextComposite{\r}{T1}{a}{229}
531 \DeclareTextComposite{\c}{T1}{c}{231}
E8 = 232532 \DeclareTextComposite{\'}{T1}{e}{232}
533 \DeclareTextComposite{\'}{T1}{e}{233}
534 \DeclareTextComposite{\^}{T1}{e}{234}
535 \DeclareTextComposite{\"}{T1}{e}{235}
536 \DeclareTextComposite{\'}{T1}{i}{236}
537 \DeclareTextComposite{\'}{T1}{\i}{236}
538 \DeclareTextComposite{\'}{T1}{i}{237}
539 \DeclareTextComposite{\'}{T1}{\i}{237}
540 \DeclareTextComposite{\^}{T1}{i}{238}
541 \DeclareTextComposite{\^}{T1}{\i}{238}
542 \DeclareTextComposite{\"}{T1}{i}{239}
543 \DeclareTextComposite{\"}{T1}{\i}{239}
"F0 = 240544 \DeclareTextComposite{\~}{T1}{n}{241}
545 \DeclareTextComposite{\'}{T1}{o}{242}
546 \DeclareTextComposite{\'}{T1}{o}{243}
547 \DeclareTextComposite{\^}{T1}{o}{244}
548 \DeclareTextComposite{\~}{T1}{o}{245}
549 \DeclareTextComposite{\"}{T1}{o}{246}
"F8 = 248550 \DeclareTextComposite{\'}{T1}{u}{249}
551 \DeclareTextComposite{\'}{T1}{u}{250}
552 \DeclareTextComposite{\^}{T1}{u}{251}
553 \DeclareTextComposite{\"}{T1}{u}{252}
554 \DeclareTextComposite{\'}{T1}{y}{253}
555 \DeclareTextCompositeCommand{\k}{T1}{o}{\textogonekcentered{o}}
556 \DeclareTextCompositeCommand{\k}{T1}{O}{\textogonekcentered{O}}
557\langle/T1)
```
## 19.7 Definitions for the OMS encoding

The definitions for the 'TEX math symbol' (OMS) encoding. Even though this is meant to be a math font, it includes some of the standard LAT<sub>EX</sub> text symbols.

Declare the encoding. 558 (\*OMS) \DeclareFontEncoding{OMS}{}{}

Declare the symbols.

```
560 % \changes{v1.99}{2004/02/02}{Added \cs{textbigcircle}}
561 % Note that slot 13 has in places been named |\Orb|: please root
562 % out and destroy this impolity wherever you find it!
563 % \begin{macrocode}
564 \DeclareTextSymbol{\textasteriskcentered}{OMS}{3} % "03
```

```
565 \DeclareTextSymbol{\textbackslash}{OMS}{110} % "6E
566 \DeclareTextSymbol{\textbar}{OMS}{106} % "6A
567 \DeclareTextSymbol{\textbardbl}{OMS}{107} % "6B
568 \DeclareTextSymbol{\textbraceleft}{OMS}{102} % "66
569 \DeclareTextSymbol{\textbraceright}{OMS}{103} % "67
570 \DeclareTextSymbol{\textbullet}{OMS}{15} % "0F
571 \DeclareTextSymbol{\textdaggerdbl}{OMS}{122} % "7A
572 \DeclareTextSymbol{\textdagger}{OMS}{121}
573 \DeclareTextSymbol{\textparagraph}{OMS}{123} % "7B
574 \DeclareTextSymbol{\textperiodcentered}{OMS}{1} % "01
575 \DeclareTextSymbol{\textsection}{OMS}{120}
576 \DeclareTextSymbol{\textbigcircle}{OMS}{13} % "0D
577 \DeclareTextCommand{\textcircled}{OMS}[1]{\hmode@bgroup
578 \ooalign{%
579 \hfil \raise .07ex\hbox {\upshape#1}\hfil \crcr
580 \char 13 % "0D
581 }%
582 \egroup}
583 \langle/OMS)
```
## 19.8 Definitions for the OML encoding

The definitions for the 'T<sub>E</sub>X math italic' (OML) encoding. Even though this is meant to be a math font, it includes some of the standard LAT<sub>EX</sub> text symbols. Declare the encoding.

```
584 (*OML)
585 \DeclareFontEncoding{OML}{}{}
Declare the symbols.
586 \DeclareTextSymbol{\textless}{OML}{'\<}
587 \DeclareTextSymbol{\textgreater}{OML}{'\>}
588 \DeclareTextAccent{\t}{OML}{127} % "7F
```

```
589 \langle/OML)
```
## 19.9 Definitions for the OT4 encoding

These definitions are for the Polish extension to the 'T<sub>EX</sub> text' (OT1) encoding. This encoding was created by B. Jackowski and M. Rycko for use with the Polish version of Computer Modern and Computer Concrete. In positions 0–127 it is identical to OT1 but it contains some additional characters in the upper half. The LATEX support was developed by Mariusz Olko.

The PL fonts that use it are available as follows:

Metafont sources ftp://ftp.gust.org.pl/TeX/language/polish/pl-mf.zip; Font files ftp://ftp.gust.org.pl/TeX/language/polish/pl-tfm.zip. Declare the encoding.

```
590 (*OT4)
```

```
591 \DeclareFontEncoding{OT4}{}{}
```
592 \DeclareFontSubstitution{OT4}{cmr}{m}{n}

```
Declare the accents.
```

```
593 \DeclareTextAccent{\"}{OT4}{127}
```

```
594 \DeclareTextAccent{\'}{OT4}{19}
```

```
595 \DeclareTextAccent{\.}{OT4}{95}
```

```
596 \DeclareTextAccent{\=}{OT4}{22}
597 \DeclareTextAccent{\^}{OT4}{94}
```

```
598 \DeclareTextAccent{\'}{OT4}{18}
```

```
599 \DeclareTextAccent{\~}{OT4}{126}
```

```
600 \DeclareTextAccent{\H}{OT4}{125}
```

```
601 \DeclareTextAccent{\u}{OT4}{21}
```

```
602 \DeclareTextAccent{\v}{OT4}{20}
```

```
603 \DeclareTextAccent{\r}{OT4}{23}
```

```
The ogonek accent is available only under a e A \& E. But we have to provide some
definition for \kappa. Some other accents have to be built by hand as in OT1:
```

```
604 \DeclareTextCommand{\k}{OT4}[1]{%
605 \TextSymbolUnavailable{\k{#1}}#1}
```
In these definitions we no longer use the helper function \sh@ft from plain.tex since that now has two incompatible definitions.

```
606 \DeclareTextCommand{\b}{OT4}[1]
607 {\hmode@bgroup\o@lign{\relax#1\crcr\hidewidth\ltx@sh@ft{-3ex}%
608 \vbox to.2ex{\hbox{\char22}\vss}\hidewidth}\egroup}
609 \DeclareTextCommand{\c}{OT4}[1]
610 {\leavevmode\setbox\z@\hbox{#1}\ifdim\ht\z@=1ex\accent24 #1%
611 \else{\ooalign{\unhbox\z@\crcr\hidewidth\char24\hidewidth}}\fi}
612 \DeclareTextCommand{\d}{OT4}[1]
613 {\hmode@bgroup
614 \o@lign{\relax#1\crcr\hidewidth\ltx@sh@ft{-1ex}.\hidewidth}\egroup}
Declare the text symbols.
615 \DeclareTextSymbol{\AE}{OT4}{29}
616 \DeclareTextSymbol{\OE}{OT4}{30}
617 \DeclareTextSymbol{\O}{OT4}{31}
618 \DeclareTextSymbol{\L}{OT4}{138}
619 \DeclareTextSymbol{\ae}{OT4}{26}
620 \DeclareTextSymbol{\guillemotleft}{OT4}{174}
621 \DeclareTextSymbol{\guillemotright}{OT4}{175}
622 \DeclareTextSymbol{\i}{OT4}{16}
623 \DeclareTextSymbol{\j}{OT4}{17}
624 \DeclareTextSymbol{\l}{OT4}{170}
625 \DeclareTextSymbol{\o}{OT4}{28}
626 \DeclareTextSymbol{\oe}{OT4}{27}
627 \DeclareTextSymbol{\quotedblbase}{OT4}{255}
628 \DeclareTextSymbol{\ss}{OT4}{25}
629 \DeclareTextSymbol{\textemdash}{OT4}{124}
630 \DeclareTextSymbol{\textendash}{OT4}{123}
631 \DeclareTextSymbol{\textexclamdown}{OT4}{60}
632 %\DeclareTextSymbol{\texthyphenchar}{OT4}{'\-}
633 %\DeclareTextSymbol{\texthyphen}{OT4}{'\-}
634 \DeclareTextSymbol{\textquestiondown}{OT4}{62}
635 \DeclareTextSymbol{\textquotedblleft}{OT4}{92}
636 \DeclareTextSymbol{\textquotedblright}{OT4}{'\"}
637 \DeclareTextSymbol{\textquoteleft}{OT4}{'\'}
638 \DeclareTextSymbol{\textquoteright}{OT4}{'\'}
Definition for \AA as in OT1:
639 \DeclareTextCompositeCommand{\r}{OT4}{A}
640 {\leavevmode\setbox\z@\hbox{!}\dimen@\ht\z@\advance\dimen@-1ex%
641 \rlap{\raise.67\dimen@\hbox{\char23}}A}
In the OT4 encoding, £ and $ share a slot.
642 \DeclareTextCommand{\textdollar}{OT4}{\hmode@bgroup
643 \ifdim \fontdimen\@ne\font >\z@
644 \slshape
645 \else
646 \upshape
647 \fi
648 \char'\$\egroup}
649 \DeclareTextCommand{\textsterling}{OT4}{\hmode@bgroup
650 \ifdim \fontdimen\@ne\font >\z@
651 \itshape
652 \else
653 \fontshape{ui}\selectfont
654 \fi
655 \char'\$\egroup}
```
Declare the composites.

```
656 \DeclareTextComposite{\k}{OT4}{A}{129}
657 \DeclareTextComposite{\'}{OT4}{C}{130}
658 \DeclareTextComposite{\k}{OT4}{E}{134}
659 \DeclareTextComposite{\'}{OT4}{N}{139}
660 \DeclareTextComposite{\'}{OT4}{S}{145}
661 \DeclareTextComposite{\'}{OT4}{Z}{153}
662 \DeclareTextComposite{\.}{OT4}{Z}{155}
663 \DeclareTextComposite{\k}{OT4}{a}{161}
664 \DeclareTextComposite{\'}{OT4}{c}{162}
665 \DeclareTextComposite{\k}{OT4}{e}{166}
666 \DeclareTextComposite{\'}{OT4}{n}{171}
667 \DeclareTextComposite{\'}{OT4}{s}{177}
668 \DeclareTextComposite{\'}{OT4}{z}{185}
669 \DeclareTextComposite{\.}{OT4}{z}{187}
670 \DeclareTextComposite{\'}{OT4}{O}{211}
671 \DeclareTextComposite{\'}{OT4}{o}{243}
672\langle/OT4\rangle
```
## 19.10 Definitions for the TS1 encoding

```
673 \langle *TS1 \rangle674 \DeclareFontEncoding{TS1}{}{}
675 \DeclareFontSubstitution{TS1}{cmr}{m}{n}
Some accents have to be built by hand. Note that \ooalign and \o@lign must
be inside a group.
676 \DeclareTextCommand{\capitalcedilla}{TS1}[1]
677 {\hmode@bgroup
678 \ooalign{\null#1\crcr\hidewidth\char11\hidewidth}\egroup}
679 \DeclareTextCommand{\capitalogonek}{TS1}[1]
680 {\hmode@bgroup
681 \ooalign{\null#1\crcr\hidewidth\char12\hidewidth}\egroup}
    Accents for capital letters.
    These commands can be used by the end user either directly or through defi-
nitions of the type
 \DeclareTextCompositeCommand{\'}{T1}{X}{\capitalacute X}
```
None of the latter definitions are provided by default, since they are probably rarely used.

```
"00 = 0
```

```
682 \DeclareTextAccent{\capitalgrave}{TS1}{0}
683 \DeclareTextAccent{\capitalacute}{TS1}{1}
684 \DeclareTextAccent{\capitalcircumflex}{TS1}{2}
685 \DeclareTextAccent{\capitaltilde}{TS1}{3}
686 \DeclareTextAccent{\capitaldieresis}{TS1}{4}
687 \DeclareTextAccent{\capitalhungarumlaut}{TS1}{5}
688 \DeclareTextAccent{\capitalring}{TS1}{6}
689 \DeclareTextAccent{\capitalcaron}{TS1}{7}
"08 = 8690 \DeclareTextAccent{\capitalbreve}{TS1}{8}
691 \DeclareTextAccent{\capitalmacron}{TS1}{9}
692 \DeclareTextAccent{\capitaldotaccent}{TS1}{10}
```
Tie accents.

The tie accent was borrowed from the cmmi font. The tc fonts now provide four tie accents, the first two are done in the classical way with assymetric glyphs hanging out of their boxes; the new ties are centered in their boxes like all other accents. They need a name: please tell us if you know what to call them.  $" =$ 

```
693 \DeclareTextAccent{\t}{TS1}{26}
694 \DeclareTextAccent{\capitaltie}{TS1}{27}
695 \DeclareTextAccent{\newtie}{TS1}{28}
696 \DeclareTextAccent{\capitalnewtie}{TS1}{29}
    Compund word marks.
    The text companion fonts contain two compound word marks of different
heights, one has cap_height, the other asc_height.
697 \DeclareTextSymbol{\textcapitalcompwordmark}{TS1}{23}
698 \DeclareTextSymbol{\textascendercompwordmark}{TS1}{31}
    The text companion symbols.
699 \DeclareTextSymbol{\textquotestraightbase}{TS1}{13}
"10 = 16"700 \DeclareTextSymbol{\textquotestraightdblbase}{TS1}{18}
701 \DeclareTextSymbol{\texttwelveudash}{TS1}{21}
702 \DeclareTextSymbol{\textthreequartersemdash}{TS1}{22}
"18 = 24"703 \DeclareTextSymbol{\textleftarrow}{TS1}{24}
704 \DeclareTextSymbol{\textrightarrow}{TS1}{25}
"20 = 32"705 \DeclareTextSymbol{\textblank}{TS1}{32}
706 \DeclareTextSymbol{\textdollar}{TS1}{36}
707 \DeclareTextSymbol{\textquotesingle}{TS1}{39}
"28 = 40708 \DeclareTextSymbol{\textasteriskcentered}{TS1}{42}
Note that '054 is a comma and '056 is a full stop: these make numbers using
oldstyle digits easier to input.
709 \DeclareTextSymbol{\textdblhyphen}{TS1}{45}
710 \DeclareTextSymbol{\textfractionsolidus}{TS1}{47}
    Oldstyle digits.
    "30 = 48"711 \DeclareTextSymbol{\textzerooldstyle}{TS1}{48}
712 \DeclareTextSymbol{\textoneoldstyle}{TS1}{49}
713 \DeclareTextSymbol{\texttwooldstyle}{TS1}{50}
714 \DeclareTextSymbol{\textthreeoldstyle}{TS1}{51}
715 \DeclareTextSymbol{\textfouroldstyle}{TS1}{52}
716 \DeclareTextSymbol{\textfiveoldstyle}{TS1}{53}
717 \DeclareTextSymbol{\textsixoldstyle}{TS1}{54}
718 \DeclareTextSymbol{\textsevenoldstyle}{TS1}{55}
"38 = 56719 \DeclareTextSymbol{\texteightoldstyle}{TS1}{56}
720 \DeclareTextSymbol{\textnineoldstyle}{TS1}{57}
    More text companion symbols.
721 \DeclareTextSymbol{\textlangle}{TS1}{60}
722 \DeclareTextSymbol{\textminus}{TS1}{61}
723 \DeclareTextSymbol{\textrangle}{TS1}{62}
"48 = 72724 \DeclareTextSymbol{\textmho}{TS1}{77}
    The big circle is here to define the command \textcircled. Formerly it was
taken from the cmsy font.
725 \DeclareTextSymbol{\textbigcircle}{TS1}{79}
726 \DeclareTextCommand{\textcircled}{TS1}[1]{\hmode@bgroup
727 \ooalign{%
728 \hfil \raise .07ex\hbox {\upshape#1}\hfil \crcr
729 \char 79 % '117 = "4F
730 }%
731 \egroup}
```

```
More text companion symbols.
    "50 = 80732 \DeclareTextSymbol{\textohm}{TS1}{87}
"58 = 88733 \DeclareTextSymbol{\textlbrackdbl}{TS1}{91}
734 \DeclareTextSymbol{\textrbrackdbl}{TS1}{93}
735 \DeclareTextSymbol{\textuparrow}{TS1}{94}
736 \DeclareTextSymbol{\textdownarrow}{TS1}{95}
"60 = 96737 \DeclareTextSymbol{\textasciigrave}{TS1}{96}
738 \DeclareTextSymbol{\textborn}{TS1}{98}
739 \DeclareTextSymbol{\textdivorced}{TS1}{99}
740 \DeclareTextSymbol{\textdied}{TS1}{100}
"68 = 104741 \DeclareTextSymbol{\textleaf}{TS1}{108}
742 \DeclareTextSymbol{\textmarried}{TS1}{109}
743 \DeclareTextSymbol{\textmusicalnote}{TS1}{110}
"78 = 120744 \DeclareTextSymbol{\texttildelow}{TS1}{126}
    This glyph, \textdblhyphenchar is hanging, like the hyphenchar of the ec
fonts.
745 \DeclareTextSymbol{\textdblhyphenchar}{TS1}{127}
"80 = 128"746 \DeclareTextSymbol{\textasciibreve}{TS1}{128}
747 \DeclareTextSymbol{\textasciicaron}{TS1}{129}
    This next glyph is not the same as \textquotedbl.
748 \DeclareTextSymbol{\textacutedbl}{TS1}{130}
749 \DeclareTextSymbol{\textgravedbl}{TS1}{131}
750 \DeclareTextSymbol{\textdagger}{TS1}{132}
751 \DeclareTextSymbol{\textdaggerdbl}{TS1}{133}
752 \DeclareTextSymbol{\textbardbl}{TS1}{134}
753 \DeclareTextSymbol{\textperthousand}{TS1}{135}
"88 = 136754 \DeclareTextSymbol{\textbullet}{TS1}{136}
755 \DeclareTextSymbol{\textcelsius}{TS1}{137}
756 \DeclareTextSymbol{\textdollaroldstyle}{TS1}{138}
757 \DeclareTextSymbol{\textcentoldstyle}{TS1}{139}
758 \DeclareTextSymbol{\textflorin}{TS1}{140}
759 \DeclareTextSymbol{\textcolonmonetary}{TS1}{141}
760 \DeclareTextSymbol{\textwon}{TS1}{142}
761 \DeclareTextSymbol{\textnaira}{TS1}{143}
"90 = 144762 \DeclareTextSymbol{\textguarani}{TS1}{144}
763 \DeclareTextSymbol{\textpeso}{TS1}{145}
764 \DeclareTextSymbol{\textlira}{TS1}{146}
765 \DeclareTextSymbol{\textrecipe}{TS1}{147}
766 \DeclareTextSymbol{\textinterrobang}{TS1}{148}
767 \DeclareTextSymbol{\textinterrobangdown}{TS1}{149}
768 \DeclareTextSymbol{\textdong}{TS1}{150}
769 \DeclareTextSymbol{\texttrademark}{TS1}{151}
```
 $"98 = 152$ 

```
770 \DeclareTextSymbol{\textpertenthousand}{TS1}{152}
771 \DeclareTextSymbol{\textpilcrow}{TS1}{153}
772 \DeclareTextSymbol{\textbaht}{TS1}{154}
773 \DeclareTextSymbol{\textnumero}{TS1}{155}
```
This next name may change. For the following sign we know only a german name, which is abzüglich. The meaning is something like "commercial minus". An ASCII ersatz is ./. (dot slash dot). The temporary English name is \textdiscount.

```
774 \DeclareTextSymbol{\textdiscount}{TS1}{156}
775 \DeclareTextSymbol{\textestimated}{TS1}{157}
776 \DeclareTextSymbol{\textopenbullet}{TS1}{158}
777 \DeclareTextSymbol{\textservicemark}{TS1}{159}
" A0 = 160778 \DeclareTextSymbol{\textlquill}{TS1}{160}
779 \DeclareTextSymbol{\textrquill}{TS1}{161}
780 \DeclareTextSymbol{\textcent}{TS1}{162}
781 \DeclareTextSymbol{\textsterling}{TS1}{163}
782 \DeclareTextSymbol{\textcurrency}{TS1}{164}
783 \DeclareTextSymbol{\textyen}{TS1}{165}
784 \DeclareTextSymbol{\textbrokenbar}{TS1}{166}
785 \DeclareTextSymbol{\textsection}{TS1}{167}
"AS = 168"786 \DeclareTextSymbol{\textasciidieresis}{TS1}{168}
787 \DeclareTextSymbol{\textcopyright}{TS1}{169}
788 \DeclareTextSymbol{\textordfeminine}{TS1}{170}
789 \DeclareTextSymbol{\textcopyleft}{TS1}{171}
790 \DeclareTextSymbol{\textlnot}{TS1}{172}
```
The meaning of the circled-P is "sound recording copyright".

```
791 \DeclareTextSymbol{\textcircledP}{TS1}{173}
792 \DeclareTextSymbol{\textregistered}{TS1}{174}
793 \DeclareTextSymbol{\textasciimacron}{TS1}{175}
```

```
"B0 = 176
```

```
794 \DeclareTextSymbol{\textdegree}{TS1}{176}
795 \DeclareTextSymbol{\textpm}{TS1}{177}
796 \DeclareTextSymbol{\texttwosuperior}{TS1}{178}
797 \DeclareTextSymbol{\textthreesuperior}{TS1}{179}
798 \DeclareTextSymbol{\textasciiacute}{TS1}{180}
799 \DeclareTextSymbol{\textmu}{TS1}{181} % micro sign
800 \DeclareTextSymbol{\textparagraph}{TS1}{182}
801 \DeclareTextSymbol{\textperiodcentered}{TS1}{183}
"BB = 184"802 \DeclareTextSymbol{\textreferencemark}{TS1}{184}
803 \DeclareTextSymbol{\textonesuperior}{TS1}{185}
804 \DeclareTextSymbol{\textordmasculine}{TS1}{186}
805 \DeclareTextSymbol{\textsurd}{TS1}{187}
806 \DeclareTextSymbol{\textonequarter}{TS1}{188}
807 \DeclareTextSymbol{\textonehalf}{TS1}{189}
808 \DeclareTextSymbol{\textthreequarters}{TS1}{190}
809 \DeclareTextSymbol{\texteuro}{TS1}{191}
E0 = 208810 \DeclareTextSymbol{\texttimes}{TS1}{214}
"F0 = 240"811 \DeclareTextSymbol{\textdiv}{TS1}{246}
812\langle/TS1\rangle
```
## 20 Package files

This file now also contains some packages that provide access to the more specialised encodings.

### 20.1 The fontenc package

This package allows authors to specify which encodings they will use. For each encoding FOO, the package looks to see if the encoding FOO has already been declared. If it has not, the file fooenc.def is loaded. The default encoding is set to be FOO.

In addition the package at the moment contains extra code to extend the \@uclclist (list of upper/lower case pairs) for encodings that involve cyrillic characters. THIS IS A TEMPORARY SOLUTION and will not stay this way forever (or so we hope) but right now we are missing a proper interface for this and didn't wanted to rush it.

```
813 (*package)
```
Here we define a macro that extends the *\@uclclist* if needed and aferwards turns itself in a noop.

```
814 \def\update@uclc@with@cyrillic{%
```

```
815 \expandafter\def\expandafter\@uclclist\expandafter
816 {\@uclclist
817 \cyra\CYRA\cyrabhch\CYRABHCH\cyrabhchdsc\CYRABHCHDSC\cyrabhdze
818 \CYRABHDZE\cyrabhha\CYRABHHA\cyrae\CYRAE\cyrb\CYRB\cyrbyus
819 \CYRBYUS\cyrc\CYRC\cyrch\CYRCH\cyrchldsc\CYRCHLDSC\cyrchrdsc
820 \CYRCHRDSC\cyrchvcrs\CYRCHVCRS\cyrd\CYRD\cyrdelta\CYRDELTA
821 \cyrdje\CYRDJE\cyrdze\CYRDZE\cyrdzhe\CYRDZHE\cyre\CYRE\cyreps
822 \CYREPS\cyrerev\CYREREV\cyrery\CYRERY\cyrf\CYRF\cyrfita
823 \CYRFITA\cyrg\CYRG\cyrgdsc\CYRGDSC\cyrgdschcrs\CYRGDSCHCRS
824 \cyrghcrs\CYRGHCRS\cyrghk\CYRGHK\cyrgup\CYRGUP\cyrh\CYRH
825 \cyrhdsc\CYRHDSC\cyrhhcrs\CYRHHCRS\cyrhhk\CYRHHK\cyrhrdsn
826 \CYRHRDSN\cyri\CYRI\cyrie\CYRIE\cyrii\CYRII\cyrishrt\CYRISHRT
827 \cyrishrtdsc\CYRISHRTDSC\cyrizh\CYRIZH\cyrje\CYRJE\cyrk\CYRK
828 \cyrkbeak\CYRKBEAK\cyrkdsc\CYRKDSC\cyrkhcrs\CYRKHCRS\cyrkhk
829 \CYRKHK\cyrkvcrs\CYRKVCRS\cyrl\CYRL\cyrldsc\CYRLDSC\cyrlhk
830 \CYRLHK\cyrlje\CYRLJE\cyrm\CYRM\cyrmdsc\CYRMDSC\cyrmhk\CYRMHK
831 \cyrn\CYRN\cyrndsc\CYRNDSC\cyrng\CYRNG\cyrnhk\CYRNHK\cyrnje
832 \CYRNJE\cyrnlhk\CYRNLHK\cyro\CYRO\cyrotld\CYROTLD\cyrp\CYRP
833 \cyrphk\CYRPHK\cyrq\CYRQ\cyrr\CYRR\cyrrdsc\CYRRDSC\cyrrhk
834 \CYRRHK\cyrrtick\CYRRTICK\cyrs\CYRS\cyrsacrs\CYRSACRS
835 \cyrschwa\CYRSCHWA\cyrsdsc\CYRSDSC\cyrsemisftsn\CYRSEMISFTSN
836 \cyrsftsn\CYRSFTSN\cyrsh\CYRSH\cyrshch\CYRSHCH\cyrshha\CYRSHHA
837 \cyrt\CYRT\cyrtdsc\CYRTDSC\cyrtetse\CYRTETSE\cyrtshe\CYRTSHE
838 \cyru\CYRU\cyrushrt\CYRUSHRT\cyrv\CYRV\cyrw\CYRW\cyry\CYRY
839 \cyrya\CYRYA\cyryat\CYRYAT\cyryhcrs\CYRYHCRS\cyryi\CYRYI\cyryo
840 \CYRYO\cyryu\CYRYU\cyrz\CYRZ\cyrzdsc\CYRZDSC\cyrzh\CYRZH
841 \cyrzhdsc\CYRZHDSC}%
842 \let\update@uclc@with@cyrillic\relax
843 }
   Here we process each option:
844 \DeclareOption*{%
845 \let\encodingdefault\CurrentOption
846 \edef\reserved@f{%
```

```
847 \lowercase{\def\noexpand\reserved@f{\CurrentOption enc.def}}}%
848 \reserved@f
```
- \InputIfFileExists\reserved@f
- {}{\PackageError{fontenc}%

```
851 {Encoding file '\reserved@f' not found.%
```
852 \MessageBreak

```
853 You might have misspelt the name of the encoding}%
```

```
854 {Necessary code for this encoding was not
```
loaded.\MessageBreak

```
856 Thus calling the encoding later on will
```

```
857 produce further error messages.}}%
```

```
858 \let\reserved@f\relax
```
In case the current encoding is one of a list of known cyrillic ones we extend the \@uclclist:

859 \expandafter\in@\expandafter{\CurrentOption}%

```
860 {T2A,T2B,T2C,X2,LCY,OT2}%
```
861 \ifin@

But only if it hasn't already been extended. This might happen if there are several calls to fontenc loading one of the above encodings. If we don't do this check the \@uclclist gets unnecessarily big, slowing down the processing at runtime.

862 \expandafter\in@\expandafter\cyra\expandafter 863 {\@uclclist}%  $864$   $\sqrt{ifin@}$  $865$   $\lambda$ else 866 \update@uclc@with@cyrillic 867 \fi 868 \fi 869 }

870 \ProcessOptions\*

#### 871 \fontencoding\encodingdefault\selectfont

To save some space we get rid of the macro extending the \@uclclist (might have happened already).

872 \let\update@uclc@with@cyrillic\relax

Finally we pretend that the fontenc package wasn't read in. This allows for using it several times, e.g., in a class file and in the preamble (at the cost of not getting any version info). That kind of hackery shows that using a general purpose package just for loading an encoding is not the right kind of interface for setting up encodings — it will get replaced at some point in the future.

```
873 \global\expandafter\let\csname ver@fontenc.sty\endcsname\relax
874 \global\expandafter\let\csname opt@fontenc.sty\endcsname\relax
875 \global\let\@ifl@ter@@\@ifl@ter
876 \def\@ifl@ter#1#2#3#4#5{\global\let\@ifl@ter\@ifl@ter@@}
877 \langle/package\rangle
```
## 20.2 The textcomp package

This one is for the TS1 encoding which contains text symbols for use with the T1-encoded text fonts. It therefore first inputs the file TS1enc.def and then sets (or resets) the defaults for the symbols it contains. The result of this is that when one of these symbols is accessed and the current encoding does not provide it, the symbol will be supplied by a silent, local change to this encoding.

878 (\*TS1sty)

Since many PostScript fonts only implement a subset of TS1 many commands only produce black blobs of ink. To resolve the resulting problems a number of options have been introduced and some code has been developed to distinguish sub-encodings.

The sub-encodings have a numerical id and are defined as follows for TS1:

- #5 those TS1 symbols that are also in the ISO-Adobe character set; without textcurrency, which is often misused for the Euro. Older Type1 fonts from the non-T<sub>E</sub>X world provide only this subset.
- $#4 = #5 + \text{texteuro. Most newer fonts provide this.}$
- $#3 = #4 + \text{between}$ . Can also be described as TS1∩(ISO-Adobe∪MacRoman). (Except for the missing "currency".)
- $#2 = #3 + \text{estimated} + \text{current}$ . Can also be described as TS1∩ Adobe-Western-2. This may be relevant for OpenType fonts, which usually show the Adobe-Western-2 character set.

 $#1 = TS1$  without \textcircled and \t. These two glyphs are often not implemented and if their kernel defaults are changed commands like \copyright unnecessarily fail.

```
\#0 = \text{full} TS1
```

```
And here a summary to go in the transcript file:
                       879 \PackageInfo{textcomp}{Sub-encoding information:\MessageBreak
                       880 \space\space 5 = only ISO-Adobe without \string\textcurrency\MessageBreak
                       881 \space\space 4 = 5 + \string\texteuro\MessageBreak
                       882 \space\space 3 = 4 + \string\textohm\MessageBreak
                       883 \space\space 2 = 3 + \noexpand\textestimated+ \string\textcurrency\MessageBreak
                       884 \space\space 1 = TS1 - \noexpand\textcircled- \string\t\MessageBreak
                       885 \space\space 0 = TS1 (full)\MessageBreak
                       886 Font families with sub-encoding setting implement\MessageBreak
                       887 only a restricted character set as indicated. \MessageBreak
                       888 Family '?' is the default used for unknown fonts. \MessageBreak
                       889 See the documentation for details\@gobble}
\DeclareEncodingSubset An encoding subset to which a font family belongs is declared by \DeclareEncodingSubset
                        that take the major encoding as the first argument (e.g., TS1), the family name
                        as the second argument (e.g., cmr), and the subset encoding id as a third, (e.g., 0
                        for cmr).
                           The default encoding subset to use when nothing is known about the current
                        font family is named ?.
                       890 \def\DeclareEncodingSubset#1#2#3{%
                       891 \@ifundefined{#1:#2}%
                       892 {\PackageInfo{textcomp}{Setting #2 sub-encoding to #1/#3}}%
                       893 {\PackageInfo{textcomp}{Changing #2 sub-encoding to #1/#3}}%
                       894 \@namedef{#1:#2}{#3}}
                       895 \@onlypreamble\DeclareEncodingSubset
                           The options for the package are the following:
                        safe for unknown font families enables only symbols that are also in the ISO-
                             Adobe character set; without "currency", which is often misused for the
                             Euro. Older Type1 fonts from the non-TeX world provide only this subset.
                        euro enables the "safe" symbols plus the \texteuro command. Most newer fonts
                             provide this.
                        full enables all TS1 commands; useful only with fonts like EC or CM bright.
```
- almostfull same as "full", except that \textcircled and \t are not redefined from their defaults to avoid that commands like \copyright suddenly no longer work.
- force ignore all subset encoding definitions stored in the package itself or in the configuration file and always use the default subset as specifed by one of the other options (seldom useful, only dangerous).

```
\iftc@forced Switch used to implement the force option
```
#### 896 \newif\iftc@forced \tc@forcedfalse

This is implemented by defining the default subset:

```
897 \DeclareOption{full}{\DeclareEncodingSubset{TS1}{?}{0}}
```
898 \DeclareOption{almostfull}{\DeclareEncodingSubset{TS1}{?}{1}}

```
899 \DeclareOption{euro}{\DeclareEncodingSubset{TS1}{?}{4}}
```
<sup>900</sup> \DeclareOption{safe}{\DeclareEncodingSubset{TS1}{?}{5}}

The default is "almostfull" which means that old documents will work except that \textcircled and \t will use the kernel defaults (with the advantage that this also works if the current font (as often the case) doesn't implement these glyphs.

The "force" option simply sets the switch to true.

#### 901 \DeclareOption{force}{\tc@forcedtrue}

The suggestions to user is to use the "safe" option always unless that balks in which case they could switch to "almostfull" but then better check their output manually.

```
902 \def\tc@errorwarn{\PackageError}
903 \DeclareOption{warn}{\gdef\tc@errorwarn#1#2#3{\PackageWarning{#1}{#2}}}
```

```
904 \ExecuteOptions{almostfull}
905 \ProcessOptions\relax
```
\CheckEncodingSubset The command \CheckEncodingSubset will check if the current font family has the right encoding subset to typeset a certain command. It takes five arguments as follows: first argument is either \UseTextSymbol, \UseTextAccent depending on whether or not the symbol is a text symbol or a text accent.

The second argument is the encoding from which this symbol should be fetched.

The third argument is either a fake accessor command or an error message. the code in that argument (if ever executed) receives two arguments: #2 and #5 of \CheckEncodingSubset.

Argument four is the subset encoding id to test against: if this value is higher than the subset id of the current font family then we typeset the symbol, i.e., execute #1{#2}#5 otherwise it runs #3#5, e.g., to produce an error message or fake the glyph somehow.

Argument five is the symbol or accent command that is being checked.

For usage examples see definitions below.

#### 906 \iftc@forced

If the "force" option was given we always use the default for testing against.

```
907 \def\CheckEncodingSubset#1#2#3#4#5{%
908 \ifnum #4>%
909 0\csname #2:?\endcsname
910 \relax
911 \expandafter\@firstoftwo
912 \else
913 \expandafter\@secondoftwo
914 \fi
915 {#1{#2}}{#3}%
916 #5%
917 }
```
In normal circumstances the test is a bit more complicated: first check if there exists a macro  $\langle \langle \textit{arg2} \rangle : \langle \textit{current-family} \rangle$  and if so use that value to test against, otherwise use the default to test against.

```
918 \else
919 \def\CheckEncodingSubset#1#2#3#4#5{%
920 \ifnum #4>%
921 \expandafter\ifx\csname #2:\f@family\endcsname\relax
922 0\csname #2:?\endcsname
923 \else
924 \csname #2:\f@family\endcsname
925 \fi
926 \relax
927 \expandafter\@firstoftwo
928 \else
929 \expandafter\@secondoftwo
930 \fi
931 {#1{#2}}{#3}%
932 #5%
```

```
933 }
934 \fi
```
#### tc@subst

```
935 \def\tc@subst#1{%
936 \tc@errorwarn{textcomp}% % should be latex error if general
937 {Symbol \string#1 not provided by\MessageBreak
938 font family \f@family\space
939 in TS1 encoding.\MessageBreak Default family used instead}\@eha
940 \bgroup\fontfamily\textcompsubstdefault\selectfont#1\egroup
941 }
```
#### \textcompsubstdefault

942 \def\textcompsubstdefault{cmr}

\tc@error \tc@error is going to be used in arg #3 of \CheckEncodingSubset when a symbol is not available in a certain font family. It gets pass the encoding it normally lives in (arg one) and the name of the symbol or accent that has a problem.

```
943 % error commands take argument:
944 % #1 symbol to be used
945 \def\tc@error#1{%
946 \PackageError{textcomp}% % should be latex error if general
947 {Accent \string#1 not provided by\MessageBreak
948 font family \f@family\space
949 in TS1 encoding}\@eha
950 }
```
\tc@fake@euro \tc@fake@euro is an example of a "fake" definition to use in arg #3 of \CheckEncodingSubset when a symbol is not available in a certain font family. Here we produce an Euro symbol by combining a "C" with a "=".

```
951 \def\tc@fake@euro#1{%
952 \leavevmode
953 \PackageInfo{textcomp}{Faking \noexpand#1for font family
954 \f@family\MessageBreak in TS1 encoding}%
955 \valign{##\cr
956 \vfil\hbox to 0.07em{\dimen@\f@size\p@
957 \math@fontsfalse
958 \fontsize{.7\dimen@}\z@\selectfont=\hss}\vfil\cr%
959 \hbox{C}\crcr
960 }%
961 }
```
\tc@check@symbol These are two abbreviations that we use below to check symbols and accents in \tc@check@accent TS1. Only there to save some space, e.g., we can then write

\DeclareTextCommandDefault{\textcurrency}{\tc@check@symbol3\textcurrency}

to ensure that \textcurrency is only typeset if the current font has a TS1 subset id of less than 3. Otherwise \tc@error is called telling the user that for this font family **\textcurreny** is not available.

962 \def\tc@check@symbol{\CheckEncodingSubset\UseTextSymbol{TS1}\tc@subst} 963 \def\tc@check@accent{\CheckEncodingSubset\UseTextAccent{TS1}\tc@error}

We start with the commands that are "safe" and which can be unconditionally set up, first the accents. . .

```
964 \DeclareTextAccentDefault{\capitalcedilla}{TS1}
965 \DeclareTextAccentDefault{\capitalogonek}{TS1}
966 \DeclareTextAccentDefault{\capitalgrave}{TS1}
967 \DeclareTextAccentDefault{\capitalacute}{TS1}
968 \DeclareTextAccentDefault{\capitalcircumflex}{TS1}
969 \DeclareTextAccentDefault{\capitaltilde}{TS1}
```

```
970 \DeclareTextAccentDefault{\capitaldieresis}{TS1}
971 \DeclareTextAccentDefault{\capitalhungarumlaut}{TS1}
972 \DeclareTextAccentDefault{\capitalring}{TS1}
973 \DeclareTextAccentDefault{\capitalcaron}{TS1}
974 \DeclareTextAccentDefault{\capitalbreve}{TS1}
975 \DeclareTextAccentDefault{\capitalmacron}{TS1}
976 \DeclareTextAccentDefault{\capitaldotaccent}{TS1}
 . . . and then the other glyphs.
977 \DeclareTextSymbolDefault{\textcapitalcompwordmark}{TS1}
978 \DeclareTextSymbolDefault{\textascendercompwordmark}{TS1}
979 \DeclareTextSymbolDefault{\textquotestraightbase}{TS1}
980 \DeclareTextSymbolDefault{\textquotestraightdblbase}{TS1}
981 \DeclareTextSymbolDefault{\texttwelveudash}{TS1}
982 \DeclareTextSymbolDefault{\textthreequartersemdash}{TS1}
983 \DeclareTextSymbolDefault{\textdollar}{TS1}
984 \DeclareTextSymbolDefault{\textquotesingle}{TS1}
985 \DeclareTextSymbolDefault{\textasteriskcentered}{TS1}
986 \DeclareTextSymbolDefault{\textfractionsolidus}{TS1}
987 \DeclareTextSymbolDefault{\textminus}{TS1}
988 \DeclareTextSymbolDefault{\textlbrackdbl}{TS1}
989 \DeclareTextSymbolDefault{\textrbrackdbl}{TS1}
990 \DeclareTextSymbolDefault{\textasciigrave}{TS1}
991 \DeclareTextSymbolDefault{\texttildelow}{TS1}
992 \DeclareTextSymbolDefault{\textasciibreve}{TS1}
993 \DeclareTextSymbolDefault{\textasciicaron}{TS1}
994 \DeclareTextSymbolDefault{\textgravedbl}{TS1}
995 \DeclareTextSymbolDefault{\textacutedbl}{TS1}
996 \DeclareTextSymbolDefault{\textdagger}{TS1}
997 \DeclareTextSymbolDefault{\textdaggerdbl}{TS1}
998 \DeclareTextSymbolDefault{\textbardbl}{TS1}
999 \DeclareTextSymbolDefault{\textperthousand}{TS1}
1000 \DeclareTextSymbolDefault{\textbullet}{TS1}
1001 \DeclareTextSymbolDefault{\textcelsius}{TS1}
1002 \DeclareTextSymbolDefault{\textflorin}{TS1}
1003 \DeclareTextSymbolDefault{\texttrademark}{TS1}
1004 \DeclareTextSymbolDefault{\textcent}{TS1}
1005 \DeclareTextSymbolDefault{\textsterling}{TS1}
1006 \DeclareTextSymbolDefault{\textyen}{TS1}
1007 \DeclareTextSymbolDefault{\textbrokenbar}{TS1}
1008 \DeclareTextSymbolDefault{\textsection}{TS1}
1009 \DeclareTextSymbolDefault{\textasciidieresis}{TS1}
1010 \DeclareTextSymbolDefault{\textcopyright}{TS1}
1011 \DeclareTextSymbolDefault{\textordfeminine}{TS1}
1012 \DeclareTextSymbolDefault{\textlnot}{TS1}
1013 \DeclareTextSymbolDefault{\textregistered}{TS1}
1014 \DeclareTextSymbolDefault{\textasciimacron}{TS1}
1015 \DeclareTextSymbolDefault{\textdegree}{TS1}
1016 \DeclareTextSymbolDefault{\textpm}{TS1}
1017 \DeclareTextSymbolDefault{\texttwosuperior}{TS1}
1018 \DeclareTextSymbolDefault{\textthreesuperior}{TS1}
1019 \DeclareTextSymbolDefault{\textasciiacute}{TS1}
1020 \DeclareTextSymbolDefault{\textmu}{TS1}
1021 \DeclareTextSymbolDefault{\textparagraph}{TS1}
1022 \DeclareTextSymbolDefault{\textperiodcentered}{TS1}
1023 \DeclareTextSymbolDefault{\textonesuperior}{TS1}
1024 \DeclareTextSymbolDefault{\textordmasculine}{TS1}
1025 \DeclareTextSymbolDefault{\textonequarter}{TS1}
1026 \DeclareTextSymbolDefault{\textonehalf}{TS1}
1027 \DeclareTextSymbolDefault{\textthreequarters}{TS1}
1028 \DeclareTextSymbolDefault{\texttimes}{TS1}
1029 \DeclareTextSymbolDefault{\textdiv}{TS1}
```
The \texteuro is only available for subsets with id 4 or less. Otherwise we fake the glyph using \tc@fake@euro

\DeclareTextCommandDefault{\texteuro}

{\CheckEncodingSubset\UseTextSymbol{TS1}\tc@fake@euro5\texteuro}

The \textohm is only available for subsets with id 3 or less. Otherwise we produce an error.

\DeclareTextCommandDefault{\textohm}{\tc@check@symbol4\textohm}

The \textestimated and \textcurrency are only provided for fonts with subset encoding with id 2 or less.

 \DeclareTextCommandDefault{\textestimated}{\tc@check@symbol3\textestimated} \DeclareTextCommandDefault{\textcurrency}{\tc@check@symbol3\textcurrency}

Nearly all of the remaining glyphs are provided only with fonts with id 1 or 0, i.e., are essentially complete.

```
1035 \DeclareTextCommandDefault{\capitaltie}{\tc@check@accent2\capitaltie}
1036 \DeclareTextCommandDefault{\newtie}{\tc@check@accent2\newtie}
1037 \DeclareTextCommandDefault{\capitalnewtie}{\tc@check@accent2\capitalnewtie}
1038 \DeclareTextCommandDefault{\textleftarrow}{\tc@check@symbol2\textleftarrow}
1039 \DeclareTextCommandDefault{\textrightarrow}{\tc@check@symbol2\textrightarrow}
1040 \DeclareTextCommandDefault{\textblank}{\tc@check@symbol2\textblank}
1041 \DeclareTextCommandDefault{\textdblhyphen}{\tc@check@symbol2\textdblhyphen}
1042 \DeclareTextCommandDefault{\textzerooldstyle}{\tc@check@symbol2\textzerooldstyle}
1043 \DeclareTextCommandDefault{\textoneoldstyle}{\tc@check@symbol2\textoneoldstyle}
1044 \DeclareTextCommandDefault{\texttwooldstyle}{\tc@check@symbol2\texttwooldstyle}
1045 \DeclareTextCommandDefault{\textthreeoldstyle}{\tc@check@symbol2\textthreeoldstyle}
1046 \DeclareTextCommandDefault{\textfouroldstyle}{\tc@check@symbol2\textfouroldstyle}
1047 \DeclareTextCommandDefault{\textfiveoldstyle}{\tc@check@symbol2\textfiveoldstyle}
1048 \DeclareTextCommandDefault{\textsixoldstyle}{\tc@check@symbol2\textsixoldstyle}
1049 \DeclareTextCommandDefault{\textsevenoldstyle}{\tc@check@symbol2\textsevenoldstyle}
1050 \DeclareTextCommandDefault{\texteightoldstyle}{\tc@check@symbol2\texteightoldstyle}
1051 \DeclareTextCommandDefault{\textnineoldstyle}{\tc@check@symbol2\textnineoldstyle}
1052 \DeclareTextCommandDefault{\textlangle}{\tc@check@symbol2\textlangle}
1053 \DeclareTextCommandDefault{\textrangle}{\tc@check@symbol2\textrangle}
1054 \DeclareTextCommandDefault{\textmho}{\tc@check@symbol2\textmho}
1055 \DeclareTextCommandDefault{\textbigcircle}{\tc@check@symbol2\textbigcircle}
1056 \DeclareTextCommandDefault{\textuparrow}{\tc@check@symbol2\textuparrow}
1057 \DeclareTextCommandDefault{\textdownarrow}{\tc@check@symbol2\textdownarrow}
1058 \DeclareTextCommandDefault{\textborn}{\tc@check@symbol2\textborn}
1059 \DeclareTextCommandDefault{\textdivorced}{\tc@check@symbol2\textdivorced}
1060 \DeclareTextCommandDefault{\textdied}{\tc@check@symbol2\textdied}
1061 \DeclareTextCommandDefault{\textleaf}{\tc@check@symbol2\textleaf}
1062 \DeclareTextCommandDefault{\textmarried}{\tc@check@symbol2\textmarried}
1063 \DeclareTextCommandDefault{\textmusicalnote}{\tc@check@symbol2\textmusicalnote}
1064 \DeclareTextCommandDefault{\textdblhyphenchar}{\tc@check@symbol2\textdblhyphenchar}
1065 \DeclareTextCommandDefault{\textdollaroldstyle}{\tc@check@symbol2\textdollaroldstyle}
1066 \DeclareTextCommandDefault{\textcentoldstyle}{\tc@check@symbol2\textcentoldstyle}
1067 \DeclareTextCommandDefault{\textcolonmonetary}{\tc@check@symbol2\textcolonmonetary}
1068 \DeclareTextCommandDefault{\textwon}{\tc@check@symbol2\textwon}
1069 \DeclareTextCommandDefault{\textnaira}{\tc@check@symbol2\textnaira}
1070 \DeclareTextCommandDefault{\textguarani}{\tc@check@symbol2\textguarani}
1071 \DeclareTextCommandDefault{\textpeso}{\tc@check@symbol2\textpeso}
1072 \DeclareTextCommandDefault{\textlira}{\tc@check@symbol2\textlira}
1073 \DeclareTextCommandDefault{\textrecipe}{\tc@check@symbol2\textrecipe}
1074 \DeclareTextCommandDefault{\textinterrobang}{\tc@check@symbol2\textinterrobang}
1075 \DeclareTextCommandDefault{\textinterrobangdown}{\tc@check@symbol2\textinterrobangdown}
1076 \DeclareTextCommandDefault{\textdong}{\tc@check@symbol2\textdong}
1077 \DeclareTextCommandDefault{\textpertenthousand}{\tc@check@symbol2\textpertenthousand}
1078 \DeclareTextCommandDefault{\textpilcrow}{\tc@check@symbol2\textpilcrow}
1079 \DeclareTextCommandDefault{\textbaht}{\tc@check@symbol2\textbaht}
1080 \DeclareTextCommandDefault{\textnumero}{\tc@check@symbol2\textnumero}
1081 \DeclareTextCommandDefault{\textdiscount}{\tc@check@symbol2\textdiscount}
```

```
1082 \DeclareTextCommandDefault{\textopenbullet}{\tc@check@symbol2\textopenbullet}
1083 \DeclareTextCommandDefault{\textservicemark}{\tc@check@symbol2\textservicemark}
1084 \DeclareTextCommandDefault{\textlquill}{\tc@check@symbol2\textlquill}
1085 \DeclareTextCommandDefault{\textrquill}{\tc@check@symbol2\textrquill}
1086 \DeclareTextCommandDefault{\textcopyleft}{\tc@check@symbol2\textcopyleft}
1087 \DeclareTextCommandDefault{\textcircledP}{\tc@check@symbol2\textcircledP}
1088 \DeclareTextCommandDefault{\textreferencemark}{\tc@check@symbol2\textreferencemark}
1089 \DeclareTextCommandDefault{\textsurd}{\tc@check@symbol2\textsurd}
```
The \textcircled and \t are handled specially, unless the current font has a subset id of 0 (i.e. full TS1) we pick the symbols up from the the math font encodings, i.e., the third argument to \CheckEncodingSubset uses \UseTextAccent to get them from there.

```
1090 \DeclareTextCommandDefault{\textcircled}
1091 {\CheckEncodingSubset\UseTextAccent{TS1}{\UseTextAccent{OMS}}1\textcircled}
1092 \DeclareTextCommandDefault{\t}
```
1093 {\CheckEncodingSubset\UseTextAccent{TS1}{\UseTextAccent{OML}}1\t}

Finally input the encoding-specific definitions for TS1 thus making the toplevel definitions optimised for this encoding (and not for the default encoding, see section 19.2).

1094 \input{ts1enc.def}

Now having the new glyphs available we also want to make sure that they are used. For most cases this will automatically happen but for some glyphs there are inferior [defin](#page-78-0)itions already known to LATEX which will prevent the usage of the TS1 versions (see section 19.1 above). So we better get rid of them:

```
1095 \UndeclareTextCommand{\textsterling}{OT1}
1096 \UndeclareTextCommand{\textdollar} {OT1}
```
Similar declarations sho[uld pr](#page-78-1)obably be made for other encodings like OT4 if they are in use.

```
1097 %\UndeclareTextCommand{\textsterling}{OT4}
1098 %\UndeclareTextCommand{\textdollar} {OT4}
```
From the T1 encoding there are two candidates for removal:  $\%$  and  $\%$  since these are both constructed from  $\%$  followed by a tiny '<sub>0</sub>' rather than being a single glyph. The problem with this approach is that in PostScript fonts this small zero is usually not available resulting in  $\%$  rather than  $\%$  while the real glyph (at least for \textperthousand) is available in the PostScript version of TS1. So for the moment we compromise by removing the T1 declaration for *\textperthousand* but keeping the one for \textpertenthousand. This will have the effect that with Computer Modern fonts everything will come out (although  $\%$  and  $\%$  are not taken from the same physical font) and with PostScript fonts ‰ will come out correctly while  $\%$ <sub>000</sub> will most likely look like  $\%$  — which is probably an improvement over just getting a single '.' to indicate a completely missing glyph, which would happen if we also 'undeclared' \textpertenthousand.

```
1099 \UndeclareTextCommand{\textperthousand}{T1}
1100 %\UndeclareTextCommand{\textpertenthousand}{T1}
```
#### 20.2.1 Supporting oldstyle digits

```
1101 \DeclareRobustCommand\oldstylenums[1]{%
1102 \begingroup
1103 \ifmmode
1104 \mathgroup\symletters #1%
1105 \else
1106 \CheckEncodingSubset\@use@text@encoding{TS1}%
1107 {\PackageWarning{textcomp}%
1108 {Oldstyle digits unavailable for
1109 family \f@family.\MessageBreak
1110 Lining digits used instead}}%
1111 \tw@{#1}%
```
\fi \endgroup }

### 20.2.2 Subset encoding defaults

For many font families commonly used in the TEX world we provide the subset encoding data here. Users can add additional font families in the file textcomp.cfg if they own other fonts.

However, if the option "forced" was given then all subset encoding specifications are ignored, so there is no point in setting any of them up:

### \iftc@forced \else

Computer modern based fonts (e.g., CM, CM-Bright, Concrete):

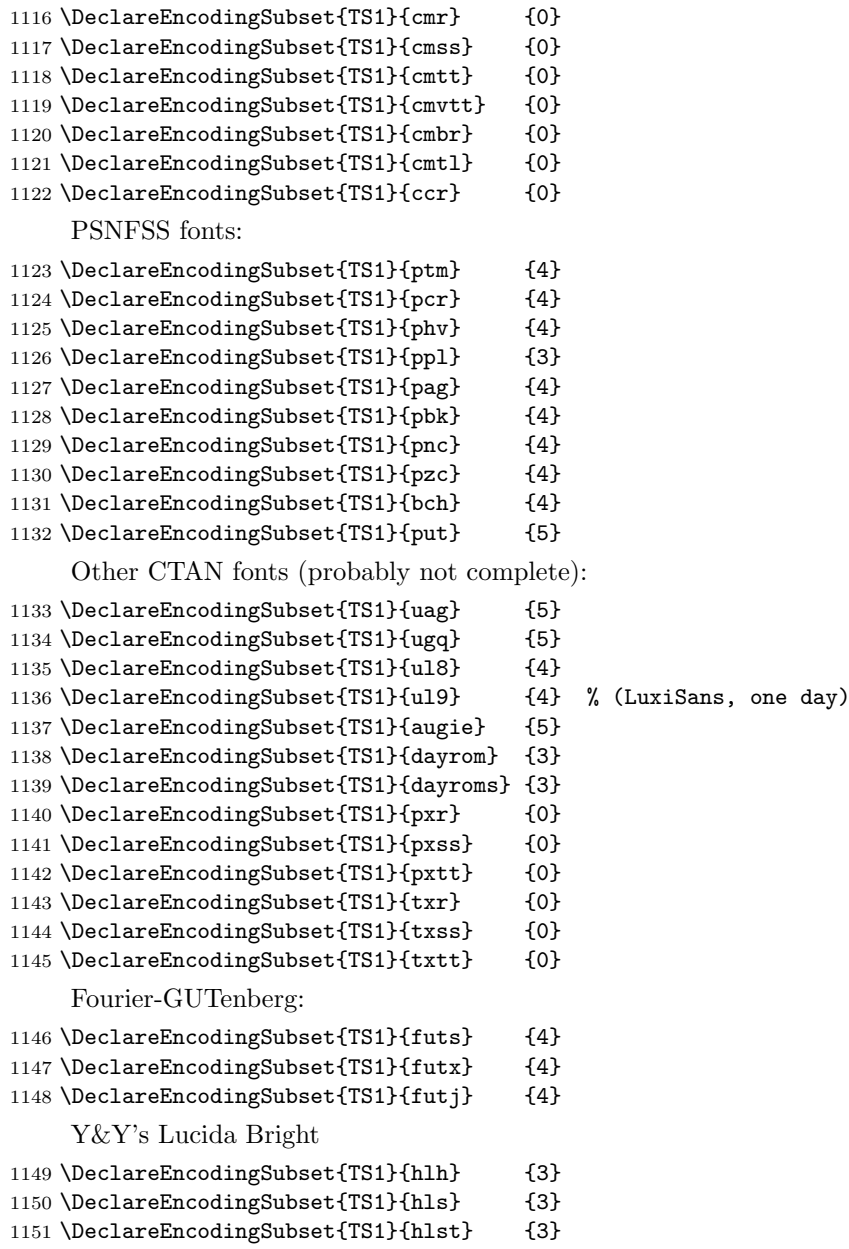

The remaining settings for Lucida are conservative: the following fonts contain the \textohm character but not the \texteuro, i.e., belong to neither subset 4 nor subset 3. If you want to use the \textohm with these fonts copy these definition to textcomp.cfg and change the subset to 3. However in that case make sure that you do not use the \texteuro.

\DeclareEncodingSubset{TS1}{hlct} {5}

File l: 1toutenc.dtx Date: 2005/11/08 Version v1.99h 101

\DeclareEncodingSubset{TS1}{hlx} {5}

\DeclareEncodingSubset{TS1}{hlce} {5}

\DeclareEncodingSubset{TS1}{hlcn} {5}

- \DeclareEncodingSubset{TS1}{hlcw} {5}
- \DeclareEncodingSubset{TS1}{hlcf} {5}

Other commercial families. . .

\DeclareEncodingSubset{TS1}{pplx} {3}

\DeclareEncodingSubset{TS1}{pplj} {3}

\DeclareEncodingSubset{TS1}{ptmx} {4}

\DeclareEncodingSubset{TS1}{ptmj} {4}

If the file textcomp.cfg exists it will be loaded at this point. This allows to define further subset encodings for font families not covered by default.

```
1162 \InputIfFileExists{textcomp.cfg}
```
{\PackageInfo{textcomp}{Local configuration file used}}{}

1164  $\overline{11}$ 

1165  $\langle$ /TS1sty $\rangle$ 

# File m ltcounts.dtx

# 21 Counters and Lengths

Commands for defining and using counters. This file defines:

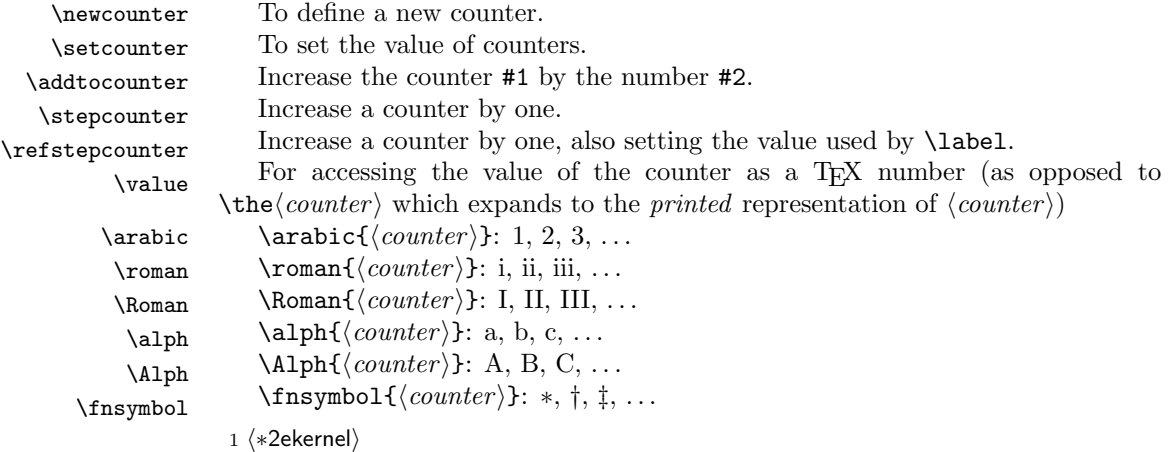

### 21.1 Environment Counter Macros

An environment foo has an associated counter defined by the following control sequences:

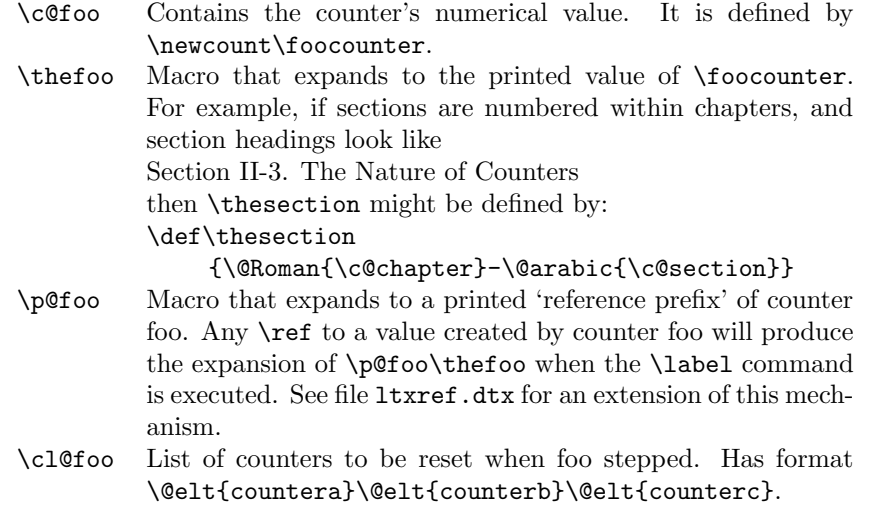

### NOTE:

\thefoo and \p@foo must be defined in such a way that \edef\bar{\thefoo} or \edef\bar{\p@foo} defines \bar so that it will evaluate to the counter value at the time of the \edef, even after \foocounter and any other counters have been changed. This will happen if you use the standard commands **\@arabic**, **\@Roman**, etc.

The following commands are used to define and modify counters.

 $\refstepcounter{\foo}$ 

Same as **\stepcounter**, but it also defines **\@currentreference** so that a subsequent  $\label{bar}$  command causes  $\ref{\bar{h}ar}$  to generate the current value of counter  $\langle foo \rangle$ .

 $\{$ @definecounter{\langle}~ \}

Initializes counter  $\{\pmb{\infty} \in \mathbb{R} \}$  (with empty reset list), defines  $\pmb{\infty}$  and  $\theta$  there to be null. Also adds  $\langle foo \rangle$  to  $\texttt{cle@ckt}$  – the reset list of a dummy counter @ckpt used for taking checkpoints for the \include system.

File m: 1tcounts.dtx Date: 1998/05/16 Version v1.1g 103

```
\{\delta is to the list of counters is the list of counters to the list of counters
                  \clap{\text{10bar} to be reset when counter } \langle bar \rangle is stepped.
    \setcounter \setcounter{\{foo\}} : Globally sets \foocounter equal to \{val\}.
                  2 \def\setcounter#1#2{%
                  3 \@ifundefined{c@#1}%
                  4 {\@nocounterr{#1}}%
                  5 {\global\csname c@#1\endcsname#2\relax}}
  \addtocounter \addtocounter{\{foo}}\{{val}} Globally increments \foocounter by \{val\}.
                  6 \def\addtocounter#1#2{%
                  7 \@ifundefined{c@#1}%
                  8 {\@nocounterr{#1}}%
                  9 {\global\advance\csname c@#1\endcsname #2\relax}}
    \newcounter {\newcommand{\label{thm}1}{{oldctr}} Defines \newcommand{\label{thm}1} to be a counter, which is
                 reset when counter \langle \text{older} \rangle is stepped. If \langle \text{newctr} \rangle already defined produces
                  'c@newctr already defined' error.
                 10 \def\newcounter#1{%
                 11 \expandafter\@ifdefinable \csname c@#1\endcsname
                 12 {\@definecounter{#1}}%
                 13 \@ifnextchar[{\@newctr{#1}}{}}
         \value \value{\langle ctr \rangle} produces the value of counter \langle ctr \rangle, for use with a \setcounter or
                  \addtocounter command.
                 14 \def\value#1{\csname c@#1\endcsname}
       \@newctr
                 15 \def\@newctr#1[#2]{%
                 16 \@ifundefined{c@#2}{\@nocounterr{#2}}{\@addtoreset{#1}{#2}}}
   \stepcounter \stepcounterfoo Globally increments counter \c@FOO and resets all subsidiary
                 counters.
                 17 \def\stepcounter#1{%
                 18 \addtocounter{#1}\@ne
                 19 \begingroup
                 20 \let\@elt\@stpelt
                 21 \csname cl@#1\endcsname
                 22 \endgroup}
       \@stpelt
                 23 \def\@stpelt#1{\global\csname c@#1\endcsname \z@}
      \cl@@ckpt
                 24 \def\cl@@ckpt{\@elt{page}}
\@definecounter
                 25 \def\@definecounter#1{\expandafter\newcount\csname c@#1\endcsname
                 26 \setcounter{#1}\z@
                 27 \global\expandafter\let\csname cl@#1\endcsname\@empty
                 28 \@addtoreset{#1}{@ckpt}%
                 29 \global\expandafter\let\csname p@#1\endcsname\@empty
                 30 \expandafter
                 31 \gdef\csname the#1\expandafter\endcsname\expandafter
                 32 {\expandafter\@arabic\csname c@#1\endcsname}}
   \@addtoreset
                 33 \def\@addtoreset#1#2{\expandafter\@cons\csname cl@#2\endcsname {{#1}}}
```
File m: 1tcounts.dtx Date: 1998/05/16 Version v1.1g 104

Numbering commands for definitions of \theCOUNTER and \list arguments. All commands can now be used in text and math mode.

- \arabic Representation of  $\langle counter \rangle$  as arabic numerals. Changed 29 Apr 86 to make it print the obvious thing it COUNTER not positive. 34 \def\arabic#1{\expandafter\@arabic\csname c@#1\endcsname}  $\Gamma$  Representation of  $\langle counter \rangle$  as lower-case Roman numerals. 35 \def\roman#1{\expandafter\@roman\csname c@#1\endcsname} \Roman Representation of  $\langle counter \rangle$  as upper-case Roman numerals. 36 \def\Roman#1{\expandafter\@Roman\csname c@#1\endcsname} \alph Representation of  $\langle counter \rangle$  as a lower-case letter:  $1 = a, 2 = b$ , etc. 37 \def\alph#1{\expandafter\@alph\csname c@#1\endcsname} \Alph Representation of  $\langle counter \rangle$  as an upper-case letter:  $1 = A$ ,  $2 = B$ , etc. 38 \def\Alph#1{\expandafter\@Alph\csname c@#1\endcsname}  $\frac{\text{Answer}}{\text{Number of } (COUNTER)}$  as a footnote symbol:  $1 = *, 2 = \dagger$ , etc. 39 \def\fnsymbol#1{\expandafter\@fnsymbol\csname c@#1\endcsname} \@arabic \@arabic\FOOcounter Representation of \FOOcounter as arabic numerals. 40 \def\@arabic#1{\number #1} %% changed 29 Apr 86 \@roman \@roman\FOOcounter Representation of \FOOcounter as lower-case Roman numerals. 41 \def\@roman#1{\romannumeral #1} \@Roman \@Roman\FOOcounter Representation of \FOOcounter as upper-case Roman numerals. 42 \def\@Roman#1{\expandafter\@slowromancap\romannumeral #1@} \@slowromancap Fully expandable macro to change a roman number to uppercase. 43 \def\@slowromancap#1{\ifx @#1% then terminate 44 \else 45 \if i#1I\else\if v#1V\else\if x#1X\else\if l#1L\else\if 46 c#1C\else\if d#1D\else \if m#1M\else#1\fi\fi\fi\fi\fi\fi\fi 47 \expandafter\@slowromancap 48  $\overrightarrow{fi}$ 49 }  $\alpha$  \@alph\FOOcounter Representation of \FOOcounter as a lower-case letter: 1 =  $a, 2 = b, etc.$ 50 \def\@alph#1{% 51 \ifcase#1\or a\or b\or c\or d\or e\or f\or g\or h\or i\or j\or 52 k\or l\or m\or n\or o\or p\or q\or r\or s\or t\or u\or v\or w\or x\or 53 y\or z\else\@ctrerr\fi}  $\Delta \Phi$  \@Alph \FOOcounter Representation of \FOOcounter as an upper-case letter: 1 =  $A, 2 = B, etc.$ 54 \def\@Alph#1{% 55 \ifcase#1\or A\or B\or C\or D\or E\or F\or G\or H\or I\or J\or 56 K\or L\or M\or N\or O\or P\or Q\or R\or S\or T\or U\or V\or W\or X\or 57 Y\or Z\else\@ctrerr\fi} \@fnsymbol Typesetting old fashioned footnote symbols. This can be done both in text or math mode now. 58 \def\@fnsymbol#1{\ensuremath{\ifcase#1\or \*\or \dagger\or \ddagger\or 59 \mathsection\or \mathparagraph\or \|\or \*\*\or \dagger\dagger 60 \or \ddagger\ddagger \else\@ctrerr\fi}}
	- 61  $\langle$  /2ekernel)

File m: 1tcounts.dtx Date: 1998/05/16 Version v1.1g 105

# File n ltlength.dtx

# 22 Lengths

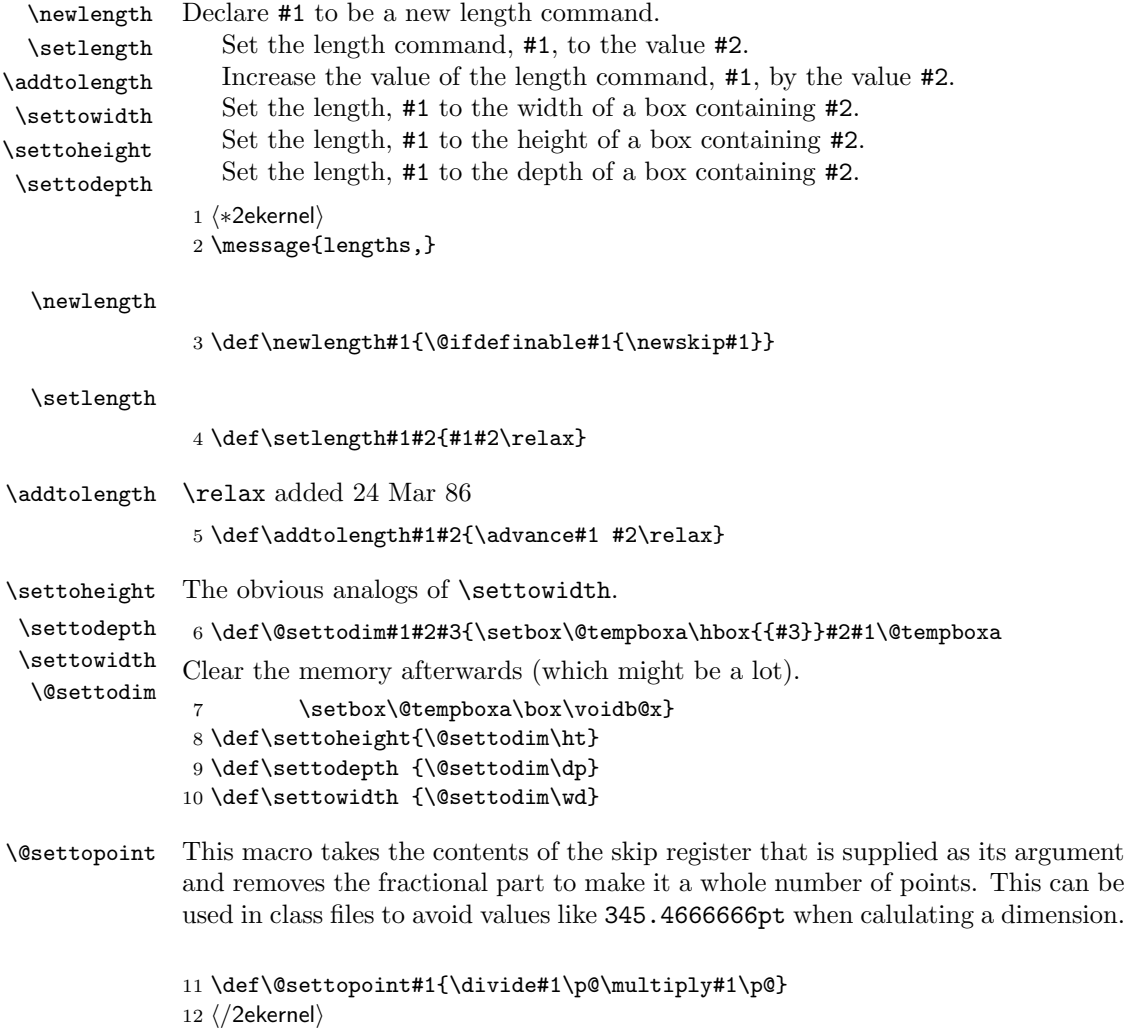

# File o ltfssbas.dtx

This file contains the main implementation of the 'low level' font selection commands. See other parts of the L<sup>AT</sup>EX distribution, or *The LATEX Companion* for higher level documentation of the LATEX 'New' Font Selection Scheme.

Warning: The macro documentation is still basically the documentation from the first NFSS release and therefore in some cases probably not completely accurate.

# 23 Autoloading parts of NFSS

This code is set up in a way that some parts of it can be kept separate and will only be loaded if needed.

If we are producing an autoload version of  $\mathbb{F} \mathbb{F} \times \mathbb{F} \mathbb{F} \times \mathbb{F}$  then all those parts with def1 or def2 docstrip guards will be placed into the autoloadable files autofss1.sty and autofss2.sty.

The '2ekernel' code ensures that a \usepackage{autofss1} is essentially ignored if a 'full' format is being used that has picture mode already in the format. Note the autofss2 loading is currently disabled.

1 (2ekernel)\expandafter\let\csname ver@autofss1.sty\endcsname\fmtversion

The autoload file autofss2 is a specialty because it contains code which will be completely local, ie loaded every time again.

# 24 Preliminary macros

We define a number of macros that will be used later.

\@nomath \@nomath is used by most macros that will have no effect in math mode. It issues a warning message.

```
2 (*2ekernel | autoload)
```
3 \def\@nomath#1{\relax\ifmmode

```
4 \@font@warning{Command \noexpand#1invalid in math mode}\fi}
```

```
5 \langle /2ekernel | autoload\rangle
```
\no@alphabet@error The macro \no@alphabet@error is called whenever the user requests a math alphabet that is not available in the current version. In math mode an error message is produced otherwise the command keeps silent. The argument is the name of the control sequence that identifies the math *alphabet*. The **\relax** at the beginning is necessary to prevent TFX from scanning too far in certain situations. 6  $\langle *2$ ekernel | def1)

```
7 \gdef\no@alphabet@error#1{\relax \ifmmode
8 \@latex@error{Math\space alphabet\space identifier\space
9 \noexpand#1is\space undefined\space in\space math\space
10 version\space '\math@version'}%
11 {Your\space requested\space math\space alphabet\space
12 is\space undefined\space in\space the\space current\space
13 math\space version.^^JCheck\space the\space spelling\space
14 or\space use\space the\space \noexpand\SetMathAlphabet\space
15 command.}
16 \fi}
17 \langle/2ekernel | def1)
18 \langle *autkautoload
19 \gdef\no@alphabet@error{\relax \ifmmode
```
 \expandafter\try@sizes\expandafter\no@alphabet@error \fi}  $21 \; \langle$  /autoload $\rangle$ \new@mathgroup \mathgroup We also give a new name to **\newfam** and **\fam** to avoid verbal confusion (see the introduction).<sup>2</sup> 22  $\langle *2$ ekernel | autoload $\rangle$  \def\new@mathgroup{\alloc@8\mathgroup\chardef\sixt@@n} \let\mathgroup\fam \let\newfa[m\](#page-115-0)new@mathgroup

\@onlypreamble\new@mathgroup

# 25 Macros for setting up the tables

\DeclareFontShape The macro \DeclareFontShape takes 6 arguments:

\def\DeclareFontShape{\begingroup

First we restore the catcodes of all characters used in the syntax.

\nfss@catcodes

We use **\expandafter \endgroup** to restore catcode in case something goes wrong with the argument parsing (suggested by Tim Van Zandt)

### \DeclareFontShape

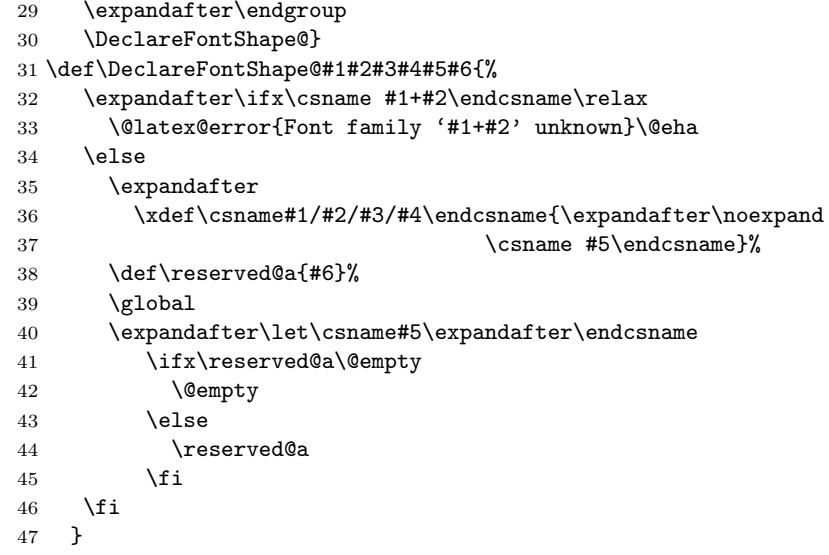

\DeclareFixedFont Define a direct font switch that avoids all overhead.

```
48 \def\DeclareFixedFont#1#2#3#4#5#6{%
49 \begingroup
50 \math@fontsfalse
51 \every@math@size{}%
52 \fontsize{#6}\z@
53 \usefont{#2}{#3}{#4}{#5}%
54 \global\expandafter\let\expandafter#1\the\font
55 \endgroup
56 }
57 \langle/2ekernel | autoload\rangle
```
#### \do@subst@correction

58 (\*2ekernel | autoload) \def\do@subst@correction{% \xdef\subst@correction{%

<span id="page-115-0"></span>File o:  $ltt$  Solar Date:  $2002/10/02$  Version v3.0x 108

 $^2$  For the same reason it seems advisable to **\let\fam** and **\newfam** equal to **\relax**, but this is commented out to retain compatibility to existing style files.

- \font@name
- \global\expandafter\font
- \csname \curr@fontshape/\f@size\endcsname
- \noexpand\fontname\font
- 65  $\text{relax}$ %

Calling \subst@correction after the current group means calling it after we have loaded the substitution font which is done inside a group.

 \aftergroup\subst@correction }

### \DeclareFontFamily

### \def\DeclareFontFamily#1#2#3{%

If we want fast checking for the encoding scheme we can just check for \T@.. being defined.

```
69 % \@tempswafalse
70 % \def\reserved@b{#1}%
71 % \def\cdp@elt##1##2##3##4{\def\reserved@c{##1}%
72 % \ifx\reserved@b\reserved@c \@tempswatrue\fi}%
73 % \cdp@list
74 % \if@tempswa
75 \@ifundefined{T@#1}%
76 {%
77 \@latex@error{Encoding scheme '#1' unknown}\@eha
78 }%
79 {%
```
Now we have to define the macro  $\langle \#1 \rangle + \langle \#2 \rangle$  to contain #3. But since most of the time #3 will be empty we use \let in a tricky way rather than a simple \def since this will save internal memory. We store the argument #3 in a temporary macro \reserved@a.

### \def\reserved@a{#3}%

We compare **\reserved@a** with **\@empty** If these two are the same we **\let** the 'extra' macro equal to **\@empty** which is not the same a doing a **\let** to **\reserved@a** — the latter would blow one extra memory location rather then reusing the one from \@empty.

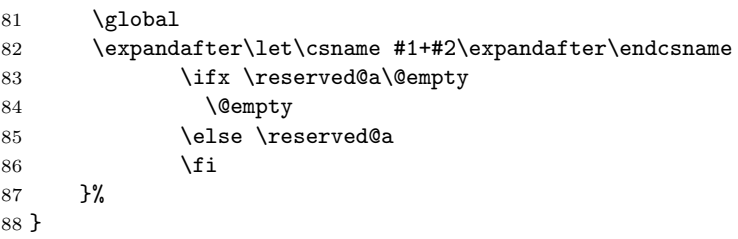

\cdp@list We initialize the code page list to be empty.

```
89 \let\cdp@list\@empty
90 \@onlypreamble\cdp@list
```
### \cdp@elt

 \let\cdp@elt\relax \@onlypreamble\cdp@elt

### \DeclareFontEncoding

\def\DeclareFontEncoding{%

First we start with ignoring all blanks and newlines since every surplus space in the second or third argument will come out in a weird place in the document.

- \begingroup
- \nfss@catcodes
- \expandafter\endgroup

File o: 1tfssbas.dtx Date:  $2002/10/02$  Version v3.0x 109

 \DeclareFontEncoding@} \@onlypreamble\DeclareFontEncoding \def\DeclareFontEncoding@#1#2#3{% \expandafter \ifx\csname T@#1\endcsname\relax 102 \def\cdp@elt{\noexpand\cdp@elt}% \xdef\cdp@list{\cdp@list\cdp@elt{#1}%

104 {\default@family}{\default@series}% 105 {\default@shape}}%

To support encoding dependent commands (like accents) we initialise the command  $\langle encoding\rangle$ -cmd to be  $\@changed@cmd.$  (See ltoutenc.dtx for details.)

 \expandafter\let\csname#1-cmd\endcsname\@changed@cmd 107 \else \@font@info{Redeclaring font encoding #1}%  $109$   $\forall$ i \global\@namedef{T@#1}{#2}% \global\@namedef{M@#1}{\default@M#3}% Keep a record of the last encoding being declared: \xdef\LastDeclaredEncoding{#1}%

113 }

114 \@onlypreamble\DeclareFontEncoding@

\LastDeclaredEncoding The last encoding being declared by \DeclareFontEncoding.

115 \def\LastDeclaredEncoding{}

### \DeclareFontSubstitution

```
116 \def\DeclareFontSubstitution#1#2#3#4{%
117 \expandafter
118 \ifx\csname T@#1\endcsname\relax
119 \@latex@error{Encoding scheme '#1' unknown}\@eha
```
 $120 \text{ }$ lelse

121 \begingroup

We loop through the **\cdp@list** and rebuild it anew in **\toks@** thereby replacing the defaults for the encoding in question with the new defaults. It is important to store the encoding to test against expanded in \reserved@a since it might just be \LastDeclaredEncoding that is passed as #1.

122 \edef\reserved@a{#1}% 123 \toks@{}% 124 \def\cdp@elt##1##2##3##4{% 125 \def\reserved@b{##1}% 126 \ifx\reserved@a\reserved@b

Here we use the new defaults but we use ##1 (i.e., the encoding name already stored previously) since we know that it is expanded.

```
127 \addto@hook\toks@{\cdp@elt{##1}{#2}{#3}{#4}}%
128 \else
```
If \reserved@a and \reserved@b differ then we simply copy from the old list to the new.

```
129 \addto@hook\toks@{\cdp@elt{##1}{##2}{##3}{##4}}%
130 \quad \text{if } \mathbf{i} \mathbf{\}131 \cdp@list
132 \xdef\cdp@list{\the\toks@}%
133 \endgroup
134 \global
135 \@namedef{D@#1}{%
136 \def\default@family{#2}%
137 \def\default@series{#3}%
```
File o: ltfssbas.dtx Date:  $2002/10/02$  Version v3.0x 110

138 \def\default@shape{#4}% 139 }% 140 \fi 141 } 142 \@onlypreamble\DeclareFontSubstitution

#### \DeclareFontEncodingDefaults

143 \def\DeclareFontEncodingDefaults#1#2{% 144 \ifx\relax#1\else 145 \ifx\default@T\@empty\else 146 \@font@info{Overwriting encoding scheme text defaults}%  $147$  \fi 148 \gdef\default@T{#1}%  $149$  \fi 150 \ifx\relax#2\else 151 \ifx\default@M\@empty\else 152 \@font@info{Overwriting encoding scheme math defaults}%  $153$  \fi 154 \gdef\default@M{#2}% 155 \fi 156 } 157 \@onlypreamble\DeclareFontEncodingDefaults

#### \default@T

\default@M <sup>158</sup> \let\default@T\@empty 159 \let\default@M\@empty

#### \DeclarePreloadSizes

 \def\DeclarePreloadSizes#1#2#3#4#5{% \@ifundefined{T@#1}% {\@latex@error{Encoding scheme '#1' unknown}\@eha}%  $163$   $\{$ %

Don't know at the moment what this group here does!

164 \begingroup

We define a macro  $\text{Set}^3$  that grabs the next size and loads the corresponding font. This is done by delimiting \reserved@f's only argument by the token , (comma).

```
165 \def\reserved@f##1, {%
```
The end of the list will be detec[te](#page-118-0)d when there are no more elements, i.e. when \reserved@f's argument is empty. The trick used here is explained in Appendix D of the TEXbook: if the argument is empty the \if will select the first clause and \let \reserved@f equal to \relax. (We use the > character here since it cannot appear in font file names.)

```
166 \if>##1>%
167 \let\reserved@f\relax
168 \sqrt{e} \sqrt{e}
```
Otherwise, we define \font@name appropriately and call \pickup@font to do the work. Note that the requested **\curr@fontshape** combination must have been defined, or you will get an error. The definition of \font@name is carried out globally to be consistent with the rest of the code in this file.

```
169 \xdef\font@name{\csname#1/#2/#3/#4/##1\endcsname}%
170 \pickup@font
```
Now we forget the name of the font just loaded. More precisely, we set the corresponding control sequence to \relax. This means that later on, when the font is first used, the macro \define@newfont is called again to execute the 'extra' macro for this font.

<span id="page-118-0"></span> $3$ We cannot use **\@tempa** since it is needed in **\pickup@font**.

171 \global\expandafter\let\font@name\relax  $172 \qquad \qquad$  \fi

Finally we call \reserved@f again to process the next size. If \reserved@f was \let equal to \relax this will end the macro.

173 \reserved@f}%

We finish with reinserting the list of sizes after the **\reserved@f** macro and appending an empty element so that the end of the list is recognized properly.

174 \reserved@f#5,,% 175 \endgroup 176 }% 177 } 178 \@onlypreamble\DeclarePreloadSizes

\ifmath@fonts We need a switch to decide if we have to switch math fonts. For this purpose we provide \ifmath@fonts that can be set to true or false by the \S@... macros depending on if math fonts are provided for this size or not. The default is of course to switch all fonts.

179 \newif\ifmath@fonts \math@fontstrue

\DeclareMathSizes \DeclareMathSizes takes the text size, math text size, math script size, and math \DeclareMathSizes\* scriptscript size as arguments and defines the right  $\S$ 0. . . macro.

> \def\DeclareMathSizes{% \@ifstar{\@DeclareMathSizes\math@fontsfalse}% 182 {\@DeclareMathSizes{}}} \@onlypreamble\DeclareMathSizes

\@DeclareMathSizes

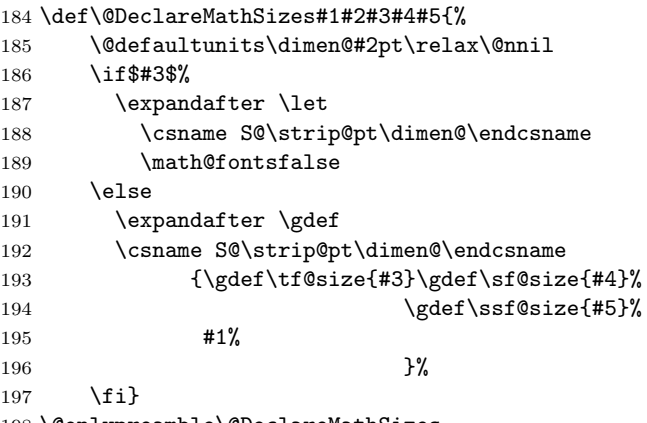

198 \@onlypreamble\@DeclareMathSizes

# 26 Selecting a new font

### 26.1 Macros for the user

\fontencoding \f@encoding As we said in the introduction a font is described by four parameters. We first define macros to specify the wanted family, series, or shape. These are simply recorded in internal macros \f@family, \f@series, and \f@shape, resp. We use \edef's so that the arguments can also be macros.

> \DeclareRobustCommand\fontencoding[1]{% \expandafter\ifx\csname T@#1\endcsname\relax \@latex@error{Encoding scheme '#1' unknown}\@eha 202 \else \edef\f@encoding{#1}% \ifx\cf@encoding\f@encoding

If the new encoding is the same as the old encoding we have nothing to do. However, in case we had a sequence of several encoding changes without a \selectfont inbetween we can save processing by making sure that \enc@update is \relax.

205 \let\enc@update\relax 206 \else

If current and new encoding differ we define the macro \enc@update to contain all updates necessary at \selectfont time.

207 \let\enc@update\@@enc@update 208  $\setminus$ fi 209  $\setminus$ fi 210 }

### \@@enc@update

211 \def\@@enc@update{%

When **\@@enc@update** is executed **\f@encoding** holds the encoding name for the new encoding and **\cf@encoding** the name of the last active encoding.

We start by setting the init command for encoding dependent macros to \@changed@cmd.

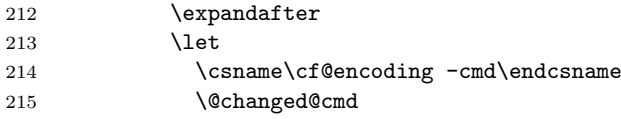

Then we turn the one for the new encoding to **\@current@cmd** (see ltoutenc.dtx for further explanations).

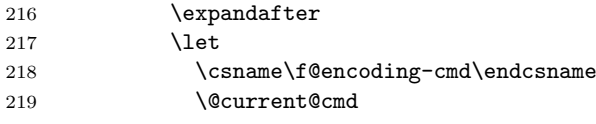

We execute the default settings \default  $\mathbb{C}$ , followed by the one for the new encoding.

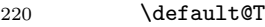

221 \csname T@\f@encoding\endcsname

Finally we change the default substitution values, disable \enc@update and make \f@encoding officially the current encoding.

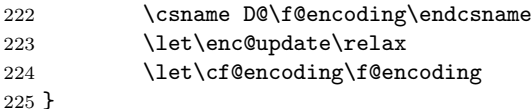

\enc@update The default action in \selectfont is to do nothing.

226 \let\enc@update\relax

```
\fontfamily
```

```
\f@family
227 \DeclareRobustCommand\fontfamily[1]{\edef\f@family{#1}}
\fontseries
228 \DeclareRobustCommand\fontseries[1]{\edef\f@series{#1}}
  \f@series
229 \DeclareRobustCommand\fontshape [1]{\edef\f@shape{#1}}
```
\fontshape Some handy abbreviation if you want to get some particular font in the current \f@shape size. If also the size should change one has to issue a \fontsize comand first.

```
230 \def\usefont#1#2#3#4{\fontencoding{#1}\fontfamily{#2}%
231 \fontseries{#3}\fontshape{#4}\selectfont
232 \ignorespaces}
```
\linespread The comand \linespread changes the current \baselinestretch by calling \set@fontsize. The values for \f@size and \f@baselineskip will be left unchanged.

```
233 \DeclareRobustCommand\linespread[1]
```

```
234 {\set@fontsize{#1}\f@size\f@baselineskip}
```
File o:  $lts$  Date:  $2002/10/02$  Version v3.0x 113

\fontsize We also define a macro that allows to specify a size. In this case, however, we also need the value of \baselineskip. As the first argument to \set@fontsize we pass the current value of \baselinestretch. This will either match the internal value (in which case nothing changes, or it will be an updated value due to a user change of that macro using \renewcommand. If we would pass the internal \f@linespread such a change would be efectively overwritten by a size change.

```
235 \DeclareRobustCommand\fontsize[2]
```
236 {\set@fontsize\baselinestretch{#1}{#2}}

\f@linespread This macro holds the current internal value for \baselinestretch.

```
237 \let\f@family\@empty
238 \let\f@series\@empty
239 \let\f@shape\@empty
240 \let\f@size\@empty
241 \let\f@baselineskip\@empty
242 \let\f@linespread\@empty
```
### \cf@encoding

243 \let\f@encoding\@empty 244 \let\cf@encoding\@empty

\@defaultunits The function \@defaultunits when wrapped around a dimen or skip assignment supplies default units. Usage:

\@defaultunits\dimen@=#1pt\relax\@nnil

Note: the \relax is \*important\*. Other units can be substituted for the 'pt' if desired.

We use \remove@to@nnil as an auxiliary macros for \@defaultunits. It just has to gobble the supplied default unit 'pt' or whatever, if it wasn't used in the assignment.

245 \def\@defaultunits{\afterassignment\remove@to@nnil}

\strip@pt This macro strips the characters pt produced by using \the on a dimen register.

\rem@pt 246 \begingroup

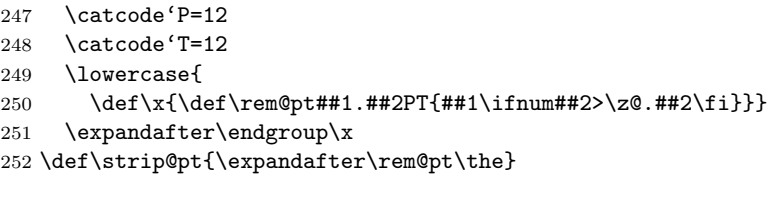

\mathversion \mathversion takes the math version name as argument, defines \math@version \math@version appropriately and switches to the font selected forcing a call to \glb@settings if the version is known to the system.

> 253 \DeclareRobustCommand\mathversion[1] 254 {\@nomath\mathversion 255 \expandafter\ifx\csname mv@#1\endcsname\relax 256 \@latex@error{Math version '#1' is not defined}\@eha\else 257 \edef\math@version{#1}%

We need to force a math font setup both now and at the point where we return to the previous math version. Forcing a math font setup can simply be done by setting \glb@currsize to an invalid value since this will trigger the setup when the formula starts.

258 \gdef\glb@currsize{}%

When the scope of the current \mathversion ends we need to restore the old setup. However this time we need to force it directly at least if we are inside math, otherwise we could wait. Another way to enhance this code here is todo the setting only if the version really has changed after all. This might be interesting in case of amstext and boldsymbol.

File o:  $lts$  atts Date:  $2002/10/02$  Version v3.0x 114

### 259 \aftergroup\glb@settings 260  $\{f_i\}$

If TEX would support a hook just before the end of a formula (opposite of \everymath so to speak) the implementation of the algorithm would be much simpler because in that case we would set up the correct math fonts at this point without having to worry about incorrect settings due to nesting. The same would be true if in LAT<sub>EX</sub> the use of  $\$  (as the primitive T<sub>EX</sub> command) would be impossible and instead only a higher-level interface would be available. Note that this does not mean that a \$ couldn't be the short-hand for starting and stopping that higher-level interface, it only means that the direct TFX function must be hidden.

Anyway, since we don't have this and won't have it in  $\mathbb{I}\mathrm{F} \mathbb{E} \times \mathbb{I}$  are need to implement it in a somewhat slower way.

We test for the current math font setup on entry of a formula, i.e., on the hooks \everymath and \everydisplay. But since these hooks may contain user data we provide ourselves with an internal version of these hooks which stays frozen.

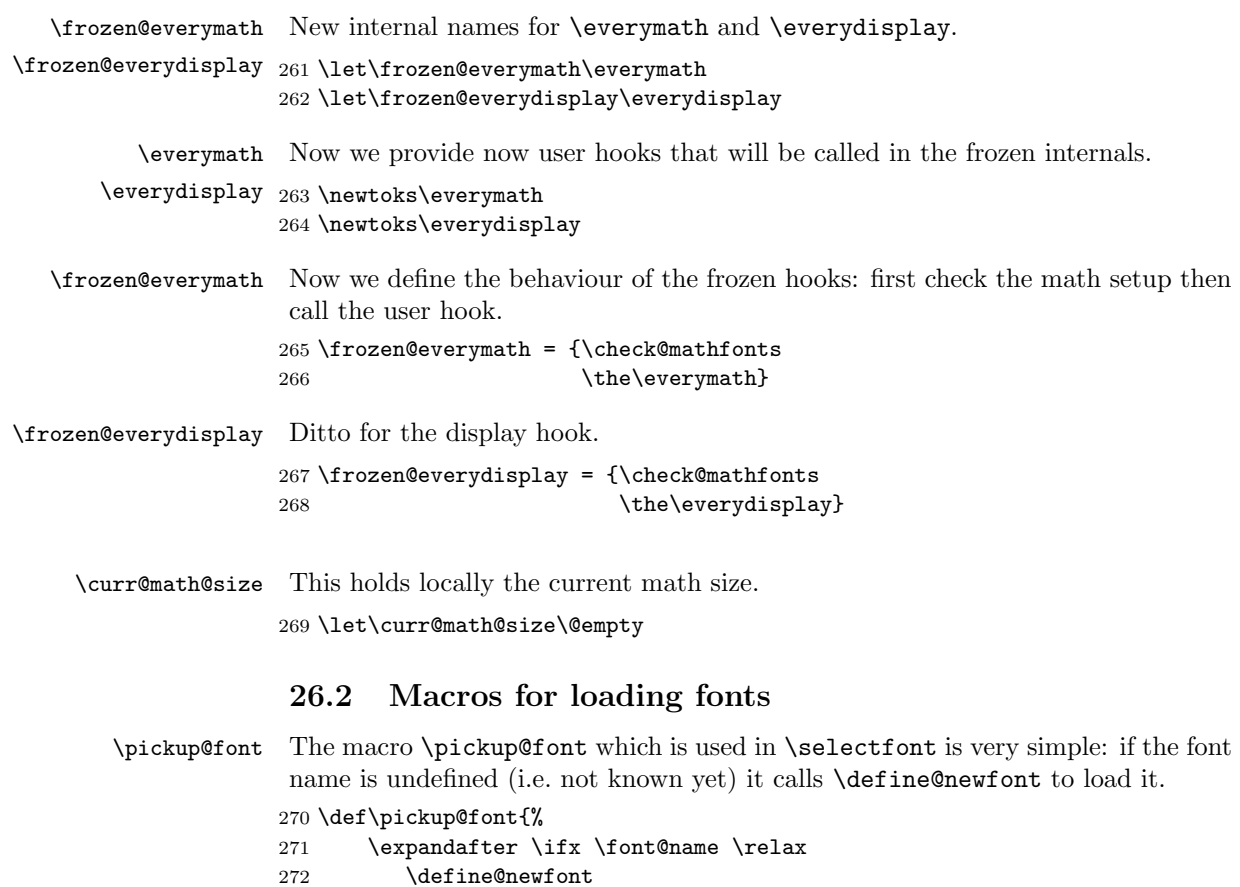

\split@name \pickup@font assumes that \font@name is set but it is sometimes called when \f@family, \f@series, \f@shape, or \f@size may have the wrong settings (see, e.g., the definition of \getanddefine@fonts). Therefore we need a macro to extract font family, series, shape, and size from the font name. To this end we define \split@name which takes the font name as a list of characters of \catcode 12 (without the backslash at the beginning) delimited by the special control sequence \@nil. This is not very complicated: we first ensure that / has the right \catcode

```
274 {\catcode'\/=12
```
273  $\{f_i\}$ 

and define \split@name so that it will define our private \f@encoding, \f@family, \f@series, \f@shape, and \f@size macros.

275 \gdef\split@name#1/#2/#3/#4/#5\@nil{\def\f@encoding{#1}%

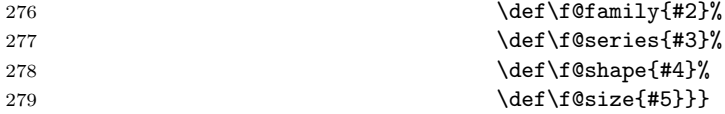

\curr@fontshape Abbreviation which may get removed again for speed.

280 \def\curr@fontshape{\f@encoding/\f@family/\f@series/\f@shape} 281  $\langle$ /2ekernel | autoload $\rangle$ 

\define@newfont Now we can tackle the problem of defining a new font.

282 (\*2ekernel | def2 | autoload)

283 \def\define@newfont{%

We have already mentioned that the token list that \split@name will get as argument must not start with a backslash. To reach this goal we will set the \escapechar to −1 so that the \string primitive will not generate an escape character. To keep this change local we open a group. We use \begingroup for this purpose since \define@newfont might be called in math mode, and an empty \bgroup. . . \egroup would add an empty Ord atom to the math list and thus affect the spacing.

Also locally redefine \typeout so that 'No file ...fd' Warnings become Font Info message just sent to the log file.

284 \begingroup

285 \let\typeout\@font@info

286 \escapechar\m@ne

Then we extract encoding scheme, family, series, shape, and size from the font name. Note the four \expandafter's so that \font@name is expanded first, then \string, and finally \split@name.

```
287 \expandafter\expandafter\expandafter
```
288 \split@name\expandafter\string\font@name\@nil

If the \curr@fontshape combination is not available, (i.e. undefined) we call the macro \wrong@fontshape to take care of this case. Otherwise \extract@font will load the external font for us.

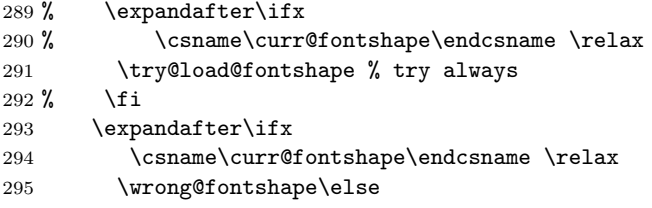

To allow substitution we call the curr@fontshape macro which usually will expand to \relax but may hold code for substitution (see \subst@fontshape definition).

296 % \csname\curr@fontshape\endcsname 297 \extract@font\fi

We are nearly finished and must only restore the \escapechar by closing the group.

298 \endgroup}

 $299 \; \langle /2$ ekernel | def2 | autoload $\rangle$ 

As autofss2.sty only makes local definitions it is re-loaded for each font, to save some string memory in the kernel, and to speed up the loading of some packages which may load fonts The code is actually pre-loaded into the kernel and removed at \begin{document}. The \ifx test below ensures that if \usepackage{autofss2} apears in the preamble, then the code is not removed at this time. Can not use \AtBeginDocument here as it is not defined yet! Listing all the commands like this is not ideal as any changes to the autofss2.sty need

File o:  $ltt$  Sabas.dtx Date:  $2002/10/02$  Version v3.0x 116

to be reflected here, but this seems the most memory efficient mechanism as it avoids the use of an extra csname to store the list.

This is currently disabled, so the 'autofss2' code remains in the kernel, and autofss2.sty is not generated in the current public release.

```
300 (*autoloadxxx)
301 \expandafter\def\expandafter\@begindocumenthook\expandafter{%
302 \expandafter\ifx\csname ver@autofss2.sty\endcsname\relax
303 \gdef\define@newfont{%
304 \begingroup
305 \makeatletter\nfss@catcodes
306 \catcode'\#6\relax
307 \@@input autofss2.sty\relax\define@newfont
308 \endgroup}%
309 \begingroup
310 \def\do##1{\global\let##1\@undefined}%
311 \do\extract@sizefn
312 \do\try@simple@size
313 \do\set@simple@size@args
314 \do\extract@rangefontinfo
315 \do\is@range
316 \do\check@range
317 \do\check@single
318 \do\set@size@funct@args
319 \do\set@size@funct@args@
320 \do\try@size@range
321 \do\empty@sfcnt
322 \do\gen@sfcnt
323 \do\genb@sfcnt
324 \do\sub@sfcnt
325 \do\subf@sfcnt
326 \do\fixed@sfcnt
327 \endgroup
328 \fi}
329 \sqrt{a}utoloadxxx
330 \langle *2ekernel | autoload)
331 \def\try@load@fontshape{%
332 \expandafter
333 \ifx\csname \f@encoding+\f@family\endcsname\relax
334 \@font@info{Try loading font information for
335 \f@encoding+\f@family}%
```
We predefine this combination to be **\@empty** which means that next time we don't try again unnecessary in case we don't find a .fd file. If the file contains a \DeclareFontFamily command than this setting will be overwritten.

```
336 \global\expandafter\let
```

```
337 \csname\f@encoding+\f@family\endcsname\@empty
```
Set the catcodes used in the syntax, but do it only once (this will be restored at the end of the font loading group).

### \nfss@catcodes

### \let\nfss@catcodes\relax

For increased portability make the external filename monocase, but look for the (old style) mixed case filename if the first attempt fails.

On any monocase system this means that the file is looked for twice which takes up time and string space, but at least for this release Check for both names to give people time to re-install their private fd files with lowercase names.

```
340 \edef\reserved@a{%
341 \lowercase{%
342 \noexpand\InputIfFileExists{\f@encoding\f@family.fd}}}%
343 \reserved@a\relax
344 {\@input@{\f@encoding\f@family.fd}}%
```
File o: ltfssbas.dtx Date: 2002/10/02 Version v3.0x 117

345 \fi}

\nfss@catcodes This macro should contain the standard \catcode assignments to all characters which are used in the commands found in an **fd** file and which might have special \catcodes in the middle of a document. If necessary, this list can be extended in a package file using a suitable number of \expandafter, i.e.,

```
\expandafter\def\expandafter\nfss@catcodes
     \expandafter{\nfss@catcodes <additional settings>}
```
Note, that this macro might get executed several times since it is also called by \DeclareFontShape, thus it probably should not be misused as a general purpose hook.

346 \def\nfss@catcodes{%

We start by making  $\&$  a letter and ignoring all blanks and newlines.

- 347 \makeatletter
- 348 \catcode'\ 9%
- 349 \catcode'\^^I9%
- 350 \catcode'\^^M9%

Then we set up  $\setminus$ ,  $\{$ ,  $\}$ ,  $\#$  and  $\%$  in case an .fd file is loaded during a verbatim environment.

- $351$  \catcode'\\\z@ 352 \catcode'\{\@ne 353 \catcode'\}\tw@  $354$  \catcode'\#6% 355  $\text{Catcode'}^7%$
- 356 \catcode'\%14%

The we make sure that the important syntax parts have the right  $\c{a}$ .

```
357 \@makeother\<%
358 \@makeother\>%
359 \@makeother\*%
360 \@makeother\.%
361 \@makeother\-%
362 \@makeother\/%
363 \@makeother\[%
364 \@makeother\]%
365 \@makeother\'%
366 \@makeother\'%
367 \@makeother\"%
368 }
```

```
\DeclareErrorFont Declare the last resort shape! We assume that in this fontshape there is a 10pt
                    font but it doesn't really matter. We only loose one macro name if the assumption
                    is false. But at least the font should be there!
```

```
369 \def\DeclareErrorFont#1#2#3#4#5{%
370 \xdef\error@fontshape{%
371 \noexpand\expandafter\noexpand\split@name\noexpand\string
372 \expandafter\noexpand\csname#1/#2/#3/#4/#5\endcsname
373 \noexpand\@nil}%
```
Initialize all those internal variables which may or may not have values in the first seconds of NFSS' bootstraping process. Later on such values will be updated when an encoding is selected, etc.

We definitely don't want to set  $\{\text{deencoding};$  we can set all the others since if they are left "blank" any selection would grap "error default values" as well. However, this probably should go also.

374 % \gdef\f@encoding{#1}% 375 \gdef\default@family{#2}% 376 \gdef\default@series{#3}% 377 \gdef\default@shape{#4}%

 \global\let\f@family\default@family \global\let\f@series\default@series \global\let\f@shape\default@shape \gdef\f@size{#5}% 382 \gdef\f@baselineskip{#5pt}% 383 } \@onlypreamble\DeclareErrorFont

\wrong@fontshape Before we come to the macro \extract@font we have to take care of unknown \curr@fontshape combinations. The general strategy is to issue a warning and to try a default *shape*, then a default *series*, and finally a default *family*. If this last one also fails T<sub>E</sub>X will go into an infinite loop. But if the defaults are set incorrectly one deserves nothing else!

```
385 \def\wrong@fontshape{%
```
386 \csname D@\f@encoding\endcsname % install defaults if in math

We remember the wanted **\curr@fontshape** combination which we will need in a moment.

```
387 \edef\reserved@a{\csname\curr@fontshape\endcsname}%
388 \ifx\last@fontshape\reserved@a
389 \errmessage{Corrupted NFSS tables}%
390 \error@fontshape
```
391 \else

Then we warn the user about the mess and set the shape to its default.

```
392 \let\f@shape\default@shape
```
If the combination is not known, try the default series.

```
393 \expandafter\ifx\csname\curr@fontshape\endcsname\relax
394 \let\f@series\default@series
```
If this is still undefined, try the default family. Otherwise give up. We never try to change the encoding scheme!

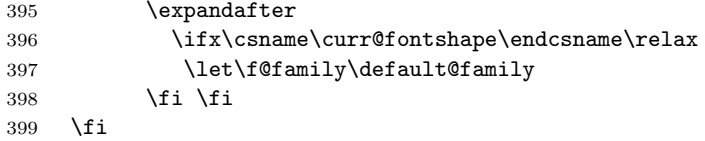

At this point a valid \curr@fontshape combination must have been found. We inform the user about this fact.

The  $\exp\{t \cdot \sinh \theta\}$  here stops TEX adding the space that it usually puts after command names in messages. The similar construction with \@undefined just produces 'undefined', but saves a few tokens.

\@wrong@font@char is locally redefined in \UseTextSymbol from its normal (empty) definition, to report the symbol generating the font switch.

 \@font@warning{Font shape '\expandafter\string\reserved@a' \expandafter\@gobble\string\@undefined\MessageBreak using '\curr@fontshape' instead\@wrong@font@char}% \global\let\last@fontshape\reserved@a

We change **\@defaultsubs** to produce a warning at the end of the document. The macro \@defaultsubs is initially \relax but gets changed here if some

default font substitution happens. It is then executed in \enddocument.

404 \gdef\@defaultsubs{%

```
405 \@font@warning{Some font shapes were not available, defaults
406 substituted.\@gobbletwo}}%
```
If we substitute a \curr@fontshape combination by the default one we don't want the warning to be printed out whenever this (unknown) combination is used. Therefore we globally \let the macro corresponding to the wanted combination equal to its substitution. This requires the use of four \expandafter's since \csname. . . \endcsname has to be expanded before \reserved@a (i.e. the requested combination), and this must happen before the \let is executed.

File o: ltfssbas.dtx Date: 2002/10/02 Version v3.0x 119

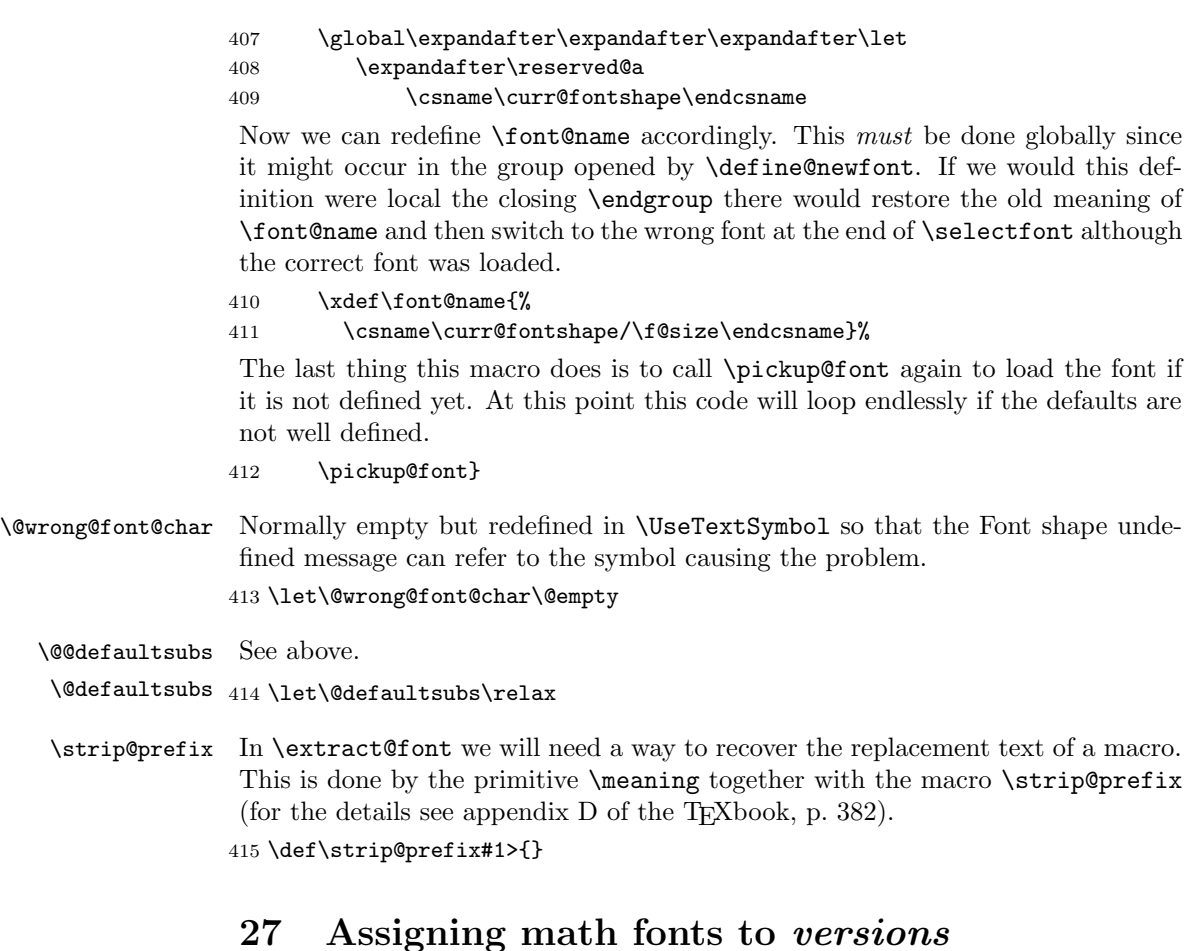

# \install@mathalphabet This is just another name for \gdef but we can redefine it if necessary later on.

416 \let\install@mathalphabet\gdef

\math@fonts

417 \let\math@fonts\@empty

\select@group \select@group has four arguments: the new hmath alphabet identifier i (a control sequence), the  $\langle \textit{math group number} \rangle$ , the extra macro for math mode and the \curr@fontshape definition macro name. We first check if we are in math mode.

### 418 %\def\select@group#1#2#3{\relax\ifmmode

We do these things locally using \begingroup instead of \bgroup to avoid the appearance of an empty Ord atom on the math list.

419 % \begingroup

We set the math fonts for the *family* in question by calling  $\get$  and  $\get$  onts in the correct environment.

- 420 % \escapechar\m@ne
- 421 % \getanddefine@fonts{\csname c@mv@\math@version\endcsname}#3%

We globally select the math fonts...

422 % \globaldefs\@ne \math@fonts

... and close the group to restore \globaldefs and \escapechar.

423 % \endgroup

As long as no *size* or version change occurs the  $\langle math \ alphabet \ identifier \rangle$  should simply switch to the installed math group instead of calling  $\setminus \select{seqgroup \text{ }mm}$ necessarily. So we globally redefine the first argument (the new  $\langle math \ alphabet$  $identity$ ) to expand into a \mathgroup switch and then select this *alphabet*. Note that this redefinition will be overwritten by the next call to a version macro. The original code for the end of **\select@group** was

### \gdef#1{#3\mathgroup #2}#1\fi}

i.e. first redefining the  $\langle math\ alphabet\ identifier \rangle$  and then calling the new definition to switch to the wanted  $\langle math \ group \rangle$ . Now we define the  $\langle math \ alphabet$ *identifier*) as a call to the **\use@mathgroup** command.

### 424 % \xdef#1{\noexpand\use@mathgroup\noexpand#2%

425 % {\number\csname c@mv@\math@version\endcsname}}%

But this is not sufficient, as we learned the hard way. The problem here is that the loading of the fonts that comprise the alphabet identifier #1, as well as the necessary math font assignments is deferred until it is used. This is OK so far, but if the fonts are switched within the current formula (which may happen if a sub-formula is a box that contains a math version switch) the font assignments for #1 are not restored unless #1 is used again. This is disastrous since TeX sees the wrong fonts at the end of the math formula, when it converts the math list into a horizontal list.

This is taken into account as follows: When a math alphabet identifier is used for the first time in a certain version it modifies the corresponding macro  $\we\version$  so that it calls  $\getand defines of onts directly in future as well.$ We use the macro \extract@alph@from@version to do this. It takes the math alphabet identifer #1 and the math version macro as arguments.

- 426 % \expandafter\extract@alph@from@version
- 427 % \csname mv@\math@version\expandafter\endcsname
- 428 % \expandafter{\number\csname c@mv@\math@version\endcsname}%
- 429  $\frac{9}{10}$  #1%
- 430 % \stepcounter{mv@\math@version}%

Finally, it is not possible to simply call the new definition since we have an argument (the third argument of \use@mathgroup or more exactly the argument od \math@egroup if the margid option is in force) which would swallow our closing \fi. So we use the \expandafter technique to remove the \fi before the \use@mathgroup is expanded.

431 %\expandafter #1\fi}

\extract@alph@from@version We proceed to the definition of the macro \extract@alph@from@version. As stated above, it takes a math alphabet identifier and a math version macro (e.g. \mv@normal) as its arguments.

### 432 \def\extract@alph@from@version#1#2#3{%

To extract and replace the definition of math alphabet identifier #3 in macro #1 we have to recall how this definition looks like: Somewhere in the replacement text of #1 there is the sequence

### $\infty$ install@mathalphabet $\langle math\ alphabet\ identifier \rangle$ #3{%  $\langle Definitions for \rangle$ #3}

Hence, the first thing we do is to extract the tokens preceding this definitions, the definition itself, and the tokens following it. To this end we define one auxiliary macro \reserved@a.

### 433 \def\reserved@a##1\install@mathalphabet#3##2##3\@nil{%

When **\reserved@a** is expanded, it will have the tokens preceding the definition in question in its first argument (##1), the following tokens in its third argument (##3), and the replacement text for the math alphabet identifier #3 in its second argument. (##2). This is then recorded for later use in a temporary macro \reserved@b.

434 \def\reserved@b{##2}%

File o: ltfssbas.dtx Date: 2002/10/02 Version v3.0x 121

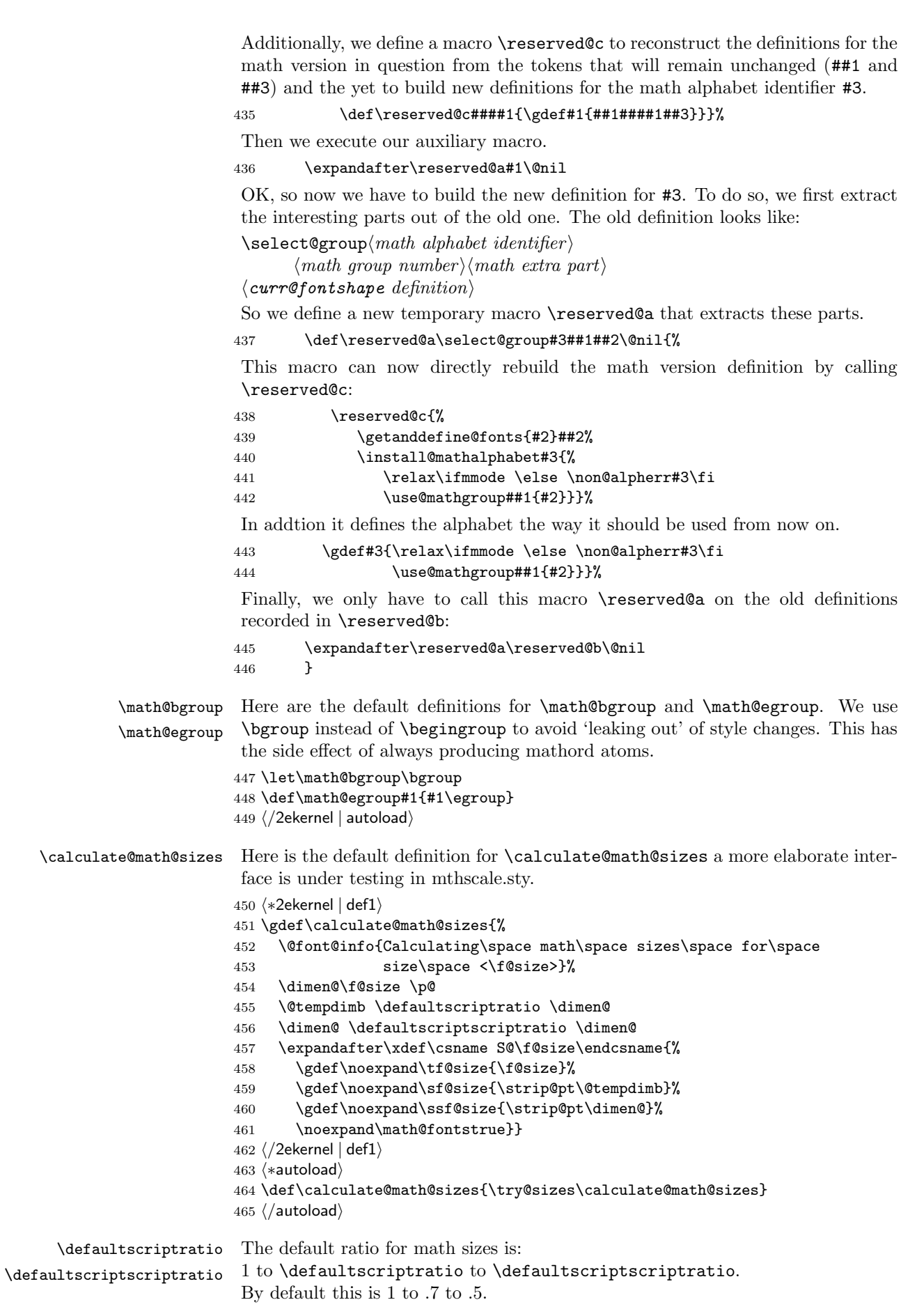

```
466 \langle *2ekernel | autoload)
             467 \def\defaultscriptratio{.7}
             468 \def\defaultscriptscriptratio{.5}
 \noaccents@ If we don't have a definition for \noaccents@ we provide a dummy.
             469 \ifx\noaccents@\@undefined
             470 \let\noaccents@\@empty
             471 \fi
\showhyphens The \showhyphens command must be redefined since the version in plain.tex
              uses \tenrm. We have also made some further adjustments for its use in LATEX.
             472 \langle/2ekernel | autoload)
             473 (*2ekernel | autoerr)
             474 \gdef\showhyphens#1{%
             475 \setbox0\vbox{%
             476 \color@begingroup
             477 \everypar{}%
             478 \parfillskip\z@skip\hsize\maxdimen
             479 \normalfont
             480 \pretolerance\m@ne\tolerance\m@ne\hbadness\z@\showboxdepth\z@\ #1%
             481 \color@endgroup}}
             482 \langle/2ekernel | autoerr\rangle483 (autoload)\def\showhyphens{\@autoerr\showhyphens}
             484 (*2ekernel | autoload)
 \addto@hook We need a macro to add tokens to a hook.
             485 \long\def\addto@hook#1#2{#1\expandafter{\the#1#2}}
       \@vpt
             486 \def\@vpt{5}
      \@vipt
             487 \def\@vipt{6}
     \@viipt
             488 \def\@viipt{7}
    \@viiipt
             489 \def\@viiipt{8}
      \@ixpt
             490 \def\@ixpt{9}
       \@xpt
             491 \def\@xpt{10}
      \@xipt
             492 \def\@xipt{10.95}
     \@xiipt
             493 \def\@xiipt{12}
     \@xivpt
             494 \def\@xivpt{14.4}
    \@xviipt
             495 \def\@xviipt{17.28}
      \@xxpt
             496 \def\@xxpt{20.74}
```
File o: 1tfssbas.dtx Date:  $2002/10/02$  Version v3.0x 123

### \@xxvpt

497 \def\@xxvpt{24.88}

498  $\langle$ /2ekernel | autoload $\rangle$ 

# File p ltfsstrc.dtx

# 28 Introduction

This package contains the code for tracing font loading and font changes. It basically overlays some of the low-level functions of NFSS with additional code used for tracing.

The package accepts the following options:

- errorshow Write all information about font changes etc. only to the transcript file unless an error happens. This means that information about font substitution will not be shown on the terminal.
- warningshow Show all NFSS warnings on the terminal. This setting corresponds to the default behaviour of NFSS if the tracefnt package is not loaded!
- infoshow Show all NFSS warning and all NFSS info messages (that are normally only written to the transcript file) also on the terminal. This is the default if the tracefnt package is loaded.
- debugshow In addition to infoshow show also changing of math fonts as far as possible (this option can produce a large amount of output.
- loading Show the name of external fonts when they are loaded. This option shows only "newly" loaded fonts not those already preloaded in the format or the class file before the tracefnt package became active.

pausing Turn all font warnings into errors so that L<sup>AT</sup>EX will stop.

# 29 A driver for this document

The next bit of code contains the documentation driver file for T<sub>E</sub>X, i.e., the file that will produce the documentation you are currently reading. It will be extracted from this file by the DOCSTRIP program.

When this file is processed directly by LATEX this will produce the documentation as well.

```
1 \langle *divier \rangle2 \documentclass{ltxdoc}
3
4
5 %\OnlyDescription % comment out for implementation details
6
7 \begin{document}
8 \DocInput{ltfsstrc.dtx}
9 \end{document}
10 \langle driver\rangle
```
# 30 The Implementation

Warning: Read the macro documentation with a grain of salt. It is still basically the documentation from the first NFSS release and therefore in some cases probably not completely accurate.

If we are making a package file it is a good idea to test whether we are running under 2e. This code is actually placed at the very beginning of this file for easier maintenance, thus commented out here.

```
11 \langle *package \rangle12 %\NeedsTeXFormat{LaTeX2e}
13 %\ProvidesPackage{tracefnt}[??/??/?? v?.??
14 % Standard LaTeX package (font tracing)]
15 \langle/package\rangle
```
The debug module makes use of commands contained in a special package file  $\mathrm{named\,\, trace.\, sky.}^4$ 

16  $\{\pm$ debug) \input trace.sty

# 31 Handli[n](#page-133-0)g Options

\tracingfonts Here is the definition of the integer register for the font trace. As a default in a package file we use 1 to give error messages if fonts are substituted. If this code is used for debugging or tracing reasons in the format file (i.e. in  $fam.dtx$ ) we use 0 as the default. But if no font trace is used we build a definition that will produce a warning message.

```
17 \langle *2ekernel | autoload\rangle18 \def\tracingfonts{%
19 \@font@warning{Command \noexpand\tracingfonts
20 not provided.\MessageBreak
21 Use the 'tracefnt' package.\MessageBreak Command found:}%
22 \count@}
23 (/2ekernel | autoload)
```
The \count@ in the line above will remove the number after \tracingfonts. Note that this definition will be overwritten be the next line if one of these modules are included.

24  $\langle *package, trace, debug \rangle$ 

25 \newcount\tracingfonts

26 \tracingfonts=0

 $27 \langle$  /package, trace, debug)

The option errorshow turns off all warnings so that only real errors are shown. warningshow corresponds to the NFSS default (when tracefnt is not loaded). infoshow is the default for this package here; and debugshow, loading, and pausing extend the amount of information even further.

```
28 (*package)
29 \DeclareOption{errorshow}{%
30 \def\@font@info#1{%
31 \GenericInfo{(Font)\@spaces\@spaces\@spaces\space\space}%
32 {LaTeX Font Info: \space\space\space#1}}%
33 \def\@font@warning#1{%
34 \GenericInfo{(Font)\@spaces\@spaces\@spaces\space\space}%
35 {LaTeX Font Warning: #1}}%
36 }
37 \DeclareOption{warningshow}{%
38 \def\@font@info#1{%
39 \GenericInfo{(Font)\@spaces\@spaces\@spaces\space\space}%
40 {LaTeX Font Info: \space\space\space#1}}%
41 \def\@font@warning#1{%
42 \GenericWarning{(Font)\@spaces\@spaces\@spaces\space\space}%
43 {LaTeX Font Warning: #1}}%
44 }
45 \DeclareOption{infoshow}{%
46 \def\@font@info#1{%
47 \GenericWarning{(Font)\@spaces\@spaces\@spaces\space\space}%
48 {LaTeX Font Info: \space\space\space#1}}%
```
<span id="page-133-0"></span><sup>4</sup>This package is not in distribution at the moment (and probably doesn't any longer work). Think of this part of the code as being historical artefacts.

```
49 \def\@font@warning#1{%
50 \GenericWarning{(Font)\@spaces\@spaces\@spaces\space\space}%
51 {LaTeX Font Warning: #1}}%
52 }
53 \DeclareOption{loading}{%
54 \tracingfonts\tw@
55 }
56 \DeclareOption{debugshow}{%
57 \ExecuteOptions{infoshow}%
58 \tracingfonts\thr@@
59 }
60 \DeclareOption{pausing}{%
61 \def\@font@warning#1{%
62 \GenericError
63 {(Font)\@spaces\@spaces\@spaces\space\space}%
64 {LaTeX Font Warning: #1}%
65 {See the LaTeX Companion for details.}%
66 {I'll stop for every LaTeX Font Warning because
67 you requested\MessageBreak the 'pausing' option
68 to the tracefnt package.}}%
69 }
We make infoshow the default, which in turn defines \font@warning and
\font@info.
70 \ExecuteOptions{infoshow}
71 \ProcessOptions
72 \langle/package\rangleWe also need a default definition inside the kernel:
73 (*2ekernel | autoload)
74 \def\@font@info#1{%
75 \GenericInfo{(Font)\@spaces\@spaces\@spaces\space\space}%
76 {LaTeX Font Info: \space\space\space#1}}%
77 \def\@font@warning#1{%
78 \GenericWarning{(Font)\@spaces\@spaces\@spaces\space\space}%
79 {LaTeX Font Warning: #1}}%
80 \langle /2ekernel | autoload\rangle
```
# 32 Macros common to fam.tex and tracefnt.sty

In the first versions of  $tracefit.dt$ x some macros of  $fam.dt$ <sup>5</sup> were redefined to included the extra tracing information. Now these macros are all defined in this file (i.e. removed from fam.dtx) and different production versions can be obtained simply by specifying a different set of modules to include when generating ltfss.dtx.

### 32.1 General font loading

```
\extract@font This macro organizes the font loading. It first calls \get@external@font which
               will return in \external@font the name of the external font file (the .tfm) as it
               was determined by the NFSS tables.
```

```
81 (*2ekernel | package | autoload)
```

```
82 \def\extract@font{%
```

```
83 \get@external@font
```
Then the external font is loaded and assigned to the font identifier stored inside \font@name (for this reason we need \expandafter).

84 \global\expandafter\font\font@name\external@font\relax

<sup>&</sup>lt;sup>5</sup>This file is currently not distributed in documented form. Its code is part of 1tfss.dtx.

When tracing we typeout the internal and external font name.

```
85 \langle *trace \rangle86 \ifnum \tracingfonts >\@ne
87 \@font@info{External font '\external@font'
88 loaded as\MessageBreak \font@name}\fi
89 \langle/trace\rangle
```
Finally we call the corresponding "loading action" macros to finish things. First the font is locally selected to allow the use of \font inside the loading action macros.

90 \font@name \relax

The next two lines execute the "loading actions" for the family and then for the individual font shape.

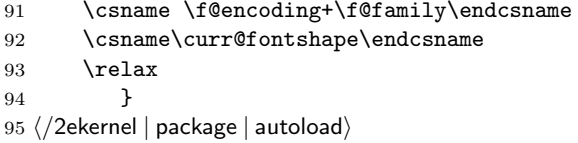

The  $\text{relax}$  at the end needs to be explained. This is inserted to prevent T<sub>EX</sub> from scanning too far when it is executing the replacement text of the loading code macros.

\get@external@font This function tries to find an external font name. It will place the name into the macro \external@font. If no font is found it will return the one that was defined via \DeclareErrorFont.

> 96 (\*2ekernel | autoload) 97 \def\get@external@font{%

We don't know the external font name at the beginning.

```
98 \let\external@font\@empty
```

```
99 \edef\font@info{\expandafter\expandafter\expandafter\string
100 \csname \curr@fontshape \endcsname}%
```
101 \try@size@range

If this failed, we'll try to substitute another size of the same font. This is done by the \try@size@substitution macro. It "knows about" \do@extract@font, \font@name, \f@size, and so on.

```
102 \ifx\external@font\@empty
103 \try@size@substitution
104 \ifx\external@font\@empty
105 \@latex@error{Font \expandafter \string\font@name\space
106 not found}\@eha
107 \error@fontshape
108 \get@external@font
109 \fi\fi
110 }
111 \langle/2ekernel | autoload\rangle
```
\selectfont The macro \selectfont is called whenever a font change must take place.

112  $\langle *2$ ekernel | package | autoload) 113 \DeclareRobustCommand\selectfont  $114$   $\{$ %

When debug is specified we actually want something like 'undebug'. The font selection is now stable so that using \tracingall on some other macros will show us a lot of unwanted information about font loading. Therefore we disable tracing during font loading as long as \tracingfonts is less than 4.

```
115 \langle +debug\rangle \pushtracing
116 (+debug) \ifnum\tracingfonts<4 \tracingoff
117 \{\pm \text{delay}\ \else \tracingon\p@selectfont \fi
```
If \baselinestretch was redefined by the user it will not longer match its internal counterpart \f@linespread. If so we call \set@fontsize to prepare \size@update.

```
118 \ifx\f@linespread\baselinestretch \else
```
### 119 \set@fontsize\baselinestretch\f@size\f@baselineskip \fi

Then we generate the internal name of the font by concatenating family, series, shape, and current size, with slashes as delimiters between them. This is much more readable than standard  $\&FFX$ 's \twfbf, etc. We define \font@name globally, as always. The reason for this is explained later on.

```
120 \xdef\font@name{%
```
121 \csname\curr@fontshape/\f@size\endcsname}%

We call the macro \pickup@font which will load the font if necessary.

122 \pickup@font

Then we select the font.

123 \font@name

If  $\tau$  is greater than 2 we also show the font switch. We do this before \glb@settings is called since this macro might redefine \font@name.

```
124 (*trace)
```

```
125 \ifnum \tracingfonts>\tw@
126 \@font@info{Switching to \font@name}\fi
```
127  $\langle$ /trace $\rangle$ 

Finally we call **\size@update**. This macro is normally empty but will contain actions (like setting the \baselineskip) that have to be carried out when the font size, the base \baselineskip or the \baselinestretch have changed.

128 \size@update

A similar function is called to handle anything related to encoding updates. This one is changed from \relax by \fontencoding.

129 \enc@update

Just before ending this macro we have to pop the tracing stack if it was pushed before.

130  $\langle +$ debug $\rangle$  \poptracing 131 }

### \set@fontsize The macro \set@fontsize does the actual work. First it assigns new values to \f@size, \f@baselineskip and \f@linespread.

132 \def\set@fontsize#1#2#3{%

```
133 \@defaultunits\@tempdimb#2pt\relax\@nnil
```
134 \edef\f@size{\strip@pt\@tempdimb}%

```
135 \@defaultunits\@tempskipa#3pt\relax\@nnil
```
136 \edef\f@baselineskip{\the\@tempskipa}%

```
137 \edef\f@linespread{#1}%
```
For backward compatibility and for later testing within \selectfont the internal value of \f@linespread is passed back to \baselinestretch.

138 \let\baselinestretch\f@linespread

Additional processing will happen within \selectfont. For this reason the macro \size@update (which will be called in \selectfont) will be defined to be:

139 \def\size@update{%

First calculate the new \baselineskip and also store it in normalbaselineskip

```
140 \baselineskip\f@baselineskip\relax
```
141 \baselineskip\f@linespread\baselineskip

142 \normalbaselineskip\baselineskip

then to set up a new \strutbox

```
143 \setbox\strutbox\hbox{%
144 \vrule\@height.7\baselineskip
```

```
145 \depth.3\baselineskip
146 \@width\z@}%
```
We end with a bit of tracing information. 147 (\*trace) 148 \ifnum \tracingfonts>\tw@ 149 \ifx\f@linespread\@empty 150 \let\reserved@a\@empty 151 \else 152 \def\reserved@a{\f@linespread x}%  $153 \qquad \qquad \text{if} \quad i$ 154 \@font@info{Changing size to \f@size/\reserved@a 155 \f@baselineskip}% 156 \aftergroup\type@restoreinfo \fi 157  $\langle$ /trace $\rangle$ 

When all this is processed \size@update redefines itself to \relax so that in later calls of \selectfont no extra code will be executed.

```
158 \let\size@update\relax}%
159 }
```
Instead of defining this macro internally we might speed things up by placing the code into a separate macro and use \let!

\size@update Normally this macro does nothing; it will be redefined by \set@fontsize to initiate an update.

160 \let\size@update\relax

\type@restoreinfo This macro produces some info when a font size and/or baseline change will get restored.

```
161 \langle *trace \rangle162 \def\type@restoreinfo{%
163 \ifx\f@linespread\@empty
164 \let\reserved@a\@empty
165 \else
166 \def\reserved@a{\f@linespread x}%
167 \sqrt{fi}168 \@font@info{Restoring size to
169 \f@size/\reserved@a\f@baselineskip}}
170 \langle/trace\rangle
```
\glb@settings \glb@currsize The macro \glb@settings globally selects all math fonts for the current size if necessary.

171 \def\glb@settings{%

When **\glb@settings** gains control a size change was requested and all previous font assignments need to be replaced. Therefore the old values of the fonts are no longer needed. For every math group the new assignments are appended to \math@fonts. But this happens only if the math@fonts switch is set to true. However, we always set up the correct math sizes for script and scriptscript fonts since they may be needed even if we don't set up the whole math machinery.

Here we set the math size, script size and scriptscript size. If the  $\mathcal{S}\mathcal{Q}$ ... macro is not defined we have to first calculate the three sizes.

```
172 \expandafter\ifx\csname S@\f@size\endcsname\relax
173 \calculate@math@sizes
174 \fi
```
The effect of this is that **\calculate@math@sizes** may or may not define the SQ... macro. In the first case the next time the same size is requested this macro is used, otherwise \calculate@math@sizes is called again. This also sets the math@fonts switch. If it is true we must switch the math fonts.

```
175 \csname S@\f@size\endcsname
176 \ifmath@fonts
177 (*trace)
178 \ifnum \tracingfonts>\tw@
```
179 \@font@info{Setting up math fonts for 180 \f@size/\f@baselineskip}\fi

181  $\langle$ /trace $\rangle$ 

Inside a group we execute the macro for the current math version. This sets \math@fonts to a list of \textfont. . . assignments. \getanddefine@fonts (which may be called at this point) needs the \escapechar parameter to be set to  $-1$ .

- 182 \begingroup
- 183 \escapechar\m@ne

184 \csname mv@\math@version \endcsname

Then we set \globaldefs to 1 so that all following changes are done globally. The math font assignments recorded in \math@fonts are executed and \glb@currsize is set equal to \f@size. This signals that the fonts for math in this size are set up.

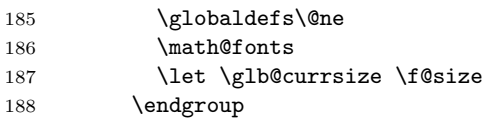

Finally we execute any code that is supposed to happen whenever the math font setup changes. This register will be executed in local mode which means that everything that is supposed to have any effect should be done globally inside. We can't execute it within \globaldefs\@ne as we don't know what ends up inside this register, e.g., it might contain calculations which use some local registers to calculate the final (global) value.

### 189 \the\every@math@size

Otherwise we announce that the math fonts are not set up for this size.

```
190 (*trace)
191 \else
192 \ifnum \tracingfonts>\tw@
193 \@font@info{No math setup for
194 \f@size/\f@baselineskip}\fi
195 \langle/trace)
196 \fi
197 }
198 \langle/2ekernel | package | autoload)
```
### \baselinestretch In \selectfont we used \baselinestretch as a factor when assigning a value to \baselineskip. We use 1 as a default (i.e. no stretch). 199 (\*2ekernel | autoload) 200 \def\baselinestretch{1}

\every@math@size We must still define the hook \every@math@size we used in \glb@settings. We initialize it to nothing. It is important to remember that everything that goes into this hook should to global updates, local changes will have weird effects.

```
201 \newtoks\every@math@size
202 \every@math@size={}
```

```
203 \ \langle /2ekernel | autoload\rangle
```
### 32.2 Math fonts setup

### 32.2.1 Outline of algorithm for math font sizes

TEX uses the the math fonts that are current when the end of a formula is reached. If we don't want to keep font setups local to every formula (which would result in an enormous overhead, we have to be careful not to end up with the wrong setup in case formulas are nested, e.g., we need to be able to handle

```
$ a=b+c \mbox{ \small for all $b$ and $c\in Z$}$
```
Here the inner formulae b and  $c\in Z$  are typeset in  $\smallsetminus$  small but we have to return to \normalsize before we reach the closing \$ of the outer formula.

This is handled in the following way:

- 1. At any point in the document the global variable \gbl@currsize contains the point size for which the math fonts currently are set up.
- 2. Whenever we start a formula we compare its value with the local variable \f@size that describes the current text font size.
- 3. If both are the same we assume that we can use the current math font setup without adjustment.
- 4. If they differ we call \gbl@settings which changes the math font setup and updates \gbl@currsize.
	- (a) If we are recursively inside another formula  $(\iota\$ if@inmath) we ensure that \gbl@settings is executed again in the outer formula, so that the old setup is automatically restored.
	- (b) Otherwise, we set the switch @inmath locally to true so that all nested formulae will be able to detect that they are nested in some outer formula.

The above algorithm has the following features:

- For sizes which are not containing any formula no math setup is done. Compared to the original algorithm of NFSS this results in the following savings:
	- No unnecessary loading of math fonts for sizes that are not used to typeset any math formulae (explicit or implicit ones).
	- No time overhead due to unnecessary changes of the math font setup on entrance and exit of the text font size.
- Math font setup changes for top-level formulae will survive (there is no restoration after the formula) thus any following formula in the same size will be directly typesetable. Compared to original implementation in NFSS2 the new algorithm has the overhead of one test per formula to see if the current math setup is valid (in the original algorithm the setup was always valid, thus no test was necessary).
- In nested formulae the math font setup is restored in the outer formula by a series of \aftergroup commands and checks. Compared to the original algorithm this involves additional checks  $(2 \times \text{non-math levels})$  per inner formula).

### 32.2.2 Code for math font size setting

\check@mathfonts In the \check@mathfonts macros we implement the steps 2 to 4 except that

```
instead of a switch the macro \init@restore@glb@settings is used.
204 \langle *2ekernel | package | autoload)
205 \def\check@mathfonts{%
206 \ifx \glb@currsize \f@size
207 \langle *trace \rangle208 \ifnum \tracingfonts>\thr@@
209 \@font@info{*** MATH: no change \f@size\space
210 curr/global (\curr@math@size/\glb@currsize)}\fi
211 \; \langle/trace\rangle212 \else
213 \langle *trace \rangle214 \ifnum \tracingfonts>\thr@@
215 \@font@info{*** MATH: setting up \f@size\space
216 curr/global (\curr@math@size/\glb@currsize)}\fi
```
217  $\langle$ /trace $\rangle$ 218 \glb@settings 219 \init@restore@glb@settings 220  $\setminus$ fi 221 \let\curr@math@size\f@size 222 \def\init@restore@glb@settings{\aftergroup\restglb@settings}% 223 } \init@restore@glb@settings This macros does by default nothing but get redefined inside \check@mathfonts to initiate fontsize restoring in nested formulas. 224 (-trace)\let\init@restore@glb@settings\relax 225  $\langle *trace \rangle$ 226 \def\init@restore@glb@settings{% 227 \ifnum \tracingfonts>\thr@@ 228 \@font@info{\*\*\* MATH: no resetting (not in 229 nested math) $\{f_i\}$ 230 } 231  $\langle$ /trace $\rangle$ \restglb@settings This macro will be executed the first time after the current formula. 232 \def\restglb@settings{% 233  $\langle *trace \rangle$ 234 \ifnum \tracingfonts>\thr@@ 235 \@font@info{\*\*\* MATH: restoring}\fi 236  $\langle$ /trace $\rangle$ 237 \begingroup 238 \let\f@size\curr@math@size 239 \ifx\glb@currsize \f@size 240  $\langle *trace \rangle$ 241 \ifnum \tracingfonts>\thr@@ 242 \@font@info{\*\*\* MATH: ... already okay (\f@size)}\fi 243  $\langle$ /trace $\rangle$  $244$   $\sqrt{25}$ 245  $\langle *trace \rangle$ 246 \ifnum \tracingfonts>\thr@@ 247 \@font@info{\*\*\* MATH: ... to \f@size}\fi 248  $\langle$ /trace $\rangle$ 249 \glb@settings  $250 \overline{\text{1}}$ 251 \endgroup 252 } 32.2.3 Other code for math

> \use@mathgroup The \use@mathgroup macro should be used in user macros to select a math group. Depending on whether or not the margid option is in force it has two or three arguments. For this reason it should be called as the last macro.

> > First we test if we are inside math mode since we don't want to apply a useless definition.

253 \def\use@mathgroup#1#2{\relax\ifmmode

 $\langle *trace \rangle$  \ifnum \tracingfonts>\tw@ \count@#2\relax 257 \@font@info{Using \noexpand\mathgroup  $(\theta\$ count@) #2}{fi  $\langle$ /trace $\rangle$ 

If so we first call the  $\prime=$ ' macro (i.e. argument three) to set up special things for the selected math group. Then we call \mathgroup to select the group given by argument two and finally we place  $#1$  (i.e. the argument of the  $\langle math \ alphabet$  $identity$  at the end. This part of the code is surrounded by two commands which

behave like **\begingroup** and **\endgroup** if we want  $\langle math \alpha \beta \rangle$ but will expand into **\@empty** if we want simply switches to a new math group. Since argument number 2 may be a digit instead of a control sequence we add a \relax. Otherwise something like \mit{1} would switch to math group 11 (and back) instead of printing an oldstyle 1.

260 \math@bgroup 261 \expandafter\ifx\csname M@\f@encoding\endcsname#1\else  $262$  #1\fi 263 \mathgroup#2\relax

Before we reinsert the swallowed token (arg. three) into the input stream, in the case that the  $\langle math\ alphabet\ identifier \rangle$  isn't called in math mode, we remove the \fi with the \expandafter trick. This is necessary if the token is actually an macro with arguments. In such a case the \fi will be misinterpreted as the first argument which would be disastrous.

264 \expandafter\math@egroup\fi}%

The surrounding macros equal \begingroup and \endgroup. But using internal names makes it possible to overwrite their meaning in certain cases. This is for example used in  $A\mathcal{M}S$ -T<sub>E</sub>X macros for placing accents.

\math@egroup If the margid option is in force (which can be tested by looking at the definition of \math@bgroup we change the \math@egroup command a bit to display the current  $\langle \text{math group number} \rangle$  after it closes the scope of  $\langle \text{math alphabet} \rangle$  with  $\langle \text{endgroup}.$ 

```
265 \langle *trace \rangle266 \ifx\math@bgroup\bgroup
267 \def\math@egroup#1{#1\egroup
268 \ifnum \tracingfonts>\tw@
269 \@font@info{Restoring \noexpand\mathgroup
270 \{\ifnum\mathcal{G} \in \mathcal{G} \leq \ifnum\mathcal{G} \leq \ifnum271 \{f_i\}272 \{f_i\}273 \langle/trace)
```
\getanddefine@fonts \getanddefine@fonts has two arguments: the  $\langle math\ group\ number \rangle$  and the family/series/shape name as a control sequence.

274 \def\getanddefine@fonts#1#2{%

First we turn of tracing when  $\tau$  is less than 4.

```
275 \left\langle + \text{debug} \right\rangle \pushtracing
276 \Huge{\leftarrow} \ifnum\tracingfonts<4 \tracingoff
277 \Huge{\right\}} \else \tracingon\getanddefine@fonts \fi
278 \langle *trace \rangle279 \ifnum \tracingfonts>\tw@
280 \count@#1\relax
281 \@font@info{\noexpand\mathgroup (\the\count@) #1 :=\MessageBreak
282 \string#2 \tf@size/\sf@size/\ssf@size}\fi
283 \; \langle /trace)
```
We append the current  $\text{tf@size}$  to  $\text{t}$  to obtain the font name.<sup>6</sup> Again, font@name is defined globally, for the reasons explained in the description of \wrong@fontshape.

```
284 \xdef\font@name{\csname \string#2/\tf@size\endcsname}%
```
Then we call \pickup@font to load it if necessary. We remember t[he](#page-141-0) internal name as \textfont@name.

```
285 \pickup@font \let\textfont@name\font@name
```
<span id="page-141-0"></span><sup>&</sup>lt;sup>6</sup>One might ask why this expansion does not generate a macro name that starts with an additional \ character. The solution is that \escapechar is set to −1 before \getanddefine@fonts is called.

Same game for \scriptfont and \scriptscriptfont:

286 \xdef\font@name{\csname \string#2/\sf@size\endcsname}%

287 \pickup@font \let\scriptfont@name\font@name

```
288 \xdef\font@name{\csname \string#2/\ssf@size\endcsname}%
```
289 \pickup@font

Then we append the new **\textfont...** assignments to the **\math@fonts**.

```
290 \edef\math@fonts{\math@fonts
```

```
291 \textfont#1\textfont@name
292 \scriptfont#1\scriptfont@name
293 \scriptscriptfont#1\font@name}%
```
Just before ending this macro we have to pop the tracing stack if it was pushed before.

```
294 \langle +debug\rangle \poptracing
295 }
```
296  $\langle$ /2ekernel | package | autoload $\rangle$ 

# 33 Scaled font extraction

\ifnot@nil We begin with a simple auxiliary macro. It checks whether its argument is the token \@nil. If so, it expands to \@gobble which discards the following argument, otherwise it expands to \@firstofone which reproduces it argument.

> 297 (\*2ekernel | autoload) \def\ifnot@nil#1{\def\reserved@a{#1}% \ifx\reserved@a\@nnil \expandafter\@gobble \else \expandafter\@firstofone\fi}

\remove@to@nnil Three other auxiliary macros will be needed in the following: \remove@to@nnil \remove@angles \remove@star gobbles up everything up to, and including, the next \@nnil token, and \remove@angles and \remove@star do the same for the character > and \*, respectively, instead of **\@nnil.** 

```
301 \def\remove@to@nnil#1\@nnil{}
302 \def\remove@angles#1>{\set@simple@size@args}
303 \def\remove@star#1*{#1}
304 \langle/2ekernel | autoload)
```

```
\extract@sizefn This macro takes a size specification and parses it into size function and the
                 optional and mandatory arguments.
```

```
305 (*2ekernel | def2 | autoload)
306 \def\extract@sizefn#1*#2\@nil{%
307 \if>#2>\set@size@funct@args#1\@nil
308 \let\sizefn@info\@empty
309 \else\expandafter\set@size@funct@args\remove@star#2\@nil
310 \def\sizefn@info{#1}\fi
311 }
```

```
\try@simple@size This function tries to extract the given size (specified by \f@size) for the requested
                   font shape. The font information must already be present in \font@info. The
                   central macro that does the real work is \extract@fontinfo. We will first give a
                   simple example how this macro works, and describe it in full generality later.
```
Assume that the requested parameters are: encoding scheme 'OT1', family 'cm', series 'sansserif', shape 'normal', and size '12'. The correspondign font definitions have already been extracted from the macro \OT1/cm/sansserif/normal and stored in font@info. (Otherwise \extract@fontinfo doesn't get called.) This information consists of a token list made of characters of category code 12 of the form

```
<10*>cmss10<12*>cmss12<17*>cmss17
```
For reasonable packages one usually needs more sizes but this is sufficient to get the flavour. We will define a macro \extract@fontinfo to find the external font name ('cmss12') for us:

```
\def\extract@fontinfo#1<12*#2>#3<#4\@nnil{%
   \set@simple@size@args#3<#4\@nnil
   \execute@size@function{#2}}
```
so that when it gets called via

### \extract@fontinfo<10\*>cmss10<12\*>cmss12<17\*>cmss17\@nnil

#1 will contain all characters before <12\*>, #2 will be empty, #3 will be exactly cmss12, and #3 will be 17>cmss17. The expansion is therefore

\set@simple@size@args cmss12<17\*>cmss17\@nnil \execute@size@function{}

This means: the default (empty) size function will be executed, with its optional argument argument set to empty and its mandatory argument set to cmss12 by \set@simple@size@args. As we discussed earlier, the effect of the default size function is to load the given external font (cmss12) at the specified size  $(12)$  which is exactly what was intended.

But this is only part of the whole story. It may be that the size requested does not occur in the token list \font@info. And the simple definition of \extract@fontinfo we gave above does not allow to specify give more than one size specification in front of the external font name.

Let's address these two problems separately. The first one is solved with the following trick: We define \extract@fontinfo as follows:

```
\def\extract@fontinfo#1<12*#2>#3<#4\@nnil{%
 \ifnot@nil{#3}%
   {\set@simple@size@args#3<#4\@nnil
    \execute@size@function{#2}%
   }}%
```
How does this work? We call \extract@fontinfo via

### \expandafter\extract@fontinfo\font@info<12\*>\@nil<\@nnil

i.e. by appending <12\*>\@nil<\@nnil. If the size ('12' in this case) appears in \font@info everything works as explained above, the only difference being that argument  $#4$  of  $\ext{extract@fontinfo}$  additionally gets the tokens <12\*>\@nil<\@nnil. However, if the size is not found everything up to the final  $\langle 12*\rangle$  is in argument #1, #3 gets  $\mathcal{L}$ , and #2 and #4 are empty. The macro \ifnot@nil will discard the calls to \set@simple@size@args and execute@size@function, and hence \font@info will continue to be equal to \@empty. This means that no simple size specification matching the requested size could be found.

The second problem (more than one simple size specification for one external font name) will be addressed in \set@simple@size@args below.

The macros are hidden inside other control sequences so that we have to build \extract@fontinfo in several steps.

So here's the actual definition of \extract@font in \try@simple@size.

312 % % this could be replaced by \try@size@range making the subst slower! 313 \def\try@simple@size{%

\reserved@a is made an abbreviation for the head of the definition of the macro \extract@fontinfo.

314 \def\reserved@a{\def\extract@fontinfo####1}%

Now we can define \extract@fontinfo. Here we handle a small but convenient variation: in case of the default (empty) size function it is allowed to omit the \* character.
```
315 \expandafter\reserved@a\expandafter<\f@size>##2<##3\@nnil{%
316 \ifnot@nil{##2}%
317 {\set@simple@size@args##2<##3\@nnil
318 \execute@size@function\sizefn@info
319 } } %
Now we call \extract@fontinfo. Note the <\@nil tokens at the end.
320 \expandafter\expandafter
321 \expandafter\extract@fontinfo\expandafter\font@info
322 \expandafter<\f@size>\@nil<\@nnil
```
323 }

# \set@simple@size@args As promised above, the macro \set@simple@size@args will handle the case of several size specifications in a row. If another size specification follows, the very first token of its argument list is the character <. By starting the definition as follows,

### 324 \def\set@simple@size@args#1<{%

parameter #1 is empty in this case, and contains the size function's arguments otherwise. We distinguish these two cases (Note that the character < cannot appear in #1) by calling \remove@angles for empty #1 and \extract@sizefn otherwise. In the latter case we have to take care of the remaining character tokens and discard them. This is done by \remove@to@nnil. Note also the use of Kabelschacht's method.

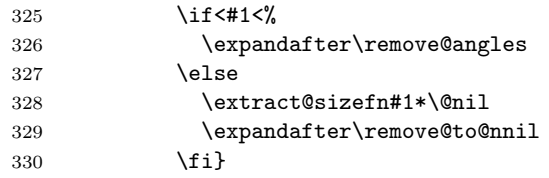

Now, we are through with the case of a simple size, except for calling the size function. This will be handled later, as it is the same mechanism for all types of size specification. We will now proceed to macors for extraction of size range specification.

\extract@rangefontinfo \extract@rangefontinfo goes through a font shape definition in the input until it recognizes the tokens  $\Diamond\$ nil->. It looks for font ranges with font size functions. It's operation is rather simple: it discards everything up to the next size specification and passes this on to **\is@range** for inspection. The specification (parameter #2 is inserted again, in case it is needed later.

```
331 \def\extract@rangefontinfo#1<#2>{%
332 \is@range#2->\@nil#2>}
```
\is@range \is@range is again a sort of dispatcher macro: if the size specification it is looking at is not a range specification it discards it and calls \extract@rangefontinfo to continue the search. Otherwise it calls \check@range to check the requested size against the specified range.

> From the way \is@range is called inside \extract@rangefontinfo we see that  $#2$  is the character  $>$  if the size specification found is a simple one (as it does not contain a - character. This is checked easily enough and \extract@rangefontinfo called again. Note that the extra tokens inserted after the \@nil in the call to \is@range appear at the beginning of the first argument to \extract@rangefontinfo and are hence ignored.

```
333 \def\is@range#1-#2\@nil{%
334 \if>#2\expandafter\check@single\else
335 \expandafter\check@range\fi}
```
\check@range \check@range takes lower bound as parameter #1, upper bound as #2, size function as  $\#3$  and the size function's arguments as  $\#4$ . If  $\#3$  is the special token  $\mathcal{O}$ nil \font@info is exhausted and we can stop searching.

File p: 1tfsstrc.dtx Date: 1997/05/29 Version v3.0j 137

# 336 \def\check@range#1-#2>#3<#4\@nnil{%

337 \ifnot@nil{#3}{%

If #3 wasn't \@nil we have a range. We start by assuming that we have to recurse. Note that we have to reinsert an  $\leq$  as it was already removed by scanning.

338 \def\reserved@f{\extract@rangefontinfo<#4\@nnil}%

We have to make sure that both boundaries are present, if not we have to set them. Here we check the upper bound. If \upper@bound is zero after the assignment we set it to  $\max$ dimen (upper open range). We need to use a  $\dim$ en) register for the scan since we may have a decimal number as the boundary.

339 \upper@bound0#2\p@

340 \ifdim\upper@bound=\z@ \upper@bound\maxdimen\fi

Now we check the upper boundary against **\f@size**. If it is larger or equal than \f@size this range is no good and we have to recurse.

341 \ifdim \f@size \p@<\upper@bound

Otherwise we have to check the lower bound. This time it is not necessary to scan the boundary value into a register because if it is empty we get zero as desired. We could even omit the 0 which would result in  $1pt$  as default lower boundary. If \f@size is smaller than the boundary we have to recurse.

342 \lower@bound0#1\p@ 343 \ifdim \f@size \p@<\lower@bound  $344$   $\text{delse}$ 

If both tests are passed we can try executing the size function.

```
345 \set@simple@size@args#3<#4\@nnil
346 \execute@size@function\sizefn@info
```
If the function was successful it should have left an external font name in \external@font. We use this to see if we can stop scanning. Otherwise we recurse.

```
347 \ifx\external@font\@empty
348 \else
349 \let\reserved@f\@empty
350 \fi
351 \quad \text{If}352 \quad \text{If}353 \reserved@f}}
354 \sqrt{2}ekernel | def2 | autoload\rangle
```
\lower@bound \upper@bound We use two dimen registers \lower@bound and \upper@bound to store the lower and upper endpoints of the range we found.

- 355 (\*2ekernel | autoload)
- 356 \newdimen\lower@bound
- 357 \newdimen\upper@bound
- 358  $\langle$ /2ekernel | autoload $\rangle$

\check@single \check@single takes the size as parameter #1, size function as #2 and the size function's arguments as #3. We can assume that there is always something in the pipeline since the very last entry is a faked range (see above).

359 (\*2ekernel | def2 | autoload)

360 \def\check@single#1>#2<#3\@nnil{%

We start by assuming that we have to recurse. Note that we have to reinsert an < as it was already removed by scanning.

361 \def\reserved@f{\extract@rangefontinfo<#3\@nnil}%

Now we check the the size against  $\f$ csize. If it is not equal  $\f$ csize it is no good and we have to recurse.

362 \ifdim \f@size \p@=#1\p@

Otherwise if this test is passed we can try executing the size function.

363 \set@simple@size@args#2<#3\@nnil 364 \execute@size@function\sizefn@info

If the function was successful it should have left an external font name in \external@font. We use this to see if we can stop scanning. Otherwise we recurse.

 \ifx\external@font\@empty  $\text{delse}$  \let\reserved@f\@empty 368 \fi  $369$  \fi \reserved@f}

\set@size@funct@args \set@size@funct@args@ This macro sets the optional and mandatory arguments for a size function. If the optional argument is not present it is set to the empty token list. The mandatory argument is delimited by the token \@nil.

```
371 \def\set@size@funct@args{\@ifnextchar[%
372 \set@size@funct@args@{\set@size@funct@args@[]}}
373 \def\set@size@funct@args@[#1]#2\@nil{%
374 \def\mandatory@arg{#2}%
375 \def\optional@arg{#1}}
376 \; \langle /2ekernel | def2 | autoload\rangle
```
# \DeclareSizeFunction This function defines a new size function hiding the internal from the designer. The body of the size function may use \optional@arg and \mandatory@arg denoting the optional and mandatory argument that may follow the size specification <...>.

```
377 (*2ekernel | autoload)
378 \def\DeclareSizeFunction#1#2{\@namedef{s@fct@#1}{#2}}
379 \@onlypreamble\DeclareSizeFunction
380 \langle/2ekernel | autoload\rangle
```
# \execute@size@function This macro is very simple. The only point worth noting is that calling an undefined size function will do nothing (actually execute a **\relax**).

```
381 (*2ekernel | package | autoload)
382 \def\execute@size@function#1{% %%% could be added to autoload as well
383 (*trace)
384 \@ifundefined{s@fct@#1}%
385 {\errmessage{Undefined font size function #1}%
386 \s@fct@}%
387 {\csname s@fct@#1\endcsname}%
388 \langle/trace\rangle389 (-trace) \csname s@fct@#1\endcsname
390 }
391 \langle/2ekernel | package | autoload)
```
\try@size@range This macro tries to find a suitable range for requested size (specified by \f@size) in \font@info. All the relevant action is done in \extract@rangefontinfo. All that needs to be done is to stuff in the token list in \font@info so that \extract@rangefontinfo can inspect it. Note the <-\*\@nil>< token at the end to stop scanning. 392  $\langle *2$ ekernel | def2 | autoload) 393 \def\try@size@range{%

```
394 \expandafter\extract@rangefontinfo\font@info <-*>\@nil<\@nnil
395 }
396 \langle/2ekernel | def2 | autoload\rangle
```
\try@size@substitution This is the last thing that can be tried. If the desired \f@size is found neither among the simple size specifications nor in one of the ranges the whole list of size specifications is searched for a nearby simple size.

```
397 (*2ekernel | def1)
```
398 \gdef\try@size@substitution{%

First we do some initializations.  $\text{Utempdim}$  will hold the difference between the wanted size and the best solution found so far, so we initialise it with  $\text{maxdimen}$ . The macro \best@size will hold the best size found, nothing found is indicated by the empty value.

- 399 \@tempdimb \maxdimen
- 400 \let \best@size \@empty
- Now we loop over the specification
- 401 \expandafter \try@simples \font@info <\number\@M>\@nil<\@nnil
- 402 }
- $403$   $\langle$  /2ekernel | def1)
- 404 (\*autoload)
- 405 \def\try@size@substitution{\try@simples\try@size@substitution}  $406 \; \langle$  autoload)
- \font@submax The macro \font@submax records the maximal deviation from the desired size \fontsubfuzz encountered so far. Its value is used in a warning message at \end{coument}. The macro \fontsubfuzz contains the amount that will not cause terminal warnings (warnings still go into the transcript file).
	- 407  $\langle *2$ ekernel | autoload)
	- 408 \def\font@submax{0pt}
	- 409 \def\fontsubfuzz{.4pt}
	- 410  $\langle$  /2ekernel | autoload)
	- 411  $\{packet\}$  +package) \def \fontsubfuzz{0pt}
- \try@simples \try@simples goes through a font shape definition in the input until it recognizes the tokens <\*\@nil><. It looks for simple sizes to determine the two closest sizes. It is assumed that simple sizes are in increasing order.
	- 412  $\langle *2$ ekernel | def1)
	- 413 \gdef\try@simples#1<#2>{%
	- 414 \tryif@simple#2->\tryif@simple}
	- 415  $\langle$ /2ekernel | def1 $\rangle$
	- 416 (\*autoload)
	- 417 \def\try@simples{\@autoload{fss1}}
	- $418$   $\langle$  /autoload)
- \tryis@simple \tryis@simple is similar to \is@range. If it sees a simple size, it checks it against the value of \f@size and sets \lower@font@size or \higher@font@size. In the latter case, it stops the iteration. By adding  $\lambda \$ number $\$  at the end of the line we always have an end point. This is a hack which probably should be corrected.
	- First it checks whether it is finished already, then whether the size specification in question is a simple one.
	- 419 (\*2ekernel | def1)
	- 420 \gdef\tryif@simple#1-#2\tryif@simple{%
	- Most common case for \reserved@f first:
	- 421 \let \reserved@f \try@simples
	- 422 \if>#2%

If so, it compares it to the value of  $\f{6size}$ . This is done using a dimen register since there may be fractional numbers.

- 423 \dimen@ #1\p@
- 424 \ifdim \dimen@<\@M\p@

If \dimen@ is \@M\p@ we have reached the end of the fontspec (hopefully) otherwise we compare the value with \f@size and compute in \@tempdimc the absolute value of the difference between the two values.

File p: 1tfsstrc.dtx Date: 1997/05/29 Version v3.0j 140

```
425 \ifdim \f@size\p@<\dimen@
426 \@tempdimc \dimen@
427 \advance\@tempdimc -\f@size\p@
428 \else
429 \@tempdimc \f@size\p@
430 \advance\@tempdimc -\dimen@
431 \overline{\phantom{a}} \fi
```
The result is then compared with the smallest difference we have encountered, if the new value (in \@tempdimc is smaller) we have found a size which is a better approximation so we make it the \best@size and adjust \@tempdimb.

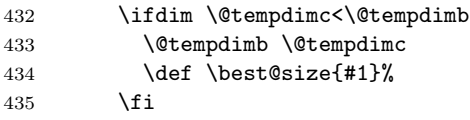

When we have reached the end of the fontspec we substitute the best size found (if any). We code this inline to save macro space; in the past this was done by a macro called \subst@size.

 $436$   $\text{delse}$ 

\subst@size This macro substitutes the size recorded in \best@size for the unavailable size \f@size. \font@submax records the maximum difference between desired size and selected size in the whole run.

```
437 % %\subst@size %% coded inline
438 % %\def\subst@size{%
439 \ifx \external@font\@empty
440 \ifx \best@size\@empty
441 \else
442 \ifdim \@tempdimb>\font@submax \relax
443 \xdef \font@submax {\the\@tempdimb}%
444 \fi
445 \let \f@user@size \f@size
446 \let \f@size \best@size
447 \ifdim \@tempdimb>\fontsubfuzz\relax
448 \@font@warning{Font\space shape\space
449 '\curr@fontshape'\space in\space size\space
450 <\f@user@size>\space not\space available\MessageBreak
451    size\space <\f@size>\space substituted}%
452 \quad \text{If} i
453 \try@simple@size
454 \do@subst@correction
455 \fi
456 \fi
457 % %}
```
This brings us back into the main part of \tryif@simple. Finally we get rid of any rubbish left over on the input stack.

```
458 \let \reserved@f \remove@to@nnil
459 \fi
460 \fi
If it's a range iterate also.
```
461 \reserved@f}  $462$   $\langle$  /2ekernel | def1)

# 33.1 Sizefunctions

In the following we define some useful size functions.

\s@fct@ This is the default size function. Mandatory argument is an external font name, optinal argument a scale factor. The font is scaled to \f@size if no optional argument is present, and to \f@size multiplied by the optional argument otherwise.

```
463 (*2ekernel | autoload)
464 \DeclareSizeFunction{}{\empty@sfcnt\@font@warning}
465 \DeclareSizeFunction{s}{\empty@sfcnt\@font@info}
466 \langle /2ekernel | autoload)
467 \langle *2ekernel | def2 | autoload)
468 \def\empty@sfcnt#1{%
469 \@tempdimb \f@size\p@
470 \ifx\optional@arg\@empty
471 \else
472 \@tempdimb \optional@arg\@tempdimb
473 #1{Font\space shape\space '\curr@fontshape'\space
474 will\space be\MessageBreak
475 scaled\space to\space size\space \the\@tempdimb}%
476 \fi
477 \qquad \qquad \quad \texttt{\mandatory@arg}\space \hspace{15pt} \texttt{@tempdimb}478 \langle/2ekernel | def2 | autoload)
```
\s@fct@gen \s@fct@sgen This size function generates the external name from the mandatory argument and the requested user size, and thus can be used for external names where the size is encoded in the font name. The optinal argument a scale factor. The font is scaled to \f@size if no optional argument is present, and to \f@size multiplied by the optional argument otherwise.

```
479 (*2ekernel | autoload)
480 \DeclareSizeFunction{gen}{\gen@sfcnt\@font@warning}
481 \DeclareSizeFunction{sgen}{\gen@sfcnt\@font@info}
482 \langle/2ekernel | autoload\rangle483 (*2ekernel | def2 | autoload)
484 \def\gen@sfcnt{%
485 \edef\mandatory@arg{\mandatory@arg\f@size}%
486 \empty@sfcnt}
487 \langle/2ekernel | def2 | autoload)
```
\s@fct@genb \s@fct@sgenb

This size function is similar to gen, but for fonts where the size is encoded in the font name in centipoints, as in the DC fonts version 1.2. The font is scaled to \f@size if no optional argument is present, and to \f@size multiplied by the optional argument otherwise.

```
488 (*2ekernel | autoload)
489 \DeclareSizeFunction{genb}{\genb@sfcnt\@font@warning}
490 \DeclareSizeFunction{sgenb}{\genb@sfcnt\@font@info}
491 \langle /2ekernel | autoload)
492 \langle *2ekernel | def2 | autoload)
493 \def\genb@sfcnt{%
494 \edef\mandatory@arg{\mandatory@arg\expandafter\genb@x\f@size..\@@}%
495 \empty@sfcnt}
496 \langle/2ekernel | def2 | autoload)
```
\genb@x The auxiliary macros \genb@x and \genb@y are used to convert the \f@size into \genb@y centipoints.

> $\langle *2$ ekernel | def2 | autoload) \def\genb@x#1.#2.#3\@@{\two@digits{#1}\genb@y#200\@@} \def\genb@y#1#2#3\@@{#1#2}  $500 \; \langle /2$ ekernel | def2 | autoload $\rangle$

# \s@fct@sub This size function handles font substitution. The mandatory argument is a family/series/shape combination, the optional argument (if present) is ignored. The

File p: 1tfsstrc.dtx Date: 1997/05/29 Version v3.0j 142

font encoding scheme cannot be changed. Therefore, the first thing we do is to prepend the encoding scheme.

```
501 \langle *2ekernel | autoload\rangle
```

```
502 \DeclareSizeFunction{sub}{\sub@sfcnt\@font@warning}
```

```
503 \DeclareSizeFunction{ssub}{\sub@sfcnt\@font@info}
```

```
504 \langle/2ekernel | autoload\rangle
```
505  $\langle *2$ ekernel | def2 | autoload)

```
506 \def\sub@sfcnt#1{%
```
507 \edef\mandatory@arg{\f@encoding/\mandatory@arg}%

Next action is split the arg into its individual components and allow for a late font shape load.

```
508 \begingroup
509 \expandafter\split@name\mandatory@arg/\@nil
510 \try@load@fontshape
511 \endgroup
```
Then we record the current **\f**@size since it may get clobbered.

```
512 \let\f@user@size\f@size
```
Then we check whether this new combination is defined and give an error message if not. In this case we also switch to \error@fontshape.

```
513 \expandafter
514 \ifx\csname\mandatory@arg\endcsname\relax
515 \errmessage{No\space declaration\space for\space
516 shape\space \mandatory@arg}%
517 \error@fontshape
518 \else
```
Otherwise we warn the user about the substitution taking place.

```
519 #1{Font\space shape\space '\curr@fontshape'\space in\space
520 size\space <\f@size>\space not\space available\MessageBreak
521 Font\space shape\space '\mandatory@arg'\space tried\space
522 instead}%
523 \expandafter\split@name\mandatory@arg/\@nil
524 \fi
```
Then we restart the font specification scan by calling \get@external@font.

```
525 \edef\f@size{\f@user@size}%
```

```
526 \get@external@font
```
Finally \do@subst@correction is called to get the font name right.

```
527 \do@subst@correction
```
528 }

529  $\langle$ /2ekernel | def2 | autoload $\rangle$ 

```
\s@fct@subf The subf size function allows substitution of another font. The mandatory argu-
             ment is the external name of the font to be substituted, the optional argument
             a size scaling factor like in the default size function. The main difference to the
             default size function is the warning message.
```

```
530 (*2ekernel | autoload)
531 \DeclareSizeFunction{subf}{\subf@sfcnt\@font@warning}
532 \DeclareSizeFunction{ssubf}{\subf@sfcnt\@font@info}
533 (/2ekernel | autoload)
534 \langle *2ekernel | def2 | autoload)
535 \def\subf@sfcnt#1{%
536 #1{Font\space shape\space '\curr@fontshape'\space in\space
537 size\space \f@size\space not\space available\MessageBreak
538 external\space font\space '\mandatory@arg'\space used}%
539 \empty@sfcnt#1%
540 }
541 \langle/2ekernel | def2 | autoload)
```
\s@fct@fixed The fixed size function is for using a font at a different size than requested. A warning message is printed, and the external font to be used is taken from the mandatory argument. If an optional argument is present it is used as the 'at' size for the font. Otherwise the font is loaded at its design size.

```
542 \langle *2ekernel | autoload)
```

```
543 \DeclareSizeFunction{fixed}{\fixed@sfcnt\@font@warning}
```

```
544 \DeclareSizeFunction{sfixed}{\fixed@sfcnt\@font@info}
```
- 545  $\langle$ /2ekernel | autoload)
- 546  $\langle *2$ ekernel | def2 | autoload $\rangle$
- 547 \def\fixed@sfcnt#1{%
- 548 \ifx\optional@arg\@empty
- 549 \let\external@font\mandatory@arg
- 550 \else
- 551 \edef\external@font{\mandatory@arg\space at\optional@arg pt}%
- 552 \fi

```
553 #1{External\space font\space '\external@font'\space loaded\space
```
- 554 for\space size\MessageBreak
- 555 <\f@size>}%

```
556 }
```
557  $\langle$ /2ekernel | def2 | autoload $\rangle$ 

# File q ltfsscmp.dtx

This file contains the implementation of commands giving compatibility with the original 'NFSS1' release of the Font Selection Scheme.

Warning: The macro documentation is still basically the documentation from the first NFSS release and therefore in some cases probably not completely accurate.

# 34 Compatibility code for NFSS release 1

There have been a couple of commands which became obsolete with NFSS2. In the past they have been still part of the kernel code to make it possible to process old packages using those commands but since they take up valuable space we decided to remove them and instead auto-load their definitions if they are actually encountered in some file.

Thus the following code doesn't really belong to this file but I put it here for the moment until finally a documented version of ltfss.dtx is available.

[ auto-loading not activated ]

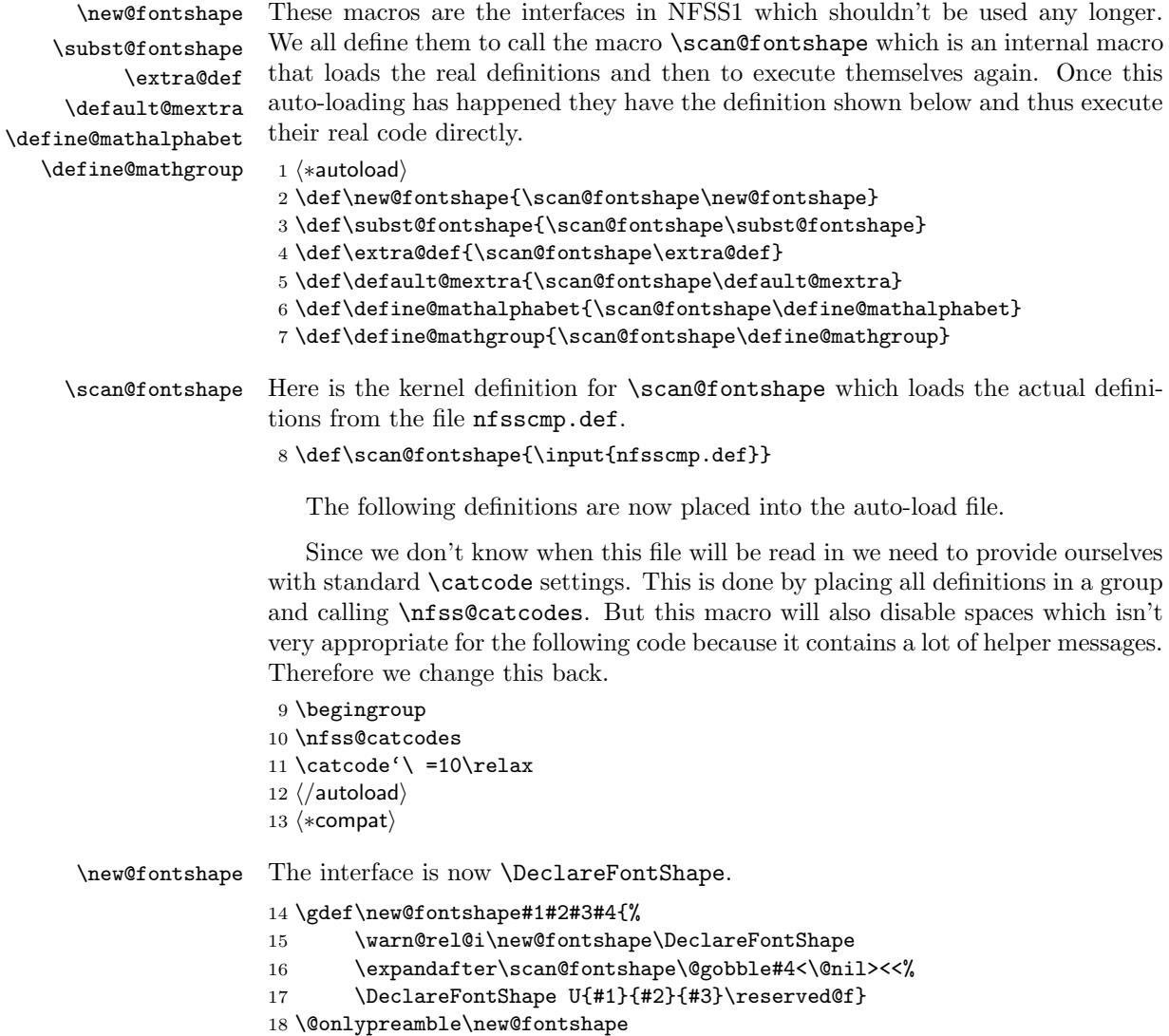

\warn@rel@i The warning message used above. \gdef\warn@rel@i#1#2{% \@font@warning{\*\*\* NFSS release 1 command 21 \noexpand#1found\MessageBreak \*\*\* Update by using release 2 command 23 \string#2.\MessageBreak \*\*\* Recovery is probably possible}% } \@onlypreamble\warn@rel@i \scan@fontshape This will scan the old font shape definition syntax. \gdef\scan@fontshape{% \let\reserved@f\@empty \let\reserved@e\@empty % holds last info \scan@@fontshape } \@onlypreamble\scan@fontshape \scan@@fontshape \gdef\scan@@fontshape#1>#2#3<{% \ifx\@nil#1% \edef\reserved@f{\reserved@f\reserved@e}% \else \def\reserved@b{#1}% nick names \def\reserved@c{#3}% \in@{ at}{#3}% \ifin@ \in@{pt}{#3}% not a proof but a good chance \ifin@ We grap also everything after pt and discard it if people have forgotten to place a percent sign there. \def\reserved@a##1 at##2pt##3\@nil{% \def\reserved@b{##2}% \def\reserved@c{##1}% }% \reserved@a#3\@nil  $48 \overline{\phantom{a}}$  \fi  $\setminus$ fi \ifnum 0<0#2 \edef\reserved@d{subf\*\reserved@c}% \ifcase #2\or  $53 \over \sqrt{or}$ 54 \else \errmessage{\*\*\* What's this? NFSS release 0? \*\*\*}%  $56 \overline{\phantom{a}}$  \fi \else \edef\reserved@d{#2\reserved@c}%  $59 \overline{\ } \}$  \ifx\reserved@d\reserved@e \edef\reserved@f{\reserved@f<\reserved@b>}% \else \edef\reserved@f{\reserved@f\reserved@e<\reserved@b>}%add old info \let\reserved@e\reserved@d  $\setminus$ fi \expandafter\scan@@fontshape \fi } \@onlypreamble\scan@@fontshape \subst@fontshape This is now also handled by the extend syntax of \DeclareFontShape. \gdef\subst@fontshape#1#2#3#4#5#6{%

File q: 1tfsscmp.dtx Date: 1995/08/26 Version v3.0c 146

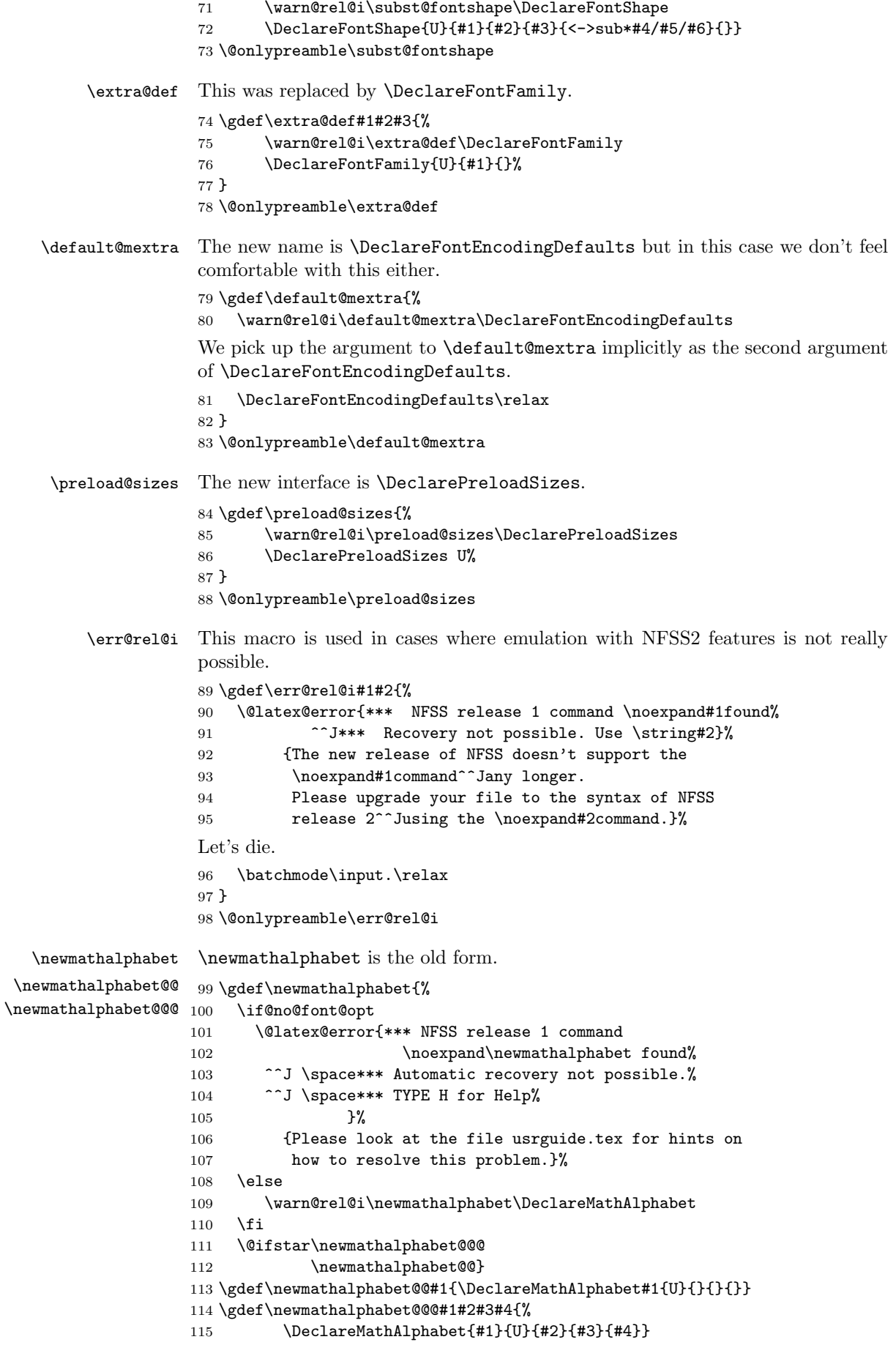

File q: ltfsscmp.dtx Date: 1995/08/26 Version v3.0c 147

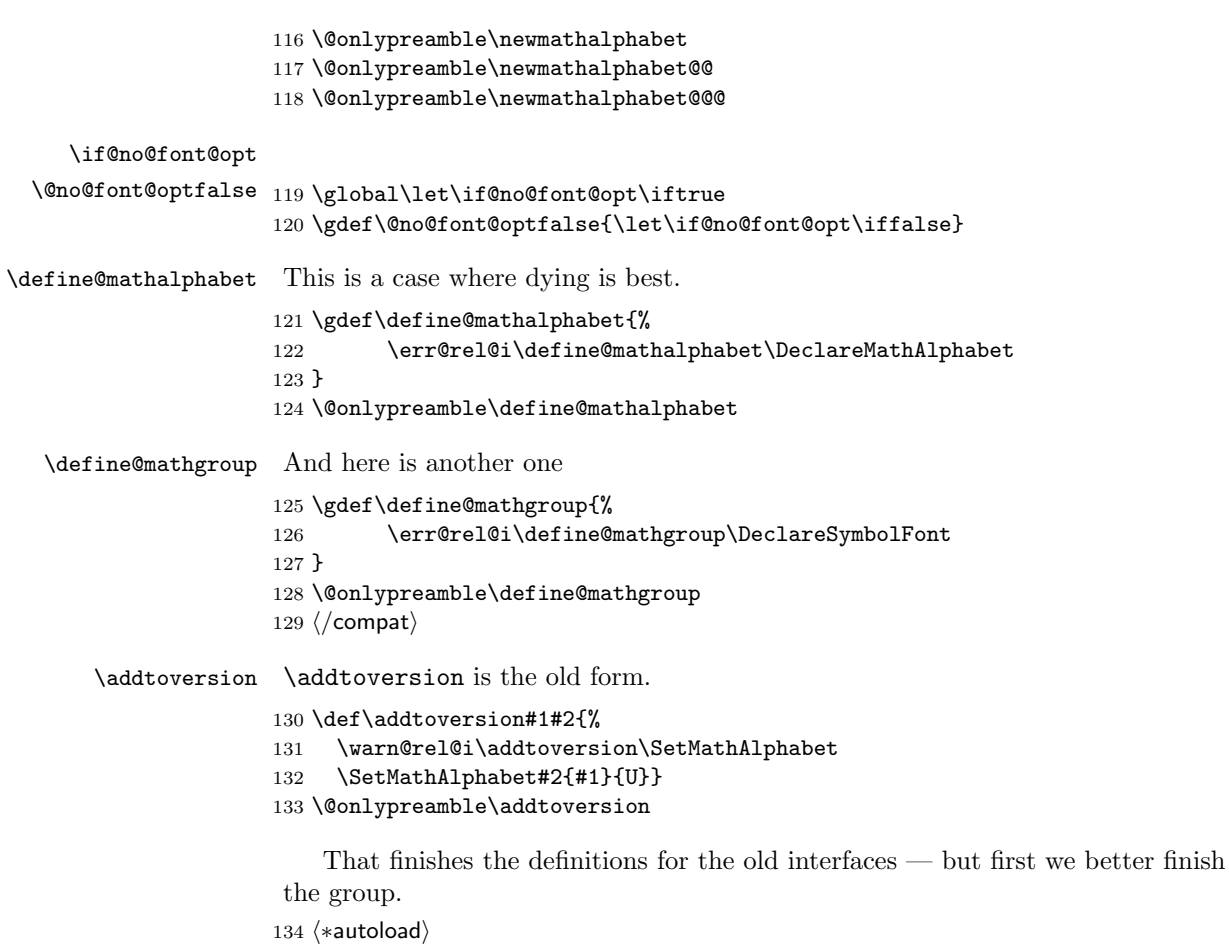

 \endgroup  $\langle$  autoload $\rangle$ 

# File r ltfssdcl.dtx

This file contains the main implementation of the font selection scheme commands. See other parts of the LATEX distribution, or The LATEX Companion for higher level documentation of these commands.

Warning: The macro documentation is still basically the documentation from the first NFSS release and therefore in some cases probably not completely accurate.

# 35 Interface Commands

\in@ \ifin@ \@in is a utility macro with two arguments. It determines whether its first argument occurs in its second (after expanding it) and sets the switch **\if@in** accordingly.

```
1 \langle *2ekernel | autoload)
2 \def\in@#1#2{%
3 \def\in@@##1#1##2##3\in@@{%
4 \ifx\in@##2\in@false\else\in@true\fi}%
5 \in@@#2#1\in@\in@@}
6 \newif\ifin@
```
Before the **\begin{document}** command several  $\langle math \, versions \rangle$  and  $\langle math \,$ alphabet identifiers) may be declared. In principle, there should be exactly one family/series/shape combination be declared for each version/alphabet pair. But we want to allow for defaults as well for automagical filling of holes.

While building the tables for math alphabet identifiers and math versions we keep several lists:

• the list of all math versions, \version@list, each entry prefixed by the control sequence \version@elt, i.e. this list has the following form

```
\verb|\version@elt| (version_1)\verb|\version@elt| (version_2)\dots\verb|\version@elt|/version_n|
```
• the list of all math alphabet identifiers. Here every entry has the form:

 $\sqrt{\frac{q}{q}}$  ${\{\langle \text{default family} \rangle\}\{\langle \text{default series} \rangle\}\{\langle \text{default shape} \rangle\}\}.$ 

• Each defined math alphabet identifier holds a list containing Information about the versions for which it is defined. This list has a more complicated structure: it looks as follows:

 $\setminus$ set@alpha $\langle$ the alphabet identifier itself $\rangle$  $\text{respectively}$  (math version) (font info)

. . . \@nil

where  $\langle$  font info is either **\reserved@e** (if the combination is not defined yet) or

```
{\{\langle \text{family}\rangle\} \{\langle \text{series}\rangle\} \{\langle \text{shape}\rangle\} \}}
```
\version@list We initialize the version list to be empty.

```
7 \let\version@list=\@empty
8 \@onlypreamble\version@list
```
9 \let\version@elt\relax 10 \@onlypreamble\version@elt

\new@mathversion The macro \new@mathversion is called with the version control sequence as its argument.

11 %\def\new@mathversion#1{%

The first thing this macro does is to check if the version identifier is already present in \version@list. We enclose \version@list in braces since it might be empty (if no version is defined yet). But this means that we need a suitable number of \expandafter primitives.

# 12 % \expandafter\in@\expandafter#1\expandafter{\version@list}%

# 13 % \ifin@

If so it prints an error message. The \next macro is used to get rid of the four characters \mv@ that would otherwise appear at the begin of the version name in the error message.

```
14 % \@latex@error{Math version
15 % \text{"\exp} \16 % already defined}\@eha
```
Otherwise we have a new version, and we can proceed with entering it into the tables. We add it to \version@list. This is very easy: we define \version@elt (which is the delimiter in \version@list) to protect itself and the following token from being expanded and simply redefine \version@list.

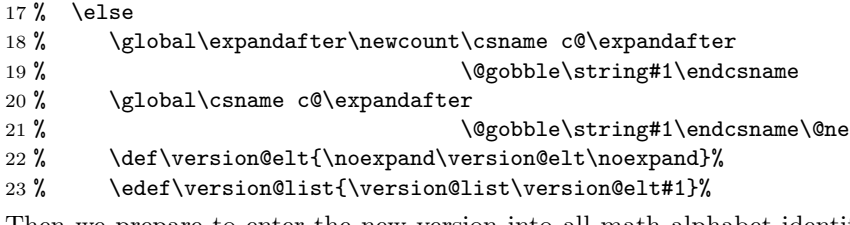

Then we prepare to enter the new version into all math alphabet identifier lists. Remember that these lists use \reserved@c as delimiter, and that there appears the control sequence \reserved@e that must not be expanded. Therefore we take suitable precautions.

```
24 % \def\reserved@c{\noexpand\reserved@c\noexpand}%
```
# 25 % \let\reserved@e\relax

We will now go through the  $\alpha$ list to process every  $\mathcal{A}$  alphabet  $identity$  in turn. Since this list has \group@elt as a delimiter we define this control sequence. It has three arguments as every entry consists of three items (as explained above).

```
26 % \def\group@elt##1##2##3{%
```
The first of these arguments is the  $\langle math\ alphabet\ identifier \rangle$ . We redefine it by appending the information about the new version at the end of the list contained in it. However, there is one subtlety: the definitions for \reserved@c and \reserved@e made above prevent the main part of the list from being expanded. But we still have to take care of the header and the trailer. To do this we remove the trailer by means of the macro \remove@nil which also protect the header from being expanded. Its definition is given below. Now we can prepare to add the new version.

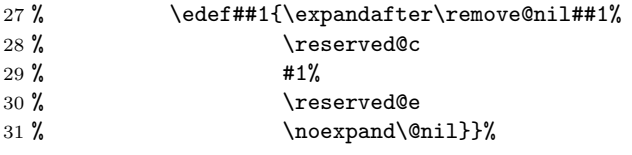

Finally we call **\alpha@list** which will now execute the macro **\group@elt** once for every defined  $\langle \text{math alphabet} \text{ } \text{ } identity \rangle$ . And that's all for now.

File r: ltfssdcl.dtx Date: 2005/09/27 Version v3.0k 150

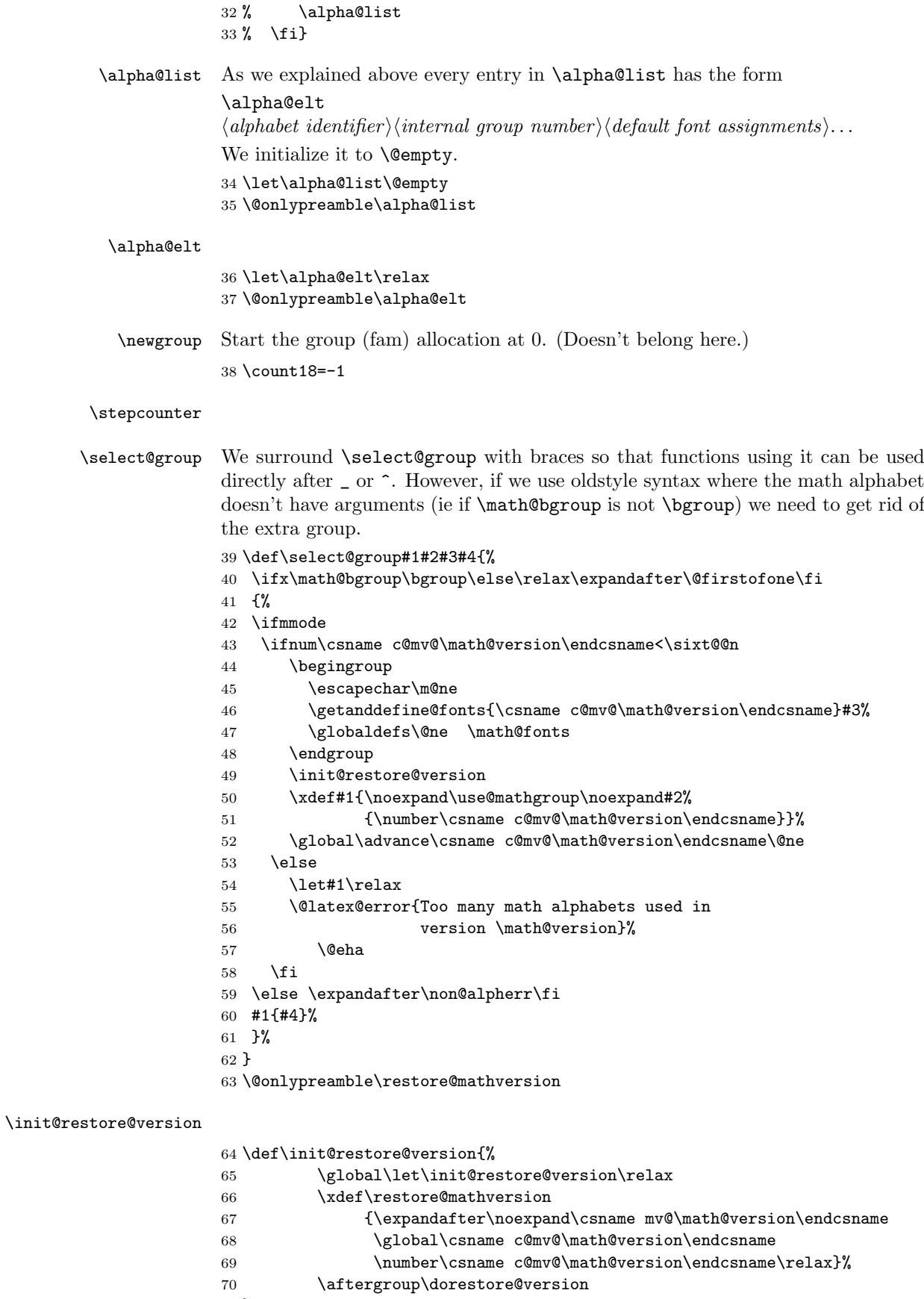

}

\@onlypreamble\init@restore@version

#### \non@alpherr

- 73  $\langle$ /2ekernel | autoload)
- 74 (\*2ekernel | autoerr)
- 75 \gdef\non@alpherr#1{\@latex@error{%

The command here will have a space at the end of its name, so we make sure not to insert an extra one.

- 76 \string#1allowed only in math mode}\@ehd}
- 77 (/2ekernel | autoerr)
- 78 \autoload\\def\non@alpherr{\@autoerr\non@alpherr}
- 79 (\*2ekernel | autoload)

#### \dorestore@version

```
80 \def\dorestore@version
                     81 {\ifmmode
                     82 \aftergroup\dorestore@version
                     83 \else
                     84 \gdef\init@restore@version{%
                     85 \global\let\init@restore@version\relax
                     86 \xdef\restore@mathversion
                     87 {\expandafter\noexpand\csname mv@\math@version\endcsname
                     88 \global\csname c@mv@\math@version\endcsname
                     89 \number\csname c@mv@\math@version\endcsname\relax}%
                     90 \aftergroup\dorestore@version
                     91 }%
                     92 \begingroup
                     93 \let\getanddefine@fonts\@gobbletwo
                     94 \restore@mathversion
                     95 \endgroup
                     96 \fi}%
                     97 \@onlypreamble\dorestore@version
\document@select@group We surround \select@group with braces so that functions using it can be used
                     directly after \overline{\phantom{a}} or \hat{\phantom{a}}.
                     98 \def\document@select@group#1#2#3#4{%
                     99 \ifx\math@bgroup\bgroup\else\relax\expandafter\@firstofone\fi
                     100 {%
                     101 \ifmmode
                     102 \ifnum\csname c@mv@\math@version\endcsname<\sixt@@n
                     103 \begingroup
                     104 \escapechar\m@ne
                     105 \getanddefine@fonts{\csname c@mv@\math@version\endcsname}#3%
                     106 \globaldefs\@ne \math@fonts
                     107 \endgroup
                     108 \expandafter\extract@alph@from@version
                     109 \csname mv@\math@version\expandafter\endcsname
                     110 \expandafter{\number\csname
                     111 c@mv@\math@version\endcsname}%
                     112 #1%
                    113 \global\advance\csname c@mv@\math@version\endcsname\@ne
                     114 \lambdaelse
                     115 \let#1\relax
                    116 \@latex@error{Too many math alphabets used
                    117 in version \math@version}%
                    118 \@eha
                    119 \fi
                     120 \else \expandafter\non@alpherr\fi
                     121 #1{#4}%
                     122 }%
                     123 }
```
\process@table

```
124 \def\process@table{%
125 \def\cdp@elt##1##2##3##4{%
126 \@font@info{Checking defaults for
127 ##1/##2/##3/##4}%
128 \expandafter
129 \if{x\csname\#1/\##2/\##3/\##4\endcsname\relax
```
Grouping is important for two reasons, first \cdp@elt will get redefined if \Declare... functions are executed within the external .fd file and secondly \try@load@fontshape changes a lot of catcodes without surrounding itself with a group.

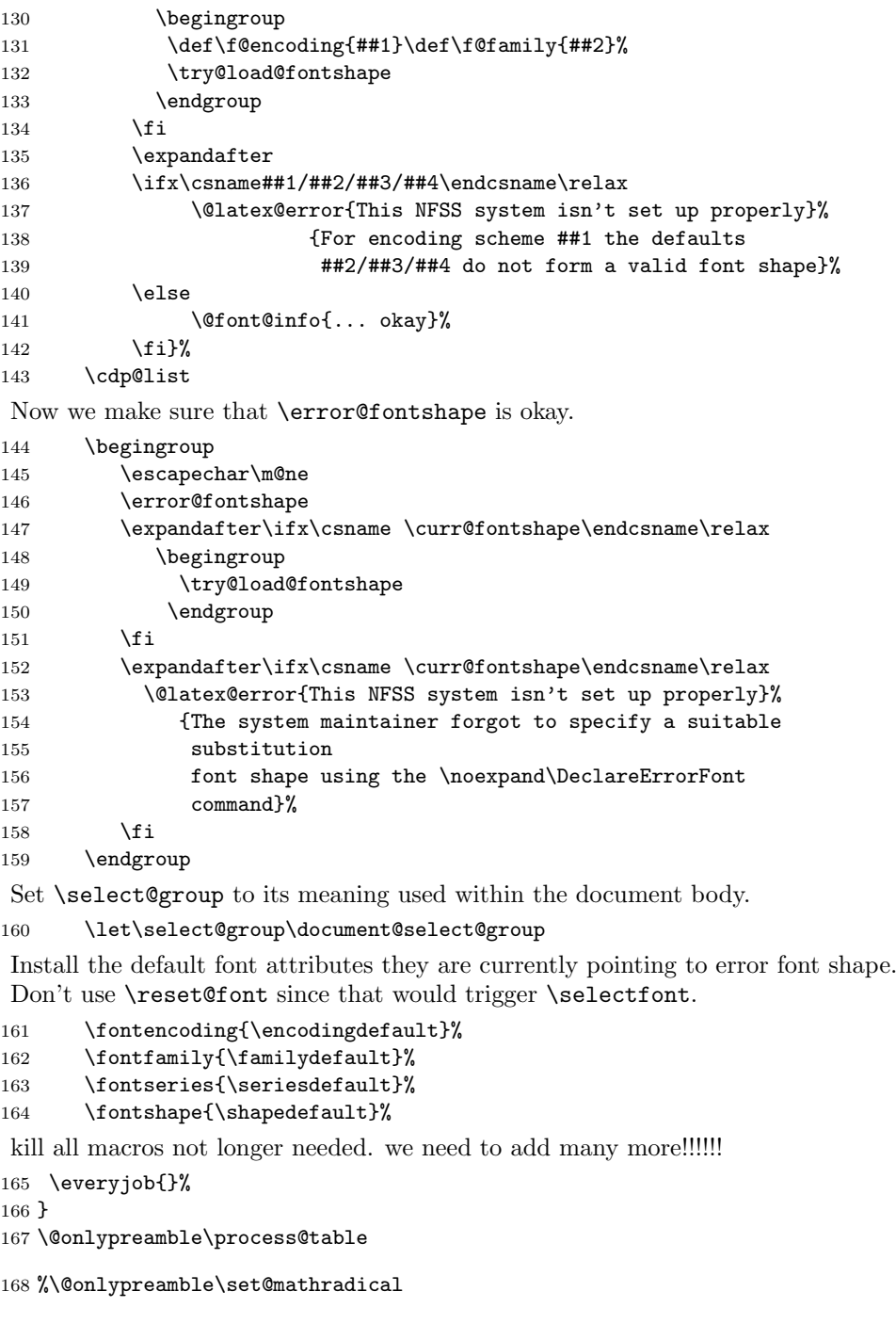

 \def\DeclareMathVersion#1{% \expandafter\new@mathversion\csname mv@#1\endcsname} \@onlypreamble\DeclareMathVersion

File r: ltfssdcl.dtx Date: 2005/09/27 Version v3.0k 153

\DeclareMathVersion

#### \new@mathversion

```
172 \def\new@mathversion#1{%
173 \expandafter\in@\expandafter#1\expandafter{\version@list}%
174 \ifin@
175 \@font@info{Redeclaring math version
176 '\expandafter\@gobblefour\string#1'}%
177 \else
178 \global\expandafter\newcount\csname c@\expandafter
179 \@gobble\string#1\endcsname
180 \def\version@elt{\noexpand\version@elt\noexpand}%
181 \edef\version@list{\version@list\version@elt#1}%
182 \fi
```
\toks@ is used to gather all tokens for the math version. \count@ will be used to count the math groups we add to this version.

183 \toks@{}% 184 \count@\z@

Now we loop over \group@list to add all math groups defined so far to the version and at the same time to count them.

```
185 \def\group@elt##1##2{%
186 \advance\count@\@ne
187 \addto@hook\toks@{\getanddefine@fonts##1##2}%
188 }%
189 \group@list
```
We set the counter for this math version to the number of math groups found in \group@list.

190 \global\csname c@\expandafter\@gobble\string#1\endcsname\count@

Now we loop over \alpha@list to add all math alphabets known so far. We have to distinugish the case that an alphabet by default should produce an error in new versions.

```
191 \def\alpha@elt##1##2##3{%
192 \ifx##2\no@alphabet@error
193 \toks@\expandafter{\the\toks@\install@mathalphabet##1%
194 {\no@alphabet@error##1}}%
195 \else
196 \toks@\expandafter{\the\toks@\install@mathalphabet##1%
197 {\select@group##1##2##3}}%
198 \fi
199 }%
200 \alpha@list
```
Finally we define the math version to expand to the contents of \toks@.

```
201 \xdef#1{\the\toks@}%
202 }
```
203 \@onlypreamble\new@mathversion

#### \DeclareSymbolFont

```
204 \def\DeclareSymbolFont#1#2#3#4#5{%
205 \@tempswafalse
206 \edef\reserved@b{#2}%
207 \def\cdp@elt##1##2##3##4{\def\reserved@c{##1}%
208 \ifx\reserved@b\reserved@c \@tempswatrue\fi}%
209 \cdp@list
210 \if@tempswa
211 \@ifundefined{sym#1}{%
212 \expandafter\new@mathgroup\csname sym#1\endcsname
213 \expandafter\new@symbolfont\csname sym#1\endcsname
214 {#2}{#3}{#4}{#5}}%
215 {%
216 \@font@info{Redeclaring symbol font '#1'}%
```

```
Update the group list.
              217 \def\group@elt##1##2{%
              218 \noexpand\group@elt\noexpand##1%
              219 \expandafter\ifx\csname sym#1\endcsname##1%
              220 \expandafter\noexpand\csname#2/#3/#4/#5\endcsname
              221 \qquad \text{leles}222 \noexpand##2%
              223 \qquad \qquad \qquad \fi}%
              224 \xdef\group@list{\group@list}%
               Update the version list.
              225 \def\version@elt##1{%
              226 \expandafter
              227 \SetSymbolFont@\expandafter##1\csname#2/#3/#4/#5\expandafter
              228 \endcsname \csname sym#1\endcsname
              229 }%
              230 \version@list
              231 }%
              232 \text{ kg}233 \@latex@error{Encoding scheme '#2' unknown}\@eha
              234 \fi
              235 }
              236 \@onlypreamble\DeclareSymbolFont
   \group@list
              237 \let\group@list\@empty
              238 \@onlypreamble\group@list
    \group@elt
              239 \let\group@elt\relax
              240 \@onlypreamble\group@elt
\new@symbolfont
              241 \def\new@symbolfont#1#2#3#4#5{%
              242 \toks@\expandafter{\group@list}%
              243 \edef\group@list{\the\toks@\noexpand\group@elt\noexpand#1%
              244 \expandafter\noexpand\csname#2/#3/#4/#5\endcsname}%
              245 \def\version@elt##1{\toks@\expandafter{##1}%
              246 \edef##1{\the\toks@\noexpand\getanddefine@fonts
              247 #1\expandafter\noexpand\csname#2/#3/#4/#5\endcsname}%
              248 \global\advance\csname c@\expandafter
              249 \@gobble\string##1\endcsname\@ne
              250 } }251 \version@list
              252 }
              253 \@onlypreamble\new@symbolfont
\SetSymbolFont
              254 \def\SetSymbolFont#1#2#3#4#5#6{%
              255 \@tempswafalse
              256 \edef\reserved@b{#3}%
              257 \def\cdp@elt##1##2##3##4{\def\reserved@c{##1}%
              258 \ifx\reserved@b\reserved@c \@tempswatrue\fi}%
              259 \cdp@list
              260 \if@tempswa
              261 \expandafter\SetSymbolFont@
              262 \csname mv@#2\expandafter\endcsname\csname#3/#4/#5/#6\expandafter
              263 \endcsname \csname sym#1\endcsname
              264 \else
              265 \@latex@error{Encoding scheme '#3' unknown}\@eha
              266 \fi
              267 }
              268 \@onlypreamble\SetSymbolFont
```
#### \SetSymbolFont@

```
269 \def\SetSymbolFont@#1#2#3{%
270 \expandafter\in@\expandafter#1\expandafter{\version@list}%
271 \rightarrow 1fin@
272 \expandafter\in@\expandafter#3\expandafter{\group@list}%
273 \iintin@274 \begingroup
275 \expandafter\get@cdp\string#2\@nil\reserved@a
276 \toks@{}%
277 \def\install@mathalphabet##1##2{%
278 \addto@hook\toks@{\install@mathalphabet##1{##2}}%
279 }%
280 \def\getanddefine@fonts##1##2{%
281 \ifnum##1=#3%
282 \addto@hook\toks@{\getanddefine@fonts#3#2}%
283 \expandafter\get@cdp\string##2\@nil\reserved@b
284 \ifx\reserved@a\reserved@b\else
285 \@font@warning{Encoding '\reserved@b' has changed
286 to '\reserved@a' for symbol font\MessageBreak
287 '\expandafter\@gobblefour\string#3' in the
288 math version '\expandafter
289 \@gobblefour\string#1'}%
290 \qquad \qquad \fi
291 \@font@info{%
292 Overwriting symbol font
293 '\expandafter\@gobblefour\string#3' in
294 version '\expandafter
295 \@gobblefour\string#1'\MessageBreak
296 \@spaces \expandafter\@gobble\string##2 -->
297 \expandafter\@gobble\string#2}%
298 \else
299 \addto@hook\toks@{\getanddefine@fonts##1##2}%
300 \fi}%
301 #1%
302 \xdef\1{\theta\to\csc\theta}303 \endgroup
304 \else
305 \@latex@error{Symbol font '\expandafter\@gobblefour\string#3'
306 not defined}\@eha
307 \fi
308 \else
309 \@latex@error{Math version '\expandafter\@gobblefour\string#1'
310 is not
311 defined}{You probably mispelled the name of the math
312 version.^^JOr you have to specify an additional package.}%
313 \fi
314 }
315 \@onlypreamble\SetSymbolFont@
```
#### \get@cdp

316 \def\get@cdp#1#2/#3\@nil#4{\def#4{#2}} 317 \@onlypreamble\get@cdp

#### \DeclareMathAlphabet

 \def\DeclareMathAlphabet#1#2#3#4#5{% \@tempswafalse \edef\reserved@b{#2}% \def\cdp@elt##1##2##3##4{\def\reserved@c{##1}% \ifx\reserved@b\reserved@c \@tempswatrue\fi}% \cdp@list \if@tempswa \expandafter\ifx

```
326 \csname\expandafter\@gobble\string#1\endcsname
327 \relax
328 \new@mathalphabet#1{#2}{#3}{#4}{#5}%
329 \else
Check if it is already a math alphabet.
330 \edef\reserved@a{\noexpand\in@{\string\select@group}%
331 {\expandafter\meaning\csname \expandafter
332 \@gobble\string#1\space\endcsname}}%
333 \reserved@a
334 \ifin@
335 \@font@info{Redeclaring math alphabet \string#1}%
336 \def\version@elt##1{%
337 \expandafter\SetMathAlphabet@\expandafter
338 ##1\csname#2/#3/#4/#5\expandafter\endcsname
339 \csname M@#2\expandafter\endcsname
340 \csname \expandafter\@gobble\string#1\space\endcsname#1}%
341 \version@list
342 \else
Check if it is a math alphabet defined via \DeclareSymbolFontAlphabet.
343 \edef\reserved@a{\noexpand\in@{\string\use@mathgroup}%
344 {\expandafter\meaning\csname \expandafter
345 \@gobble\string#1\space\endcsname}}%
346 \reserved@a
347 \ifin@
In that case overwriting is simple since there is nothing inserted in the math
version macros.
348 \@font@info{Redeclaring math alphabet \string#1}%
349 \new@mathalphabet#1{#2}{#3}{#4}{#5}%
Otherwise panic.
```

```
350 \else
351 \@latex@error{Command '\string#1' already defined}\@eha
352 \quad \text{if}353 \fi
354 \fi
355 \else
356 \@latex@error{Encoding scheme '#2' unknown}\@eha
357 \fi
358 }
359 \@onlypreamble\DeclareMathAlphabet
```
# \new@mathalphabet

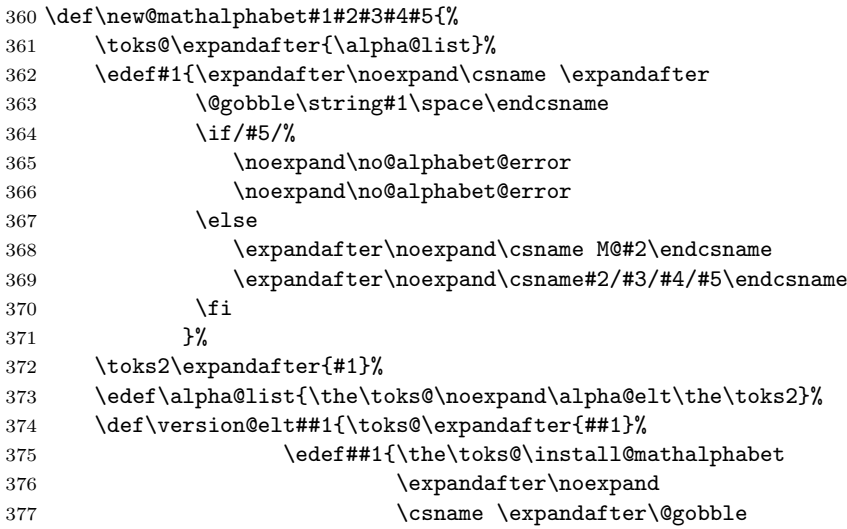

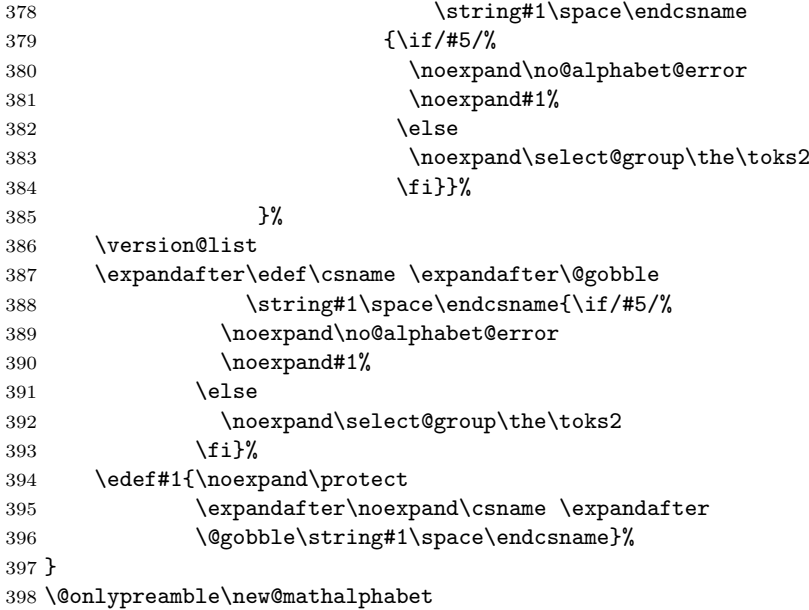

#### \SetMathAlphabet

```
399 \def\SetMathAlphabet#1#2#3#4#5#6{%
400 \@tempswafalse
401 \edef\reserved@b{#3}%
402 \def\cdp@elt##1##2##3##4{\def\reserved@c{##1}%
403 \ifx\reserved@b\reserved@c \@tempswatrue\fi}%
404 \cdp@list
405 \if@tempswa
406 \expandafter\SetMathAlphabet@
407 \csname mv@#2\expandafter\endcsname\csname#3/#4/#5/#6\expandafter<br>408 \endcsname \csname M@#3\expandafter\endcsname
       \endcsname \csname M@#3\expandafter\endcsname
409 \csname \expandafter\@gobble\string#1\space\endcsname#1%
410 \else
411 \@latex@error{Encoding scheme '#3' unknown}\@eha
412 \overline{12}413 }
414 \@onlypreamble\SetMathAlphabet
```
## \SetMathAlphabet@

 \def\SetMathAlphabet@#1#2#3#4#5{% \expandafter\in@\expandafter#1\expandafter{\version@list}% \ifin@ \expandafter\in@\expandafter#4\expandafter{\alpha@list}% \ifin@ \begingroup \toks@{}% 422 \def\getanddefine@fonts##1##2{% \addto@hook\toks@{\getanddefine@fonts##1##2}% }% 425 \def\reserved@c##1##2##3##4{% % for message below \expandafter\@gobble\string##4}% \def\install@mathalphabet##1##2{% \ifx##1#4% 429 \addto@hook\toks@ {\install@mathalphabet#4{\select@group#4#3#2}}% \@font@info{Overwriting math alphabet 432 '\string#5' in version '\expandafter \@gobblefour\string#1'\MessageBreak \@spaces \reserved@c##2 --> \expandafter\@gobble\string#2}%

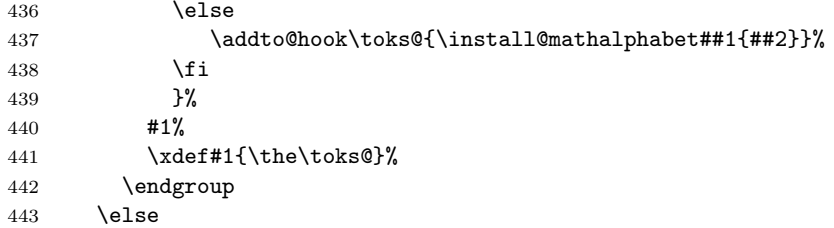

If the math alphabet was defined via \DeclareSymbolFontAlphabet we have remove its external definition and add it as a normal math alphabet to every version before trying to change it in one version.

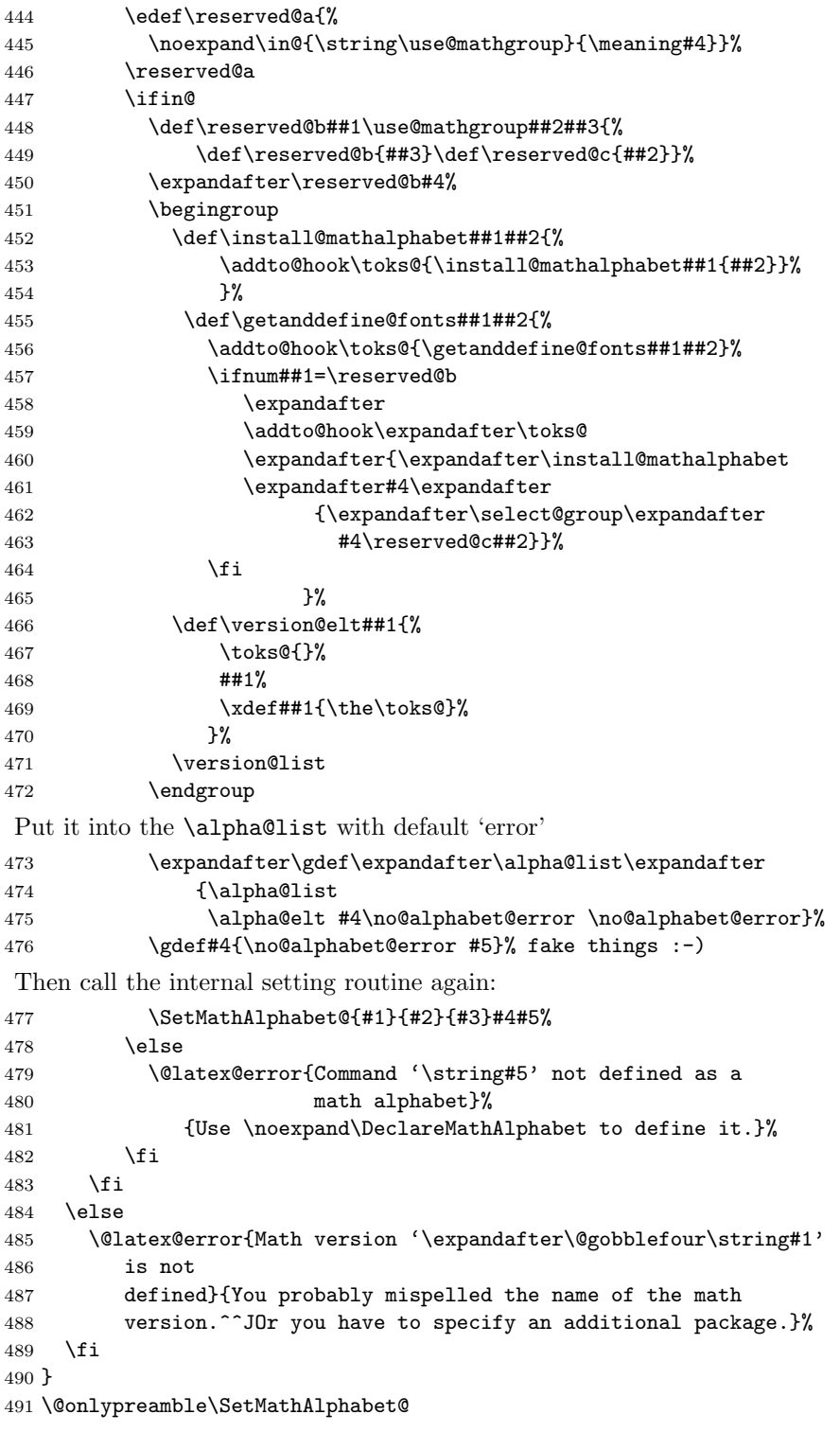

\DeclareMathAlphabet could do with more checks like allowing single number in #4 lowercase in #4 etc

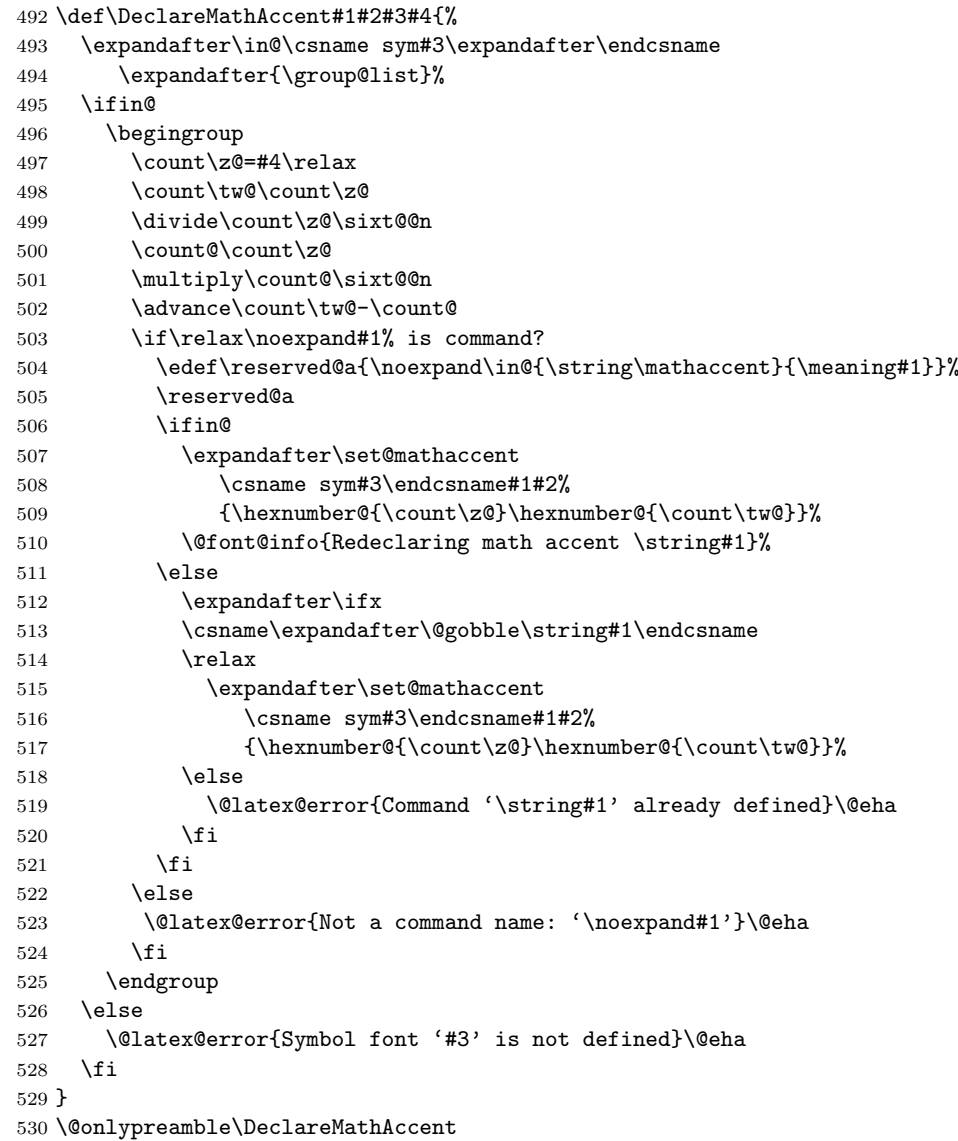

## \set@mathaccent

```
531 \def\set@mathaccent#1#2#3#4{%
532 \xdef#2{\mathaccent"\mathchar@type#3\hexnumber@#1#4\relax}}
533 \@onlypreamble\set@mathaccent
```
## \DeclareMathSymbol

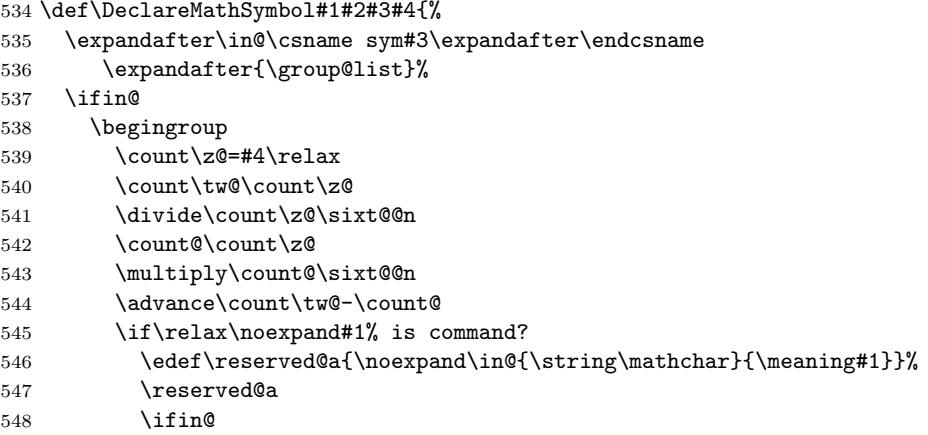

```
549 \expandafter\set@mathsymbol
550 \csname sym#3\endcsname#1#2%
551 {\hexnumber@{\count\z@}\hexnumber@{\count\tw@}}%
552 \@font@info{Redeclaring math symbol \string#1}%
553 \else
554 \expandafter\ifx
555 \csname\expandafter\@gobble\string#1\endcsname
556 \relax
557 \expandafter\set@mathsymbol
558 \csname sym#3\endcsname#1#2%
559 {\hexnumber@{\count\z@}\hexnumber@{\count\tw@}}%
560 \else
561 \@latex@error{Command '\string#1' already defined}\@eha
562 \qquad \qquad \text{ifi}563 \fi
564 \else
565 \expandafter\set@mathchar
566 \csname sym#3\endcsname#1#2
567 {\hexnumber@{\count\z@}\hexnumber@{\count\tw@}}%
568 \fi
569 \endgroup
570 \else
571 \@latex@error{Symbol font '#3' is not defined}\@eha
572 \fi
573 }
574 \@onlypreamble\DeclareMathSymbol
```
#### \set@mathchar

```
575 \def\set@mathchar#1#2#3#4{%
576 \global\mathcode'#2="\mathchar@type#3\hexnumber@#1#4\relax}
577 \@onlypreamble\set@mathchar
```
## \set@mathsymbol

```
578 \def\set@mathsymbol#1#2#3#4{%
579 \global\mathchardef#2"\mathchar@type#3\hexnumber@#1#4\relax}
580 \@onlypreamble\set@mathsymbol
581 %\def\mathsymbol#1#2#3{%
582 % \@tempcnta=#3\relax
583 % \@tempcntb\@tempcnta
584 % \divide\@tempcnta\sixt@@n
585 % \count@\@tempcnta
586 % \multiply\count@\sixt@@n
587 % \advance\@tempcntb-\count@
588 % \mathchar"\mathchar@type#1\hexnumber@#2%
589 % \hexnumber@\@tempcnta\hexnumber@\@tempcntb\relax}
590 %
591 %\def\DeclareMathAlphabetCharacter#1#2#3{%
592 % \DeclareMathSymbol{#1}7{#2}{#3}}
```
# \DeclareMathDelimiter

\def\DeclareMathDelimiter#1{%

- \if\relax\noexpand#1%
- \expandafter\@DeclareMathDelimiter
- \else
- \expandafter\@xxDeclareMathDelimiter
- \fi
- #1}
- \@onlypreamble\DeclareMathDelimiter

\@xxDeclareMathDelimiter This macro checks if the second arg is a "math type" such as \mathopen. The undocumented original code didn't use math types when the delimiter was a single letter. For this reason the coding is a bit strange as it tries to support the undocumented syntax for compatibility reasons.

#### \def\@xxDeclareMathDelimiter#1#2#3#4{%

7 is the default value returned in the case that \mathchar@type is passed something unexpected, like a math symbol font name. We locally move \mathalpha out of the way so if you use that the right branch is taken. This will still fail if an explicit number 7 is used!

- \begingroup
- \let\mathalpha\mathord \ifnum7=\mathchar@type{#2}%
- \endgroup

If this branch is taken we have old syntax (5 arguments).

\expandafter\@firstofone

\else

If this branch is taken \mathchar@type is different from 7 so we assume new syntax. In this case we also use the arguments to set up the letter as a math symbol for the case where it is not used as a delimiter.

\endgroup

```
609 \DeclareMathSymbol#1{#2}{#3}{#4}%
```
Then we arrange that  $\@x$ DeclareMathDelimiter only gets #1, #3, #4 ... as it does not expect a math type as argument.

- \expandafter\@firstoftwo
- \fi

{\@xDeclareMathDelimiter#1}{#2}{#3}{#4}}

```
613 \@onlypreamble\@xxDeclareMathDelimiter
```
### \@DeclareMathDelimiter

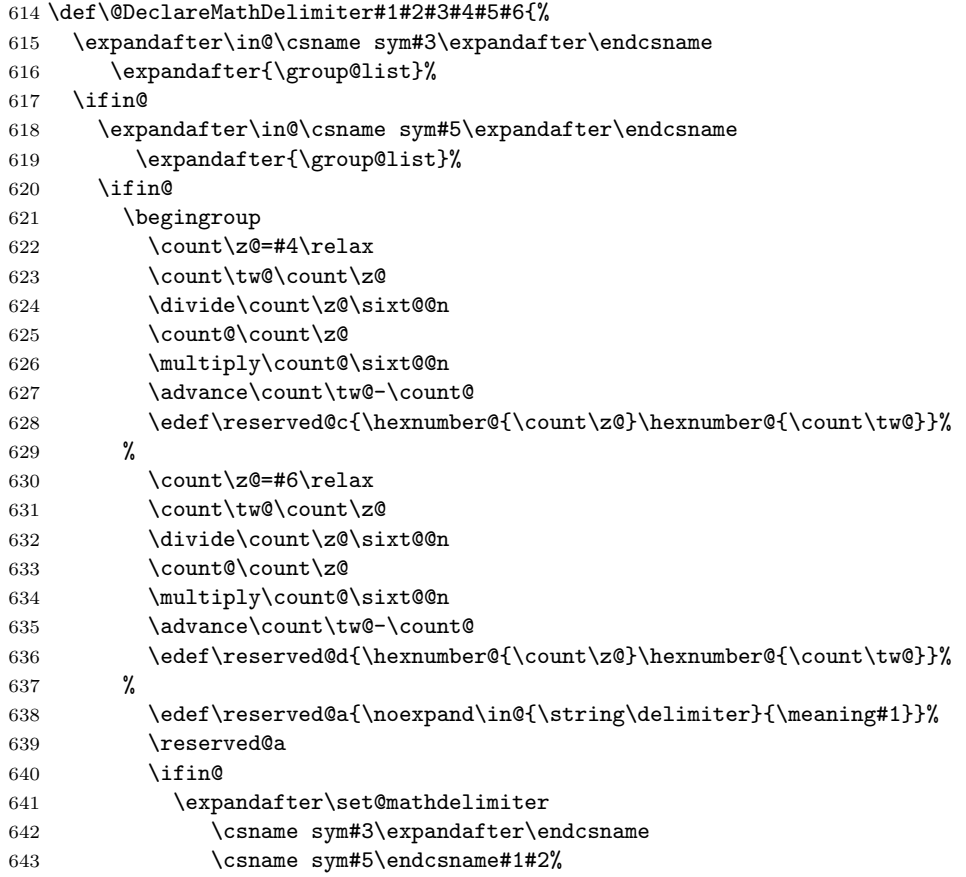

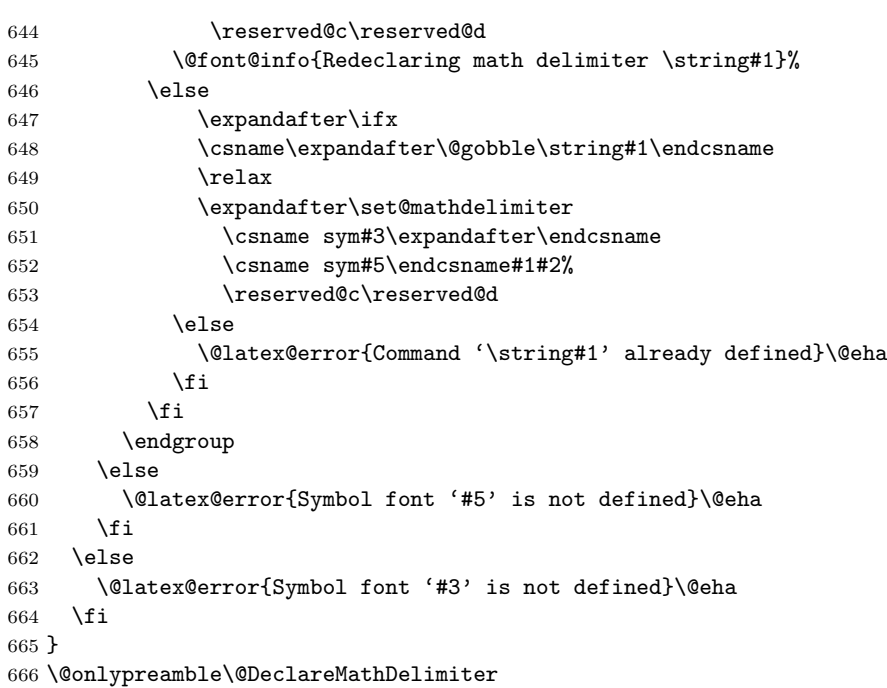

#### \@xDeclareMathDelimiter

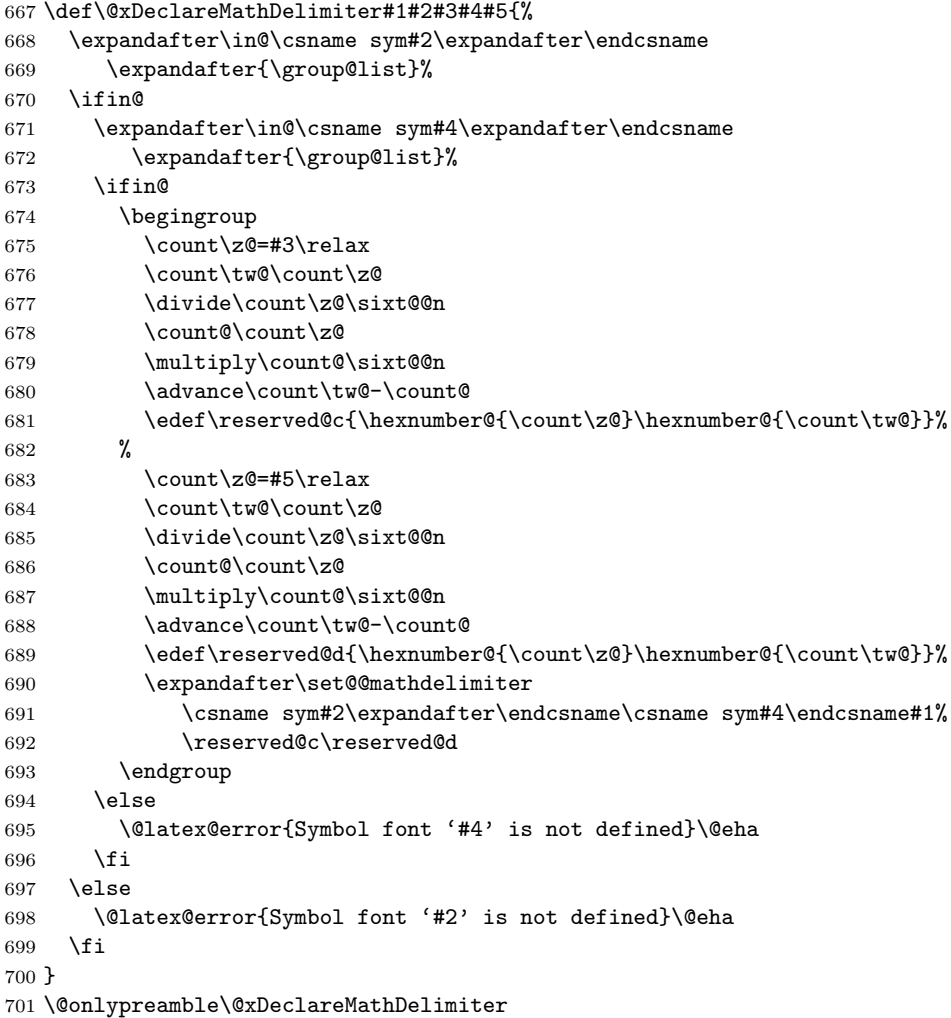

\set@mathdelimiter We have to end the definition of a math delimiter like \lfloor with a space and not with \relax as we did before, because otherwise contructs involving

File r: 1tfssdc1.dtx Date: 2005/09/27 Version v3.0k 163

\abovewithdelims will prematurely end (pr/1329)

```
702 \def\set@mathdelimiter#1#2#3#4#5#6{%
703 \xdef#3{\delimiter"\mathchar@type#4\hexnumber@#1#5%
704 \hexnumber@#2#6 }}
705 \@onlypreamble\set@mathdelimiter
```
## \set@@mathdelimiter

```
706 \def\set@@mathdelimiter#1#2#3#4#5{%
707 \global\delcode'#3="\hexnumber@#1#4\hexnumber@#2#5\relax}
708 \@onlypreamble\set@@mathdelimiter
```
### \DeclareMathRadical

### \def\DeclareMathRadical#1#2#3#4#5{%

Below is a crude fix to make this macro work if #1 is undefined or \relax. Should be improved!

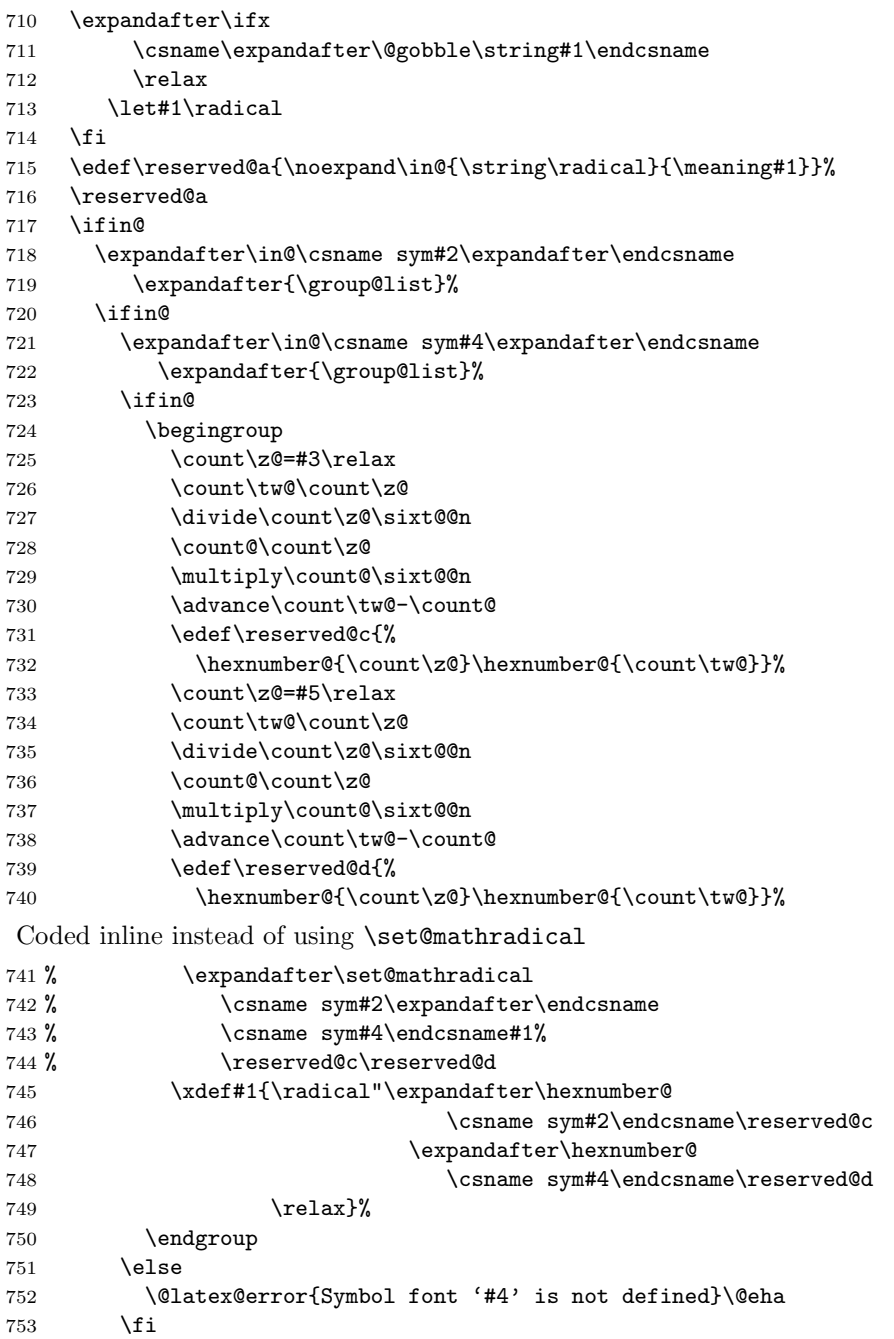

```
754 \else
755 \@latex@error{Symbol font '#2' is not defined}\@eha
756 \fi
757 \else
758 \@latex@error{Command '\string#1' already defined}\@eha
759 \fi
760 }
761 \@onlypreamble\DeclareMathRadical
```
Definition below was wrong it contained \delimiter !

```
\def\set@mathradical#1#2#3#4#5{%
  \xdef#3{\radical"\hexnumber@#1#4\hexnumber@#2#5\relax}}
```
\mathalpha just a dummy currently

\let\mathalpha\relax

#### \mathchar@type

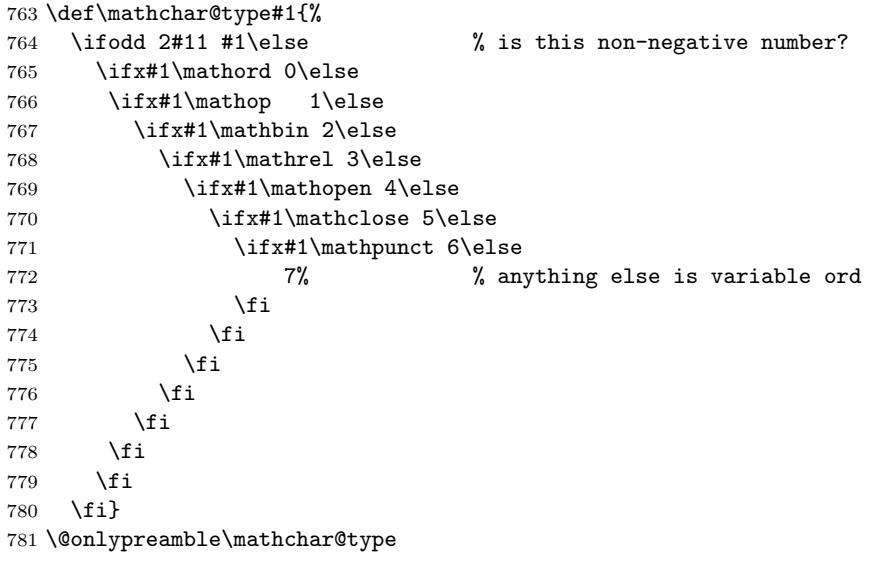

#### \DeclareSymbolFontAlphabet

 \def\DeclareSymbolFontAlphabet#1#2{% \expandafter\DeclareSymbolFontAlphabet@ \csname \expandafter\@gobble\string#1\space\endcsname{#2}#1} \@onlypreamble\DeclareSymbolFontAlphabet

#### \DeclareSymbolFontAlphabet@

\def\DeclareSymbolFontAlphabet@#1#2#3{%

We use the switch **\if@tempswa** to decide if we can declare this symbol font alphabet.

\@tempswatrue

First check if #2 is known to be a symbol font

```
788 \expandafter\in@\csname sym#2\expandafter\endcsname
```
 \expandafter{\group@list}% \ifin@

Check if #1 is defined as a math alphabet defined via \DeclareMathAlphabet:

\expandafter\in@\expandafter#1\expandafter{\alpha@list}%

```
792 \tilde{\text{im}}
```
If so remove it from the \alpha@list and from all math version macros.

```
793 \@font@info{Redeclaring math alphabet \string#3}%
794 \toks@{}%
```
File r: 1tfssdcl.dtx Date: 2005/09/27 Version v3.0k 165

```
795 \def\alpha@elt##1##2##3{%
796 \ifx##1#1\else\addto@hook\toks@{\alpha@elt##1##2##3}\fi}%
797 \alpha@list
798 \xdef\alpha@list{\the\toks@}%
Now we loop over all versions and remove the math alphabet:
799 \def\version@elt##1{%
800 \begingroup
801 \toks@{}%
802 \def\getanddefine@fonts####1####2{%
803 \addto@hook\toks@{\getanddefine@fonts####1####2}}%
804 \def\install@mathalphabet####1####2{%
805 \ifx####1#1\else
806 \addto@hook\toks@{\install@mathalphabet
807 ####1{####2}}\fi}%
808 ##1%
809 \xdef##1{\the\toks@}%
810 \endgroup
811 }%
812 \version@list
813 \else
If #3 is not defined as a math alphabet check if it is defined at all:
814 \expandafter\ifx
815 \csname\expandafter\@gobble\string#1\space\endcsname
816 \relax
If it is undefined, fine otherwise check if it is a math alphabet defined via
\DeclareSymbolFontAlphabet:
817 \sqrt{a} \sqrt{a}818 \edef\reserved@a{%
819 \noexpand\in@{\string\use@mathgroup}{\meaning#1}}%
820 \reserved@a
821 \ifin@
822 \@font@info{Redeclaring math alphabet \string#3}%
823 \else
Since the command #3 is defined to be something which is not a math alphabet
we have to skip redefining it.
824 \@tempswafalse
825 \@latex@error{Command '\string#3' already defined}\@eha
826 \fi
827 \fi
828 \fi
829 \else
Since the symbol font is not known we better skip defining this alphabet.
830 \@tempswafalse
831 \@latex@error{Unknown symbol font '#2'}\@eha
832 \fi
833 \if@tempswa
When we reach this point we are allowed to define #1 to be a symbol font math
alphabet. This means that we have to set it to
     \text{Use@math}\langle \mathit{math-settings} \rangle \sym\langle \mathit{name} \rangle
```
The  $\langle \text{math-settings} \rangle$  are the one for the encoding that is used in the font shape where  $\sum_{n=1}^{\infty}$  is pointing to. This means that we have to get it from the information stored in \group@list. Thus we loop through that list after defining \group@elt in a suitable way.

```
834 \def\group@elt##1##2{%
835 \expandafter\ifx\csname sym#2\endcsname##1%
836 \expandafter\reserved@a\string##2\@nil
837 \fi}%
```

```
838 \def\reserved@a##1##2/##3\@nil{%
839 \def\reserved@a{##2}}%
840 \group@list
841 \toks@{\relax\ifmmode \else \non@alpherr#1\fi}%
842 \edef#1{\the\toks@
843 \noexpand\use@mathgroup
844 \expandafter\noexpand\csname M@\reserved@a\endcsname
845 \csname sym#2\endcsname}%
846 \def#3{\protect#1}%
847 \fi
848 }
849 \@onlypreamble\DeclareSymbolFontAlphabet@
850 \langle/2ekernel | autoload\rangle
```
# File s ltfssini.dtx

This file contains the top level LAT<sub>EX</sub> interface to the font selection scheme commands. See other parts of the LAT<sub>EX</sub> distribution, or The LAT<sub>EX</sub> Companion for higher level documentation of these commands.

# 36 NFSS Initialisation

Finally, there are six commands that are to be used in L<sup>AT</sup>EX and that we will therefore protect against expansion at the wrong point: \fontfamily, \fontseries, \fontshape, \fontsize, \selectfont, and \mathversion.

# 36.1 Providing math versions

LATEX provides two versions. We call them normal and bold, respectively.

```
1 \DeclareMathVersion{normal}
```

```
2 \DeclareMathVersion{bold}
```
Now we define the standard font change commands. We don't allow the use of \rmfamily etc. in math mode.

First the changes to another family:

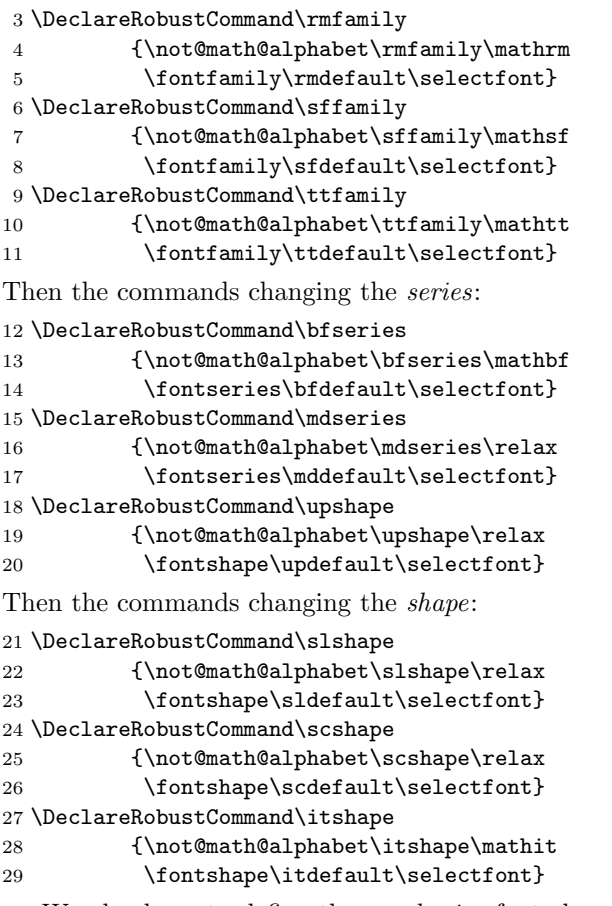

We also have to define the *emphasize* font change command (i.e. \em). This command will look is the current font is sloped (i.e. has a positive \fontdimen1) and will then select either \upshape or \itshape.

```
30 \DeclareRobustCommand\em
```

```
31 {\@nomath\em \ifdim \fontdimen\@ne\font >\z@
32 \upshape \else \itshape \fi}
```
\not@math@alphabet This function generates an error message when it is called in math mode. The same function should be defined in newlfont.sty.

> 33 \def\not@math@alphabet#1#2{% 34 \relax 35 \ifmmode 36 \@latex@error{Command \noexpand#1invalid in math mode}% 37 {% 38 Please 39 \ifx#2\relax 40 define a new math alphabet^^J% 41 if you want to use a special font in math mode% 42 \else

We have to a  $n$  oexpand below to prevent expansion of  $#2$ . In case of  $#1$  we can omit this (due to the current definition of robust commands since they do come out right there :-).

```
43 use the math alphabet \noexpand#2instead of
44 the #1command%
45 \overline{\phantom{a}} \overline{\phantom{a}}46 .
47 }%
48 \fi}
```
Finally we provide two abbreviations to switch to the IATEX versions.

```
49 \def\boldmath{\@nomath\boldmath
50 \mathversion{bold}}
51 \def\unboldmath{\@nomath\unboldmath
52 \mathversion{normal}}
```
Here we switch to the default math version by defining the internal macro \math@version. We dare not to call \mathversion at this place because this would call \glb@settings.

53 \def\math@version{normal}

# 36.2 Miscellaneous

\newfont \symbol We start by defining a few macros that are part of standard LATEX's user interface. The use of these functions is not encouraged, but they will allow to process older documents without changes to the source.

```
54 \def\newfont#1#2{\@ifdefinable#1{\font#1=#2\relax}}
55 \def\symbol#1{\char #1\relax}
```
\@setfontsize \@setsize This abbreviation is used by LAT<sub>EX</sub>'s user level size changing commands, such as \large.

56 \def\@setfontsize#1#2#3{\@nomath#1%

For the benefit of people relying on keeping the name of the current font command saved in **\@currsize** we define it. To ensure that **\@setfontsize** keeps being robust we omit this assignment during times where \protect differs from \@typeset@protect.

- 57 \ifx\protect\@typeset@protect
- 58 \let\@currsize#1%
- 59 \fi

60 \fontsize{#2}{#3}\selectfont}

For compatibility we also define \@setsize the 209 command

```
61 \langle *compact \rangle
```

```
62 \def\@setsize#1#2#3#4{\@setfontsize#1{#4}{#2}}
```

```
63 \langle/compat\rangle
```
\oldstylenums This macro implements old style numerals but only works if we assume that the standard math fonts are used. Thus it needs changing in case other math encodings are used.

> 64 \def\oldstylenums#1{% 65 \begingroup

Provide spacing using the interword space of the current font.

66 \spaceskip\fontdimen\tw@\font

Then switch to the math italic font. We don't change the current value of \f@series which means that you can use bold numerals if \bfseries is in force. As family we use \rmdefault which means that this only works if there exist an OML encoded version of that font or rather a corresponding .fd file (which is the case for standard LATEX fonts even though they only contain substitutions).

```
67 \usefont{OML}{\rmdefault}{\f@series}{it}%
68 \mathgroup\symletters #1%
69 \endgroup
70 }
```
\hexnumber@ To set up LATEX's special math character definitions we first provide a macro to generate hexadecimal numbers. It is a rather simple \ifcase.

```
71 \def\hexnumber@#1{\ifcase\number#1
```
- 72 0\or 1\or 2\or 3\or 4\or 5\or 6\or 7\or 8\or
- 73 9\or A\or B\or C\or D\or E\or F\fi}
- \nfss@text In it simplest form \nfss@text is an \mbox. This will produce unbreakable text outside math and inside math you will get text with the same fonts as outside. The only drawback is that such item won't change sizes in subscripts. But this behavior can be easily changed. With the amstex style option one will get a sub style called amstext which will redefine the \nfss@text macro to produce correct text in all sizes.

We have to use **\def** instead of the shorter **\let** since **\mbox** is undefined when we reach this point.

```
74 \def\nfss@text#1{{\mbox{#1}}}
```
\copyright The definition of \copyright was changed so that it works in other type styles, and to make it robust. We leave the family untouched so that the copyright notice will come out differently if a different font family is in use. This command is commented out, since it is now defined in ltoutenc.dtx.

75 %\DeclareRobustCommand\copyright

- 76 % {{\ooalign{\hfil
- 77 % \raise.07ex\hbox{\mdseries\upshape c}\hfil\crcr
- 78 % \mathhexbox20D}}}

\normalfont \reset@font \p@reset@font The macro **\reset@font** is used in LATEX to switch to a standard font, in order to initialize the current font in situations where typesetting is done in a new visual context (e.g. in a footnote). We define it here to allow the test for the new  $L^2T_FX$ version above but nevertheless are able to run all kind of mixtures.

The user interface name for **\reset@font** is **\normalfont**:

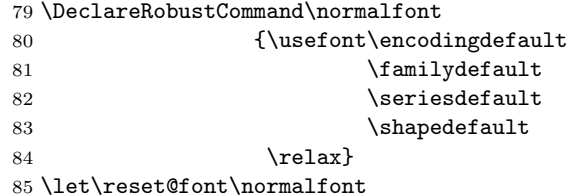

We left out the special LATEX fonts which are not automatically included in the base version of the font selection since these fonts contain only a few characters

File s: ltfssini.dtx Date: 2001/06/01 Version v3.0k 170

which are also included in the AMS fonts so anybody who is using these fonts doesn't need them. But for compatibility reasons we will define these symbols.

```
86 \def\not@base#1{\@latex@error
87 {Command \noexpand#1not provided in base LaTeX2e}%
88 {Load the latexsym or the amsfonts package to
89 define this symbol}}
90 \def\mho{\not@base\mho}
91 \def\Join{\not@base\Join}
92 \def\Box{\not@base\Box}
93 \def\Diamond{\not@base\Diamond}
94 \def\leadsto{\not@base\leadsto}
95 \def\sqsubset{\not@base\sqsubset}
96 \def\sqsupset{\not@base\sqsupset}
97\def\lhd{\not@base\lhd}
98 \def\unlhd{\not@base\unlhd}
99 \def\rhd{\not@base\rhd}
100 \def\unrhd{\not@base\unrhd}
```
We now initialize all variables set by **\DeclareErrorFont**. These values are not really important since they will be overwritten later on by the definition in fontdef.ltx.

However, if fontdef.cfg is corrupted then at least a hopefully suitable error font is present.

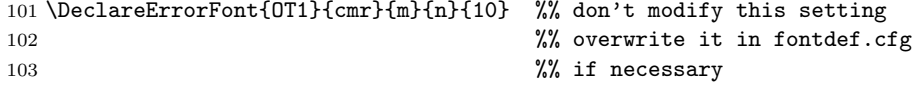

We now load the customizable parts of NFSS.

```
104 \ifnum\inputlineno=\m@ne
```
Still using T<sub>E</sub>X2. need a configuration file to avoid setting the 8bit characters.

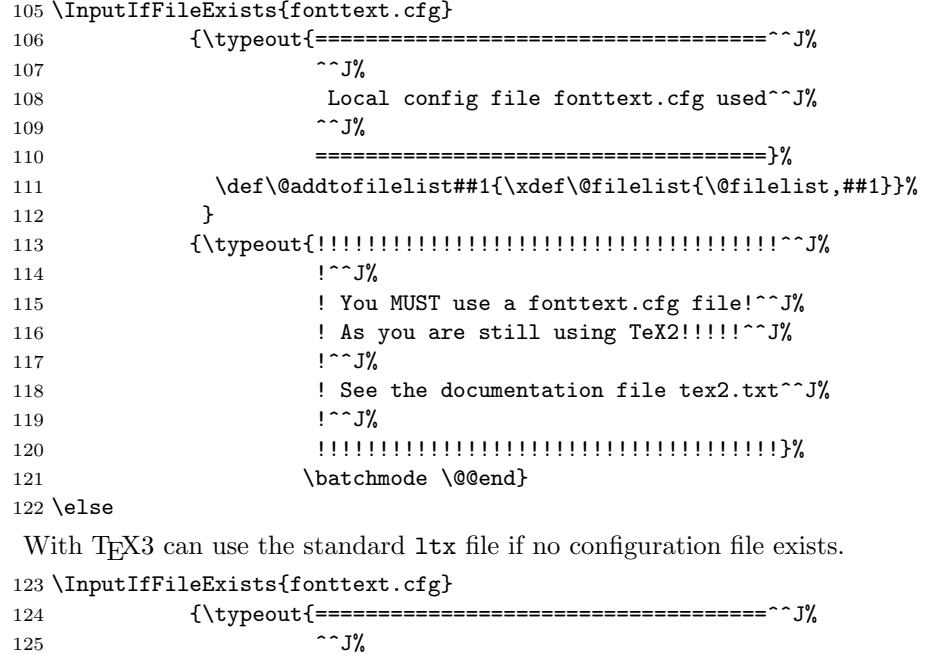

126 Local config file fonttext.cfg used^^J%  $\sim$  J% ====================================}% 129 \def\@addtofilelist##1{\xdef\@filelist{\@filelist,##1}}% 130 } 131 {\input{fonttext.ltx}} \fi \let\@addtofilelist\@gobble

Ditto for math although I don't think that we will get a lot of customisation :-)

134 \InputIfFileExists{fontmath.cfg} 135 {\typeout{====================================^^J% 136  $\sim$  J% 137 Local config file fontmath.cfg used^^J% 138  $\sim$  J% 139 ====================================}% 140 \def\@addtofilelist##1{\xdef\@filelist{\@filelist,##1}}% 141 } 142 {\input{fontmath.ltx}} 143 \let\@addtofilelist\@gobble

Then we preload several fonts. This file might be customized without changing the behavior of the format (i.e. necessary font definitions will be loaded at runtime if they are not preloaded). This is done in the file preload.ltx.

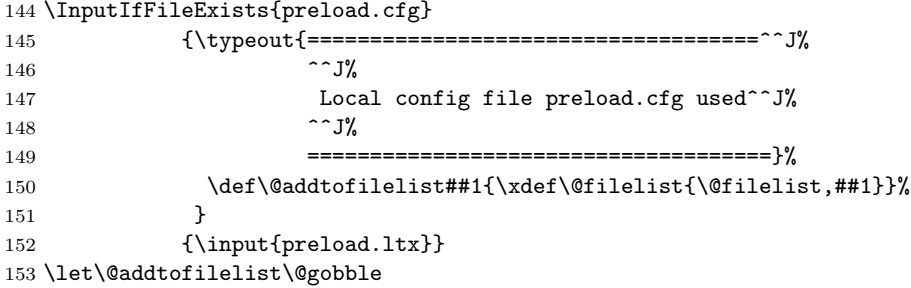

\@acci We also save the values of some accents in \@acci, \@accii and \@acciii so they \@accii can be restored by a minipage inside a tabbing environment.

\@acciii 154 \let\@acci\' \let\@accii\' \let\@acciii\=

\cal Here were the two old  $\langle alphabet \cdot identity \rangle$ . \mit
# File t fontdef.dtx

# 37 Introduction

This file is used to generate the files fonttext.ltx (text font declarations) and fontmath.ltx (math font declarations), which are used during the format generation. It contains the declaration of the standard text encodings used at the site as well as a minimal subset of font shape groups that NFSS will look at to ensure that the specified encodings are valid.

The math part contains the setup for math encodings as well as the default math symbol declarations that belong to the encoding.

It is possible to change this setup (by using other fonts, or defaults) without losing the ability to process documents written at other sites. Portability in this sense means that a document will compile without errors. It does not mean, however, that identical output will be produced. For this it is necessary that the distributed setup is used at both installations.

# 38 Customization

You are not allowed to change this source file! If you want to change the default encodings and/or the font shape groups preloaded you should should create a copy of fonttext.ltx under the name fonttext.cfg and change this copy. If  $\mathbb{E} \text{Tr} X 2 \varepsilon$ finds a file of this name it will use it, otherwise it uses the standard file which is fontdef.ltx.

If you don't plan to use Computer Modern much or at all, it might (!) be a good idea to make your own fonttext.cfg. Look at the comments below (docstrip module 'text') to see what should should go into such a file.

To change the math font setup use a copy of fontmath.ltx under the name fontmath.cfg and change this copy. However, dealing with this interface is even more a job for an expert than changing the text font setup  $-$  in short, we don't encourage either.

Warning: please note that we don't support customised LAT<sub>EX</sub> versions. Thus, before sending in a bug report please try your test file with a LAT<sub>E</sub>X format which is not customised and send in the log from that version (unless the problem goes away).

Please note: the following standard encodings have to be defined in all local variants of  $font...$  cfg to guarantee that all LAT<sub>EX</sub> installations behave in the same way.

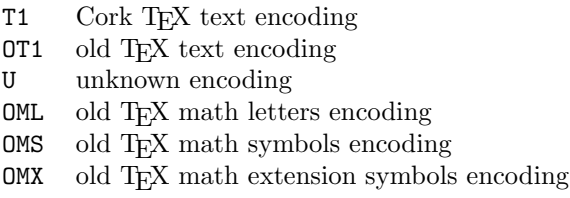

Notice that some of these encodings are 'old' in the sense that we hope that they will be superseded soon by encoding standards defined by the T<sub>E</sub>X user community. Therefore this set of default encodings may change in the future.

The first candidate is  $OT1$  which will soon be replaced by T1, the official T<sub>E</sub>X text encoding.

Warning: If you add additional encodings to this file there is no guarantee any longer that files processable at your installation will also

be processable at other installations. Thus, if you make use of such an encoding in your document, e.g. if you intend to typeset in Cyrillic (OT2 encoding), you need to specify this encoding in the preamble of your document prior to sending it to another installation. Once the encoding is specified in that place in your document, the document is processable at all LATEX installations (provided they have suitable fonts installed).

For this reason we suggest that you define a short package file that sets up an additional encoding used at your site (rather than putting the encoding into this file) since this package can easily be shipped with your document.

## 39 The docstrip modules

The following modules are used to direct docstrip in generating external files:

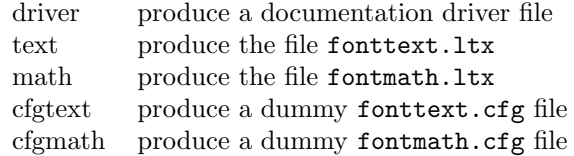

A typical docstrip command file would then have entries like:

\generateFile{fonttext.ltx}{t}{\from{fontdef.dtx}{text}}

# 40 A driver for this document

The next bit of code contains the documentation driver file for T<sub>E</sub>X, i.e. the file that will produce the documentation you are currently reading. It will be extracted from this file by the DOCSTRIP program.

```
1 (*driver)
2 \documentclass{ltxdoc}
3 \GetFileInfo{fontdef.dtx}
4 \begin{document}
5 \DocInput{fontdef.dtx}
6 \end{document}
7 \langle /driver)
```
# 41 The fonttext.ltx file

The identification is done earlier on with a \ProvidesFile declaration.

```
8 (*text)
9 \typeout{=== Don't modify this file, use a .cfg file instead ===^^J}
```
## 41.1 Encodings

This file declares the standard encodings for text and math fonts. All others should be declared in packages or in the documents directly.

For every text encoding there are normally a number of encoding specific commands, e.g. accents, special characters, etc. (The definition for such a command might have to change when the encoding is changed, because the character is in a different position, or not available at all, or the accent is produced in a different way.) This is handled by a general mechanism which is described in ltoutenc.dtx.

By convention, text encoding specific declarations, including the declaration **\DeclareFontEncoding**, are kept in separate file of the form  $\langle enc \rangle$ **enc.def**, e.g. ot1enc.def. This allows other applications to make use of the declarations as well.

Similar to the default encoding, the loading of the encoding files for the two major text encodings shouldn't be changed. In particular, the inputenc package depends on this.

```
10 \input {omlenc.def}
11 \input {t1enc.def}
12 \input {ot1enc.def} % <- should come after T1 for speed
13 \input {omsenc.def}
```
We then set set the default text font encoding. This will hopefully change some day to T1. This setting should *not* be changed to produce a portable format. 14 \fontencoding{OT1}

If different encodings for text fonts are in use one could put the common setup into \DeclareFontEncodingDefaults. There is now a better mechanism so using this interface is discouraged!

15 \DeclareFontEncodingDefaults{}{}

Then we define the default substitution for every encoding. This release of  $\angle$  LATEX  $2\epsilon$  assumes that the ec fonts are available. It is possible to change this to point to some other font family (e.g., Times with the appropriate encoding if it is available) without making documents non-portable. However, in such a case documents will produce different page breaks at other sites. The substitution defaults can all be changed without losing portability as long as there are font shape definitions for the selected substitutions.

# 16 \DeclareFontSubstitution{T1}{cmr}{m}{n}

17 \DeclareFontSubstitution{OT1}{cmr}{m}{n}

For every encoding declaration,  $\angle$ FIFX  $2 \epsilon$  will try to verify that the given substitution information makes sense, i.e. that it is impossible to go into an endless loop if font substitution happens. This is done at the moment the \begin{document} is encountered. LAT<sub>EX</sub>  $2\epsilon$  will then check that for every encoding the substitution defaults form a valid font shape group, which means that it will check if there is a \DeclareFontShape declaration for this combination. We will therefore load the corresponding .fd files now. If we don't do this they would be loaded at verification time (i.e. at \begin{document} which would delay processing unnecessarily.

Warning: Please note that this means that you have to regenerate the format whenever you change any of these  $% \mathcal{M}$  .<br>fd files since  $\mathbb{H}$  EX  $2_{\mathcal{E}}$ will not read **.fd** files if it already knows about the encoding/family combination.

The \nfss@catcodes ensures that white space is ignored in any definitions made in the fd files.

```
18 \begingroup
19 \nfss@catcodes
20 \input {t1cmr.fd}
21 \input {ot1cmr.fd}
22 \endgroup
```
We also load some other font definition files which are normally needed in a document. This is only done for processing speed and you can comment the next two lines out to save some memory. If necessary these files are then loaded when your document is processed. (Loading .fd files is a less drastic step compared to preloading fonts because the number of fonts is limited 255 at (nearly) every TEX installation, while the amount of main memory is not a limiting factor at most installations.)

```
23 \begingroup
24 \nfss@catcodes
25 \input {ot1cmss.fd}
26 \input {ot1cmtt.fd}
27 \endgroup
```
Even with all the precautions it is still possible that NFSS will run into problems, for example, when a .fd file contains corrupted data. To guard against such cases NFSS has a very low-level fallback font that is installed with the following line.

### 28 \DeclareErrorFont{OT1}{cmr}{m}{n}{10}

This means, "if everything else fails use Computer Modern Roman normal shape at 10pt in the old text encoding". You can change the font used but the encoding should be the same as the one specified with \fontencoding above.

## 41.2 Defaults

To allow the use of \rmfamily, \sffamily, etc. in documents even if non-standard families are used we provide nine macros which hold the name of the corresponding families, series, and so on. This makes it easy to use other font families (like Times Roman, etc.). One simply has to redefine these defaults.

All these hooks have to be defined in this file but you can change their meaning (except for \encodingdefault) without making documents non-portable.

\rmdefault \sfdefault The following three definitions set up the meaning for \rmfamily, \sffamily, and \ttfamily.

```
\ttdefault
            29 \newcommand\rmdefault{cmr}
            30 \newcommand\sfdefault{cmss}
            31 \newcommand\ttdefault{cmtt}
```
\bfdefault Series changing commands are influenced by the following hooks.

```
\mddefault
            32 \newcommand\bfdefault{bx}
            33 \newcommand\mddefault{m}
```
\itdefault Shape changing commands use the following hooks.

```
\sldefault 34\newcommand\itdefault{it}
\scdefault
35 \newcommand\sldefault{sl}
\updefault 36\newcommand\scdefault{sc}
           37 \newcommand\updefault{n}
```
\familydefault \seriesdefault \shapedefault

\encodingdefault Finally we have the hooks that describe the behaviour of the \normalfont command. To stay portable, the definition of **\encodingdefault** should not be changed and should match the setting above for \fontencoding. All other values can be set according to your taste.

```
38 \newcommand\encodingdefault{OT1}
39 \newcommand\familydefault{\rmdefault}
40 \newcommand\seriesdefault{\mddefault}
```
41 \newcommand\shapedefault{\updefault}

This finishes the low-level setup in fonttext.ltx.

```
42 \langle/text\rangle
```
# 42 The fontmath.ltx file

The identification is done earlier on with a \ProvidesFile declaration. 43  $\langle *math$ math 44 \typeout{=== Don't modify this file, use a .cfg file instead ===^^J}

## 42.1 The font encodings used

```
45 \DeclareFontEncoding{OML}{}{}
46 \DeclareFontEncoding{OMS}{}{}
47 \DeclareFontEncoding{OMX}{}{}
```
Finally a declaration for U encoding which serves for all fonts that do not fit standard encodings. For math this sets up \noaccents@ providing for AMS-LATEX. This macro is used therein to handle accented characters if they are not supported by the font. In other words, if fonts with U encoding are used in math, all accents (like from \breve) are obtained from some other font that has them. 48 \DeclareFontEncoding{U}{}{\noaccents@}

The encodings for math are next:

49 \DeclareFontSubstitution{OML}{cmm}{m}{it}

50 \DeclareFontSubstitution{OMS}{cmsy}{m}{n}

51 \DeclareFontSubstitution{OMX}{cmex}{m}{n}

52 \DeclareFontSubstitution{U}{cmr}{m}{n}

```
53 \begingroup
54 \nfss@catcodes
55 \input {omlcmm.fd}
56 \input {omscmsy.fd}
57 \input {omxcmex.fd}
58 \input {ucmr.fd}
59 \endgroup
```
#### 42.1.1 Symbolfont and Alphabet declarations

We now define the basic symbol fonts used by L<sup>AT</sup>FX. These four symbol fonts must be defined by this file.

It is possible to make the symbol fonts point to other external fonts without losing the ability to process documents written at other sites, as long as one defines the same symbol font names with the same encodings, e.g. operators with OT1 etc. If other encodings are used documents become non-portable. Such a change should therefore be done in a package file.

```
60 \DeclareSymbolFont{operators} {OT1}{cmr} {m}{n}
61 \DeclareSymbolFont{letters} {OML}{cmm} {m}{it}
62 \DeclareSymbolFont{symbols} {OMS}{cmsy}{m}{n}
63 \DeclareSymbolFont{largesymbols}{OMX}{cmex}{m}{n}
64 \SetSymbolFont{operators}{bold}{OT1}{cmr} {bx}{n}
65 \SetSymbolFont{letters} {bold}{OML}{cmm} {b}{it}
66 \SetSymbolFont{symbols} {bold}{OMS}{cmsy}{b}{n}
```
Below are the seven math alphabets which are defined by NFSS. Again they must be defined by this file. However, as before you can change the fonts used without losing portability, but you should be careful when changing the encoding since that may make documents come out wrong.

```
67 \DeclareSymbolFontAlphabet{\mathrm} {operators}
68 \DeclareSymbolFontAlphabet{\mathnormal}{letters}
69 \DeclareSymbolFontAlphabet{\mathcal} {symbols}
70 \DeclareMathAlphabet {\mathbf}{OT1}{cmr}{bx}{n}
71 \DeclareMathAlphabet {\mathsf}{OT1}{cmss}{m}{n}
72 \DeclareMathAlphabet {\mathit}{OT1}{cmr}{m}{it}
73 \DeclareMathAlphabet {\mathtt}{OT1}{cmtt}{m}{n}
```
Given the currently available fonts we cannot bold-en \mathbf and \mathtt but in principle one could use 'ultra bold' or something. The alphabets defined via \DeclareSymbolFontAlphabet will change automatically in a new math version if the corresponding symbol font changes.

```
74 \SetMathAlphabet\mathsf{bold}{OT1}{cmss}{bx}{n}
75 \SetMathAlphabet\mathit{bold}{OT1}{cmr}{bx}{it}
```
## 42.2 Math font sizes

The declarations below declare the text, script and scriptscript size to be used for each text font size.

All occurences of sizes longer than a single character are replaced with the macro name that holds them, saving a number of tokens (but losing a bit of speed, so this may not stay this way).

- \DeclareMathSizes{5}{5}{5}{5}
- \DeclareMathSizes{6}{6}{5}{5}
- \DeclareMathSizes{7}{7}{5}{5}
- \DeclareMathSizes{8}{8}{6}{5}
- \DeclareMathSizes{9}{9}{6}{5}
- \DeclareMathSizes{\@xpt}{\@xpt}{7}{5}
- \DeclareMathSizes{\@xipt}{\@xipt}{8}{6}
- \DeclareMathSizes{\@xiipt}{\@xiipt}{8}{6}
- \DeclareMathSizes{\@xivpt}{\@xivpt}{\@xpt}{7}
- \DeclareMathSizes{\@xviipt}{\@xviipt}{\@xiipt}{\@xpt}
- \DeclareMathSizes{\@xxpt}{\@xxpt}{\@xivpt}{\@xiipt}
- \DeclareMathSizes{\@xxvpt}{\@xxvpt}{\@xxpt}{\@xviipt}

### 42.3 The math symbol assignments

We start by setting up math codes for most of the characters typed in directly from the keyboard. Most of them are normally already setup up in the same way by IniTEX. However, we repeat them here to have a complete setup which can be exchanged with another if desired.

### 42.3.1 The letters

```
88 \DeclareMathSymbol{a}{\mathalpha}{letters}{'a}
89 \DeclareMathSymbol{b}{\mathalpha}{letters}{'b}
90 \DeclareMathSymbol{c}{\mathalpha}{letters}{'c}
91 \DeclareMathSymbol{d}{\mathalpha}{letters}{'d}
92 \DeclareMathSymbol{e}{\mathalpha}{letters}{'e}
93 \DeclareMathSymbol{f}{\mathalpha}{letters}{'f}
94 \DeclareMathSymbol{g}{\mathalpha}{letters}{'g}
95 \DeclareMathSymbol{h}{\mathalpha}{letters}{'h}
96 \DeclareMathSymbol{i}{\mathalpha}{letters}{'i}
97 \DeclareMathSymbol{j}{\mathalpha}{letters}{'j}
98 \DeclareMathSymbol{k}{\mathalpha}{letters}{'k}
99 \DeclareMathSymbol{l}{\mathalpha}{letters}{'l}
100 \DeclareMathSymbol{m}{\mathalpha}{letters}{'m}
101 \DeclareMathSymbol{n}{\mathalpha}{letters}{'n}
102 \DeclareMathSymbol{o}{\mathalpha}{letters}{'o}
103 \DeclareMathSymbol{p}{\mathalpha}{letters}{'p}
104 \DeclareMathSymbol{q}{\mathalpha}{letters}{'q}
105 \DeclareMathSymbol{r}{\mathalpha}{letters}{'r}
106 \DeclareMathSymbol{s}{\mathalpha}{letters}{'s}
107 \DeclareMathSymbol{t}{\mathalpha}{letters}{'t}
108 \DeclareMathSymbol{u}{\mathalpha}{letters}{'u}
109 \DeclareMathSymbol{v}{\mathalpha}{letters}{'v}
110 \DeclareMathSymbol{w}{\mathalpha}{letters}{'w}
111 \DeclareMathSymbol{x}{\mathalpha}{letters}{'x}
112 \DeclareMathSymbol{y}{\mathalpha}{letters}{'y}
113 \DeclareMathSymbol{z}{\mathalpha}{letters}{'z}
114 \DeclareMathSymbol{A}{\mathalpha}{letters}{'A}
115 \DeclareMathSymbol{B}{\mathalpha}{letters}{'B}
116 \DeclareMathSymbol{C}{\mathalpha}{letters}{'C}
117 \DeclareMathSymbol{D}{\mathalpha}{letters}{'D}
118 \DeclareMathSymbol{E}{\mathalpha}{letters}{'E}
119 \DeclareMathSymbol{F}{\mathalpha}{letters}{'F}
120 \DeclareMathSymbol{G}{\mathalpha}{letters}{'G}
121 \DeclareMathSymbol{H}{\mathalpha}{letters}{'H}
122 \DeclareMathSymbol{I}{\mathalpha}{letters}{'I}
123 \DeclareMathSymbol{J}{\mathalpha}{letters}{'J}
```

```
124 \DeclareMathSymbol{K}{\mathalpha}{letters}{'K}
125 \DeclareMathSymbol{L}{\mathalpha}{letters}{'L}
126 \DeclareMathSymbol{M}{\mathalpha}{letters}{'M}
127 \DeclareMathSymbol{N}{\mathalpha}{letters}{'N}
128 \DeclareMathSymbol{O}{\mathalpha}{letters}{'O}
129 \DeclareMathSymbol{P}{\mathalpha}{letters}{'P}
130 \DeclareMathSymbol{Q}{\mathalpha}{letters}{'Q}
131 \DeclareMathSymbol{R}{\mathalpha}{letters}{'R}
132 \DeclareMathSymbol{S}{\mathalpha}{letters}{'S}
133 \DeclareMathSymbol{T}{\mathalpha}{letters}{'T}
134 \DeclareMathSymbol{U}{\mathalpha}{letters}{'U}
135 \DeclareMathSymbol{V}{\mathalpha}{letters}{'V}
136 \DeclareMathSymbol{W}{\mathalpha}{letters}{'W}
137 \DeclareMathSymbol{X}{\mathalpha}{letters}{'X}
138 \DeclareMathSymbol{Y}{\mathalpha}{letters}{'Y}
139 \DeclareMathSymbol{Z}{\mathalpha}{letters}{'Z}
```
#### 42.3.2 The digits

```
140 \DeclareMathSymbol{0}{\mathalpha}{operators}{'0}
141 \DeclareMathSymbol{1}{\mathalpha}{operators}{'1}
142 \DeclareMathSymbol{2}{\mathalpha}{operators}{'2}
143 \DeclareMathSymbol{3}{\mathalpha}{operators}{'3}
144 \DeclareMathSymbol{4}{\mathalpha}{operators}{'4}
145 \DeclareMathSymbol{5}{\mathalpha}{operators}{'5}
146 \DeclareMathSymbol{6}{\mathalpha}{operators}{'6}
147 \DeclareMathSymbol{7}{\mathalpha}{operators}{'7}
148 \DeclareMathSymbol{8}{\mathalpha}{operators}{'8}
149 \DeclareMathSymbol{9}{\mathalpha}{operators}{'9}
```
#### 42.3.3 Punctuation, brace, etc. keys

```
150 \DeclareMathSymbol{!}{\mathclose}{operators}{"21}
151 \DeclareMathSymbol{*}{\mathbin}{symbols}{"03} % \ast
152 \DeclareMathSymbol{+}{\mathbin}{operators}{"2B}
153 \DeclareMathSymbol{,}{\mathpunct}{letters}{"3B}
154 \DeclareMathSymbol{-}{\mathbin}{symbols}{"00}
155 \DeclareMathSymbol{.}{\mathord}{letters}{"3A}
156 \DeclareMathSymbol{:}{\mathrel}{operators}{"3A}
157 \DeclareMathSymbol{;}{\mathpunct}{operators}{"3B}
158 \DeclareMathSymbol{=}{\mathrel}{operators}{"3D}
159 \DeclareMathSymbol{?}{\mathclose}{operators}{"3F}
```
The following symbols are defined as delimiters below which automatically defines them as math symbols.

```
160 %\DeclareMathSymbol{(}{\mathopen}{operators}{"28}
```
%\DeclareMathSymbol{)}{\mathclose}{operators}{"29}

```
162 %\DeclareMathSymbol{/}{\mathord}{letters}{"3D}
```
%\DeclareMathSymbol{[}{\mathopen}{operators}{"5B}

```
164 %\DeclareMathSymbol{]}{\mathclose}{operators}{"5D}
```

```
165 %\DeclareMathSymbol{|}{\mathord}{symbols}{"6A}
```

```
166 %\DeclareMathSymbol{<}{\mathrel}{letters}{"3C}
```

```
167 %\DeclareMathSymbol{>}{\mathrel}{letters}{"3E}
```

```
Should all of the following being activated by default? Probably not.
168 %\DeclareMathSymbol{'\{}{\mathopen}{symbols}{"66}
```

```
169 %\DeclareMathSymbol{'\}}{\mathclose}{symbols}{"67}
```
%\DeclareMathSymbol{'\\}{\mathord}{symbols}{"6E} % \backslash

```
171 \mathcode'\ ="8000 % \space
```

```
172 \mathcode'\'="8000 % ^\prime
```

```
173 \mathcode '\_="8000 % \_
```
## 42.3.4 Delimitercodes for characters

[to be completed]

Finally, IniT<sub>E</sub>X sets all  $\delta$  values to -1, except  $\delta$ .=0

```
174 \DeclareMathDelimiter{(}{\mathopen} {operators}{"28}{largesymbols}{"00}
175 \DeclareMathDelimiter{)}{\mathclose}{operators}{"29}{largesymbols}{"01}
176 \DeclareMathDelimiter{[}{\mathopen} {operators}{"5B}{largesymbols}{"02}
177 \DeclareMathDelimiter{]}{\mathclose}{operators}{"5D}{largesymbols}{"03}
```
The next two are considered to be relations when not used in the context of a delimiter! And worse, they do even represent different glyphs when being used as delimiter and not as delimiter. This is a user level syntax inherited from plain TEX. Therefore we explicitly redefine the math symbol definitions for these symbols afterwards.

```
178 \DeclareMathDelimiter{<}{\mathopen}{symbols}{"68}{largesymbols}{"0A}
179 \DeclareMathDelimiter{>}{\mathclose}{symbols}{"69}{largesymbols}{"0B}
180 \DeclareMathSymbol{<}{\mathrel}{letters}{"3C}
181 \DeclareMathSymbol{>}{\mathrel}{letters}{"3E}
```
And here is another case where the non-delimiter version produces a glyph different from the delimiter version.

```
182 \DeclareMathDelimiter{/}{\mathord}{operators}{"2F}{largesymbols}{"0E}
183 \DeclareMathSymbol{/}{\mathord}{letters}{"3D}
```
\DeclareMathDelimiter{|}{\mathord}{symbols}{"6A}{largesymbols}{"0C}

 \expandafter\DeclareMathDelimiter\@backslashchar {\mathord}{symbols}{"6E}{largesymbols}{"0F}

N.B. { and } should NOT get delcodes; otherwise parameter grouping fails!

### 42.4 Symbols accessed via control sequences

### 42.4.1 Greek letters

```
187 \DeclareMathSymbol{\alpha}{\mathord}{letters}{"0B}
188 \DeclareMathSymbol{\beta}{\mathord}{letters}{"0C}
189 \DeclareMathSymbol{\gamma}{\mathord}{letters}{"0D}
190 \DeclareMathSymbol{\delta}{\mathord}{letters}{"0E}
191 \DeclareMathSymbol{\epsilon}{\mathord}{letters}{"0F}
192 \DeclareMathSymbol{\zeta}{\mathord}{letters}{"10}
193 \DeclareMathSymbol{\eta}{\mathord}{letters}{"11}
194 \DeclareMathSymbol{\theta}{\mathord}{letters}{"12}
195 \DeclareMathSymbol{\iota}{\mathord}{letters}{"13}
196 \DeclareMathSymbol{\kappa}{\mathord}{letters}{"14}
197 \DeclareMathSymbol{\lambda}{\mathord}{letters}{"15}
198 \DeclareMathSymbol{\mu}{\mathord}{letters}{"16}
199 \DeclareMathSymbol{\nu}{\mathord}{letters}{"17}
200 \DeclareMathSymbol{\xi}{\mathord}{letters}{"18}
201 \DeclareMathSymbol{\pi}{\mathord}{letters}{"19}
202 \DeclareMathSymbol{\rho}{\mathord}{letters}{"1A}
203 \DeclareMathSymbol{\sigma}{\mathord}{letters}{"1B}
204 \DeclareMathSymbol{\tau}{\mathord}{letters}{"1C}
205 \DeclareMathSymbol{\upsilon}{\mathord}{letters}{"1D}
206 \DeclareMathSymbol{\phi}{\mathord}{letters}{"1E}
207 \DeclareMathSymbol{\chi}{\mathord}{letters}{"1F}
208 \DeclareMathSymbol{\psi}{\mathord}{letters}{"20}
209 \DeclareMathSymbol{\omega}{\mathord}{letters}{"21}
210 \DeclareMathSymbol{\varepsilon}{\mathord}{letters}{"22}
211 \DeclareMathSymbol{\vartheta}{\mathord}{letters}{"23}
212 \DeclareMathSymbol{\varpi}{\mathord}{letters}{"24}
213 \DeclareMathSymbol{\varrho}{\mathord}{letters}{"25}
214 \DeclareMathSymbol{\varsigma}{\mathord}{letters}{"26}
215 \DeclareMathSymbol{\varphi}{\mathord}{letters}{"27}
216 \DeclareMathSymbol{\Gamma}{\mathalpha}{operators}{"00}
217 \DeclareMathSymbol{\Delta}{\mathalpha}{operators}{"01}
218 \DeclareMathSymbol{\Theta}{\mathalpha}{operators}{"02}
219 \DeclareMathSymbol{\Lambda}{\mathalpha}{operators}{"03}
220 \DeclareMathSymbol{\Xi}{\mathalpha}{operators}{"04}
```

```
221 \DeclareMathSymbol{\Pi}{\mathalpha}{operators}{"05}
222 \DeclareMathSymbol{\Sigma}{\mathalpha}{operators}{"06}
223 \DeclareMathSymbol{\Upsilon}{\mathalpha}{operators}{"07}
224 \DeclareMathSymbol{\Phi}{\mathalpha}{operators}{"08}
225 \DeclareMathSymbol{\Psi}{\mathalpha}{operators}{"09}
226 \DeclareMathSymbol{\Omega}{\mathalpha}{operators}{"0A}
```
#### 42.4.2 Ordinary symbols

```
227 \DeclareMathSymbol{\aleph}{\mathord}{symbols}{"40}
228 \def\hbar{{\mathchar'26\mkern-9muh}}
229 \DeclareMathSymbol{\imath}{\mathord}{letters}{"7B}
230 \DeclareMathSymbol{\jmath}{\mathord}{letters}{"7C}
231 \DeclareMathSymbol{\ell}{\mathord}{letters}{"60}
232 \DeclareMathSymbol{\wp}{\mathord}{letters}{"7D}
233 \DeclareMathSymbol{\Re}{\mathord}{symbols}{"3C}
234 \DeclareMathSymbol{\Im}{\mathord}{symbols}{"3D}
235 \DeclareMathSymbol{\partial}{\mathord}{letters}{"40}
236 \DeclareMathSymbol{\infty}{\mathord}{symbols}{"31}
237 \DeclareMathSymbol{\prime}{\mathord}{symbols}{"30}
238 \DeclareMathSymbol{\emptyset}{\mathord}{symbols}{"3B}
239 \DeclareMathSymbol{\nabla}{\mathord}{symbols}{"72}
240 \def\surd{{\mathchar"1270}}
241 \DeclareMathSymbol{\top}{\mathord}{symbols}{"3E}
242 \DeclareMathSymbol{\bot}{\mathord}{symbols}{"3F}
243 \def\angle{{\vbox{\ialign{$\m@th\scriptstyle##$\crcr
244 \not\mathrel{\mkern14mu}\crcr
245 \noalign{\nointerlineskip}
246 \mkern2.5mu\leaders\hrule \@height.34pt\hfill\mkern2.5mu\crcr}}}}
247 \DeclareMathSymbol{\triangle}{\mathord}{symbols}{"34}
248 \DeclareMathSymbol{\forall}{\mathord}{symbols}{"38}
249 \DeclareMathSymbol{\exists}{\mathord}{symbols}{"39}
250 \DeclareMathSymbol{\neg}{\mathord}{symbols}{"3A}
251 \let\lnot=\neg
252 \DeclareMathSymbol{\flat}{\mathord}{letters}{"5B}
253 \DeclareMathSymbol{\natural}{\mathord}{letters}{"5C}
254 \DeclareMathSymbol{\sharp}{\mathord}{letters}{"5D}
255 \DeclareMathSymbol{\clubsuit}{\mathord}{symbols}{"7C}
256 \DeclareMathSymbol{\diamondsuit}{\mathord}{symbols}{"7D}
257 \DeclareMathSymbol{\heartsuit}{\mathord}{symbols}{"7E}
258 \DeclareMathSymbol{\spadesuit}{\mathord}{symbols}{"7F}
```
#### 42.4.3 Large Operators

```
259 \DeclareMathSymbol{\coprod}{\mathop}{largesymbols}{"60}
260 \DeclareMathSymbol{\bigvee}{\mathop}{largesymbols}{"57}
261 \DeclareMathSymbol{\bigwedge}{\mathop}{largesymbols}{"56}
262 \DeclareMathSymbol{\biguplus}{\mathop}{largesymbols}{"55}
263 \DeclareMathSymbol{\bigcap}{\mathop}{largesymbols}{"54}
264 \DeclareMathSymbol{\bigcup}{\mathop}{largesymbols}{"53}
265 \DeclareMathSymbol{\intop}{\mathop}{largesymbols}{"52}
266 \def\int{\intop\nolimits}
267 \DeclareMathSymbol{\prod}{\mathop}{largesymbols}{"51}
268 \DeclareMathSymbol{\sum}{\mathop}{largesymbols}{"50}
269 \DeclareMathSymbol{\bigotimes}{\mathop}{largesymbols}{"4E}
270 \DeclareMathSymbol{\bigoplus}{\mathop}{largesymbols}{"4C}
271 \DeclareMathSymbol{\bigodot}{\mathop}{largesymbols}{"4A}
272 \DeclareMathSymbol{\ointop}{\mathop}{largesymbols}{"48}
273 \def\oint{\ointop\nolimits}
274 \DeclareMathSymbol{\bigsqcup}{\mathop}{largesymbols}{"46}
275 \DeclareMathSymbol{\smallint}{\mathop}{symbols}{"73}
```
#### 42.4.4 Binary symbols

\DeclareMathSymbol{\triangleleft}{\mathbin}{letters}{"2F}

```
277 \DeclareMathSymbol{\triangleright}{\mathbin}{letters}{"2E}
278 \DeclareMathSymbol{\bigtriangleup}{\mathbin}{symbols}{"34}
279 \DeclareMathSymbol{\bigtriangledown}{\mathbin}{symbols}{"35}
      \let \varbigtriangledown \bigtriangledown
281 \let \varbigtriangleup \bigtriangleup
```
These last two synonyms are needed because the stamryrd package redefines them as Operators.

```
282 \DeclareMathSymbol{\wedge}{\mathbin}{symbols}{"5E}
283 \let\land=\wedge
284 \DeclareMathSymbol{\vee}{\mathbin}{symbols}{"5F}
285 \let\lor=\vee
286 \DeclareMathSymbol{\cap}{\mathbin}{symbols}{"5C}
287 \DeclareMathSymbol{\cup}{\mathbin}{symbols}{"5B}
288 \DeclareMathSymbol{\ddagger}{\mathbin}{symbols}{"7A}
289 \DeclareMathSymbol{\dagger}{\mathbin}{symbols}{"79}
290 \DeclareMathSymbol{\sqcap}{\mathbin}{symbols}{"75}
291 \DeclareMathSymbol{\sqcup}{\mathbin}{symbols}{"74}
292 \DeclareMathSymbol{\uplus}{\mathbin}{symbols}{"5D}
293 \DeclareMathSymbol{\amalg}{\mathbin}{symbols}{"71}
294 \DeclareMathSymbol{\diamond}{\mathbin}{symbols}{"05}
295 \DeclareMathSymbol{\bullet}{\mathbin}{symbols}{"0F}
296 \DeclareMathSymbol{\wr}{\mathbin}{symbols}{"6F}
297 \DeclareMathSymbol{\div}{\mathbin}{symbols}{"04}
298 \DeclareMathSymbol{\odot}{\mathbin}{symbols}{"0C}
299 \DeclareMathSymbol{\oslash}{\mathbin}{symbols}{"0B}
300 \DeclareMathSymbol{\otimes}{\mathbin}{symbols}{"0A}
301 \DeclareMathSymbol{\ominus}{\mathbin}{symbols}{"09}
302 \DeclareMathSymbol{\oplus}{\mathbin}{symbols}{"08}
303 \DeclareMathSymbol{\mp}{\mathbin}{symbols}{"07}
304 \DeclareMathSymbol{\pm}{\mathbin}{symbols}{"06}
305 \DeclareMathSymbol{\circ}{\mathbin}{symbols}{"0E}
306 \DeclareMathSymbol{\bigcirc}{\mathbin}{symbols}{"0D}
307 \DeclareMathSymbol{\setminus}{\mathbin}{symbols}{"6E}
308 \DeclareMathSymbol{\cdot}{\mathbin}{symbols}{"01}
309 \DeclareMathSymbol{\ast}{\mathbin}{symbols}{"03}
310 \DeclareMathSymbol{\times}{\mathbin}{symbols}{"02}
311 \DeclareMathSymbol{\star}{\mathbin}{letters}{"3F}
```
#### 42.4.5 Relations

```
312 \DeclareMathSymbol{\propto}{\mathrel}{symbols}{"2F}
313 \DeclareMathSymbol{\sqsubseteq}{\mathrel}{symbols}{"76}
314 \DeclareMathSymbol{\sqsupseteq}{\mathrel}{symbols}{"77}
315 \DeclareMathSymbol{\parallel}{\mathrel}{symbols}{"6B}
316 \DeclareMathSymbol{\mid}{\mathrel}{symbols}{"6A}
317 \DeclareMathSymbol{\dashv}{\mathrel}{symbols}{"61}
318 \DeclareMathSymbol{\vdash}{\mathrel}{symbols}{"60}
319 \DeclareMathSymbol{\nearrow}{\mathrel}{symbols}{"25}
320 \DeclareMathSymbol{\searrow}{\mathrel}{symbols}{"26}
321 \DeclareMathSymbol{\nwarrow}{\mathrel}{symbols}{"2D}
322 \DeclareMathSymbol{\swarrow}{\mathrel}{symbols}{"2E}
323 \DeclareMathSymbol{\Leftrightarrow}{\mathrel}{symbols}{"2C}
324 \DeclareMathSymbol{\Leftarrow}{\mathrel}{symbols}{"28}
325 \DeclareMathSymbol{\Rightarrow}{\mathrel}{symbols}{"29}
326 \def\neq{\not=} \let\ne=\neq
327 \DeclareMathSymbol{\leq}{\mathrel}{symbols}{"14}
328 \let\le=\leq
329 \DeclareMathSymbol{\geq}{\mathrel}{symbols}{"15}
330 \let\ge=\geq
331 \DeclareMathSymbol{\succ}{\mathrel}{symbols}{"1F}
332 \DeclareMathSymbol{\prec}{\mathrel}{symbols}{"1E}
333 \DeclareMathSymbol{\approx}{\mathrel}{symbols}{"19}
334 \DeclareMathSymbol{\succeq}{\mathrel}{symbols}{"17}
```

```
335 \DeclareMathSymbol{\preceq}{\mathrel}{symbols}{"16}
336 \DeclareMathSymbol{\supset}{\mathrel}{symbols}{"1B}
337 \DeclareMathSymbol{\subset}{\mathrel}{symbols}{"1A}
338 \DeclareMathSymbol{\supseteq}{\mathrel}{symbols}{"13}
339 \DeclareMathSymbol{\subseteq}{\mathrel}{symbols}{"12}
340 \DeclareMathSymbol{\in}{\mathrel}{symbols}{"32}
341 \DeclareMathSymbol{\ni}{\mathrel}{symbols}{"33}
342 \let\owns=\ni
343 \DeclareMathSymbol{\gg}{\mathrel}{symbols}{"1D}
344 \DeclareMathSymbol{\ll}{\mathrel}{symbols}{"1C}
345 \DeclareMathSymbol{\not}{\mathrel}{symbols}{"36}
346 \DeclareMathSymbol{\leftrightarrow}{\mathrel}{symbols}{"24}
347 \DeclareMathSymbol{\leftarrow}{\mathrel}{symbols}{"20}
348 \let\gets=\leftarrow
349 \DeclareMathSymbol{\rightarrow}{\mathrel}{symbols}{"21}
350 \let\to=\rightarrow
351 \DeclareMathSymbol{\mapstochar}{\mathrel}{symbols}{"37}
352 \def\mapsto{\mapstochar\rightarrow}
353 \DeclareMathSymbol{\sim}{\mathrel}{symbols}{"18}
354 \DeclareMathSymbol{\simeq}{\mathrel}{symbols}{"27}
355 \DeclareMathSymbol{\perp}{\mathrel}{symbols}{"3F}
356 \DeclareMathSymbol{\equiv}{\mathrel}{symbols}{"11}
357 \DeclareMathSymbol{\asymp}{\mathrel}{symbols}{"10}
358 \DeclareMathSymbol{\smile}{\mathrel}{letters}{"5E}
359 \DeclareMathSymbol{\frown}{\mathrel}{letters}{"5F}
360 \DeclareMathSymbol{\leftharpoonup}{\mathrel}{letters}{"28}
361 \DeclareMathSymbol{\leftharpoondown}{\mathrel}{letters}{"29}
362 \DeclareMathSymbol{\rightharpoonup}{\mathrel}{letters}{"2A}
363 \DeclareMathSymbol{\rightharpoondown}{\mathrel}{letters}{"2B}
```
Here cometh much profligate robustification of math constructs. Warning: some of these commands may become non-robust if an AMS package is loaded.

Further potential problems: some math font packages may make unfortunate assumptions about some of these definitions that are not true of the robust versions we need.

```
364 \DeclareRobustCommand
365 \cong{\mathrel{\mathpalette\@vereq\sim}} % congruence sign
366 \def\@vereq#1#2{\lower.5\p@\vbox{\lineskiplimit\maxdimen\lineskip-.5\p@
367 \ialign{$\m@th#1\hfil##\hfil$\crcr#2\crcr=\crcr}}}
368 \DeclareRobustCommand
369 \notin{\mathrel{\m@th\mathpalette\c@ncel\in}}
370 \def\c@ncel#1#2{\m@th\ooalign{$\hfil#1\mkern1mu/\hfil$\crcr$#1#2$}}
371 \DeclareRobustCommand
372 \rightleftharpoons{\mathrel{\mathpalette\rlh@{}}}
373\def\rlh@#1{\vcenter{\m@th\hbox{\ooalign{\raise2pt
374 \hbox{$#1\rightharpoonup$}\crcr
375 $#1\leftharpoondown$}}}}
376 \DeclareRobustCommand
377 \doteq{\buildrel\textstyle.\over=}
42.4.6 Arrows
```

```
378 \DeclareRobustCommand
379 \joinrel{\mathrel{\mkern-3mu}}
380 \DeclareRobustCommand
381 \relbar{\mathrel{\smash-}} % \smash, because -
382 % has the same height as +
```
In contrast to plain.tex \Relbar got braces around the equal sign to guard against it being "math active" expanding to \futurelet.... This might be the case when packages are implementing shorthands for math, e.g. => meaning  $\Re$ ightarrow etc. It would actually be better not to use = in such definitions but instead define something like \mathequalsign and use this. However we can't do this now as it would break other math layouts where characters are in different

```
places (since those wouldn't know about the need for a new command name).
383 \DeclareRobustCommand
384 \Relbar{\mathrel{=}}
385 \DeclareMathSymbol{\lhook}{\mathrel}{letters}{"2C}
386 \def\hookrightarrow{\lhook\joinrel\rightarrow}
387 \DeclareMathSymbol{\rhook}{\mathrel}{letters}{"2D}
388 \def\hookleftarrow{\leftarrow\joinrel\rhook}
389 \DeclareRobustCommand
390 \bowtie{\mathrel\triangleright\joinrel\mathrel\triangleleft}
391 \DeclareRobustCommand
392 \models{\mathrel{|}\joinrel\Relbar}
393 \DeclareRobustCommand
394 \Longrightarrow{\Relbar\joinrel\Rightarrow}
    LaTeX Change: \longrightarrow and \longleftarrow redefined to make
then robust.
395 \DeclareRobustCommand\longrightarrow
396 {\relbar\joinrel\rightarrow}
397 \DeclareRobustCommand\longleftarrow
398 {\leftarrow\joinrel\relbar}
399 \DeclareRobustCommand
400 \Longleftarrow{\Leftarrow\joinrel\Relbar}
401 \DeclareRobustCommand
402 \longmapsto{\mapstochar\longrightarrow}
403 \DeclareRobustCommand
404 \longleftrightarrow{\leftarrow\joinrel\rightarrow}
405 \DeclareRobustCommand
406 \Longleftrightarrow{\Leftarrow\joinrel\Rightarrow}
407 \DeclareRobustCommand
408 \iff{\;\Longleftrightarrow\;}
42.4.7 Punctuation symbols
409 \DeclareMathSymbol{\ldotp}{\mathpunct}{letters}{"3A}
410 \DeclareMathSymbol{\cdotp}{\mathpunct}{symbols}{"01}
411 \DeclareMathSymbol{\colon}{\mathpunct}{operators}{"3A}
    This is commented out, since \ldots is now defined in ltoutenc.dtx.
412 %\def\@ldots{\mathinner{\ldotp\ldotp\ldotp}}
413 %\DeclareRobustCommand\ldots
414 % {\relax\ifmmode\@ldots\else\mbox{$\m@th\@ldots\,$}\fi}
415 \DeclareRobustCommand
416 \cdots{\mathinner{\cdotp\cdotp\cdotp}}
417 \DeclareRobustCommand
418 \vdots{\vbox{\baselineskip4\p@ \lineskiplimit\z@
419 \kern6\p@\hbox{.}\hbox{.}\hbox{.}}}
420 \DeclareRobustCommand
421 \ddots{\mathinner{\mkern1mu\raise7\p@
422 \vbox{\kern7\p@\hbox{.}}\mkern2mu
423 \raise4\p@\hbox{.}\mkern2mu\raise\p@\hbox{.}\mkern1mu}}
42.4.8 Math accents
424 \DeclareMathAccent{\acute}{\mathalpha}{operators}{"13}
425 \DeclareMathAccent{\grave}{\mathalpha}{operators}{"12}
426 \DeclareMathAccent{\ddot}{\mathalpha}{operators}{"7F}
427 \DeclareMathAccent{\tilde}{\mathalpha}{operators}{"7E}
428 \DeclareMathAccent{\bar}{\mathalpha}{operators}{"16}
429 \DeclareMathAccent{\breve}{\mathalpha}{operators}{"15}
430 \DeclareMathAccent{\check}{\mathalpha}{operators}{"14}
431 \DeclareMathAccent{\hat}{\mathalpha}{operators}{"5E}
432 \DeclareMathAccent{\vec}{\mathord}{letters}{"7E}
```

```
433 \DeclareMathAccent{\dot}{\mathalpha}{operators}{"5F}
```

```
434 \DeclareMathAccent{\widetilde}{\mathord}{largesymbols}{"65}
```

```
435 \DeclareMathAccent{\widehat}{\mathord}{largesymbols}{"62}
```
For some reason plain T<sub>E</sub>X never bothered to provide a ring accent in math (although it is available in the fonts), but since we got a request for it here we go:

\DeclareMathAccent{\mathring}{\mathalpha}{operators}{"17}

## 42.4.9 Radicals

\DeclareMathRadical{\sqrtsign}{symbols}{"70}{largesymbols}{"70}

```
42.4.10 Over and under something, etc
```

```
438 \def\overrightarrow#1{\vbox{\m@th\ialign{##\crcr
439 \rightarrowfill\crcr\noalign{\kern-\p@\nointerlineskip}
440 $\hfil\displaystyle{#1}\hfil$\crcr}}}
441 \def\overleftarrow#1{\vbox{\m@th\ialign{##\crcr
442 \leftarrowfill\crcr\noalign{\kern-\p@\nointerlineskip}%
443 $\hfil\displaystyle{#1}\hfil$\crcr}}}
444 \def\overbrace#1{\mathop{\vbox{\m@th\ialign{##\crcr\noalign{\kern3\p@}%
445 \downbracefill\crcr\noalign{\kern3\p@\nointerlineskip}%
446 $\hfil\displaystyle{#1}\hfil$\crcr}}}\limits}
447 \def\underbrace#1{\mathop{\vtop{\m@th\ialign{##\crcr
448 $\hfil\displaystyle{#1}\hfil$\crcr
449 \noalign{\kern3\p@\nointerlineskip}%
450 \upbracefill\crcr\noalign{\kern3\p@}}}}\limits}
 (quite a waste of tokens, IMHO — Frank)
451 \def\skew#1#2#3{{\muskip\z@#1mu\divide\muskip\z@\tw@ \mkern\muskip\z@
452 #2{\mkern-\muskip\z@{#3}\mkern\muskip\z@}\mkern-\muskip\z@}{}}
453 \def\rightarrowfill{$\m@th\smash-\mkern-7mu%
454 \cleaders\hbox{$\mkern-2mu\smash-\mkern-2mu$}\hfill
455 \mkern-7mu\mathord\rightarrow$}
456 \def\leftarrowfill{$\m@th\mathord\leftarrow\mkern-7mu%
457 \cleaders\hbox{$\mkern-2mu\smash-\mkern-2mu$}\hfill
458 \mkern-7mu\smash-$}
459 \DeclareMathSymbol{\braceld}{\mathord}{largesymbols}{"7A}
460 \DeclareMathSymbol{\bracerd}{\mathord}{largesymbols}{"7B}
461 \DeclareMathSymbol{\bracelu}{\mathord}{largesymbols}{"7C}
462 \DeclareMathSymbol{\braceru}{\mathord}{largesymbols}{"7D}
463 \def\downbracefill{$\m@th \setbox\z@\hbox{$\braceld$}%
464 \braceld\leaders\vrule \@height\ht\z@ \@depth\z@\hfill\braceru
465 \bracelu\leaders\vrule \@height\ht\z@ \@depth\z@\hfill\bracerd$}
466 \def\upbracefill{$\m@th \setbox\z@\hbox{$\braceld$}%
467 \bracelu\leaders\vrule \@height\ht\z@ \@depth\z@\hfill\bracerd
468 \braceld\leaders\vrule \@height\ht\z@ \@depth\z@\hfill\braceru$}
```
#### 42.4.11 Delimiters

```
469 \DeclareMathDelimiter{\lmoustache} % top from (, bottom from )
470 {\mathopen}{largesymbols}{"7A}{largesymbols}{"40}
471 \DeclareMathDelimiter{\rmoustache} % top from ), bottom from (
472 {\mathclose}{largesymbols}{"7B}{largesymbols}{"41}
473 \DeclareMathDelimiter{\arrowvert} % arrow without arrowheads
474 {\mathord}{symbols}{"6A}{largesymbols}{"3C}
475 \DeclareMathDelimiter{\Arrowvert} % double arrow without arrowheads
476 {\mathord}{symbols}{"6B}{largesymbols}{"3D}
477 \DeclareMathDelimiter{\Vert}
478 {\mathord}{symbols}{"6B}{largesymbols}{"0D}
479 \let\|=\Vert
480 \DeclareMathDelimiter{\vert}
481 {\mathord}{symbols}{"6A}{largesymbols}{"0C}
482 \DeclareMathDelimiter{\uparrow}
483 {\mathrel}{symbols}{"22}{largesymbols}{"78}
484 \DeclareMathDelimiter{\downarrow}
485 {\mathrel}{symbols}{"23}{largesymbols}{"79}
486 \DeclareMathDelimiter{\updownarrow}
487 {\mathrel}{symbols}{"6C}{largesymbols}{"3F}
```

```
488 \DeclareMathDelimiter{\Uparrow}
489 {\mathrel}{symbols}{"2A}{largesymbols}{"7E}
490 \DeclareMathDelimiter{\Downarrow}
491 {\mathrel}{symbols}{"2B}{largesymbols}{"7F}
492 \DeclareMathDelimiter{\Updownarrow}
493 {\mathrel}{symbols}{"6D}{largesymbols}{"77}
494 \DeclareMathDelimiter{\backslash} % for double coset G\backslash H
495 {\mathord}{symbols}{"6E}{largesymbols}{"0F}
496 \DeclareMathDelimiter{\rangle}
497 {\mathclose}{symbols}{"69}{largesymbols}{"0B}
498 \DeclareMathDelimiter{\langle}
499 {\mathopen}{symbols}{"68}{largesymbols}{"0A}
500 \DeclareMathDelimiter{\rbrace}
501 {\mathclose}{symbols}{"67}{largesymbols}{"09}
502 \DeclareMathDelimiter{\lbrace}
503 {\mathopen}{symbols}{"66}{largesymbols}{"08}
504 \DeclareMathDelimiter{\rceil}
505 {\mathclose}{symbols}{"65}{largesymbols}{"07}
506 \DeclareMathDelimiter{\lceil}
507 {\mathopen}{symbols}{"64}{largesymbols}{"06}
508 \DeclareMathDelimiter{\rfloor}
509 {\mathclose}{symbols}{"63}{largesymbols}{"05}
510 \DeclareMathDelimiter{\lfloor}
511 {\mathopen}{symbols}{"62}{largesymbols}{"04}
```
 $\gamma$ \bracevert

\lgroup There are three plain TEX delimiters which are not fully supported by NFSS, since they partly point into a bold cmr font. Allocating a full symbol font, just to have three delimiters seems a bit too much given the limited space available. For this reason only the extensible sizes are supported. If this is not desired one can use, without losing portability, define \mathbf and \mathtt as font symbol alphabet (setting up  $\text{cm}/\text{bx}/\text{n}$  and  $\text{cm}/\text{m}/\text{n}$  as symbol fonts first) and modify the delimiter declarations to point with their small variant to those symbol fonts. (This is done in oldlfont.dtx so look there for examples.)

```
512 \DeclareMathDelimiter{\lgroup} % extensible ( with sharper tips
513 {\mathopen}{largesymbols}{"3A}{largesymbols}{"3A}
514 \DeclareMathDelimiter{\rgroup} % extensible ) with sharper tips
515 {\mathclose}{largesymbols}{"3B}{largesymbols}{"3B}
516 \DeclareMathDelimiter{\bracevert} % the vertical bar that extends braces
517 {\mathord}{largesymbols}{"3E}{largesymbols}{"3E}
```
## 42.5 Math versions of text commands

The \mathunderscore here is really a text definition, so it has been put back into ltoutenc.dtx (by Chris, 30/04/97) and should be removed from here.

These symbols are the math versions of text commands such as  $\P$ ,  $\$ , etc.

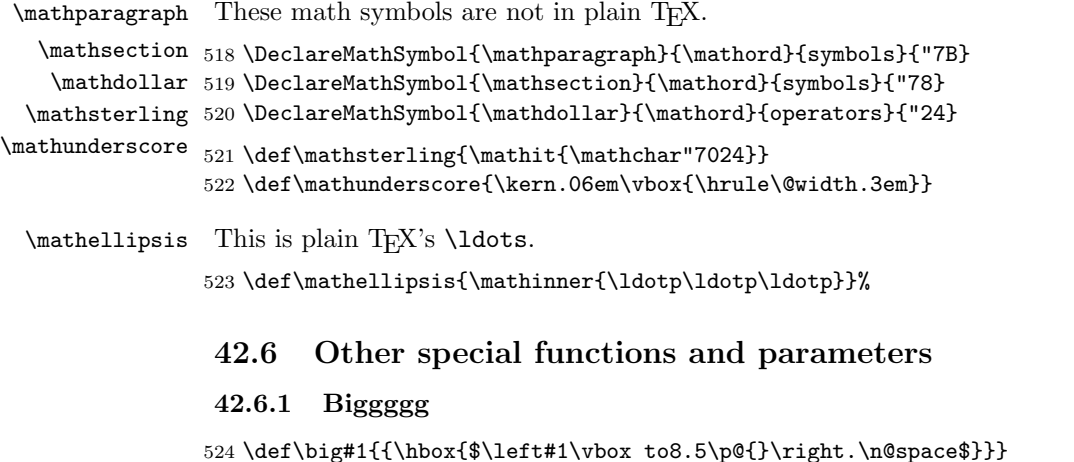

```
525 \def\Big#1{{\hbox{$\left#1\vbox to11.5\p@{}\right.\n@space$}}}
526 \def\bigg#1{{\hbox{$\left#1\vbox to14.5\p@{}\right.\n@space$}}}
527\def\Bigg#1{{\hbox{$\left#1\vbox to17.5\p@{}\right.\n@space$}}}
528 \def\n@space{\nulldelimiterspace\z@ \m@th}
```
#### 42.6.2 The log-like functions

\operator@font The \operator@font determines the symbol font used for log-like functions.

529 \def\operator@font{\mathgroup\symoperators}

#### 42.6.3 Parameters

```
530 \thinmuskip=3mu
```
- 531 \medmuskip=4mu plus 2mu minus 4mu
- 532 \thickmuskip=5mu plus 5mu

This finishes the low-level setup in fontmath.ltx. 533  $\langle / \text{math} \rangle$ 

# 43 Default cfg files

We provide default cfg files here to ensure that on installations that search large file trees we do not pick up some strange customisation files from somewhere.

```
534 \langle *cfgtext | cfgmath] | cfgmath | cfgprel
535 %%
536 %%
537 %%
538 %% Load the standard setup:
539 %%
540 \leftarrow (+cfgtext) \input{fonttext.ltx}
541 \leftarrowcfgmath\ininput{fontmath.ltx}
542 \langle +cfgprel\rangle\input{preload.ltx}
543 %%
544 %% Small changes could go here; see documentation in cfgguide.tex for
545 %% allowed modifications.
546 %%
547 %% In particular it is not allowed to misuse this configuration file
548 %% to modify internal LaTeX commands!
549 %%
550 %% If you use this file as the basis for configuration please change
551 %% the \ProvidesFile lines to clearly identify your modification, e.g.,
552 %%
553 \frac{\%}{\% \V^{ProvidesFile{fonttext.cfg}[2001/06/01]554 \langle +cfgmath\rangle% \ProvidesFile{fonttext.cfg}[2001/06/01
555 \langle +cfgprel\rangle\% \ProvidesFile{preload.cfg}[2001/06/01
556 %% Customised local font setup]
557 %%
558 %%
559 \langle/cfgtext | cfgmath | cfgprel)
```
# File u preload.dtx

# 44 Overview

This file contains an number of possible settings for preloading fonts during installation of NFSS2 (which is used by  $L^2F$ R $2\varepsilon$ ). It will be used to generate the following files:

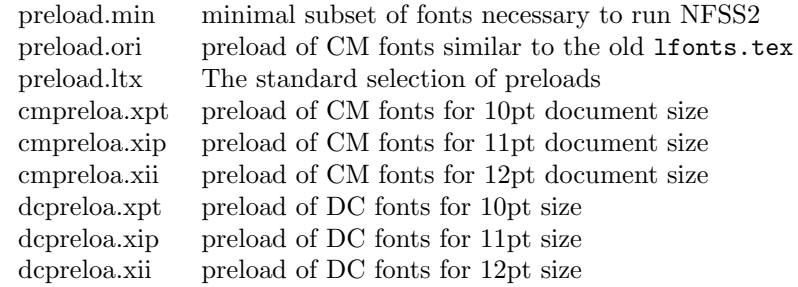

These files are for installations that make use of Computer Modern fonts either old encoding (OT1) or Cork encoding (T1). The Computer Modern fonts with Cork encoding are known as DC-fonts.

Most important is preload.ltx which is used during format generation. You are not allowed to change this file.

# 45 Customization

You can customize the preloaded fonts in your  $\mathbb{F} \mathbb{F} \mathbb{F} \mathbb{F} \mathbb{F} \mathbb{F} \mathbb{F} \mathbb{F}$  zestem by installing a file with the name preload.cfg. If this file exists it will be used in place of the system file preload.ltx. You can, for example, copy one of the files mentioned above (that can be generated from this source) to preload.cfg.

Or you can define completely other preloads. In that case start from preload.min since that contains the fonts that have to be preloaded by \*all\* LATEX 2ε sytems.

Avoid using preload.ori, it will load so many fonts that on most installations it is nearly impossible to load other font families afterwards. This file is only generated to show what fonts have been preloaded by LAT<sub>EX</sub> 2.09.

If you normally use other fonts than Computer Modern preload.min might be best.

Warning: If you preload fonts with encodings other than the normally supported encodings you have to declare that encoding in a fontdef.cfg configuration file (see the documentation in the file fontdef.dtx). Adding an extra encoding to the format might produce non-portable documents, thus this should be avoided if possible.

# 46 Module switches for the DOCSTRIP program

The DOCSTRIP will generate the above file from this source using the following module directives:

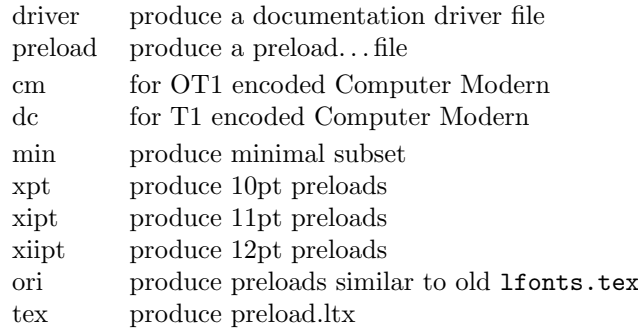

A typical DOCSTRIP command file would then have entries like:

\generateFile{preload.min}{t}{\from{preload.dtx}{preload,min}}

for generating preload files.

# 47 A driver for this document

The next bit of code contains the documentation driver file for TEX, i.e., the file that will produce the documentation you are currently reading. It will be extracted from this file by the DOCSTRIP program.

```
1 \langle *driver \rangle2 \documentclass{ltxdoc}
3 %\OnlyDescription % comment out for implementation details
4 \begin{document}
     \DocInput{preload.dtx}
6 \end{document}
7 \langle /driver \rangle
```
# 48 The code

We begin by loading the math extension font (cmex10) and the  $IATEX$  line and circle fonts. It is necessary to do this explicitly since these are used by lplain.tex and latex.tex. Since the internal font name contains / characters and digits we construct the name via \csname. These are the only fonts (!) that must be loaded in this file.

All \DeclarePreloadSizes can be removed or others can be added, they only influence the processing speed.

```
8 \expandafter\font\csname OMX/cmex/m/n/10\endcsname=cmex10\relax
9 \font\tenln =line10 \font\tenlnw =linew10\relax
10 \font\tencirc=lcircle10 \font\tencircw=lcirclew10\relax
```
The above fonts should not be touched but anything below this point here in the preload suggestions can be modified without any problems.

```
11 h−texi%*******************************************
12 \langle-tex)% Start any modification below this point **
13 h−texi%*******************************************
14 \langle-tex\rangle15 %%
16 %% Computer Modern Roman:
17 \frac{99}{9}-18 (*ori)
19 \DeclarePreloadSizes{OT1}{cmr}{m}{n}
20 {5,6,7,8,9,10,10.95,12,14.4,17.28,20.74,24.88}
21 \DeclarePreloadSizes{OT1}{cmr}{bx}{n}{9,10,10.95,12,14.4,17.28}
22 \DeclarePreloadSizes{OT1}{cmr}{m}{sl}{10,10.95,12}
23 \DeclarePreloadSizes{OT1}{cmr}{m}{it}{7,8,9,10,10.95,12}
24 \langle/ori\rangle25 +\xpt & cm \DeclarePreloadSizes{OT1}{cmr}{m}{n}{5,7,10}
```

```
26 \{\pm xpt \& dc\} \DeclarePreloadSizes{T1}{cmr}{m}{n}{5,7,10}
27 \+xipt \& cm\rangle \DeclarePreloadSizes{OT1}{cmr}{m}{n}{6,8,10.95}
28 \#xipt \& dc\& \DeclarePreloadSizes{T1}{cmr}{m}{n}{6,8,10.95}
29 +\xiipt & cm\DeltaSizes{OT1}{cmr}{m}{n}{6,8,12}
30 \{\pm x\text{ }x\text{ }dc\} \DeclarePreloadSizes{T1}{cmr}{m}{n}{6,8,12}
31 %%
32 %% Computer Modern Sans:
33 %%----------------------
34 \left\langle +\text{ori} \right\rangle \DeclarePreloadSizes{0T1}{cmss}{m}{n}{10,10.95,12}
35 %%
36 %% Computer Modern Typewriter:
37 %%----------------------------
38 \text{o} \DeclarePreloadSizes{0T1}{cmtt}{m}{n}{9,10,10.95,12}
39 %%
40 %% Computer Modern Math:
41 %%----------------------
42 \langle *ori \rangle43 \DeclarePreloadSizes{OML}{cmm}{m}{it}
44 {5,6,7,8,9,10,10.95,12,14.4,17.28,20.74}
45 \DeclarePreloadSizes{OMS}{cmsy}{m}{n}
46 {5,6,7,8,9,10,10.95,12,14.4,17.28,20.74}
47 \langle /ori \rangle
```
The math fonts are the same for both DC and CM fonts. So far there isn't an agreed on standard.

 $\langle \times \times pt \rangle$  \DeclarePreloadSizes{OML}{cmm}{m}{it}{5,7,10} \DeclarePreloadSizes{OMS}{cmsy}{m}{n}{5,7,10}  $\langle$  /xpt $\rangle$  $\langle \times \times \text{ipt} \rangle$  \DeclarePreloadSizes{OML}{cmm}{m}{it}{6,8,10.95} \DeclarePreloadSizes{OMS}{cmsy}{m}{n}{6,8,10.95}  $\langle x$ ipt $\rangle$  $\langle \times \times \text{iipt} \rangle$  \DeclarePreloadSizes{OML}{cmm}{m}{it}{6,8,12} \DeclarePreloadSizes{OMS}{cmsy}{m}{n}{6,8,12}  $\langle$ /xiipt $\rangle$ 60 %% %% LaTeX symbol fonts: % -------------------- $\langle *ori \rangle$  \DeclarePreloadSizes{U}{lasy}{m}{n} {5,6,7,8,9,10,10.95,12,14.4,17.28,20.74}  $\langle$ /ori $\rangle$  $\langle$ /preload $\rangle$ 

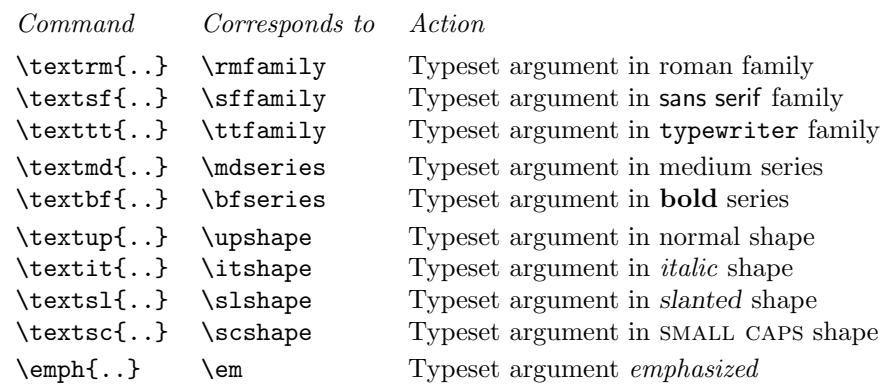

<span id="page-198-0"></span>Table 1: Font-change commands with arguments

The font change commands provided here all start with \text.. to emphasize that they are for use in normal text and to be easily memorable. They automatically take care of any necessary italic correction on either side of the argument.

# File v ltfntcmd.dtx

#### Abstract

The commands defined in this file ltfntcmd are part of the kernel code for  $LFT$ <sub>E</sub>X 2<sub> $\varepsilon$ </sub>/NFSS2.

It is also meant to serve as documentation for package writers since it demonstrates how to define high-level font changing commands using a small number of creator functions.

## 49 Introduction

Font changes such as \bfseries, \sffamily, etc. are declarations; this means that their scope is delimited by the grouping structure, either by the next \end of some environment or by explicitly using a group, e.g., writing something like  ${\bf \{\b{sfseries...}\} }$  in the source. If you make the mistake of writing  $\bf{s}...$  (thinking of  $\bf{series}$  a command with one argument) then the result is rather striking.

Font declarations are an artifact of the T<sub>E</sub>X system and for several reasons it is better to avoid them on the user level whenever possible. In L<sup>AT</sup>EX3 they will probably all be replaced by environments and by font commands taking one argument.

This file defines a creator function for such declarative font switches. This function creates commands which can be used in both math and text.

This file also defines a number of high-level commands (all starting with \text..) that have one argument and typeset this argument in the requested way. Thus these commands are for typesetting short pieces of text in a specific family, series or shape. These are all produced as examples of the use of a creator function which is itself also defined in this file.

Table 1 shows all these high-level commands in action. A further advantage of using these commands is that they automatically take care of any necessary italic correction on either side of their argument.

Thus, when using such commands, one does not have to worry about forgetting the italic [c](#page-198-0)orrection when changing fonts. Only in very few situations is this

File v: 1tfntcmd.dtx Date:  $2003/01/01$  Version v3.3z 191

additional space wrong but, for example, most typographers recommend omitting the italic correction if a small punctuation character, like a comma, directly follows the font change. Since the amount of correction required is partly a matter of taste, you can define in what situations the italic correction should be suppressed. This is done by putting the characters that should cancel a preceding italic correction in the list \nocorrlist. <sup>7</sup> The default definition for this list is produced by the following.

```
\newcommand \nocorrlist {,.}
```
It is best to declare the most often used characters first, because this will make the processing slightly faster. For example,

```
\emph{When using the \NFSS{} high-level commands,
the \emph{proper} use of italic corrections is
automatically taken care of}. Only
\emph{sometimes} one has to help \LaTeX{} by
adding a \verb=\nocorr= command.
```
which results in:

When using the NFSS high-level commands, the proper use of italic corrections is automatically taken care of. Only sometimes one has to help LAT<sub>EX</sub> by adding a  $\text{nocorr}$  command.

In contrast, the use of the declaration forms is often more appropriate when you define your own commands or environments.

```
\newenvironment{bfitemize}{\begin{itemize}\normalfont\bfseries}
                          {\end{itemize}}
\begin{bfitemize}
\item This environment produces boldface items.
\item It is defined in terms of \LaTeX's
  \texttt{itemize} environment and NFSS
  declarations.
\end{bfitemize}
```
This gives:

- This environment produces boldface items.
- It is defined in terms of  $\mathbb{P}\mathbb{F}_pX$ 's itemize environment and NFSS declarations.

In addition to global customization of when to insert the italic correction, it is of course sometimes necessary to explicitly insert one with \/.

It is also possible to suppress the italic correction in individual instances. For this, the command \nocorr is provided.

The \nocorr must appear as the first or last token inside the braces of the argument of the \text... commands, at that end of the text where you wish to suppress the italic correction.

It is worth pointing out here that inserting a  $\setminus$  in places where it can have no function (i.e. anywhere except immediately after a slanted letter) is not an error it will just be silently ignored. Unfortunately this is not true if the redefinition of  $\setminus$ in amstex.sty is used as this version can cause space to be removed immediately before the \/.

 $7$ Any package that changes the  $\c{a}$  character inside  $\nocorrlist$  must then explicitly reset the list. Otherwise the changed character will no longer be recognized by the suppression algorithm.

# 50 The implementation

\DeclareTextFontCommand This is the creator function for \text.. commands. It gives a warning if \foo or \fragfoo is already defined.

> In math mode it simply puts the font declaration and text into a box (possibly an automagically sized one).

> Otherwise it first scans the text to see where \nocorr occurs within it. This sets the \check@ic commands to do what is necessary concerning the italic correction at both ends.

> The algorithm for deciding whether to put in an italic correction is not very subtle: one is added whenever the newly current font is not itself positively sloped, unless the next token is a character in the 'nocorr' list. At the end of the text this is done after closing the group so as to check the 'outer font'. Note that this will often result in adding an italic correction token after a character in an unsloped font; we believe (in early 2003) that this is perhaps inefficient but not dangerous.

> It also now checks for empty contents of the text command and optimises this case. Some care is also taken to check that doing dangerous things in vertical mode is avoided.

> The italic correction token is added to the horizontal list before (in the list) an immediately prceding non-zero glob of glue (skip) and any non-zero penalty preceding that since, in the typical case, this puts it immediately after the last character in the preceding word.

> Note that it is necessary to put in the \aftergroup\maybe@ic at the end of the group so that it comes after any other aftergroup tokens and immediately before the following tokens. It is also necessary to remove the \fi from the token list before the group ends; this is done by adding an \expandafter just before the closing brace.

```
1 \langle *2ekernel\rangle2 \def \DeclareTextFontCommand #1#2{%
             3 \DeclareRobustCommand#1[1]{%
             4 \ifmmode
             5 \nfss@text{#2##1}%
             6 \else
             7 \hmode@bgroup
             8 \text@command{##1}%
             9 #2\check@icl ##1\check@icr
            10 \expandafter
            11 \egroup
            12 \overline{\ } \sqrt{fi}13 }%
            14 }
   \textrm Now we define the \text\{family} commands in terms of the above; \texttt does
   \textsf
not look very nice!
   \texttt
15 \DeclareTextFontCommand{\textrm}{\rmfamily}
\textnormal
            16 \DeclareTextFontCommand{\textsf}{\sffamily}
            17 \DeclareTextFontCommand{\texttt}{\ttfamily}
            18 \DeclareTextFontCommand{\textnormal}{\normalfont}
   \textbf
For the series attribute:
   \textmd
            19 \DeclareTextFontCommand{\textbf}{\bfseries}
            20 \DeclareTextFontCommand{\textmd}{\mdseries}
   \textit
And for the shapes:
   \textsl  21 \DeclareTextFontCommand{\textit}{\itshape}
   \textsc 22\DeclareTextFontCommand{\textsl}{\slshape}
   \textup 23\DeclareTextFontCommand{\textsc}{\scshape}
            24 \DeclareTextFontCommand{\textup}{\upshape}
```
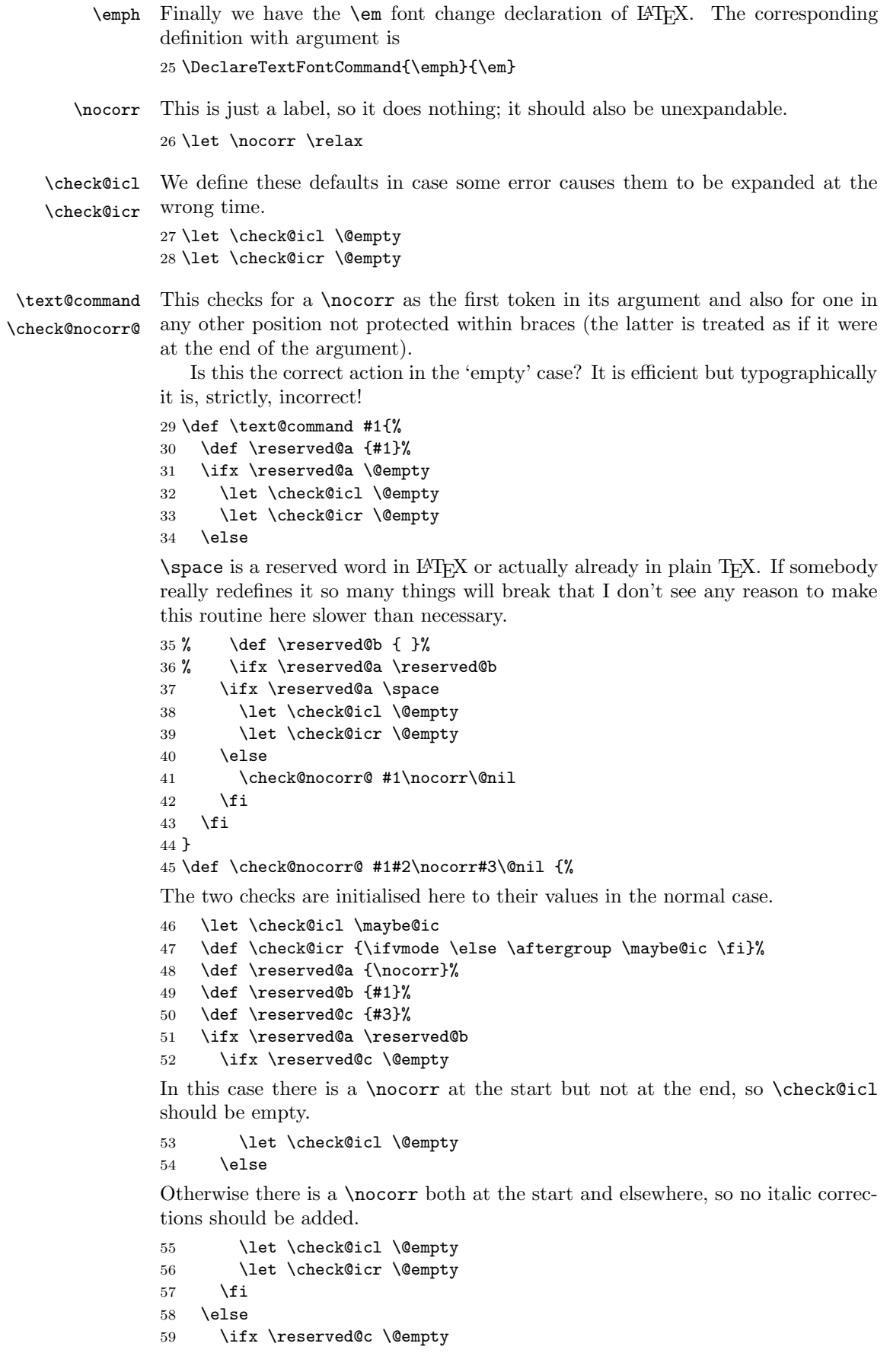

In this case there is no \nocorr anywhere, so we need to check for an italic correction at both the beginning and the end. This has been set up as the default so no code is needed here.

 $60 \qquad \text{leless}$ 

In this case there is no \nocorr at the start but there is one elsewhere, so no \aftergroup is needed.

```
61 \let \check@icr \@empty
62 \overline{\ } \overline{\ } \fi
63 \fi
64 }
```
\maybe@ic These macros implement the italic correction.

```
\maybe@ic@
```
65 \def \maybe@ic {\futurelet\@let@token\maybe@ic@} 66 \def \maybe@ic@ {%

We first check to see if the current font is positively sloped. (But do not forget the message Rainer sent about an upright font with non-zero slope! Or is this an urban myth?) It has been suggested that this should test against a small positive value, but what?

```
67 \ifdim \fontdimen\@ne\font>\z@
68 \else
69 \@tempswatrue
```
It would be possible, but probably not worthwhile, to continue the forward scan beyond any closing braces.

```
70 \expandafter\@tfor\expandafter\reserved@a\expandafter:\expandafter=%
71 \nocorrlist
```
We have to hide the **\@let@token** in the macro **\t@st@ic** rather than testing it directly in the loop since it might be \let to a \fi or \else, which would result in chaos.

72 \do \t@st@ic

Frank thinks that the next bit it is inefficient if done after the second change. Chris thinks that most all of this is inefficient for the commonest cases: but that is the price of a cleverer algorithm. It is certainly needed to deal with the use of \nolinebreak.

```
73 \if@tempswa \sw@slant \fi
74 \fi
75 }
```
\t@st@ic The next token in the input stream is stored in \@let@token via a \let, the current token from \nocorrlist is stored via \def in \reserved@a. To compare them we have to fiddle around a bit.

If the only things to check were characters then this could be done via an \if thus their catcodes would not matter; but this will not work whilst \futurelet is used above.

```
76 \def \t@st@ic {%
77 \expandafter\let\expandafter\reserved@b\expandafter=\reserved@a\relax
78 \ifx\reserved@b\@let@token
```
If they are the same we record the fact and jump out of the loop.

79 \@tempswafalse 80 \@break@tfor  $81$  \fi 82 }

\sw@slant The definition of the mysterious \sw@slant command is as follows.

```
\fix@penalty
83 \def \sw@slant {%
```
It is surely correct to put in an italic correction when there is no skip. If the last thing on the list is actually a zero skip (including things whose dimension part is zero, such as \hfill), or anything other than a character, then the italic correction will have no effect.

In order to work correctly with unbreakable spaces from  $\tilde{ }$  (and other common forms of line-breaking control) we also move back across a penalty before the glue.

```
84 \ifdim \lastskip=\z@
85 \fix@penalty
86 \else
87 \skip@ \lastskip
88 \unskip
89 \fix@penalty
90 \hskip \skip@
91 \fi
92 }
```
The above code means: "If there is a non-zero space just before the current position ( $\left(\hat{\theta}$ ...) save the amount of that space ( $\sigma$ ) satisfiesh), remove it (\unskip), then do a similar thing if there is a penalty just before the skip, and finally put the space back in."

Since zero glue cannot be distinguished in this context from no glue, we dare not put in an \hskip in this case as this may produce an unwanted breakpoint. This is not satisfactory.

The penalty before the glue is handled similarly, with the same caveats concerning the zero case. Is this the first recorded use of \unpenalty in standard LATEX code?

```
93 \def \fix@penalty {%
94 \ifnum \lastpenalty=\z@
95 \@@italiccorr
96 \else
97 \count@ \lastpenalty
98 \unpenalty
99 \@@italiccorr
100 \penalty \count@
101 \fi
102 }
```
\nocorrlist This holds the list of characters that should prevent italic correction. They should be ordered by decreasing frequency of use. If any such character is made active later on one needs to redefine the list so that the active character becomes part of it.

103 \def \nocorrlist {,.}

\nfss@text This command will by default behave like a LATEX \mbox but may be redefined by packages such as amstext.sty to be a bit cleverer.

> 104 \ifx \nfss@text\@undefined 105 \def \nfss@text {\leavevmode\hbox} 106 \fi

### \DeclareOldFontCommand This is the function used to create declarative font-changing commands that can also be used to change alphabets in math-mode.

Usage:  $\Delta F$  \DeclareOldFontCommand  $\frac{\{font-change \; decls\}}{mathcal{b}}$ 

Here  $\text{In }$  is the font-declaration command being defined,  $\text{. }$  {font-change decls} is the declaration it will expand to in text-mode, and  $\langle math-alphabet \rangle$  is the (single) math alphabet specifier which is to be used in math-mode.

It does not care whether the command being defined already exists but it does give a warning if it redefines anything.

Here are some typical examples of its use in conjunction with more basic NFSS2 font commands.

```
\DeclareOldFontCommand{\rm}{\normalfont\rmfamily}{\mathrm}
```
File v: ltfntcmd.dtx Date:  $2003/01/01$  Version v3.3z 196

```
\DeclareOldFontCommand{\sf}{\normalfont\sffamily}{\mathsf}
                   \Declare0ldFontCommand{\tt}{\normalfont\ttfamily}{\mathtt}
              107 \def \DeclareOldFontCommand #1#2#3{%
              108 \DeclareRobustCommand #1{\@fontswitch {#2}{#3}}%
               109 }
 \@fontswitch
These two commands actually do the necessary tests and declarative font- or
\@@math@egroup
alphabet-changing.
\@@math@egroup
110 \def \@fontswitch #1#2{%
              111 \ifmmode
              112 \let \math@bgroup \relax
              113 \def \math@egroup {\let \math@bgroup \@@math@bgroup
              114 \let \math@egroup \@@math@egroup}%
               We need to have a \relax{\text{relax}} in the following line in case the #2 is something like
               \mathsf grabbing the next token as an argument. For this reason the code also
               uses explicit arguments again (see pr/1275).
              115 #2\relax
              116 \else
              117 #1%
              118 \fi
              119 }
              120 \let \@@math@bgroup \math@bgroup
              121 \let \@@math@egroup \math@egroup
                  These commands are available only in the preamble.
```

```
122 \@onlypreamble \DeclareTextFontCommand
123 \@onlypreamble \DeclareOldFontCommand
```
# 51 Initialization

\normalsize This is defined to produce an error.

```
124 \def\normalsize{%
125 \@latex@error {The font size command \protect\normalsize\space
126 is not defined:\MessageBreak
127 there is probably something wrong with
128 the class file}\@eha
129 }
130 \langle/2ekernel)
```
# File w ltpageno.dtx

# 52 Page Numbering

Page numbers are produced by a page counter, used just like any other counter. The only difference is that \c@page contains the number of the next page to be output (the one currently being produced), rather than one minus it. Thus, it is normally initialized to 1 rather than 0. \c@page is defined to be \count0, rather than a count assigned by \newcount.

\pagenumbering The user sets the pagenumber style with the \pagenumbering{ $\{foo\}$  command, which sets the page counter to 1 and defines \thepage to be \foo. For example, \pagenumbering{roman} causes pages to be numbered i, ii, etc.

```
1 (*2ekernel)
2 \message{page nos.,}
3 \countdef\c@page=0 \c@page=1
4 \def\cl@page{}
5 \def\pagenumbering#1{%
6 \global\c@page \@ne \gdef\thepage{\csname @#1\endcsname
7 \c@page}}
8 \langle/2ekernel)
```
File w: 1tpageno.dtx Date:  $1994/05/19$  Version v1.1a 198

# File x ltxref.dtx

# 53 Cross Referencing

The user writes  $\langle \text{loop} \rangle$  to define the following cross-references:

 $\ref{\f{oo}}:$  value of most recently incremented referencable counter. in the current environment. (Chapter, section, theorem and enumeration counters counters are referencable, footnote counters are not.)

 $\text{f(foo)}:$  page number at which  $\label{foo}$  command appeared. where foo can be any string of characters not containing  $\vee$ ,  $\vee$  or  $\vee$ .

Note: The scope of the \label command is delimited by environments, so \begin{theorem} \label{foo} ... \end{theorem} \label{bar} defines \ref{foo} to be the theorem number and \ref{bar} to be the current section number.

Note:  $\lambda$  label does the right thing in terms of spacing – i.e., leaving a space on both sides of it is equivalent to leaving a space on either side.

## 53.1 Cross Referencing

```
1 \langle *2ekernel\rangle
```

```
2 \message{x-ref,}
```
This is implemented as follows. A referencable counter CNT is incremented by the command \refstepcounter{CNT} , which sets  $\text{Currentlabel} == \text{CNT}$ {eval(\p@cnt\theCNT)}. The command \label{FOO} then writes the following on file \@auxout :

\newlabel{FOO}{{eval(\@currentlabel)}{eval(\thepage)}}

```
\ref{FOO} ==BEGIN
    if \r@foo undefined
      then @refundefined := G T??
            Warning: 'reference foo on page ... undefined'
      else \@car \eval(\r@FOO)\@nil
    fi
  END
\text{foo} =BEGIN
    if \r@foo undefined
      then @refundefined := G T??
            Warning: 'reference foo on page ... undefined'
      else \@cdr \eval(\r@FOO)\@nil
    fi
  END
```
#### \G@refundefinedtrue \@refundefined This does not save on name-space (since **\G@refundefinedfalse** was never needed) but it does make the implmentation of such one-way switches more consistent. The extra macro to make the change is used since this change appears several times.

Note despite its name,  $\text{Q@refundefinedtrue}$  does not correspnd to an  $\text{if}$ command, and there is no matching . . . false. It would be more natural to call the command \G@refundefined (as inspection of the change log will reveal) but unfortunately such a change would break any package that had defined a \ref-like

File x:  $ltxref. dtx Date: 2001/02/16 Version v1.1k$  199

command that mimicked the definition of \ref, calling \G@refundefinedtrue. Inspection of the TEX archives revealed several such packages, and so this command has been named . . . true so that the definition of \ref need not be changed, and the packages will work without change.

```
3 % \newif\ifG@refundefined
             4 % \def\G@refundefinedtrue{\global\let\ifG@refundefined\iftrue}
             5 % \def\G@refundefinedfalse{\global\let\ifG@refundefined\iffalse}
             6 \def\G@refundefinedtrue{%
             7 \gdef\@refundefined{%
             8 \@latex@warning@no@line{There were undefined references}}}
             9 \let\@refundefined\relax
     \ref
Referencing a \label. RmS 91/10/25: added a few extra \reset@font, as sug-
\pageref
\@setref
            gested by Bernd Raichle
                RmS 92/08/14: made \ref and \pageref robust
                RmS 93/09/08: Added setting of refundefined switch.
            10 \def\@setref#1#2#3{%
            11 \ifx#1\relax
            12 \protect\G@refundefinedtrue
            13 \nfss@text{\reset@font\bfseries ??}%
            14 \@latex@warning{Reference '#3' on page \thepage \space
            15 undefined}%
            16 \else
            17 \expandafter#2#1\null
            18 \fi}
            19 \def\ref#1{\expandafter\@setref\csname r@#1\endcsname\@firstoftwo{#1}}
            20 \def\pageref#1{\expandafter\@setref\csname r@#1\endcsname
            21 \qquad \qquad
```
- \newlabel This command will be written to the .aux file to pass label information from one run to another.
- \@newl@bel The internal form of \newlabel and \bibcite. Note that this macro does it's work inside a group. That way the local assignments it needs to do don't clutter the save stack. This prevents large documents with many labels to run out of save stack.

```
22 \def\@newl@bel#1#2#3{{%
23 \@ifundefined{#1@#2}%
24 \relax
25 {\gdef \@multiplelabels {%
26 \@latex@warning@no@line{There were multiply-defined labels}}%
27 \@latex@warning@no@line{Label '#2' multiply defined}}%
28 \global\@namedef{#1@#2}{#3}}}
29 \def\newlabel{\@newl@bel r}
30 \@onlypreamble\@newl@bel
```
\if@multiplelabels \@multiplelabels This is redefined to produce a warning if at least one label is defined more than once. It is executed by the \enddocument command. 31 \let \@multiplelabels \relax \label \refstepcounter The commands \label and \refstepcounter have been changed to allow \protect'ed commands to work properly. For example,

```
\def\thechapter{\protect\foo{\arabic{chapter}.\roman{section}}}
```
will cause a **\label{bar}** command to define **\ref{bar}** to expand to something like \foo{4.d}. Change made 20 Jul 88.

```
32 \def\label#1{\@bsphack
33 \protected@write\@auxout{}%
```

```
34 {\string\newlabel{#1}{{\@currentlabel}{\thepage}}}%
```

```
35 \@esphack}
```
File x: ltxref.dtx Date: 2001/02/16 Version v1.1k 200

```
36 \def\refstepcounter#1{\stepcounter{#1}%
37 \protected@edef\@currentlabel
38 {\csname p@#1\endcsname\csname the#1\endcsname}%
39 }
```
\@currentlabel For \label commands that come before any environment

40 \def\@currentlabel{}

41  $\langle$ /2ekernel $\rangle$ 

## 53.2 An extension of counter referencing

At the moment a reference to a counter foo will generate the equivalent of \p@foo\thefoo although not quite in this form. For some applications it would be nice of one could have \thefoo being an argument to \p@foo to be able to put material before and after the number generated by \thefoo. This can be easily achieved with a small change to one of the kernel commands as follows:

```
\def\refstepcounter#1{\stepcounter{#1}%
    \protected@edef\@currentlabel
       {\csname p@#1\expandafter\endcsname\csname the#1\endcsname}%
}
```
The trick is to ensure that \csname the#1\endcsname is turned into a single token before  $\mathcal{p} \mathbb{Q} \dots$  is expanded further. This way, if the  $\mathcal{p} \mathbb{Q} \dots$  command is a macro with one argument it will receive \the.... With the kernel code (i.e., without the \expandafter) it will instead pick up \csname which would be disastrous.

Using \expandafter instead of braces delimiting the argument is better because, assuming that the \p@... command is not defined as a macro with one argument, the braces will stay and prohibit kerning that might otherwise happen between the glyphs generated by \the... and surrounding glyphs.

We have refrained from making this change in the kernel code although for exisiting documents it would be 100% backward compatible. The reason being that any class or package making use of this functionality would then horribly fail with older L<sup>AT</sup>EX installations.

Instead we suggest that people who are interested in using this functionality in a document class or package add the redefinition to the class file. To ensure that this redefinition is properly applied they might want to test for the original definition first, e.g.

```
\CheckCommand*\refstepcounter[1]{\stepcounter{#1}%
    \protected@edef\@currentlabel
      {\csname p@#1\endcsname\csname the#1\endcsname}%
}
\renewcommand*\refstepcounter[1]{\stepcounter{#1}%
    \protected@edef\@currentlabel
       {\csname p@#1\expandafter\endcsname\csname the#1\endcsname}%
}
```
# File y ltmiscen.dtx

# 54 Miscellaneous Environments

This section implements the basic environment mechanism, and also a few specific environments including document, The math environments and related commands, the 'flushing' environments, (center, flushleft, flushright), and verbatim.

```
1 \langle *2ekernel\rangle2 \message{environments,}
```
## 54.1 Environments

\begin{foo} and \end{foo} are used to delimit environment foo.

\begin{foo} starts a group and calls \foo if it is defined, otherwise it does nothing.

\end{foo} checks to see that it matches the corresponding \begin and if so, it calls \endfoo and does an \endgroup. Otherwise, \end{foo} does nothing.

If \end{foo} needs to ignore blanks after it, then \endfoo should globally set the @ignore switch true with \@ignoretrue (this will automatically be global).

NOTE: **\@@end** is defined to be the **\end** command of TFX82.

\enddocument is the user's command for ending the manuscript file.  $\setminus$ stop is a panic button — to end T<sub>EX</sub> in the middle.

 $\end$ document == **BEGIN** \@checkend{document} %% checks for unmatched \begin \clearpage \begingroup if  $@filesw = true$ then close file @mainaux if G@refundefined = true then LaTeX Warning: 'There are undefined references.' fi if  $@$ multiplelabels  $=$  true then LaTeX Warning: 'One or more label(s) multiply defined.' else \@setckpt {ARG1}{ARG2} == null \newlabel{LABEL}{VAL} == BEGIN \reserved@a == VAL if  $def(\text{respect} a) = def(\text{ }\text{ } b)$ else @tempswa := true fi **END** \bibcite{LABEL}{VAL} == null BEGIN \reserved@a == VAL if  $\text{def}(\text{respect}) = \text{def}(\text{g@LABEL})$ else @tempswa := true fi END  $@$ tempswa := false make @ a letter \input \jobname.AUX if @tempswa = true then LaTeX Warning: 'Label may have changed. Rerun to get cross-references right.' fi fi fi

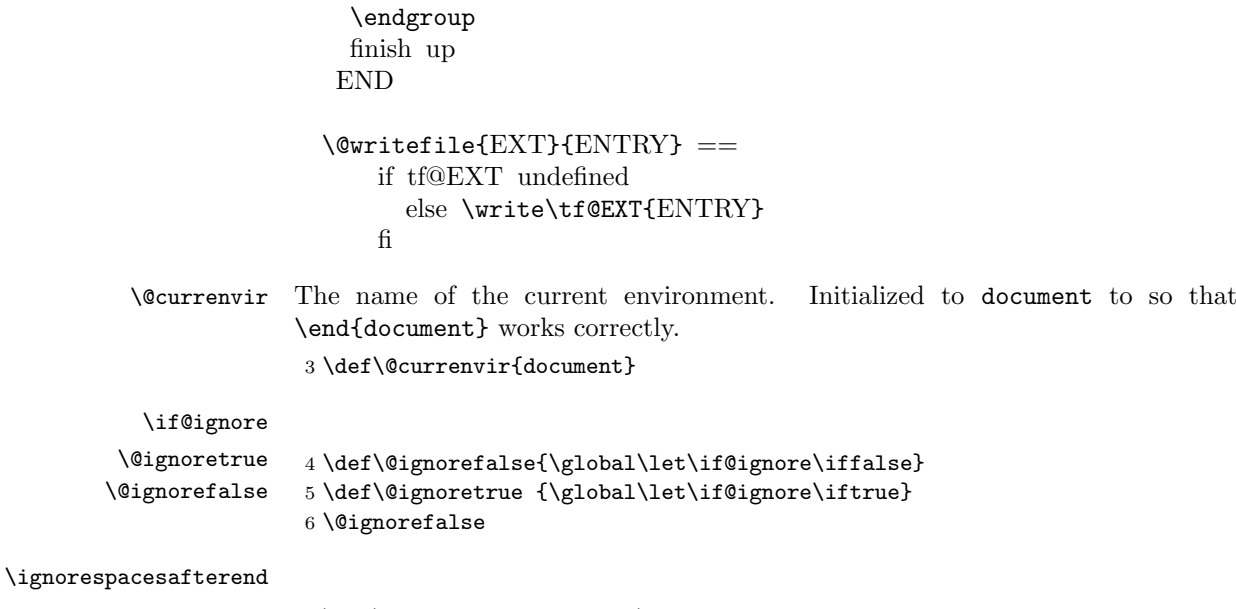

7 \let\ignorespacesafterend\@ignoretrue

\enddocument

## 8 \def\enddocument{%

The \end{document} hook is executed first. If necessary it can contain a \clearpage to output dangling floats first. In this position it can also contain something like \end{foo} so that the whole document effectively starts and ends with some special environment. However, this must be used with care, eg if two applications would use this without knowledge of each other the order of the environments will be wrong after all. \AtEndDocument is redefined at this point so that and such commands that get into the hook do not chase their tail. . .

- 9 \let\AtEndDocument\@firstofone
- 10 \@enddocumenthook
- 11 \@checkend{document}%
- 12 \clearpage
- 13 \begingroup
- 14 \if@filesw
- 15 \immediate\closeout\@mainaux
- 16 \let\@setckpt\@gobbletwo
- 17 \let\@newl@bel\@testdef

The previous line is equiv to setting

\def\newlabel{\@testdef r}% \def\bibcite{\@testdef b}%

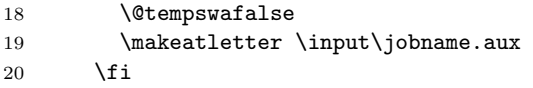

21 \@dofilelist

First we check for font size substitution bigger than \fontsubfuzz. The \relax is necessary because this is a macro not a register.

22 \ifdim \font@submax >\fontsubfuzz\relax

In case you wonder about the \@gobbletwo inside the message below, this is a horrible hack to remove the tokens \on@line. that are added by \@font@warning at the end.

```
23 \@font@warning{Size substitutions with differences\MessageBreak
24 up to \font@submax\space have occurred.\@gobbletwo}%
25 \overline{1}
```
The macro **\@defaultsubs** is initially **\relax** but gets redefined to produce a warning if there have been some default font substitutions.

26 \@defaultsubs

The macro \@refundefined is initially \relax but gets redefined to produce a warning if there are undefined refs.

27 \@refundefined

If a label is defined more than once, \@tempswa will always be true and thus produce a "Label(s) may  $\dots$ " warning. But since a rerun will not solve that problem (unless one uses a package like varioref that generates labels on the fly), we suppress this message.

```
28 \if@filesw
29 \ifx \@multiplelabels \relax
30 \if@tempswa
31 \@latex@warning@no@line{Label(s) may have changed.
32 Rerun to get cross-references right}%
33 \overline{\phantom{a}} \fi
34 \else
35 \@multiplelabels
36 \quad \text{if}37 \fi
38 \endgroup
39 \deadcycles\z@\@@end}
```
#### \@testdef

```
40 \def\@testdef #1#2#3{%
41 \def\reserved@a{#3}\expandafter \ifx \csname #1@#2\endcsname
42 \reserved@a \else \@tempswatrue \fi}
```
#### \@writefile

```
43 \long\def\@writefile#1#2{%
44 \@ifundefined{tf@#1}\relax
45 {\@temptokena{#2}%
46 \immediate\write\csname tf@#1\endcsname{\the\@temptokena}%
47 }%
48 }
```
#### \stop

```
49 \def\stop{\clearpage\deadcycles\z@\let\par\@@par\@@end}
```

```
50 \everypar{\@nodocument} %% To get an error if text appears before the
51 \nullfont \frac{N}{\theta} \begin{document}
```

```
\begin, \end, and \@checkend changed so \end{document} will catch
an unmatched \begin. Changed 24 May 89 as suggested by
Frank Mittelbach and Rainer Sch\"opf.
```

```
\begin{NAME} ==
  BEGIN
    IF \NAME undefined THEN \reserved@a == BEGIN report error
END
                         ELSE \reserved@a ==
                                     (\text{Ccurrenvir} := L \text{ NAME}) \text{ NAME}FI
    @ignore := G F %% Added 30 Nov 88
    \begingroup
    \text{Qendpe} := F\@currenvir :=L NAME
    \NAME
```

```
END
```

```
\text{NAME} ==BEGIN
  \endNAME
  \@checkend{NAME}
  \endgroup
  IF \text{Qendpe} = T %% \text{Qendpe} set True by \text{Qendparenv}THEN \@doendpe \frac{1}{2} \@doendpe redefines \par and
\everypar
```

```
FI \frac{1}{2} mmediately following text
 IF @igmore = TTHEN @ignore :=G F
       \ignorespaces
 FI
END
\@checkend{NAME} ==
BEGIN
```

```
IF \text{Qurrenvir} = \text{NAME}ELSE \@badend{NAME}
FI
END
```
\begin

\end

```
52 \def\begin#1{%
53 \@ifundefined{#1}%
54 {\def\reserved@a{\@latex@error{Environment #1 undefined}\@eha}}%
55 {\def\reserved@a{\def\@currenvir{#1}%
56 \edef\@currenvline{\on@line}%
57 \csname #1\endcsname}}%
58 \@ignorefalse
59 \begingroup\@endpefalse\reserved@a}
```
%% to suppress paragraph indentation in

```
60 \def\end#1{%
```

```
61 \csname end#1\endcsname\@checkend{#1}%
```

```
62 \expandafter\endgroup\if@endpe\@doendpe\fi
```
63 \if@ignore\@ignorefalse\ignorespaces\fi}

\@checkend

```
64 \def\@checkend#1{\def\reserved@a{#1}\ifx
65 \reserved@a\@currenvir \else\@badend{#1}\fi}
```
\@currenvline We do need a default value for \@currenvline on top-level since the document environment cancels the brace group. This means that a missmatch with \begin {document} will not produce a line number. Thus the outer default must be \@empty or we will end up with two spaces. 66 \let\@currenvline\@empty

## 54.2 Center, Flushright, Flushleft

67 \message{center,}

\center, \flushright and \flushleft set  $\rightarrow$   $\alpha$  or  $\theta$  or  $\theta$  as appropriate)

File y: ltmiscen.dtx Date: 2000/07/11 Version v1.1j 205

```
\left\{ \text{left}\right\} = 0pt or \thetalushglue (as appropriate)
                 \partial\verb|\partialskip = opt. (except \verb|\flushleft)|\setminus == \par \vskip -\parskip
                 \Upsilon[LENGTH] == \Upsilon \vskip LENGTH
                 \(\ast \) == \par \penalty 10000 \vskip -\parskip
                 \[\lambda\]\] == \[\lambda\]\]They invoke the trivlist environment to handle vertical spacing before
               and after them.
               \centering, \raggedright and \raggedleft are the declaration analogs
               of the above.
               \raggedright has a more universal effect, however. It sets
               \forallrightskip := flushglue. Every environment, like the list
               environments,
               that set \rightskip to its 'normal' value set it to \@rightskip
 \@centercr
              68 \def\@centercr{\ifhmode \unskip\else \@nolnerr\fi
              69 \par\@ifstar{\nobreak\@xcentercr}\@xcentercr}
 \@xcentercr
             70 \def\@xcentercr{\addvspace{-\parskip}\@ifnextchar
             71 [\@icentercr\ignorespaces}
 \@icentercr
             72 \def\@icentercr[#1]{\vskip #1\ignorespaces}
     center We use \relax to prevent \item scanning too far.
             73 \def\center{\trivlist \centering\item\relax}
              74 \def\endcenter{\endtrivlist}
 \centering
             75 \def\centering{%
              76 \let\\\@centercr
             77 \rightskip\@flushglue\leftskip\@flushglue
             78 \parindent\z@\parfillskip\z@skip}
 \@rightskip
              79 \newskip\@rightskip \@rightskip \z@skip
  flushleft We use \relax to prevent \item scanning too far.
              80 \def\flushleft{\trivlist \raggedright\item\relax}
              81 \def\endflushleft{\endtrivlist}
\raggedright
              82 \def\raggedright{%
              83 \let\\\@centercr\@rightskip\@flushglue \rightskip\@rightskip
              84 \leftskip\z@skip
              85 \parindent\z@}
 flushright We use \relax to prevent \item scanning too far.
              86 \def\flushright{\trivlist \raggedleft\item\relax}
              87 \def\endflushright{\endtrivlist}
```
File y: ltmiscen.dtx Date: 2000/07/11 Version v1.1j 206

#### \raggedleft

```
88 \def\raggedleft{%
89 \let\\\@centercr
90 \rightskip\z@skip\leftskip\@flushglue
91 \parindent\z@\parfillskip\z@skip}
```

```
92 \message{verbatim,}
```
## 54.3 Verbatim

The verbatim environment uses the fixed-width  $\text{amily}$  font, turns blanks into spaces, starts a new line for each carrige return (or sequence of consecutive carriage returns), and interprets every character literally. I.e., all special characters \, {, \$, etc. are \catcode'd to 'other'.

The command \verb produces in-line verbatim text, where the argument is delimited by any pair of characters. E.g., \verb #...# takes '...' as its argument, and sets it verbatim in \ttfamily font.

The \*-variants of these commands are the same, except that spaces print as the T<sub>E</sub>Xbook's space character instead of as blank spaces.

#### \@vobeyspaces

```
93 {\catcode'\ =\active%
94 \gdef\@vobeyspaces{\catcode'\ \active\let \@xobeysp}}
```
#### \@xobeysp

```
\@xverbatim
```

```
\@sxverbatim 95 \begingroup \catcode '|=0 \catcode '[= 1
              96 \catcode']=2 \catcode '\{=12 \catcode '\}=12
              97 \catcode'\\=12 |gdef|@xverbatim#1\end{verbatim}[#1|end[verbatim]]
              98 |gdef|@sxverbatim#1\end{verbatim*}[#1|end[verbatim*]]
              99 |endgroup
```
\@verbatim Real start of verbatim environment We use \relax to prevent \item scanning too far.

```
100 \def\@verbatim{\trivlist \item\relax
101 \if@minipage\else\vskip\parskip\fi
102 \leftskip\@totalleftmargin\rightskip\z@skip
103 \parindent\z@\parfillskip\@flushglue\parskip\z@skip
```
Added \@@par to clear possible \parshape definition from a surrounding list (the verbatim guru says).

```
104 \@@par
```

```
105 \@tempswafalse
```

```
106 \def\par{%
```

```
107 \if@tempswa
```
A \leavevmode added: needed if, for example, a blank verbatim line is the first thing in a list item (wow!).

```
108 \leavevmode \null \@@par\penalty\interlinepenalty
109 \qquad \text{leless}
```

```
110 \@tempswatrue
```
- 111 \ifhmode\@@par\penalty\interlinepenalty\fi
- 112  $\{f_i\}$ %

To allow customization we hide the font used in a separate macro.

- 113 \let\do\@makeother \dospecials
- 114 \obeylines \verbatim@font \@noligs
- 115 \hyphenchar\font\m@ne

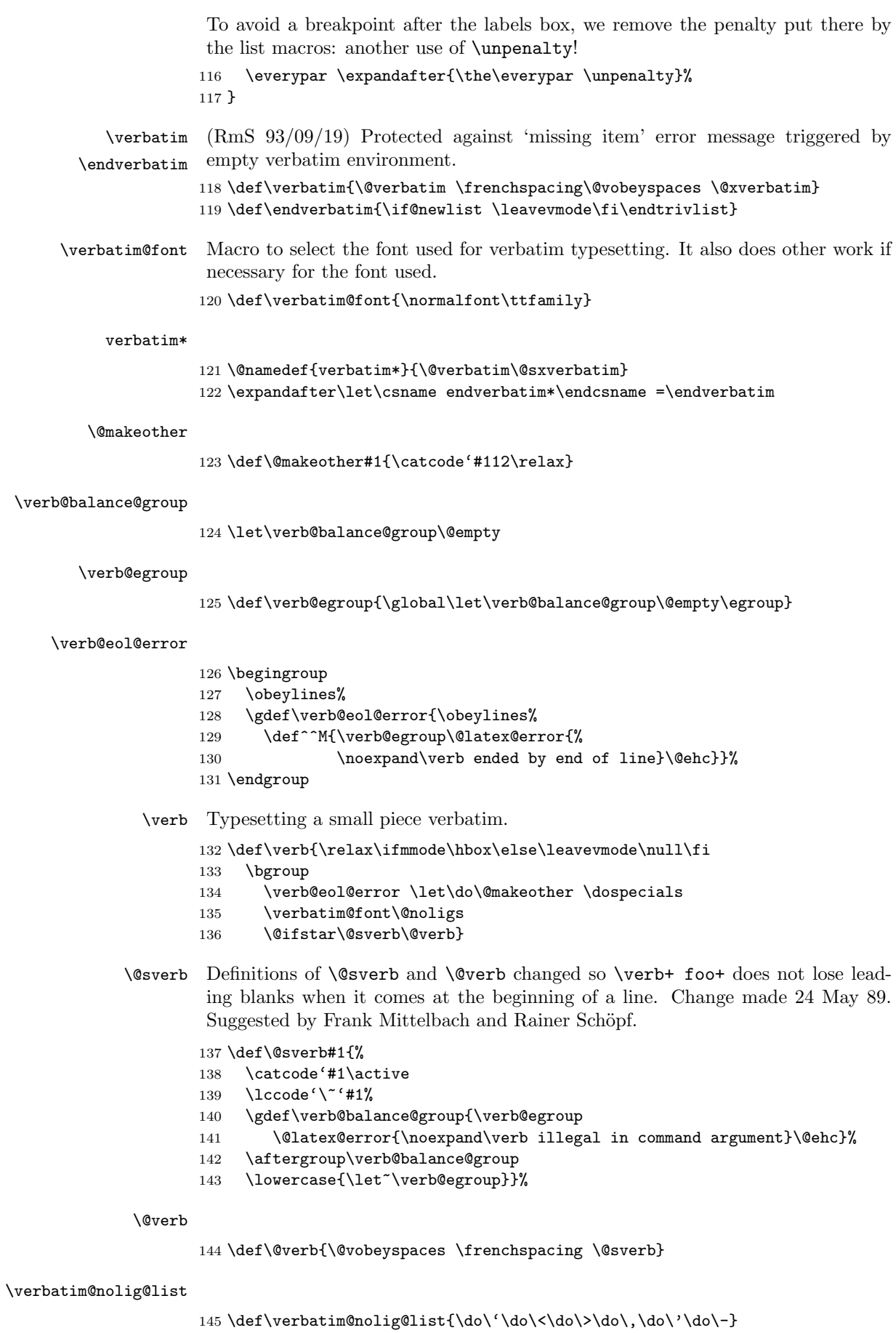

File y: ltmiscen.dtx Date: 2000/07/11 Version v1.1j 208
## \do@noligs

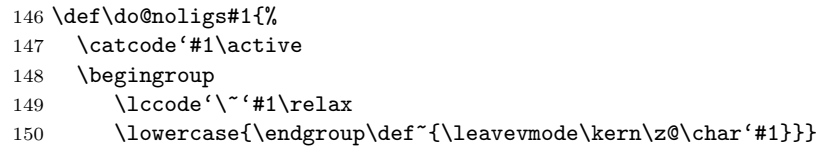

\@noligs To stay compatible with packages that use \@noligs we keep it.

151 \def\@noligs{\let\do\do@noligs \verbatim@nolig@list}

152  $\langle/2$ ekernel $\rangle$ 

# File z ltmath.dtx

# 55 Math setup

This file contains a lot of the original plain T<sub>EX</sub> code, as well as the LAT<sub>EX</sub> environments for math. It still needs sorting out.

```
1 \langle *2ekernel\rangle2 \message{math definitions,}
```
## 55.1 Math commands based on plain TEX

## 55.1.1 The log-like functions

\log The standard operators:

```
3 \def\log{\mathop{\operator@font log}\nolimits}
4 \def\lg{\mathop{\operator@font lg}\nolimits}
5\def\ln{\mathop{\operator@font ln}\nolimits}
6 \def\lim{\mathop{\operator@font lim}}
7 \def\limsup{\mathop{\operator@font lim\,sup}}
8 \def\liminf{\mathop{\operator@font lim\,inf}}
9 \def\sin{\mathop{\operator@font sin}\nolimits}
10 \def\arcsin{\mathop{\operator@font arcsin}\nolimits}
11 \def\sinh{\mathop{\operator@font sinh}\nolimits}
12 \def\cos{\mathop{\operator@font cos}\nolimits}
13 \def\arccos{\mathop{\operator@font arccos}\nolimits}
14 \def\cosh{\mathop{\operator@font cosh}\nolimits}
15 \def\tan{\mathop{\operator@font tan}\nolimits}
16 \def\arctan{\mathop{\operator@font arctan}\nolimits}
17 \def\tanh{\mathop{\operator@font tanh}\nolimits}
18 \def\cot{\mathop{\operator@font cot}\nolimits}
19 \def\coth{\mathop{\operator@font coth}\nolimits}
20 \def\sec{\mathop{\operator@font sec}\nolimits}
21 \def\csc{\mathop{\operator@font csc}\nolimits}
22 \def\max{\mathop{\operator@font max}}
23 \def\min{\mathop{\operator@font min}}
24 \def\sup{\mathop{\operator@font sup}}
25 \def\inf{\mathop{\operator@font inf}}
26 \def\arg{\mathop{\operator@font arg}\nolimits}
27 \def\ker{\mathop{\operator@font ker}\nolimits}
28 \def\dim{\mathop{\operator@font dim}\nolimits}
29 \def\hom{\mathop{\operator@font hom}\nolimits}
30 \def\det{\mathop{\operator@font det}}
31 \def\exp{\mathop{\operator@font exp}\nolimits}
32 \def\Pr{\mathop{\operator@font Pr}}
33 \def\gcd{\mathop{\operator@font gcd}}
34 \def\deg{\mathop{\operator@font deg}\nolimits}
```
\bmod And some operators have to be done by hand:

\def\bmod{%

- \nonscript\mskip-\medmuskip\mkern5mu%
- \mathbin{\operator@font mod}\penalty900\mkern5mu%
- \nonscript\mskip-\medmuskip}

#### \pmod

```
39 \def\pmod#1{%
40 \allowbreak\mkern18mu({\operator@font mod}\,\,#1)}
```
## 55.1.2 Biggggg

```
\big Variants on \big and friends for use with delimiters:
```

```
41 \def\bigl{\mathopen\big}
42 \def\bigm{\mathrel\big}
43 \def\bigr{\mathclose\big}
44 \def\Bigl{\mathopen\Big}
45 \def\Bigm{\mathrel\Big}
46 \def\Bigr{\mathclose\Big}
47 \def\biggl{\mathopen\bigg}
48 \def\biggm{\mathrel\bigg}
49 \def\biggr{\mathclose\bigg}
50 \def\Biggl{\mathopen\Bigg}
51 \def\Biggm{\mathrel\Bigg}
52 \def\Biggr{\mathclose\Bigg}
```
## 55.1.3 The UNSORTED Rest

The other math commands are lifted from plain T<sub>E</sub>X.

#### \jot

 \newdimen\jot \jot=3pt

#### \interdisplaylinepenalty

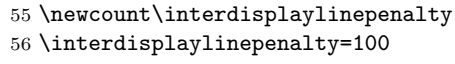

#### \choose

```
57 \def\choose{\atopwithdelims()}
```
\brack

```
58 \def\brack{\atopwithdelims[]}
```
\brace

```
59 \def\brace{\atopwithdelims\{\}}
```
#### \mathpalette

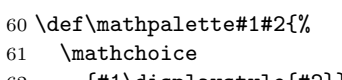

- {#1\displaystyle{#2}}%
- {#1\textstyle{#2}}%
- {#1\scriptstyle{#2}}%
- {#1\scriptscriptstyle{#2}}}

## \root

\rootbox \r@@t \newbox\rootbox

```
67 \def\root#1\of{%
68 \setbox\rootbox\hbox{$\m@th\scriptscriptstyle{#1}$}%
69 \mathpalette\r@@t}
70 \def\r@@t#1#2{%
71 \setbox\z@\hbox{$\m@th#1\sqrtsign{#2}$}%
```
- \dimen@\ht\z@ \advance\dimen@-\dp\z@
- \mkern5mu\raise.6\dimen@\copy\rootbox
- \mkern-10mu\box\z@}

## \phantom

```
\hphantom 75 \newif\ifv@
\vphantom
76 \newif\ifh@
```
\def\vphantom{\v@true\h@false\ph@nt}

```
78 \def\hphantom{\v@false\h@true\ph@nt}
```
\def\phantom{\v@true\h@true\ph@nt}

```
80 \def\ph@nt{%
```

```
81 \ifmmode
```

```
82 \expandafter\mathpalette\expandafter\mathph@nt
```
\else

```
84 \expandafter\makeph@nt
```

```
85 \fi}
86 \def\makeph@nt#1{%
```

```
87 \setbox\z@\hbox{\color@begingroup#1\color@endgroup}\finph@nt}
```

```
88 \def\mathph@nt#1#2{%
89 \setbox\z@\hbox{$\m@th#1{#2}$}\finph@nt}
90 \def\finph@nt{%
91 \setbox\tw@\null
92 \ifv@ \ht\tw@\ht\z@ \dp\tw@\dp\z@\fi
```

```
93 \ifh@ \wd\tw@\wd\z@\fi \box\tw@}
```
#### \mathstrut

\def\mathstrut{\vphantom(}

#### \smash

```
95 \def\smash{%
96 \relax % \relax, in case this comes first in \halign 97 \ifmmode
     97 \ifmmode
98 \expandafter\mathpalette\expandafter\mathsm@sh
99 \else
100 \expandafter\makesm@sh
101 \{f_i\}102 \def\makesm@sh#1{%
103 \setbox\z@\hbox{\color@begingroup#1\color@endgroup}\finsm@sh}
104 \def\mathsm@sh#1#2{%
105 \setbox\z@\hbox{$\m@th#1{#2}$}\finsm@sh}
106 \def\finsm@sh{\ht\z@\z@ \dp\z@\z@ \box\z@}
```
## \buildrel

```
107\def\buildrel#1\over#2{\mathrel{\mathop{\kern\z@#2}\limits^{#1}}}
```
#### \cases

```
108 \def\cases#1{\left\{\,\vcenter{\normalbaselines\m@th
109 \ialign{$##\hfil$&\quad{##}\hfil\crcr#1\crcr}}\right.}
```
#### \matrix

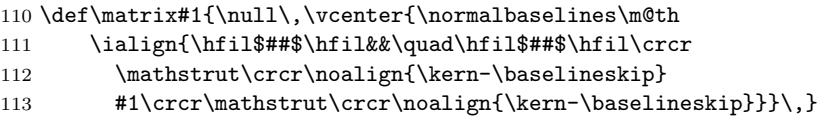

### \pmatrix

\def\pmatrix#1{\left(\matrix{#1}\right)}

#### \bordermatrix

\def\bordermatrix#1{\begingroup \m@th

```
116 \@tempdima 8.75\p@
```

```
117 \setbox\z@\vbox{%
```

```
118 \def\cr{\crcr\noalign{\kern2\p@\global\let\cr\endline}}%
```

```
119 \ialign{$##$\hfil\kern2\p@\kern\@tempdima&\thinspace\hfil$##$\hfil
```

```
120 &&\quad\hfil$##$\hfil\crcr
```
File z: tmath.dtx Date:  $2005/11/10$  Version v1.1g 212

- 121 \omit\strut\hfil\crcr\noalign{\kern-\baselineskip}%
- 122 #1\crcr\omit\strut\cr}}%
- 123 \setbox\tw@\vbox{\unvcopy\z@\global\setbox\@ne\lastbox}%
- 124 \setbox\tw@\hbox{\unhbox\@ne\unskip\global\setbox\@ne\lastbox}%
- 125 \setbox\tw@\hbox{\$\kern\wd\@ne\kern-\@tempdima\left(\kern-\wd\@ne
- 126 \global\setbox\@ne\vbox{\box\@ne\kern2\p@}%
- 127 \vcenter{\kern-\ht\@ne\unvbox\z@\kern-\baselineskip}\,\right)\$}%
- 128 \null\;\vbox{\kern\ht\@ne\box\tw@}\endgroup}

#### \openup

129 \def\openup{\afterassignment\@penup\dimen@}

- 130 \def\@penup{\advance\lineskip\dimen@
- 131 \advance\baselineskip\dimen@
- 132 \advance\lineskiplimit\dimen@}

## \displaylines

```
133 \newif\ifdt@p
    134 \def\displ@y{\global\dt@ptrue\openup\jot\m@th
    135 \everycr{\noalign{\ifdt@p \global\dt@pfalse \ifdim\prevdepth>-1000\p@
    136 \vskip-\lineskiplimit \vskip\normallineskiplimit \fi
    137 \else \penalty\interdisplaylinepenalty \fi}}}
    138 \def\@lign{\tabskip\z@skip\everycr{}} % restore inside \displ@y
    139 \def\displaylines#1{\displ@y \tabskip\z@skip
    140 \halign{\hb@xt@\displaywidth{$\@lign\hfil\displaystyle##\hfil$}\crcr
    141 #1\crcr}}
\sp
\s 142 \text{sp}='143 \let\sb=
\vee\;
144 %\def\,{\mskip\thinmuskip} % already defined in ltspace
 \!
145 \def\>{\mskip\medmuskip}
    146 \def\;{\mskip\thickmuskip}
    147 \def\!{\mskip-\thinmuskip}
```
#### \\*

#### 148 \def\\*{\discretionary{\thinspace\the\textfont2\char2}{}{}}

\: Nickname for the medium space since  $\>$  is not available inside tabbing.  $149$  \let\:=\>

\active@math@prime This is the definition of the active math prime.

150 \def\active@math@prime{^\bgroup\prim@s}

#### \prime@s

```
151 {\catcode'\'=\active \global\let'\active@math@prime}
152 \def\prim@s{%
153 \prime\futurelet\@let@token\pr@m@s}
154 \def\pr@m@s{%
155 \ifx'\@let@token
156 \expandafter\pr@@@s
157 \else
158 \ifx^\@let@token
159 \expandafter\expandafter\expandafter\pr@@@t
160 \else
161 \egroup
162 \qquad \text{If}163 \fi}
```

```
164 \def\pr@@@s#1{\prim@s}
165 \def\pr@@@t#1#2{#2\egroup}
166 {\catcode'\_=\active \gdef_{\_}} % _ in math is
167 % either subscript or \setminus
```
## 55.2 Math Environments

\( Produces  $\mathcal{F} \ldots \mathcal{F}$  with checks that \( isn't used in math mode, and that \) is only

```
\setminus used in math mode begun with \setminus (.
   168 \def\({\relax\ifmmode\@badmath\else$\fi}
   169 \def\){\relax\ifmmode\ifinner$\else\@badmath\fi\else \@badmath\fi}
```
\[ Produces  $\$ ...\$\$ with checks that \[ isn't used in math mode, and that \] is

```
\]
only used in math mode begun with \].
     170 \def\[{%
     171 \relax\ifmmode
    172 \Qbadmath
    173 \else
    174 \ifvmode
    175 \nointerlineskip
    176 \makebox[.6\linewidth]{}%
    177 \fi
    178 $$%%$$ BRACE MATCH HACK
    179 \fi
    180 }
    181 \def\]{%
    182 \relax\ifmmode
    183 \ifinner
    184 \Cbadmath
    185 \else
    186 $$%%$$ BRACE MATCH HACK
    187 \overrightarrow{fi}188 \else
     189 \Cbadmath
    190 \overrightarrow{fi}191 \ignorespaces
    192 }
math Disguises for \setminus (...\setminus) and \setminus [...\setminus].
```
displaymath 193 \let\math=\( 194 \let\endmath=\)

```
195 \def\displaymath{\[}
196 \def\enddisplaymath{\]\@ignoretrue}
```
equation Numbered equations, using the counter  $\csc$  Neguation. Note: The document style \c@equation must define \theequation etc., and do the appropriate \@addtoreset. It should also redefine **\@eqnnum** if another format for the equation number is desired other than the standard  $(...)$ , or to move the equation numbers to the flushleft. (See comment on the **\def** of **\@eqnnum.**)

```
197 \@definecounter{equation}
198 \def\equation{$$\refstepcounter{equation}}
199 \def\endequation{\eqno \hbox{\@eqnnum}$$\@ignoretrue}
```
\@eqnnum Produces the equation number for equation and eqnarray environments. The following definition is for flushright numbers; for flushleft numbers, see legno.clo. The equation number is set in black roman type even if an eqnarray environment appears in an italic environment.

```
200 \def\@eqnnum{{\normalfont \normalcolor (\theequation)}}
```
File z:  $1$ tmath.dtx Date:  $2005/11/10$  Version v1.1g 214

```
\stackrel A disguise for plain TEX's buildrel.
          201\def\stackrel#1#2{\mathrel{\mathop{#2}\limits^{#1}}}
   \frac A disguise for plain TEX's \over.
          202 \def\frac#1#2{{\begingroup#1\endgroup\over#2}}
    \sqrt Add an optional argument to plain's \sqrt to give the nth root of an expression
   \sqrt{\csc}<br>\sqrt{\csc}203 \DeclareRobustCommand\sqrt{\@ifnextchar[\@sqrt\sqrtsign}
          204 \def\@sqrt[#1]{\root #1\of}
 eqnarray
Here's the eqnarray environment: Default is for left-hand side of equations to be
 \@eqcnt
  \@eqpen
205 \newcount\@eqcnt
\if@eqnsw 206 \newcount\@eqpen
 \@eqnsel
207 \newif\if@eqnsw\@eqnswtrue
          flushright. To make them flushleft, \let\@eqnsel = \hbaril.208 \newskip\@centering
          209 \@centering = 0pt plus 1000pt
          To get a proper \@currentlabel we have to redefine it for the whole display. Note
          that we can't use \refstepcounter as this results in \@currentlabel getting
          restored at the wrong and thus always writing the first label to the .aux file.
          210 \def\eqnarray{%
          211 \stepcounter{equation}%
          212 \def\@currentlabel{\p@equation\theequation}%
          213 \global\@eqnswtrue
          214 \m@th
          215 \global\@eqcnt\z@
          216 \tabskip\@centering
         217 \let\\\@eqncr
         218 $$\everycr{}\halign to\displaywidth\bgroup
         219 \hskip\@centering$\displaystyle\tabskip\z@skip{##}$\@eqnsel
          220 &\global\@eqcnt\@ne\hskip \tw@\arraycolsep \hfil${##}$\hfil
          221 &\global\@eqcnt\tw@ \hskip \tw@\arraycolsep
          222 $\displaystyle{##}$\hfil\tabskip\@centering
          223 &\global\@eqcnt\thr@@ \hb@xt@\z@\bgroup\hss##\egroup
          224 \tabskip\z@skip
          225 \, \text{C}r226 }
         227 \def\endeqnarray{%
          228 \@@eqncr
          229 \egroup
          230 \global\advance\c@equation\m@ne
          231 $$\@ignoretrue
          232 }
         233 \let\@eqnsel=\relax
\nonumber Switches off equation numbering.
          234 \def\nonumber{\global\@eqnswfalse}
 \@eqncr
 \@xeqncr
235 \def\@eqncr{%
\@yeqncr
                {\dim}0=^{\iota}\237 \@ifstar{%
         238 \global\@eqpen\@M\@yeqncr
         239 75%240 \global\@eqpen\interdisplaylinepenalty \@yeqncr
         241 }%
          242 }
```

```
243 \def\@yeqncr{\@testopt\@xeqncr\z@skip}
244 \def\@xeqncr[#1]{%
245 \iint num0= ' {\ifi}246 \@@eqncr
247 \noalign{\penalty\@eqpen\vskip\jot\vskip #1\relax}%
248 }
```
## \@@eqncr

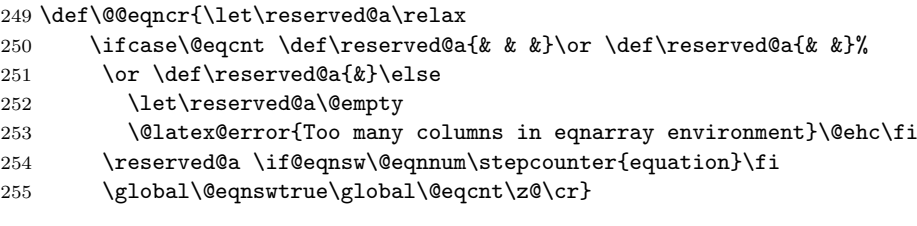

eqnarray\* Here's the eqnarray\* environment:

```
\@seqncr
256 \let\@seqncr=\@eqncr
```

```
257 \@namedef{eqnarray*}{\def\@eqncr{\nonumber\@seqncr}\eqnarray}
```

```
258 \@namedef{endeqnarray*}{\nonumber\endeqnarray}
```
\lefteqn \lefteqn{FORMULA} typesets FORMULA in display math style flushleft in a box of width zero.

```
259 \def\lefteqn#1{\rlap{$\displaystyle #1$}}
```
\ensuremath In math mode, \ensuremath{text} is equivalent to text; in LR or paragraph mode, it is equivalent to \$text\$. \relax is not needed in front of the \ifmmode as \protect will be \let to \relax. This version (due to Donald Arseneau) avoids duplicating its argument in the 'then' and 'else' part of the \ifmath which is necessary in nested 'tabular' like environments. See amslatex/2104.

```
260 \DeclareRobustCommand{\ensuremath}{%
261 \ifmmode
262 \expandafter\@firstofone
263 \else
264 \expandafter\@ensuredmath
265 \{f_i\}
```
\@ensuredmath The \relax stops \ensuremath{} starting display math.

266 \long\def\@ensuredmath#1{\$\relax#1\$}

267  $\langle$ /2ekernel $\rangle$ 

## 55.3 External options to the standard document classes

## 55.3.1 Left equation numbering

\@eqnnum To put the equation number on the left side of an equation we have to use a little trick. The number is shifted \displaywidth to the left inside a box of (approximately) zero width. This fails when the quation is too wide, the equation number than may overprint the equation itself. 268 (\*leano) 269 \renewcommand\@eqnnum{\hb@xt@.01\p@{}%

```
270 \rlap{\normalfont\normalcolor
271 \hskip -\displaywidth(\theequation)}}
272 \langle / \text{leqno} \rangle
```
#### 55.3.2 Flush left equations

To get the displayed math environments to print the contents flush left (with an indentation) we have to redefine all of LAT<sub>E</sub>X  $2\varepsilon$ 's displayed math environments.

\mathindent The amount of indentation of the equations is stored in a register.

273  $\langle *f$ leqn $\rangle$ 

\newdimen\mathindent

The setting of  $\mathcal{L}$  has to be deferred until the class file has been processed, because \leftmargini is still 0pt wide at the moment fleqn.clo is read in.

\AtEndOfClass{\mathindent\leftmargini}

\[ Begin display math;

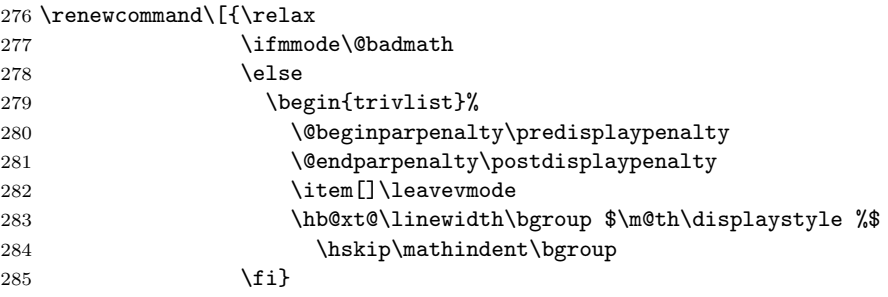

\] end display math;

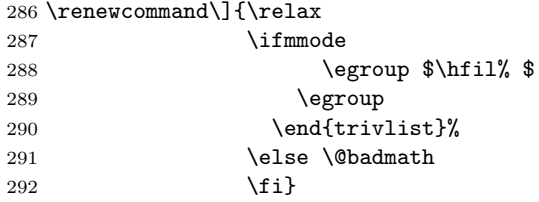

equation The equation environment

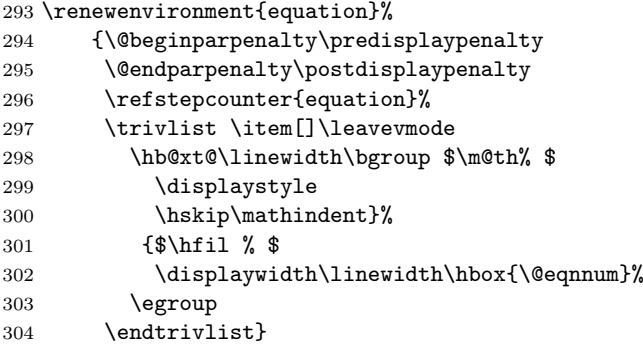

eqnarray The eqnarray environment

```
305 \renewenvironment{eqnarray}{%
```

```
306 \stepcounter{equation}%
```
- \def\@currentlabel{\p@equation\theequation}%
- \global\@eqnswtrue\m@th
- \global\@eqcnt\z@
- \tabskip\mathindent
- \let\\=\@eqncr
- 312 \setlength\abovedisplayskip{\topsep}%
- \ifvmode
- 314 \addtolength\abovedisplayskip{\partopsep}%

```
315 \overrightarrow{fi}
```
When the document<br>class uses a non-zero **\parskip** setting the **\topsep** might have a negative value to compensate for that. Therefore we add \parskip to \abovedisplayskip.

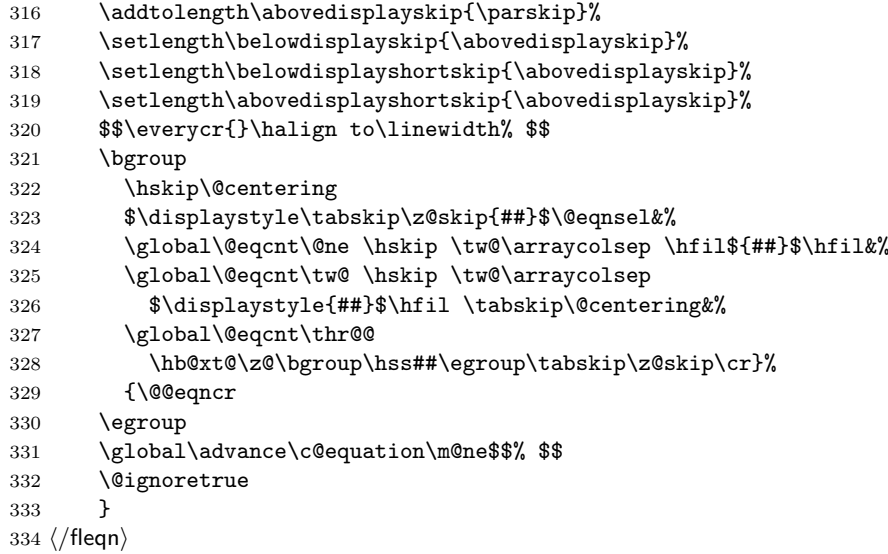

# File A ltlists.dtx

# 56 List, and related environments

The generic commands for creating an indented environment – enumerate, itemize, quote,  $etc - are$ :

### $\left\{\langle LABEL \rangle\right\} \left\{\langle COMMANDS \rangle\right\}$  ... \endlist

which can be invoked by the user as the list environment. The LABEL argument specifies item labeling. COMMANDS contains commands for changing the horizontal and vertical spacing parameters.

Each item of the environment is begun by the command \item[ITEMLABEL] which produces an item labeled by ITEMLABEL. If the argument is missing, then the LABEL argument of the \list command is used as the item label.

The label is formed by putting  $\mathcal{H}(ITERLLABEL)$  in an hbox whose width is either its natural width or else \labelwidth, whichever is larger. The \list command defines \makelabel to have the default definition:

 $\mathcal{A}RG$  == BEGIN \hfil ARG END

which, for a label of width less than **\labelwidth**, puts the label flushright, \labelsep to the left of the item's text. However, \makelabel can be \let to another command by the \list's COMMANDS argument.

A \usecounter{ $\langle foo \rangle$ } command in the second argument causes the counter foo to be initialized to zero, and stepped by every \item command without an argument. (\label commands within the list refer to this counter.)

When you leave a list environment, returning either to an enclosing list or normal text mode, LaTeX begins a new paragraph if and only if you leave a blank line after the **\end** command. This is accomplished by the **\@endparenv** command.

Blank lines are ignored every other reasonable place–i.e.:

- Between the \begin{list} and the first \item,
- Between the \item and the text of that item.
- Between the end of the last item and the \end{list}.

For an environment like quotation, in which items are not labeled, the entire environment is a single item. It is defined by letting  $\quotation$  == \list{}{...}\item\relax. (Note the \relax, there in case the first character in the environment is a '['.) The spacing parameters provide a great deal of flexability in designing the format, including the ability to let the indentation of the first paragraph be different from that of the subsequent ones.

The trivlist environment is equivalent to a list environment whose second argument sets the following parameter values:

 $\left\{\text{tangin} = 0: \text{ causes no indentation of left margin}\right\}$ 

 $\lambda = 0$ : see below for precise effect this has.

 $\text{itemindent} = 0: \text{with a null label, makes first paragraph have no indentation.}$ Succeeding paragraphs have \parindent indentation. To give first paragraph same indentation, set \itemindent = \parindent before the \item[].

Every \item in a trivlist environment must have an argument—in many cases, this will be the null argument (\item[]). The trivlist environment is mainly used for paragraphing environments, like verbatim, in which there is no margin change. It provides the same vertical spacing as the list environment, and works reasonably well when it occurs immediately after an **\item** command in an enclosing list.

## 56.1 List and Trivlist

The following variables are used inside a list environment:

- \@totalleftmargin The distance that the prevailing left margin is indented from the outermost left margin,
- \linewidth The width of the current line. Must be initialized to \hsize.
- \@listdepth A count for holding current list nesting depth.
- \makelabel A macro with a single argument, used to generate the label from the argument (given or implied) of the \item command. Initialized to \@mklab by the \list command. This command must produce some stretch—i.e., an \hfil.
- \@inlabel A switch that is false except between the time an \item is encountered and the time that TEX actually enters horizontal mode. Should be tested by commands that can be messed up by the list environment's use of \everypar.
- \box\@labels When @inlabel = true, it holds the labels to be put out by \everypar.
- Chaparitem A switch set by  $\list$  when Cinlabel = true. Handles the case of a \list being the first thing in an item.
- @noparlist A switch set true for a list that begins an item. No \topsep space is added before or after \item's such a list.
- @newlist Set true by \list, set false by the first text (by \everypar).
- @noitemarg Set true when executing an \item with no explicit argument. Used to save space. To save time, make two separate **\@item** commands.
- @nmbrlist Set true by \usecounter command, causes list to be numbered.
- \@listctr \def'ed by \usecounter to name of counter.
- \@noskipsec A switch set true by a sectioning command when it is creating an in-text heading with \everypar.

Throughout a list environment, \hsize is the width of the current line, measured from the outermost left margin to the outermost right margin. Environments like tabbing should use \linewidth instead of \hsize.

Here are the parameters of a list that can be set by commands in the \list's COMMANDS argument. These parameters are all TeX skips or dimensions (defined by \newskip or \newdimen), so the usual TEX or LATEX commands can be used to set them. The commands will be executed in vmode if and only if the \list was preceded by a \par (or something like an \end{list}), so the spacing parameters can be set according to whether the list is inside a paragraph or is its own paragraph.

## 56.2 Vertical Spacing (skips)

\topsep: Space between first item and preceding paragraph.

- \partopsep: Extra space added to \topsep when environment starts a new paragraph (is called in vmode).
- \itemsep: Space between successive items.
- \parsep: Space between paragraphs within an item the \parskip for this environment.

## 56.3 Penalties

\@beginparpenalty: put at the beginning of a list

\@endparpenalty: put at end of list

\@itempenalty: put between items.

## 56.4 Horizontal Spacing (dimens)

\leftmargin: space between left margin of enclosing environment (or of page if top level list) and left margin of this list. Must be nonnegative.

\rightmargin: analogous.

- \listparindent: extra indentation at beginning of every paragraph of a list except the one started by the \item command. May be negative! Usually, labeled lists have \listparindent equal to zero.
- \itemindent: extra indentation added right BEFORE an item label.
- \labelwidth: nominal width of box that contains the label. If the natural width of the label  $\leq$  **\labelwidth**, then the label is flushed right inside a box of width **\labelwidth** (with an **\hfil)**. Otherwise, a box of the natural width is employed, which causes an indentation of the text on that line.

\labelsep: space between end of label box and text of first item.

## 56.5 Default Values

Defaults for the list environment are set as follows. First, \rightmargin, \listparindent and \itemindent are set to 0pt. Then, one of the commands \@listi, \@listii, ... , \@listvi is called, depending upon the current level of the list. The \@list . . . commands should be defined by the document style. A convention that the document style should follow is to set \leftmargin to \leftmargini,. . . , \leftmarginvi for the appropriate level. Items that aren't changed may be left alone, but everything that could possibly be changed must be reset.

```
\list{LABEL}{COMMANDS} ==
  BEGIN
    if \Omegaistdepth > 5
      then LaTeX error: 'Too deeply nested'
      else \@listdepth :=G \text{ Qlistdepth } + 1fi
    \rightarrow := 0pt
    \listparindent := 0pt
    \iota := 0pt
    \eval(@list \romannumeral\the\@listdepth) %% Set default values:
    \@itemlabel :=L LABEL
    \langle \text{makelabel} \rangle = \langle \text{0mklab} \rangle@nmbrlist :=L false
    COMMANDS
    \@trivlist % commands common to \list and
\trivlist
    \parskip :=L \parsep
    \parindent :=L \listparindent
    \linewidth :=L \linewidth - \rightmargin -\leftmargin
    \cdot \@totalleftmargin :=L \@totalleftmargin + \leftmargin
    \parshape 1 \@totalleftmargin \linewidth
```

```
\ignorespaces % gobble space up to \item
    END
 \end{math} == BEGIN \text{depth} := G \cdot \text{depth} -1\endtrivlist
             END
 \text{Vert} ==BEGIN
    if @newlist = T then \text{@noitemerr} fi
                     %% This command removed for some forgotten
reason.
     \@topsepadd :=L \topsep
    if @noskipsec then leave vertical mode fi %% Added 11 Jun 85
    if vertical mode
       then \text{C} := L \text{C} topsepadd + \text{C}else \unskip \par % remove glue from end of last line
    fi
    if Qinlabel = truethen @noparitem :=L true
             @noparlist :=L true
        else @noparlist :=L false
             \@topsep :=L \@topsepadd
     fi
     \label{p:1} $$\@topsep \:=L \@topsep + \paralskip \xrightarrow{p 35}\leftskip :=L 0pt % Restore paragraphing
parameters
     \rightskip :=L \@rightskip
     \parfillskip :=L 0pt + 1fil
   NOTE: \@setpar called on every \list in case \par has been
   temporarily munged before the \list command.
     \text{Qsetpar} if \text{Qnewlist} = false then \{\text{Qopen}\} fil
     \text{Onewlist} :=G T
     \&Oouterparskip :=L \barEND
 \trivlist ==
 BEGIN
  \n\angle \n\angle := \langle \rangle@nmbrlist := F\@trivlist
  \lambda := 0\left\{ \Delta n := 0 \right\}\itemindent := \parindent
  \text{U} = L "empty" \frac{12}{13}\mathcal{L} = \mathcal{L}END
 \endtrivlist ==
  BEGIN
    if @inlabel = T then \indent fi
    if horizontal mode then \unskip \par fi
    if @noparlist = true
       else if \text{lastskip} > 0then \@tempskipa := \lastskip
                    \vskip - \lastskip
```

```
\vskip \@tempskipa -\@outerparskip + \parskip
           fi
           \@endparenv
    fi
 END
\text{Qendparenv} ==BEGIN
   \addpenalty{@endparpenalty}
   \addvspace{\@topsepadd}
   \endgroup %% ends the \begin command's \begingroup
   \langlepar == BEGIN
               \@restorepar
               \everypar{}
               \par
             END
   \text{Vevervpar} == \text{BEGIN} remove \text{Vastervpar} END
   \begingroup %% to match the \end commands \endgroup
  END
\item == BEGIN if math mode then WARNING fi
                 if next char = [
                 then \@item
                 else @noitemarg := true
                       \@item[@itemlabel]
         END
\left\{\text{UAB}\right\} ==BEGIN
   if @noparitem = true
      then @noparitem := false
               % NOTE: then clause hardly every taken,
               % so made a macro \@donoparitem
           \box\@labels :=G \hbox{\hskip -\leftmargin
                                   \box\@labels
                                   \hskip \leftmargin }
           if @minpage = false then
              \@tempskipa := \lastskip
              \vskip -\lastskip
              \vskip \@tempskipa + \@outerparskip - \parskip
           fi
      else if @inlabel = truethen \indent \par % previous item empty.
           fi
           if hmode then 2 \unskip's
                           % To remove any space at end of prev.
                           % paragraph that could cause a blank line.
                    \par
           fi
           if @newlist = Tthen if @nobreak = T % Kludge if list follows \section
                      then \addvspace{\@outerparskip - \parskip}
                     else \addpenalty{\@beginparpenalty}
                           \addvspace{\@topsep}
                           \addvspace{-\parskip} %% added 4 Sep 85
                   fi
              else \addpenalty{\@itempenalty}
```

```
\addvspace{\itemsep}
                           fi
                           @inlabel := G true
                   fi
                   \everypar{ @minipage :=G F
                               @newlist :=G F
                               if Qinlabel = truethen @inlabel :=G false
                                       \hskip -\parindent
                                      \box\@labels
                                       \penalty 0
                                             \% 3 Oct 85 – allow line break here
                                       \box\@labels :=G null
                               fi
                               \everypar{} }
                   @nobreak := G false
                   if @noitemarg = true
                     then @noitemarg := false
                          if @nmbrlist
                             then \refstepcounter{\@listctr}
                   fi fi
                   \@tempboxa :=L \hbox{\makelabel{LAB}}
                   \box\@labels :=G \@labels \hskip \itemindent
                                      \hbox{\scriptsize\textsf{labelwidth}} + \labelsep)
                                      if \wd \@tempboxa > \labelwidth
                                          then \box\@tempboxa
                                          else \hbox to \labelwidth
              {\unhbox\@tempboxa}
                                      fi
                                       \hskip\labelsep
                   \ignorespaces %gobble space up to text
                 END
                 \mathcal{L} = ERROR %% default to catch lonely \mathcal{L}\text{CTR} == \text{BEGIN} @nmbrlist :=L true
                                              \text{Cluster} == \text{CTR}\setcounter{CTR}{0}
                                       END
               DEFINE \dimen's and \count
    \topskip
  \partopsep
    \itemsep
     \parsep
    \@topsep
 \@topsepadd
\outerparskip
               1 \langle *2ekernel\rangle2 \newskip\topsep
              3 \newskip\partopsep
              4 \newskip\itemsep
              5 \newskip\parsep
               6 \newskip\@topsep
               7 \newskip\@topsepadd
               8 \newskip\@outerparskip
 \leftmargin
```

```
\rightmargin
  \listparindent 10\newdimen\rightmargin
     \itemindent 11\newdimen\listparindent
     \labelwidth
      \labelsep
\@totalleftmargin
File A: ltlists.dtx Date: 2002/10/28 Version v1.0s 2249 \newdimen\leftmargin
```
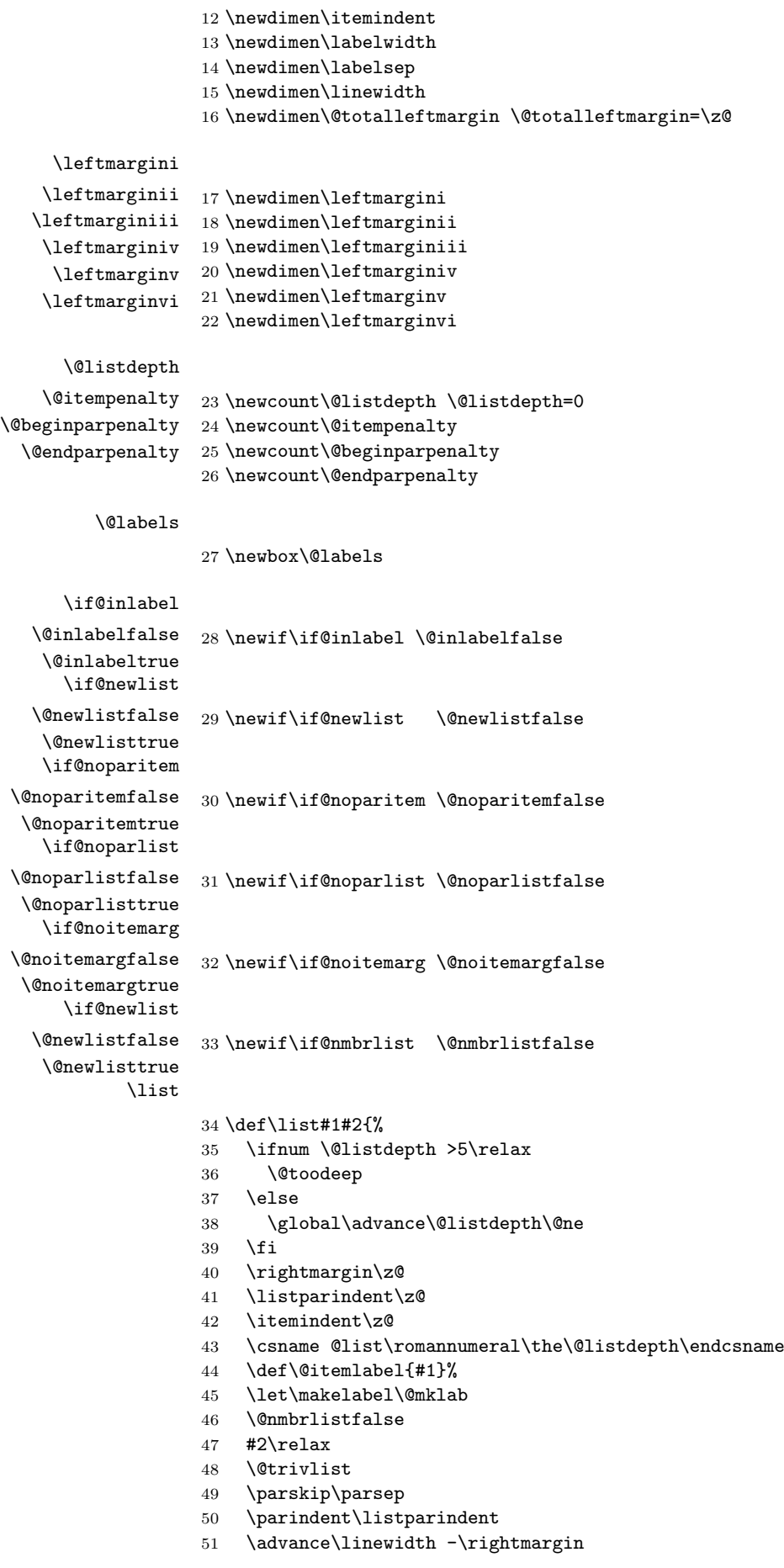

- \advance\linewidth -\leftmargin
- \advance\@totalleftmargin \leftmargin
- \parshape \@ne \@totalleftmargin \linewidth
- \ignorespaces}

#### \par@deathcycles

#### \newcount\par@deathcycles

\@trivlist Because \par is sometimes made a no-op it is possible for a missing \item to produce a loop that does not fill memory and so never gets trapped by TEX. We thus need to trap this here by seting **\par** to count the number of times a paragraph ii is called with no progress being made started.

```
57 \def\@trivlist{%
58 \if@noskipsec \leavevmode \fi
59 \@topsepadd \topsep
60 \ifvmode
61 \advance\@topsepadd \partopsep
62 \else
63 \unskip \par
64 \fi
65 \if@inlabel
66 \@noparitemtrue
67 \@noparlisttrue
68 \else
69 \if@newlist \@noitemerr \fi
70 \@noparlistfalse
71 \@topsep \@topsepadd
72 \{f_i\}73 \advance\@topsep \parskip
74 \leftskip \z@skip
75 \rightskip \@rightskip
76 \parfillskip \@flushglue
77 \par@deathcycles \z@
78 \@setpar{\if@newlist
79 \dvance\par@deathcycles \@ne
80 \ifnum \par@deathcycles >\@m
81 \\@noitemerr
82 {\q0par}83 \overline{3} \fi
84 \else
85 {\@@par}%
86 \{f_i\}%
87 \global \@newlisttrue
88 \@outerparskip \parskip}
```
#### \trivlist

 \def\trivlist{% \parsep\parskip \@nmbrlistfalse \@trivlist \labelwidth\z@ \leftmargin\z@ \itemindent\z@

We initialise **\@itemlabel** so that a trivlist with an **\item** not having an optional argument doesn't produce an error message.

\let\@itemlabel\@empty

\def\makelabel##1{##1}}

### \endlist

\def\endlist{%

99 \global\advance\@listdepth\m@ne

```
100 \endtrivlist}
```
The definition of \trivlist used to be in ltspace.dtx so that other commands could be 'let to it'. They now use \def.

## \endtrivlist

```
101 \def\endtrivlist{%
102 \if@inlabel
103 \leavevmode
104 \global \@inlabelfalse
105 \fi
106 \if@newlist
107 \@noitemerr
108 \global \@newlistfalse
109 \fi
110 \ifhmode\unskip \par
```
We also check if we are in math mode and issue an error message if so (hoping that \@currenvir resolves suitably). Otherwise the usual "perhaps a missing item" error will get triggered later which is confusing.

```
111 \else
112 \@inmatherr{\end{\@currenvir}}%
113 \fi
114 \if@noparlist \else
115 \ifdim\lastskip >\z@
116 \@tempskipa\lastskip \vskip -\lastskip
117 \advance\@tempskipa\parskip \advance\@tempskipa -\@outerparskip
118 \vskip\@tempskipa
119 \fi
120 \@endparenv
121 \fi
122 }
```
\@endparenv \@doendpe

To suppress the paragraph indentation in text immediately following a paragraphmaking environment, \everypar is changed to remove the space, and \par is redefined to restore \everypar. Instead of redefining \par and \everpar, \@endparenv was changed to set the @endpe switch, letting \end redefine \par and \everypar.

This allows paragraph-making environments to work right when called by other environments. (Changed 27 Oct 86)

```
123 \def\@endparenv{%
```

```
124 \addpenalty\@endparpenalty\addvspace\@topsepadd\@endpetrue}
```

```
125 \def\@doendpe{\@endpetrue
```
126 \def\par{\@restorepar\everypar{}\par\@endpefalse}\everypar

Use \setbox0=\lastbox instead of \hskip -\parindent so that a \noindent becomes a no-op when used before a line immediately following a list environment(23 Oct 86).

```
127 {{\setbox\z@\lastbox}\everypar{}\@endpefalse}}
```

```
\if@endpe
```

```
\@endpefalse
128 \newif\if@endpe
\@endpeltrue
129 \@endpefalse
```
## \@mklab

130 \def\@mklab#1{\hfil #1}

## \item

```
131 \def\item{%
132 \@inmatherr\item
133 \@ifnextchar [\@item{\@noitemargtrue \@item[\@itemlabel]}}
```
\@donoparitem

```
134 \def\@donoparitem{%
135 \@noparitemfalse
136 \global\setbox\@labels\hbox{\hskip -\leftmargin
137 \unhbox\@labels
138 \hskip \leftmargin}%
139 \if@minipage\else
140 \@tempskipa\lastskip
141 \vskip -\lastskip
142 \advance\@tempskipa\@outerparskip
143 \advance\@tempskipa -\parskip
144 \vskip\@tempskipa
145 \fi}
```
## \@item

```
146 \def\@item[#1]{%
147 \if@noparitem
148 \@donoparitem
149 \else
150 \if@inlabel
151 \indent \par
152 \fi
153 \ifhmode
154 \unskip\unskip \par
155 \fi
156 \if@newlist
157 \if@nobreak
158 \@nbitem
159 \else
160 \addpenalty\@beginparpenalty
161 \addvspace\@topsep
162 \addvspace{-\parskip}%
163 \fi
164 \text{delse}165 \addpenalty\@itempenalty
166 \addvspace\itemsep
167 \fi
168 \global\@inlabeltrue
169 \overrightarrow{fi}170 \everypar{%
171 \@minipagefalse
172 \global\@newlistfalse
```
This \if@inlabel check is needed in case an item starts of inside a group so that \everypar does not become empty outside that group. nobreakfalse, etc etc.

173 \if@inlabel 174 \global\@inlabelfalse

The paragraph indent is now removed by using \setbox... since this makes \noindent a no-op here, as it should be. Thus the following comment is redundant but is left here for the sake of future historians: this next command was changed from an hskip to a kern to avoid a break point after the parindent box: the skip could cause a line-break if a very long label occurs in raggedright setting.

If \noindent was used after \item want to cancel the \itemindent skip. This case can be detected as the indentation box will be void.

175 {\setbox\z@\lastbox  $176$  \ifvoid\z@ 177 \kern-\itemindent 178 \fi}% 179 \box\@labels 180 \penalty\z@  $181$  \fi

This code is intended to prevent a page break after the first line of an item that comes immediately after a section title. It may be sensible to always forbid a page break after one line of an item? As with all such settings of \clubpenalty it is local so will have no effect if the item starts in a group.

Only resetting \@nobreak when it is true is now essential since now it is sometimes set locally.

```
182 \if@nobreak
183 \@nobreakfalse
184 \clubpenalty \@M
185 \else
186 \clubpenalty \@clubpenalty
187 \everypar{}%
188 \fi}%
189 \if@noitemarg
190 \@noitemargfalse
191 \if@nmbrlist
192 \refstepcounter\@listctr
193 \ifmmode{\textstyle\bigwedge^{1}}\else{ \mathlanglength times 193 \final final final final final final final final final final final final final final final final final final final final final final final final final final final final fi
194 \fi
 We use \simeq to support colour commands.
195 \sbox\@tempboxa{\makelabel{#1}}%
196 \global\setbox\@labels\hbox{%
197 \unhbox\@labels
198 \hskip \itemindent
199 \hskip -\labelwidth
200 \hskip -\labelsep
201 \ifdim \wd\@tempboxa >\labelwidth
202 \box\@tempboxa
203 \text{le}204 \hbox to\labelwidth {\unhbox\@tempboxa}%
205 \mathbf{if}206 \hskip \labelsep}%
207 \ignorespaces}
```
#### \makelabel

```
208 \def\makelabel#1{%
209 \@latex@error{Lonely \string\item--perhaps a missing
210 list environment}\@ehc}
```
#### \@nbitem

 \def\@nbitem{% \@tempskipa\@outerparskip \advance\@tempskipa -\parskip 214 \addvspace\@tempskipa}

### \usecounter

215 \def\usecounter#1{\@nmbrlisttrue\def\@listctr{#1}\setcounter{#1}\z@}

## 56.6 Itemize and Enumerate

Enumeration is done with four counters: enumi, enumii, enumiii and enumiv, where enumN controls the numbering of the Nth level enumeration. The label is generated by the commands \labelenumi ... \labelenumiv, which should be defined by the document style. Note that \p@enumN\theenumN defines the output of a \ref command. A typical definition might be:

```
\def\theenumii{\alph{enumii}}
\def\p@enumii{\theenumi}
\def\labelenumii{(\theenumii)}
```
which will print the labels as '(a)', '(b)', ... and print a **\ref** as '3a'.

The item numbers are moved to the right of the label box, so they are always a distance of \labelsep from the item.

\@enumdepth holds the current enumeration nesting depth.

Itemization is controlled by four commands: \labelitemi, \labelitemii, \labelitemiii, and \labelitemiv. To cause the second-level list to be bulleted, you just define \labelitemii to be •. \@itemspacing and \@itemdepth are the analogs of **\@enumspacing** and **\@enumdepth**.

```
\text{Temperature} ==BEGIN
    if \@{enumdepth} > 3then errormessage: "Too deeply nested".
       else \@enumdepth :=L \@enumdepth + 1
             \@enumctr :=L eval(enum@\romannumeral\the\@enumdepth)
             \list{\label(\@enumctr)}
                   {\usecounter{\@enumctr}
                    \mathcal{LABEL} == \hspace{-.2cm}\of\hspace{-.2cm} \backslash\hspace{-.1cm} \mathbb{L}fi
  END
```
\endenumerate == \endlist

#### \@enumdepth

216 \newcount\@enumdepth \@enumdepth = 0

#### \c@enumi

```
\c@enumii
217 \@definecounter{enumi}
\c@enumii
218 \@definecounter{enumii}
\c@enumiv
219 \@definecounter{enumiii}
          220 \@definecounter{enumiv}
```
#### enumerate

```
221 \def\enumerate{%
222 \ifnum \@enumdepth >\thr@@\@toodeep\else
223 \advance\@enumdepth\@ne
224 \edef\@enumctr{enum\romannumeral\the\@enumdepth}%
225 \expandafter
226 \list
227 \csname label\@enumctr\endcsname
228 {\usecounter\@enumctr\def\makelabel##1{\hss\llap{##1}}}%
229 \fi}
230 \let\endenumerate =\endlist
  \iotaitemize ==
     BEGIN
      if \text{Qitemdepth} > 3then errormessage: 'Too deeply nested'.
         else \Set{\text{either}} := L \Set{\text{either}} + 1\text{Quitemitem} ==eval(labelitem\romannumeral\the\@itemdepth)
              \list{\@nameuse{\@itemitem}}
                    {\mathcal{LABEL} == \hss \lllABEL}fi
     END
  \end{list}
```
\@itemdepth

231 \newcount\@itemdepth \@itemdepth = 0

### itemize

```
232 \def\itemize{%
233 \ifnum \@itemdepth >\thr@@\@toodeep\else
234 \advance\@itemdepth\@ne
235 \qquad \qquad \verb|\def\@itemitem{labelitem}romannumeral\\the\\@itemdepth} \%236 \expandafter
237 \list
238 \csname\@itemitem\endcsname
239 {\def\makelabel##1{\hss\llap{##1}}}%
240 \{f_i\}241 \let\enditemize =\endlist
242 \langle/2ekernel\rangle
```
# File B ltboxes.dtx

 $\label{lem:main} $$\makebox \mathbb X \left( \widetilde{\} \right) \} \leq \frac{h}{\cos} \frac{\alpha}{\alpha} \}$ 

# 57 **LATEX Box commands**

Puts  $\langle obj \rangle$  in an \hbox of width  $\langle wid \rangle$ , positioned by  $\langle pos \rangle$ .

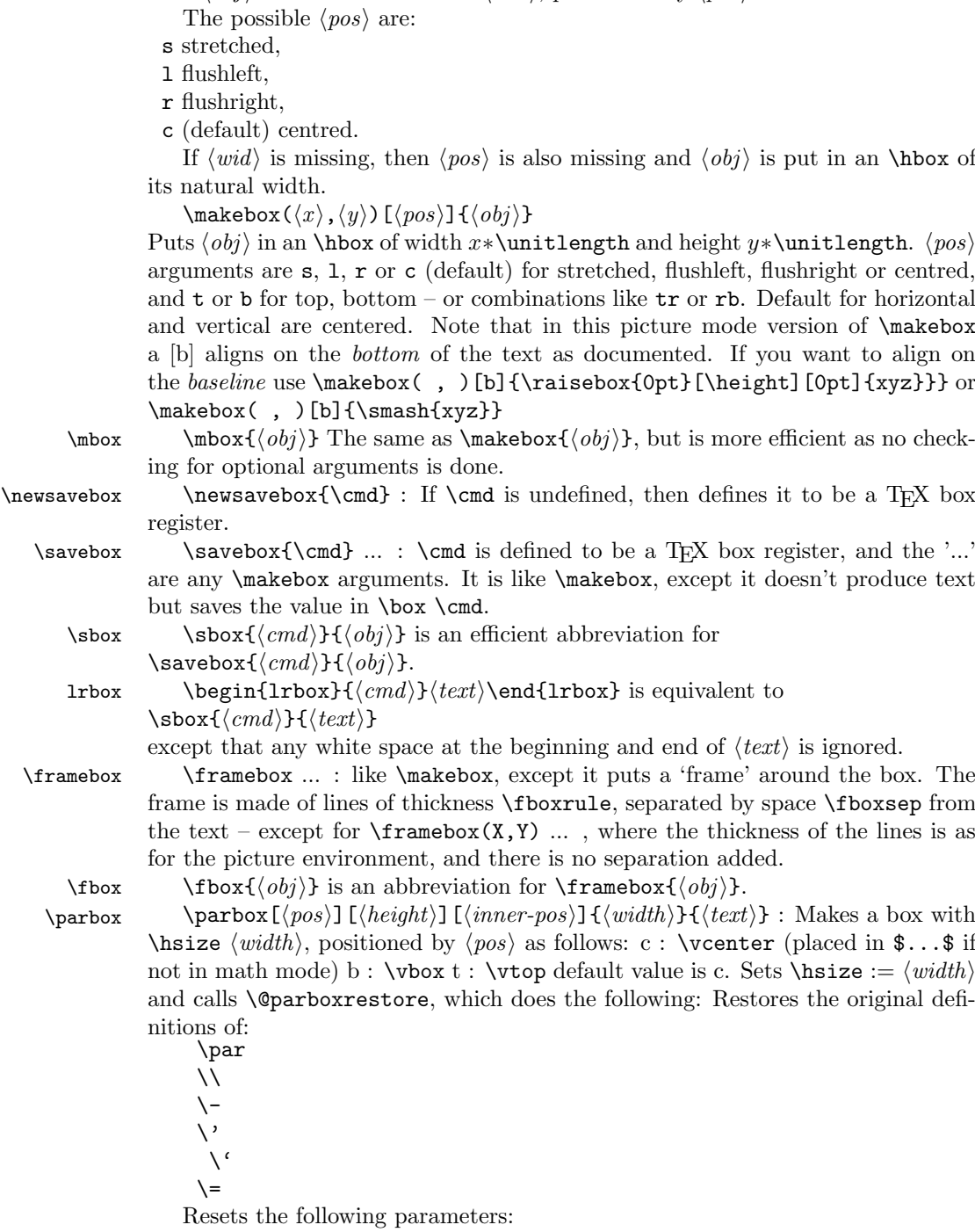

```
\partial \parindent = 0pt
                       \text{parskip} = 0pt added 20 Jan 87
                       \langlelinewidth = \hbox{hsize}\text{Vert} = 0pt
                       \left\{\text{left\right\}} = 0pt
                       \rightskip = 0pt
                       \text{Qrightskip} = 0pt
                       \parfillskip = 0pt plus 1fil
                       \langlelineskip = \normallineskip
                       \backslashbaselineskip = \normalfont \backslashnormalbaselineskip
                      Calls \sloppy
                      Note: \@arrayparboxrestore same as \@parboxrestore but it doesn't re-
                  store \\.
        minipage minipage : Similar to \parbox, except it also makes this look like a page by
                  setting
                      \text{textwidth} == \columnwidth == \boxpluschanges footnotes by redefining:
                   \Omega = mpfootnote
                   \theta = \theta\text{C}} \@footnotetext == \text{C}resets the following list environment parameters:
                   \Delta = \Omegawhere \@mplistdepth is initialized to zero,
                      and executes \@minipagerestore to allow the document style to reset any
                  other parameters it desires. It sets @minipage true, and resets \everypar to set it
                   false. This switch keeps \addvspace from putting space at the top of a minipage.
                      Change added 24 May 89: \minipage sets @minipage globally; \endminipage
                  resets it false.
           \text{value } \{ \widehat{\{width}\} \} \}: Makes a \widehat{\{width}\} \ rule, raised
                   \langle raised \rangle.
      \underline \underline{\text{if } t} : Makes an underlined hbox with \text{if } t.
       \raisebox \raisebox{\{distance\}[\{height\}][\{depth\}]{\{box\} :
                  Raises \langle box \rangle up by \langle distance \rangle length (down if \langle distance \rangle negative). Makes TEX
                   think that the new box extends \langle height \rangle above the line and \langle depth \rangle below, for a
                   total vertical length of \langle height \rangle + \langle depth \rangle. Default values of \langle height \rangle \& \langle depth \rangle =actual height and depth of box in new position.
                   1 (*2ekernel)
                   2 \message{boxes,}
        \makebox \makebox User level command just looks for optional [ or (.
                   3 \def\makebox{%
                   4 \leavevmode
                   5 \@ifnextchar(%)
                   6 \@makepicbox
                   7 {\@ifnextchar[\@makebox\mbox}}
           \mbox The basic horizontal box command for LATEX.
                   8 \long\def\mbox#1{\leavevmode\hbox{#1}}
       \@makebox Look for a possible second optional argument (defaults to c).
                   9 \def\@makebox[#1]{%
                   10 \@ifnextchar [{\@imakebox[#1]}{\@imakebox[#1][c]}}
\@begin@tempboxa Helper macro for supporting \height, \width etc. Grab #1 into \@tempboxa and
                  measure it.
                  11 \long\def\@begin@tempboxa#1#2{%
                  12 \begingroup
                  13 \setbox\@tempboxa#1{\color@begingroup#2\color@endgroup}%
```
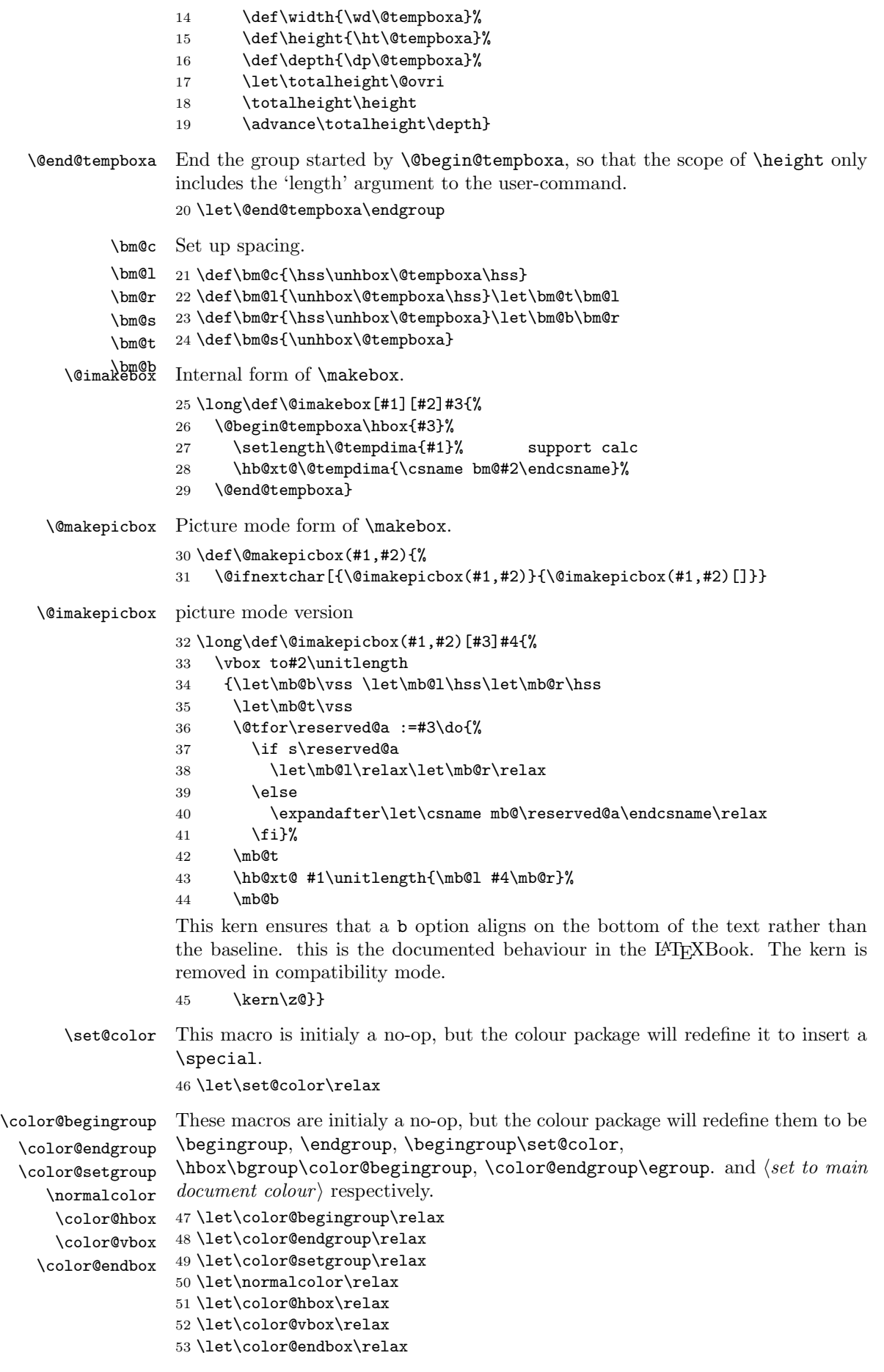

```
\newsavebox Allocate a new 'savebox'.
              54 \def\newsavebox#1{\@ifdefinable{#1}{\newbox#1}}
    \savebox Save #1 in a box register.
              55 \def\savebox#1{%
              56 \@ifnextchar(%)
              57 {\@savepicbox#1}{\@ifnextchar[{\@savebox#1}{\sbox#1}}}
       \sbox Save #1 in a box register.
              58 \long\def\sbox#1#2{\setbox#1\hbox{%
              59 \color@setgroup#2\color@endgroup}}
   \@savebox Look for second optional argument.
              60 \def\@savebox#1[#2]{%
              61 \@ifnextchar [{\@isavebox#1[#2]}{\@isavebox#1[#2][c]}}
  \@isavebox
              62 \long\def\@isavebox#1[#2][#3]#4{%
              63 \sbox#1{\@imakebox[#2][#3]{#4}}}
\@savepicbox Picture mode version of \savebox.
              64 \def\@savepicbox#1(#2,#3){%
              65 \@ifnextchar[%]
              66 {\@isavepicbox#1(#2,#3)}{\@isavepicbox#1(#2,#3)[]}}
\@isavepicbox Picture mode version of \savebox.
              67 \long\def\@isavepicbox#1(#2,#3)[#4]#5{%
              68 \sbox#1{\@imakepicbox(#2,#3)[#4]{#5}}}
      \lrbox lrbox: the new environment form of \sbox. Use \aftergroup tricks to enable a
              local assignment to be made to the box, in a way that it still has an effect outside
              the lrbox environment.
              69 \def\lrbox#1{%
              70 \edef\reserved@a{%
              71 \endgroup
              72 \setbox#1\hbox{%
              73 \begingroup\aftergroup}%
              74 \def\noexpand\@currenvir{\@currenvir}%
              75 \def\noexpand\@currenvline{\on@line}}%
              76 \reserved@a
              77 \@endpefalse
              78 \color@setgroup
              79 \ignorespaces}
    \endlrbox End the lrbox environment.
              80 \def\endlrbox{\unskip\color@endgroup}
     \usebox unchanged
              81 \def\usebox#1{\leavevmode\copy #1\relax}
      \frame The following definition of \frame was written by Pavel Curtis (Extra space
              removed 14 Jan 88) RmS 92/08/24: Replaced occurence of \@halfwidth by
              \@wholewidth
              82 \long\def\frame#1{%
              83 \leavevmode
              84 \hbox{%
              85 \hskip-\@wholewidth
              86 \vbox{%
              87 \vskip-\@wholewidth
              88 \hrule \@height\@wholewidth
```

```
89 \hbox{%
            90 \vrule\@width\@wholewidth
            91 #1%
            92 \vrule\@width\@wholewidth}%
            93 \hrule\@height\@wholewidth
            94 \vskip-\@wholewidth}%
            95 \hskip-\@wholewidth}}
  \fboxrule
user level parameters,
  \fboxsep
           96 \newdimen\fboxrule
            97 \newdimen\fboxsep
     \fbox Abbreviated framed box command.
            98 \long\def\fbox#1{%
           99 \leavevmode
           100 \setbox\@tempboxa\hbox{%
           101 \color@begingroup
           102 \kern\fboxsep{#1}\kern\fboxsep
           103 \color@endgroup}%
           104 \@frameb@x\relax}
 \framebox Framed version of \makebox.
           105 \def\framebox{%
           106 \@ifnextchar(%)
           107 \@framepicbox{\@ifnextchar[\@framebox\fbox}}
\@framebox Deal with optional arguments.
           108 \def\@framebox[#1]{%
           109 \@ifnextchar[%]
           110 {\@iframebox[#1]}%
           111 {\@iframebox[#1][c]}}
\@iframebox The handling the optional arguments. In order to set the whole box, including
            the frame to the specified dimension, we first determine that dimension from the
            natural size of the text, #3. calculated width.
           112 \long\def\@iframebox[#1][#2]#3{%
           113 \leavevmode
           114 \@begin@tempboxa\hbox{#3}%
           115 \setlength\@tempdima{#1}%
           116 \setbox\@tempboxa\hb@xt@\@tempdima
           117 {\kern\fboxsep\csname bm@#2\endcsname\kern\fboxsep}%
           118 \@frameb@x{\kern-\fboxrule}%
           119 \@end@tempboxa}
\@frameb@x Common part of \framebox and \fbox. #1 is a negative kern in the \framebox
            case so that the vertical rules do not add to the width of the box.
           120 \def\@frameb@x#1{%
           121 \@tempdima\fboxrule
           122 \advance\@tempdima\fboxsep
           123 \advance\@tempdima\dp\@tempboxa
           124 \hbox{%
           125 \lower\@tempdima\hbox{%
           126 \vbox{%
           127 \hrule\@height\fboxrule
           128 \hbarbox\frac{9}{28}129 \vrule\@width\fboxrule
           130 #1%
           131 \vbox{%
           132 \vskip\fboxsep
           133 \box\@tempboxa
           134 \vskip\fboxsep}%
```

```
135 #1%
              136 \vrule\@width\fboxrule}%
              137 \hrule\@height\fboxrule}%
              138 } \%139 }%
              140 }
\@framepicbox Picture mode version.
              141 \def\@framepicbox(#1,#2){%
              142 \@ifnextchar[{\@iframepicbox(#1,#2)}{\@iframepicbox(#1,#2)[]}}
\@iframepicbox Picture mode version.
              143 \long\def\@iframepicbox(#1,#2)[#3]#4{%
              144 \frame{\@imakepicbox(#1,#2)[#3]{#4}}}
      \parbox The main vertical-box command for LATEX.
              145 \def\parbox{%
              146 \@ifnextchar[%]
              147 \@iparbox
              148 {\@iiiparbox c\relax[s]}}
    \@iparbox Optional argument handling.
              149 \def\@iparbox[#1]{%
              150 \@ifnextchar[%]
              151 {\@iiparbox{#1}}%
             152 {\@iiiparbox{#1}\relax[s]}}
   \@iiparbox Optional argument handling.
              153 \def\@iiparbox#1[#2]{%
             154 \@ifnextchar[%]
              155 {\@iiiparbox{#1}{#2}}%
              156 {\@iiiparbox{#1}{#2}[#1]}}
  \@iiiparbox
The internal version of \parbox.
   \@parboxto
157 \let\@parboxto\@empty
              158 \long\def\@iiiparbox#1#2[#3]#4#5{%
              159 \leavevmode
              160 \@pboxswfalse
              161 \setlength\@tempdima{#4}%
              162 \@begin@tempboxa\vbox{\hsize\@tempdima\@parboxrestore#5\@@par}%
              163 \ifx\relax#2\else
              164 \setlength\@tempdimb{#2}%
              165 \edef\@parboxto{to\the\@tempdimb}%
              166 \fi
              167 \if#1b\vbox
              168 \else\if #1t\vtop
              169 \else\ifmmode\vcenter
              170 \else\@pboxswtrue $\vcenter
              171 \fi\fi\fi
              172 \@parboxto{\let\hss\vss\let\unhbox\unvbox
              173 \csname bm@#3\endcsname}%
              174 \if@pboxsw \m@th$\fi
              175 \@end@tempboxa}
```
\@arrayparboxrestore Restore various paragraph parameters.

The rational for allowing two normally global flags to be set locally here was stated originally by Donald Arsenau and extended by Chris Rowley. It is because these flags are only set globally to true by section commands, and these should never appear within boxes or, indeed, in any group; and they are only ever set globally to false when they are definitely true.

```
If anyone is unhappy with this argument then both flags should be treated as
               in \set@nobreak; otherwise this command will be redundant.
              176 \def\@arrayparboxrestore{%
              177 \let\if@nobreak\iffalse
              178 \let\if@noskipsec\iffalse
              179 \let\par\@@par
              180 \let\-\@dischyph
               Redefined accents to allow changes in font encoding
              181 \let\'\@acci\let\'\@accii\let\=\@acciii
              182 \parindent\z@ \parskip\z@skip
              183 \everypar{}%
              184 \linewidth\hsize
              185 \@totalleftmargin\z@
              186 \leftskip\z@skip \rightskip\z@skip \@rightskip\z@skip
              187 \parfillskip\@flushglue \lineskip\normallineskip
              188 \baselineskip\normalbaselineskip
              189 \sloppy}
\parboxrestore Restore various paragraph parameters, and also \\.
              190 \def\@parboxrestore{\@arrayparboxrestore\let\\\@normalcr}
 \if@minipage Switch that is true at the start of a minipage.
              191 \def\@minipagefalse{\global\let\if@minipage\iffalse}
              192 \def\@minipagetrue {\global\let\if@minipage\iftrue}
              193 \@minipagefalse
    \minipage Essentially an environment form of \parbox.
              194 \def\minipage{%
              195 \@ifnextchar[%]
              196 \@iminipage
              197 {\@iiiminipage c\relax[s]}}
  \@iminipage Optional argument handling.
              198 \def\@iminipage[#1]{%
              199 \@ifnextchar[%]
              200 {\@iiminipage{#1}}%
              201 {\@iiiminipage{#1}\relax[s]}}
 \@iiminipage Optional argument handling.
              202 \def\@iiminipage#1[#2]{%
              203 \@ifnextchar[%]
              204 {\@iiiminipage{#1}{#2}}%
              205 {\@iiiminipage{#1}{#2}[#1]}}
\@iiiminipage Internal form of minipage.
              206 \def\@iiiminipage#1#2[#3]#4{%
              207 \leavevmode
              208 \@pboxswfalse
              209 \setlength\@tempdima{#4}%
              210 \def\@mpargs{{#1}{#2}[#3]{#4}}%
              211 \setbox\@tempboxa\vbox\bgroup
              212 \color@begingroup
              213 \hsize\@tempdima
              214 \textwidth\hsize \columnwidth\hsize
              215 \@parboxrestore
              216 \def\@mpfn{mpfootnote}\def\thempfn{\thempfootnote}\c@mpfootnote\z@
              217 \let\@footnotetext\@mpfootnotetext
              218 \let\@listdepth\@mplistdepth \@mplistdepth\z@
              219 \@minipagerestore
              220 \@setminipage}
```
\@minipagerestore Hook so that other styles can reset other commands in a minipage.

221 \let\@minipagerestore=\relax

#### \endminipage

```
222 \def\endminipage{%
                223 \par
                224 \unskip
                225 \ifvoid\@mpfootins\else
                226 \vskip\skip\@mpfootins
                227 \normalcolor
                228 \footnoterule
                229 \unvbox\@mpfootins
                230 \overline{f}231 \@minipagefalse %% added 24 May 89
                232 \color@endgroup
                233 \egroup
                234 \expandafter\@iiiparbox\@mpargs{\unvbox\@tempboxa}}
   \@mplistdepth
Versions of \@listdepth and \footins local to minipage.
     \@mpfootins
235 \newcount\@mplistdepth
                236 \newinsert\@mpfootins
\@mpfootnotetext Minipage version of \@footnotetext.
                    Final \strut added 27 Mar 89, on suggestion by Don Hosek
                237 \long\def\@mpfootnotetext#1{%
                238 \global\setbox\@mpfootins\vbox{%
                239 \unvbox\@mpfootins
                240 \reset@font\footnotesize
                241 \hsize\columnwidth
                242 \@parboxrestore
                243 \protected@edef\@currentlabel
                244 {\csname p@mpfootnote\endcsname\@thefnmark}%
                245 \color@begingroup
                246 \@makefntext{%
                247 \rule\z@\footnotesep\ignorespaces#1\@finalstrut\strutbox}%
                248 \color@endgroup}}
                249 \newif\if@pboxsw
          \rule Draw a rule of the specified size.
                250 \def\rule{\@ifnextchar[\@rule{\@rule[\z@]}}
         \@rule Internal form of \rule.
                251 \def\@rule[#1]#2#3{%
                252 \leavevmode
                253 \hbox{%
                254 \setlength\@tempdima{#1}%
                255 \setlength\@tempdimb{#2}%
                256 \setlength\@tempdimc{#3}%
                257 \advance\@tempdimc\@tempdima
                258 \vrule\@width\@tempdimb\@height\@tempdimc\@depth-\@tempdima}}
   \@@underline Saved primitive \underline.
                259 \let\@@underline\underline
     \underline LATEX version works outside math.
                260 \def\underline#1{%
                261 \relax
                262 \ifmmode\@@underline{#1}%
                263 \else $\@@underline{\hbox{#1}}\m@th$\relax\fi}
```
\raisebox Raise a box, and change its vertical dimensions.

```
264 \def\raisebox#1{%
        265 \leavevmode
        266 \@ifnextchar[{\@rsbox{#1}}{\@irsbox{#1}[]}}
\@rsbox Optional argument handling.
        267 \def\@rsbox#1[#2]{%
```
268 \@ifnextchar[{\@iirsbox{#1}[#2]}{\@irsbox{#1}[#2]}}

\@argrsbox ...

\@irsbox Internal version of \raisebox (less than two optional args).

```
269 \long\def\@irsbox#1[#2]#3{%
270 \@begin@tempboxa\hbox{#3}%
271 \setlength\@tempdima{#1}%
272 \ifx\\#2\\\else\setlength\@tempdimb{#2}\fi
273 \setbox\@tempboxa\hbox{\raise\@tempdima\box\@tempboxa}%
274 \ifx\\#2\\\else\ht\@tempboxa\@tempdimb\fi
275 \box\@tempboxa
276 \@end@tempboxa}
```
\@iirsbox Internal version of \raisebox (two optional args).

```
277 \long\def\@iirsbox#1[#2][#3]#4{%
```

```
278 \@begin@tempboxa\hbox{#4}%
```

```
279 \setlength\@tempdima{#1}%
```

```
280 \setlength\@tempdimb{#2}%
```

```
281 \setlength\dimen@{#3}%
```

```
282 \setbox\@tempboxa\hbox{\raise\@tempdima\box\@tempboxa}%
```
- 283 \ht\@tempboxa\@tempdimb
- 284 \dp\@tempboxa\dimen@
- 285 \box\@tempboxa
- 286 \@end@tempboxa}
- $\text{Uefinalstrut}$  This macro adds a special strut the *depth* of the box given as #1, and height and width 0pt. It is used for ensuring that the last line of a paragraph has the correct depth in 'p' columns of tables and in footnotes. In vertical mode nothing is done, as adding the strut (as done in 2.09) would start a new paragraph. It would be possible to inspect \prevdepth to check the depth of the just-completed paragraph, but we do not do that here. Actually we do even less now, skip the vmode test as it broke tabular 'p' columns. .

The  $\cdot$ nobreak was added (1995/10/31) to allow hyphenation of the final word of the paragraph.

287 \def\@finalstrut#1{%

288 \unskip\ifhmode\nobreak\fi\vrule\@width\z@\@height\z@\@depth\dp#1}

## 57.1 Some low-level constructs

The following commands are basically inherited from plain T<sub>E</sub>X.

\leftline These macros place text on a full line either centred or left or right adjusted.

```
\rightline
289 \def\@@line{\hb@xt@\hsize}
\centerline
290 \def\leftline#1{\@@line{#1\hss}}
    \@@line
291 \def\rightline#1{\@@line{\hss#1}}
            292 \def\centerline#1{\@@line{\hss#1\hss}}
```
\rlap These macros place text to the left or right of the current reference point without \llap taking up space.

```
293 \def\rlap#1{\hb@xt@\z@{#1\hss}}
294 \def\llap#1{\hb@xt@\z@{\hss#1}}
295 (/2ekernel)
```
# File C lttab.dtx

# 58 Tabbing, Tabular and Array Environments

This section deals with 'Lining It Up in Columns'. First the tabbing environment is defined, and then in second part, tabular together with its variants, tabular\* and array.

Note that the tabular defined here is essentially the original LAT<sub>E</sub>X 2.09 version, not the extended version described in The  $BT\cancel{F}X$  Companion. Use the array package to obtain the extended version.

## 58.1 tabbing

 $\dim$ en( $\mathcal{I}$ irsttab + i) = distance of tab stop i from left margin  $0 \le i \le 15$  (?).

\dimen\@firsttab is initialized to \@totalleftmargin, so it starts at the prevailing left margin.

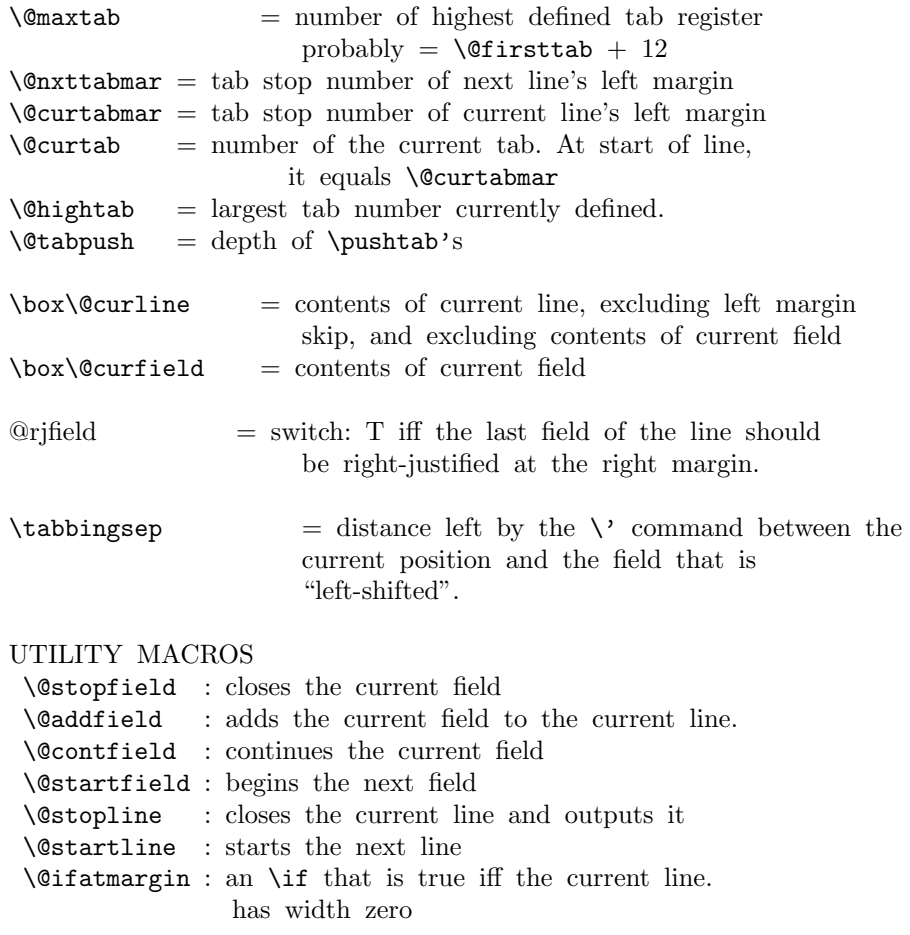

```
\setminus@startline ==
 BEGIN
  \text{Qurtabmar} := G \setminus \text{Onxtabmar}\@curtab :=G \@curtabmar
  \box\@curline :=G null
  \@startfield
```

```
\strut
  END
 \setminus@stopline ==
  BEGIN
   \unskip
   \@stopfield
   if @rjfield = T
      then \Phirjfield := GF
              \text{C} \etempdima := \text{C} \etotalleftmargin + \text{C}\hb@xt@ \@tempdima{\@itemfudge
                                        \hskip \dimen\@curtabmar
                                        \box\@curline
                                        \hfil
                                        \box\@curfield}
      else \@addfield
            \hbox {\@itemfudge
                     \hskip \dimen\@curtabmar
                     \box\@curline}
   fi
  END
 \setminus@startfield ==
  BEGIN
     \box\@curfield :=G \hbox {
  END
 \setminus@stopfield ==
  BEGIN
      }
  END
 \sqrt{BEGIN
   \box\@curfield :=G \hbox { \unhbox\@currfield %%} brace
matching
  END
 \delta==
  BEGIN
   \box\@curline :=G \unbox\@curline * \unbox\@curfield
  END
 \left\{ \otimes fatmargin ==
  BEGIN
   if dim of box\@curline = 0pt then
  END
 \tabbing ==
  BEGIN
   \lineskip :=L 0pt
   \langle \rangle = \langle \text{Ortab} \rangle\langle \rangle = \langle \text{Qltab} \rangle\= == \@settab
   \left\langle + \right\rangle == \left\langle \text{0tabplus} \right\rangle\left\langle - \right\rangle = \left\langle \right\rangle (Ctabminus
   \Upsilon = \text{(\text{databr})}
```

```
\backslash' == \lambdaCtablab
   \\ == BEGIN \@stopline \@startline END
   \setminus[DIST] == BEGIN
                 \@stopline \vskip DIST \@startline\ignorespaces
END
   \iota == BEGIN \@stopline \penalty 10000 \@startline END
   \{\*[DIST] == BEGIN \@stopline \penalty 10000 \vskip DIST\}\@startline\ignorespaces END
   \Delta b := \Omega : = G \setminus \mathbb{R}\lambdaCtabpush := G 0
   \dimen\@firsttab := \@totalleftmargin
   @rjfield :=G F
   \trivlist \item\relax
   if @minpage = F then \vskip \parbox{4pt}{\text{p}} fi
   \box\@tabfbox = \rlap{\indent\the\everypar}
                            % note: \the\everypar sets @inlabel := G F
   \text{^\theta} == \text{BEGIN \boxtimes \text{ExD}}\@startline
   \ignorespaces
  END
 \text{Qendtability} ==BEGIN
   \@stopline
   if \@tabpush > 0 then error message: "unmatched \poptabs'' fi
   \endtrivlist
  END
 \text{Vertab} ==BEGIN
   \@stopfield
   \@addfield
   if \@curtab < \@hightab
     then \@curtab := G \@curtab + 1
     else error message "Undefined Tab" fi
   \@tempdima := \dimen\@curtab - \dimen\@curtabmar
                          - width of box \@curline
   \box{Curline :=G \hbox{\unhbox@curline + \hskip -1.6pt \hskip 6pt \hskip 6pt \hskip 6pt \hskip 6pt } G\@startfield
  END
 \setminus@settab ==
  BEGIN
   \@stopfield
   \@addfield
   if \@curtab < \@maxtab
     then \text{Qurtab} := G \text{Qurtab+1}else error message: "Too many tabs" fi
   if \@curtab > \@hightab
     then \Delta :=L \&curtab fi
   \dimen\@curtab :=L \doteq \dimen\@curtabmar + width of \boxtimes\@curtine\@startfield
  END
 \text{Qltab} ==BEGIN
   \@ifatmargin
```

```
then if \@curtabmar > \@firsttab
            then \text{Curtab} := G \text{Curtab - 1}\text{Ccurtabmar} := G \text{Ccurtabmar} - 1else error message "Too many untabs" fi
    else error message "Left tab in middle of line"
 fi
END
\lambdaCtabplus ==
BEGIN
       if \@nxttabmar < \@hightab
           then \langle nxttabmar := G \langle nxttabmar+1
           else error message "Undefined tab"
       fi
END
\lambda@tabminus ==
BEGIN
       if \@nxttabmar > \@firsttab
           then \text{Char} := G \setminus \text{Onxttabmar-1}else error message "Too many untabs"
       fi
END
\lambda@tabrj ==
BEGIN \@stopfield
       \@addfield
       @rifield :=G T
       \@startfield
END
\lambda@tablab ==
BEGIN \@stopfield
     \box\@curline G:= \hbox{\box\@curline %% 'G' added 17 Jun 86
                                \hskip - width of \box\@curfield
                                \hskip -\tabbingsep
                                \box\@curfield
                                \hskip \tabbingsep }
       \@startfield
END
\psi==
 BEGIN
    \@stopfield
    \lambda := G \setminus \lambda + 1\begingroup
    \@contfield
 END
\pmb{\text{poptabs}} ==BEGIN
   \@stopfield
   if \delta > 0then \endgroup
           \delta := G \setminus \mathcal{C}tabpush - 1
     else error message: "Too many \poptabs''
   fi
```
\@contfield END

\a The accents \', \', and \= that have been redefined inside a tabbing environment can be called by typing  $\a'$  ,  $\a'$  , and  $\a =$ . The macro  $\a$  is defined in ltoutenc.dtx.

The '2ekernel' code ensures that a \usepackage{autotabg} is essentially ignored if a 'full' format is being used that has picture mode already in the format. 1 (2ekernel)\expandafter\let\csname ver@autotabg.sty\endcsname\fmtversion

# \@firsttab

- \@maxtab <sup>2</sup> h∗2ekernel | autoloadi
	- 3 \newdimen\@gtempa
	- 4 \chardef\@firsttab=\the\allocationnumber
	- 5 \newdimen\@gtempa\newdimen\@gtempa\newdimen\@gtempa\newdimen\@gtempa
	- 6 \newdimen\@gtempa\newdimen\@gtempa\newdimen\@gtempa\newdimen\@gtempa
	- 7 \newdimen\@gtempa\newdimen\@gtempa\newdimen\@gtempa\newdimen\@gtempa
	- 8 \newdimen\@gtempa
	- 9 \chardef\@maxtab=\the\allocationnumber
	- 10 \dimen\@firsttab=0pt

# \@nxttabmar

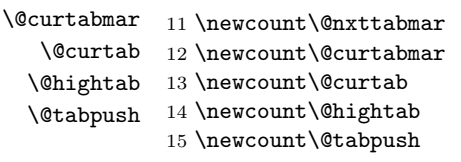

#### \@curline

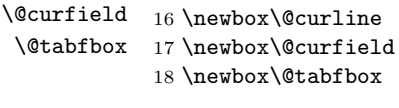

- 19  $\langle$ /2ekernel | autoload $\rangle$
- 20  $\langle *2$ ekernel | def $\rangle$

#### \if@rjfield

21 \newif\if@rjfield

- \@startline It is, in some sense, an error if the current margin tab setting is higher than the value of \@hightab (which is a local variable). That this is allowed is a fundamental design flaw which is not going to be corrected now.
	- 22 \gdef\@startline{%
	- 23 \ifnum \@nxttabmar >\@hightab
	- 24 \Cbadtab
	- 25 \global\@nxttabmar \@hightab
	- $26 \overline{\ } \overline{\ } \overline{\ }$  \fi
	- 27 \global\@curtabmar \@nxttabmar
	- 28 \global\@curtab \@curtabmar
	- 29 \global\setbox\@curline \hbox {}%
	- 30 \@startfield
	- $31$  \strut}

#### \@stopline

 \gdef\@stopline{% 33 \unskip \@stopfield \if@rjfield \global\@rjfieldfalse

 \@tempdima\@totalleftmargin \advance\@tempdima\linewidth \hb@xt@\@tempdima{% \@itemfudge\hskip\dimen\@curtabmar \box\@curline \hfil \box\@curfield}% \else \@addfield \hbox{\@itemfudge\hskip\dimen\@curtabmar\box\@curline}% \fi} \@startfield \gdef\@startfield{% \global\setbox\@curfield\hbox\bgroup\color@begingroup} \@stopfield \gdef\@stopfield{% \color@endgroup\egroup} \@contfield \gdef\@contfield{% \global\setbox\@curfield\hbox\bgroup\color@begingroup \unhbox\@curfield} \@addfield \gdef\@addfield{\global\setbox\@curline\hbox{\unhbox \@curline\unhbox\@curfield}} \@ifatmargin \gdef\@ifatmargin{\ifdim \wd\@curline =\z@} \@tabcr \gdef\@tabcr{\@stopline \@ifstar{\penalty \@M \@xtabcr}\@xtabcr} \@xtabcr \gdef\@xtabcr{\@ifnextchar[\@itabcr{\@startline\ignorespaces}} \@itabcr \gdef\@itabcr[#1]{\vskip #1\@startline\ignorespaces} \gdef\kill{\@stopfield\@startline\ignorespaces} \tabbing We use \relax to prevent \item from scanning too far. \gdef\tabbing{\lineskip \z@skip\let\>\@rtab\let\<\@ltab\let\=\@settab 63 \let\+\@tabplus\let\-\@tabminus\let\'\@tabrj\let\'\@tablab<br>64 \let\\=\@tabcr \let\\=\@tabcr \@hightab\@firsttab \global\@nxttabmar\@firsttab \dimen\@firsttab\@totalleftmargin \global\@tabpush\z@ \global\@rjfieldfalse \trivlist \item\relax \if@minipage\else\vskip\parskip\fi 71 \setbox\@tabfbox\hbox{% \rlap{\hskip\@totalleftmargin\indent\the\everypar}}% 73 \def\@itemfudge{\box\@tabfbox}% \@startline\ignorespaces} \endtabbing \gdef\endtabbing{%

\@stopline\ifnum\@tabpush >\z@ \@badpoptabs \fi\endtrivlist}

File C: lttab.dtx Date: 1998/11/13 Version v1.1m 246

\@rtab Omitted \global added to \@rtab 17 Jun 86

- \gdef\@rtab{\@stopfield\@addfield\ifnum \@curtab<\@hightab
- \global\advance\@curtab \@ne \else\@badtab\fi
- 79 \@tempdima\dimen\@curtab
- 80 \advance\@tempdima -\dimen\@curtabmar
- 81 \advance\@tempdima -\wd\@curline
- \global\setbox\@curline\hbox{\unhbox\@curline\hskip\@tempdima}%
- 83 \@startfield\ignorespaces}

#### \@settab

\gdef\@settab{\@stopfield\@addfield

- \ifnum \@curtab <\@maxtab
- \ifnum\@curtab =\@hightab
- 87 \advance\@hightab \@ne
- \fi
- \global\advance\@curtab \@ne
- \else
- \@latex@error{Tab overflow}\@ehd
- \fi
- \dimen\@curtab \dimen\@curtabmar
- \advance\dimen\@curtab \wd\@curline
- \@startfield
- \ignorespaces}

#### \@ltab

- \gdef\@ltab{\@ifatmargin\ifnum\@curtabmar >\@firsttab
- \global\advance\@curtab \m@ne \global\advance\@curtabmar\m@ne\else
- 99 \@badtab\fi\else
- 100 \@latex@error{\string\<\space in mid line}\@ehd\fi\ignorespaces}

#### \@tabplus

\gdef\@tabplus{%

- \ifnum\@nxttabmar<\@hightab
- 103 \global\advance\@nxttabmar\@ne
- \else
- \@badtab
- \fi
- \ignorespaces}

# \@tabminus

\gdef\@tabminus{%

- \ifnum\@nxttabmar>\@firsttab
- 110 \global\advance\@nxttabmar\m@ne
- \else
- 112 \@badtab
- \fi
- \ignorespaces}

#### \@tabrj

```
115 \gdef\@tabrj{%
```

```
116 \@stopfield\@addfield\global\@rjfieldtrue\@startfield\ignorespaces}
```
# \@tablab \setbox\@curline made \global in \@tablab. 17 Jun 86

- \gdef\@tablab{%
- \@stopfield
- \global\setbox\@curline\hbox{%
- \box\@curline
- \hskip-\wd\@curfield \hskip-\tabbingsep
- \box\@curfield
- 123 \hskip\tabbingsep}%
- \@startfield
- \ignorespaces}

#### \pushtabs

```
126 \gdef\pushtabs{%
127 \@stopfield\@addfield\global\advance\@tabpush \@ne \begingroup
128 \@contfield}
```
\poptabs It is, in some sense, an error if, after the endgroup, the current tab setting is higher than the new value of \@hightab (which is a local variable). That this is allowed is a fundamental design flaw which is not going to be corrected now.

> 129 \gdef\poptabs{\@stopfield\@addfield 130 \ifnum \@tabpush >\z@ 131 \endgroup

132 \global\advance\@tabpush \m@ne 133 \ifnum \@curtab >\@hightab 134 \global \@curtab \@hightab 135 \Cbadtab 136 \fi 137 \else 138 \@badpoptabs  $139 \quad \text{If}$ 140 \@contfield} 141  $\langle$ /2ekernel | def $\rangle$ 

#### \tabbingsep

142  $\langle *2$ ekernel | autoload) 143 \newdimen\tabbingsep 144  $\langle$ /2ekernel | autoload)

# \tabbing

145 (\*autoload) 146 \def\tabbing{\@autoload{tabg}\tabbing} 147  $\langle$  / autoload $\rangle$ 

# 58.2 array and tabular environments

ARRAY PARMETERS:

\arraycolsep

: half the width separating columns in an array environment \tabcolsep

: half the width separating columns in a tabular environment \arrayrulewidth

: width of rules

\doublerulesep

: space between adjacent rules in array or tabular

# \arraystretch

- : line spacing in array and tabular environments is done by placing a strut in every row of height and depth \arraystretch times the height and depth of the strut
	- produced by an ordinary \strut commmand.

# PREAMBLE:

The PREAMBLE argument of an array or tabular environment can contain the following:

l,r,c : indicate where entry is to be placed.

| : for vertical rule

@{EXP} : inserts the text EXP in every column.

\arraycolsep or \tabcolsep spacing is suppressed.

\*{N}{PRE} : equivalent to writing N copies of PRE in the preamble. PRE may contain \*{N'}{EXP'} expressions.

File C: lttab.dtx Date: 1998/11/13 Version v1.1m 248

p{LEN} : makes entry in parbox of width LEN.

```
SPECIAL ARRAY COMMANDS:
  \multicolumn{N}{FORMAT}{ITEM} : replaces the next N column
   items by ITEM, formatted according to FORMAT.
   FORMAT should contain at most one l,r or c.
   If it contains none, then ITEM is ignored.
  \vline : draws a vertical line the height of the current row. May
            appear in an array element entry.
  \hline : draws a horizontal line between rows. Must appear either
            before the first entry (to appear above the first row) or
             right after a \setminus \mathcal{E} command. If followed by another \hbarine,
             then adds a \vskip of \doublerulesep.
  \cline[i-j] : draws horizontal lines between rows covering columns
                 i through j, inclusive. Multiple commands may follow
                 one another to provide lines covering several disjoint
                 columns
  \extracolsep{WIDTH} : for use inside an @ in the preamble. Causes
               a WIDTH space to be added between columns for the rest
                of the columns. This is in addition to the ordinary
                intercolumn space.
 \arctan y ==BEGIN
     \langle \text{Qacol} \rangle = \langle \text{Qarrayacol} \rangle\@classz == \@arrayclassz
     \@classiv == \@arrayclassiv
     \setminus == \text{Qarrayer}\@halignto == NULL
     \@tabarray
   END
 \end{array} = BEGIN \crcor H END
 \tau =BEGIN
     \Delta= NULL
     \@tabular
   END
 \tabular*{WIDTH} ==
   BEGIN
     \Deltahalignto == to WIDTH
     \@tabular
   END
 \lambda@tabular ==
   BEGIN
     \leavevmode
     \hbox { $
        \langle \text{Qacol} \rangle = \langle \text{Qtabacol} \rangle\lambdaeclassz == \lambdaetabclassz
        \@classiv == \@tabclassiv
        \setminus == \delta \setminus == \delta\@tabarray
```

```
END
  \end{tabular == BEGIN \crcor}} $} END
  \delta \@tabarray == if next char = [ then \delta \@array else \delta \@array[c] fi
  \@array[POS]{PREAMBLE} ==
    BEGIN
      define \@arstrutbox to make \@arstrut produce strut of height
        and depth \arraystretch times the height and
        depth of a normal strut.
      \@mkpream{PREAMBLE}
      \@preamble == \halign \@halignto {\tabskip=0pt\@arstrut
                               eval{\@preamble}\tabskip = 0pt\cr %%}
      \@startpbox == \@@startpbox
      \Lambda = \ \Omegaif POS = t then \foralltop
                 else if POS = b then \forallbox
                                  else \vcenter
       fi fi
     {
      \par ==L \{} \% changed 92/09/18\lambda \& \& \qquad == #
      \text{perfect} == \text{relax}\lineskip :=L 0pt
      \baselineskip :=L 0pt
      \@preamble
    END
  \text{Qarrayer} ==BEGIN
     $ %% Prevents extra space at end of row's last entry.
     if next char = [
      then \@argarraycr
      else $ \cr %% Needed to balance $
   END
  \@argarraycr[LENGTH] ==
   BEGIN
     $ %% Needed to balance $ of \@arraycr
     if LENGTH > 0then \text{Lemma} := \text{depth of } \text{arstrutbox} + \text{LENGTH}\vrule height 0pt width 0pt depth \@tempdima
              \cr
       else \cr \noalign{\vskip LENGTH}
   END
  \@tabularcr and \@argtabularcr same as \@arraycr and
\@argarraycr
  except without the extra $'s.
148 \langle *2ekernel | autoload\rangle
```
# \extracolsep

```
149 \def\extracolsep#1{\tabskip #1\relax}
```

```
\array
             150 \def\array{\let\@acol\@arrayacol \let\@classz\@arrayclassz
             151 \let\@classiv\@arrayclassiv
             152 \let\\\@arraycr\let\@halignto\@empty\@tabarray}
  \endarray
 \endtabular 153 \def\endarray{\crcr\egroup\egroup}
\endtabular* 154 \def\endtabular{\crcr\egroup\egroup $\egroup}
             155 \expandafter \let \csname endtabular*\endcsname = \endtabular
   \theta156 \def\tabular{\let\@halignto\@empty\@tabular}
  \tabular* Note that the change to use \setlength slightly alters the timing of the expansion
              and use of the length in #1 but this is very unlikely to have any practical effect.
             157 \@namedef{tabular*}#1{%
             158 \setlength\dimen@{#1}%
             159 \edef\@halignto{to\the\dimen@}\@tabular}
  \@tabular
             160 \def\@tabular{\leavevmode \hbox \bgroup $\let\@acol\@tabacol
             161 \let\@classz\@tabclassz
             162 \let\@classiv\@tabclassiv \let\\\@tabularcr\@tabarray}
```
# \@tabarray RmS 91/11/04 added \m@th.

163 \def\@tabarray{\m@th\@ifnextchar[\@array{\@array[c]}}

RmS 1993/11/03 changed \halign to \ialign and removed superfluous \tabskip assignment

#### \@array

```
164 \def\@array[#1]#2{%
165 \if #1t\vtop \else \if#1b\vbox \else \vcenter \fi\fi
```
166 \bgroup

This next bit of code sets up the strut and then builds the halign and its preamble according to the specification in the second argument.

This code has been moved inside the box. A side effect of this has been to expose what was a buglet in the previous version: since the \@arstrut below is expanded and contains an \ifmmode then it could produce an unnecessary extra box in every row, thus wasting 'lots of' main memory.

```
167 \setbox\@arstrutbox\hbox{%
168 \vrule \@height\arraystretch\ht\strutbox
169 \@depth\arraystretch \dp\strutbox
170 \@width\z@}%
171 \@mkpream{#2}%
172 \edef\@preamble{%
173 \ialign \noexpand\@halignto
174 \bgroup \@arstrut \@preamble \tabskip\z@skip \cr}%
```
That is the end of setting up the preamble; now we reset things before executing the halign built-up in \@preamble. The restorations could be done by introducing an extra group, thus saving tokens.

```
175 \let\@startpbox\@@startpbox \let\@endpbox\@@endpbox
```

```
176 \let\tabularnewline\\%
```

```
177 \let\par\@empty
```

```
178 \let\@sharp##%
```

```
179 \set@typeset@protect
```

```
180 \lineskip\z@skip\baselineskip\z@skip
```
If the parsing of the preamble goes wrong there my be some characters left which TEX then tries to typeset, i.e., we would be in horizontal mode. That would produce an endless loop because the \halign expects vertical mode thus issues a \par but that is a no-op at this point. So we better test this case issue some error message and make a crude recovery by ending that horizontal mode with force. A better fix would be to ensure that we never pick up more than a single character token (not done).

```
181 \ifhmode \@preamerr\z@ \@@par\fi
182 \@preamble}
```
\@arraycr Array version of \\.

```
183 \def\@arraycr{%
184 ${\ifnum0='}\fi\@ifstar\@xarraycr\@xarraycr}
```
\@arraycr

185 \def\@xarraycr{\@ifnextchar[\@argarraycr{\ifnum0='{\fi}\${}\cr}}

\@argarraycr

```
186 \def\@argarraycr[#1]{%
187 \ifnum0='{\fi}${}\ifdim #1>\z@ \@xargarraycr{#1}\else
188 \@yargarraycr{#1}\fi}
```
\tabularnewline Tabular version of \\.

189 \let\tabularnewline\relax

# \@tabularcr

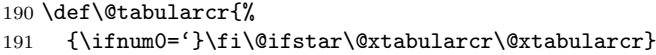

#### \@xtabularcr

```
192 \def\@xtabularcr{\@ifnextchar[\@argtabularcr{\ifnum0='{\fi}\cr}}
```
# \@argtabularcr

```
193 \def\@argtabularcr[#1]{%
194 \iint_{\text{num}} e^{-(\{\{i\})}195 \ifdim #1>\z@
196 \unskip\@xargarraycr{#1}%
197 \else
198 \@yargarraycr{#1}%
199 \{f_i\}
```
#### \@xargarraycr

200 \def\@xargarraycr#1{\@tempdima #1\advance\@tempdima \dp \@arstrutbox 201 \vrule \@height\z@ \@depth\@tempdima \@width\z@ \cr}

#### \@yargarraycr

```
202 \def\@yargarraycr#1{\cr\noalign{\vskip #1}}
```

```
\multicolumn \multicolumn{NUMBER}{FORMAT}{ITEM} ==
               BEGIN
               \multispan{NUMBER}
               \begingroup
               \Diamondaddamp == null
               \@mkpream{FORMAT}
               \Diamondsharp == ITEM
               \text{er} = \text{relax}\lambda = \sqrt{Q\text{start}}\text{Qendpbox} = \text{Q@endpbox}\@arstrut
```
\@preamble \endgroup END

The command \def\@addamp{} was removed from \multicolumn on 6 Dec 86 because it caused embedded array environments not to work. I think that it was included originally to prevent an error message if the 2nd argument to the \multicolumn command had two column specifiers.

8 Feb 89 — \hbox{} added after \@preamble to correct bug that occurred if \multicolumn preceded \\[D] with D > 0, caused by \\[] command doing an \unskip, which removed \tabcolsep glue inserted by \multicolumn.

This has been made long so that, for example, a p-column can contain multiple paragraphs; maybe the arguments of @-expressions should also be able to contain multiple paragraphs.

```
203 \long\def\multicolumn#1#2#3{\multispan{#1}\begingroup
204 \@mkpream{#2}%
205 \def\@sharp{#3}\set@typeset@protect
206 \let\@startpbox\@@startpbox\let\@endpbox\@@endpbox
207 \@arstrut \@preamble\hbox{}\endgroup\ignorespaces}
```
Codes for classes and character numbers of array, tabular and multicolumn arguments.

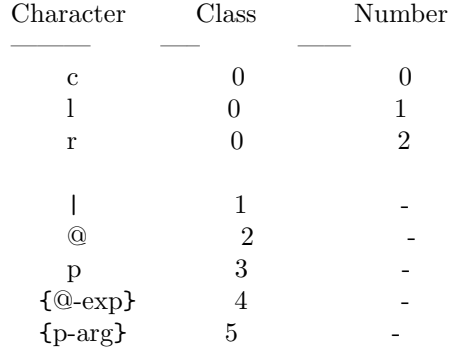

\@testpach \foo : expands \foo, which should be an array parameter token, and sets \@chclass and \@chnum to its class and number. Uses **\@lastchclass** to distinguish 4 and 5

Preamble error codes

0: 'illegal character' 1: 'Missing @-exp' 2: 'Missing p-arg'  $\delta$   $\alpha$ ddamp  $==$ BEGIN if  $@firstamp = true then @firstamp := false$ else & fi END \@mkpream TOKENLIST == BEGIN  $@firstamp$  := T  $\lambda$ @lastchclass := 6  $\qquad \qquad == \text{ null}$  $\delta$  == \relax \protect == BEGIN \noexpand\protect\noexpand END  $\text{Qstart}$ pbox == \relax  $\text{Qendpbox} == \text{relax}$ \@expast{TOKENLIST}

File C: lttab.dtx Date: 1998/11/13 Version v1.1m 253

```
for \@newarrow@{ \text{resevedd@a}}do \@testpach{\@nextchar}
           case of \@chclass
             0 \rightarrow \text{Q}\text{class}1 -> \@classi
                ...
             5 \rightarrow \text{Q}\text{class}end case
           \@lastchclass := \@chclass
      od
      case of \@lastchclass
          0 -> \hskip \arraycolsep % lrc
          1 - \geq % |
          2 -> \@preamerr1 % 'Missing @-exp' % @3 -> \qquad / \qquad \qquad \qquad \qquad \qquad \qquad \qquad \qquad \qquad \qquad \qquad \qquad \qquad \qquad \qquad \qquad \qquad \qquad \qquad \qquad \qquad \qquad \qquad \qquad \qquad \qquad \qquad \qquad \qquad \qquad \qquad \qquad \qquad \qquad \qquad4 -> % @-exp
          5 -> \hskip \arraycolsep \% p-exp
      end case
   END
  \@arrayclassz ==
    BEGIN
      \Omega^* := \Omega^*case of \@lastchclass
                    0 -> \hskip \arraycolsep \@addamp \hskip
\arraycolsep
                    1 -> \@addamp \hskip \arraycolsep
                    2 -> % impossible
                    3 -> % impossible
                    4 -> \@addamp
                    5 -> \hskip \arraycolsep \@addamp \hskip
\arraycolsep
                    6 -> \@addamp \hskip \arraycolsep
                  end case
                * case of \@chnum
                     0 -> \hfil$\relax\@sharp$\hfil
                     1 -> $\relax\@sharp$\hfil
                      2 -> \hfil$\relax\@sharp$
                  end case
    END
 \@tabclassz == similar to \@arrayclassz
 \@classi ==
 BEGIN
    \Omega := \Omega: \Theta *
                    case of \@lastchclass
                        0 -> \hskip \arraycolsep \@arrayrule
                        1 -> \hskip \doublerulesep \@arrayrule
                        2 -> % impossible
                        3 -> % impossible
                        4 -> \@arrayrule
                        5 -> \hskip \arraycolsep \@arrayrule
                        6 -> \@arrayrule
                    end case
```
END

```
\@classii ==
  BEGIN
    \Diamond \@preamble := \Diamond \@preamble *
                     case of \@lastchclass
                         0 \rightarrow1 -> \hskip .5\arrayrulewidth
                         2 -> % impossible
                         else ->
                     end case
  END
 \lambda@classiii ==
  BEGIN
    \Omega := \Omega *case of \@lastchclass
                     0 -> \hskip \arraycolsep \@addamp \hskip
\arraycolsep
                     1 -> \@addamp \hskip \arraycolsep
                     2 -> % impossible
                     3 -> % impossible
                     4 -> \@addamp
                     5 -> \hskip \arraycolsep \@addamp \hskip
\arraycolsep
                     6 -> \@addamp \hskip \arraycolsep
                   end case
  END
 \@arrayclassiv ==
       BEGIN \@preamble := \@preamble * \$ \@nextchar[{\@model{thm}{\@newkip-4pt#} \@nextchar[{\@model{M}{\@newkip-4pt#}\@newkip-4pt} \@nextchar[{\@model{M}{\@newkip-4pt#}\@newkip-4pt} \@newcommand.{\@new}{}\delta \@tabclassiv == same as \text{Qarray}\n except without the $ ... $
 \sqrt{Qc}lassv ==
   BEGIN
    \@preamble :=
         \@preamble * \@startpbox{\@nextchar}\ignorespaces\@sharp
                                     \@endpbox
   END
 \@expast{S}:
  Sets \reserved@a := S with all instances of *{N}{STRING}
  replaced by N copies of STRING, where N > 0. An *
  appearing inside braces is ignored, but *-expressions
  inside STRING are expanded, so nested *-expressions are
  handled properly.
 \text{Qexpast} = BEGIN \text{Qexpast} S *0x\text{Q@ END}\text{Qxexpast } S1 * \{N\}{S2} S3 \text{Q@} ==BEGIN
    \text{Vreserved@a} := \text{S1}\text{Utempenta} := Nif \text{Utemp} > 0
       then while \text{temperature} > 0 do \text{degree} := \text{reserve}\text{Uetempenta} := \text{Uetempenta} - 1 od
              \reserved@b == \@xexpast
       else \reserved@b == \@xexnoop
```
fi \expandafter \reserved@b \reserved@a S3 \@@ END

#### \@xexnoop

```
208 \def\@xexnoop #1\@@{}
```
#### \@expast

209 \def\@expast#1{\@xexpast #1\*0x\@@}

#### \@xexpast

```
210 \def\@xexpast#1*#2#3#4\@@{%
211 \edef\reserved@a{#1}%
212 \@tempcnta#2\relax
213 \ifnum\@tempcnta>\z@
214 \@whilenum\@tempcnta>\z@\do
215 {\edef\reserved@a{\reserved@a#3}\advance\@tempcnta \m@ne}%
216 \let\reserved@b\@xexpast
217 \else
218 \let\reserved@b\@xexnoop
219 \setminusfi
220 \expandafter\reserved@b\reserved@a #4\@@}
```
# \if@firstamp

 $\verb+\Qaddamp_221\newif\if@firstamp\\$ 

 \def\@addamp{% \if@firstamp \@firstampfalse 225 \else \edef\@preamble{\@preamble &}% 227 \fi}

# \@arrayacol

```
\@tabacol
228 \def\@arrayacol{\edef\@preamble{\@preamble \hskip \arraycolsep}}
    \@ampacol
229 \def\@tabacol{\edef\@preamble{\@preamble \hskip \tabcolsep}}
\@acolampacol
230 \def\@ampacol{\@addamp \@acol}
              231 \def\@acolampacol{\@acol\@addamp\@acol}
```
#### \@mkpream

```
232 \def\@mkpream#1{\@firstamptrue\@lastchclass6
             233 \let\@preamble\@empty
             234 \let\protect\@unexpandable@protect
             235 \let\@sharp\relax
             236 \let\@startpbox\relax\let\@endpbox\relax
             237 \@expast{#1}%
             238 \expandafter\@tfor \expandafter
             239 \@nextchar \expandafter:\expandafter=\reserved@a\do
             240 {\@testpach\@nextchar
             241 \ifcase \@chclass \@classz \or \@classi \or \@classii \or \@classiii
             242 \or \@classiv \or\@classv \fi\@lastchclass\@chclass}%
             243 \ifcase \@lastchclass \@acol
             244 \or \or \@preamerr \@ne\or \@preamerr \tw@\or \or \@acol \fi}
\@arrayclassz
```

```
245 \def\@arrayclassz{\ifcase \@lastchclass \@acolampacol \or \@ampacol \or
246 \or \or \@addamp \or
247 \@acolampacol \or \@firstampfalse \@acol \fi
248 \edef\@preamble{\@preamble
249 \ifcase \@chnum
250 \hfil$\relax\@sharp$\hfil \or $\relax\@sharp$\hfil
251 \or \hfil$\relax\@sharp$\fi}}
```
File C: lttab.dtx Date: 1998/11/13 Version v1.1m 256

\@tabclassz RmS 91/08/14 inserted extra braces around entry for NFSS

```
252 \def\@tabclassz{%
253 \ifcase\@lastchclass
254 \@acolampacol
255 \text{ or}256 \@ampacol
257 \text{ or}258 \or
259 \text{ or}260 \@addamp
261 \or
262 \@acolampacol
263 \or
264 \@firstampfalse\@acol
265 \fi
266 \edef\@preamble{%
267 \@preamble{%
268 \ifcase\@chnum
269 \hfil\ignorespaces\@sharp\unskip\hfil
270 \overline{\arctan 270}271 \hskip1sp\ignorespaces\@sharp\unskip\hfil
272 \qquad \qquad \text{or}273 \hfil\hskip1sp\ignorespaces\@sharp\unskip
274 \fi}}}
```
#### \@classi

```
275 \def\@classi{%
276 \ifcase\@lastchclass
277 \@acol\@arrayrule
278 \or
279 \@addtopreamble{\hskip \doublerulesep}\@arrayrule
280 \or
281 \or
282 \or
283 \@arrayrule
284 \or
285 \@acol\@arrayrule
286 \or
287 \@arrayrule
288 \fi}
```
# \@classii

```
289 \def\@classii{%
290 \ifcase\@lastchclass
291 \or
292 \@addtopreamble{\hskip .5\arrayrulewidth}%
293 \fi}
```
# \@classiii

```
294 \def\@classiii{\ifcase \@lastchclass \@acolampacol \or
295 \@addamp\@acol \or
296 \or \or \@addamp \or
```
297 \@acolampacol \or \@ampacol \fi}

#### \@tabclassiv

\def\@tabclassiv{\@addtopreamble\@nextchar}

#### \@arrayclassiv

\def\@arrayclassiv{\@addtopreamble{\$\@nextchar\$}}

File C: lttab.dtx Date: 1998/11/13 Version v1.1m 257

#### \@classv

```
300 \def\@classv{\@addtopreamble{\@startpbox{\@nextchar}\ignorespaces
301 \@sharp\@endpbox}}
```
#### \@addtopreamble

```
302 \def\@addtopreamble#1{\edef\@preamble{\@preamble #1}}
```
#### \@chclass

```
\@lastchclass
303 \newcount\@chclass
      \@chnum
304 \newcount\@lastchclass
              305 \newcount\@chnum
```
# \arraycolsep

```
\tabcolsep 306 \newdimen\arraycolsep
\arrayrulewidth 307\newdimen\tabcolsep
 \doublerulesep 308 \newdimen\arrayrulewidth
                309 \newdimen\doublerulesep
```
# \arraystretch

310 \def\arraystretch{1} % Default value.

# \@arstrutbox

\@arstrut <sup>311</sup> \newbox\@arstrutbox

312 \def\@arstrut{%

313 \relax\ifmmode\copy\@arstrutbox\else\unhcopy\@arstrutbox\fi}

#### \@arrayrule

```
314 \def\@arrayrule{\@addtopreamble{\hskip -.5\arrayrulewidth
315 \vrule \@width \arrayrulewidth\hskip -.5\arrayrulewidth}}
```
#### \@testpatch

```
316 \def\@testpach#1{\@chclass \ifnum \@lastchclass=\tw@ 4 \else
317 \ifnum \@lastchclass=3 5 \else
318 \zeta \z@ \if #1c\@chnum \z@ \else
319 \if #1l\@chnum \@ne \else
320 \if #1r\@chnum \tw@ \else
321 \@chclass \if #1|\@ne \else
322 \if #1@\tw@ \else
323 \if #1p3 \else \z@ \@preamerr 0\fi
324 \fi \fi \fi \fi \fi \fi \fi
325 \fi}
```
#### \hline

```
326 \def\hline{%
327 \noalign{\ifnum0='}\fi\hrule \@height \arrayrulewidth \futurelet
328 \reserved@a\@xhline}
```
# \@xhline

```
329 \def\@xhline{\ifx\reserved@a\hline
330 \vskip\doublerulesep
Measure from the middle of the rules.
331 \vskip-\arrayrulewidth
332 \qquad \qquad \text{if }333 \iint num0= ' {\if1}
```
#### \vline

334 \def\vline{\vrule \@width \arrayrulewidth}

\cline \@cline The old  $\Delta F$ <sub>EX2.09</sub> implementation of \cline used up quite a lot of memory and two precious count registers. This new (1995/09/14) implementation does not use any count registers. It is coded in a way that depends heavily on the definition of \multispan so that command has been moved here from the file ltplain.dtx.

These counters are no longer declared.

```
\newcount\@cla
               \newcount\@clb
              335 \def\cline#1{\@cline#1\@nil}
             336 \def\@cline#1-#2\@nil{%
             337 \omit
              Use the counter from \multispan.
             338 \@multicnt#1%
             339 \advance\@multispan\m@ne
             340 \ifnum\@multicnt=\@ne\@firstofone{&\omit}\fi
             341 \@multicnt#2%
              342 \advance\@multicnt-#1%
             343 \advance\@multispan\@ne
              The original had \unskip at this point, but how could a skip get here ???
              344 \leaders\hrule\@height\arrayrulewidth\hfill
             345 \cr
              This is back spacing is fairly horrible, but it is what happened in the old version. . .
              An alternative would be to make \cline look ahead for a following \cline as does
              \hline. This would alter the spacing in existing documents so keep the old version
              in the kernel. Perhaps a package should do this differently.
              346 \noalign{\vskip-\arrayrulewidth}}
    \mscount The \mscount counter is no longer declared, saving a csname and a register. It is
              declared in compatibility mode.
  \multispan
 \@multispan
       \sp@n
347 \def\multispan{\omit\@multispan}
              Modify \mathrm{Multispan} slightly from its plain TEX definition to allow more efficient
              code sharing with \multicolumn. Also share a count register with \multiput.
             348 \def\@multispan#1{%
             349 \@multicnt#1\relax
             350 \loop\ifnum\@multicnt>\@ne \sp@n\repeat}
             351 \def\sp@n{\span\omit\advance\@multicnt\m@ne}
 \@startpbox
   \@endpbox
             Helper macros for 'p' columns.
                  \text{distartpbox}\{ \text{width}\} \text{ terms} text \egroup is essentially \parbox{\midth}}{\text}}
                  \@endpbox is essentially \unskip \strut \par \egroup\hfil (Changed 14
              Jan 89) (changed again 1994/05/13)
              352 \def\@startpbox#1{\vtop\bgroup \setlength\hsize{#1}\@arrayparboxrestore}
              353 \def\@endpbox{\@finalstrut\@arstrutbox\par\egroup\hfil}
                  14 Jan 89: Def of \@endpbox changed from
              \def\@endpbox{\par\vskip\dp\@arstrutbox\egroup\hfil}
              so vertical spacing works out right if the last line of a 'p' entry has a descender.
\@@startpbox
 \@@endpbox 354 \let\@@startpbox=\@startpbox
             355 \let\@@endpbox=\@endpbox
             356 \langle/2ekernel | autoload)
```
# File D ltpictur.dtx

# 59 Picture Mode

Picture mode commands. In addition to the commands available in LAT<sub>F</sub>X2.09, This section adds the new **\qbezier** command for drawing curves.

\qbezier \qbezier[ $\langle N \rangle$ ]( $\langle AX,AY \rangle$ )( $\langle BX,BY \rangle$ )( $\langle CX,CY \rangle$ ) plots a quadratic Bezier curve from  $(\langle AX,AY \rangle)$  to  $(\langle CX, CY \rangle)$ , with  $(\langle BX, BY \rangle)$  as the third Bezier point, using  $N + 1$  points equally spaced parametrically. If  $N = 0$  (the default value), then a sufficient number of points are used to draw a connected curve–except that at most  $\begin{cases} \Delta & \text{if } n \geq 1 \end{cases}$  points are drawn. A "point" is a square of side \@wholewidth.

command, \bezier, is defined, in which the first argument is not optional.

\bezier In addition, to be compatible with the old bezier package, a variant of this

 $\unitlength = value of dimension argument$  $\text{Qwholewidth} = \text{current line width}$  $\Delta$ halfwidth = half of current line width  $\text{Quinefnt}$  = font for drawing lines  $\text{^\circ}$  = font for drawing circles \linethickness{DIM} : Sets the width of horizontal and vertical lines in a picture to DIM. Does not change width of slanted lines or circles. Width of all lines reset by \thinlines and \thicklines \picture(XSIZE,YSIZE)(XORG,YORG) BEGIN \@picht :=L YSIZE \* \unitlength box \@picbox := \hb@xt@ XSIZE \* \unitlength {\hskip -XORG \* \unitlength \lower YORG \* \unitlength \hbox{ \ignorespaces %% added 13 June 89 END \endpicture == BEGIN } \hss } heigth of \@picbox := \@picht depth of  $\text{Qpicbox} := 0$ \mbox{\box\@picbox} %% change 26 Aug 91 END  $\put(X, Y){OBJ} =$ BEGIN \@killglue \raise Y \* \unitlength \hb@xt@ 0pt { \hskip X \* \unitlength OBJ \hss } \ignorespaces END  $\mu\text{X,Y}(DELX,DELY){N}{OBJ} =$ 

```
BEGIN
                   \@killglue
                    \text{Quilibrium} := N\&\dim := X * \unitlength 1\qquad \qquad := Y * \\\unitlengthwhile \text{Quation} > 0do \raise \@ydim \hb@xt@ 0pt { \hskip \@xdim
                                                                     OBJ \hbox{hss} }
                          \text{Comultient} := \text{Comultient} - 1\varphi := \varphi + \varphi + \varphi^* \mathbb{Z}\Qydim := \Qydim + DELY * \unitlength \end{equation}od
                    \ignorespaces
                  END
                 \shortstack[POS]{TEXT} : Makes a \vbox containing TEXT stacked as
                      a one-column array, positioned l, r or c as indicated by POS.
                  The '2ekernel' code ensures that a \usepackage{autopict} is essentially ig-
               nored if a 'full' format is being used that has picture mode already in the format.
                1 (2ekernel)\expandafter\let\csname ver@autopict.sty\endcsname\fmtversion
\@wholewidth
 \@halfwidth 2 \*2ekernel | autoload)
                3 \newdimen\@wholewidth
               4 \newdimen\@halfwidth
 \unitlength
                5 \newdimen\unitlength \unitlength =1pt
    \@picbox
     \@picht \@b) 6 \newbox\@picbox
                7 \newdimen\@picht
               8 \langle/2ekernel | autoload)
    \picture #1 should be white space.
    \pictur@ #1 should be a ( (eating any white space before the bracket),
               9 \langle*2ekernel | def\rangle10 \long\gdef\picture#1{\pictur@#1}
               11 \gdef\pictur@(#1){%
               12 \@ifnextchar({\@picture(#1)}{\@picture(#1)(0,0)}}
               13 \langle/2ekernel | def\rangle14 \langle *autkautoload
               15 \def\pictur@{\@autoload{pict}}
               16 \def\picture{\pictur@\picture}
               17 \; \langle /autoload)
   \@picture
               18 \langle *2ekernel | def}
               19 \gdef\@picture(#1,#2)(#3,#4){%
               20 \@picht#2\unitlength
               21 \setbox\@picbox\hb@xt@#1\unitlength\bgroup
               22 \hskip -#3\unitlength
               23 \lower #4\unitlength\hbox\bgroup
```

```
24 \ignorespaces}
```
\endpicture

 \gdef\endpicture{% \egroup\hss\egroup 27 \ht\@picbox\@picht\dp\@picbox\z@ 28 \mbox{\box\@picbox}} In the definitions of \put and \multiput, \hskip was replaced by \kern just in case arg  $#3 = "plus".$  (Bug detected by Don Knuth. changed 20 Jul 87). \long\gdef\put(#1,#2)#3{% \@killglue\raise#2\unitlength \hb@xt@\z@{\kern#1\unitlength #3\hss}% \ignorespaces} \multiput #3 had better be a (. \gdef\multiput(#1,#2)#3{% \@xdim #1\unitlength \@ydim #2\unitlength \@multiput(} \multiput \long\gdef\@multiput(#1,#2)#3#4{% \@killglue\@multicnt #3\relax \@whilenum \@multicnt >\z@\do {\raise\@ydim\hb@xt@\z@{\kern\@xdim #4\hss}% \advance\@multicnt\m@ne 42 \advance\@xdim#1\unitlength\advance\@ydim#2\unitlength}% \ignorespaces} \@killglue \gdef\@killglue{\unskip\@whiledim \lastskip >\z@\do{\unskip}}  $45 \langle /2$ ekernel | def $\rangle$  $\theta$ \thicklines 46 \\*2ekernel | def} \gdef\thinlines{\let\@linefnt\tenln \let\@circlefnt\tencirc \@wholewidth\fontdimen8\tenln \@halfwidth .5\@wholewidth} \gdef\thicklines{\let\@linefnt\tenlnw \let\@circlefnt\tencircw \@wholewidth\fontdimen8\tenlnw \@halfwidth .5\@wholewidth}  $\langle$ /2ekernel | def $\rangle$  $\langle *a$ utoload $\rangle$  \def\thinlines{\pictur@\thinlines} \def\thicklines{\pictur@\thicklines}  $\langle$ /autoload $\rangle$ \linethickness h∗2ekernel | defi \gdef\linethickness#1{\@wholewidth #1\relax \@halfwidth .5\@wholewidth}  $\langle$  /2ekernel | def) 59 (\*autoload) \def\linethickness{\pictur@\linethickness}  $\langle$  /autoload $\rangle$ \ishortstack  $\langle *2$ ekernel | def $\rangle$  \gdef\shortstack{\@ifnextchar[\@shortstack{\@shortstack[c]}} \@ishortstack \gdef\@shortstack[#1]{% \leavevmode \vbox\bgroup

```
67 \baselineskip-\p@\lineskip 3\p@
                68 \let\mb@l\hss\let\mb@r\hss
                69 \expandafter\let\csname mb@#1\endcsname\relax
                70 \let\\\@stackcr
                71 \@ishortstack}
\@ishortstack
                72 \gdef\@ishortstack#1{\ialign{\mb@l {##}\unskip\mb@r\cr #1\crcr}\egroup}
    \@stackcr
  \@ixstackcr 73 \gdef\@stackcr{\@ifstar\@ixstackcr\@ixstackcr}
                74 \gdef\@ixstackcr{\@ifnextchar[\@istackcr{\cr\ignorespaces}}
   \@istackcr
                75 \gdef\@istackcr[#1]{\cr\noalign{\vskip #1}\ignorespaces}
                 \langle X,Y\rangle{LEN} ==
                 BEGIN
                  \text{Vexarg} := X
                  \qquad \qquad := Y\text{Quinelen} := \text{LEN} * \text{unitlength}if \text{V} \cdot \text{G} = 0
                     then \@vline
                      else if \qquadsqrt{9}arg = 0
                              then \@hline
                              else \@sline
                           if
                  if
                 END
                 \setminus@sline ==
                  BEGIN
                    if \text{Varg} < 0then @negarg := T\text{Qxarg} := -\text{Qxarg}\Qyyarg := -\Qyarg
                       else @negarg := F
                             \Qyyarg := \Qyarg
                    fi
                    \@tempcnta := |\@yyarg|
                    if \text{Utempenta} > 6then error: 'LATEX ERROR: Illegal \line or \vector argument.'
                             \text{Uetempenta} := 0fi
                    \box\@linechar := \hbox{\@linefnt \@getlinechar(\@xarg,\@yyarg)
               }
                     if \Qvarg > 0 then \Qupordown = \raisebox{0.14ex}{\text{e.g.}}\text{Qclnht} := 0else \Upsilon \@upordown = \lower
                                            \Delta := \begin{bmatrix} \cos \sqrt{\alpha} \end{bmatrix}fi
                      \lambda := \width width of \boxtimes\alphaif @negarg
                        then \hskip - width of \box\@linechar
                              \reserved@a == \hskip - 2* width of box \@linechar
                        else \reserved@a == \relax
                     fi
```

```
%% Put out integral number of line segments
    while \@clnwd < \@linelen
       do \@upordown \@clnht \copy\@linechar
           \reserved@a
           \Delta := \Delta + \text{ht} of \boxtimes\Delta\Delta := \Delta + \text{width of } \boxtimes\text{0linechar}od
 %% Put out last segment
    \@clnht := \@clnht - height of \box\@linechar
    \lambda := \Delta - \width width of \boxtimes\alpha\text{C} := \text{Client} - \text{C}\text{C} \etempdimb := \text{C} \etempdima - width of \boxtimes\text{C}if @negarg then \hskip -\@tempdimb
                  else \hskip \@tempdimb
    fi
    \text{Uetempdima} := 1000 * \text{Uetempdima}\text{C} := \text{C} / \text{C} / width of \boxtimes \text{C}\text{Uetempdima} := (\text{Uetempcnta} * ht of \boxtimes\@linechar)/1000\Delta := \Delta + \Delta + \Deltaif \@linelen < width of box\@linechar
         then \hskip width of box\@linechar
         else \hbox{\@upordown \@clnht \copy\@linechar}
    fi
END
\Delta==
  BEGIN
    if \@xarg < 0 then \hskip -\@linelen \fi
    \vrule height \@halfwidth depth \@halfwidth width \@linelen
    if \Qxarg < 0 then \hbar -\@linelen \fi
 END
\&ine == if \&rg < 0 \&odownline else \&upline fi
\qquad \qquad \setminus \mathbb{Q}getlinechar(X,Y) ==BEGIN
    \text{Utempenta} := 8^*X - 9if Y > 0then \text{Perpendicular} := \text{Setemperta} + Yelse \text{Cetempenta} := \text{Cetempenta} - Y + 64fi
    \char\@tempcnta
  END
\text{vector}(X,Y){LEN} ==
BEGIN
 \text{Vexarg} := X\text{V} \text{V} \text{V} \text{V}\text{Quinelen} := \text{LEN} * \text{United}if \text{Varg} = 0then \@vvector
    else if \qquadsqrt{Q} \neq 0then \@hvector
             else \@svector
          if
```

```
if
END
\@hvector ==
  BEGIN
    \@hline
    \{\mathcal{L}\in \mathcal{L}\} if \{\mathcal{L}\in \mathcal{L}\} are denoted by
                                 else \text{Qgetrarrow}(1,0)fi}
  END
\text{V}} \@vvector == if \text{V} \@yarg < 0 \@downvector else \@upvector fi
\sqrt{Q}svector ==
 BEGIN
  \@sline
  \text{Uetemperta} := |\text{Veyarg}|if \text{Utempenta} < 5then \hskip - width of \box\@linechar
               \@upordown \@clnht \hbox
                         {\@linefnt
                          if @negarg then \@getlarrow(\@xarg,\@yyarg)
                                       else \@getrarrow(\@xarg,\@yyarg)
                          fi }
        else error: 'LATEX ERROR: Illegal \line or \vector argument.'
    fi
 END
\Diamondgetlarrow(X,Y) ==BEGIN
  if Y = 0then \text{Uetem } = '33else \text{Utempenta} := 16 * X - 9\text{Vetempcntb} := 2 * Yif \text{C} if \text{C}then \text{item} := \text{item} + \text{item}else \text{Cetem}chta := \text{Cetem}chta - \text{Cetem}chtb + 64
          fi
  fi
  \char\@tempcnta
 END
\Diamond@getrarrow(X,Y) ==BEGIN
  \text{Vetempcntb} := |Y|case of \@tempcntb
    0 : \@tempcnta := '55
    1 : if X < 3then \text{Utempenta} := 24^*X - 6else if X = 3then \@tempcnta := 49
                   else \@tempcnta := 58 fi
         fi
    2 : if X < 3
           then \@tempcnta := 24*X - 3else \@tempcnta := 51 % X must = 3
         fi
```

```
3: \text{Utempenta} := 16^*X - 24: \text{Vetempenta} := 16^*X + 7endcase
if Y < 0then \@tempcnta := \@tempcnta + 64
fi
 \char\@tempcnta
END
```
#### \if@negarg

\newif\if@negarg

# \line

```
77 \gdef\line(#1,#2)#3{\@xarg #1\relax \@yarg #2\relax
78 \@linelen #3\unitlength
79 \ifdim\@linelen<\z@\@badlinearg\else
80 \ifnum\@xarg =\z@ \@vline
81 \else \ifnum\@yarg =\z@ \@hline \else \@sline\fi
82 \overline{1}83 \fi}
```
#### \@sline

```
84 \gdef\@sline{%<br>85 \ifnum\@xarg
    \ifnum\@xarg<\z@ \@negargtrue \@xarg -\@xarg \@yyarg -\@yarg
86 \else \@negargfalse \@yyarg \@yarg \fi
87 \ifnum \@yyarg >\z@ \@tempcnta\@yyarg \else \@tempcnta -\@yyarg \fi
88 \ifnum\@tempcnta>6 \@badlinearg\@tempcnta\z@ \fi
89 \ifnum\@xarg>6 \@badlinearg\@xarg \@ne \fi
90 \setbox\@linechar\hbox{\@linefnt\@getlinechar(\@xarg,\@yyarg)}%
```
If we have something like  $\lin(5,5)$ {30} the  $\@Iinechar$  will not contain a char and later on we will end in an infinite loop. So we check the width of the box and put in something as an emergency fix if necessary.

```
91 \ifdim\wd\@linechar=\z@
92 \setbox\@linechar\hbox{.}%
93 \@badlinearg
94 \fi
95 \ifnum \@yarg >\z@ \let\@upordown\raise \@clnht\z@
96 \else\let\@upordown\lower \@clnht \ht\@linechar\fi
97 \@clnwd \wd\@linechar
98 \if@negarg
99 \hskip -\wd\@linechar \def\reserved@a{\hskip -2\wd\@linechar}%
100 \else
101 \let\reserved@a\relax
102 \fi
103 \@whiledim \@clnwd <\@linelen \do
104 {\@upordown\@clnht\copy\@linechar
105 \reserved@a
106 \advance\@clnht \ht\@linechar
107 \advance\@clnwd \wd\@linechar}%
108 \advance\@clnht -\ht\@linechar
109 \advance\@clnwd -\wd\@linechar
110 \@tempdima\@linelen\advance\@tempdima -\@clnwd
111 \@tempdimb\@tempdima\advance\@tempdimb -\wd\@linechar
112 \if@negarg \hskip -\@tempdimb \else \hskip \@tempdimb \fi
113 \multiply\@tempdima \@m
114 \@tempcnta \@tempdima
115 \@tempdima \wd\@linechar \divide\@tempcnta \@tempdima
116 \@tempdima \ht\@linechar \multiply\@tempdima \@tempcnta
117 \divide\@tempdima \@m
118 \advance\@clnht \@tempdima
```

```
119 \ifdim \@linelen <\wd\@linechar
120 \hskip \wd\@linechar
```
Warn if line gets so short that it can't be printed. But don't warn if it is exactly zero since that was probably deliberate (e.g., to get a vector head only).

- 121 \ifdim \@linelen = \z@
- $122 \angle \text{hsp}$
- 123 \@picture@warn
- $124$  \fi
- 125 \else\@upordown\@clnht\copy\@linechar\fi}

#### \@hline

```
126 \gdef\@hline{\ifnum \@xarg <\z@ \hskip -\@linelen \fi
127 \vrule \@height \@halfwidth \@depth \@halfwidth \@width \@linelen
128 \ifnum \@xarg <\z@ \hskip -\@linelen \fi}
```
# \getlinechar

```
129 \gdef\@getlinechar(#1,#2){\@tempcnta#1\relax\multiply\@tempcnta 8%
130 \advance\@tempcnta -9\ifnum #2>\z@ \advance\@tempcnta #2\relax\else
```
- 131 \advance\@tempcnta -#2\relax\advance\@tempcnta 64 \fi
- 132 \char\@tempcnta}

# \vector

133 \gdef\vector(#1,#2)#3{\@xarg #1\relax \@yarg #2\relax 134 \@tempcnta \ifnum\@xarg<\z@ -\@xarg\else\@xarg\fi 135 \ifnum\@tempcnta<5\relax 136 \@linelen #3\unitlength 137 \ifdim\@linelen<\z@\@badlinearg\else 138 \ifnum\@xarg =\z@ \@vvector 139 \else \ifnum\@yarg =\z@ \@hvector \else \@svector\fi  $140$  \fi 141 \fi 142 \else\@badlinearg\fi}

#### \@hvector

143 \gdef\@hvector{\@hline\hb@xt@\z@{\@linefnt 144 \ifnum \@xarg <\z@ \@getlarrow(1,0)\hss\else 145 \hss\@getrarrow(1,0)\fi}}

#### \@vvector

```
146 \gdef\@vvector{\ifnum \@yarg <\z@ \@downvector \else \@upvector \fi}
```
#### \@svector

```
147 \gdef\@svector{\@sline
148 \@tempcnta\@yarg \ifnum\@tempcnta <\z@ \@tempcnta -\@tempcnta\fi
149 \ifnum\@tempcnta <5%
150 \hskip -\wd\@linechar
151 \@upordown\@clnht \hbox{\@linefnt \if@negarg
152 \@getlarrow(\@xarg,\@yyarg)\else \@getrarrow(\@xarg,\@yyarg)\fi}%
153 \else\@badlinearg\fi}
```
#### \@getlarrow

```
154 \gdef\@getlarrow(#1,#2){\ifnum #2=\z@ \@tempcnta 27 % '33
```
155 \else

```
156 \@tempcnta #1\relax\multiply\@tempcnta \sixt@@n
```

```
157 \advance\@tempcnta -9 \@tempcntb #2\relax\multiply\@tempcntb \tw@
```
158 \ifnum \@tempcntb >\z@ \advance\@tempcnta \@tempcntb

```
159 \else\advance\@tempcnta -\@tempcntb\advance\@tempcnta 64
```

```
160 \fi\fi\char\@tempcnta}
```
#### \@getrarrow

```
161 \gdef\@getrarrow(#1,#2){\@tempcntb #2\relax
162 \ifnum\@tempcntb <\z@ \@tempcntb -\@tempcntb\relax\fi
163 \ifcase \@tempcntb\relax \@tempcnta 45 % '55
164 \sigma165 \ifnum #1<\thr@@ \@tempcnta #1\relax\multiply\@tempcnta
166 24\advance\@tempcnta -6 \else \ifnum #1=\thr@@ \@tempcnta 49
167 \else\@tempcnta 58 \fi\fi\or
168 \ifnum #1<\thr@@ \@tempcnta=#1\relax\multiply\@tempcnta
169 24\advance\@tempcnta -\thr@@ \else \@tempcnta 51 \fi\or
170 \@tempcnta #1\relax\multiply\@tempcnta
171 \sixt@@n \advance\@tempcnta -\tw@ \else
172 \@tempcnta #1\relax\multiply\@tempcnta
173 \sixt@@n \advance\@tempcnta 7 \fi\ifnum #2<\z@ \advance\@tempcnta 64 \fi
174 \char\@tempcnta}
```
# \@vline

```
175 \gdef\@vline{\ifnum \@yarg <\z@ \@downline \else \@upline\fi}
```
#### \@upline

```
176 \gdef\@upline{%
177 \hb@xt@\z@{\hskip -\@halfwidth \vrule \@width \@wholewidth
178 \@height \@linelen \@depth \z@\hss}}
```
# \@downline

```
179 \gdef\@downline{%
180 \hb@xt@\z@{\hskip -\@halfwidth \vrule \@width \@wholewidth
181 \@height \z@ \@depth \@linelen \hss}}
```
# \@upvector

```
182 \gdef\@upvector{\@upline\setbox\@tempboxa\hbox{\@linefnt\char 54}% % '66
183 \raise \@linelen \hb@xt@\z@{\lower \ht\@tempboxa\box\@tempboxa\hss}}
```
# \@downvector

```
184 \gdef\@downvector{\@downline\lower \@linelen
185 \hb@xt@\z@{\@linefnt\char 63 % '77
186 \hss } }
 \dagger(Y, Y) ==BEGIN
  leave vertical mode
  \hb@xt@ 0pt {
        \b{baselineskip} := 0pt\lambdalineskip := 0pt
  %% HORIZONTAL DASHES
        \diamond \@dashdim := X * \unitlength
        \delta: = \delta + 200 % to prevent roundoff error
        \dagger := D^* \unitlength\delta := \delta / \delta / \delta / \deltaif \@dashcnt is odd
          then \text{Qdash} := 0pt
               \delta := (\delta + 1) / 2else \@dashdim := \@dashdim / 2
               \delta := \delta / \delta = \frac{1}{2 - 1}\box\@dashbox := \hbox{\vrule height \@halfwidth
                               depth \@halfwidth width \@dashdim}
               \put(0,0){\copy\@dashbox}
               \put(0,Y){\copy\@dashbox}
```

```
\put(X,0){\hskip -\@dashdim\copy\@dashbox}
                 \put(X,Y){\hskip -\@dashdim\box\@dashbox}
                 \lambda@dashdim := 3 * \deltafi
       \box\@dashbox := \hbox{\vrule height \@halfwidth
                               depth \@halfwidth width D * \unitlength
                               \hskip D * \unitlength}
       \text{Uetempenta} := 0\put(0,0){\hskip \@dashdim
                   while \@tempcnta < \@dascnt
                      do \copy\@dashbox
                          \text{Set} := \text{Set} + 1od
                  }
       \text{Uetempcnta} := 0put(0,Y){\hskip-2pt\text{\rm\bf\&kip} \setminus\text{\hskip-2pt} \texttt{0}while \@tempcnta < \@dascnt
                      do \copy\@dashbox
                          \text{Utempenta} := \text{Utempenta} + 1od
                  }
%% vertical dashes
       \diamond \@dashdim := Y * \unitlength
       \delta := \deltadashdim + 200 % to prevent roundoff error
       \diamonddashdim := D * \unitlength\delta := \delta / \delta / \delta / \deltaif \@dashcnt is odd
          then \text{Qdash} := 0pt
                 \delta := (\delta + 1) / 2else \@dashdim := \@dashdim / 2
                 \delta := \delta / 2 - 1\box\@dashbox := \hbox{\hskip -\@halfwidth
                                                  \vrule width \@wholewidth
                                                              height \@dashdim }
                 \put(0,0){\coprod\text{Odashbox}}\put(X,0){\copy\@dashbox}
                 \put(0,Y){\lower\@dashdim\copy\@dashbox}
                 \put(X,Y){\lower\@dashdim\copy\@dashbox}
                 \lambda@dashdim := 3 * \deltafi
       \box\@dashbox := \hbox{\vrule width \@wholewidth
                                          height D * \unitlength \text{Uetempenta} := 0put(0,0){\hskip -\halfwidth
                   \vbox{while \@tempcnta < \@dashcnt
                            do \vskip D*\unitlength
                                 \copy\@dashbox
                                 \text{Set} := \text{Set} + 1od
                           \vskip \@dashdim
                          } }
       \text{Utempenta} := 0put(X,0){\hskip-0.6em\hskip-0.6em\hskip-0.6\vbox{while \@tempcnta < \@dashcnt
                             do \vskip D*\unitlength
                                 \copy\@dashbox
```

```
\text{Set} := \text{Set} + 1od
                         \vskip \@dashdim
                       }
                }
   } % END DASHES
 \langle\texttt{Qimakepicbox}(X,Y)\rangleEND
```
\dashbox

```
187 \gdef\dashbox#1(#2,#3){\leavevmode\hb@xt@\z@{\baselineskip \z@skip
188 \lineskip \z@skip
189 \@dashdim #2\unitlength
190 \@dashcnt \@dashdim \advance\@dashcnt 200
191 \@dashdim #1\unitlength\divide\@dashcnt \@dashdim
192 \ifodd\@dashcnt\@dashdim \z@
193 \advance\@dashcnt \@ne \divide\@dashcnt \tw@
194 \else \divide\@dashdim \tw@ \divide\@dashcnt \tw@
195 \advance\@dashcnt \m@ne
196 \setbox\@dashbox \hbox{\vrule \@height \@halfwidth \@depth \@halfwidth
197 \@width \@dashdim}\put(0,0){\copy\@dashbox}%
198 \put(0,#3){\copy\@dashbox}%
199 \put(#2,0){\hskip-\@dashdim\copy\@dashbox}%
200 \put(#2,#3){\hskip-\@dashdim\box\@dashbox}%
201 \multiply\@dashdim \thr@@
202 \fi
203 \setbox\@dashbox \hbox{\vrule \@height \@halfwidth \@depth \@halfwidth
204 \@width #1\unitlength\hskip #1\unitlength}\@tempcnta\z@
205 \put(0,0){\hskip\@dashdim \@whilenum \@tempcnta <\@dashcnt
206 \do{\copy\@dashbox\advance\@tempcnta \@ne }}\@tempcnta\z@
207 \put(0,#3){\hskip\@dashdim \@whilenum \@tempcnta <\@dashcnt
208 \do{\copy\@dashbox\advance\@tempcnta \@ne }}%
209 \@dashdim #3\unitlength
210 \@dashcnt \@dashdim \advance\@dashcnt 200
211 \@dashdim #1\unitlength\divide\@dashcnt \@dashdim
212 \ifodd\@dashcnt \@dashdim \z@
213 \advance\@dashcnt \@ne \divide\@dashcnt \tw@
214 \else
215 \divide\@dashdim \tw@ \divide\@dashcnt \tw@
216 \advance\@dashcnt \m@ne
217 \setbox\@dashbox\hbox{\hskip -\@halfwidth
218 \vrule \@width \@wholewidth
219 \@height \@dashdim}\put(0,0){\copy\@dashbox}%
220 \put(#2,0){\copy\@dashbox}%
221 \put(0,#3){\lower\@dashdim\copy\@dashbox}%
222 \put(#2,#3){\lower\@dashdim\copy\@dashbox}%
223 \multiply\@dashdim \thr@@
224 \fi
225 \setbox\@dashbox\hbox{\vrule \@width \@wholewidth
226 \@height #1\unitlength}\@tempcnta\z@
227 \put(0,0){\hskip -\@halfwidth \vbox{\@whilenum \@tempcnta <\@dashcnt
228 \do{\vskip #1\unitlength\copy\@dashbox\advance\@tempcnta \@ne }%
229 \vskip\@dashdim}}\@tempcnta\z@
230 \put(#2,0){\hskip -\@halfwidth \vbox{\@whilenum \@tempcnta<\@dashcnt
231 \do{\vskip #1\unitlength\copy\@dashbox\advance\@tempcnta \@ne }%
232 \vskip\@dashdim}}}\@makepicbox(#2,#3)}
```

```
CIRCLES AND OVALS
```
USER COMMANDS:

- \circle{D} : Produces the circle with the diameter as close as possible to  $D^* \unitlength. \put(X,Y){\circle{0}}$ puts the circle with its center at (X,Y).
- $\partial(X,Y)$ : Makes an oval as round as possible that fits in the rectangle of width X \* \unitlength and height Y \* \unitlength. The reference point is the center.
- $\partial(X,Y)[POS]$  : Save as  $\partial(X,Y)$  except it draws only the half or quadrant of the oval indicated by POS. E.G.,  $\text{total}(X,Y)[t]$  draws just the top half and  $\overline{X,Y}$ [br] draws just the bottom right quadrant. In all cases, the reference point is the same as the unqualified  $\overline{X,Y}$  command.
- \@ovvert {DELTA1} {DELTA2} : Makes a vbox containing either the left side or the right side of the oval being constructed. The baseline will coincide with the outside bottom edge of the oval; the left side of the box will coincide with the left edge of the vertical rule. The width of the box will be **\@tempdima.**

DELTA1 and DELTA2 are added to the character number in \@tempcnta

to get the characters for the top and bottom quarter circle pieces.

\@ovhorz : Makes an hbox containing the straight rule for either the top or the bottom of the oval being constructed. The baseline will coincide with bottom edge of the rule; the left side of the box will coincide with the left side of the oval. The width of the box will be **\@ovxx**.

\@getcirc {DIAM} : Sets \@tempcnta to the character number of the top-right quarter circle with the largest diameter less than or equal to DIAM. Sets \@tempboxa to an hbox containing that character. Sets \@tempdima to \wd \@tempboxa, which is the distance from the circle's left outside edge to its right inside edge. (These characters are like those described in the TeXbook, pp. 389-90.)

# $\text{Qgeticirc}$  {DIAM} ==

```
BEGIN
  \text{Utempenta} := integer coercion of (DIAM + 2pt)
                                               + 2pt added 1 Nov 88
  \text{Uetempenta} := \text{Uetempenta} / \text{integer coercion of 4pt}if \text{Utempenta} > 10then \text{Uetempenta} := 10 fi
  if \text{C} if \text{C}then \text{temperature} := \text{pmprinta-1}else LaTeX Warning: Oval too small.
  fi
  \text{Uetemochta} := 4 * \text{Uetemochta}\text{C} := \hbox{C} := \hbox{\@circlefnt \char \@tempcnta}
  \text{Uetempdima} := \wd \text{Oetempboxa}END
```

```
\operatorname{Qput}\{X\}{Y}{OBJ} ==
```

```
BEGIN
       \raise Y \hb@xt@ 0pt{\hskip X OBJ \hss}
    END
 \text{Voval}(X,Y)[POS] ==BEGIN
       \begingroup
          \bar{x}depth := \maxdimen
          @ovt := @ovb := @ovl := @ovr := truefor all E in POS
             do @ovE := false od
          \text{Downx} := X * \unitlength 1\begin{array}{lll} \sqrt{\cos y} & \text{if } y < \sin y \leq y < \sin y \leq y \leq y \leq \sin y \leq \sin\text{Xetempdim} := \min(\text{Covxx}, \text{Covyy})\@getcirc{\@tempdimb-2pt} %% "-2pt" added 7 Dec 89
          \sqrt{0} := \ht \sqrt{0} tempboxa
          \@ovri := \dp \@tempboxa
          \text{Quadr} := \text{Quar} - \text{Uergian}\text{Quadr} := \text{Quadr}/2\text{Quody} := \text{Quopy - \text{Utempdima}}\text{0ovdy} := \text{0ovyy}/2\@circlefnt
          \@tempboxa :=
                \hbox{
                        if @ovr
                           then \&overt{3}{2} \ker -\&tempdimafi
                        if @ovl
                           then \kern \@ovxx \@ovvert{0}{1} \kern
-\@tempdima
                                   \kern -\@ovxx
                        fi
                        if @ovt
                           then \@ovhorz \kern -\@ovxx
                        fi
                        if @ovb
                           then \raise \@ovyy \@ovhorz
                        fi
                       }
          \text{Quadr} := \text{Quadr} + \text{Quoro}\text{Quadr} := \text{Quadr} + \text{Quoro}\hbar\@t{e\neq 0} := \dphi\@t{e\neq 0} := 0\@put{-\@ovdx}{-\@ovdy}{\box\@tempboxa}
     \endgroup
    END
 \@ovvert {DELTA1} {DELTA2} ==
    BEGIN
        \vbox to \@ovyy {
                                if @ovb
                                   then \text{Utempenth} := \text{Utempcnta} + \text{DELTA1}\kern -\@ovro
                                           \hbox { \char \@tempcntb }
                                           \nointerlineskip
                                   else \kern \@ovri \kern \@ovdy
                                fi
                                \leaders \vrule width \@wholewidth \vfil
```

```
\nointerlineskip
                       if @ovt
                         then \text{Ctempenth} := \text{Ctempenta} + \text{DELTA2}\hbox { \char \@tempcntb }
                         else \kern \@ovdy \kern \@ovro
                      fi
                      }
  END
 \@ovhorz ==
  BEGIN
    \hb@xt@ \@ovxx{
                    \kern \@ovro
                   if @ovr
                     then
                      else \kern \@ovdx
                   fi
                   \leaders \hrule height \@wholewidth \hfil
                   if @ovl
                     then
                      else \kern \@ovdx
                   fi
                    \kern \@ovri
                  }
  END
\{DIAM\} ==
  BEGIN
    \begingroup
    \boxmaxdepth := maxdimen
    \text{C} \@tempdimb := DIAM *\unitlength
    if \@tempdimb > 15.5pt
      then \@getcirc{\@tempdimb}
           \@ovro := \ht \@tempboxa
           \@tempboxa := \hbox{
                   \@circlefnt
                   \text{Utempenta} := \text{Utempenta} + 2\char \@tempcnta
                    \text{C} \@tempcnta := \text{C}\char \@tempcnta
                   \kern -2\@tempdima
                   \text{Utempenta} := \text{Utempenta} + 2\raise \@tempdima \hbox { \char \@tempcnta }
                   \raise \@tempdima \box\@tempboxa
                  }
           \hbar\@tempboxa := \dphi\@tempboxa := 0\@put{-\@ovro}{-\@ovro}{\@tempboxa}
      else
           \@circ{\@tempdimb}{96}
    fi
   \endgroup
  END
\{DIAM\} == \{OIAM\} ==
\@circ{DIAM*\unitlength}{112}
\@circ{DIAM}{CHAR} ==
```

```
BEGIN
                   \text{Utempenta} := \text{integer coercion of (DIAM + .5pt)} / 1pt.if \text{C} if \text{C} is \text{C} is then \text{C} is \text{C} is \text{C} is \text{C} is \text{C} is \text{C} is \text{C} is \text{C} is \text{C} is \text{C} is \text{C} is \text{C} is \text{C} is \text{C} is \text{C} is \text{C} is \text{if \text{C} if \text{C} + 1 then \text{C} + 1 final \text{C} = \text{C}\text{Uetempenta} := \text{Uetempenta} + \text{CHAR}\@circlefnt
                   \char \@tempcnta
                 END
\if@ovt
If producing the Top Bottom Left or Right of an oval.
\if@ovb
233 \newif\if@ovt
\if@ovl
234 \newif\if@ovb
\if@ovr
235 \newif\if@ovl
            236 \newif\if@ovr
```

```
237 \langle/2ekernel | def\rangle238 (*2ekernel | autoload)
```
#### \@ovxx

```
\@ovyy
239 \newdimen\@ovxx
\@ovdx
240 \newdimen\@ovyy
\@ovdy
241 \newdimen\@ovdx
\@ovro
242 \newdimen\@ovdy
\@ovri
243 \newdimen\@ovro
       244 \newdimen\@ovri
```
245  $\langle$ /2ekernel | autoload $\rangle$ 

\advance\@tempdima 2pt\relax added 1 Nov 88 to fix bug in which size of drawn circle not monotonic function of argument of \circle, caused by different rounding for dimensions of large and small circles.

246  $\langle *2$ ekernel | def $\rangle$ 

## \@getcirc

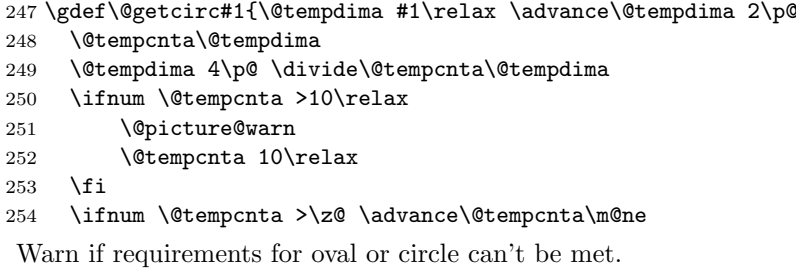

- 255 \else \@picture@warn \fi
- 256 \multiply\@tempcnta 4\relax
- 257 \setbox \@tempboxa \hbox{\@circlefnt
- 258 \char \@tempcnta}\@tempdima \wd \@tempboxa}

```
\@picture@warn Generic warning for lines, vectors (used in \@sline) and oval or circle (used un
                \@getcirc) are not available at right size.
```

```
259 \def\@picture@warn{\@latex@warning{%
260 \string\oval, \string\circle, or \string\line\space
261 size unavailable}}
```
#### \@put

```
262 \gdef\@put#1#2#3{\raise #2\hb@xt@\z@{\hskip #1#3\hss}}
```
#### \oval

```
263 \gdef\oval(#1,#2){\@ifnextchar[{\@oval(#1,#2)}{\@oval(#1,#2)[]}}
```
#### \@oval

```
264 \gdef\@oval(#1,#2)[#3]{\begingroup\boxmaxdepth \maxdimen
        265 \@ovttrue \@ovbtrue \@ovltrue \@ovrtrue
        266 \@tfor\reserved@a :=#3\do{\csname @ov\reserved@a false\endcsname}%
        267 \@ovxx
        268 #1\unitlength \@ovyy #2\unitlength
        269 \@tempdimb \ifdim \@ovyy >\@ovxx \@ovxx\else \@ovyy \fi
        270 \advance \@tempdimb -2\p@
        271 \@getcirc \@tempdimb
        272 \@ovro \ht\@tempboxa \@ovri \dp\@tempboxa
        273 \@ovdx\@ovxx \advance\@ovdx -\@tempdima \divide\@ovdx \tw@
        274 \@ovdy\@ovyy \advance\@ovdy -\@tempdima \divide\@ovdy \tw@
        275 \@circlefnt \setbox\@tempboxa
        276 \hbox{\if@ovr \@ovvert32\kern -\@tempdima \fi
        277 \if@ovl \kern \@ovxx \@ovvert01\kern -\@tempdima \kern -\@ovxx \fi
        278 \if@ovt \@ovhorz \kern -\@ovxx \fi
        279 \if@ovb \raise \@ovyy \@ovhorz \fi}\advance\@ovdx\@ovro
        280 \advance\@ovdy\@ovro \ht\@tempboxa\z@ \dp\@tempboxa\z@
        281 \@put{-\@ovdx}{-\@ovdy}{\box\@tempboxa}%
        282 \endgroup}
\@ovvert
        283 \gdef\@ovvert#1#2{\vbox to\@ovyy{%
        284 \if@ovb \@tempcntb \@tempcnta \advance \@tempcntb #1\relax
        285 \kern -\@ovro \hbox{\char \@tempcntb}\nointerlineskip
        286 \else \kern \@ovri \kern \@ovdy \fi
```
- 287 \leaders\vrule \@width \@wholewidth\vfil \nointerlineskip
- \if@ovt \@tempcntb \@tempcnta \advance \@tempcntb #2\relax
- 289 \hbox{\char \@tempcntb}%
	- 290 \else \kern \@ovdy \kern \@ovro \fi}}

#### \@ovhorz

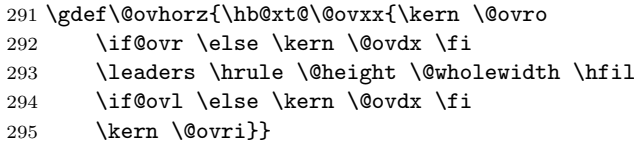

#### \circle

\gdef\circle{\@inmatherr\circle\@ifstar\@dot\@circle}

#### \@circle

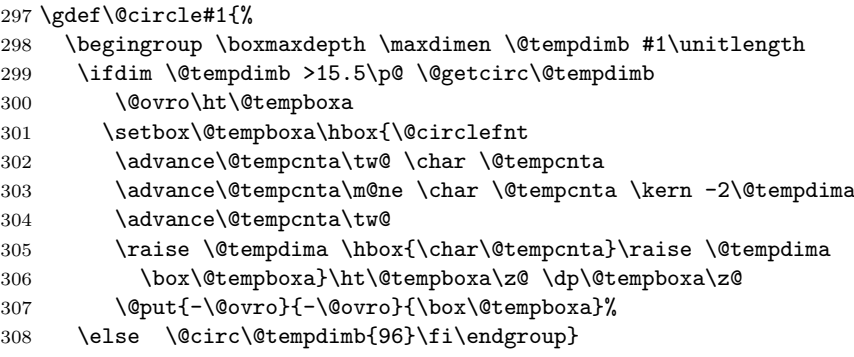

\@dot Internal form of \circle\*.

\gdef\@dot#1{\@tempdimb #1\unitlength \@circ\@tempdimb{112}}

### \@circ

```
310 \gdef\@circ#1#2{\@tempdima #1\relax \advance\@tempdima .5\p@
311 \@tempcnta\@tempdima \@tempdima \p@
```
312 \divide\@tempcnta\@tempdima 313 \ifnum\@tempcnta >15\relax \@tempcnta 15\relax \fi 314 \ifnum \@tempcnta >\z@ \advance\@tempcnta\m@ne\fi 315 \advance\@tempcnta #2\relax 316 \@circlefnt \char\@tempcnta} 317  $\langle$ /2ekernel | def $\rangle$ 318  $\langle *2$ ekernel | autoload) \@xarg Counters used for manipulating the 'slope' arguments. \@yarg 319 \newcount\@xarg \@yyarg 320 \newcount\@yarg 321 \newcount\@yyarg \@multicnt Counter used in \multiput, and also \multicolumn. 322 \newcount\@multicnt \@xdim Length registers. \yxdim 323 \newdimen\@xdim 324 \newdimen\@ydim \@linechar Box for holding a line segment character, for sloping lines. 325 \newbox\@linechar \@linelen Length of the line currently being built. 326 \newdimen\@linelen \@clnwd Height and width of current line segment. \@clnht 327 \newdimen\@clnwd 328 \newdimen\@clnht \@dashdim \dashbox internal registers. \@dashbox 329 \newdimen\@dashdim \@dashcnt 330 \newbox\@dashbox 331 \newcount\@dashcnt Initialization: "\thinlines" 332 \let\@linefnt\tenln 333 \let\@circlefnt\tencirc 334 \@wholewidth\fontdimen8\tenln 335 \@halfwidth .5\@wholewidth

336 (/2ekernel | autoload)

# 59.1 Curves

The new **\qbezier** command, based on the old **\bezier** defined in **bezier**.sty.

```
\left\{\n \begin{array}{l}\n 2 \\
 4\n \end{array}\n \right\} = \left\{\n \begin{array}{l}\n 2\n \end{array}\n \right\}\begin{align} \text{P}(AX,AY)(BX, BY)(CX, CY) =\n\end{align}BEGIN
       IF N = 0THEN \&dxdima := |BX - AX|\langle \mathbb{Q} x \mathbb{b} := |CX - BX|\langle \alpha xa := Max(\langle \alpha x, \Delta x \rangle)\sqrt{Q}ya := |BY - AY|\sqrt{\mathsf{Q}}yb := |CY - BY|\sqrt{Qy} := \text{Max}(\sqrt{Qy}, \sqrt{Qy})
                     @sc := Max(\text{Qxa}, \text{Qya})
```
%% The coefficient .5 below is the degree of overlap of %% successive points, where 1 is no overlap and 0 is %% complete overlap. A coefficient of C multiplies  $\%$  the number of points plotted by 1/C.  $\%$ %  $\&a := .5$  \*  $\Delta$  is a vertical value of  $\Delta$  $@sc := @sc / \Delta$ chalfwidth  $@sc := Max(@sc, q$ beziermax)  $ELSE$  @sc := N  $@scp := @sc+1$  $\forall x$ b := 2 \* (BX - AX) \* \unitlength  $\qquad := ((CX-AX)^*\unitlength - \Qxb)/@sc$  $\Q$ yb := 2 \* (BY - AY) \*  $\unith$  $\qquad = ((CY-AY)^*\unitlength - \Qyb)/@sc$ \@pictdot := square rule of width \@wholewidth  $\text{Count@} := 0$ WHILE \count@ < @scp DO \@xdim :=  $((\text{count@*}\@xa + @xb) / @sc) * \count@$  $\qquad := ((\count@*\qg_4 + @yb) / @sc) * \count@$ plot pt with relative coords (\@xdim,\@ydim)  $\count@ := \count@+1$ OD

\qbeziermax The maximum number of points to plot.

```
337 (*2ekernel | def)
         338 \langle def \right\rangle \ifx\qbeziermax\@undefined
         339 \gdef\qbeziermax{500}
         340 \langledef\rangle\fi
              In the code below, to save registers \Diamond a \dots are not used. Instead other registers
          are reused.
              \newcounter{@sc} -> \c@multicnt
              \newcounter{@scp} -> \@tempcnta
              \newdimen\@xa -> \@ovxx
              \newdimen\@xb -> \@ovdx
              \newdimen\@ya -> \@ovyy
              \newdimen\@yb -> \@ovdy
              \newsavebox{\@pictdot} -> \@tempboxa
\qbezier Main user-level command to plot quadratic bezier curves. #2 should be (.
         341 \newcommand\qbezier[2][0]{\bezier{#1}#2}
\bezier Form of \bezier compatible with 2.09 bezier.sty, but modified to ignore spaces
```
between its arguments. #2 should be white space, and #4 should be (. 342 \gdef\bezier#1)#2(#3)#4({\@bezier#1)(#3)(}

# \@bezier

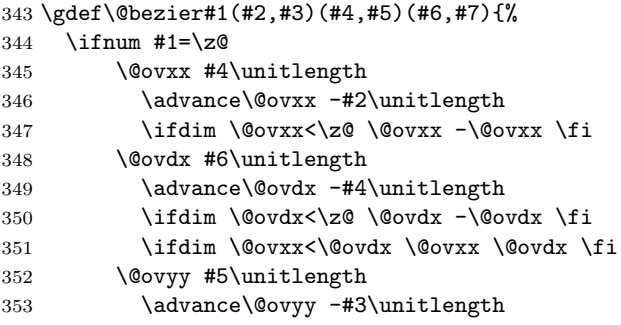

```
354 \ifdim \@ovyy<\z@ \@ovyy -\@ovyy \fi
355 \@ovdy #7\unitlength
356 \advance\@ovdy -#5\unitlength
357 \ifdim \@ovdy<\z@ \@ovdy -\@ovdy \fi
358 \ifdim \@ovyy<\@ovdy \@ovyy \@ovdy \fi
359 \@multicnt
360 \ifdim \@ovxx>\@ovyy \@ovxx \else \@ovyy \fi
361 \@ovxx .5\@halfwidth \divide\@multicnt\@ovxx
362 \ifnum \qbeziermax<\@multicnt \@multicnt\qbeziermax\relax \fi
363 \else \@multicnt#1\relax \fi
364 \@tempcnta\@multicnt \advance\@tempcnta\@ne
365 \@ovdx #4\unitlength \advance\@ovdx -#2\unitlength
366 \multiply\@ovdx \tw@
367 \@ovxx #6\unitlength \advance\@ovxx -#2\unitlength
368 \advance\@ovxx -\@ovdx \divide\@ovxx\@multicnt
369 \@ovdy #5\unitlength \advance\@ovdy -#3\unitlength
370 \multiply\@ovdy \tw@
371 \@ovyy #7\unitlength \advance\@ovyy -#3\unitlength
372 \advance\@ovyy -\@ovdy \divide\@ovyy\@multicnt
373 \setbox\@tempboxa\hbox{%
374 \hskip -\@halfwidth
375 \vrule \@height\@halfwidth
376 \@depth \@halfwidth
377 \@width \@wholewidth}%
378 \put(#2,#3){%
379 \count@\z@
380 \@whilenum{\count@<\@tempcnta}\do
381 {\@xdim\count@\@ovxx
382 \advance\@xdim\@ovdx
383 \divide\@xdim\@multicnt
384 \multiply\@xdim\count@
385 \@ydim\count@\@ovyy
386 \advance\@ydim\@ovdy
387 \divide\@ydim\@multicnt
388 \multiply\@ydim\count@
389 \raise \@ydim
390 \hb@xt@\z@{\kern\@xdim
391 \unhcopy\@tempboxa\hss}%
392 \advance\count@\@ne}}}
393 \langle/2ekernel | def\rangle
```
# File E ltthm.dtx

# 60 Theorem Environments

The user creates his own theorem-like environments with the command  $\newtheorem{\langle name \rbrace}{\langle text \rbrace[\langle counter \rbrace]$  or  $\mathcal{\langle}(\mathit{name})\}[\langle \mathit{oldname}\rangle]\{\langle \mathit{text}\rangle\}$ 

This defines the environment  $\langle name \rangle$  to be just as one would expect a theorem environment to be, except that it prints  $\langle text \rangle$  instead of "Theorem".

If  $\langle \text{oldname} \rangle$  is given, then environments  $\langle \text{name} \rangle$  and  $\langle \text{oldname} \rangle$  use the same counter, so using a  $\langle name \rangle$  environment advances the number of the next  $\langle name \rangle$ environment, and vice-versa.

If  $\langle counter \rangle$  is given, then environment  $\langle name \rangle$  is numbered within  $\langle counter \rangle$ .

E.g., if  $\langle counter \rangle$  = subsection, then the first  $\langle name \rangle$  in subsection 7.2 is numbered  $\langle text \rangle$  7.2.1.

The way  $\langle name \rangle$  environments are numbered can be changed by redefining  $\theta$  ame).

DOCUMENT STYLE PARAMETERS

# \@thmcounter{COUNTER} : A command such that

\edef\theCOUNTER{\@thmcounter{COUNTER}}

defines \theCOUNTER to produce a number for a theorem environment. The default is:

BEGIN \noexpand\arabic{COUNTER} END

\@thmcountersep : A separator placed between a theorem number and the number of the counter within which it is numbered. E.g., to make the third theorem of section 7.2 be numbered 7.2-3, \@thmcountersep should be \def'ed to '-'. Its default is '.'.

\@begintheorem{NAME}{NUMBER} : A command that begins a theorem

> environment for a 'theorem' named 'NAME NUMBER' – e.g., \@begintheorem{Lemma}{3.7} starts Lemma 3.7.

\@opargbegintheorem{NAME}{NUMBER}{OPARG} :

A command that begins a theorem

environment for a 'theorem' named 'NAME NUMBER' with optional

> argument OPARG – e.g., \@begintheorem{Lemma}{3.7}{Jones} starts 'Lemma 3.7 (Jones):'.

\@endtheorem : A command that ends a theorem environment.

\newtheorem{NAME}{TEXT}[COUNTER] == BEGIN if \NAME is definable then \@definecounter{NAME} if COUNTER present then \@newctr{NAME}[COUNTER] fi \theNAME == BEGIN \theCOUNTER \@thmcountersep eval\@thmcounter{NAME}

END

File E: ltthm.dtx Date: 1995/10/10 Version v1.0f 279

```
else \theNAME == BEGIN eval\@thmcounter{NAME} END
                       \text{NAME} == \text{NAME} {TEXT}
                       \endNAME == \@endtheorem
                  else error
                fi
              END
            \newtheorem{NAME}[OLDNAME]{TEXT}==
              BEGIN
                if counter OLDNAME nonexistant
                  then ERROR
                  else
                       if \NAME is definable
                         then BEGIN
                              \theNAME == \theOLDNAME
                              \NAME == \@thm{OLDNAME}{TEXT}
                              \endNAME == \@endtheorem
                              END
                         else error
                       fi
                fi
              END
            \Phi[NAME}{TEXT} ==
              BEGIN
               \refstepcounter{NAME}
               if next char = [
                  then \@ythm{NAME}{TEXT}
                  else \@xthm{NAME}{TEXT}
               fi
              END
            \text{NAME} ==
              BEGIN
               \@begintheorem{TEXT}{\theNAME}
               \ignorespaces
              END
            \@ythm{NAME}{TEXT}[OPARG] ==
              BEGIN
               \@opargbegintheorem{TEXT}{\theNAME}{OPARG}
               \ignorespaces
              END
\newtheorem \newtheorem ought really be allowed only in the preamble Which would be good
           document style, and allow some main memory to be saved by declaring these
           commands to be \@onlypreamble. Unfortunately the L<sup>AT</sup>EX book indicates that
           \newtheorem may be used anywhere in the document. . .
```

```
1 \langle *2ekernel\rangle
```

```
2 \def\newtheorem#1{%
```
3 \@ifnextchar[{\@othm{#1}}{\@nthm{#1}}}

# \@nthm

```
4 \def\@nthm#1#2{%
```
5 \@ifnextchar[{\@xnthm{#1}{#2}}{\@ynthm{#1}{#2}}}
```
\@xnthm 92/09/18 RmS: Changed \@addtoreset to \@newctr to produce error message if
                     counter #3 does not exist (to be consistent with behaviour of \newcounter)
                     6 \def\@xnthm#1#2[#3]{%
                     7 \expandafter\@ifdefinable\csname #1\endcsname
                     8 {\@definecounter{#1}\@newctr{#1}[#3]%
                     9 \expandafter\xdef\csname the#1\endcsname{%
                     10 \expandafter\noexpand\csname the#3\endcsname \@thmcountersep
                     11 \@thmcounter{#1}}%
                     12 \global\@namedef{#1}{\@thm{#1}{#2}}%
                     13 \global\@namedef{end#1}{\@endtheorem}}}
           \@ynthm
                     14 \def\@ynthm#1#2{%
                     15 \expandafter\@ifdefinable\csname #1\endcsname
                     16 {\@definecounter{#1}%
                     17 \expandafter\xdef\csname the#1\endcsname{\@thmcounter{#1}}%
                     18 \global\@namedef{#1}{\@thm{#1}{#2}}%
                     19 \global\@namedef{end#1}{\@endtheorem}}}
             \@othm
                     20 \def\@othm#1[#2]#3{%
                     21 \@ifundefined{c@#2}{\@nocounterr{#2}}%
                     22 {\expandafter\@ifdefinable\csname #1\endcsname
                     23 {\global\@namedef{the#1}{\@nameuse{the#2}}%
                     24 \global\@namedef{#1}{\@thm{#2}{#3}}%
                     25 \global\@namedef{end#1}{\@endtheorem}}}}
              \@thm
                     26 \def\@thm#1#2{%
                     27 \refstepcounter{#1}%
                     28 \@ifnextchar[{\@ythm{#1}{#2}}{\@xthm{#1}{#2}}}
             \@xthm
             \@ythm 29 \def\@xthm#1#2{%
                     30 \@begintheorem{#2}{\csname the#1\endcsname}\ignorespaces}
                     31 \def\@ythm#1#2[#3]{%
                     32 \@opargbegintheorem{#2}{\csname the#1\endcsname}{#3}\ignorespaces}
                        Default values
       \@thmcounter
   \label{thm:main} $$\@thm \centering \label{thm:main} $$\Cthm \centering \sl{a=3} \def \@thm \centering \sl{inocxpand\arabic{#1}}$$34 \def\@thmcountersep{.}
     \@begintheorem
Providing theorem defaults.
\@opargbegintheorem
35 \def\@begintheorem#1#2{\trivlist
      \@endtheorem
                          \item[\hskip \labelsep{\bfseries #1\ #2}]\itshape}
                    37 \def\@opargbegintheorem#1#2#3{\trivlist
                     38 \item[\hskip \labelsep{\bfseries #1\ #2\ (#3)}]\itshape}
                     39 \def\@endtheorem{\endtrivlist}
                     40 \langle /2ekernel\rangle
```
# File F ltsect.dtx

# 61 Sectioning Commands

This file defines the declarations such as **\author** which are used by **\maketitle**. \maketitle itself is defined by each class, not in the LATEX kernel.

The second part of the file defines the generic commands used for defining sectioning commands such as \chapter. Again the actual document level commands are defined in the class files, in terms of these commands.

1  $\langle *2$ ekernel $\rangle$ 2 \message{title,}

## 61.1 The Title

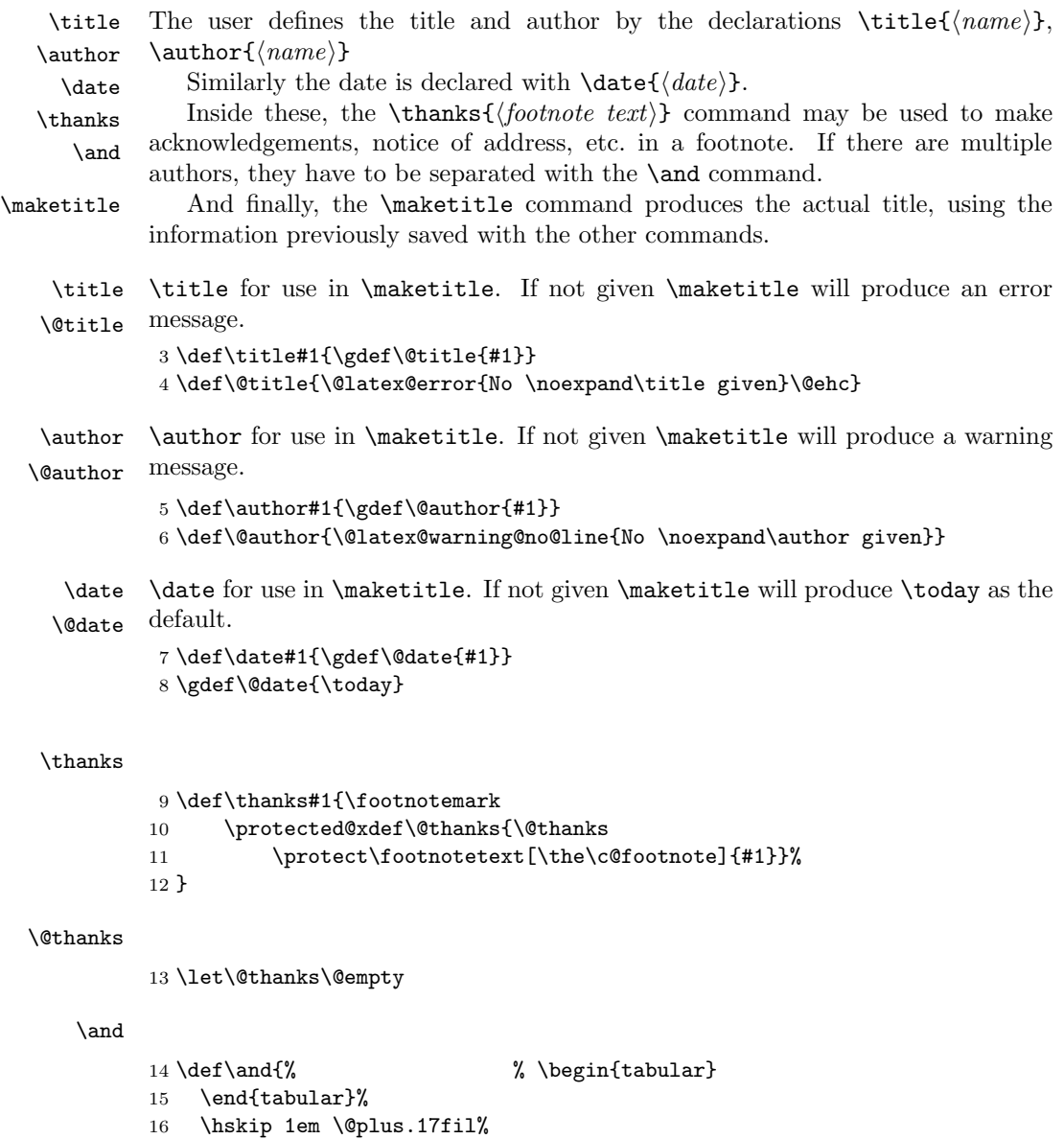

17 \begin{tabular}[t]{c}}% % \end{tabular}

```
18 \message{sectioning,}
```
# 61.2 Sectioning

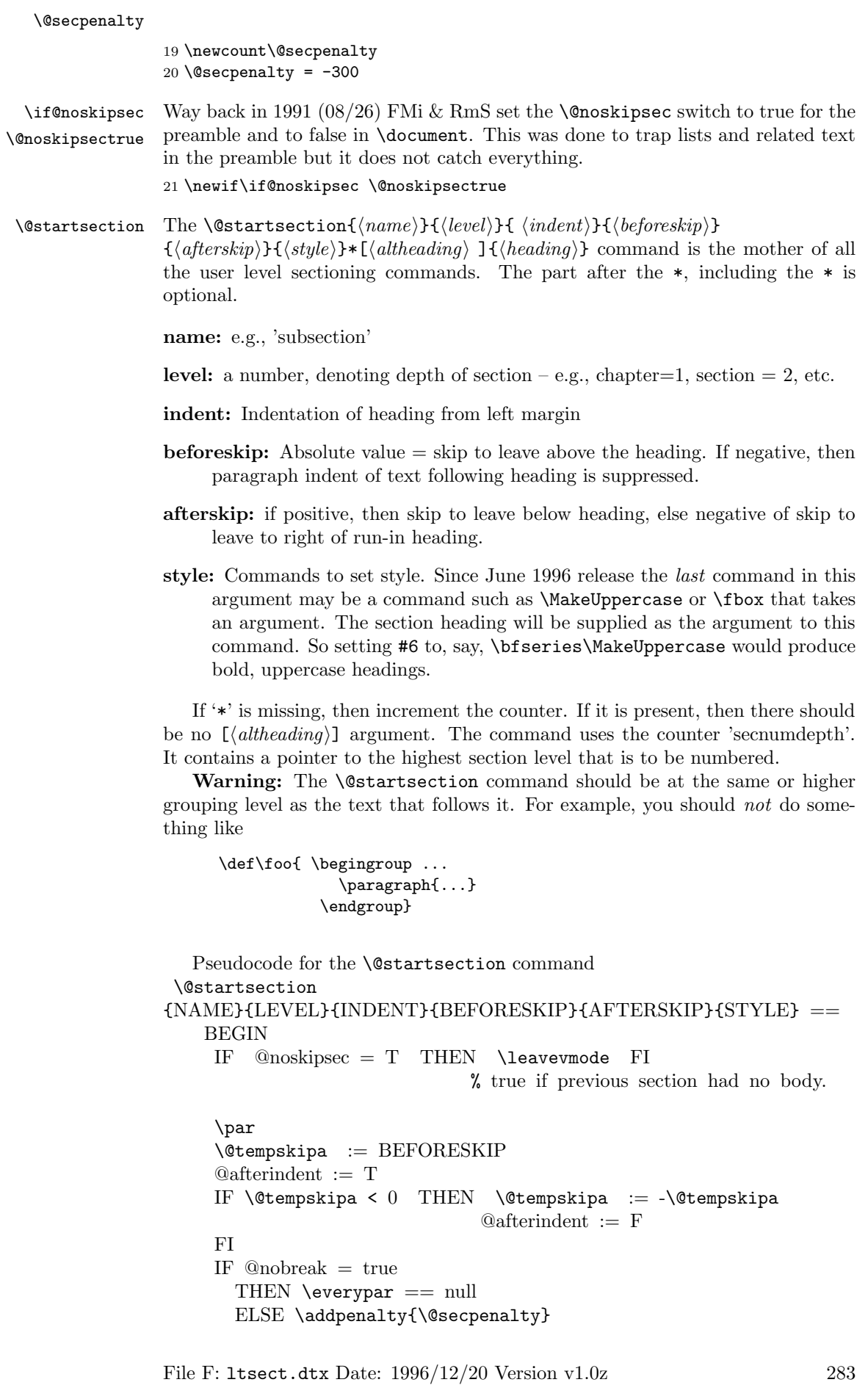

```
\addvspace{\@tempskipa}
     FI
     IF * next
       THEN \@ssect{INDENT}{BEFORESKIP}{AFTERSKIP}{STYLE}
       ELSE \@dblarg{\@sect
                {NAME}{LEVEL}{INDENT}
                {BEFORESKIP}{AFTERSKIP}{STYLE}}
     FI
 END
22 \def\@startsection#1#2#3#4#5#6{%
23 \if@noskipsec \leavevmode \fi
24 \lambda25 \@tempskipa #4\relax
26 \sqrt{Q}afterindenttrue
27 \ifdim \@tempskipa <\z@
28 \@tempskipa -\@tempskipa \@afterindentfalse
29 \overline{f}30 \if@nobreak
31 \everypar{}%
32 \else
33 \addpenalty\@secpenalty\addvspace\@tempskipa
34 \fi
35 \@ifstar
36 {\@ssect{#3}{#4}{#5}{#6}}%
37 {\{\@dblarg{\@sect{\#1}}{\#2}}{\#3}{\#4}{\#5}{\#6}}
```
\@sect Pseudocode for the \@sect command

```
\@sect{NAME}{LEVEL}{INDENT}{BEFORESKIP}{AFTERSKIP}{STYLE}[ARG1]{ARG2}
          =BEGIN
   IF LEVEL > \c@secnumdepth
     THEN \@svsec :=L null
     ELSE \refstepcounter{NAME}
          \@svsec :=L BEGIN \@seccntformat{#1}\relax END
   FI
   IF AFTERSKIP > 0
     THEN \begingroup
             STYLE
             \@hangfrom{\hskip INDENT\@svsec}
             {\interlinepenalty 10000 ARG2\par}
          \endgroup
          \NAMEmark{ARG1}
          \addcontentsline{toc}{NAME}
             { IF LEVEL > \c@secnumdepth
                ELSE \protect\numberline{\theNAME} FI
               ARG1 }
     ELSE \ \Qsvsechd == BEGIN \ STYLE\hskip INDENT\@svsec
                             ARG2
                             \NAMEmark{ARG1}
                             \addcontentsline{toc}{NAME}
                                { IF LEVEL > \c@secnumdepth
                                   ELSE
\protect\numberline{\theNAME}
                                   FI
```

```
ARG1 }
```

```
END
```

```
FI
    \@xsect{AFTERSKIP}
END
38 \def\@sect#1#2#3#4#5#6[#7]#8{%
39 \ifnum #2>\c@secnumdepth
40 \let\@svsec\@empty
41 \else
42 \refstepcounter{#1}%
```
Since \@seccntformat might end with an improper \hskip which is scanning forward for plus or minus we end the definition of \@svsec with \relax as a precaution.

43 \protected@edef\@svsec{\@seccntformat{#1}\relax}%  $44$  \fi

- 
- 45 \@tempskipa #5\relax 46 \ifdim \@tempskipa>\z@
- 47 \begingroup

This { used to be after the argument to **\@hangfrom** but was moved here to allow commands such as \MakeUppercase to be used at the end of #6.

```
48 #6{%
       49 \@hangfrom{\hskip #3\relax\@svsec}%
       50 \interlinepenalty \@M #8\@@par}%
       51 \endgroup
       52 \csname #1mark\endcsname{#7}%
       53 \addcontentsline{toc}{#1}{%
       54 \ifnum #2>\c@secnumdepth \else
       55 \protect\numberline{\csname the#1\endcsname}%
       56 \fi
       57 #7}%
       58 \else
        \relax added 2 May 90
       59 \def\@svsechd{%
       60 #6{\hskip #3\relax
       61 \@svsec #8}%
       62 \csname #1mark\endcsname{#7}%
       63 \addcontentsline{toc}{#1}{%
       64 \ifnum #2>\c@secnumdepth \else
       65 \protect\numberline{\csname the#1\endcsname}%
       66 \quad \text{If}67 #7}}%
       68 \fi
       69 \@xsect{#5}}
\@xsect Pseudocode for the \@xsect command
         \@xsect{AFTERSKIP} ==
         BEGIN
           IF AFTERSKIP > 0
             THEN \par \nobreak
                  \vskip AFTERSKIP
                  \@afterheading
             ELSE @nobreak :=G F
                  @noskipsec :=G T
                  \text{Vever} T \text{F} @noskipsec = T
                               THEN @noskipsec :=G F
                                    \clubpenalty :=G 10000
                                    \hskip -\parindent
                                    \begingroup
                                      \@svsechd
                                    \endgroup
```

```
\unskip
                            \hskip -AFTERSKIP \relax
                                            %% relax added 14 Jan 91
                      ELSE \clubpenalty :=G \cdot \mathcal{C}\text{Veverypar} := \text{NULL}FI
                  }
FI
```
END

70 \def\@xsect#1{%

71 \@tempskipa #1\relax

72 \ifdim \@tempskipa>\z@

Why not combine **\@sect** and **\@xsect** and save doing the same test twice? It is not possible to change this now as these have become hooks!

This \par seems unnecessary.

```
73 \par \nobreak
             74 \vskip \@tempskipa
             75 \@afterheading
             76 \else
             77 \@nobreakfalse
             78 \global\@noskipsectrue
             79 \everypar{%
             80 \if@noskipsec
             81 \global\@noskipsecfalse
             82 {\setbox\z@\lastbox}%
             83 \clubpenalty\@M
             84 \begingroup \@svsechd \endgroup
             85 \unskip
             86 \@tempskipa #1\relax
             87 \hskip -\@tempskipa
             88 \else
             89 \clubpenalty \@clubpenalty
             90 \everypar{}%
             91 \{f_i\}%
             92 \fi
             93 \ignorespaces}
\@seccntformat This command formats the section number including the space following it.
             94 \def\@seccntformat#1{\csname the#1\endcsname\quad}
                Pseudocode for the \@ssect command
              \@ssect{INDENT}{BEFORESKIP}{AFTERSKIP}{STYLE}{ARG} ==
                BEGIN
                 IF AFTERSKIP > 0
                   THEN \begingroup
                          STYLE
                          \@hangfrom{\hskip INDENT}{\interlinepenalty 10000
             ARG\par}
                        \endgroup
                   ELSE \@svsechd == BEGIN STYLE
                                          \hskip INDENT
                                          ARG
                                    END
                 FI
                 \@xsect{AFTERSKIP}
                END
                Pseudocode for the \@afterheading command
```

```
\text{Qafter} ==
BEGIN
   @nobreak := G true
   \text{everypar} := \text{BEGIN} IF @nobreak = T
                            THEN @nobreak :=G false
                                  \clap{\text{clubpenalty}} := G 10000IF @afterindent = F
                                    THEN remove \lastbox
                                 FI
                            ELSE \clubpenalty :=G \@clubpenalty
                                  \text{everypar} := \text{NULL}FI
                  END
```
END

\@ssect

 \def\@ssect#1#2#3#4#5{% \@tempskipa #3\relax \ifdim \@tempskipa>\z@ \begingroup

This { used to be after the argument to \@hangfrom but was moved here to allow commands such as \MakeUppercase to be used at the end of #4.

```
99 #4{%
100 \\thangfrom{\hskip #1}%
101 \interlinepenalty \@M #5\@@par}%
102 \endgroup
103 \else
104 \def\@svsechd{#4{\hskip #1\relax #5}}%
105 \fi
106 \@xsect{#3}}
```
\if@afterindent

 $\verb+\@afterindent+ \verb+\@afterindent+ \verb+\@afterindent+ \verb+\@afterindent+ \verb+\@afterindent+ \verb+\@afterindent+ \verb+\@afterindent+ \verb+\@afterindent+ \verb+\@afterindent+ \verb+\@afterindent+ \verb+\@afterindent+ \verb+\@after; \verb+\@after; \verb+\@after; \verb+\@after; \verb+\@after; \verb+\@after; \verb+\@after; \verb+\@after; \verb+\@after; \verb+\@after; \verb+\@get; \verb+\@get; \verb+\@get; \verb+\@get; \verb+\@get; \verb+\@get; \verb+\@get; \verb+\@get; \verb+\@get; \verb+\@get; \verb+\@get; \verb+\@get; \verb+\@get; \verb+\@get$ 

\@afterheading This hook is used in setting up custom-built headings in classes.dtx.

```
108 \def\@afterheading{%
               109 \@nobreaktrue
               110 \everypar{%
               111 \if@nobreak
               112 \@nobreakfalse
               113 \clubpenalty \@M
               114 \if@afterindent \else
               115 {\setbox\z@\lastbox}%
               116 \overline{ifi}117 \else
               118 \clubpenalty \@clubpenalty
               119 \everypar{}%
               120 \fi}}
   \Omega \@hangfrom \@hangfrom{\text{text}} : Puts \text{text}} in a box, and makes a hanging indentation of
               the following material up to the first \par. Should be used in vertical mode.
               121 \def\@hangfrom#1{\setbox\@tempboxa\hbox{{#1}}%
               122 \hangindent \wd\@tempboxa\noindent\box\@tempboxa}
\c@secnumdepth
   \verb+\ccdepth _123 \newcount\ccosecnumdepth124 \newcount\c@tocdepth
```
 $\secedef$   $\simeq$   $\{ \unstar \, \}$  \secdef{\lamstarcmds\}{\lamstarcmds\}{ \lamstarcmds\}

When defining a \chapter or \section command without using \@startsection, you can use \secdef as follows:

- 1. \def\chapter{ ... \secdef  $\langle$  \(starcmd\ \(unstarcmd\ }
- 2.  $\det\{\start\{t\} \neq 2$ .  $\dim\{t\}$  ( $\dim\{t\}$ )  $\ldots$  }  $\ldots$  }
- 3.  $\det\{\text{constar} t + 1 \}$ ... } % Command to define  $\hat{\tanh}$

125 \def\secdef#1#2{\@ifstar{#2}{\@dblarg{#1}}}

## 61.2.1 Initializations

\sectionmark

```
\subsectionmark
126 \let\sectionmark\@gobble
\subsubsectionmark
127 \let\subsectionmark\@gobble
    \paragraphmark
128 \let\subsubsectionmark\@gobble
 \subparagraphmark
129 \let\paragraphmark\@gobble
                   130 \let\subparagraphmark\@gobble
```
131 \message{contents,}

## 61.3 Table of Contents etc.

## 61.3.1 Convention

 $\text{tr}(\text{E}) = \text{file number}$  for output for table foo. The file is opened only if  $\text{filesw}$  $=$  true.

## 61.3.2 Commands

A  $\leq \frac{\log(type)}{\theta = h\cdot\log(e)}$  Macro needs to defined by document style for making an entry of type  $\langle type \rangle$  in a table of contents, etc. E.g., the document style should define \1@chapter, \1@section, etc.

Note: When the \protect command is used in the  $\langle entry \rangle$  or  $\langle text \rangle$  of one of the commands below, it causes the following control sequence to be written on the file without being expanded. The sequence will be expanded when the table of contents entry is processed.

Surprise: Inside an \addcontentsline or \addtocontents command argument, the commands: \index, \glossary, and \label are no-ops . This could cause a problem if the user puts an \index or \label into one of the commands he writes, or into the optional 'short version' argument of a **\section** or **\caption** command.

## \@starttoc The \@starttoc{ $\langle ext \rangle$ } command is used to define the commands:

\tableofcontents, \listoffigures, etc.

For example: \@starttoc{lof} is used in \listoffigures. This command reads the  $.\langle ext \rangle$  file and sets up to write the new  $.\langle ext \rangle$  file.

```
\text{Qstarttoc}EXT} ==
   BEGIN
     \begingroup
        \makeatletter
        read file \jobname.EXT
        IF @filesw = true
          THEN open \jobname.EXT as file \tf@EXT
        FI
         @nobreak :=G FALSE %% added 24 May 89
     \endgroup
   END
132 \def\@starttoc#1{%
```

```
133 \begingroup
134 \makeatletter
135 \@input{\jobname.#1}%
136 \if@filesw
137 \expandafter\newwrite\csname tf@#1\endcsname
138 \immediate\openout \csname tf@#1\endcsname \jobname.#1\relax
139 \qquad \text{if}140 \@nobreakfalse
```

```
141 \endgroup}
```
\addcontentsline The \addcontentsline{ $\{table\}{\{type\}}$ }  $\{$   $\{entry\}$ } command allows the user to add his/her own entry to a table of contents, etc. The command adds the entry \contentsline{ $\langle type \rangle$ }{ $\langle entry \rangle$ }{ $\langle page \rangle$ } to the . $\langle table \rangle$  file.

This macro is implemented as an aplication of \addtocontents. Note that \thepage is not expandable during \protected@write therefore one gets the page number at the time of the **\shipout**.

```
142 \def\addcontentsline#1#2#3{%
143 \addtocontents{#1}{\protect\contentsline{#2}{#3}{\thepage}}}
```
\addtocontents The \addtocontents { $\{table\}$ }{ $\{text\}$ } command adds  $\{text\}$  to the . $\{table\}$  file, with no page number.

```
144 \long\def\addtocontents#1#2{%
145 \protected@write\@auxout
146 {\let\label\@gobble \let\index\@gobble \let\glossary\@gobble}%
147 {\string\@writefile{#1}{#2}}}
```
\contentsline The \contentsline{ $\langle type\rangle$ }{\entry}{\entry}} macro produces a  $\langle type\rangle$  entry in a table of contents, etc. It will appear in the .toc or other file. For example, The entry for subsection 1.4.3 in the table of contents for example, might be produced by:

> \contentsline{subsection}  ${\mathbb S}(22)$

The \protect command causes command sequences to be written without expanding them.

```
148 \def\contentsline#1{\csname l@#1\endcsname}
```
 $\{\delta\}({\delta n_t}\,{\delta n_t}\,{\delta n_t$ to produce a table of contents line with the following parameters:

level If  $\langle level \rangle > \c{ctocdepth}$ , then no line produced.

indent Total indentation from the left margin.

numwidth Width of box for number if the  $\langle title \rangle$  has a \numberline command. As of 25 Jan 1988, this is also the amount of extra indentation added to second and later lines of a multiple line entry.

title Contents of entry.

page Page number.

Uses the following parameters, which must be set by the document style. They should be defined with **\def's**.

pnumwidth Width of box in which page number is set.

tocrmarg Right margin indentation for all but last line of multiple-line entries.

dotsep Separation between dots, in mu units. Should be \def'd to a number like 2 or 1.7

#### \@dottedtocline

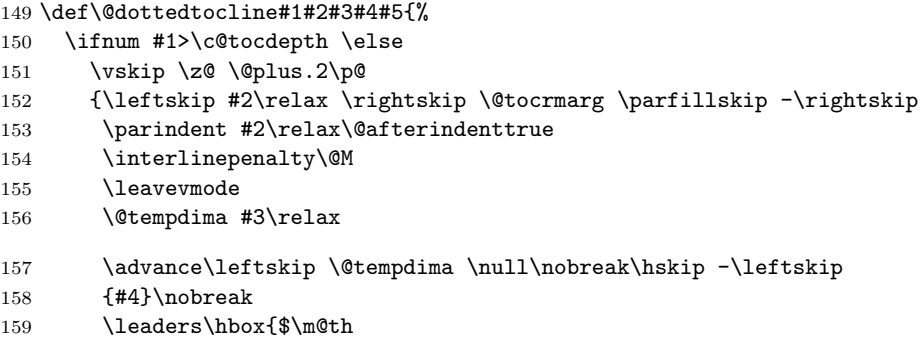

If a document uses fonts other than computer modern, the use of a dot from math can be very disturbing despite the fact that this might be the only place in a document that then uses computer modern. Therefore we surround the dot with an \hbox to escape to the surrounding text font.

160 \mkern \@dotsep mu\hbox{.}\mkern \@dotsep 161 mu\$}\hfill 162 \nobreak 163 \hb@xt@\@pnumwidth{\hfil\normalfont \normalcolor #5}% 164 \par}% 165 \fi}

Note: \nobreak's added 7 Jan 86 to prevent bad line break that left the page number dangling by itself at left edge of a new line.

Changed 25 Jan 88 to use \leftskip instead of \hangindent so leaders of multiple-line contents entries would line up properly.

 $\mathrel{\mathcal{m}:\quad}$ : For use in a \contentsline command. It puts  $\langle number \rangle$  flushleft in a box of width **\@tempdima** (Before 25 Jan 88 change, it also added \@tempdima to the hanging indentation.)

```
166 \def\numberline#1{\hb@xt@\@tempdima{#1\hfil}}
167 (/2ekernel)
```
# File G ltfloat.dtx

## 62 Floats

The different types of floats are identified by a  $\langle type \rangle$  name, which is the name of the counter for that kind of float. For example, figures are of type 'figure' and tables are of type 'table'. Each  $\langle type \rangle$  has associated a positive  $\langle type \ number \rangle$ , which is a power of two. E.g.,

figures might be have type number 1, tables type number 2, programs type number 4, etc.

The locations where a float can go are specified by a  $\langle placement\,specific\,r \rangle$ , which is a list of the possible locations, each denoted by a letter as follows:

> h : here — at the current location in the text.  $t : top \t -at the top of a text page.$ b : bottom — at the bottom of a text page. p : page — on a separate float page

In addition, in conjunction with these, you can use '!' which means that the current values of the float positioning parameters are ignored for this float. (Has no effect on 'p', float page positioning.) For example, 'pht' specifies that the float can appear in any of three locations: page, here or top.

## 62.1 Floating Environments

```
1 \langle *2ekernel\rangle2 \message{floats,}
```
Where floats may appear on a page, and how many may appear there are specified by the following float placement parameters. The numbers are named like counters so the user can set them with the ordinary counter-setting commands.

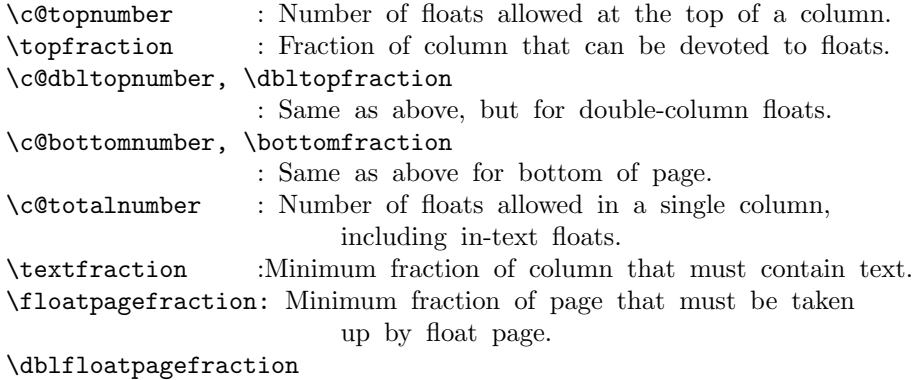

: Same as above, for double-column floats.

The document style must define the following.

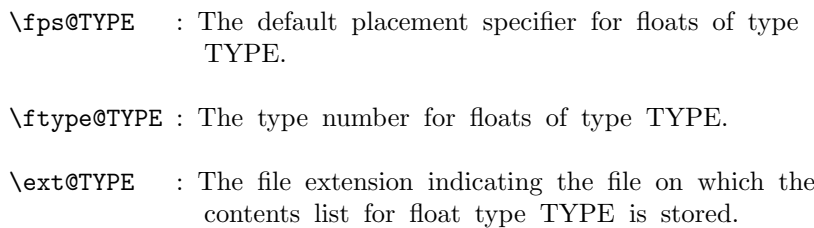

File G: ltfloat.dtx Date: 2002/10/01 Version v1.1v 291

```
For example, \text{degree} = \text{'lof'.}\fnum@TYPE : A macro to generate the figure number for a caption.
                   For example, \fnum@TYPE == Figure \thefigure.
    \@makecaption{NUM}{TEXT} :
               A macro to make a caption, with NUM the value
               produced by \fnum@... and TEXT the text of the caption.
               It can assume it's in a \parbox of the appropriate width.
 \@float{TYPE}[PLACEMENT] : This macro begins a float environment
for a
     single-column float of type TYPE with PLACEMENT as the
placement
     specifier. The default value of PLACEMENT is defined by
     \fps@TYPE. The environment is ended by \end@float.
     E.g., figure == \@float{figure}, \end{figure} == \end{float}.\@float{TYPE}[PLACEMENT] ==
   BEGIN
     if hmode then \@bsphack
                    \text{Ofloatpenalty} := -10002else \text{Ofloatpenalty} := -10003fi
     \@captype ==L TYPE
     \@dblflset
     \qquad \qquad == L PLACEMENT
     \@onelevel@sanitize \@fps
     add default PLACEMENT if at most ! in PLACEMENT ==
\@fpsadddefault
     if inner
       then LaTeX Error: 'Not in outer paragraph mode.'
            \text{Ofloatpenalty} := 0else if \@freelist nonempty
               then \& currbox := L head of \&freelist
                    \@freelist :=G tail of \@freelist
                    \count\@currbox :=G 32*\ftype@TYPE +
                                             bits determined by
PLACEMENT
               else \text{Ofloatpenalty} := 0LaTeX Error: 'Too many unprocessed floats'
            fi
     fi
     \text{Ccurrbox} := G \quad \text{Color@vbox}\normalcolor
                           \vbox{
                           %% 15 Dec 87 –
                           %% removed \boxmaxdepth := L 0pt
                           %% that made box 0 depth because it screwed
                           %% things up. Instead, added \vskip0pt at
end
                                 \hbox{hsize} = \hbox{columnwidth}\@parboxrestore
                                 \@floatboxreset
   END
  \caption ==
```

```
BEGIN
              \refstepcounter{\@captype}
              \@dblarg{\@caption{\@captype}}
             END
          In following definition, \par moved from after \addcontentsline to
          before \addcontentsline because the \write could cause
          an extra blank line to be added to the paragraph above the
          caption. (Change made 12 Jun 87)
           \@caption{TYPE}[STEXT]{TEXT} ==
            BEGIN
              \par
         \addcontentsline{\ext@TYPE}{TYPE}{\numberline{\theTYPE}{STEXT}}
              \begingroup
                \@parboxrestore
                \@normalsize
                \@makecaption{\fnum@TYPE}{TEXT}
                \par
              \endgroup
            END
           \@dblfloat{TYPE}[PLACEMENT] : Macro to begin a float environment
         for
              a double-column float of type TYPE with PLACEMENT as the
         placement
              specifier. The default value of PLACEMENT is 'tp'
              The environment is ended by \end@dblfloat.
              E.g., \text{figure*} == \text{Qdblfloat}\{figure\},\end{pmatrix} = \end{delmatrix}\@dblfloat{TYPE}[PLACEMENT] ==
              Identical to \@float{TYPE}[PLACEMENT] except \hsize and
         \linewidth
              are set to \textwidth.
          3 \newcount\@floatpenalty
\caption This is set to be an error message outside a float since no captype is defined there;
         this may need to be changed by some classes.
         4 \def\caption{%
         5 \ifx\@captype\@undefined
          6 \@latex@error{\noexpand\caption outside float}\@ehd
          7 \expandafter\@gobble
         8 \else
         9 \refstepcounter\@captype
         10 \expandafter\@firstofone
         11 \fi
         12 {\@dblarg{\@caption\@captype}}%
         13 }
         14 \long\def\@caption#1[#2]#3{%
         15 \par
         16 \addcontentsline{\csname ext@#1\endcsname}{#1}%
```

```
17 {\protect\numberline{\csname the#1\endcsname}{\ignorespaces #2}}%
```

```
18 \begingroup
```
\@floatpenalty

\@caption

The paragraph setting parameters are normalised at this point, however \@parboxrestore resets \everypar which is not correct in this context so \@setminipage is called if needed.

The float mechanism, like minipage, sets the flag @minipage true before executing the user-supplied text. Many LATEX constructs test for this flag and do not add vertical space when it is true. The intention is that this emulates T<sub>E</sub>X's 'top of page' behaviour. The flag must be set false at the start of the first paragraph. This is achieved by a redefinition of  $\text{everypar}$ , but the call to  $\text{@parboxrestore}$ removes that redefinition, so it is re-inserted if needed. If the flag is already false then the \caption was not the first entry in the float, and so some other paragraph has already activated the special \everypar. In this case no further action is needed.

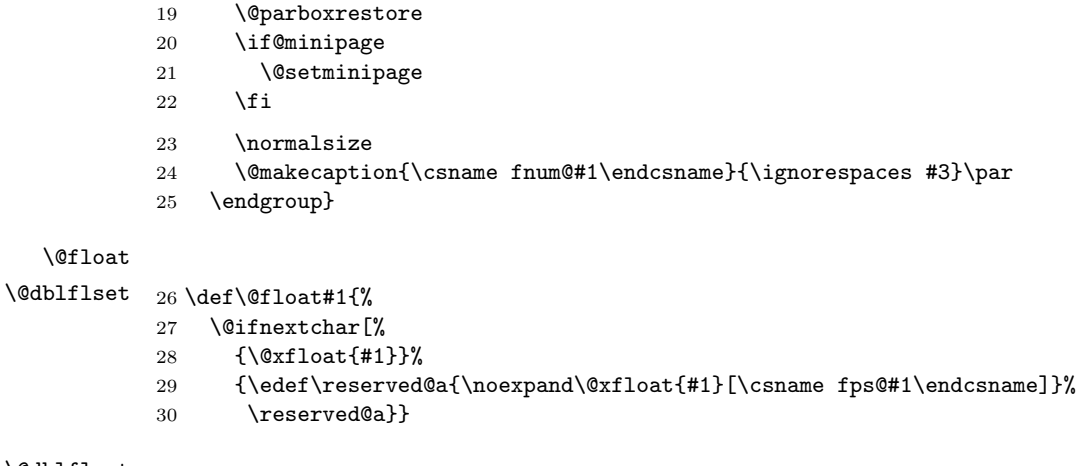

\@dblfloat

```
31 \def\@dblfloat{%
32 \if@twocolumn\let\reserved@a\@dbflt\else\let\reserved@a\@float\fi
33 \reserved@a}
```
- \fps@dbl Note that all double floats have default fps 'tp'.
- \@setfps This sets the fps, dealing with error conditions by adding the default.
- \@xfloat The first part of this sets the count register that stores all the information about the type and fps of the float.

We assume here that the default specifiers already contain no active characters. It may be better to store the defaults as numbers, rather than symbol strings.

34 \def\@xfloat #1[#2]{%

```
35 \@nodocument
36 \def \@captype {#1}%
37 \def \@fps {#2}%
38 \@onelevel@sanitize \@fps
39 \def \reserved@b {!}%
40 \ifx \reserved@b \@fps
41 \@fpsadddefault
42 \else
43 \ifx \@fps \@empty
44 \@fpsadddefault
45 \fi
46 \fi
47 \ifhmode
48 \@bsphack
49 \@floatpenalty -\@Mii
50 \overline{\smash{\wedge}} \lambdaelse
51 \@floatpenalty-\@Miii
52 \overline{\ } \overline{\ } \fi
53 \ifinner
```

```
54 \@parmoderr\@floatpenalty\z@
55 \else
56 \@next\@currbox\@freelist
57 {%
58 \@tempcnta \sixt@@n
59 \expandafter \@tfor \expandafter \reserved@a
60 \expandafter :\expandafter =\@fps
61 \qquad \qquad \qquad62 \{%
63 \iint \reserved@a h%64 \ifodd \@tempcnta
65 \else
66 \ddvance \@tempcnta \@ne
67 \quad \text{if}68 \overrightarrow{fi}69 \if \reserved@a t%
70 \@setfpsbit \tw@
71 \qquad \qquad \text{if }72 \quad \text{if } \text{respect}a b%
73 \\@setfpsbit 4%
74 \overline{\phantom{a}} \fi
75 \if \reserved@a p%
76 \@setfpsbit 8%
77 \quad \overline{\phantom{a}} \fi
78 \if \reserved@a !%
79 \ifnum \@tempcnta>15
80 \advance\@tempcnta -\sixt@@n\relax
81 \overline{\text{1}}82 \quad \overline{\text{16}}83 }%
84 \@tempcntb \csname ftype@\@captype \endcsname
85 \multiply \@tempcntb \@xxxii
86 \advance \@tempcnta \@tempcntb
87 \global \count\@currbox \@tempcnta
88 }%
89 \@fltovf
90 \Upsiloni
```
The remainder sets up the box in which the float is typeset, and the typesetting environment to be used. It is essential to have the extra box to avoid the unwanted space that would otherwise often be put at the top of the float.

It ends with a hook; not sure how useful this is but it is needed at present to deal with double-column floats.

91 \global \setbox\@currbox 92 \color@vbox 93 \normalcolor 94 \vbox \bgroup 95 \hsize\columnwidth 96 \@parboxrestore 97 \@floatboxreset 98 }

## \@floatboxreset The rational for allowing these normally global flags to be set locally here, via \@parboxrestore, was stated originally by Donald Arseneau and extended by Chris Rowley. It is because these flags are only set globally to true by section commands, and these should never appear within marginals or floats or, indeed, in any group; and they are only ever set globally to false when they are definitely true.

If anyone is unhappy with this argument then both flags should be treated as in \set@nobreak; otherwise this command will be redundant.

99 \def \@floatboxreset {% 100 \reset@font

File G: ltfloat.dtx Date: 2002/10/01 Version v1.1v 295

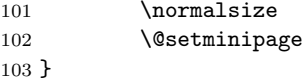

#### \@setnobreak

 \def \@setnobreak{% \if@nobreak \let\outer@nobreak\@nobreaktrue \@nobreakfalse  $\setminus$ fi 109 }

### \@setminipage

110 \def \@setminipage{%

```
111 \@minipagetrue
```
- 112 \everypar{\@minipagefalse\everypar{}}%
- 113 }

#### \end@float

114 \def\end@float{%

- 115 \@endfloatbox
- 116 \ifnum\@floatpenalty <\z@

We make sure that we never exceed \textheight, otherwise float will never get typeset (91/03/15 FMi).

- 117 \@largefloatcheck
- 118 \@cons\@currlist\@currbox
- 119 \ifnum\@floatpenalty <-\@Mii
- 120 \penalty -\@Miv

Saving and restoring \prevdepth added 26 May 87 to prevent extra vertical space when used in vertical mode.

- 121 \@tempdima\prevdepth
- $122 \quad \text{vbox}{}$
- 123 \prevdepth\@tempdima
- 124 \penalty\@floatpenalty
- $125$  \else

126 \vadjust{\penalty -\@Miv \vbox{}\penalty\@floatpenalty}\@Esphack

- $127$  \fi
- 128  $\ifmmode{\big\vert} \else{$  128  $\fi$  \fi
- 129 }

### \end@dblfloat

```
130 \def\end@dblfloat{%
131 \if@twocolumn
132 \@endfloatbox
133 \ifnum\@floatpenalty <\z@
```
We make sure that we never exceed \textheight, otherwise float will never get typeset (91/03/15 FMi).

```
134 \@largefloatcheck
135 \@cons\@dbldeferlist\@currbox
136 \overrightarrow{fi}RmS 92/03/18 changed \@esphack to \@Esphack.
```

```
137 \ifnum \@floatpenalty =-\@Mii \@Esphack\fi
138 \else
139 \end@float
140 \overline{f}i
141 }
```

```
\@endfloatbox This macro is not intended to be a hook; it is designed to help maintain the
                    integrity of this code, which is used twice and, as can be seen, is subject to
                    frequent changes.
                   142 \def \@endfloatbox{%
                   143 \par\vskip\z@skip %% \par\vskip\z@ added 15 Dec 87
                   144 \@minipagefalse
                   145 \outer@nobreak
                   146 \egroup \frac{146}{146} \egroup
                   147 \color@endbox
                   148 }
                   149 %
                   150 % \begin{macro}{\outer@nobreak}
                   151 % \changes{v1.0h}{1994/05/20}{Macro added: default is to do nothing.}
                   152 % \begin{macrocode}
                   153 \let\outer@nobreak\@empty
 \@largefloatcheck This calculates by how much a float is oversize for the page and prints this in a
                    warning message.
                   154 \def \@largefloatcheck{%
                   155 \ifdim \ht\@currbox>\textheight
                   156 \@tempdima -\textheight
                   157 \advance \@tempdima \ht\@currbox
                   158 \@latex@warning {Float too large for page by \the\@tempdima}%
                   159 \ht\@currbox \textheight
                   160 \fi
                   161 }
           \@dbflt
       \@xdblfloat 162 \def\@dbflt#1{\@ifnextchar[{\@xdblfloat{#1}}{\@xdblfloat{#1}[tp]}}
                   163 \def\@xdblfloat#1[#2]{%
                   164 \@xfloat{#1}[#2]\hsize\textwidth\linewidth\textwidth}
                       Moved to ltoutput 93/12/16
                   165 %\newcount\c@topnumber
                   166 %\newcount\c@dbltopnumber
                   167 %\newcount\c@bottomnumber
                   168 %\newcount\c@totalnumber
                       An analysis of \@floatplacement:
                       This should be called whenever \@colht has been set.
                   169 \def\@floatplacement{\global\@topnum\c@topnumber
                   170 % Textpage bit, global:
                   171 \global\@toproom \topfraction\@colht
                   172 \global\@botnum \c@bottomnumber
                   173 \global\@botroom \bottomfraction\@colht
                   174 \global\@colnum \c@totalnumber
                   175 % Floatpage bit, local:
                   176 \@fpmin \floatpagefraction\@colht}
\@dblfloatplacement This should be called only within a group. Now changed to provide extra checks
                    in \@addtodblcol, needed when processing a BANG float.
                   177 \def \@dblfloatplacement {%
                    Textpage bit: global, but need not be.
                   178 \global \@dbltopnum \c@dbltopnumber
                   179 \global \@dbltoproom \dbltopfraction\@colht
                    This new bit uses \@textmin to locally store the amount of extra room in the
                    column.
                   180 \@textmin \@colht
                   181 \advance \@textmin -\@dbltoproom
                    File G: ltfloat.dtx Date: 2002/10/01 Version v1.1v 297
```
Floatpage bit: must be local.

```
182 \@fpmin \dblfloatpagefraction\textheight
183 \@fptop \@dblfptop
184 \@fpsep \@dblfpsep
185 \@fpbot \@dblfpbot
186 }
```
MARGINAL NOTES:

Marginal notes use the same mechanism as floats to communicate with the **\output** routine. Marginal notes are distinguished from floats by having a negative placement specification. The command \marginpar [LTEXT]{RTEXT} generates a marginal note in a parbox, using LTEXT if it's on the left and RTEXT if it's on the right. (Default is  $RTEXT = LTEXT$ .) It uses the following parameters.

```
\marginparwidth : Width of marginal notes.
\marginparsep : Distance between marginal note and text.
     the page layout to determine how to move the marginal
     note into the margin. E.g., \text{Qleftmarginskip} ==\hskip -\marginparwidth \hskip -\marginparsep .
\marginparpush : Minimum vertical separation between \marginpar's
```
Marginal notes are normally put on the outside of the page if  $@m$  parswitch  $=$  true, and on the right if  $@m$  parswitch  $=$  false. The command **\reversemarginpar** reverses the side where they are put. \normalmarginpar undoes \reversemarginpar. These commands have no effect for two-column output.

SURPRISE: if two marginal notes appear on the same line of text, then the second one could appear on the next page, in a funny position.

```
\marginpar [LTEXT]{RTEXT} ==
BEGIN
   if hmode then \@bsphack
                  \text{Ofloatpenalty} := -10002else \text{Ofloatpenalty} := -10003fi
   if inner
     then LaTeX Error: 'Not in outer paragraph mode.'
          \text{Ofloatpenalty} := 0else if \@freelist has two elements:
             then get \@marbox, \@currbox from \@freelist
                  \count\@mapsto x := G - 1else \text{Ofloatpenalty} := 0LaTeX Error: 'Too many unprocessed floats'
                  \@currbox, \@marbox := \@tempboxa %%use \def
          fi
   fi
   if optional argument
     then \% \@xmpar ==
          \@savemarbox\@marbox{LTEXT}
          \@savemarbox\@currbox{RTEXT}
     else %% \Diamondympar ==
          \@savemarbox\@marbox{RTEXT}
          \box\@currbox :=G \box\@marbox
```

```
fi
    \@xympar
  END
\text{reversemarginpar} == \text{BEGIN} \text{Compart}@reversemargin := G true
                                 END
\normalfont\texttt{\char'1}\overline{\mathsf{m}}\qquad == \underline{\mathsf{BEGIN}} \@p{\mathsf{m}}\xrightarrow :=\underline{\mathsf{G}} 0@reversemargin := G false
```

```
END
```
#### \marginpar

```
187 \def\marginpar{%
188 \ifhmode
189 \@bsphack
190 \@floatpenalty -\@Mii
191 \else
192 \@floatpenalty-\@Miii
193 \fi
194 \ifinner
195 \@parmoderr
196 \@floatpenalty\z@
197 \else
198 \@next\@currbox\@freelist{}{}%
199 \@next\@marbox\@freelist{\global\count\@marbox\m@ne}%
200 {\@floatpenalty\z@
201 \@fltovf\def\@currbox{\@tempboxa}\def\@marbox{\@tempboxa}}%<br>202 \fi
     \chi_{\texttt{fi}}203 \@ifnextchar [\@xmpar\@ympar}
```
#### \@xmpar

 \long\def\@xmpar[#1]#2{% \@savemarbox\@marbox{#1}% \@savemarbox\@currbox{#2}% \@xympar}

#### \@ympar

 \long\def\@ympar#1{% \@savemarbox\@marbox{#1}% \global\setbox\@currbox\copy\@marbox \@xympar}

#### \@savemarbox

```
212 \long\def \@savemarbox #1#2{%
213 \global\setbox #1%
214 \color@vbox
215 \vtop{%
216 \hsize\marginparwidth
217 \@parboxrestore
218 \@marginparreset
219 #2%
220 \@minipagefalse
221 \outer@nobreak
222 }%
223 \color@endbox
224 }
```
\@marginparreset The rational for allowing these normally global flags to be set locally here, via \@parboxrestore was stated originally by Donald Arsenau and extended by Chris

File G: ltfloat.dtx Date: 2002/10/01 Version v1.1v 299

Rowley. It is because these flags are only set globally to true by section commands, and these should never appear within marginals or floats or, indeed, in any group; and they are only ever set globally to false when they are definitely true.

If anyone is unhappy with this argument then both flags should be treated as in \set@nobreak; otherwise this command will be redundant.

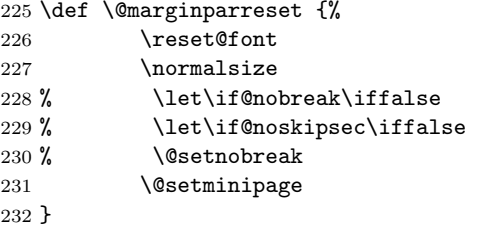

#### \@xympar

Setting the box here is done only because the code uses \end@float; it will be empty and gets discarded.

```
233 \def \@xympar{%
234 \ifnum\@floatpenalty <\z@\@cons\@currlist\@marbox\fi
235 \setbox\@tempboxa
236 \color@vbox
237 \vbox \bgroup
238 \end@float
239 \@ignorefalse
240 \@esphack
241 }
```
#### \reversemarginpar

\normalmarginpar <sup>242</sup> \def\reversemarginpar{\global\@mparbottom\z@ \@reversemargintrue} 243 \def\normalmarginpar{\global\@mparbottom\z@ \@reversemarginfalse}

244 \message{footnotes,}

## 62.2 Footnotes

\footnote{NOTE} : User command to insert a footnote.

\footnote[NUM]{NOTE}: User command to insert a footnote numbered NUM, where NUM is a number  $-1$ , 2, etc. For example, if footnotes are numbered \*, \*\*, etc. within pages, then \footnote[2]{...} produces footnote '\*\*'. This command does not step the footnote counter.

\footnotemark[NUM] : Command to produce just the footnote mark in the text, but no footnote. With no argument, it steps the footnote counter before generating the mark.

\footnotetext[NUM]{TEXT} : Command to produce the footnote but no mark. \footnote is equivalent to \footnotemark \footnotetext .

As in PLAIN, footnotes use \insert\footins, and the following parameters:

\footnotesize : Size-changing command for footnotes.

\footnotesep : The height of a strut placed at the beginning of

File G: 1tfloat.dtx Date:  $2002/10/01$  Version v1.1v 300

every footnote. \skip\footins : Space between main text and footnotes. The rule separating footnotes from text occurs in this space. This space lies above the strut of height \footnotesep which is at the beginning of the first footnote. \footnoterule : Macro to draw the rule separating footnotes from text. It is executed right after a \vspace of \skip\footins. It should take zero vertical space–i.e., it should to a negative skip to

\interfootnotelinepenalty : Interline penalty for footnotes.

(See PLAIN.TEX.)

\thefootnote : In usual LaTeX style, produces the footnote number. If footnotes are to be numbered within pages, then the document style file must include an \@addtoreset command to cause the footnote counter to be reset when the page counter is stepped. This is not a good idea, though, because the counter will not always be reset in time to ensure that the first footnote on a page is footnote number one.

compensate for any positive space it occupies.

- \@thefnmark : Holds the current footnote's mark–e.g., \dag or '1' or 'a'.
- \@mpfnnumber : A macro that generates the numbers for \footnote and  $\footnotesize\char`$  commands. It ==  $\label{eq:1}$  \thefootnote outside a minipage environment, but can be changed inside to generate numbers for \footnote's.
- \@makefnmark : A macro to generate the footnote marker from \@thefnmark The default definition was \hbox{\$^\@thefnmark\$}.

This is now replaced by \textsuperscript{\@thefnmark}

\@makefntext{NOTE} :

Must produce the actual footnote, using **\@thefnmark** as the mark of the footnote and NOTE as the text. It is called when effectively inside a \parbox, with \hsize = \columnwidth. For example, it might be as simple as \$^{\@thefnmark}\$ NOTE

In a minipage environment, \footnote and \footnotetext are redefined so that

(a) they use the counter mpfootnote

(b) the footnotes they produce go at the bottom of the minipage. The switch is accomplished by letting  $\@{mprn = \text{footnote}}$  or mpfootnote and \thempfn  $==$  \thefootnote or \thempfootnote, and by redefining \@footnotetext to be \@mpfootnotetext in the minipage.

\footnote{NOTE} == BEGIN

File G: 1tfloat.dtx Date:  $2002/10/01$  Version v1.1v 301

```
\stepcounter{\@mpfn}
  begingroup
     \protect == \noexpand
     \leftarrow:=G eval (\thenprn)endgroup
  \@footnotemark
  \@footnotetext{NOTE}
END
\footnote[NUM]{NOTE} ==
BEGIN
  begingroup
     \protect == \noexpand
     counter \@mpfn :=L NUM
     \leftarrow :=G eval (\thenprn)endgroup
  \@footnotemark
  \@footnotetext{NOTE}
END
\setminusfootnotemark ==BEGIN \stepcounter{footnote}
      begingroup
         \protect == \noexpand
         \leftarrow:=G eval(\thefootnote)
      endgroup
      \@footnotemark
END
\footnotemark[NUM] ==
 BEGIN
     begingroup
       footnote counter :=L NUM
       \protect == \noexpand
      \leftarrow:=G eval(\theta)
     endgroup
     \@footnotemark
 END
\sqrt{C}footnotemark ==
 BEGIN
  \leavevmode
  IF hmode THEN \@x@sf := \the\sp{spacefactor FI}\@makefnmark % put number in main text
  IF hmode THEN \spacefactor := \@x@sf FI
 END
\footnotetext ==
  BEGIN begingroup \protect == \n\text{new}\@thefnmark :=G eval (\thempfn)
        endgroup
        \@footnotetext
  END
\footnotetext[NUM] ==
  BEGIN begingroup counter \@mpfn :=L NUM
                    \protect == \noexpand
```
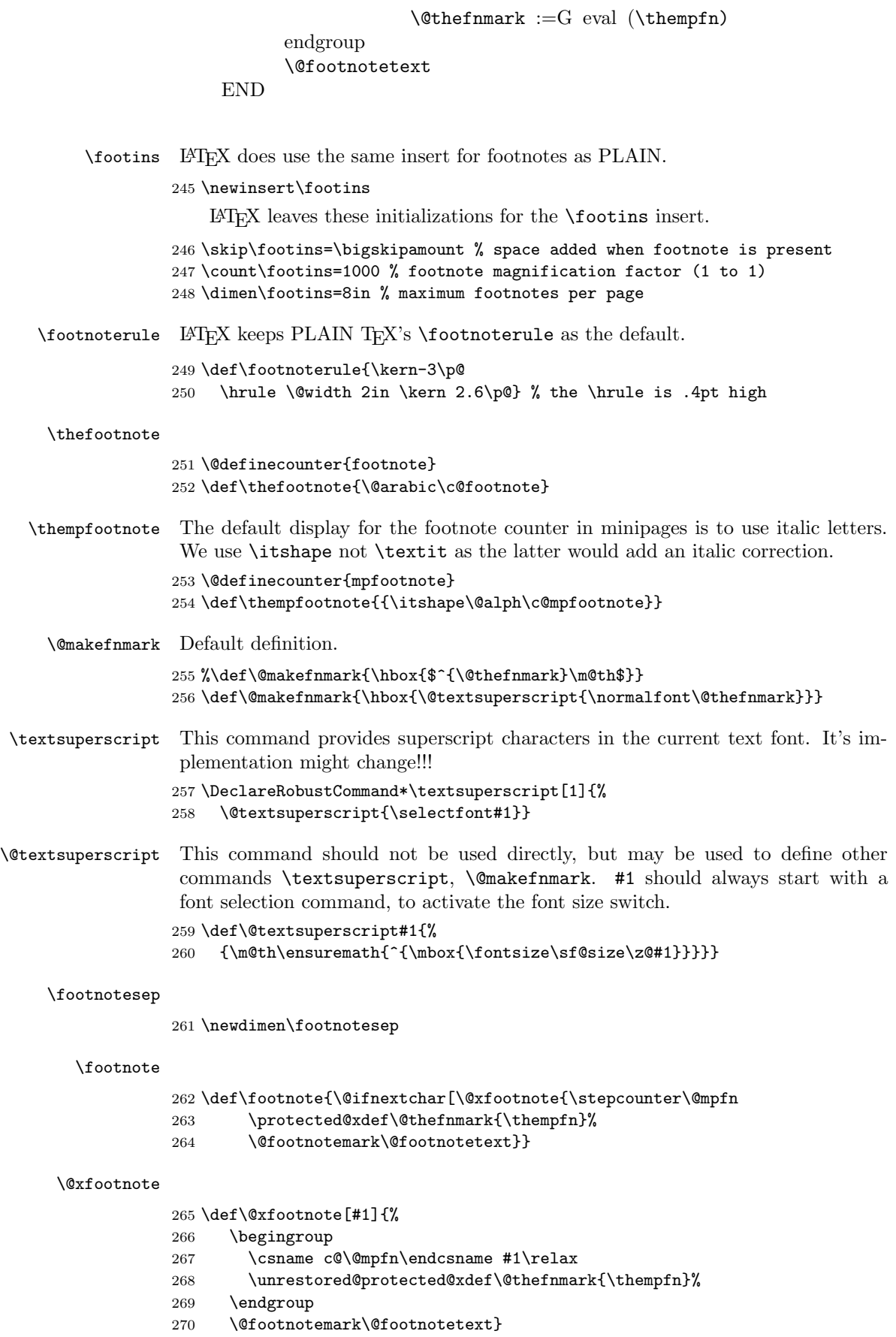

#### \@footnotetext

- \long\def\@footnotetext#1{\insert\footins{%
- \reset@font\footnotesize
- 273 \interlinepenalty\interfootnotelinepenalty<br>274 \splittopskip\footnotesep
- \splittopskip\footnotesep
- 275 \splitmaxdepth \dp\strutbox \floatingpenalty \@MM
- 276 \hsize\columnwidth \@parboxrestore
- \protected@edef\@currentlabel{%
- \csname p@footnote\endcsname\@thefnmark
- }%
- \color@begingroup
- 281 \@makefntext{%
- 282 \rule\z@\footnotesep\ignorespaces#1\@finalstrut\strutbox}%
- \color@endgroup}}%

### \footnotemark

\def\footnotemark{%

- \@ifnextchar[\@xfootnotemark
- {\stepcounter{footnote}%
- \protected@xdef\@thefnmark{\thefootnote}%
- 288 \@footnotemark}}

#### \@xfootnotemark

- \def\@xfootnotemark[#1]{%
- \begingroup
- 291 \c@footnote #1\relax
- \unrestored@protected@xdef\@thefnmark{\thefootnote}%
- \endgroup
- \@footnotemark}

#### \@footnotemark

- \def\@footnotemark{%
- \leavevmode
- \ifhmode\edef\@x@sf{\the\spacefactor}\nobreak\fi
- \@makefnmark
- \ifhmode\spacefactor\@x@sf\fi
- \relax}

#### \footnotetext

\def\footnotetext{%

- \@ifnextchar [\@xfootnotenext
- {\protected@xdef\@thefnmark{\thempfn}%
- \@footnotetext}}

#### \@xfootnotenext

\def\@xfootnotenext[#1]{%

- \begingroup
- \csname c@\@mpfn\endcsname #1\relax
- \unrestored@protected@xdef\@thefnmark{\thempfn}%
- \endgroup
- \@footnotetext}

#### \thempfn

\@mpfn <sup>311</sup> \def\@mpfn{footnote}

- \def\thempfn{\thefootnote}
- 313  $\langle$ /2ekernel $\rangle$

# File H ltidxglo.dtx

## 63 Index and Glossary Generation

Index and Glossary commands.

\makeindex

```
\makeindex A preamble command to turn on indexing.
\makeglossary A preamble command to turn on making glossary entries.
      \index Make an index entry for #1.
   \glossary Make a glossary entry for #1.
                \langlemakeindex ==
                 BEGIN
                            \langleindex == BEGIN \langlebsphack
                                               \begingroup
                                                  \text{X} == \string X\space%% added 3 Feb 87 for \index
              commands
                                                   %% in \footnotes
                                                   re-\catcode special characters
                                                   to 'other'
                                                   \@wrindex
                 END
                 \text{VQwrindex{ITEM}} =BEGIN
                       write of {\infty}TEM}{page number}}
                     \endgroup
                     \@esphack
                   END
                 INITIALIZATION:
                 \langleindex == BEGIN \langlebsphack
                                  \begingroup
                                     re-\text{catcode special characters} (in case '%' there)
                                     \@index
                           END
                 \@index{ITEM} == BEGIN \endgroup \@esphack END
                Changes made 14 Apr 89 to write \glossaryentry's instead of
                \indexentry's on the .glo file.
               1 \langle *2ekernel\rangle2 \message{index,}
               3 \def\makeindex{%
               4 \newwrite\@indexfile
               5 \immediate\openout\@indexfile=\jobname.idx
               6 \def\index{\@bsphack\begingroup
               7 \@sanitize
```

```
8 \@wrindex}\typeout
```
9 {Writing index file \jobname.idx}%

Opening the write channel should be done only once since on some OS multiple opens are forbidden and in any case it is useless. So we turn this into a no-op after use.

10 \let\makeindex\@empty 11 } 12 \@onlypreamble\makeindex

#### \@wrindex

13 \def\@wrindex#1{%

- 14 \protected@write\@indexfile{}% 15 {\string\indexentry{#1}{\thepage}}%
- 16 \endgroup
- 17 \@esphack}

#### \index

18 \def\index{\@bsphack\begingroup \@sanitize\@index}

#### \@index

19 \def\@index#1{\endgroup\@esphack}

#### \makeglossary

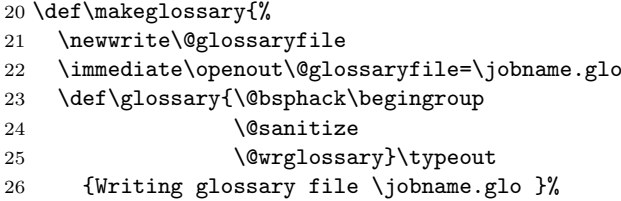

Opening the write channel should be done only once since on some OS multiple opens are forbidden and in any case it is useless. So we turn this into a no-op after use.

- 27 \let\makeglossary\@empty 28 }
- 29 \@onlypreamble\makeglossary

#### \@wrglossary

30 \def\@wrglossary#1{%

- 31 \protected@write\@glossaryfile{}%
- 32 {\string\glossaryentry{#1}{\thepage}}%
- 33 \endgroup
- 34 \@esphack}

#### \glossary

35 \def\glossary{\@bsphack\begingroup\@sanitize\@index}

36  $\langle$ /2ekernel $\rangle$ 

# File I ltbibl.dtx

## 64 Bibliography Generation

A bibliography is created by the thebibliography environment, which generates a title such as "References", and a list of entries. The BIBTEX program will create a file containing such an environment, which will be read in by the \bibliography command. With BIBTEX, the following commands will be used.

 $\bibliography \bibliography\{\file1, file2, ..., filen)\}: specifies the bibliotation files. Writes a$ \bibdata entry on the .aux file and tries to read in mainfile.bbl.

 $\bibliographystyle$   $\bibliographystyle{style}$  : Writes a \bibstyle entry on the .aux file.

thebibliography The thebibliography environment is a list environment. To save the use of an extra counter, it should use enumiv as the item counter. Instead of using \item, items in the bibliography are produced by the following commands:

 $\big\{\mathsf{name}\}$ : Produces a numbered entry cited as  $\mathsf{name}\$ .

 $\displaystyle{\Delta b}$ ibitem $[\langle label \rangle]\{\langle name \rangle\}$ : Produces an entry labeled by  $\langle Label \rangle$  and cited by  $\langle name \rangle$ .

The former is used for bibliographies with citations like [1], [2], etc.; the latter is used for citations like [Knuth82].

The document class must define the thebibliography environment. This environment has a single argument, which is the widest bibliography label– e.g., if the [Knuth67] is the widest entry, then this argument will be Knuth67. The \thebibliography command must begin a list environment, which the \endthebibliography command ends.

\cite Entries are cited by the command \cite{ $\langle name \rangle$ }.

\nocite \nocite{ $\langle citations\rangle$ } puts information on the .aux file that causes BiBT<sub>E</sub>X to include the  $\{\langle citations\rangle\}$  list in the bibliography, but puts nothing in the text.

> $\n\cdot$  \nocite{\*} is special: it tells BIBT<sub>E</sub>X to put the whole of a collection of references into the bibiography.

```
1 \langle *2ekernel\rangle
```

```
2 \message{bibliography,}
```
PARAMETERS

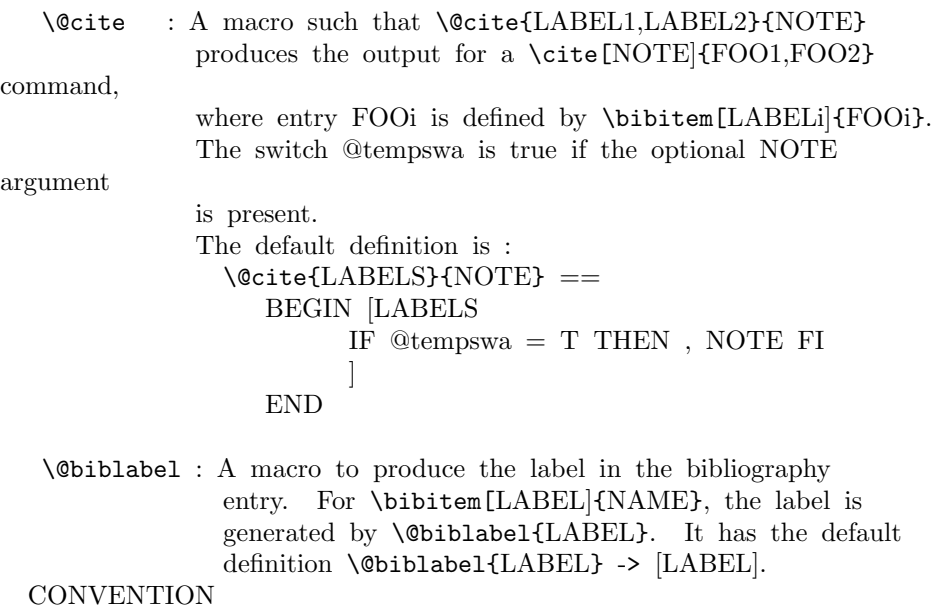

\b@FOO : The name or number of the reference created by \cite{FOO}

File I: ltbibl.dtx Date: 2004/02/15 Version v1.1q 307

E.g., if  $\ct{FOO}$  -> [17], then  $\begin{bmatrix} 17 & 17 \end{bmatrix}$ 

#### \bibitem

```
3 \def\bibitem{\@ifnextchar[\@lbibitem\@bibitem}
```
#### \@lbibitem

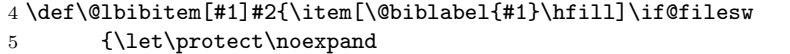

6 \immediate

\write\@auxout{\string\bibcite{#2}{#1}}}\fi\ignorespaces}

#### \@bibitem

```
8 \def\@bibitem#1{\item\if@filesw \immediate\write\@auxout
9 {\string\bibcite{#1}{\the\value{\@listctr}}}\fi\ignorespaces}
```
#### \bibcite

10 \def\bibcite{\@newl@bel b}

#### \citation

11 \let\citation\@gobble

#### $\eta$ cite

```
12 \DeclareRobustCommand\cite{%
13 \@ifnextchar [{\@tempswatrue\@citex}{\@tempswafalse\@citex[]}}
```
\@citex \penalty\@m added to definition of \@citex to allow a line break after the ',' in citations like [Jones80,Smith77] (Added 23 Oct 86) space added after the ','  $(21$  Nov 87)

#### 14 \def\@citex[#1]#2{\leavevmode

- 15 \let\@citea\@empty
- 16 \@cite{\@for\@citeb:=#2\do
- 17 {\@citea\def\@citea{,\penalty\@m\ }%
- 18 \edef\@citeb{\expandafter\@firstofone\@citeb\@empty}%
- 19 \if@filesw\immediate\write\@auxout{\string\citation{\@citeb}}\fi

Using \hbox instead of \mbox is fine because of the \leavevmode above. In fact the use of a box around the citation contents is more than questionable in my view (FMi), but within 2e I have to keep that for compatibility reasons as it would probably change too many existing documents. Its main reason is to avoid hyphenation of labels such as [FOOB89] into [FOO- B89] so in certain styles it makes sense; but, for example, in author year citations it becomes more than questionable.

So Chris added yet another hook here, as suggested by, at least, Donald Arsenau. Note that this one is inside the first argument of the \@cite hook. This decouples the top-level typesetting of the citation from the details of the other business conducted here. All this really needs a complete rethink to get the right modularity.

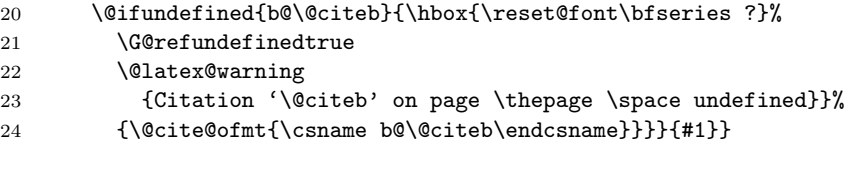

```
\bibdata
```

```
\bibstyle 25 \let\bibdata=\@gobble
           26 \let\bibstyle=\@gobble
```
\bibliography

```
27 \def\bibliography#1{%
28 \if@filesw
29 \immediate\write\@auxout{\string\bibdata{#1}}%
30 \quad \text{If}31 \@input@{\jobname.bbl}}
```
#### \bibliographystyle

32 \def\bibliographystyle#1{% 33 \ifx\@begindocumenthook\@undefined\else

- 34 \expandafter\AtBeginDocument
- $35$  \fi 36 {\if@filesw
- 37 \immediate\write\@auxout{\string\bibstyle{#1}}%
- 38 \fi}}

\nocite (Added 14 Jun 85)

This puts information on the .aux file that causes  $BIBT<sub>F</sub>X$  to include the citation list in the bibliography, but puts nothing in the text.

RmS 93/08/06: Made loop for \nocite like that for \@citex, to get rid of leading spaces.

#### 39 \def\nocite#1{\@bsphack

With the implementation designed already in L<sup>AT</sup>FX 2.09 the \nocite command will not work before \begin{document} since it tries to write to the .aux file which is not open before that point. As a result the "reference" will appear on the terminal and nothing else will happen.

This would be easy to fix, but then a document using the fix will silently fail on an older release of LATEX, missing all citations done with \nocite. Thus we do only generate an error message and leave the fix for a  $L^2E^X \mathcal{L}_{\varepsilon}$  successor.

```
40 \ifx\@onlypreamble\document
```
Since we are after **\begin{document}** we can do the citations:

```
41 \@for\@citeb:=#1\do{%
```

```
42 \edef\@citeb{\expandafter\@firstofone\@citeb}%
```

```
43 \if@filesw\immediate\write\@auxout{\string\citation{\@citeb}}\fi
```

```
44 \@ifundefined{b@\@citeb}{\G@refundefinedtrue
```

```
45 \@latex@warning{Citation '\@citeb' undefined}}{}}%
```
46 \else

But before \begin{document} we raise an error message:

47 \@latex@error{Cannot be used in preamble}\@eha

Without the compatibility problems we could fix the problem as follows:

```
48 % \AtBeginDocument{\nocite{#1}}
```

```
49 \overline{\text{fi}}
```
50 \@esphack}

Since \nocite{\*} should not produce a warning about undefined citation keys (see PR 557), we need to set the control sequence  $\Delta^*$  to something other than \relax. As a result \cite{\*} will not warn either (but that never worked with  $BIBT_FX$  in the first place).

51 \expandafter\let\csname b@\*\endcsname\@empty

## 64.1 Default definitions

This hook determines the 'relative formatting' of the two logical parts of a citation with comment.

#### \@cite

```
52 \def\@cite#1#2{[{#1\if@tempswa , #2\fi}]}
```
File I: ltbibl.dtx Date: 2004/02/15 Version v1.1q 309

\@cite@ofmt This is, in general, a command that appears to have one argument whose value is, in the kernel, a single cs whose name is the expansion of b@\@citeb; the expansion of this cs will typically be some hmode material that produces the detailed typeset form of just the citations themselves.

53 \let\@cite@ofmt\hbox

## \@biblabel

54 \def\@biblabel#1{[#1]} 55  $\langle$ /2ekernel $\rangle$ 

## 65 Page styles and related commands

## 65.1 Page Style Commands

 $\text{pagestyle}$  : sets the page style of the current and succeeding pages to style

 $\theta$  \thispagestyle{ $\langle style\rangle$ } : sets the page style of the current page only to *style*. To define a page style style, you must define \ps@style to set the page style parameters.

## 65.2 How a page style makes running heads and feet

The \ps@. . . command defines the macros \@oddhead, \@oddfoot, \@evenhead, and \@evenfoot to define the running heads and feet. (See output routine.) To make headings determined by the sectioning commands, the page style defines the commands \chaptermark, \sectionmark, etc., where \chaptermark{ $\{text\}}$ is called by  $\Lambda$  behavior to set a mark. The  $\Lambda$ ...mark commands and the  $\Lambda$ ...head macros are defined with the help of the following macros.

(All the  $\ldots$  mark commands should be initialized to no-ops.)

## 65.3 marking conventions

 $\LaTeX\ extends$  TEX's \mark facility by producing two kinds of marks a 'left' and a 'right' mark, using the following commands:

 $\mathbf{\langle left\rangle}{\langle right\rangle}$ : Adds both marks.

 $\mathrm{x}$ right $\langle \mathrm{right} \rangle$ : Adds a 'right' mark.

\leftmark : Used in the output routine, gets the current 'left' mark. Works like T<sub>F</sub>X's \botmark.

\rightmark : Used in the output routine, gets the current 'right' mark. Works like T<sub>EX</sub>'s \firstmark. The marking commands work reasonably well for right marks 'numbered within' left marks—e.g., the left mark is changed by a  $\lambda$ chapter command and the right mark is changed by a **\section** command. However, it does produce somewhat anomalous results if 2 \markboth's occur on the same page.

Commands like \tableofcontents that should set the marks in some page styles use a \@mkboth command, which is \let by the pagestyle command  $(\ps0...)$  to  $\mark$  arkboth for setting the heading or to  $\gtrsim$   $\log$ obbletwo to do nothing.

1 (\*2ekernel)

\pagestyle User command to set the page style for this and following pages.

 \def\pagestyle#1{% \@ifundefined{ps@#1}% \undefinedpagestyle {\@nameuse{ps@#1}}}

\thispagestyle User command to set the page style for this page only.

```
6 \def\thispagestyle#1{%
```

```
7 \@ifundefined{ps@#1}%
```

```
8 \undefinedpagestyle
```
9 {\global\@specialpagetrue\gdef\@specialstyle{#1}}}

\ps@empty The empty page style: No head or foot line.

10 \def\ps@empty{%

- 11 \let\@mkboth\@gobbletwo\let\@oddhead\@empty\let\@oddfoot\@empty
- 12 \let\@evenhead\@empty\let\@evenfoot\@empty}

File J: ltpage.dtx Date: 2000/06/02 Version v1.0k 311

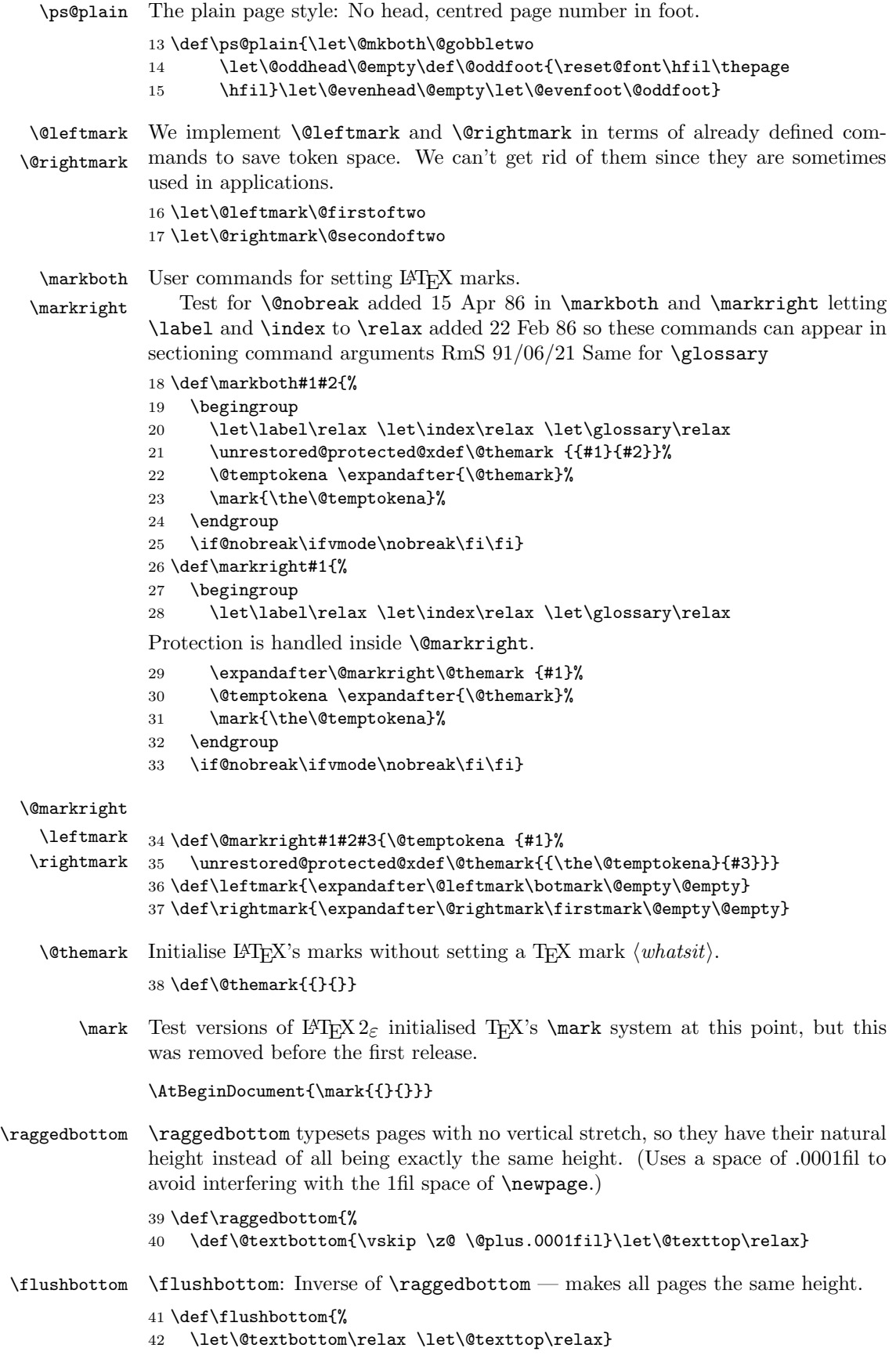

- \sloppy \sloppy will never (well, hardly ever) produce overfull boxes, but may produce underfull ones. (14 June 85)
	- 43 \def\sloppy{%
	- 44 \tolerance 9999%
	- 45 \emergencystretch 3em%
	- $46$  \hfuzz .5\p@
	- 47 \vfuzz\hfuzz}
- sloppypar A sloppypar environment is equivalent to {\par \sloppy ... \par}.
	- 48 \def\sloppypar{\par\sloppy} 49 \def\endsloppypar{\par}
	- \fussy Resets TEX's parameters to their normal finicky values.
		- 50 \def\fussy{%
		- 51 \emergencystretch\z@
		- 52 \tolerance 200%
		- 53 \hfuzz  $.1\$
		- 54 \vfuzz\hfuzz}
- \overfullrule LATEX default is no overfull box rule. Changed by document class option.
	- 55 \overfullrule 0pt
	- 56  $\langle$ /2ekernel $\rangle$

# File K ltoutput.dtx

# 66 Output Routine

## 66.1 Floats

The '2ekernel' code ensures that a \usepackage{autoout1} is essentially ignored if a 'full' format is being used that has the autoload file mode already in the format.

- 1 (defx)\begingroup
- $2 \langle detx \rangle$ \makeatletter
- $3 \langle defx \rangle$ \nfss@catcodes
- $4$   $\2$ ekernel $\text{normal}$ texpandafter\let\csname ver@autoout1.sty\endcsname\fmtversion
- 5  $\langle *2$ ekernel | autoload)
- 6 \message{output,}

\*\*\*\*\*\*\*\*\*\*\*\*\*\*\*\*\*\*\*\*\*\*\*\*\*\*\*\*\*\*\*\*\*\*\*\*\*\*\*\* \* OUTPUT \*

\*\*\*\*\*\*\*\*\*\*\*\*\*\*\*\*\*\*\*\*\*\*\*\*\*\*\*\*\*\*\*\*\*\*\*\*\*\*\*\*

## PAGE LAYOUT PARAMETERS

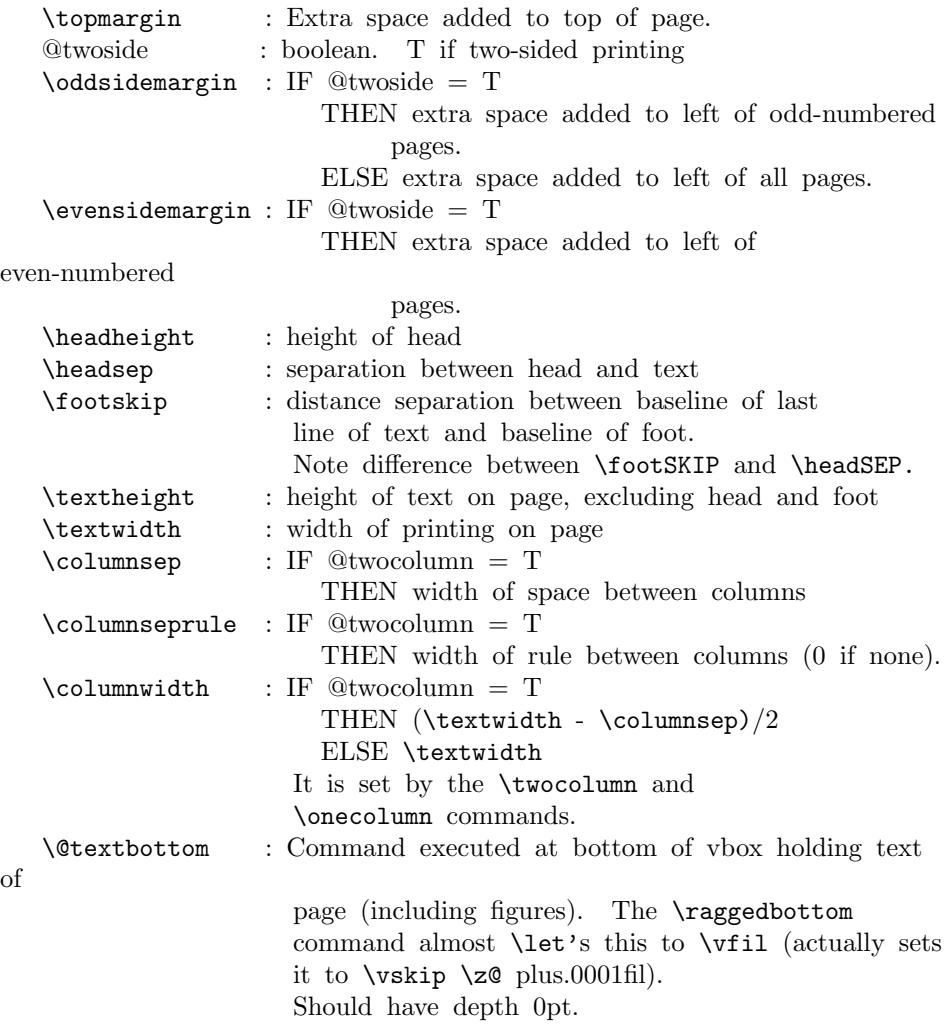

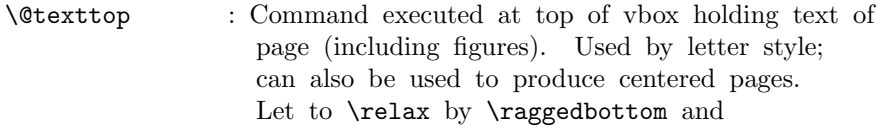

## \flushbottom.

Page layout must initialize \@colht and \@colroom to \textheight.

## PAGE STYLE PARAMETERS:

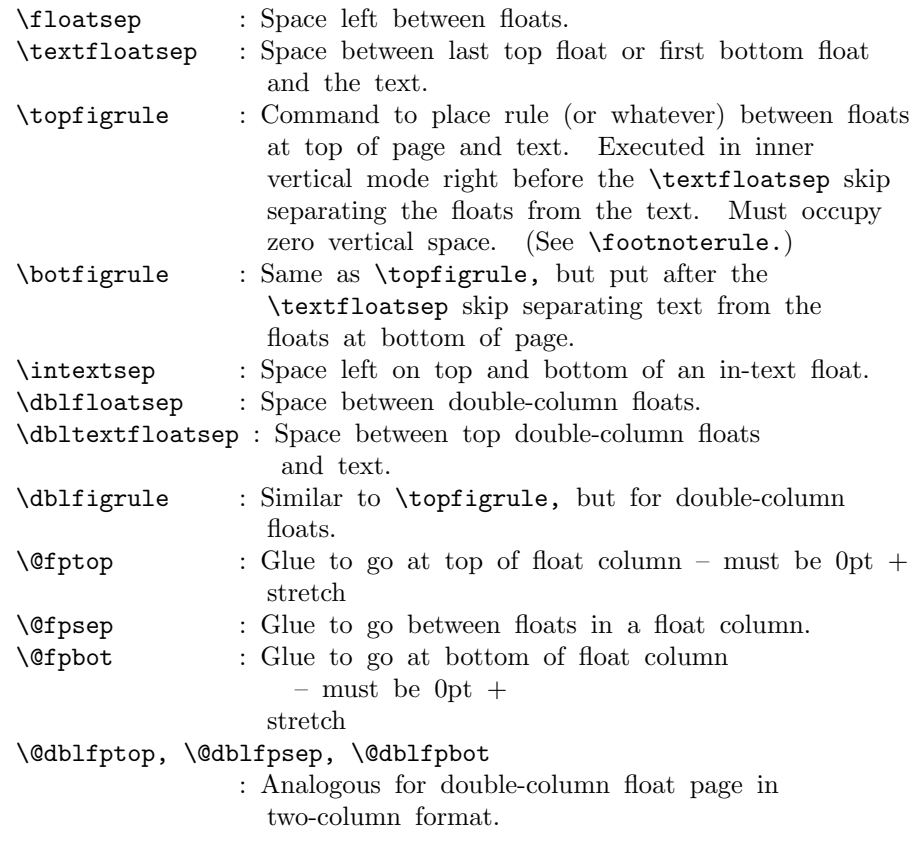

FOOTNOTES: As in PLAIN, footnotes use \insert\footins.

## PAGE LAYOUT SWITCHES AND MACROS

@twocolumn : Boolean. T if two columns per page globally.

## PAGE STYLE MACROS AND SWITCHES

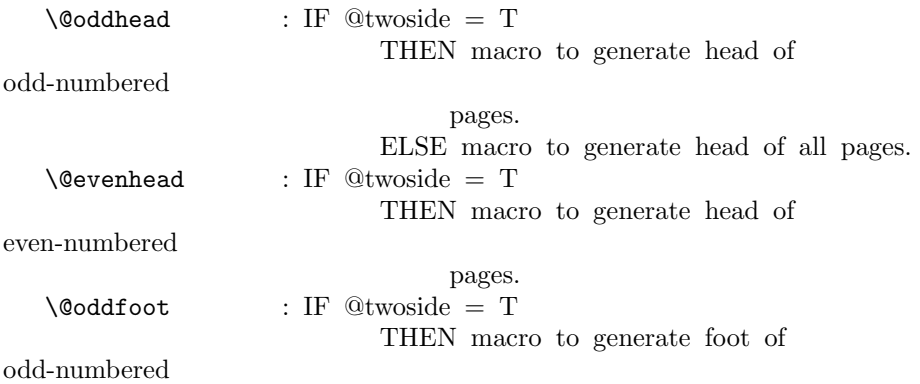

File K: 1toutput.dtx Date:  $2004/10/20$  Version v1.2m 315

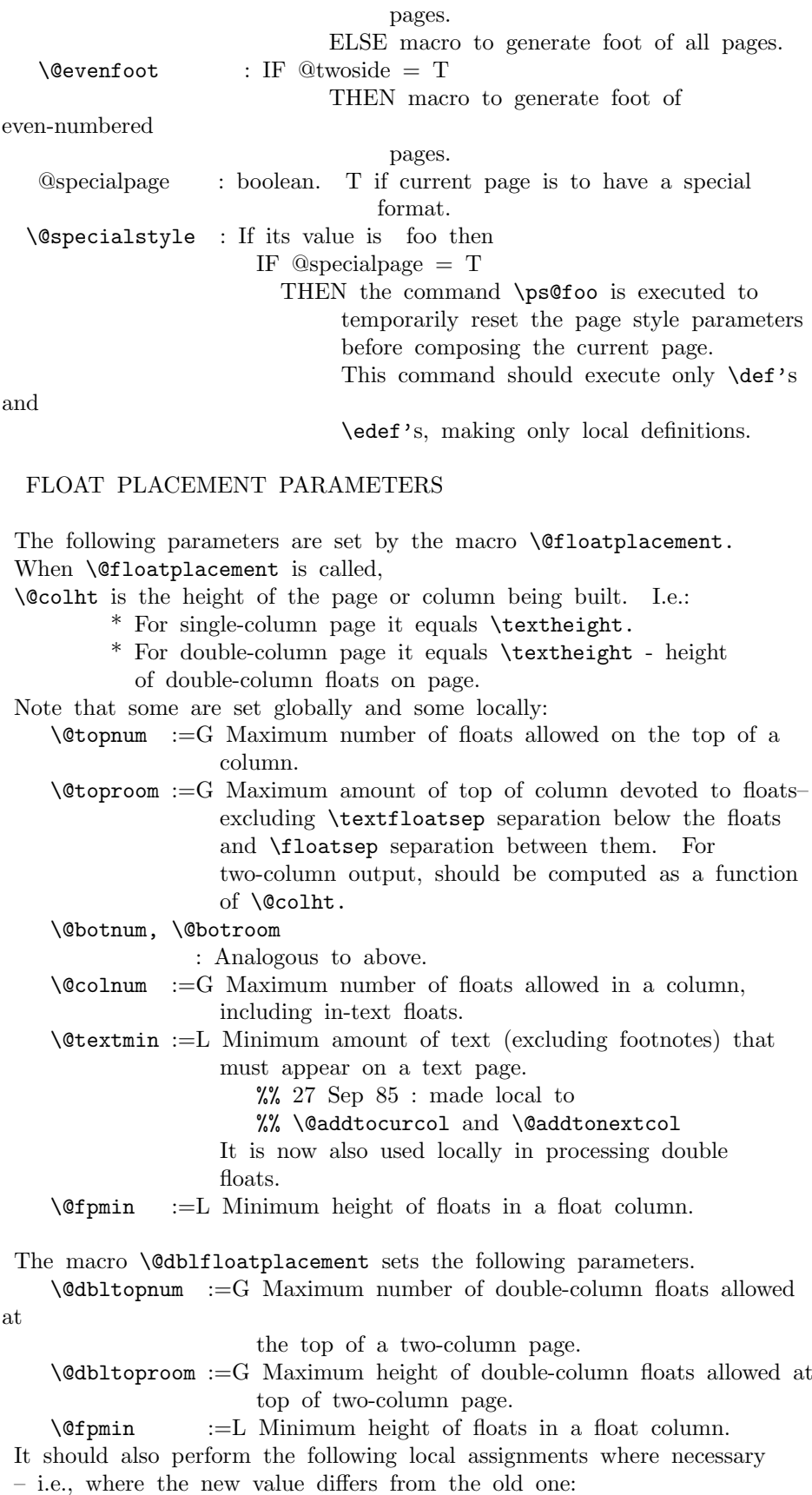

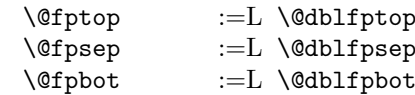
#### OUTPUT ROUTINE VARIABLES

\@colht : The total height of the current column. In single column style, it equals \textheight. In two-column style, it is \textheight minus the height of the double-column floats on the current page. MUST BE INITIALIZED TO

\textheight.

- \@colroom : The height available in the current column for text and footnotes. It equals \@colht minus the height of all floats committed to the top and bottom of the current column.
- \@textfloatsheight : The total height of in-text floats on the current page.
- \footins : Footnote insertion number.

————————–

\@maxdepth : Saved value of TeX's \maxdepth. Must be set when any routine sets \maxdepth.

CALLING THE OUTPUT ROUTINE

The output routine is called either by TeX's normal page-breaking mechanism, or by a macro putting a penalty  $\leq$  or  $=$  -10000 in the output list. In the latter case, the penalty indicates why the output routine was called, using the following code.

penalty reason ——- —— -10000 \pagebreak \newpage  $-10001$  \clearpage (\penalty  $-10000$  \vbox{} \penalty  $-10001$ ) -10002 float insertion, called from horizontal mode -10003 float insertion, called from vertical mode. -10004 float insertion.

- Note: A float or marginpar puts the following sequence in the output list: (i) a penalty of -10004,
	- (ii) a null \vbox
	- (iii) a penalty of -10002 or -10003.

This solves two special problems:

- 1. If the float comes right after a \newpage or \clearpage, then the first penalty is ignored, but the second one invokes the output routine.
- 2. If there is a split footnote on the page, the second 'page' puts out the rest of the footnote.

THE OUTPUT ROUTINE

# FUNCTIONS USED IN THE OUTPUT ROUTINE:

——————

\@outputpage : Produces an output page with the contents of box \@outputbox as the text part.

Also sets  $\quad$ : $=G \text{hextheight}.$ The page style is determined as follows. IF @thispagestyle = true THEN use \thispagestyle style ELSE use ordinary page style.

\@tryfcolumn\FLIST : Tries to form a float column composed of floats

from \FLIST (if nonempty) with the following parameters:

\@colht : height of box

\@fpmin : minimum height of floats in the box

\@fpsep : interfloat space

\@fptop : glue at top of box

\@fpbot : glue at bottom of box.

If it succeeds, then it does the following:

\* \@outputbox :=L the composed float box.

- \* @fcolmade  $:=G$  true<br>\*  $\Gamma$  = G \FLIST  $:=G$
- $:=$ G \FLIST floats put in box
- \* \@freelist :=G \@freelist + floats put in box
- If it fails, then:
- $*$  @fcolmade := G false

NOTE: BIT MUST BE A SINGLE TOKEN!

\@makefcolumn \FLIST : Same as \@tryfcolumn except that it fails to make a float column only if \FLIST is empty. Otherwise, it makes a float column containing at least the first box in \FLIST, disregarding \@fpmin.

\@startcolumn :

Calls \@tryfcolumn\@deferlist. If \@tryfcolumn returns with  $(globally set)$  @fcolmade = false, then:

- \* Globally sets \@toplist and \@botlist to floats from \@deferlist to go at top and bottom of column, deleting them from \@deferlist. It does this using \@colht as the total height, the page style parameters \@floatsep and \@textfloatsep, and the float placement parameters \@topnum, \@toproom, \@botnum, \@botroom, \@colnum and \textfraction.
- \* Globally sets \@colroom to \@colht minus the height of the added floats.

\@startdblcolumn :

Calls \@tryfcolumn\@dbldeferlist{8}. If \@tryfcolumn returns with (globally set)  $@$ fcolmade = false, then:

> \* Globally sets \@dbltoplist to floats from \@dbldeferlist to go at top and bottom of column, deleting them from \@dbldeferlist. It does this using \textheight as the

total height, and the parameters \@dblfloatsep, etc.

\* Globally sets \@colht to \textheight minus the height of the added floats.

\@combinefloats : Combines the text from box \@outputbox with the floats from \@toplist and

\@botlist,

putting the new box in \@outputbox. It uses \floatsep and \textfloatsep for the appropriate separations. It puts the elements of \TOPLIST and \BOTLIST onto

\@freelist, and makes those lists null.

\@makecol : Makes the contents of \box255 plus the accumulated footnotes, plus the floats in \@toplist and \@botlist, into a single column of height \@colht (unless the page height has been locally changed), which it puts into box \@outputbox. It puts boxes in \@midlist back onto \@freelist and restores \maxdepth.

\@opcol : Outputs a column whose text is in box \@outputbox If  $@two column = false$ , then it calls  $\&$ Ooutputpage, sets  $\quad := G \text{tetrath}$ , and calls

\@floatplacement.

If  $@two column = true$ , then: If @firstcolumn = true, then it puts box  $\&$  Qoutputbox into  $\text{Qleft}$  column and sets  $\textcircled{a}$  firstcolumn := G false.

If  $@first column = false$ , then it puts out the current two-column page, any possible two-column float pages, and determines \@dbltoplist for the next page.

USER COMMANDS THAT CALL OR AFFECT THE OUTPUT ROUTINE

—————————————————-

\newpage == BEGIN \par\vfil\penalty -10000 END  $\clap{\text{clearpage} == BEGIN \newpage{eq:expace}}$ \write -1{} % Part of hack to make sure no<br>\vbox{} % \write's get lost.  $\%$  \write's get lost. \penalty -10001 END \cleardoublepage == BEGIN \clearpage if  $\mathcal{Q}$ twoside = true and c $\mathcal{Q}$ page is even then \hbox{} \newpage fi END

\twocolumn[BOX] : starts a new page, changing to twocolumn setting and puts BOX in a parbox of width \textwidth across the top. Useful for full-width titles for double-column pages. SURPRISE: The stretch from \@dbltextfloatsep will be inserted between the BOX and the top of the two columns.

# FLOAT-HANDLING MECHANISMS

The float environment obtains an insertion number B from the \@freelist (see below for a description of list manipulation), puts the float into box B and sets \count B to a FLOAT SPECIFIER. For a normal (not double-column) float, it then causes a page break in one of the following two ways:

File K: 1toutput.dtx Date:  $2004/10/20$  Version v1.2m 319

————————-

- In outer hmode: \vadjust{\penalty -10002}

- In vmode :  $\epsilon$  /penalty -10003.

For a double-column float, it puts B onto the \@dbldeferlist. The float specifier has two components:

\* A PLACEMENT SPECIFICATION, describing where the float may be placed.

\* A TYPE, which is a power of two–e.g., figures might be

type 1 floats, tables type 2 floats, programs type 4 floats, etc. The float specifier is encoded as follows, where bit 0 is the least significant bit.

Bit Meaning

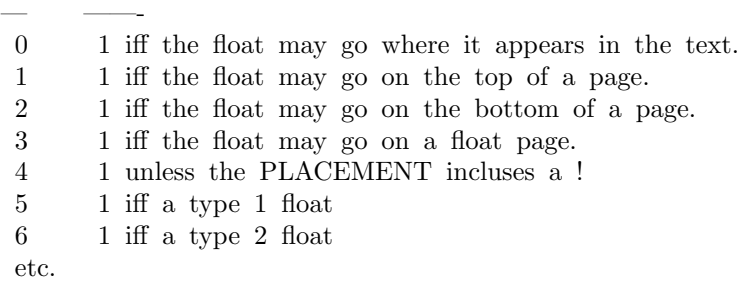

A negative float specifier is used to indicate a marginal note.

MACROS AND DATA STRUCTURES FOR PROCESSING FLOATS

A FLOAT LIST consisting of the floats in boxes \boxa ... \boxN has the form:

\@elt \boxa ... \@elt \boxN where \boxI is defined by \newinsert\boxI

————————————————

Normally, \@elt is \let to \relax. A test can be performed on the entire float list by locally **\def'ing \@elt** appropriately and executing the list.

This is a lot more efficient than looping through the list.

The following macros are used for manipulating float lists.

 $\text{C}$  \CS \LIST {NONEMPTY} {EMPTY} == %% NOTE: ASSUME  $\Delta = \text{relax}$ 

BEGIN assume that  $\LIST == \Qelt \B1 ... \Qelt \B1$ if  $n = 0$ then EMPTY else  $\setminus$ CS :=L  $\setminus$ B1  $\LIST$  :=G  $\Q$  \elt \B2 ... \@elt \Bn NONEMPTY fi

END

\@bitor\NUM\LIST : Globally sets switch @test to the disjunction for all I of bit log2 \NUM of the float specifiers of all the floats in \LIST. I.e., @test is set to true iff there is at least one float in \LIST having bit log2 \NUM of its float specifier equal to 1.

```
Note: log2 [(\count I)/32] is the bit number corresponding to the
  type of float I. To see if there is any float in \LIST having
  the same type as float I, you run \@bitor with
    \text{NUM} = [(\text{count } I)/32] * 32.\@bitor\NUM\LIST ==
  BEGIN
      @test := G false
      { \text{Vert} \CTR == \text{ if } \NUM \Leftrightarrow 0 \text{ then}if \count\CTR / \NUM is odd
                               then \mathbb{Q}test := true fi fi
        \LIST
      }
  END
 \cos\LLIST\NUM : Globaly sets \LLIST := \LLIST * \Qelt \NUM\@cons\LIST\NUM ==
   BEGIN { \text{QED} = \text{relax}\LIST :=G \LIST \@elt \NUM
         }
  BOX LISTS FOR FLOAT-PLACEMENT ALGORITHMS
    \@freelist : List of empty boxes for placing new floats.
    \@toplist : List of floats to go at top of current column.
    \@midlist : List of floats in middle of current column.
    \@botlist : List of floats to go at bottom of current column.
    \@deferlist : List of floats to go after current column.
    \@dbltoplist : List of double-col. floats to go at top of current
                      page.
    \@dbldeferlist : List of double-column floats to go on subsequent
                      pages.
  FLOAT-PLACEMENT ALGORITHMS
  \@addtobot : Tries to put insert \@currbox on \@botlist.
                Called only when:
                   * \ht BOX < \@colroom
                   * type of \@currbox not on \@deferlist
                   * \text{V@column} > 0* @insert = false
                If it succeeds, then:
                   * sets @insert true
                   * decrements \@botroom by \ht BOX
                   * decrements \@botnum and \@colnum by 1
                   * decrements \quadOcolroom by \ht BOX + either
\floatsep
                     or \textfloatsep, as appropriate.
                   * sets \maxdepth to 0pt
```
\@addtotoporbot : Tries to put insert \@currbox on \@toplist or \@botlist. Called only under same conditions as \@addtobot.

```
If it succeeds, then:
                         * sets @insert true
                         * decrements \@toproom or \@botroom by \ht
BOX
                         * decrements \@colnum and either \@topnum or
                            \@botnum by 1
                         * decrements \@colroom by \ht BOX +
\floatsep
                           or \textfloatsep, as appropriate.
 \@addtocurcol : Tries to add \@currbox to current column, setting
                  @insert true if it succeeds, false otherwise.
                  It will add \@currbox to top only if bit 0 of
                   \count \@currbox is 0, and to the bottom only if
                  bit 0 = 0 or an earlier float of the same type is
                  put on the bottom.
                  If the float is put in the text, then
                   \penalty\interlinepenalty is put
                  right after the float, before the following \vskip,
                  and \outputpenalty :=L 0.
 \@addtonextcol : Tries to add \@currbox to the next column, setting
                    @insert true if it succeeds, false otherwise.
 \@addtodblcol : Tries to add \@currbox to the next double-column page,
                   adding it to \@dbltoplist if it succeeds and
                   \@dbldeferlist if it fails.
  \Diamond@addmarginpar ==
   BEGIN
     if \@currlist nonempty
       then remove \@marbox from \@currlist
             add \@marbox and \@currbox to \@freelist
                  %% NOTE: \text{Qcurrbox} = \text{left box}else LaTeX error: ? %% shouldn't happen
     fi
     \text{Utempenta} := 1 %% 1 = right, -1 = left
     if @two column = truethen if @first column = truethen \text{Utempenta} := -1fi
       else if @m parswitch = true
               then if count0 odd
                       else \text{Ctemponta} := -1fi
             fi
             if @reversemargin = true
                then \@tempcnta := -\@tempcnta
             fi
     fi
     if \text{C} if \text{C} is \text{C} := \text{C} \text{C}fi
     \@tempdima :=L maximum(\@mparbottom - \@pageht
                                                + ht of \@marbox, 0)
     if \@tempdima > 0 then LaTeX warning: 'marginpar moved' fi
     \verb+\@mparbottom :=G \verb+\@pageht + \verb+\@tempdim+ + depth of \verb+\@marbox
```

```
+ \marginparpush
     \@tempdima :=L \@tempdima - ht of \@marbox
     \box\@marbox :=G \box\@currbox
                                   \vbox { \vskip \@tempdima
                                           \box\@marbox
                                          }
     height of \@marbox := G depth of \@marbox := G 0
     \kern -\@pagedp
     \nointerlineskip
     \hbox{ if @tempcnta > 0 then \hskip \columnwidth
                                   \hskip \marginparsep
                              else \hskip -\marginparsep
                                   \hskip -\marginparwidth
             fi
             \box\@marbox \hss
          }
     \nobreak
     \nointerlineskip
     \hbox{\vrule height 0 width 0 depth \@pagedp}
   END
   Floats and marginpars add a lot of dead cycles.
 7 \maxdeadcycles = 100
 8 \let\@elt\relax
9 \def\@next#1#2#3#4{\ifx#2\@empty #4\else
10 \expandafter\@xnext #2\@@#1#2#3\fi}
11 \def\@xnext \@elt #1#2\@@#3#4{\def#3{#1}\gdef#4{#2}}
 \changes{v1.1v}{1996/07/26}{put \cs{global} into definition}
12 \def\@testfalse{\global\let\if@test\iffalse}
13 \def\@testtrue {\global\let\if@test\iftrue}
14 \@testfalse
 \{\ch{26}{r \emph{emove} \csch{p} \before \csch{2}t \thinspace \} \}15 \def\@bitor#1#2{\@testfalse {\let\@elt\@xbitor
16 \@tempcnta #1\relax #2}}
    RmS 91/11/22: Added test for |\text{count#1} = 0|.
                   Suggested by Chris Rowley.
 \changes{v1.1v}{1996/07/26}{remove \cs{global} before \cs{@test...}}
17 \def\@xbitor #1{\@tempcntb \count#1
18 \ifnum \@tempcnta =\z@
19 \else
20 \divide\@tempcntb\@tempcnta
21 \ifodd\@tempcntb \@testtrue\fi
22 \{f_i\}DEFINITION OF FLOAT BOXES:
23 \newinsert\bx@A
24 \newinsert\bx@B
25 \newinsert\bx@C
26 \newinsert\bx@D
27 \newinsert\bx@E
28 \newinsert\bx@F
29 \newinsert\bx@G
30 \newinsert\bx@H
```

```
31 \newinsert\bx@I
                      32 \newinsert\bx@J
                      33 \newinsert\bx@K
                      34 \newinsert\bx@L
                      35 \newinsert\bx@M
                      36 \newinsert\bx@N
                      37 \newinsert\bx@O
                      38 \newinsert\bx@P
                      39 \newinsert\bx@Q
                      40 \newinsert\bx@R
                      41 \gdef\@freelist{\@elt\bx@A\@elt\bx@B\@elt\bx@C\@elt\bx@D\@elt\bx@E
                      42 \@elt\bx@F\@elt\bx@G\@elt\bx@H\@elt\bx@I\@elt\bx@J
                      43 \@elt\bx@K\@elt\bx@L\@elt\bx@M\@elt\bx@N
                      44 \@elt\bx@O\@elt\bx@P\@elt\bx@Q\@elt\bx@R}
                      45 \gdef\@toplist{}
                      46 \gdef\@botlist{}
                      47 \gdef\@midlist{}
                      48 \gdef\@currlist{}
                      49 \gdef\@deferlist{}
                      50 \gdef\@dbltoplist{}
                      51 \gdef\@dbldeferlist{}
                       PAGE LAYOUT PARAMETERS
                      52 \newdimen\topmargin
                      53 \newdimen\oddsidemargin
                      54 \newdimen\evensidemargin
                      55 \let\@themargin=\oddsidemargin
                      56 \newdimen\headheight
                      57 \newdimen\headsep
                      58 \newdimen\footskip
                      59 \newdimen\textheight
                      60 \newdimen\textwidth
                      61 \newdimen\columnwidth
                      62 \newdimen\columnsep
                      63 \newdimen\columnseprule
                      64 \newdimen\marginparwidth
                      65 \newdimen\marginparsep
                      66 \newdimen\marginparpush
         \AtBeginDvi
       \@begindvibox
                     We use a box register in which to put stuff that must appear before anything else
                      in the .dvi file.
                         The stuff in the box should not add any typeset material to the page when it
                      is unboxed.
                      67 \newbox\@begindvibox
                      68 \def \AtBeginDvi #1{%
                      69 \global \setbox \@begindvibox
                      70 \vbox{\unvbox \@begindvibox #1}%
                      71 }
          \@maxdepth This is not the right place to set this; it needs to be set in a class/style file when
                      \maxdepth is set.
                         Also, many settings to \maxdepth should be to \@maxdepth, probably?
                      72 \newdimen\@maxdepth
                      73 \@maxdepth = \maxdepth
        \paperheight
New \paper. . . registers.
         \paperwidth
74 \newdimen\paperheight
                      75 \newdimen\paperwidth
          \if@insert
Local switches first:
        \if@fcolmade
     \if@specialpage
     \if@firstcolumn
       \if@twocolumn
         \if@twoside
\if@reversemarginpar
                     76 \newif \if@insert
                      File K: ltoutput.dtx Date: 2004/10/20 Version v1.2m 324
```

```
\if@mparswitch
   \col@number
```
These should definitely be global:

 \newif \if@fcolmade \newif \if@specialpage \@specialpagefalse

These should be global but are not always set globally in other files.

```
79 \newif \if@firstcolumn \@firstcolumntrue
80 \newif \if@twocolumn \@twocolumnfalse
```
Not sure about these: two questions. Should things which must apply to a whole doument be local or global (they probably should be 'preamble only' commands)? Are these three such things?

```
81 \newif \if@twoside \@twosidefalse
82 \newif \if@reversemargin \@reversemarginfalse
83 \newif \if@mparswitch \@mparswitchfalse
```
This counter has been imported from 'multicol'.

 \newcount \col@number \col@number \@ne

# INTERNAL REGISTERS

```
86 \newcount\@topnum
87 \newdimen\@toproom
88 \newcount\@dbltopnum
89 \newdimen\@dbltoproom
90 \newcount\@botnum
91 \newdimen\@botroom
92 \newcount\@colnum
93 \newdimen\@textmin
94 \newdimen\@fpmin
95 \newdimen\@colht
96 \newdimen\@colroom
97 \newdimen\@pageht
98 \newdimen\@pagedp
99 \newdimen\@mparbottom \@mparbottom\z@
100 \newcount\@currtype
101 \newbox\@outputbox
102 \newbox\@leftcolumn
103 \newbox\@holdpg
```

```
104 \def\@thehead{\@oddhead} % initialization
105 \def\@thefoot{\@oddfoot}
```
\clearpage The tests at the beginning are an experimental attempt to avoid a completely empty page after a  $\text{twocolumn}[\dots]$ . This prevents the text from the argument vanishing into a float box, never to be seen again. We hope that it does not produce wrong formatting in other cases.

```
106 \def\clearpage{%<br>107 \ifvmode
    \iotaifvmode
108 \ifnum \@dbltopnum =\m@ne
109 \ifdim \pagetotal <\topskip
110 \hbox{}%
111 \fi
112 \setminusfi
113 \fi
114 \newpage
115 \write\m@ne{}%
116 \vbox{}%
117 \penalty -\@Mi
118 }
```
\cleardoublepage

- 119 \def\cleardoublepage{\clearpage\if@twoside \ifodd\c@page\else
- 120 \hbox{}\newpage\if@twocolumn\hbox{}\newpage\fi\fi\fi}
- 121  $\langle$ /2ekernel | autoload)

#### \onecolumn

- 122  $\langle *2$ ekernel | autoload | fltrace)
- 123 \def\onecolumn{%
- 124 \clearpage
- 125 \global\columnwidth\textwidth
- 126 \global\hsize\columnwidth
- 127 \global\linewidth\columnwidth
- 128 \global\@twocolumnfalse
- 129 \col@number \@ne
- 130 \@floatplacement}
- \newpage The two checks at the beginning ensure that an item label or run-in section title immediately before a \newpage get printed on the correct page, the one before the page break.

All three tests are largely to make error processing more robust; that is why they all reset the flags explicitly, even when it would appear that this would be done by a **\leaveymode**.

#### 131 \def \newpage {%

```
132 \if@noskipsec
133 \ifx \@nodocument\relax
134 \leaveymode
135 \global \@noskipsecfalse
136 \fi
137 \fi
138 \if@inlabel
139 \leavevmode
140 \global \@inlabelfalse
141 \fi
142 \if@nobreak \@nobreakfalse \everypar{}\fi
143 \par
144 \forallfil
145 \penalty -\@M}
```
\@emptycol It may be better to use an invisible rule rather than an empty box here.

```
146 \def \@emptycol {\vbox{}\penalty -\@M}
```
\twocolumn There are several bug fixes to the two-column stuff here.

```
\@topnewpage
147 \def \twocolumn {%
```
- 148 \clearpage
- 149 \global\columnwidth\textwidth
- 150 \global\advance\columnwidth-\columnsep
- 151 \global\divide\columnwidth\tw@
- 152 \global\hsize\columnwidth
- 153 \global\linewidth\columnwidth
- 154 \global\@twocolumntrue
- 155 \global\@firstcolumntrue
- 156 \col@number \tw@
- There is no reason to put a \@dblfloatplacement here since \@topnewpage ignores these settings. The \@floatplacement is needed in case this comes after some changes.

```
157 \@ifnextchar [\@topnewpage\@floatplacement
158 }
```
Note that here, getting a box from the freelist can assume success since this comes just after a \clearpage.

```
159 \long\def \@topnewpage [#1]{%
```

```
160 \@nodocument
161 \@next\@currbox\@freelist{}{}%
162 \global \setbox\@currbox
163 \color@vbox
164 \normalcolor
165 \vbox {%
166 \hsize\textwidth
167 \@parboxrestore
168 \col@number \@ne
169 #1%
170 \vskip -\dbltextfloatsep
171 }%
172 \color@endbox
```
Added size test and warning message; perhaps we should use an error message.

```
173 \ifdim \ht\@currbox>\textheight
174 \ht\@currbox \textheight
175 \fi
```
This next line is not essential but it is more robust to make this value non-zero, in case of weird errors.

This next bit is what is needed from **\@addtodblcol**, plus some extra checks for error trapping.

```
176 \global \count\@currbox \tw@
177 \@tempdima -\ht\@currbox
178 \advance \@tempdima -\dbltextfloatsep
179 \global \advance \@colht \@tempdima
180 \ifx \@dbltoplist \@empty
181 \else
182 \@latexerr{Float(s) lost}\@ehb
183 \let \@dbltoplist \@empty
184 \fi
185 \@cons \@dbltoplist \@currbox
This setting of \@dbltopnum is used only to change the typesetting in
\@combinedblfloats.
```
186 \global \@dbltopnum \m@ne

```
187 (*trace)
```

```
188 \tr@ce{dbltopnum set to -1 (= \the \@dbltopnum) (topnewpage)}%
189 \langle/trace\rangle
```
At points such as this we need to check that there is still a minimal amount of room left on the page; this uses an arbitrary small value at present; but note that this value is larger than that used when checking that page is too full of normal floats.

If there is little room left we just force a page-break, OK? This involves producing two empty columns. The second empty column may be produced by \output, in which case an extra, misleading, warning will be generated, OK? (This happens only when there is too little room left on the page for any float.) Otherwise (i.e. if the size is such that it is allowed as a normal float) the extra  $\text{Qemptycol}$ will be invoked in the second column by the conditional code guarded by the \if@firstcolumn test.

I now think that the cut-off point here should be 3\baselineskip, but we make it a bit less so that 3 lines of text will be allowed, OK?

Since this happens only when there is nothing on the page but the 'top-box', the empty box should not cause any problem other than some overfull box messages, which is not entirely misleading.

Here we need two page-ends since both columns need to be empty.

```
190 \ifdim \@colht<2.5\baselineskip
```

```
191 \@latex@warning@no@line {Optional argument of \noexpand\twocolumn
192 too tall on page \thepage}%
193 \@emptycol
```

```
194 \if@firstcolumn
195 \else
196 \@emptycol
197 \fi
198 \else
199 \global \vsize \@colht
200 \global \@colroom \@colht
201 \@floatplacement
202 \fi
203 }
```

```
\output
\@specialoutput
```
This needs some small adjustments. We cannot guarantee that the float mechanism will interact correctly with this stuff, but that mechanism does not always work properly with footnotes already.

RmS 91/09/29:

added reset of \par to the output routine. This avoids problems when the output routine is called within a list where \par may be a no-op.

```
204 \output {%
205 \let \par \@@par
206 \ifnum \outputpenalty<-\@M
207 \@specialoutput
208 \else
209 \@makecol
210 \@opcol
```
Moved to \@opcol: \@floatplacement.

```
211 \@startcolumn
```
This loop could be replaced by an \expandafter tail recursion in \@startcolumn.

```
212 \@whilesw \if@fcolmade \fi
213 {%
214 (*trace)
215 \tr@ce{PAGE: float \if@twocolumn column \else page \fi
216 completed}%
217 \langle/trace\rangle218 \@opcol\@startcolumn}%
219 \{f_i\}220 \ifnum \outputpenalty>-\@Miv
```
At points such as this we need to check that there is still a minimal amount of room left on the page; this uses an arbitrary small value at present. If there is little room left we just force a page-break, OK?

This bit is essential only if a float has just been processed so maybe it should be moved; but this is the natural place at which to set the vsize and a test would need to be done anyway. A check has been added to ensure that there really has been a change in the value of **\@colroom**.

Since this happens only when there is nothing on the page but floats, the empty box should not cause any problem other than some overfull box messages, which is not entirely misleading.

The twocolumn case does not need any extra code here since this is the \output itself; in the second column there will still not be enough room left so  $\emptyset$ emptycol will be executed again when the OR is called by the-page builder when it gets to the penalty inserted by the first execution. (The page-builder is never invoked whilst the OR is being executed since it builds a inner vlist; thus any conditional code for the two-column case within \output may not get executed with the correct value of \if@firstcolumn.

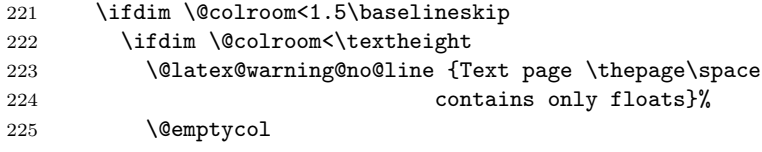

```
226 % \if@twocolumn
227 % \if@firstcolumn
228 % \else
229 % \@emptycol
230 \% \fi
231 \% \fi
232 \qquad \text{leless}233 \global \vsize \@colroom
234 \fi
235 \else
236 \global \vsize \@colroom
237 \ifmmode{\big\vert} \else{ 137 \fi 151
238 \else
239 \global \vsize \maxdimen
240 \overline{\text{fi}}241 }
242 \langle/2ekernel | autoload | fltrace)
 CHANGES TO \@specialoutput:
  * \penalty\z@ changed to \penalty\interlinepenalty so \samepage
    works properly with figure and table environments.
    (Changed 23 Oct 86)
```
\* Definition of \@specialoutput changed 26 Feb 88 so \@pageht and \@pagedp aren't changed for a marginal note. (Change suggested by Chris Rowley.)

```
243 <sup>(</sup>*2ekernel | def1 | autoload | fltrace)
244 \gdef\@specialoutput{%
245 \ifnum \outputpenalty>-\@Mii
246 \@doclearpage
247 \else
248 \ifnum \outputpenalty<-\@Miii
249 \ifnum \outputpenalty<-\@MM \deadcycles \z@ \fi
250 \global \setbox\@holdpg \vbox {\unvbox\@cclv}%
251 \qquad \text{hsa}
```
Note that \boxmaxdepth should not be set here since we wish to record the natural depth of the holdpg box.

This is changed so as to not lose anything, such as writes and marks, which may get into box 255 and should be returned to the list. This should only happen when the first penalty in the mechanism is discarded and therefore  $\Diamond$ holdpg should always be void in this case. This can happen because a penalty is discarded whenever there is no box on the list.

It was just: \setbox\@tempboxa \box \@cclv.

The last box which is removed is the box put there by the double-penalty mechanism. The \unskip then removes the \topskip which is put there since the box is the first on the page.

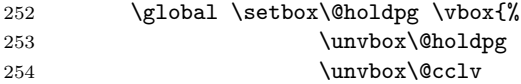

We must now remove the box added by the float mechanism and the **\topskip** glue therefore added above it by TEX.

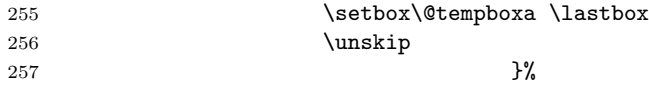

These two are needed as separate dimensions only by **\@addmarginpar**; for other purposes we put the whole size into \@pageht (see below).

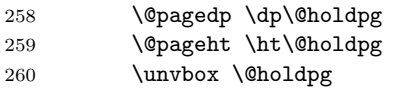

261 \@next\@currbox\@currlist{% 262 \ifnum \count\@currbox>\z@ Putting the whole size into **\@pageht** (see above). 263 \dvance \@pageht \@pagedp 264 \ifvoid\footins \else 265 \ddvance \@pageht \ht\footins 266 \ddvance \@pageht \skip\footins 267 \ddvance \@pageht \dp\footins  $268$  \fi 269 (\*2ekernel | def1) 270 \ifvbox \@kludgeins

We want to make the adjustment due to this insert only if the non-star form is used. The \*-form will probably not work with floats, but maybe it still could make some adjustment here even so?

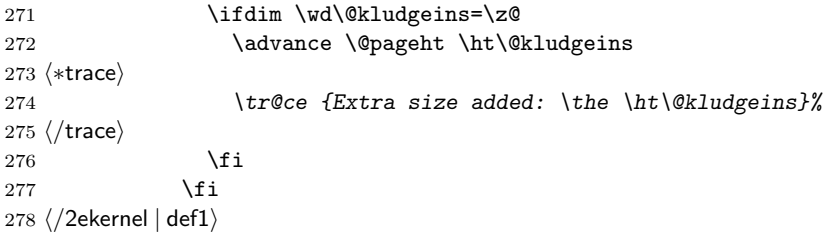

This version puts the inserts back just before the additional material; it could be moved earlier, before unboxing the page-so-far. Neither is guaranteed not to put things on the wrong page. This version is similar to the original version.

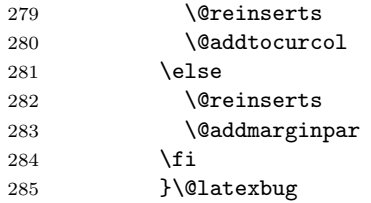

A 2e change: use \addpenalty instead of \penalty here. Some penalty is needed to create a potential break-point immediately after the reinserts (or the marginal). Otherwise there can be no possibility to break here and this can cause the reinserts or the marginal to appear on the next page (which is often incorrect). However, if the nobreak flag is true, a \nobreak must be correct.

286 \ifnum \outputpenalty<\z@ 287 \if@nobreak 288 \nobreak 289 \else 290 \addpenalty \interlinepenalty 291  $\qquad \qquad$  \fi 292  $\overrightarrow{f}$ 293  $\setminus$ fi 294  $\overrightarrow{f}$ 295 } 296  $\langle$ /2ekernel | def1 | autoload | fltrace)

# \@doclearpage This is a very much an emergency action, just dumping everything: footnotes first then floats. A more sophisticated version is needed; but even more urgent is a bug-free version (see, for example, pr/3528).

Also, it puts any left-over non-boxes (writes, specials, etc.) back after any float pages created: this is a very bad bug since, for example, a kludge insert will be in quite the wrong place and, worse, be irremovable and uncancelable.

297 (\*2ekernel | autoload) 298 \def \@doclearpage {% 299 \ifvoid\footins

We empty any left over kludge insert box here; this is a temporary fix. It should perhaps be applied to one page of cleared floats, but who cares? The whole of this stuff needs completely redoing for many such reasons.

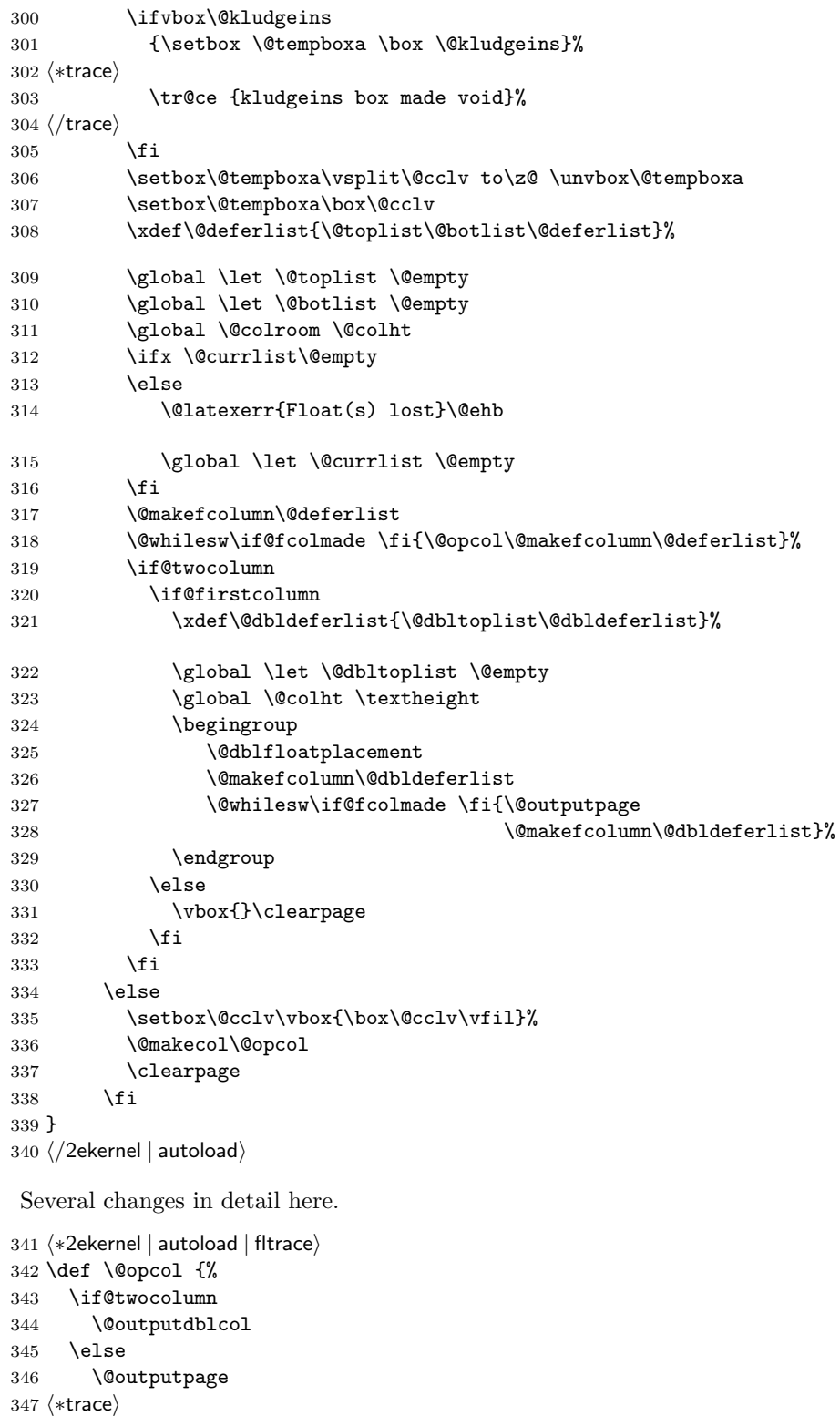

 \tr@ce{PAGE: one column (float? see above) page completed}% 349  $\langle$ /trace $\rangle$ 

Not needed since it comes after \@outputpage:

```
350 % \global\@colht\textheight
351 \quad \text{If}
```
\@opcol

These do not need to be done every time **\@opcol** is used: they should be grouped together since they all need to be done at the end of the non-special output routine, or at the end of a clearpage one.

```
352 \global \@mparbottom \z@ \global \@textfloatsheight \z@
353 \@floatplacement
354 }
```
355 (/2ekernel | autoload | fltrace)

\@makecol We must rewrite this macro to alllow for variations in page-makeup required by changes in page-length.

This uses a different macro if a special-length column is being produced.

```
356 (*2ekernel | def1 | autoload)
357 \gdef \@makecol {%
358 \ifvoid\footins
359 \setbox\@outputbox \box\@cclv
360 \else
361 \setbox\@outputbox \vbox {%
```
This \boxmaxdepth setting is to ensure that deep footnotes do not overwrite the footer (on account of the negative skip added later): it should use **\@maxdepth** otherwise the change is pointless when there are footnotes.

But see also its use when combining floats.

```
362 \boxmaxdepth \@maxdepth
363 % \@tempdima\dp\@cclv
364 \unvbox \@cclv
365 % \vskip-\@tempdima
366 \vskip \skip\footins
367 \color@begingroup
368 \normalcolor
369 \footnoterule
370 \unvbox \footins
371 \color@endgroup
372 \frac{1}{6}373 \qquad \qquad \fi
```
The h floats have now been finally committed to this page so we can reset their list. The top and bottom floats are then added to the page.

```
374 \let\@elt\relax
375 \xdef\@freelist{\@freelist\@midlist}%
376 \global \let \@midlist \@empty
```
377 \@combinefloats

The variations start here in case \enlargethispage has been used.

```
378 (*2ekernel | def1)
379 \ifvbox\@kludgeins
380 \@makespecialcolbox
```

```
381 \else
```

```
382 \langle/2ekernel | def1\rangle
```
This extra reboxing is only needed to add the \@texttop and \@textbotttom but this could be done earlier, when the floats are added.

The \boxmaxdepth resetting here will have no effect unless \@textbottom ends with a box or rule. So is this (or possibly **\@maxdepth**) the correct value?

The \vskip -\dimen@ ensures that the visible depth of the box does not affect the placement of anything on the page. Thus very deep pages will overprint the footer; but these should have been prevented by suitable settings of the maxdepths at appropriate times.

If \@textbottom ends with a box or rule of non-zero depth then this skip adjustemnt should be done again after it.

I think that the final boxing of the main text page could have a common ending which may make it simpler to see what is going on.

This needs further investigation, especially in the 'special case'.

Also, the \boxmaxdepth setting here affects what happens wthin \@texttop and \@textbottom, should it? Is it needed at all?

RmS  $91/10/22$ : Replaced \dimen128 by \dimen@.

```
383 \setbox\@outputbox \vbox to\@colht {%
384 % \boxmaxdepth \maxdepth \maxdepth %??
385 \@texttop
386 \dimen@ \dp\@outputbox
387 \unvbox \@outputbox
388 \vskip -\dimen@
389 \@textbottom
390 }%
391 (*2ekernel | def1)
392 \fi
393 (/2ekernel | def1)
394 \global \maxdepth \@maxdepth
395 }
396 \langle/2ekernel | def1 | autoload\rangle
```
\@reinserts This is the code which reinserts the inserts. It puts them all in one place; this can make some of them come out on the wrong page. It has been put into a separate macro to expidite experimentation.

```
397 (*2ekernel | def1 | autoload)
398 \gdef \@reinserts{%
399 \ifvoid\footins\else\insert\footins{\unvbox\footins}\fi
400 (+2ekernel | def1) \ifvbox\@kludgeins\insert\@kludgeins
401 \leftarrow {\unvbox\@kludgeins}\fi
402 }
403 \; \langle /2ekernel | def1 | autoload\rangle
```
\@makespecialcolbox This implements certain variations in page-makeup.

```
404 \langle *2ekernel | def1 | fltrace)
405 \gdef \@makespecialcolbox {%
406 (*trace)
407 \tr@ce{Kludgeins ht \the\ht\@kludgeins\space
408 dp \the\dp\@kludgeins\space
409 wd \the\wd\@kludgeins}%
410 \langle /trace\rangleFirst we find the natural height of the column.
```
See above for discussion of what is happening here.

This needs further investigation, especially in this 'special case'.

411 \setbox\@outputbox \vbox {%

```
412 \@texttop
```
- 413 \dimen@ \dp\@outputbox
- 414 \unvbox\@outputbox

```
415 \vskip-\dimen@
```

```
416 }%
```

```
417 \@tempdima \@colht
```

```
418 \ifdim \wd\@kludgeins>\z@
```
Note that in this case (the \*-version), the height of the \@kludgeins box is not used since its value is somewhat arbitrary: it need only be big enough to ensure that the page-break is not taken prematurely.

Here we calculate how much vertical space needs to be added in order to enable the column to fit into a box of size \@colht using the best information we have about the amount of shrink available (another thing which is known internally about a box, but cannot be accessed at the T<sub>E</sub>X level!).

This needs TEX3 otherwise \pageshrink is zero anyway; it may not be exactly the figure we wish as it is the total available from the all the material collected

before the page-break decision is made. It will, we think, always be an overestimate of the actual shrink in the box; therefore this should always force the shortest possible column with the possibility of an overfull box.

This should work for bothe flush- and ragged-bottom setting since it makes the contents no smaller than the size (\@colht) of the box into which they are put.

Their should perhaps be an upper limit, of 0pt?, on the extra space added to force shrinking.

See above for a discussion of the **\boxmaxdepth** setting here.

```
419 \advance \@tempdima -\ht\@outputbox
420 \advance \@tempdima \pageshrink
421 \langle *trace \rangle422 \tr@ce {Natural ht of col: \the \ht\@outputbox}%
423 \tr@ce {\string \@colht: \the \@colht}%
424 \tr@ce {Pageshrink added: \the \pageshrink}%
425 \tr@ce {Hence, space added: \the \@tempdima}%
426 \langle/trace\rangle427 \setbox\@outputbox \vbox to \@colht {%
428 % \boxmaxdepth \maxdepth
429 \unvbox\@outputbox
430 \vskip \@tempdima
431 \@textbottom
432 - 3
```
For the unstarred version, the final size of the page is precisely specified. Therefore, at least for the flush-bottom case, we need to ensure that, visually, it has this size exactly.

Thus we calculate this size and set the material in a box of this size, which is then put into a box of size \@colht with \vss at the bottom.

```
433 \text{A33}434 \advance \@tempdima -\ht\@kludgeins
435 \langle *trace \rangle436 \tr@ce {Natural ht of col: \the \ht\@outputbox}%
437 \tr@ce {\string \@colht: \the \@colht}%
438 \tr@ce {Extra size added: -\the \ht \@kludgeins}%
439 \tr@ce {Hence, height of inner box: \the \@tempdima}%
440 \tr@ce {Max? pageshrink available: \the \pageshrink}%
441 \langle/trace\rangle
```
This type of final packaging could be done always; this may simplify all of this page-makeup.

It is not necessary to set \boxmaxdepth here since the \@outputbox ends with glue.

```
442 \setbox \@outputbox \vbox to \@colht {%
443 \vbox to \@tempdima {%
444 \unvbox\@outputbox
445 \@textbottom}%
446 \forallss}%
447 \fi
Finally we need to explicitly make the insert box void.
448 {\setbox \@tempboxa \box \@kludgeins}%
```

```
449 \langle *trace \rangle450 \tr@ce {kludgeins box made void}%
451 \; \langle / \text{trace} \rangle452 }
453 \; \langle /2ekernel | def1 | fltrace\rangle
```
\@texttop These do nothing as a default.

```
\@textbottom 454 \langle*2ekernel | autoload)
               455 \let \@texttop \relax
               456 \let \@textbottom \relax
```
\@resetactivechars RmS 93/09/06: added hook to protect against certain active characters in the \@activechar@info output routine. Default checks are for active space and end-of-line.

457 \def\@activechar@info #1{%

```
458 \@latex@info@no@line {Active #1 character found while
459 output routine is active
460 \MessageBreak
461 This may be a bug in a package file
462 you are using}%
463 }
   Do not put any spaces in this next bit!
464 \begingroup
465 \obeylines\obeyspaces%
466 \catcode'\'\active%
```

```
467 \gdef\@resetactivechars{%
468 \def^^M{\@activechar@info{EOL}\space}%
469 \def {\@activechar@info{space}\space}%
470 \let'\active@math@prime}%
```
471 \endgroup

\@outputpage \@shipoutsetup \@writesetup The \color@hbox hooks here are used to avoid putting just a colour special into an otherwise empty box (in a header or footer). These boxes are often set to be completely empty and so adding a special produces a very underfull box message.

There has been extensive tidying up of the old code here; including the removal of a level of grouping.

The setting of \protect immediately before the \shipout is needed so that protected commands within \writes are handled correctly.

Within shipout's vbox it is reset to its default value,  $\text{relax}.$ 

Resetting it to its default value after the shipout has been completed (and the contents of the writes have been expanded) must be done by use of  $\{\text{aftergroup.}\}$ This is because it must have the value \relax before macros coming from other uses of \aftergroup within this box are expanded.

Putting this into the \aftergroup token list does not affect the definition used in expanding the \writes because the aftergroup token list is only constructed when popping the save-stack, it is not expanded until after the shipout is completed.

Question: should things from an \aftergroup within the shipped out box be executed in the environment set up for the writes, or after it finishes?

A lot of this code has been in-lined tp prevent mis-use of internal commands as hooks.

### 472 \def\@outputpage{%

## 473 \begingroup % the \endgroup is put in by \aftergroup

Now all the set-up stuff has been in-lined for Frank.

First the stuff for the writes.

From here ... was in the command **\@writesetup**.

# 474 \let \protect \noexpand

RmS 93/08/19: Redefined accents to allow changes in font encoding; but exactly why was this needed?

The  $\catcode'$  = 10 was removed as it was considered useless (presumably because nothing gets tokenised during shipout).

This was put in as some error produced active spaces in a mark, I think.

Why was the hyphen reset?

### 475 \@resetactivechars

If a page break happens between the start of a list and its first item the @newlist will be true and this will mess up any list that is used in the header or footer of the page. So we have to reset that flag.

```
476 \global\let\@@if@newlist\if@newlist
```

```
477 \global\@newlistfalse
```
This next hook replaces the following:

```
\let\-\@dischyph
\let\'\@acci\let\'\@accii\let\=\@acciii
\let\\\@normalcr
\let\par\@@par %% 15 Sep 87 (this was once inside the box)
```
and it does more than they did; in particular it sets:

```
\parindent\z@
\parskip\z@skip
\everypar{}%
\leftskip\z@skip
\rightskip\z@skip
\parfillskip\@flushglue
\lineskip\normallineskip
\baselineskip\normalbaselineskip
\sloppy
```
478 \@parboxrestore

... to here was in the command **\@writesetup**.

```
479 \shipout \vbox{%
480 \set@typeset@protect
481 \aftergroup \endgroup
482 \aftergroup \set@typeset@protect
483 % correct? or just restore by ending
484 % the group?
```
This first bit has been moved inside the shipped out box.

Now the setup inside the shipped out box; this should conatin all the stuff that could only affect typesetting; other stuff may need to be reset for the writes also. From here ... was in the command \@shipoutsetup.

```
485 \if@specialpage
486 \global\@specialpagefalse\@nameuse{ps@\@specialstyle}%
487 \fi
488 \if@twoside
489 \ifodd\count\z@ \let\@thehead\@oddhead \let\@thefoot\@oddfoot
490 \let\@themargin\oddsidemargin
491 \else \let\@thehead\@evenhead
492 \let\@thefoot\@evenfoot \let\@themargin\evensidemargin
493 \setminusfi
494 \cdot \lambda f_i
```
The rest was always inside the box. RmS 91/08/15: aded this line:

```
495 \reset@font
```
RmS 93/08/06 Added \lineskiplimit=0pt to guard against it being nonzero: e.g. by \offinterlineskip being in effect.

There are probably lots of other things that may need resetting.

```
496 \normalsize
```
Reset the space factors.

497 \normalsfcodes

Reset these here (previously reset separately for head and foot)

- 498 \let\label\@gobble
- 499 \let\index\@gobble

```
500 \let\glossary\@gobble
```
501 \baselineskip\z@skip \lineskip\z@skip \lineskiplimit\z@

```
... to here was in the command \@shipoutsetup.
              502 \@begindvi
              503 \vskip \topmargin
              504 \moveright\@themargin \vbox {%
              505 \setbox\@tempboxa \vbox to\headheight{%
              506 \vfil
              507 \color@hbox
              508 \normalcolor
              509 \hb@xt@\textwidth{\@thehead}%
              510 \color@endbox
              511 }% %% 22 Feb 87
              512 \dp\@tempboxa \z@
              513 \box\@tempboxa
              514 \vskip \headsep
              515 \box\@outputbox
              516 \baselineskip \footskip
              517 \color@hbox
              518 \normalcolor
              519 \hb@xt@\textwidth{\@thefoot}%
              520 \color@endbox
              521 }%
              522 }%
               \endgroup now inserted by \aftergroup
                  Restore \if@newlist
              523 \global\let\if@newlist\@@if@newlist
              524 \global \@colht \textheight
              525 \stepcounter{page}%
               It is now clear that this does something useful, thanks to Piet van Oostrum. It is
               needed because a float page is made without using TeX's page-builder; thus the
               output routine is never called so the marks are not updated.
              526 \let\firstmark\botmark
              527 }
    \@begindvi This unboxes stuff that must appear before anything else in the .dvi file, then
               returns that box register to the free list and cancels itself.
                  The stuff in the box should not add any typeset material to the page.
              528 \def \@begindvi{%
              529 \unvbox \@begindvibox
              530 \global\let \@begindvi \@empty
              531 }
\@combinefloats
        \@cflt
        \@cflb
it has been moved there; this also agrees with the original pseudcode.
              The \boxmaxdepth setting here was not made local to a box so was dangerous. It
              is needed only within the box made by \Set{\mathcal{C}f}{t} (and not normally even there), so
              532 \def \@combinefloats {%
              533 % \boxmaxdepth \maxdepth
              534 \ifx \@toplist\@empty \else \@cflt \fi
              535 \ifx \@botlist\@empty \else \@cflb \fi
              536 }
              537 \def \@cflt{%
              538 \let \@elt \@comflelt
              539 \setbox\@tempboxa \vbox{}%
              540 \@toplist
              541 \setbox\@outputbox \vbox{%
              542 \boxmaxdepth \maxdepth
              543 \unvbox\@tempboxa
              544 \vskip -\floatsep
              545 \topfigrule
              546 \vskip \textfloatsep
```

```
547 \unvbox\@outputbox
548 } %
549 \let\@elt\relax
550 \xdef\@freelist{\@freelist\@toplist}%
551 \global\let\@toplist\@empty
552 }
553 \def \@cflb {%
554 \let\@elt\@comflelt
555 \setbox\@tempboxa \vbox{}%
556 \@botlist
557 \setbox\@outputbox \vbox{%
558 \unvbox\@outputbox
559 \vskip \textfloatsep
560 \botfigrule
561 \unvbox\@tempboxa
562 \vskip -\floatsep
563 } %
564 \let\@elt\relax
565 \xdef\@freelist{\@freelist\@botlist}%
566 \global \let \@botlist\@empty
567 }
```

```
\@comflelt
```

```
\@comdblflelt
568 \def\@comflelt#1{\setbox\@tempboxa
\@combinedblfloats 569
                           \vbox{\unvbox\@tempboxa\box #1\vskip\floatsep}}
                  570 \def\@comdblflelt#1{\setbox\@tempboxa
                  571 \vbox{\unvbox\@tempboxa\box #1\vskip\dblfloatsep}}
                  572 \def \@combinedblfloats{%
                  573 \ifx \@dbltoplist \@empty
                  574 \else
                  575 \setbox\@tempboxa \vbox{}%
                  576 \let \@elt \@comdblflelt
                  577 \@dbltoplist
                  578 \let \@elt \relax
                  579 \xdef \@freelist {\@freelist\@dbltoplist}%
                  580 \global\let \@dbltoplist \@empty
                  581 \setbox\@outputbox \vbox to\textheight
```
The setting of **\boxmaxdepth** here has no effect since the **\@outputbox** should already have depth zero. Even so, it would have no effect on the layout of the page.

```
582 {%\boxmaxdepth\maxdepth %% probably not needed, CAR
583 \unvbox\@tempboxa\vskip-\dblfloatsep
```
Here we need different typesetting if the top float comes from  $\Diamond$  topnewpage.

```
584 \ifnum \@dbltopnum>\m@ne
585 \dblfigrule
586 \fi
587 \vskip \dbltextfloatsep
588 \box\@outputbox
589 }%
590 \fi
591 }
592 \langle /2ekernel | autoload)
```
\@startcolumn We could combine (most of) these two into \@startcol <list>. Note that \@startdblcolumn \@xstartcol was only used once (i.e. in \@startcolumn); it has therefore been removed. This is not quite as efficient but it now has the same structure as \@startdblcolumn.

The empty-list test has been moved to **\@tryfcolumn**.

593 (\*2ekernel | autoload | fltrace)

```
594 \def \@startcolumn {%
595 \global \@colroom \@colht
596 \@tryfcolumn \@deferlist
597 \if@fcolmade
598 \langle *trace \rangle599 \tr@ce{PAGE: float \if@twocolumn column \else page \fi
600 completed}%
601 \langle/trace\rangle602 \else
603 \begingroup
604 \let \reserved@b \@deferlist
605 \global \let \@deferlist \@empty
606 \let \@elt \@scolelt
607 \reserved@b
608 \endgroup
609 \fi
610 }
    This one does not need to set \@colht.
611 \def \@startdblcolumn {%
Not needed since this always comes after \@outputpage:
612 % \global \@colht \textheight
613 \@tryfcolumn \@dbldeferlist
614 \if@fcolmade
615 \langle *trace \rangle616 \tr@ce{PAGE: double float page completed}%
617 \langle/trace\rangle618 \else
619 \begingroup
620 \let \reserved@b \@dbldeferlist
621 \global \let \@dbldeferlist \@empty
622 \let \@elt \@sdblcolelt
623 \reserved@b
624 \endgroup
625 \setminusfi
626 }
```
\@tryfcolumn Now tests if its list is empty before any further exertion.

```
627 \def \@tryfcolumn #1{%
628 \global \@fcolmadefalse
629 \ifx #1\@empty
630 \else
631 \langle *trace \rangle632 \tr@ce{PAGE: try float \if@twocolumn column/page\else page\fi
633 ---\string #1}%
634 \tr@ce{----- \string #1: #1}%
635 \langle/trace\rangle636 \xdef\@trylist{#1}%
637 \global \let \@failedlist \@empty
638 \begingroup
639 \let \@elt \@xtryfc \@trylist
640 \endgroup
641 \if@fcolmade
642 \@vtryfc #1%
643 \setminusfi
644 \overrightarrow{fi}645 }
646 \langle/2ekernel | autoload | fltrace)
647 \langle *2ekernel | autoload)
```
### \@scolelt

## \@sdblcolelt

```
649 \def\@sdblcolelt#1{\def\@currbox{#1}\@addtodblcol}
```
### \@vtryfc

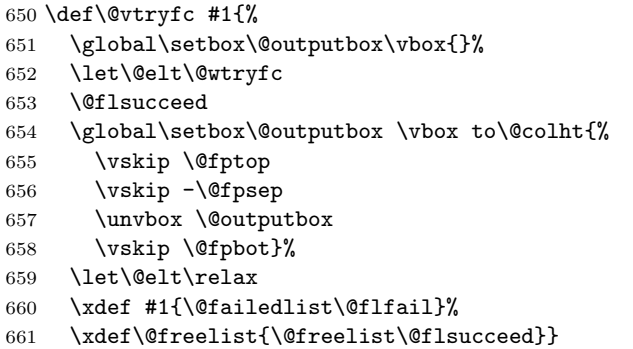

### \@wtryfc

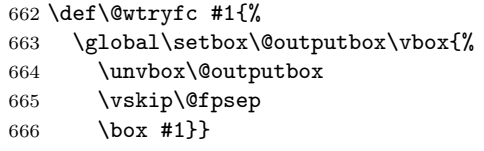

# \@xtryfc

```
667 \def\@xtryfc #1{%
668 \@next\reserved@a\@trylist{}{}%
669 \@currtype \count #1%
670 \divide\@currtype\@xxxii
671 \multiply\@currtype\@xxxii
672 \@bitor \@currtype \@failedlist
673 \@testfp #1%
674 \ifdim \ht #1>\@colht
675 \@testtrue
676 \fi
677 \if@test
678 \@cons\@failedlist #1%
679 \else
680 \@ytryfc #1%
681 \fi}
```
## \@ytryfc

```
682 \def\@ytryfc #1{%
683 \begingroup
684 \gdef\@flsucceed{\@elt #1}%
685 \global\let\@flfail\@empty
686 \@tempdima\ht #1%
687 \let\@elt\@ztryfc
688 \@trylist
689 \ifdim \@tempdima >\@fpmin
690 \global\@fcolmadetrue
691 \else
692 \@cons\@failedlist #1%
693 \{f_i\}694 \endgroup
695 \if@fcolmade
696 \let\@elt\@gobble
697 \fi}
```
#### \@ztryfc

```
698 \def\@ztryfc #1{%
699 \@tempcnta \count#1%
700 \divide\@tempcnta\@xxxii
701 \multiply\@tempcnta\@xxxii
702 \@bitor \@tempcnta {\@failedlist \@flfail}%
703 \@testfp #1%
704 \@tempdimb\@tempdima
705 \advance\@tempdimb \ht#1%
706 \advance\@tempdimb\@fpsep
707 \ifdim \@tempdimb >\@colht
708 \@testtrue
709 \fi
710 \if@test
711 \@cons\@flfail #1%
712 \else
713 \@cons\@flsucceed #1%
714 \@tempdima\@tempdimb
715 \fi}
```
716  $\langle$ /2ekernel | autoload $\rangle$ 

The major changes for float suppression and the changes to the float mechanism to make it conform to the documentation are in these next macros.

### \@addtobot Lots of changes.

```
717 (*2ekernel | autoload | fltrace)
718 \def \@addtobot {%
719 (*trace)
720 \tr@ce{***Start addtobot}%
721 \langle/trace\rangle722 \@getfpsbit 4\relax
723 (*trace)
724 \tr@ce{fpstype \ifodd \@tempcnta OK \else not \fi bot:
725 \the \@fpstype}%
726 \langle/trace\rangle727 \ifodd \@tempcnta
728 \@flsetnum \@botnum
729 \ifnum \@botnum>\z@
730 \@tempswafalse
731 \@flcheckspace \@botroom \@botlist
732 \if@tempswa
```
This next line means that this page is produced with box 255 having depth zero, rather than the normal maxdepth: is this needed, useful?

```
733 \global \maxdepth \z@
734 \@flupdates \@botnum \@botroom \@botlist
735 (*trace)
736 \tr@ce{colroom (after-bot) = \the \@colroom}%
737 \tr{cefcolumn (after-bot) = \the \Colnum\%738 \tr@ce{botnum (after-bot) = \the \@botnum}%
739 \tr@ce{***Success: bot}%
740 \langle/trace\rangle741 \@inserttrue
742 \qquad \qquad \text{if }743 (*trace)
744 \else
745 \tr{Fei1: botnum = \the \Obotnum:
746 fpstype \the \@fpstype=ORD?}%
747 \ifnum \@fpstype<\sixt@@n
748 \tr@ce{ERROR: !b float not successful (addtobot)}%
749 \forallfi
750 \langle/trace\rangle
```

```
751 \fi
               752 \fi
               753 }
\@addtotoporbot Lots of changes.
               754 \def \@addtotoporbot {%
               755 \langle *trace \rangle756 \tr@ce{***Start addtotoporbot}%
               757 \langle/trace\rangle758 \@getfpsbit \tw@
               759 (*trace)
               760 \tr@ce{fpstype \ifodd \@tempcnta OK \else not \fi top:
               761 \the \@fpstype}%
               762 \langle \text{trace} \rangle763 \ifodd \@tempcnta
               764 \@flsetnum \@topnum
               765 \ifnum \@topnum>\z@
               766 \@tempswafalse
               767 \@flcheckspace \@toproom \@toplist
               768 \if@tempswa
               769 \@bitor\@currtype{\@midlist\@botlist}%
               770 (*trace)
               771 \tr@ce{(mid+bot)list: \@midlist, \@botlist:
               772 (addtotoporbot-before)}%
               773 \langle/trace\rangle774 \if@test
               775 (*trace)
               776 \tr@ce{type already on list: mid or bot---sent to addtobot}%
               777 \langle /trace\rangle778 \else
               779 \@flupdates \@topnum \@toproom \@toplist
               780 (*trace)
               781 \tr@ce{colroom (after-top) = \the \@colroom}%
               782 \tr@ce{colnum (after-top) = \the \@colnum}%
               783 \tr@ce{topnum (after-top) = \the \@topnum}%
               784 \tr@ce{***Success: top}%
               785 \langle/trace\rangle786 \@inserttrue
               787 \fi
               788 \fi
               789 (*trace)
               790 \qquad \text{leless}791 \tr@ce{Fail: topnum = \the \@topnum: fpstype
               792 \the \@fpstype=ORD?}%
               793 \ifnum \@fpstype<\sixt@@n
               794 \tr@ce{ERROR: !t float not successful (addtotoporbot)}%
               795 \forallfi
               796 (/trace)
               797 \fi
               798 \fi
               799 \if@insert
               800 \else
               801 \langle *trace \rangle802 \tr@ce{sent to addtobot (addtotoporbot)}%
               803 \langle/trace\rangle804 \@addtobot
               805 \fi
               806 }
               807 \langle/2ekernel | autoload | fltrace)
 \@addtocurcol Lots of changes.
               808 \langle *2ekernel | autoload | fltrace | flafter)
```

```
809 \def \@addtocurcol {%
810 \langle *trace \rangle811 \tr@ce{***Start addtocurcol}%
812 \langle/trace\rangle813 \@insertfalse
814 \@setfloattypecounts
815 \ifnum \@fpstype=8
816 \langle *trace \rangle817 \tr@ce{fpstype !p only (addtocurcol): \the \@fpstype = 8?}%
818\langle/trace\rangle819 \text{A}820 \ifnum \@fpstype=24
821 \langle *trace \rangle822 \tr@ce{fpstype p only (addtocurcol): \the \@fpstype = 24?}%
823 \langle/trace\rangle824 \else
825 \@flsettextmin
```
This is a new adjustment which is quite a major change in functionality; but it implements the documentation. Note that \@reqcolroom will include the whole of the page-so-far, and hence includes \@textfloatsheight of floats, so before comparing it with \@textmin, we add this to \@textmin also.

```
826 \langle *trace \rangle827 \tr@ce{textfloatsheight (before) = \the \@textfloatsheight}%
828 (/trace)
829 \advance \@textmin \@textfloatsheight
830 \@reqcolroom \@pageht
This line must be removed since \@specialoutput changed.
831 % \advance \@reqcolroom \@pagedp
832 \langle *trace \rangle833 \tr@ce{textmin + textfloatsheight: \the \@textmin}%
834 \tr@ce{page-so-far: \the \@reqcolroom}%
835 \langle/trace\rangle836 \ifdim \@textmin>\@reqcolroom
837 \@reqcolroom \@textmin
838 (*trace)
839 \tr@ce{ORD? textmin being used}%
840 \langle/trace\rangle841 \fi
842 \advance \@reqcolroom \ht\@currbox
843 (*trace)
844 \tr@ce{float size = \the \ht \@currbox (addtocurcol)}%
845 \tr@ce{colroom = \the \@colroom (addtocurcol)}%
846 \tr@ce{reqcolroom = \the \@reqcolroom (addtocurcol)}%
847 \langle/trace)
848 \ifdim \@colroom>\@reqcolroom
849 \@flsetnum \@colnum
850 \ifnum \@colnum>\z@
851 \@bitor\@currtype\@deferlist
852 \langle *trace \rangle853 \tr@ce{deferlist: \@deferlist: (addtocurcol-before)}%
854 \langle/trace\rangle855 \if@test
856 (*trace)
857 \tr@ce{type already on list: defer (addtocurcol)}%
858 \langle/trace\rangle859 \text{e} \text{se}860 \@bitor\@currtype\@botlist
861 \langle *trace \rangle862 \tr@ce{botlist: \@botlist: (addtocurcol-before)}%
863 \langle/trace\rangle864 \if@test
```
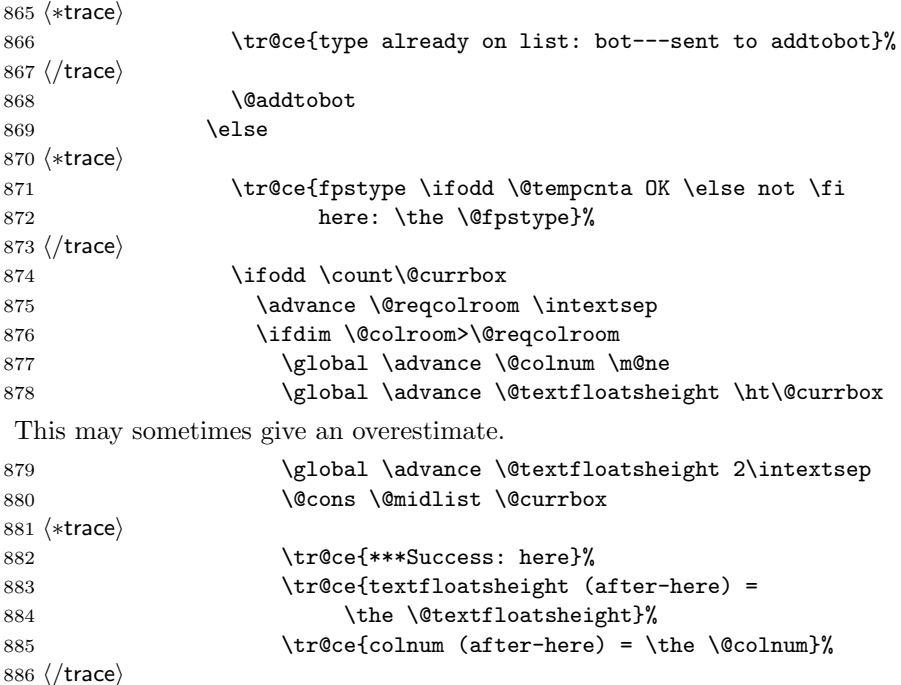

CHANGE TO \@addtocurcol:

\penalty\z@ changed to \penalty\interlinepenalty so \samepage works properly with figure and table environments. (Changed 23 Oct 86)

There is also an \addpenalty\interlinepenalty above.

Since in 2e  $\simeq$  is no longer supported, these could be removed.

Although it is best to use **\addvspace** in case two h floats come together, this makes other spacing more difficult to adjust; whereas if a user specifies two h floats together then they can more easily get the spacing correct by ad hoc commands.

It is necessary to adjust for the addition of \parskip here in case the float is added betweeen paragraphs (i.e. when in vertical mode).

If the nobreak switch is true we need to reset it and clear \everypar sionce the float may not reset the flag and cannot reset the \everypar globally.

Typesetting starts here (we are in vertical mode).

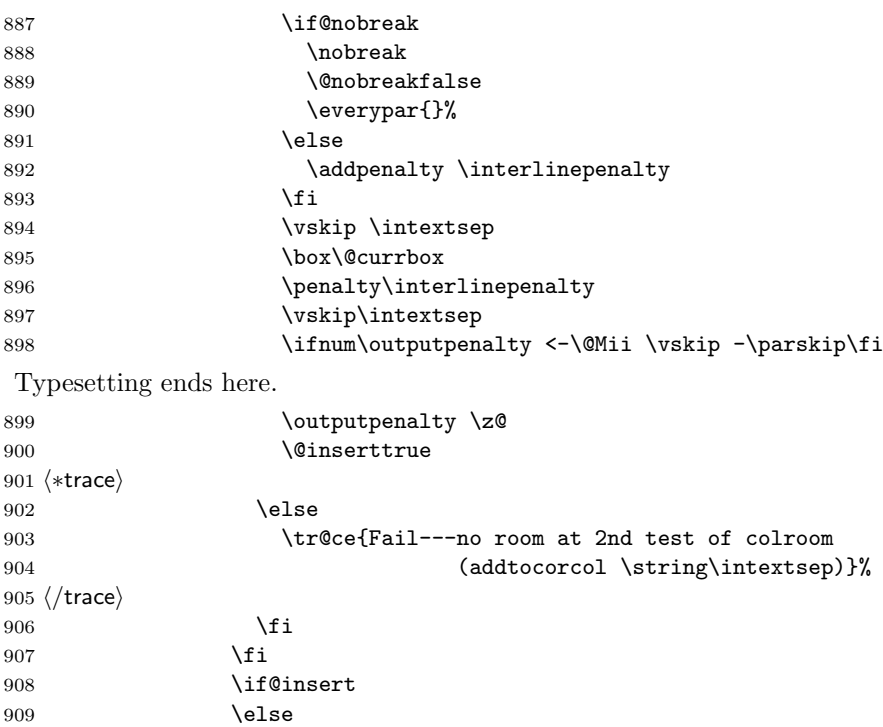

```
910 (*2ekernel | autoload | fltrace)
               911 \langle *trace \rangle912 \tr@ce{not here: sent to addtotoporbot}%
               913 \langle/trace\rangle914 \@addtotoporbot
               915 \langle/2ekernel | autoload | fltrace)
               916 (*!2ekernel&!autoload&!fltrace)
               917 \langle *trace \rangle918 \tr@ce{not here: sent to addtobot}%
               919 \langle/trace\rangle920 \@addtobot
               921 \langle/!2ekernel&!autoload&!fltrace)
               922 \quad \text{if}923 \qquad \qquad \text{if}924 \fi
               925 \langle *trace \rangle926 \else
               927 \tr{Fei1: column = \the \Colnum:928 fpstype \the \@fpstype=ORD?}%
               929 \ifnum \@fpstype<\sixt@@n
               930 \tr@ce{ERROR: BANG float not successful (addtocurcol)}%
               931 \setminusfi
               932 \langle/trace\rangle933 \fi
               934 \langle *trace \rangle935 \else
               936 \tr@ce{Fail---no room: fl box ht: \the \ht \@currbox
               937 (addtocurcol)}%
               938 \langle/trace\rangle939 \fi
               940 \fi
               941 \fi
               942 \if@insert
               943 \else
               944 \@resethfps
               945 \langle *trace \rangle946 \tr@ce{put on deferlist (addtocurcol)}%
               947 \langle /trace\rangle948 \@cons\@deferlist\@currbox
               949 \langle *trace \rangle950 \tr@ce{deferlist: \@deferlist: (addtocurcol-after)}%
               951 \langle/trace\rangle952 \fi
               953 }
               954 \langle/2ekernel | autoload | fltrace | flafter)
\@addtonextcol Lots of changes.
               955 (*2ekernel | autoload | fltrace)
               956 \def\@addtonextcol{%
               957 \begingroup
               958 (*trace)
               959 \tr@ce{***Start addtonextcol}%
               960 \langle/trace\rangle961 \@insertfalse
               962 \@setfloattypecounts
               963 \ifnum \@fpstype=8
               964 \langle *trace \rangle965 \tr@ce{fpstype not curcol: \the \@fpstype = 8?}%
               966 \langle/trace\rangle967 \else
               968 \ifnum \@fpstype=24
               969 \langle *trace \rangle
```
970 \tr@ce{fpstype not curcol: \the \@fpstype = 24?}% 971  $\langle$ /trace $\rangle$ 972 \else 973 \@flsettextmin 974  $\langle *trace \rangle$ 975 \tr@ce{text-so-far: 0pt (top of col)}% 976  $\langle$  trace $\rangle$ 977 \@reqcolroom \ht\@currbox 978  $\langle *trace \rangle$ 979 \tr@ce{float size: \the \@reqcolroom (addtonextcol)}% 980  $\langle$ /trace $\rangle$ 981 \advance \@reqcolroom \@textmin 982  $\langle *trace \rangle$ 983 \tr@ce{colroom = \the \@colroom (addtonextcol)}% 984 \tr@ce{reqcolroom = \the \@reqcolroom (addtonextcol)}% 985  $\langle$ /trace $\rangle$ 986 \ifdim \@colroom>\@reqcolroom 987 \@flsetnum \@colnum 988 \ifnum\@colnum>\z@ 989 \@bitor\@currtype\@deferlist 990  $\langle *trace \rangle$ 991 \tr@ce{deferlist: \@deferlist: (addtonextcol-before)}% 992 $\langle/\text{trace}\rangle$ 993 \if@test 994  $\langle *trace \rangle$ 995 \tr@ce{type already on list: defer (addtonextcol)}% 996  $\langle$ /trace $\rangle$ 997 \else 998  $\langle *trace \rangle$ 999 \tr@ce{sent to addtotoporbot (addtonextcol)}%  $1000 \ \langle \rangle$ trace $\rangle$ 1001 \@addtotoporbot  $1002 \qquad \qquad \text{if}$ 1003 \fi 1004  $\langle *trace \rangle$ 1005 \else 1006 \tr@ce{Fail---no room: fl box ht: \the \ht \@currbox 1007 (addtonextcol)  $\frac{1}{2}$ %  $1008 \langle \text{/trace} \rangle$  $1009$  \fi 1010 \fi  $1011$  \fi 1012 \if@insert 1013 \else 1014 (\*trace) 1015 \tr@ce{put back on deferlist (addtonextcol)}% 1016  $\langle$ /trace $\rangle$ 1017 \@cons\@deferlist\@currbox 1018  $\langle *trace \rangle$ 1019 \tr@ce{deferlist: \@deferlist: (addtonextcol-after)}%  $1020 \ \langle$ /trace $\rangle$  $1021$  \fi 1022 (\*trace) 1023 \tr@ce{End of addtonextcol -- locally counts:}% 1024 \tr@ce{ col: \the \@colnum. top: \the \@topnum. bot: \the \@botnum.}%  $1025 \; \langle$ /trace) 1026 \endgroup 1027  $\langle *trace \rangle$ 1028 \tr@ce{End of addtonextcol -- globally counts:}% 1029 \tr@ce{col: \the \@colnum. top: \the \@topnum. bot: \the \@botnum.}%  $1030 \; \langle$ /trace) 1031 }

\@addtodblcol Lots of changes.

```
1032 \def\@addtodblcol{%
1033 \begingroup
1034 \langle *trace \rangle1035 \tr@ce{***Start addtodblcol}%
1036 \; \langle \rangletrace)
1037 \@insertfalse
1038 \@setfloattypecounts
1039 \@getfpsbit \tw@
1040 \langle *trace \rangle1041 \tr@ce{fpstype \ifodd \@tempcnta OK \else not \fi dbltop:
1042 \the \@fpstype}%
1043 \langle/trace\rangle1044 \ifodd\@tempcnta
1045 \@flsetnum \@dbltopnum
1046 \ifnum \@dbltopnum>\z@
1047 \@tempswafalse
1048 \ifdim \@dbltoproom>\ht\@currbox
1049 \@tempswatrue
1050 \langle *trace \rangle1051 \tr@ce{Space OK: \@dbltoproom =
1052 \the \@dbltoproom > \the \ht \@currbox
1053 (dbltoproom)}%
1054 \langle/trace\rangle1055 \else
1056 (*trace)
1057 \tr@ce{fpstype: \the \@fpstype (addtodblcol)}%
1058 \; \langle \rangletrace\rangle1059 \ifnum \@fpstype<\sixt@@n
1060 \langle *trace \rangle1061 \tr@ce{BANG float ignoring \@dbltoproom}%
1062 \tr@ce{\@spaces \@dbltoproom = \the \@dbltoproom.
1063 Ht float: \the \ht \@currbox-BANG}%
1064 \; \langle/trace)
 Need to check that there is room on the page, using the local value of \@textmin
 to make the necessary adjustment to \@dbltoproom.
1065 \ddvance \@dbltoproom \@textmin
1066 \langle * \text{trace} \rangle1067 \tr@ce{Local value of texmin: \the\@textmin}%
1068 \tr@ce{\@spaces space on page = \the \@dbltoproom.
1069 Ht float: \the \ht \@currbox-BANG}%
1070 \; \langle/trace)
1071 \ifdim \@dbltoproom>\ht\@currbox
1072 \@tempswatrue
1073 \langle *trace \rangle1074 \tr@ce{Space OK BANG: space on page = \the \@dbltoproom >
1075 \theta \theta \phi1076 \lambdaelse
1077 \tr@ce{fpstype: \the \@fpstype}%
1078 \tr@ce{Fail---no room dbltoproom-BANG?:}%
1079 \tr@ce{\@spaces space on page = \the \@dbltoproom.
1080 Ht float: \the \ht \@currbox}%
1081 \; \langle/trace)
1082 \qquad \qquad \text{if}1083 \advance \@dbltoproom -\@textmin
1084 \langle *trace \rangle1085 \else
1086 \tr@ce{fpstype: \the \@fpstype}%
1087 \tr@ce{Fail---no room dbltoproom-ORD?:}%
1088 \tr@ce{\@spaces \@dbltoproom = \the \@dbltoproom.
1089 Ht float: \the \ht \@currbox}%
```

```
1090 \; \langle/trace)
             1091 \qquad \qquad \int fi
             1092 \fi
             1093 \if@tempswa
             1094 \@bitor \@currtype \@dbldeferlist
             1095 \langle *trace \rangle1096 \tr@ce{dbldeferlist: \@dbldeferlist: (before)}%
             1097 \langle/trace\rangle1098 \if@test
             1099 \langle *trace \rangle1100 \tr@ce{type already on list: dbldefer}%
             1101 \langle/trace\rangle1102 \else
             1103 \@tempdima -\ht\@currbox
             1104 \advance\@tempdima
             1105 -\ifx \@dbltoplist\@empty \dbltextfloatsep \else
             1106 \dblfloatsep \fi
             1107 \global \advance \@dbltoproom \@tempdima
             1108 \global \advance \@colht \@tempdima
             1109 \global \advance \@dbltopnum \m@ne
             1110 \@cons \@dbltoplist \@currbox
             1111 \langle *trace \rangle1112 \tr@ce{dbltopnum (after) = \the \@dbltopnum}%
             1113 \tr@ce{***Success: dbltop}%
             1114 \langle/trace\rangle1115 \\@inserttrue
             1116 \fi
             1117 \fi
             1118 (*trace)
             1119 \else
             1120 \tr@ce{Fail: dbltopnum = \the \@dbltopnum: fpstype
             1121 \the \@fpstype=ORD?}%
             1122 \ifnum \@fpstype<\sixt@@n
             1123 \tr@ce{ERROR: !t float not successful (addtodblcol)}%
             1124 \fi
             1125 \langle/trace\rangle1126 \fi
             1127 \fi
             1128 \if@insert
             1129 \else
             1130 \langle *trace \rangle1131 \tr@ce{put on dbldeferlist}%
             1132 \langle/trace\rangle1133 \@cons\@dbldeferlist\@currbox
             1134 \langle *trace \rangle1135 \tr@ce{dbldeferlist: \@dbldeferlist: (after)}%
             1136 \langle/trace\rangle1137 \fi
             1138 (*trace)
             1139 \tr@ce{End of addtodblcol -- locally count:}%
             1140 \tr@ce{ dbltop: \the \@dbltopnum.}%
             1141 \langle/trace\rangle1142 \endgroup
             1143 \langle *trace \rangle1144 \tr@ce{End of addtodblcol -- globally count:}%
             1145 \tr@ce{dbltop: \the \@dbltopnum.}%
             1146 \langle/trace\rangle1147 }
             1148 \langle/2ekernel | autoload | fltrace)
\@addmarginpar
```
### 1149  $\langle *2$ ekernel | autoload $\rangle$ 1150 \def\@addmarginpar{\@next\@marbox\@currlist{\@cons\@freelist\@marbox

```
1151 \@cons\@freelist\@currbox}\@latexbug\@tempcnta\@ne
1152 \if@twocolumn
1153 \if@firstcolumn \@tempcnta\m@ne \fi
1154 \else
1155 \if@mparswitch
1156 \ifodd\c@page \else\@tempcnta\m@ne \fi
1157 \fi
1158 \if@reversemargin \@tempcnta -\@tempcnta \fi
1159 \fi
1160 \ifnum\@tempcnta <\z@ \global\setbox\@marbox\box\@currbox \fi
1161 \@tempdima\@mparbottom
1162 \advance\@tempdima -\@pageht
1163 \advance\@tempdima\ht\@marbox
1164 \ifdim\@tempdima >\z@
1165 \@latex@warning@no@line {Marginpar on page \thepage\space moved}%
1166 \else
1167 \@tempdima\z@
1168 \fi
1169 \global\@mparbottom\@pageht
1170 \global\advance\@mparbottom\@tempdima
1171 \global\advance\@mparbottom\dp\@marbox
1172 \global\advance\@mparbottom\marginparpush
1173 \advance\@tempdima -\ht\@marbox
 Putting box movement inside the 'marbox':
1174 \global\setbox \@marbox
1175 \vbox {\vskip \@tempdima
1176 \box \@marbox}%
1177 \global \ht\@marbox \z@
1178 \global \dp\@marbox \z@
 Sticking (rather than gluing:-) the 'marbox' to the line above, changed vskip to
 kern:
1179 \kern -\@pagedp
1180 \nointerlineskip
1181 \hb@xt@\columnwidth
1182 {\ifnum \@tempcnta >\z@
1183 \hskip\columnwidth \hskip\marginparsep
1184 \else
1185 \hskip -\marginparsep \hskip -\marginparwidth
1186 \overline{1186}1187 \box\@marbox \hss}%
 For this reason the following code can vanish:
     \nobreak %% No longer needed. CAR92/12
     \vskip -\@tempdima %% No longer needed. CAR92/12
```

```
1188 \nointerlineskip
1189 \hbox{\vrule \@height\z@ \@width\z@ \@depth\@pagedp}}
1190 \langle /2ekernel | autoload\rangle
```
## 66.1.1 Kludgeins

This part of the file is part of the implementation of the following two new commands for LAT<sub>EX2e</sub>.

\enlargethispage{<dim>}

Adds  $\langle \text{dim} \rangle$  to the height of the current column only. On the printed page the bottom of this column is extended downwards by exactly <dim> without having any effect on the placement of the footer; this may result in an overprinting.

```
\enlargethispage*{<dim>}
```
Similar to **\enlargethispage** but it tries to squeeze the column to be printed in as small a space as possible, ie it uses any shrinkability in the column. If the column was not explicitly broken (e.g. with \pagebreak) this may result in an overfull box message but execpt for this it will come out as expected (if you know what to expect).

The star form of this command is dedicated to Leslie Lamport, the other we need for ourselves (FMi, CAR).

These commands may well have unwanted effects if used soon before a

: please give keep them clear of such places.

\@kludgeins The insert which makes TEX do a lot of the necessary work. All we need to put into it is the amount by which the pagegoal should be changed.

- 1191 (\*2ekernel | def1)
- 1192 \newinsert \@kludgeins
- 1193 \global\dimen\@kludgeins \maxdimen
- 1194 \global\count\@kludgeins 1000
- 1195  $\langle$ /2ekernel | def1 $\rangle$

\enlargethispage The user command.

```
\enlargethispage* 1196 (*2ekernel | def1)
                   1197 \gdef \enlargethispage {%
                   1198 \@ifstar
                   1199 {%
                   1200 (*trace)
                   1201 \tr@ce{Enlarging page height * }%
                   1202 \langle/trace\rangle1203 \@enlargepage{\hbox{\kern\p@}}}%
                   1204 {%
                   1205 (*trace)
                   1206 \tr@ce{Enlarging page height exactly---}%
                   1207 \; \langle/trace\rangle1208 \@enlargepage\@empty}%
                   1209 }
                   1210 \langle/2ekernel | def1\rangle1211 (*autoload)
                   1212 \def\enlargethispage{\@autoload{out1}\enlargethispage}
                   1213 \langle/autoload\rangle
```
\@enlargepage This actually inserts the insert, after checking for extreme values of the change.

```
1214 (*2ekernel | def1)
1215 \gdef\@enlargepage#1#2{%
1216 (*trace)
1217 \tr@ce{\@spaces\@spaces by #2}%
1218 \langle/trace\rangle1219 \@tempskipa#2\relax
1220 \ifdim \@tempskipa>.5\maxdimen
1221 \@latexerr{Suggested\space extra\space height\space
1222 (\the\@tempskipa)\space dangerously\space
1223 large}\@eha
1224 \else
1225 \ifdim \vsize<.5\maxdimen
1226 \langle *trace \rangle1227 \tr@ce {Kludgeins added--pagegoal before: \the\pagegoal}%
1228 \langle/trace\rangle1229 \\@bsphack
1230 \insert\@kludgeins{#1\vskip-\@tempskipa}%
1231 \@esphack
 This next bit is for tracing only:
1232 (*trace)
1233 \ifvmode \par
1234 \tr@ce {Kludgeins added--pagegoal after: \the \pagegoal}%
1235 \fi
1236 \langle/trace\rangle1237 \else
1238 \@latexerr{Page\space height\space already\space
1239 too\space large}\@eha
1240 \fi
1241 \fi
1242 }
1243 \langle/2ekernel | def1)
```
### 66.1.2 Float control

This part implements controllable floats and other changes to the float mechanism. It provides, at the doument level, the following command for inclusion in LATEX2e.

\suppressfloats

This suppresses all further floats on the current page.

With an optional argument it suppresses only floats only in certain positions on the current page.

[t] suppresses only floats at the top of the page [b] suppresses only floats at the bottom of the page

It also enables the use of an extra specifier, !, in the location optional argument of a float. If this is present then, just for this particular float, whenever it is processed by the float mechanism the followinhg are ignored:

- all restrictions on the number of floats which can appear;
- all explicit restrictions on the amount of space which should (not) be occupied by floats and/or text.

The mechanism will still attempt to ensure that pages are not overfull.

These specifiers override, for the single float, the suppression commands described above.

In its current form, it also suplies a reasonably exhaustive, and somewhat baroque, means of tracing some aspects of the float mechanism. More tracing.

\tr@ce \notrace Set-up tracing for floats independent of other tracing as it produces mega-output. Default is no tracing.

```
\text{tracefloats}_{1244} \times \text{trace}\@traceval
1245 \def \@tracemessage #1{\typeout{LaTeX2e: #1}}
\tracefloatvals1246\def\tracefloats{\let\tr@ce\@tracemessage}
 \@tracemessage
1247 \def \notrace {\let \tr@ce \@gobble}
                1248 \notrace
                1249 \def \@traceval #1{\tr@ce{\string #1 = \the #1}}
                1250 \def \tracefloatvals{%
                1251 \@dblfloatplacement
                1252 \@floatplacement
                1253 \@traceval\@colnum
                1254 \@traceval\@colroom
                1255 \@traceval\@topnum
                1256 \@traceval\@toproom
                1257 \@traceval\@botnum
                1258 \@traceval\@botroom
                1259 \@traceval\@fpmin
                1260 \tr@ce{\string\textfraction = \textfraction}%
                1261 \@traceval\@dbltopnum
                1262 \@traceval\@dbltoproom
                1263 }
                1264 \langle/trace\rangle1265 (*flafter)
                1266 \providecommand\tr@ce[1]{}
                1267 \langle/flafter\rangle
```
\suppressfloats Float suppression commands: these set the relevant counter globally to zero. Thus \@flstop they are overridden for a particular float by an ! specifier.

1268  $\langle *2$ ekernel | autoload)
```
1269 \def \suppressfloats {%
1270 \@ifnextchar [%
1271 \@flstop
1272 {\global \@colnum \z@}%
1273 }
 Maybe this should be a loop over #1?
1274 \def \@flstop [#1]{%
1275 \if t#1%
1276 \global \@topnum \z@
1277 \fi
1278 \if b#1%
1279 \global \@botnum \z@
1280 \fi
1281 }
```
Manipulation of float placement and type; both their strings and the corresponding count registers.

\@fpstype First a new count register to go with **\@currtype**.

\@reqcolroom \@textfloatsheight Then a new skip register, for information needed to remove the **\@maxsep** conservatism: it is possible that this could use a temporary register.

> Finally a dimension register to hold the total height of in-text floats on the current page. This is needed to implement a major change in the functionality of \@addtocurcol which is, nevertheless, a bug fix. It is not local and therefore cannot be a temporary register.

```
1282 \newcount \@fpstype
1283 \newdimen \@reqcolroom
1284 \newdimen \@textfloatsheight
1285 \langle/2ekernel | autoload\rangle
```
\@fpsadddefault Adds the default placement to what is already there.

```
Should not need to change this, but could do it as follows:
```

```
\def \@fpsadddefault {%
   \@temptokena \expandafter\expandafter\expandafter
                {\csname fps@\@captype \endcsname}%
   \edef \reserved@a {\the\@temptokena}%
   \@onelevel@sanitize \reserved@a
   \edef \@fps {\@fps\reserved@a}%
}
```

```
1286 (*2ekernel | autoload | fltrace)
1287 \def \@fpsadddefault {%
1288 (*trace)
1289 \tr@ce{fps changed from: \@fps}%
1290 \langle/trace\rangle1291 \edef \@fps {\@fps\csname fps@\@captype \endcsname}%
1292 \@latex@warning {%
1293 No positions in optional float specifier.\MessageBreak
1294 Default added (so using '\@fps')}%
1295 }
```

```
\@setfloattypecounts Sets counters \@fpstype and \@currtype.
```

```
BANG == bit4 of \count\@currbox = 0.
```

```
1296 \def \@setfloattypecounts {%
1297 \@currtype \count\@currbox
1298 \@fpstype \count\@currbox
1299 \divide\@currtype\@xxxii \multiply\@currtype\@xxxii
1300 \advance \@fpstype -\@currtype
1301 (*trace)
```

```
1302 \tr@ce{(mod 32) fpstype: \the \@fpstype}%
1303 \tr@ce{(mult of 32) currtype: \the \@currtype}%
1304 % Tracing only: but some should be changed into real errors/warnings?
1305 \ifnum \@fpstype<\sixt@@n
1306 \ifnum \@fpstype=\z@
1307 \tr@ce{ERROR: no PLACEMENT, fpstype = \the \@fpstype = 0?}%
1308 \fi
1309 \ifnum \@fpstype=\@ne
1310 \tr@ce{WARNING: only h, fpstype = \the \@fpstype = 1?}%
1311 \fi
1312 \tr@ce{BANG float}%
1313 \else
1314 \ifnum \@fpstype=\sixt@@n
1315 \tr@ce{ERROR: no PLACEMENT, fpstype = \the \@fpstype = 16?}%
1316 \fi
1317 \ifnum \@fpstype=17
1318 \tr@ce{WARNING: only h, fpstype = \the \@fpstype = 17?}%
1319 \fi
1320 \tr@ce{ORD float}%
1321 \fi
1322 \langle/trace\rangle1323 }
1324 \langle/2ekernel | autoload | fltrace)
```
Macros for getting, testing and setting bits of the fps.

\@getfpsbit Sets \@tempcnta to required bit of \count\@currbox.

```
1325 (*2ekernel | autoload)
1326 \def \@getfpsbit {%
1327 \@boxfpsbit \@currbox
1328 }
```
\@boxfpsbit Used above.

```
1329 \def \@boxfpsbit #1#2{%
1330 \@tempcnta \count#1%
1331 \divide \@tempcnta #2\relax
1332 }
```
\@testfp New definition of the float page test.

```
1333 \def \@testfp #1{%
1334 \@boxfpsbit #18\relax %, Really '#1 8' for human readers!
1335 \ifodd \@tempcnta
1336 \else
1337 \@testtrue
1338 \fi
1339 }
```
\@setfpsbit Sets required bit of \@tempcnta (to 1).

```
1340 \def \@setfpsbit #1{%
1341 \@tempcntb \@tempcnta
1342 \divide \@tempcntb #1\relax
1343 \ifodd \@tempcntb
1344 \else
1345 \advance \@tempcnta #1\relax
1346 \fi
1347 }
1348 \langle /2ekernel | autoload)
```
\@resethfps Globally adds t as a possible location for an h or !h only placement: this must be done using the count.

File K: ltoutput.dtx Date: 2004/10/20 Version v1.2m 354

Although it will leave  $\Diamond$ fpstype set to 17 even if it was originally 1, this does not matter since it is the last thing in \@addtocurcol.

```
1349 \langle *2ekernel | autoload | fltrace)
1350 \def \@resethfps {%
1351 \let\reserved@a\@empty
1352 \ifnum \@fpstype=\@ne
1353 \def \reserved@a {!}%
1354 \@fpstype 17
1355 \fi
1356 \ifnum \@fpstype=17
1357 \global \advance \count\@currbox \tw@
1358 \@latex@warning@no@line {%
1359 '\reserved@a h' float specifier changed to '\reserved@a ht'}%
1360 (*trace)
1361 \tr@ce{%
1362 't' added to '\reserved@a h'- new Count: \the \count\@currbox}%
1363 \langle/trace\rangle1364 \fi
1365 }
```
Special stuff for BANG floats.

\@flsetnum Ignores any zero float counter value in case BANG.

It uses a local assignment to the normally global counter: a bit naughty, perhaps?

These assgnments are safe so long as the counter involved is only consulted once (i.e. only for the 'bang float') with the changed value. This is the case within \@addtocurcol because it is used only once within a call of the output routine (which forms a group).

For **\@addtonextcol** this is achieved by putting a group around its code; this is needed because it is called (by \@startcolumn) for each float which was on the deferlist. Almost identical considerations pertain to **\@addtodblcol**. There may be more efficient ways to handle this, but the group seems to be the simplest.

```
1366 \def \@flsetnum #1{%
1367 (*trace)
1368 \tr@ce{fpstype: \the \@fpstype (flsetnum \string#1)}%
1369 \langle (trace)
1370 \ifnum \@fpstype<\sixt@@n
1371 \ifnum #1=\z@
1372 \langle *trace \rangle1373 \tr@ce{BANG float resetting \string#1 to 1}%
1374 \langle (trace)
1375 #1\@ne
1376 \fi
1377 \fi
1378 (*trace)
1379 \tr{#1 (before) = \the #1}\%1380 \langle/trace\rangle1381 }
```
\@flsettextmin This ignores \textfraction space restriction in case BANG.

```
1382 \def \@flsettextmin {%
1383 (*trace)
1384 \tr@ce{fpstype: \the \@fpstype (flsettextmin)}%
1385 \langle/trace\rangle1386 \ifnum \@fpstype<\sixt@@n
1387 (*trace)
1388 \tr@ce{BANG ignoring textmin}%
1389 \langle/trace\rangle1390 \@textmin \z@
1391 \else
```
File K: ltoutput.dtx Date: 2004/10/20 Version v1.2m 355

```
1392 \@textmin \textfraction\@colht
1393 \langle *trace \rangle1394 \tr{ORD textmin = \the \@text{textmin}1395 \langle/trace\rangle1396 \fi
1397 }
```
\@flcheckspace This ignores space restriction in case BANG; this is still slightly conervative since it does not allow for the fact that, if there is no text in the column then \textfloatsep is not needed. Sets @tempswa true if there is room for \@currbox.

```
1398 \def \@flcheckspace #1#2{%
1399 \advance \@reqcolroom
1400 \ifx #2\@empty \textfloatsep \else \floatsep \fi
1401 (*trace)
1402 \tr@ce{colroom = \the \@colroom (flcheckspace \string#1 \string#2)}%
1403 \tr@ce{reqcolroom = \the \@reqcolroom
1404 (flcheckspace \string#1 \string#2)}%
1405 \langle/trace\rangle1406 \ifdim \@colroom>\@reqcolroom
1407 \ifdim #1>\ht\@currbox
1408 \@tempswatrue
1409 \langle *trace \rangle1410 \tr@ce{Space OK: #1 = \the #1 > \the \ht \@currbox
1411 (flcheckspace \string#1 \string#2)}%
1412 \langle/trace\rangle1413 \else
1414 \langle *trace\rangle1415 \tr@ce{fpstype: \the \@fpstype
1416 (flcheckspace \string#1 \string#2)}%
1417 \langle/trace\rangle1418 \ifnum \@fpstype<\sixt@@n
1419 \langle *trace \rangle1420 \tr@ce{BANG float ignoring #1
1421 (flcheckspace \string#1 \string#2):}%
1422 \tr{\csc \#1 = \the \#1. Ht float: \the \ht \@currbox 1423 BANG}%
1423 BANG}%
1424 \langle/trace\rangle1425 \@tempswatrue
1426 \langle *trace \rangle1427 \text{label}1428 \tr@ce{Fail---no room (flcheckspace \string#1 \string#2)
1429 (fpstype \the \@fpstype=ORD?):}%
1430 \tr{Cef}\@spaces #1 = \the #1. \text{ float: } the \ht \@currbox1431 ORD?}%
1432 \; \langle/trace)
1433 \fi
1434 \fi
1435 (*trace)
1436 \text{le}1437 \tr@ce{Fail---no room at 2nd test of colroom
1438 (flcheckspace \string#1 \string#2)}%
1439 \langle/trace\rangle1440 \fi
1441 }
1442 \langle/2ekernel | autoload | fltrace)
```
\@flupdates This updates everything when a float is placed.

 $\langle *2$ ekernel | autoload) \def \@flupdates #1#2#3{% \global \advance #1\m@ne \global \advance \@colnum \m@ne 1447 \@tempdima -\ht\@currbox

```
1448 \advance \@tempdima
1449 -\ifx #3\@empty \textfloatsep \else \floatsep \fi
1450 \global \advance #2\@tempdima
1451 \global \advance \@colroom \@tempdima
1452 \@cons #3\@currbox
1453 }
1454 \langle/2ekernel | autoload\rangle
```
Interesting facts about float mechanisms past and present, together with a summary of various features, some unresolved:

- 1. The value \textfraction does not affect the processing of doublecol floats: this seems sensible, but should be documented.
- 2. \twocolumn floatplacement was wrong: dbl not needed, ord needed.
- 3. \@floatplacement was not called after \@startdblcol or \@topnewpage. This has been changed; it is clearly a bug fix.
- 4. The use \@topnewpage when \dblfigrule is non-trivial produced a rule in the wrong place. This has been fixed by not using \dblfigrule when processing the 'float' from \@topnewpage.
- 5. If the specifier was just h and the float could not be put here, it went on the deferlist and stayed there until a clearpage. It now gets changed to a 'th': this is only an error-recovery action, putting just h or !h should be deprecated.
- 6. \@dblmaxsep was 'the maximum of \dblfloatsep and \dbltexfloatsep'. But it was never used! Now gone completely, like **\@maxsep.**
- 7. After an h float is put on a page, it was counted as text when applying the \textfraction test; this is possibly too big a change although it is a bug fix?
- 8. Two consecutive h floats are separated by twice \intextsep: this could be changed to one by use of \addvspace, OK? Note that it would also mean that less space is put in if an h float immediaiely follows other spaces. This is also possibly too big a change, at least for compatibility mode? Or it may be simply wrong! It has not been changed.
- 9. Now \@addtocurcol checks first for just p fps. I think that this is an increase in efficiency, but maybe the coding should be made even more efficient.
- 10. \@tryfcolumn now tests if the list is empty first, otherwise lots of wasted time! Thus this test has been removed from **\@startcolumn**. As Frank pointed out, this makes \@startcolumn less efficient. But it is now the same as \@startdblcolumn: I can see no reason why they should be different, but which is best?
- 11. Why is \@colroom set in \@doclearpage?
- 12. Footnotes. Check what \clearpage does when footnotes are left over. Footnotes are not put on float pages and, also, *\@addtonextcol ignores the exis*tence of held-over footnotes in deciding what floats can go on the page. Not changed.
- 13. \clearpage can still lose non-boxes, at least when floats are involved. It also moves some to the 'wrong page', but this may be a coding problem.
- 14. The ! option makes it necessary to check in \output that there is enough room left on the page after adding a float. (This would have been necessary anyway if anyone set \@textmin too close to zero! A similar danger existed

File K: 1 toutput.dtx Date:  $2004/10/20$  Version v1.2m 357

also if the text in a \twocolumn[text] entity gets too large.) The current implementation of this also makes the normal case a little less efficient, OK? Not enough room means, at present, less than \baselineskip, with a warning: is this OK? Should it be made generic (another parameter)?

15. There are four possibilities for supporting this:

\twocolumn[\maketitle more text]

One is to change \maketitle slightly to allow this. Another is to change \@topnewpage so that more than one \twocolumn[] command is allowed; in this case \maketitle\twoclumn[more text] will work. The former is more robust from the user's viewpoint, but makes the code for \maketitle rather ad hoc (maybe it is already?). Another is to misuse the global twocolumn flag locally within **\@topnewpage**. Yet another is to move the column count register from the multicol package into the kernel. This has beeen done.

- 16. Where should the reinserts be put to maximise the probability that footmotes come out on the correct page? Or should we go for as much compatibility as possible (but see next item)?
- 17. Should we continue to support (as much as possible) \samepage? Some of its intended functionality is now advertised as being provided by \enlargethispage. Use of either is likely to result in wrongly placed footnotes, marginals, etc. Which should have priority: obeying the pagination instructions, or correct placement of notes/marginalia?
- 18. Is the adjustment of space to cause shrinking in the kludge-\* case correct? Should it be limited to 0pt?
- 19. Is the setting of \boxmaxdepth in makecol and friends needed? It only has any effect if \@textbottom ends with a box or rule, in which case the vskip to allow for its depth should also be added. If it is kept, it should probably be the last thing in the box. It has now been removed.

It would perhaps be better to document that \@textbottom and \@texttop must have natural height 0pt.

- 20. I cannot see why the vskip adjustement for the depth is needed if boxmaxdepth is used to ensure that there is never a too deep box.
- 21. The value of \boxmaxdepth should be explicitly set whenever necessary: it is too risky to assume that it has any particular value. Care is needed in deciding what to set it to.

It is interesting to note that the value of \boxmaxdepth is unique in being read before the local settings for the box group are reset; all other parameter settings which affect the box construction use their values outside the box group.

22. Should \@maxdepth store the setting of \maxdepth from lplain? Or should we provide a proper interface to class files for setting these?

An analysis of various other macros.

\@opcol should do \@floatplacement, but where? Right at the end, since it always occurs at the start of a column.

```
\def\@opcol{%
  % Why is this done first?
  \global \@mparbottom \z@
  \if@twocolumn
    \@outputdblcol
  \else
    \@outputpage
```

```
% This is not needed since it is done at the end of
 % |\@outputpage|:
 \global \@colht \textheight
\fi}
```
Only tracing has been added to these.

```
1455 (*2ekernel | autoload | fltrace)
1456 \def\@makefcolumn #1{%
1457 \begingroup
1458 \qquad \qquad \@fpmin \z@
1459 \let \@testfp \@gobble
1460 \@tryfcolumn #1%
1461 \endgroup
1462 \langle *trace \rangle1463 \if@fcolmade
1464 \tr@ce{PAGE: in \string\clearpage \if@twocolumn ---twocolumn\fi---}%
1465 \tr@ce{----- float column/page completed from \string#1}%<br>1466 \fi
14661467 \; \langle/trace)
1468 }
```
This will line up the last baselines in the two columns provided they are constructed in the normal way: i.e. ending in a skip of minus the original depth, with \@textbottom adding nothing.

Thus again it is essential for **\@textbottom** to have depth 0pt.

```
1469 \def\@outputdblcol{%
1470 \if@firstcolumn
1471 \global \@firstcolumnfalse
1472 \global \setbox\@leftcolumn \box\@outputbox
1473 \langle *trace \rangle1474 \tr@ce{PAGE: first column boxed}%
1475 \langle/trace\rangle1476 \else
1477 \global \@firstcolumntrue
1478 \setbox\@outputbox \vbox {%
1479 \hb@xt@\textwidth {%
1480 \hb@xt@\columnwidth {%
1481 \box\@leftcolumn \hss}%
1482 \hfil
1483 {\normalcolor\vrule \@width\columnseprule}%
1484 \hfil
1485 \hb@xt@\columnwidth {%}
1486 \boxtimes \begin{array}{c} \text{box\texttt{box}} \\ \text{box\texttt{box}} \end{array}1487 } \%1488 } \%1489 \langle *trace \rangle1490 \tr@ce{PAGE: second column also boxed}%
1491 \langle/trace\rangle1492 \@combinedblfloats
1493 \@outputpage
1494 (*trace)
1495 \tr@ce{PAGE: two column page completed}%
1496 \langle/trace\rangle1497 \begingroup
1498 \@dblfloatplacement
1499 \@startdblcolumn
 This loop could be replaced by an \expandafter tail recursion in
 \@startdblcolumn.
1500 \@whilesw\if@fcolmade \fi
1501 {\@outputpage
1502 (*trace)
```
 \tr@ce{PAGE: double float page completed}%  $\langle$ /trace $\rangle$  \@startdblcolumn}% \endgroup 1507 \fi 1508 }  $\langle$ /2ekernel | autoload | fltrace)

### 66.1.3 Float placement parameters

The main purpose of this section is to ensure that all the float-placement parameters which need to be set in a class file or package have been declared. It also describes their use and sets values for them which are reasonable for typical douments using US letter or A4 sized paper.

#### Limits for the placement of floating objects

- \c@topnumber This counter holds the maximum number of floats that can appear at the top of a text page or column.
	- 1510 (\*2ekernel | autoload)
	- 1511 \newcount\c@topnumber
	- 1512 \setcounter{topnumber}{2}
- \topfraction This macro holds the maximum proportion (as a decimal number) of a text page or column that can be occupied by floats at the top.

1513 \newcommand\topfraction{.7}

- \c@bottomnumber This counter holds the maximum number of floats that can appear at the bottom of a text page or column.
	- 1514 \newcount\c@bottomnumber
	- 1515 \setcounter{bottomnumber}{1}
- \bottomfraction This macro holds the maximum proportion (as a decimal number) of a text page or column that can be occupied by floats at the bottom. 1516 \newcommand\bottomfraction{.3}
- \c@totalnumber This counter holds the maximum number of floats that can appear on any text page or column. 1517 \newcount\c@totalnumber
	- 1518 \setcounter{totalnumber}{3}
- \textfraction This macro holds the minimum proportion (as a decimal number) of a text page or column that must be occupied by text. 1519 \newcommand\textfraction{.2}
- \floatpagefraction This macro holds the minimum proportion (as a decimal number) of a page or column that must be occupied by floating objects before a 'float page' is produced. 1520 \newcommand\floatpagefraction{.5}
	- \c@dbltopnumber This counter holds the maximum number of double-column floats that can appear on the top of a two-column text page. 1521 \newcount\c@dbltopnumber
		- 1522 \setcounter{dbltopnumber}{2}
	- \dbltopfraction This macro holds the maximum proportion (as a decimal number) of a two-column text page that can be occupied by double-column floats at the top. 1523 \newcommand\dbltopfraction{.7}
- \dblfloatpagefraction This macro holds the minimum proportion (as a decimal number) of a page that must be occupied by double-column floating objects before a 'double-column float page' is produced.
	- 1524 \newcommand\dblfloatpagefraction{.5}

File K: 1 toutput.dtx Date:  $2004/10/20$  Version v1.2m 360

#### Floats on a text page

\floatsep \textfloatsep \intextsep

When a floating object is placed on a page with text, these parameters control the seperation between the float and the other objects on the page. These parameters are used for both one-column mode and single-column floats in two-column mode. They are all rubber lengths.

\floatsep is the space between adjacent floats that are placed at the top or bottom of the text page or column.

\textfloatsep is the space between the main text and floats at the top or bottom of the page or column.

\intextsep is the space between in-text floats and the text.

```
1525 \newskip\floatsep
1526 \newskip\textfloatsep
1527 \newskip\intextsep
1528 \setlength\floatsep {12\p@ \@plus 2\p@ \@minus 2\p@}
1529 \setlength\textfloatsep{20\p@ \@plus 2\p@ \@minus 4\p@}
1530 \setlength\intextsep {12\p@ \@plus 2\p@ \@minus 2\p@}
```
\dbltextfloatsep

\dblfloatsep When double-column floats (floating objects that span the whole \textwidth) are placed at the top of a text page in two-column mode, the separation between the float and the text is controlled by \dblfloatsep and \dbltextfloatsep. They are rubber lengths.

> \dblfloatsep is the space between adjacent double-column floats placed at the top of the text page.

> \dbltextfloatsep is the space between the main text and double-column floats at the top of the page.

```
1531 \newskip\dblfloatsep
1532 \newskip\dbltextfloatsep
1533 \setlength\dblfloatsep {12\p@ \@plus 2\p@ \@minus 2\p@}
1534 \setlength\dbltextfloatsep{20\p@ \@plus 2\p@ \@minus 4\p@}
```
#### Floats on their own page or column

\@fptop \@fpsep \@fpbot When floating objects are placed on a seperate page or column, called a 'float page', the layout of the page is controlled by these parameters, which are rubber lengths.

At the top of the page \@fptop is inserted; typically this supplies some stretchable whitespace. At the bottom of the page \@fpbot ais inserted. Between adjacent floats \@fpsep is inserted.

These parameters are used for all floating objects on a 'float page' in onecolumn mode, and for single-column floats in two-column mode.

Note that at least one of the two parameters \@fptop and \@fpbot should contain a plus ...fil so as to fill the remaining empty space.

```
1535 \newskip\@fptop
1536 \newskip\@fpsep
1537 \newskip\@fpbot
1538 \setlength\@fptop{0\p@ \@plus 1fil}
1539 \setlength\@fpsep{8\p@ \@plus 2fil}
1540 \setlength\@fpbot{0\p@ \@plus 1fil}
```
\@dblfptop Double-column 'float pages' in two-column mode use similar parameters.

```
\@dblfpsep
1541 \newskip\@dblfptop
\@dblfpbot
1542 \newskip\@dblfpsep
          1543 \newskip\@dblfpbot
          1544 \setlength\@dblfptop{0\p@ \@plus 1fil}
          1545 \setlength\@dblfpsep{8\p@ \@plus 2fil}
          1546 \setlength\@dblfpbot{0\p@ \@plus 1fil}
```
\topfigrule The macros can be used to put in rules between floats and text; whatever they \botfigrule insert should be vertical mode material which takes up zero space.

\dblfigrule 1547 \let\topfigrule=\relax \let\botfigrule=\relax \let\dblfigrule=\relax  $\langle$ /2ekernel | autoload $\rangle$ 

## File L ltclass.dtx

## 67 Introduction

This file implements the following declarations, which replace \documentstyle in LATEX 2ε documents.

Note that old documents containing \documentstyle will be run using a compatibility option—thus keeping everyone happy, we hope!

The overall idea is that there are two types of 'style files': 'class files' which define elements and provide a default formatting for them; and 'packages' which provide extra functionality. One difference between  $\text{LATEX } 2\varepsilon$  and  $\text{LATEX } 2.09$  is that LATEX 2ε packages may have options. Note that options to classes packages may be implemented such that they input files, but these file names are not necessarily directly related to the option name.

### 68 User interface

 $\dot{\Omega}$  \documentclass  $[\langle main\text{-}option\text{-}list\rangle]\{\langle class\rangle\}$  [ $\langle version\rangle]$ ]

There must be exactly one such declaration, and it must come first. The  $\langle main-option-list \rangle$  is a list of options which can modify the formatting of elements which are defined in the  $\langle class \rangle$  file as well as in all following \usepackage declarations (see below). The  $\langle version \rangle$  is a version number, beginning with a date in the format YYYY/MM/DD. If an older version of the class is found, a warning is issued.

### $\dot{\text{documentstyle}[\langle main-option-list\rangle]\{\langle class\rangle\}[\langle version\rangle]$

The \documentstyle declaration is kept in order to maintain upward compatibility with  $\text{LFT}_K \times 2.09$  documents. It is similar to \documentclass, but it causes all options in  $\langle main\text{-}option\text{-}list\rangle$  that the  $\langle class\rangle$  does not use to be passed to \RequirePackage after the options have been processed. This maintains compatibility with the 2.09 behaviour. Also a flag is set to indicate that the document is to be processed in  $\angle$ FFX2.09 compatibility mode. As far as most packages are concerned, this only affects the warnings and errors LATEX generates. This flag does affect the definition of font commands, and \sloppy.

 $\{\n use package[\n \{package-option-list\}]{\n \{package-list\}[\n \{version\}]\n}$ 

There can be any number of these declarations. All packages in  $\langle package-list \rangle$ are called with the same options.

Each  $\langle package \rangle$  file defines new elements (or modifies those defined in the  $\langle class \rangle$ , and thus extends the range of documents which can be processed. The  $\langle$ *package-option-list* $\rangle$  is a list of options which can modify the formatting of elements defined in the  $\langle package \rangle$  file. The  $\langle version \rangle$  is a version number, beginning with a date in the format YYYY/MM/DD. If an older version of the package is found, a warning is issued.

Each package is loaded only once. If the same package is requested more than once, nothing happens, unless the package has been requested with options that were not given the first time it was loaded, in which case an error is produced.

As well as processing the options given in the  $\langle package\text{-}option\text{-}list\rangle$ , each package processes the  $\langle main\text{-}option\text{-}list\rangle$ . This means that options that affect all of the packages can be given globally, rather than repeated for every package.

Note that class files have the extension  $\dots$  cls, packages have the extension  $\dots$  sty.

filecontents The environment filecontents is intended for passing the contents of packages, options, or other files along with a document in a single file. It has one argument, which is the name of the file to create. If that file already exists (maybe only in the current directory if the OS supports a notion of a 'current directory' or

File L: 1tclass.dtx Date:  $2004/01/28$  Version v1.1g 363

'default directory') then nothing happens (except for an information message) and the body of the environment is bypassed. Otherwise, the body of the environment is written verbatim to the file name given as the first argument, together with some comments about how it was produced.

The environment is allowed only before \documentclass to ensure that all packages or options necessary for this particular run are present when needed. The begin and end tags should each be on a line by itself. There is also a starform; this does not write extra comments into the file.

### 68.1 Option processing

When the options are processed, they are divided into two types: *local* and *alobal*:

- For a class, the options in the \documentclass command are local.
- For a package, the options in the \usepackage command are local, and the options in the \documentclass command are global.

The options for \documentclass and \usepackage are processed in the following way:

1. The local and global options that have been declared (using \DeclareOption as described below) are processed first.

In the case of \ProcessOptions, they are processed in the order that they were declared in the class or package.

In the case of **\ProcessOptions\***, they are processed in the order that they appear in the option-lists. First the global options, and then the local ones.

2. Any remaining local options are dealt with using the default option (declared using the \DeclareOption\* declaration described below). For document classes, this usually does nothing, but records the option on a list of unused options. For packages, this usually produces an error.

Finally, when **\begin{document}** is reached, if there are any global options which have not been used by either the class or any package, the system will produce a warning.

## 69 Class and Package interface

### 69.1 Class name and version

 $\PerovidesClass$  A class can identify itself with the  $\ProvidesClass{\langle name \rangle}[\langle version \rangle]$  command. The  $\langle version \rangle$  should begin with a date in the format YYYY/MM/DD.

### 69.2 Package name and version

\ProvidesPackage A package can identify itself with the \ProvidesPackage{ $\langle name \rangle$ }[ $\langle version \rangle$ ] command. The  $\langle version \rangle$  should begin with a date in the format YYYY/MM/DD.

### 69.3 Requiring other packages

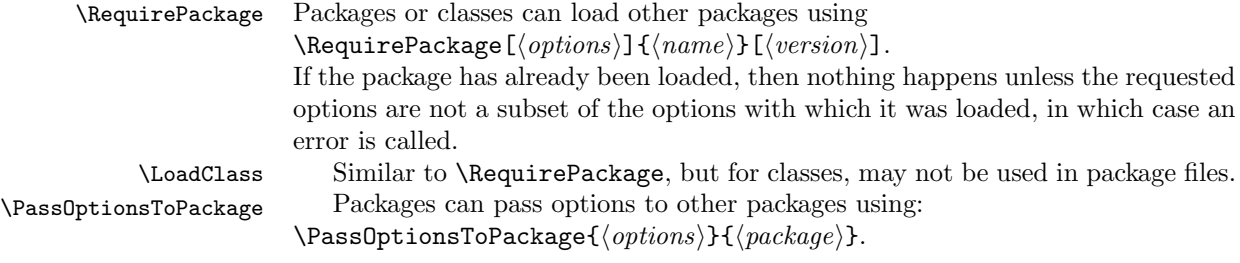

 $\Psi$  \PassOptionsToClass This adds the  $\{options\}$  to the options list of any future \RequirePackage or \usepackage command. For example: \PassOptionsToPackage{foo,bar}{fred} \RequirePackage[baz]{fred} is the same as: \RequirePackage[foo,bar,baz]{fred}  $\LaadClassWithOptions$ <br> $\LaadClassWithOptions{*name*}[(version)].$ This is similar to \LoadClass, but it always calls class  $\langle name \rangle$  with exactly the same option list that is being used by the current class, rather than an option explicitly supplied or passed on by \PassOptionsToClass. \RequirePackageWithOptions \RequirePackageWithOptions is the analogous command for packages. This is mainly intended to allow one class to simply build on another, for example: \LoadClassWithOptions{article} This should be contrasted with the slightly different construction \DeclareOption\*{\PassOptionsToClass{\CurrentOption}{article}} \ProcessOptions \LoadClass{article} As used here, the effects are more or less the same, but the version using \LoadClassWithOptions is slightly quicker (and less to type). If, however, the class declares options of its own then the two constructions are different; compare, for example: \DeclareOption{landscape}{...} \ProcessOptions \LoadClassWithOptions{article} with: \DeclareOption{landscape}{...} \DeclareOption\*{\PassOptionsToClass{\CurrentOption}{article}} \ProcessOptions \LoadClass{article} In the first case, the article class will be called with option landscape precisely when the current class is called with this option; but in the second example it will

not as in that case article is only passed options by the default option handler, which is not used for landscape as that option is explicitly declared.

\@ifpackageloaded To find out if a package has already been loaded, use

 $\langle$ @ifclassloaded  $\langle$ @ifpackageloaded{ $\langle package \rangle$ }{ $\langle true \rangle$ }{ $\langle false \rangle$ }.

\@ifpackagelater To find out if a package has already been loaded with a version more recent  $\setminus$ @ifclasslater than  $\langle version \rangle$ , use  $\setminus$ @ifpackagelater{ $\langle package \rangle$ }{ $\langle version \rangle$ }{ $\langle true \rangle$ }{ $\langle false \rangle$ }.

\Cifpackagewith To find out if a package has already been loaded with at least the options  $\langle options \rangle$ , use  $\Diamond$ ifpackagewith{ $\langle packages \rangle$ }{ $\langle options \rangle$ }{ $\langle true \rangle$ }{ $\langle false \rangle$ }.

> There exists one package that can't be tested with the above commands: the fontenc package pretends that it was never loaded to allow for repeated reloading with different options (see ltoutenc.dtx for details).

### 69.4 Declaring new options

Options for classes and packages are built using the same macros.

\DeclareOption To define a builtin option, use \DeclareOption{hnamei}{hcodei}.

\DeclareOption\* To define the default action to perform for local options which have not been declared, use  $\Delta$  +  ${\lbrace code \rbrace}.$ 

\@ifclasswith

Note: there should be no use of

\RequirePackage, \DeclareOption, \DeclareOption\* or \ProcessOptions inside \DeclareOption or \DeclareOption\*.

Possible uses for **\DeclareOption\*** include:

\DeclareOption\*{}

Do nothing. Silently accept unknown options. (This suppresses the usual warnings.)

\DeclareOption\*{\@unkownoptionerror}

Complain about unknown local options. (The initial setting for package files.)

 $\Delta * {\PassOptionsToPackage{\\:CurrentOption}\{\n*phg-name*\}$ Handle the the current option by passing it on to the package  $\langle pkg-name \rangle$ , which will presumably be loaded via **\RequirePackage** later in the file. This is useful for building 'extension' packages, that perhaps handle a couple of new options, but then pass everything else on to an existing package.

\DeclareOption\*{\InputIfFileExists{xx-\CurrentOption.yyy}%

{}%

{\OptionNotUsed}}

Handle the option foo by loading the file xx-foo.yyy if it exists, otherwise do nothing, but declare that the option was not used. Actually the \OptionNotUsed declaration is only needed if this is being used in class files, but does no harm in package files.

### 69.5 Safe Input Macros

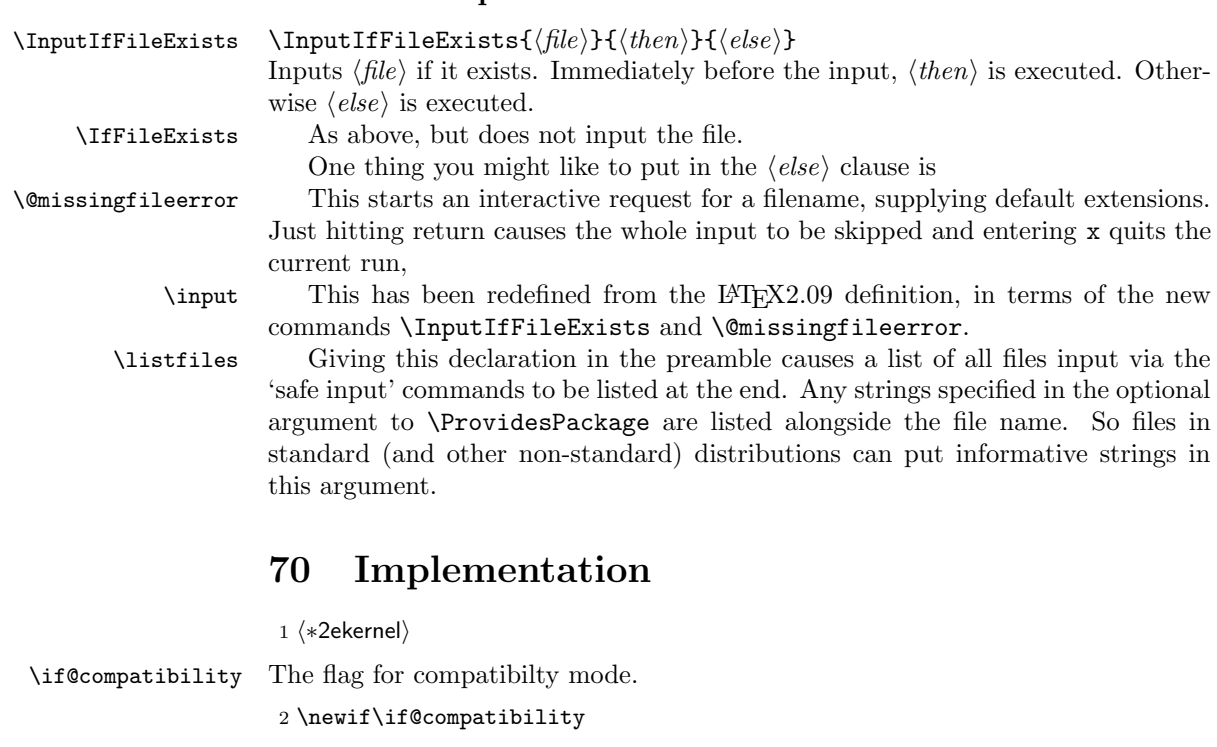

\@documentclasshook The hook called after the first \documentclass command. By default this checks to see if \@normalsize is undefined, and if so, sets it to \normalsize.

> 3 \def\@documentclasshook{% 4 \ifx\@normalsize\@undefined 5 \let\@normalsize\normalsize  $6$  \fi 7 }

\@declaredoptions This list is automatically built by \DeclareOption. It is the list of options (separated by commas) declared in the class or package file and it defines the order in which the the corresponding  $\dsc\delta$  commands are executed. All local

File L:  $1$ tclass.dtx Date:  $2004/01/28$  Version v1.1g 366

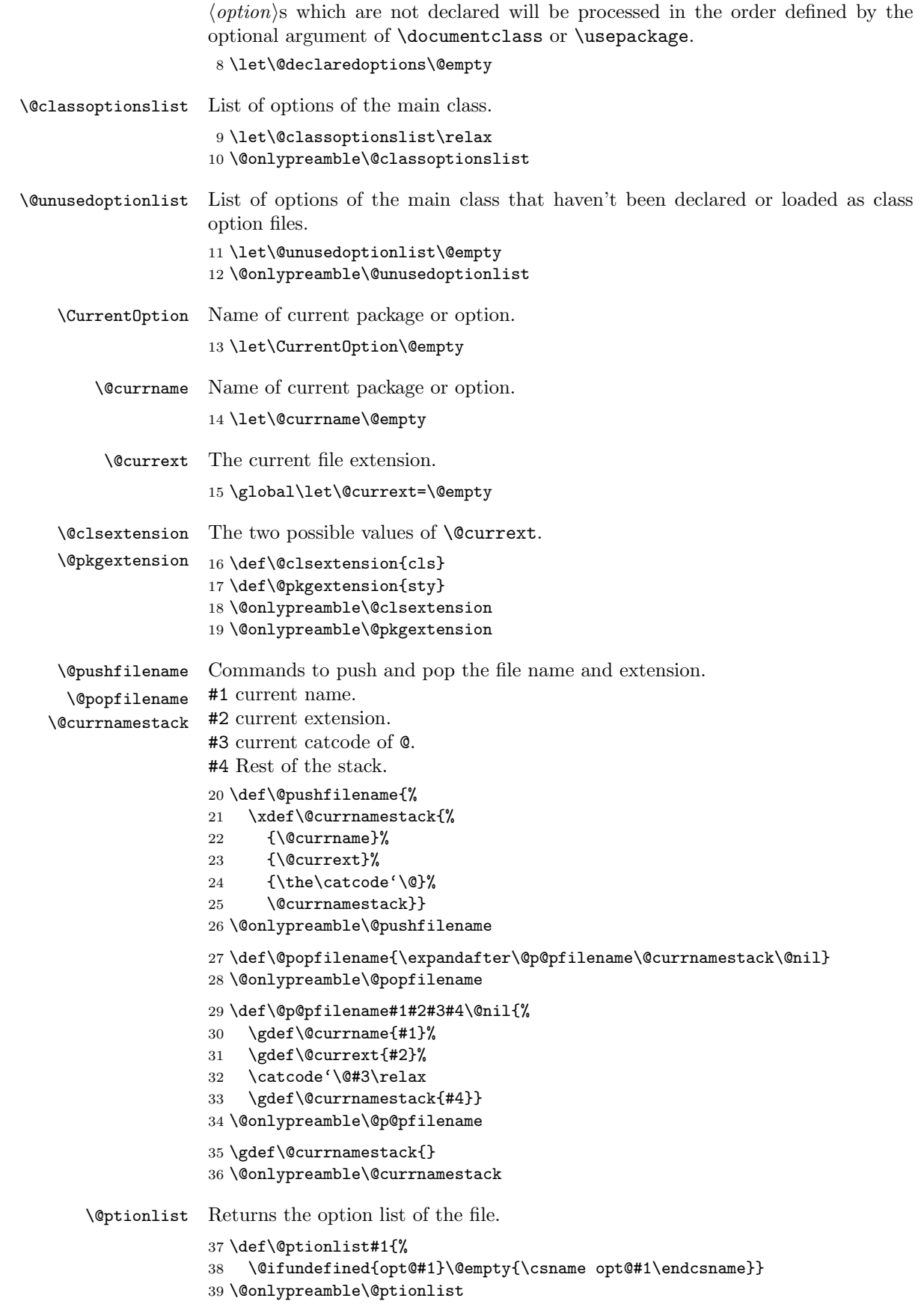

```
\@ifpackageloaded
  \@ifclassloaded 40\def\@ifpackageloaded{\@ifl@aded\@pkgextension}
                     \langleifpackageloaded{\langle name \rangle} Checks to see whether a file has been loaded.
                     41 \def\@ifclassloaded{\@ifl@aded\@clsextension}
                     42 \@onlypreamble\@ifpackageloaded
                     43 \@onlypreamble\@ifclassloaded
                     44 \def\@ifl@aded#1#2{%
                     45 \expandafter\ifx\csname ver@#2.#1\endcsname\relax
                     46 \expandafter\@secondoftwo
                     47 \else
                     48 \expandafter\@firstoftwo
                     49 \{f_i\}50 \@onlypreamble\@ifl@aded
 \Diamond (difpackagelater \Diamond and \Diamond is \Diamond and \Diamond is \Diamond and \Diamond and \Diamond and \Diamond and \Diamond and \Diamond and \Diamond and \Diamond and \Diamond and \Diamond and \Diamond and \Diamond and \Diamond and \Diamond and \Diamond and \Diamond and \Diamond and \Diamond and \Diamond\@ifclasslater
more recent than the given date.
                     51 \def\@ifpackagelater{\@ifl@ter\@pkgextension}
                     52 \def\@ifclasslater{\@ifl@ter\@clsextension}
                     53 \@onlypreamble\@ifpackagelater
                     54 \@onlypreamble\@ifclasslater
                     55 \def\@ifl@ter#1#2{%
                     56 \expandafter\@ifl@t@r
                     57 \csname ver@#2.#1\endcsname}
                     58 \@onlypreamble\@ifl@ter
                         This internal macro is also used in \NeedsTeXFormat.
                     59 \def\@ifl@t@r#1#2{%
                     60 \ifnum\expandafter\@parse@version#1//00\@nil<%
                     61 \expandafter\@parse@version#2//00\@nil
                     62 \expandafter\@secondoftwo
                     63 \else
                     64 \expandafter\@firstoftwo
                     65 \fi}
                     66 \@onlypreamble\@ifl@t@r
                     67 \def\@parse@version#1/#2/#3#4#5\@nil{#1#2#3#4 }
                     68 \@onlypreamble\@parse@version
  \setminus@ifpackagewith \setminus@ifpackagewith{\langle name \rangle}{\lbrace \langle option-list \rangle \rbrace} Checks that \langle option-list \rangle is a subset of
    \Diamondifclasswith the options with which \langle name \rangle was loaded.
                     69 \def\@ifpackagewith{\@if@ptions\@pkgextension}
                     70 \def\@ifclasswith{\@if@ptions\@clsextension}
                     71 \@onlypreamble\@ifpackagewith
                     72 \@onlypreamble\@ifclasswith
                     73 \def\@if@ptions#1#2{%
                     74 \@expandtwoargs\@if@pti@ns{\@ptionlist{#2.#1}}}
                     75 \@onlypreamble\@if@ptions
                         Probably shouldnt use \CurrentOption here... (changed to \reserved@b.)
                     76 \def\@if@pti@ns#1#2{%
                     77 \let\reserved@a\@firstoftwo
                     78 \@for\reserved@b:=#2\do{%
                     79 \expandafter\in@\expandafter{\expandafter,\reserved@b,}{,#1,}%
                     80 \ifin@\else\let\reserved@a\@secondoftwo\fi}%
                     81 \reserved@a}
                     82 \@onlypreamble\@if@pti@ns
\ProvidesPackage Checks that the current filename is correct, and defines \ver@filename.
                     83 \def\ProvidesPackage#1{%
                     84 \xdef\@gtempa{#1}%
                     85 \ifx\@gtempa\@currname\else
                     86 \@latex@warning@no@line{You have requested
```

```
87 \@cls@pkg\space'\@currname',\MessageBreak
               88 but the \@cls@pkg\space provides '#1'}%
               89 \fi
               90 \@ifnextchar[\@pr@videpackage{\@pr@videpackage[]}}%]
               91 \@onlypreamble\ProvidesPackage
               92 \def\@pr@videpackage[#1]{%
               93 \expandafter\xdef\csname ver@\@currname.\@currext\endcsname{#1}%
               94 \ifx\@currext\@clsextension
               95 \typeout{Document Class: \@gtempa\space#1}%
               96 \else
               97 \wlog{Package: \@gtempa\space#1}%
               98 \fi}
               99 \@onlypreamble\@pr@videpackage
\ProvidesClass Like \ProvidesPackage, but for classes.
```
 \let\ProvidesClass\ProvidesPackage \@onlypreamble\ProvidesClass

 $102 \text{ N} \cdot \text{C}$ 

\ProvidesFile Like \ProvidesPackage, but for arbitrary files. Do not apply \@onlypreamble to these, as we may want to label files input during the document.

#### \@providesfile

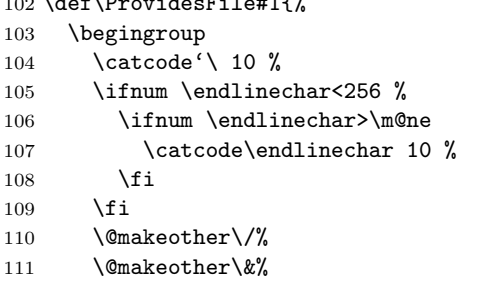

\kernel@ifnextchar[{\@providesfile{#1}}{\@providesfile{#1}[]}}

During initex a special version of \@providesfile is used. The real definition is installed right at the end, in ltfinal.dtx.

```
\def\@providesfile#1[#2]{%
    \wlog{File: #1 #2}%
    \expandafter\xdef\csname ver@#1\endcsname{#2}%
 \endgroup}
    \end{macrocode}
```
\PassOptionsToPackage \PassOptionsToClass If the package has been loaded, we check that it was first loaded with the options. Otherwise we add the option list to that of the package.

```
113 \def\@pass@ptions#1#2#3{%
               114 \expandafter\xdef\csname opt@#3.#1\endcsname{%
               115 \@ifundefined{opt@#3.#1}\@empty
               116 {\csname opt@#3.#1\endcsname,}%
               117 \zap@space#2 \@empty}}
               118 \@onlypreamble\@pass@ptions
               119 \def\PassOptionsToPackage{\@pass@ptions\@pkgextension}
                120 \def\PassOptionsToClass{\@pass@ptions\@clsextension}
               121 \@onlypreamble\PassOptionsToPackage
               122 \@onlypreamble\PassOptionsToClass
\DeclareOption
Adds an option as a \ds@ command, or the default \default@ds command.
\DeclareOption*
123 \def\DeclareOption{%
               124 \let\@fileswith@pti@ns\@badrequireerror
               125 \@ifstar\@defdefault@ds\@declareoption}
               126 \long\def\@declareoption#1#2{%
```

```
127 \xdef\@declaredoptions{\@declaredoptions,#1}%
               128 \toks@{#2}%
               129 \expandafter\edef\csname ds@#1\endcsname{\the\toks@}}
               130 \long\def\@defdefault@ds#1{%
               131 \toks@{#1}%
               132 \edef\default@ds{\the\toks@}}
               133 \@onlypreamble\DeclareOption
               134 \@onlypreamble\@declareoption
               135 \@onlypreamble\@defdefault@ds
\OptionNotUsed If we are in a class file, add \CurrentOption to the list of unused options. Oth-
                erwise, in a package file do nothing.
               136 \def\OptionNotUsed{%
```

```
137 \ifx\@currext\@clsextension
138 \xdef\@unusedoptionlist{%
139 \ifx\@unusedoptionlist\@empty\else\@unusedoptionlist,\fi
140 \CurrentOption}%
141 \fi}
142 \@onlypreamble\OptionNotUsed
```
\default@ds The default default option code. Set by \@onefilewithoptions to either \OptionNotUsed for classes, or \@unknownoptionerror for packages. This may be reset in either case with \DeclareOption\*.

143 % \let\default@ds\OptionNotUsed

\ProcessOptions \ProcessOptions\* \ProcessOptions calls \ds@option for each known package option, then calls \default@ds for each option on the local options list. Finally resets all the declared options to \relax. The empty option does nothing, this has to be reset on the off chance it's set to \relax if an empty element gets into the \@declaredoptions list.

> The star form is similar but executes options given in the order specified in the document, not the order they are declared in the file. In the case of packages, global options are executed before local ones.

144 \def\ProcessOptions{%

```
145 \let\ds@\@empty
146 \edef\@curroptions{\@ptionlist{\@currname.\@currext}}%
147 \@ifstar\@xprocess@ptions\@process@ptions}
148 \@onlypreamble\ProcessOptions
149 \def\@process@ptions{%
150 \@for\CurrentOption:=\@declaredoptions\do{%
151 \ifx\CurrentOption\@empty\else
152 \@expandtwoargs\in@{,\CurrentOption,}{%
153 ,\ifx\@currext\@clsextension\else\@classoptionslist,\fi
154 \@curroptions, }%
155 \ifin@
156 \@use@ption
157 \expandafter\let\csname ds@\CurrentOption\endcsname\@empty
158 \overrightarrow{fi}159 \{f_i\}%
160 \@process@pti@ns}
161 \@onlypreamble\@process@ptions
162 \def\@xprocess@ptions{%
163 \ifx\@currext\@clsextension\else
164 \@for\CurrentOption:=\@classoptionslist\do{%
165 \ifx\CurrentOption\@empty\else
166 \@expandtwoargs\in@{,\CurrentOption,}{,\@declaredoptions,}%
167 \ifin@
168 \Quse@ption
169 \expandafter\let\csname ds@\CurrentOption\endcsname\@empty
170 \quad \text{If}
```
- \fi}%
- \fi
- \@process@pti@ns}

```
174 \@onlypreamble\@xprocess@ptions
```
The common part of \ProcessOptions and \ProcessOptions\*.

```
175 \def\@process@pti@ns{%
```

```
176 \@for\CurrentOption:=\@curroptions\do{%
```
- \@ifundefined{ds@\CurrentOption}%
- {\@use@ption
- 179 \default@ds}%

There should not be any non-empty definition of \CurrentOption at this point, as all the declared options were executed earlier. This is for compatibility with 2.09 styles which use \def\ds@. . . directly, and so have options which do not appear in \@declaredoptions.

```
180 \@use@ption}%
```
Clear all the definitions for option code. First set all the declared options to \relax, then reset the 'default' and 'empty' options. and the lst of declared options.

```
181 \@for\CurrentOption:=\@declaredoptions\do{%
```

```
182 \expandafter\let\csname ds@\CurrentOption\endcsname\relax}%
```

```
183 \let\CurrentOption\@empty
```

```
184 \let\@fileswith@pti@ns\@@fileswith@pti@ns
```

```
185 \AtEndOfPackage{\let\@unprocessedoptions\relax}}
```

```
186 \@onlypreamble\@process@pti@ns
```
\@options \@options is a synonym for \ProcessOptions\* for upward compatibility with  $IFT$  $K2.09$  style files.

```
187 \def\@options{\ProcessOptions*}
188 \@onlypreamble\@options
```
\@use@ption Execute the code for the current option.

```
189 \def\@use@ption{%
```

```
190 \@expandtwoargs\@removeelement\CurrentOption
```
- \@unusedoptionlist\@unusedoptionlist
- \csname ds@\CurrentOption\endcsname}
- \@onlypreamble\@use@ption

 $\Epsilon$  \ExecuteOptions {\option-list} executes the code declared for each option.

```
194 \def\ExecuteOptions#1{%
```

```
195 \def\reserved@a##1\@nil{%
```
- \@for\CurrentOption:=#1\do{\csname ds@\CurrentOption\endcsname}%
- \edef\CurrentOption{##1}}%
- \expandafter\reserved@a\CurrentOption\@nil}
- \@onlypreamble\ExecuteOptions

The top-level commands, which just set some parameters then call the internal command, \@fileswithoptions.

```
\documentclass The main new-style class declaration.
```

```
200 \def\documentclass{%
```
- \let\documentclass\@twoclasseserror
- \if@compatibility\else\let\usepackage\RequirePackage\fi
- \@fileswithoptions\@clsextension}
- \@onlypreamble\documentclass

```
\documentstyle 2.09 style class 'style' declaration.
               205 \def\documentstyle{%
               206 \makeatletter\input{latex209.def}\makeatother
               207 \documentclass}
```

```
208 \@onlypreamble\documentstyle
```
File L: 1tclass.dtx Date:  $2004/01/28$  Version v1.1g 371

\RequirePackage Load package if not already loaded.

 \def\RequirePackage{% \@fileswithoptions\@pkgextension} \@onlypreamble\RequirePackage \LoadClass Load class. \def\LoadClass{% \ifx\@currext\@pkgextension \@latex@error {\noexpand\LoadClass in package file}% {You may only use \noexpand\LoadClass in a class file.}%  $\overline{f}$  \@fileswithoptions\@clsextension} \@onlypreamble\LoadClass  $\Diamond$ loadwithoptions Pass the current option list on to a class or package. #1 is  $\Diamond$ cls-or-pkgextension, #2 is \RequirePackage or \LoadClass, #3 is the class or package to be loaded. \def\@loadwithoptions#1#2#3{% \expandafter\let\csname opt@#3.#1\expandafter\endcsname \csname opt@\@currname.\@currext\endcsname #2{#3}} \@onlypreamble\@loadwithoptions \LoadClassWithOptions Load class '#1' with the current option list. \def\LoadClassWithOptions{% \@loadwithoptions\@clsextension\LoadClass} \@onlypreamble\LoadClassWithOptions \RequirePackageWithOptions Load package '#1' with the current option list. \def\RequirePackageWithOptions{% \AtEndOfPackage{\let\@unprocessedoptions\relax}% \@loadwithoptions\@pkgextension\RequirePackage} \@onlypreamble\RequirePackageWithOptions \usepackage To begin with, \usepackage produces an error. This is reset by \documentclass. \def\usepackage#1#{% \@latex@error {\noexpand \usepackage before \string\documentclass}% {\noexpand \usepackage may only appear in the document preamble, i.e.,\MessageBreak between \noexpand\documentclass and 238 \string\begin{document}.}% \@gobble} \@onlypreamble\usepackage \NeedsTeXFormat Check that the document is running on the correct system. \def\NeedsTeXFormat#1{% \def\reserved@a{#1}% \ifx\reserved@a\fmtname \expandafter\@needsformat \else \@latex@error{This file needs format '\reserved@a'% 247 \MessageBreak but this is '\fmtname'}{% The current input file will not be processed further,\MessageBreak because it was written for some other flavor of TeX.\MessageBreak\@ehd}% If the file is not meant to be processed by  $\text{LATEX} 2_{\varepsilon}$  we stop inputting it, but we do not end the run. We just end inputting the current file. 252 \endinput \fi} \@onlypreamble\NeedsTeXFormat

File L: 1tclass.dtx Date:  $2004/01/28$  Version v1.1g 372

```
254 \def\@needsformat{%
           255 \@ifnextchar[%]
           256 \@needsf@rmat
           257 {}}
           258 \@onlypreamble\@needsformat
           259 \def\@needsf@rmat[#1]{%
           260 \@ifl@t@r\fmtversion{#1}{}%
           261 {\@latex@warning@no@line
           262 {You have requested release '#1' of LaTeX,\MessageBreak
           263 but only release '\fmtversion' is available}}}
           264 \@onlypreamble\@needsf@rmat
\zetazap@space \zetaspace foo\langle space \rangle@empty removes all spaces from foo that are not pro-
            tected by { } groups.
           265 \def\zap@space#1 #2{%
```

```
266 #1%
267 \ifx#2\@empty\else\expandafter\zap@space\fi
268 #2}
```
\@fileswithoptions The common part of \documentclass and \usepackage.

```
269 \def\@fileswithoptions#1{%
270 \@ifnextchar[%]
271 {\@fileswith@ptions#1}%
272 {\@fileswith@ptions#1[]}}
273 \@onlypreamble\@fileswithoptions
274 \def\@fileswith@ptions#1[#2]#3{%
275 \@ifnextchar[%]
276 {\@fileswith@pti@ns#1[#2]#3}%
277 {\@fileswith@pti@ns#1[#2]#3[]}}
278 \@onlypreamble\@fileswith@ptions
```
Then we do some work.

First of all, we define the global variables. Then we look to see if the file has already been loaded. If it has, we check that it was first loaded with at least the current options. If it has not, we add the current options to the package options, set the default version to be 0000/00/00, and load the file if we can find it. Then we check the version number.

Finally, we restore the old file name, reset the default option, and we set the catcode of @.

For classes, we can immediately process the file. For other types, #2 could be a comma separated list, so loop through, processing each one separately.

```
279 \def\@fileswith@pti@ns#1[#2]#3[#4]{%
280 \ifx#1\@clsextension
281 \ifx\@classoptionslist\relax
282 \xdef\@classoptionslist{\zap@space#2 \@empty}%
283 \def\reserved@a{%
284 \@onefilewithoptions#3[#2][#4]#1%
285 \@documentclasshook}%
286 \else
287 \def\reserved@a{%
288 \@onefilewithoptions#3[#2][#4]#1}%
289 \lambdafi
290 \else
```
build up a list of calls to \@onefilewithoptions (one for each package) without thrashing the parameter stack.

```
291 \def\reserved@b##1,{%
292 \ifx\@nil##1\relax\else
293 \ifx\relax##1\relax\else
294 \noexpand\@onefilewithoptions##1[#2][#4]\noexpand\@pkgextension
```

```
295 \overline{1}296 \expandafter\reserved@b
297 \fi}%
298 \edef\reserved@a{\zap@space#3 \@empty}%
299 \edef\reserved@a{\expandafter\reserved@b\reserved@a,\@nil,}%
300 \fi
301 \reserved@a}
302 \@onlypreamble\@fileswith@pti@ns
   Have the main argument as #1, so we only need one \expandafter above.
```
\def\@onefilewithoptions#1[#2][#3]#4{%

```
304 \@pushfilename
305 \xdef\@currname{#1}%
306 \global\let\@currext#4%
307 \expandafter\let\csname\@currname.\@currext-h@@k\endcsname\@empty
308 \let\CurrentOption\@empty
309 \@reset@ptions
310 \makeatletter
```
Grab everything in a macro, so the parameter stack is popped before any processing begins.

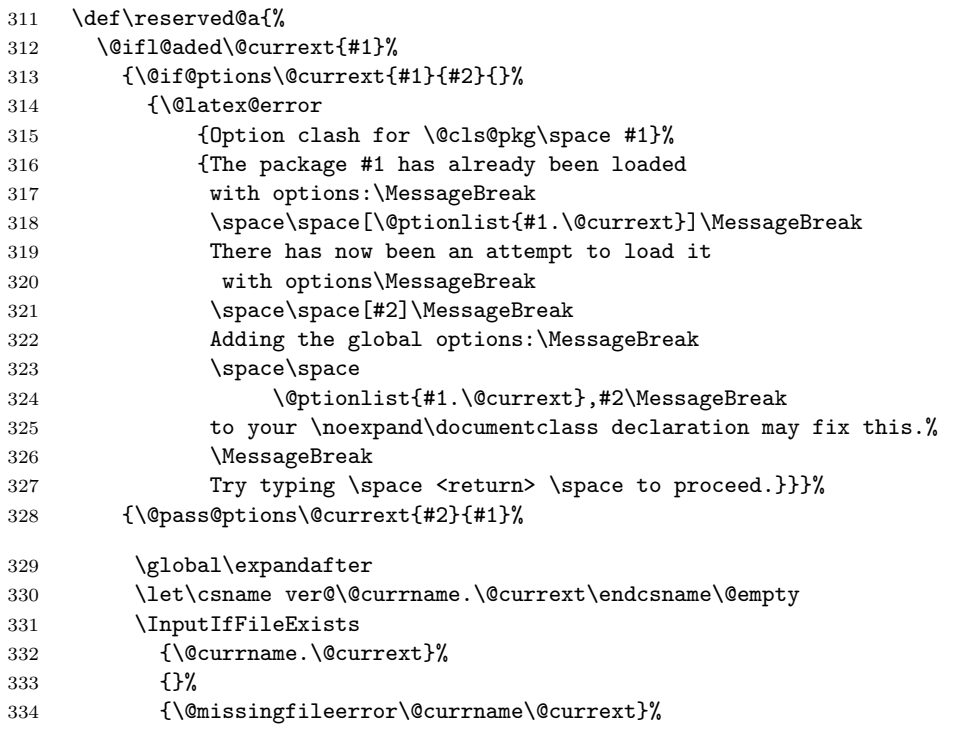

\@unprocessedoptions will generate an error for each specified option in a package unless a \ProcessOptions has appeared in the package file.

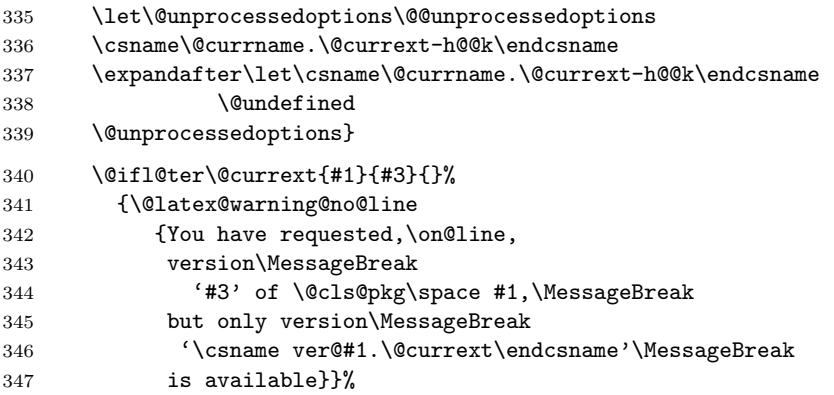

- \ifx\@currext\@clsextension\let\LoadClass\@twoloadclasserror\fi
- \@popfilename
- \@reset@ptions}%
- \reserved@a}

\@onlypreamble\@onefilewithoptions

\@@fileswith@pti@ns Save the definition (for error checking).

```
353 \let\@@fileswith@pti@ns\@fileswith@pti@ns
354 \@onlypreamble\@@fileswith@pti@ns
```
\@reset@ptions Reset the default option, and clear lists of declared options.

 \def\@reset@ptions{% \global\ifx\@currext\@clsextension \let\default@ds\OptionNotUsed  $\sqrt{9}$ se \let\default@ds\@unknownoptionerror \fi \global\let\ds@\@empty \global\let\@declaredoptions\@empty} \@onlypreamble\@reset@ptions

### 70.1 Hooks

Allow code do be saved to be executed at specific later times.

Save things in macros, I considered using toks registers, (and \addto@hook from the NFSS code, that would require stacking the contents in the case of required packages, so just generate a new macro for each package.

```
\@begindocumenthook
Stuff to appear at the begining or end of the document.
  \@enddocumenthook
364 \ifx\@begindocumenthook\@undefined
                    365 \let\@begindocumenthook\@empty
                    366 \fi
                    367 \let\@enddocumenthook\@empty
    \g@addto@macro Globally add to the end of a macro.
                    368 \long\def\g@addto@macro#1#2{%
                    369 \begingroup
                    370 \toks@\expandafter{#1#2}%
                    371 \xdef#1{\the\toks@}%
                    372 \endgroup}
    \AtEndOfPackage
The access functions.
      \AtEndOfClass
373 \def\AtEndOfPackage{%
   \AtBeginDocument
374 \expandafter\g@addto@macro\csname\@currname.\@currext-h@@k\endcsname}
     \AtEndDocument
375 \let\AtEndOfClass\AtEndOfPackage
                    376 \@onlypreamble\AtEndOfPackage
                    377 \@onlypreamble\AtEndOfClass
                    378 \def\AtBeginDocument{\g@addto@macro\@begindocumenthook}
                    379 \def\AtEndDocument{\g@addto@macro\@enddocumenthook}
                    380 \@onlypreamble\AtBeginDocument
         \@cls@pkg The current file type.
                    381 \def\@cls@pkg{%
                    382 \ifx\@currext\@clsextension
                    383 document class%
                    384 \else
                    385 package%
                    386 \fi}
                    387 \@onlypreamble\@cls@pkg
```
\@unknownoptionerror Bad option. \def\@unknownoptionerror{% \@latex@error {Unknown option '\CurrentOption' for \@cls@pkg\space'\@currname'}% {The option '\CurrentOption' was not declared in \@cls@pkg\space'\@currname', perhaps you\MessageBreak misspelled its name. 394 Try typing \space <return> 395 \space to proceed.}} \@onlypreamble\@unknownoptionerror \@@unprocessedoptions Declare an error for each option, unless a \ProcessOptions occured. \def\@@unprocessedoptions{% \ifx\@currext\@pkgextension \edef\@curroptions{\@ptionlist{\@currname.\@currext}}% \@for\CurrentOption:=\@curroptions\do{% \ifx\CurrentOption\@empty\else\@unknownoptionerror\fi}% \fi} \@onlypreamble\@unprocessedoptions \@onlypreamble\@@unprocessedoptions \@badrequireerror \RequirePackage or \LoadClass occurs in the options section. \def\@badrequireerror#1[#2]#3[#4]{% \@latex@error {\noexpand\RequirePackage or \noexpand\LoadClass in Options Section}% {The \@cls@pkg\space '\@currname' is defective.\MessageBreak It attempts to load '#3' in the options section, i.e.,\MessageBreak between \noexpand\DeclareOption and \string\ProcessOptions.}} \@onlypreamble\@badrequireerror \@twoloadclasserror Two \LoadClass in a class. \def\@twoloadclasserror{% \@latex@error {Two \noexpand\LoadClass commands}% {You may only use one \noexpand\LoadClass in a class file}} \@onlypreamble\@twoloadclasserror \@twoclasseserror Two \documentclass or \documentstyle. \def\@twoclasseserror#1#{% \@latex@error {Two \noexpand\documentclass or \noexpand\documentstyle commands}% {The document may only declare one class.}\@gobble} \@onlypreamble\@twoclasseserror 70.2 Providing shipment \two@digits Prefix a number less than 10 with '0'. \def\two@digits#1{\ifnum#1<10 0\fi\number#1}

\filecontents This environment implements inline files. The star-form does not write extra \endfilecontents comments into the file.

```
424 \begingroup%
425 \catcode'\*=11 %
426 \catcode'\^^M\active%
427\catcode'\^^L\active\let^^L\relax%
428 \catcode'\^^I\active%
429 \gdef\filecontents{\@tempswatrue\filec@ntents}%
430 \gdef\filecontents*{\@tempswafalse\filec@ntents}%
```

```
431 \gdef\filec@ntents#1{%
432 \openin\@inputcheck#1 %
433 \ifeof\@inputcheck%
434 \@latex@warning@no@line%
435 {Writing file '\@currdir#1'}%
436 \chardef\reserved@c15 %
437 \ch@ck7\reserved@c\write%
438 \immediate\openout\reserved@c#1\relax%
439 \else%
440 \closein\@inputcheck%
441 \@latex@warning@no@line%
442 {File '#1' already exists on the system.\MessageBreak%
443 Not generating it from this source}%
444 \let\write\@gobbletwo%
445 \let\closeout\@gobble%
446 \{f_i\}447 \if@tempswa%
448 \immediate\write\reserved@c{%
449 \@percentchar\@percentchar\space%
450 \expandafter\@gobble\string\LaTeX2e file '#1'^^J%
451 \@percentchar\@percentchar\space generated by the %
452 '\@currenvir' \expandafter\@gobblefour\string\newenvironment^^J%
453 \@percentchar\@percentchar\space from source '\jobname' on %
454 \number\year/\two@digits\month/\two@digits\day.^^J%
455 \@percentchar\@percentchar}%
456 \fi%
457 \let\do\@makeother\dospecials%
458 \edef\E{\@backslashchar end\string{\@currenvir\string}}%
459 \edef\reserved@b{%
460 \def\noexpand\reserved@b%
461 ####1\E####2\E####3\relax}%
462 \reserved@b{%
463 \ifx\relax##3\relax%
There was no \end{filecontents}
464 \immediate\write\reserved@c{##1}%
465 \else%
There was a \end{filecontents}, so stop this time.
466 \edef^^M{\noexpand\end{\@currenvir}}%
467 \ifx\relax##1\relax%
468 \else%
Text before the \end, write it with a warning.
469 \@latex@warning{Writing text '##1' before %
470 \string\end{\@currenvir}\MessageBreak as last line of #1}%
471 \immediate\write\reserved@c{##1}%
472 \fi%
473 \ifx\relax##2\relax%
474 \else%
Text after the \end, ignore it with a warning.
475 \@latex@warning{%
476 Ignoring text '##2' after \string\end{\@currenvir}}%
477 \fi%
478 \{f_i\}479 <sup>^</sup>M}%
480 \catcode'\^^L\active%
481 \let\L\@undefined%
482 \def^^L{\@ifundefined L^^J^^J^^J}%
```

```
483 \catcode'\^^I\active%
484 \let\I\@undefined%
485 \def^^I{\@ifundefined I\space\space}%
486 \catcode'\^^M\active%
487 \edef^^M##1^^M{%
488 \noexpand\reserved@b##1\E\E\relax}}%
489 \endgroup%
490 \begingroup
491 \catcode'|=\catcode'\%
492 \catcode'\%=12
493 \catcode'\*=11
494 \gdef\@percentchar{%}
495 \gdef\endfilecontents{|
496 \immediate\closeout\reserved@c
497 \def\T##1##2##3{|
498 \ifx##1\@undefined\else
499 \@latex@warning@no@line{##2 has been converted to Blank ##3e}|
500 \fi}|
501 \T\L{Form Feed}{Lin}|
502 \T\I{Tab}{Spac}|
503 \immediate\write\@unused{}}
504 \global\let\endfilecontents*\endfilecontents
505 \@onlypreamble\filecontents
506 \@onlypreamble\endfilecontents
507 \@onlypreamble\filecontents*
508 \@onlypreamble\endfilecontents*
509 \endgroup
510 \@onlypreamble\filec@ntents
```

```
511 \langle/2ekernel\rangle
```
## 71 After Preamble

Finally we declare a package that allows all the commands declared above to be \@onlypreamble to be used after \begin{document}.

```
512 \langle *afterpreamble)
513 \NeedsTeXFormat{LaTeX2e}
514 \ProvidesPackage{pkgindoc}
515 [1994/10/20 v1.1 Package Interface in Document (DPC)]
516 \def\reserved@a#1\do\@classoptionslist#2\do\filec@ntents#3\relax{%
517 \gdef\@preamblecmds{#1#3}}
518 \expandafter\reserved@a\@preamblecmds\relax
519 \langle/afterpreamble\rangle
```
## File M lthyphen.dtx

This file contains the code for loading hyphenation patterns into L<sup>AT</sup>EX. Most of this will end up in a file called hyphen.ltx. If you wish to customize your  $\Delta F$ EX system in respect of hyphenation patterns, write a file hyphen.cfg. If this file exists, it will be loaded instead of hyphen.ltx. See the comments below for additional information.

To produce the printed version of this file the following code is used. It can be extracted with the DOCSTRIP program, or one can run this file directly through LAT<sub>F</sub>X 2<sub>ε</sub>.

```
1 \langle *driver \rangle
```
2 \documentclass{ltxdoc}

3 \begin{document}

4 \DocInput{lthyphen.dtx}

5 \end{document}

6  $\langle$ /driver $\rangle$ 

The default file hyphen.ltx loads hyphenation patterns for US english. If you want to load additional or other hyphenation patterns, you should create a file hyphen.cfg. This is best done by starting from hyphen.ltx.

For backward compatibility, the default file, hyphen.ltx, first tries to load the file hyphen.tex. If this file exists, an information message is issued and the appropriate defaults for TEX's internal parameters are set: \language is initialized to 0, and \lefthyphenmin and \righthyphenmin to 2 and 3, respectively, to disallow x- or -xx breaks.

7  $\langle *default \rangle$ 

8 \InputIfFileExists{hyphen.tex}%

9 {\message{Loading hyphenation patterns for US english.}%

10 \language=0

11 \lefthyphenmin=2 \righthyphenmin=3 }%

Otherwise, since we cannot do anything without any hyphenation patterns, an error message is printed and the IniTEX run is terminated by invoking \@@end (which is the  $L^{\text{H}}\text{E}X \cdot \text{Im}X$ 's **\end** primitive).

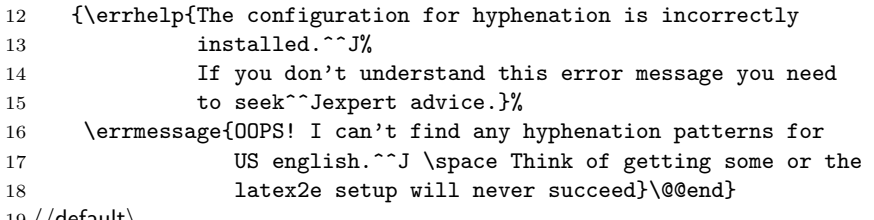

19  $\langle$ /default $\rangle$ 

The following example describes the possible contents of a file hyphen.cfg that will load both US English and German hyphenation patterns, making the former the default. It sets \language to 0 for the US patterns and to 1 for the German patterns. Then  $\lambda$  language is set to 0 to make this the default and the default values of \lefthyphenmin and \righthyphenmin are set.

```
\language=0
\input hyphen % (or \input ushyphen1 if the file has been renamed)
\language=1
\input ghyph31
\language=0
\lefthyphenmin=2
\righthyphenmin=3
\endinput
```
Another possibility is to use the package babel, by Johannes Braams. That package is distributed with a suitable hyphen.cfg file.

File M: 1thyphen.dtx Date:  $1994/12/04$  Version v1.0h 379

## File N ltfinal.dtx

## 72 Final settings

This section contains the final settings for LATEX. It initialises some debugging and typesetting parameters, sets the default \catcodes and uc/lc codes, and inputs the hyphenation file.

### 72.1 Debugging

By default, LAT<sub>E</sub>X shows statistics:

```
1 \langle *2ekernel\rangle2 \tracingstats1
```
### 72.2 Typesetting parameters

\@lowpenalty These are penalties used internally.

\@medpenalty \@highpenalty

3 \newcount\@lowpenalty 4 \newcount\@medpenalty 5 \newcount\@highpenalty

The default values of the picture and \fbox parameters:

6 \unitlength = 1pt 7 \fboxsep = 3pt 8 \fboxrule = .4pt

The saved value of T<sub>E</sub>X's \maxdepth:

```
9 \text{O} = \text{maxdepth}
```
\vsize initialized because a \clearpage with \vsize < \topskip causes trouble. \@colroom and \@colht also initialized because \vsize may be set to them if a \clearpage is done before the \begin{document}

```
10 \forallsize = 1000pt
11 \sqrt{0}colroom = \sqrt{0}12 \@colht = \vsize
```
Initialise \textheight \textwidth and page style, to avoid internal errors if they are not set by the class.

```
13 \textheight=.5\maxdimen
14 \textwidth=\textheight
15 \ps@empty
```
### 72.3 Lccodes for hyphenation

We set things up so that hypehnation files can assume that the default (T1) lccodes are in use (at present this also sets up the uccodes). We temporarily define \reserved@a to apply \reserved@c to all the numbers in the range of its arguments.

```
16 \def\reserved@a#1#2{%
17 \@tempcnta#1\relax
18 \@tempcntb#2\relax
19 \reserved@b
20 }
21 \def\reserved@b{%
22 \ifnum\@tempcnta>\@tempcntb\else
23 \reserved@c\@tempcnta
24 \advance\@tempcnta\@ne
25 \expandafter\reserved@b
```
 $26$  \fi

```
27 }
```
Depending on the T<sub>E</sub>X version, we might not be allowed to do this for non-ASCII characters.

```
28 \def\reserved@c#1{%
29 \count@=#1\advance\count@ by -"20
30 \uccode#1=\count@
31 \lccode#1=#1
32 }
33 \reserved@a{'\a}{'\z}
34 \ifnum\inputlineno=\m@ne\else
35 \reserved@a{"A0}{"BC}
36 \reserved@a{"E0}{"FF}
```
 $37$  \fi

The upper case characters need their \uccode and \lccode values set, and their \sfcode set to 999.

```
38 \def\reserved@c#1{%
39 \count@=#1\advance\count@ by "20
40 \uccode#1=#1
41 \lccode#1=\count@
42 \sfcode#1=999
43 }
44 \reserved@a{'\A}{'\Z}
45 \ifnum\inputlineno=\m@ne\else
46 \reserved@a{"80}{"9C}
47 \reserved@a{"C0}{"DF}
48 \fi
```
Well, it would be nice if that were correct, but unfortunately, the Cork encoding contains some odd slots whose uccode or lccode isn't quite what you'd expect.

```
49 \uccode'\^^Y='\I % dotless i
50 \lccode'\^^Y='\^^Y % dotless i<br>51 \uccode'\^^Z='\J % dotless j
51 \uccode'\^^Z='\J % dotless j, ae in OT1<br>52 \lccode'\^^Z='\^^Z % dotless j, ae in OT1
                            % dotless j, ae in OT1
53 \ifnum\inputlineno=\m@ne\else
54 \lccode'\^^9d='\i % dotted I
55 \uccode'\^^9d='\^^9d % dotted I
56 \lccode'\^^9e='\^^9e % d-bar
57 \uccode'\^^9e='\^^d0 % d-bar
58 \fi
```
Finally here is one that helps hyphenation in the OT1 encoding.

59 \lccode'\^^[='\^^[ % oe in OT1

And we also set the **\lccode** of **\-** and **\textcompwordmark** so that they do not prevent hyphenation in the remainder of the word (as suggested by Lars Helström).

```
60 \lccode'\- ='\- % default hyphen char
61 \lccode 127=127 % alternate hyphen char
62 \lccode 23 = 23 % textcompwordmark in T1
```
## 72.4 Hyphenation

The following code will be compiled into the format file. It checks for the existance of hyphen.cfg in inputs that file if found. Otherwise it inputs hyphen.ltx. Note that these are loaded in before the \catcodes are set, so local hyphenation files can use 8-bit input.

We try to load the customized hyphenation description file.

```
63 \InputIfFileExists{hyphen.cfg}
64 {\typeout{===========================================^^J%
65 Local configuration file hyphen.cfg used^^J%
```

```
66 ===========================================}%
67 \def\@addtofilelist##1{\xdef\@filelist{\@filelist,##1}}%
68 }
69 {\input{hyphen.ltx}}
70 \let\@addtofilelist\@gobble
```
### 72.5 Font loading

Fonts loaded during the formatting process might already have changed the \font@submax from 0pt to something higher. If so, we put out a bold warning.

```
71 % \changes{v1.1c}{2000/08/23}{Fix typo in warning}
72 \ifdim \font@submax >\z@
73 \@font@warning{Size substitutions with differences\MessageBreak
74 up to \font@submax\space have occurred.\MessageBreak
75 \MessageBreak
76 Please check the transcript file
77 carefully\MessageBreak
78 and redo the format generation if necessary!
79 \@gobbletwo}%
80 \errhelp{Only stopped, to give you time to
81 read the above message.}
82 \errmessage{}
```
We reset the macro. Otherwise every user will get a warning on every job.

```
83 \def\font@submax{0pt}
84 \fifi
```
### 72.6 Input encoding

We temporarily define **\reserved@a** to apply **\reserved@c** to all the numbers in the range of its arguments.

```
85 \def\reserved@a#1#2{%
```

```
86 \@tempcnta#1\relax
87 \@tempcntb#2\relax
88 \reserved@b
89 }
90 \def\reserved@b{%
91 \ifnum\@tempcnta>\@tempcntb\else
92 \reserved@c\@tempcnta
93 \advance\@tempcnta\@ne
94 \expandafter\reserved@b
95 \fi
96 }
```
Set the special catcodes (although some of these are useless, since an error will have occurred if the catcodes have changed). Note that  $\sim$  J has catcode 'other' for use in warning messages.

```
97 \catcode<sup>'</sup>\ =10
98 \catcode'\#=6
99 \catcode'\$=3
100 \catcode'\%=14
101 \catcode'\&=4
102 \catcode'\\=0
103 \catcode'\^=7
104 \catcode\degree\_=8
105 \catcode'\{=1
106 \catcode'\}=2
107 \catcode'\"=13
108 \catcode'\@=11
109 \catcode'\^^I=10
110 \catcode'\^^J=12
111 \catcode'\^^L=13
```

```
112 \catcode'\^^M=5
 Set the 'other' catcodes.
113 \def\reserved@c#1{\catcode#1=12\relax}
114 \reserved@c{'\!}
115 \reserved@c{'\"}
116 \reserved@a{'\'}{'\?}
117 \reserved@c{'\[}
118 \reserved@c{'\]}
119 \reserved@c{'\'}
120 \reserved@c{'\|}
Set the 'letter' catcodes.
121 \def\reserved@c#1{\catcode#1=11\relax}
122 \reserved@a{'\A}{'\Z}
123 \reserved@a{'\a}{'\z}
 All the characters in the range 0–31 and 127–255 are illegal, except tab (\gammaI), nl
 (\hat{\ }^{\circ}\hat{\ }J), ff (\hat{\ }^{\circ}\hat{L}) and cr (\hat{\ }^{\circ}\hat{M}).
     Now allow 8-bit characters, although their use in this way is strongly discour-
```
aged. See inputenc.dtx for a supported mechanism for 8-bit input.

```
124 \def\reserved@c#1{\catcode#1=15\relax}
125 \reserved@a{0}{'\^^H}
126 \reserved@c{'\^^K}
127 \reserved@a{'\^^N}{31}
128 %\ifnum\inputlineno=\m@ne
129 \catcode"7F=15
130 %\else
131 % \reserved@a{"7F}{"FF}
132 %\fi
```
### 72.7 Lccodes and uccodes

We now again set up the default (T1) uc/lccodes. The lower case characters need their \uccode and \lccode values set. Some of this is a repeat of the set-up before loading hyphenation files. Depending on the T<sub>E</sub>X version, we might not be allowed to do this for non-ASCII characters.

```
133 \def\reserved@c#1{%
134 \count@=#1\advance\count@ by -"20
135 \uccode#1=\count@
136 \lccode#1=#1
137 }
138 \reserved@a{'\a}{'\z}
139 \ifnum\inputlineno=\m@ne\else
140 \reserved@a{"A0}{"BC}
141 \reserved@a{"E0}{"FF}
142 \fi
```
The upper case characters need their **\uccode** and **\lccode** values set, and their \sfcode set to 999.

143 \def\reserved@c#1{%

```
144 \count@=#1\advance\count@ by "20
145 \uccode#1=#1
146 \lccode#1=\count@
147 \sfcode#1=999
148 }
149 \reserved@a{'\A}{'\Z}
150 \ifnum\inputlineno=\m@ne\else
151 \reserved@a{"80}{"9C}
152 \reserved@a{"C0}{"DF}
153 \fi
```
Well, it would be nice if that were correct, but unfortunately, the Cork encoding contains some odd slots whose uccode or lccode isn't quite what you'd expect.

```
155 \lccode'\^^Y='\^^Y % dotless i
156 \uccode'\^^Z='\J % dotless j, ae in OT1
157 \lccode'\^^Z='\^^Z % dotless j, ae in OT1
158 \ifnum\inputlineno=\m@ne\else
159 \lccode'\^^9d='\i % dotted I
160 \uccode'\^^9d='\^^9d % dotted I
161 \lccode'\^^9e='\^^9e % d-bar
162 \uccode'\^^9e='\^^d0 % d-bar
163 \fi
Finally here is one that helps hyphenation in the OT1 encoding.
164 \lccode'\^^[='\^^[ % oe in OT1
```
154 \uccode'\^^Y='\I % dotless i

\MakeUppercase \MakeUppercase \@uclclist

And whilst we're doing things with uc/lc tables, here are two commands to upperand lower-case a string.

Note that this implementation is subject to change! At the moment we're not providing any way to extend the list of uc/lc commands, since finding a good interface is difficult. These commands have some nasty features, such as uppercasing mathematics, environment names, labels, etc. A much better long-term solution is to use all-caps fonts, but these aren't generally available.

```
165 \DeclareRobustCommand{\MakeUppercase}[1]{{%
166 \def\i{I}\def\j{J}%
167 \def\reserved@a##1##2{\let##1##2\reserved@a}%
```

```
168 \expandafter\reserved@a\@uclclist\reserved@b{\reserved@b\@gobble}%
169 \protected@edef\reserved@a{\uppercase{#1}}%
```

```
170 \reserved@a
171 }}
```

```
172 \DeclareRobustCommand{\MakeLowercase}[1]{{%
173 \def\reserved@a##1##2{\let##2##1\reserved@a}%
174 \expandafter\reserved@a\@uclclist\reserved@b{\reserved@b\@gobble}%
```

```
175 \protected@edef\reserved@a{\lowercase{#1}}%
```

```
176 \reserved@a
177 }}
```

```
178 \def\@uclclist{\oe\OE\o\O\ae\AE
```

```
179 \dh\DH\dj\DJ\l\L\ng\NG\ss\SS\th\TH
```
The above code works, but has the nasty side-effect that if you say something like:

\markboth{\MakeUppercase\contentsname} {\MakeUppercase\contentsname}

then the uppercasing is only done to the first letter of the contents name, since the mark expands out to:

\mark{\protect\MakeUppercase Table of Contents} {\protect\MakeUppercase Table of Contents}

In order to get round this, we redefine \MakeUppercase and \MakeLowercase to grab their argument and brace it. This is a very low-level hack, and is not recommended practice! This is an instance of a general problem that makes it unsafe to grab arguments unbraced, and probably needs a more general solution. For the moment though, this hack will do:

180 \protected@edef\MakeUppercase#1{\MakeUppercase{#1}} 181 \protected@edef\MakeLowercase#1{\MakeLowercase{#1}}

## 72.8 Applying Patch files

Between major releases, small patches will be distributed in files ltpatch.ltx which must be added at this point.

182 \IfFileExists{ltpatch.ltx} 183 {\typeout{================================^^J%

```
184 Applying patch file ltpatch.ltx^^J%
185 =================================}
186 \def\fmtversion@topatch{unknown}
187 \input{ltpatch.ltx}
188 \ifx\fmtversion\fmtversion@topatch
189 \ifx\patch@level\@undefined
190 \typeout{^^J^^J^^J%
191 !!!!!!!!!!!!!!!!!!!!!!!!!!!!!!!!!!!!!!!!!!!!!!!!!!!!!!^^J%
192 !! Patch file 'ltpatch.ltx' not suitable for this^^J%
193 !! version of LaTeX.^^J^^J%
194 !! Please check if initex found an old patch file:^^J%
195 !! --- if so, rename it or delete it, and redo the<sup>ool</sup>%
196 !! initex run.^^J%
197 !!!!!!!!!!!!!!!!!!!!!!!!!!!!!!!!!!!!!!!!!!!!!!!!!!!!!!^^J}%
198 \batchmode \@@end
199 \else
```
The code below adds the 'patch level' string to the first \typeout in the startup banner.

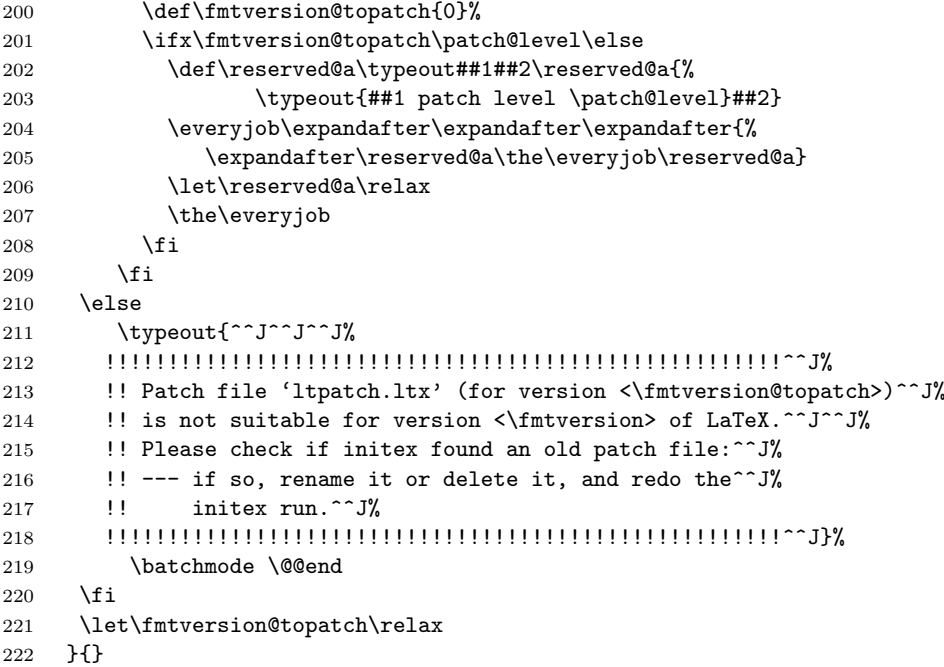

### 72.9 Freeing Memory

\reserved@a And just to make sure nobody relies on those definitions of \reserved@b and \reserved@b friends. These macros are reserved for use in the kernel. Do not use them as general scratch macros.

> \let\reserved@a\@filelist \let\reserved@b=\@undefined \let\reserved@c=\@undefined \let\reserved@d=\@undefined \let\reserved@e=\@undefined \let\reserved@f=\@undefined

#### \toks

 \toks0{} \toks2{} \toks4{} \toks6{} \toks8{} \errhelp Empty the error help message, which may have some rubbish:

234 \errhelp{}

### 72.10 Initialise file list

```
\@providesfile Initialise for use in the document. During initex a modified version has been used
                which leaves debugging information for latexbug.tex.
```

```
235 \def\@providesfile#1[#2]{%
236 \wlog{File: #1 #2}%
237 \expandafter\xdef\csname ver@#1\endcsname{#2}%
238 \endgroup}
```
\@filelist Reset \@filelist so files input while making the format are not listed. The list \@addtofilelist built up so far may take up a lot of memory and so it is moved to \reserved@a where it will be overwritten as soon as almost any LAT<sub>EX</sub> command is issued in a class file. However the latexbug.tex program will be able to access this information and insert it into a bug report.

### 239 \let\@filelist\@gobble 240 \def\@addtofilelist#1{\xdef\@filelist{\@filelist,#1}}%

### 72.11 Dumping the format

Finally we make @ into a letter, ensure the format will be in the 'normal' error mode, and dump everything into the format file.

```
241 \makeatother
```
- 242 \errorstopmode
- 243 \dump

244  $\langle$ /2ekernel $\rangle$ 

# File O ltpatch

```
Things we did wrong. . .
1 %%%%
2 %%%% Patch file for the LaTeX2e kernel dated 2005/12/01
3 %%%% (2005/12/01)
4
5 \def\fmtversion@topatch{2005/12/01} % This patch will not work with
6 % any other release.
7
8 \def\patch@level{0}
9
10
11
12
13 %%%%%%%%%%%%%%%
14 \iffalse
15
16 \typeout{%
17 \sim J\%18 *********************************************^^J%
19 ltpatch.ltx has fixed certain problems with the 'kernel' of LaTeX.^^J%
20 Certain other files in the LaTeX distribution have also been updated^^J%
21 since the last release (list correct as of 2005/12/01):\textdegreeJ%
22 base/xxxxxxx.dtx..............(patch 1)^^J%
23 unpacked/yyyyyyy.cls..........(patch 1)^^J%
24 ^^J%
25 See the file patches.txt for more details.^^J%
26 *********************************************}
27
28 \text{ t}29
30 \endinput
31
32
33
34
35
36
37
```
## Change History 388

1985/11/04 ltmath.dtx LaTeX2.09 General: produce warning message if line extends into margin. Doesn't warn about formula overprinting equation number. 215 1989/04/10 ltfssbas.dtx v1.0a General: Starting with version numbers! \ifmmode added in  $\mathbb{Q}$ roup . . . . . . . . . . . [107](#page-222-0) 1989/04/10 ltfssbas.dtx v1.0b General: \preload@sizes added. 107 \wrong@fontshape changed to define substitution font/shape macro. . . . . . . . . . . . . . . . . [107](#page-114-0) 1989/04/10 ltfssini.dtx v1.0a General: Starting with version numbers \newif for \@tempswa added since this switch is unkown at the time when this file is read in. (latex.tex is loaded later.) \math@famname changed to \math@version. ....... 168 1989/04/14 ltfssbas.dtx v1.0c General: More documentation added. . . . . . . . . . . . . . . . . 107 1989/04/15 ltfssini.dtx v1.0b General: \mathfontset renamed to \mathversion. . . . . . . . . . 168 1989/04/19 ltfssbas.dtx v1.0d General: Even more doc. . . . . . . [107](#page-114-0) 1989/04/21 ltfssbas.dtx v1.0e General: Documentation is fun! Parameters of \de-fine@mathalphabet changed. [107](#page-114-0) 1989/04/21 ltfssini.dtx v1.0c General: Changed to conform to fam.tex. . . . . . . . . . . . . . . . 168 1989/04/23 ltfssbas.dtx v1.0f General: % in \getanddefinefonts added. . . . . . . . . . . . . . . . . 107 1989/04/26 ltfssini.dtx v1.0d General: **\xpt** added. . . . . . . . . . [168](#page-175-0) 1989/04/27 ltfssbas.dtx v1.0g General: Documentation revised. [107](#page-114-0) 1989/04/27 ltfssini.dtx v1.0e General: Definitions of L<sup>AT</sup>EX symbols corrected. . . . . . . . . . . [168](#page-175-0) 1989/04/29 ltfssbas.dtx v1.0h General: Documented problem with \halign, and \noalign . . . . 107 \mathversion: Test if version defined added. . . . . . . . . . . . . [114](#page-175-0) 1989/04/29 ltfssbas.dtx v1.0i General: Removed the \halign \noalign correction (wasn't bugfree) . . . . . . . . . . . . . . . [107](#page-121-0) 1989/04/29 ltfssini.dtx v1.0f General: Corrections to L<sup>AT</sup>EX tabular env. added. . . . . . . . . . 168

1989/05/01 ltfssbas.dtx v1.0j General: Default for \baselinestretch added. . . . . . . 107 1989/05/22 ltfssbas.dtx v1.0k General: Lines longer than 72 characters folded. . . . . . . . . . . . 107 1989/05/22 ltfssini.dtx v1.0g General: Lines shortened to 72 characters . . . . . . . . . . . . . . . . . 168 1989/09/14 ltfssbas.dtx v1.0m General: Global replacement: \group to \mathgroup . . . . . 107 \mathversion: Corrected typo: \endscname to \endcsname. . [114](#page-175-0) 1989/11/07 ltfssini.dtx v1.0i General: All family, series, and shape names abbreviated. . . [168](#page-114-0) 1989/11/08 ltfssbas.dtx v1.0o General: First parameter of \define@mathalphabet and \define@mathgroup changed from string to control sequence. . . [107](#page-175-0) 1989/11/14 ltfssbas.dtx v1.0p \math@version: Math version prefix 'mv@' added.  $\dots \dots \dots 114$ 1989/11/19 ltfssbas.dtx v1.0q \define@newfont: Group added. [116](#page-114-0) \wrong@fontshape: Instead of calling \family\default@family, etc. we directly set \f@family, etc. . . . . . . . . . . . . . . . . . . [119](#page-123-0) 1989/11/22 ltfssbas.dtx v1.0r  $\mathbb{Q}$ <br>version:  $\def \rightarrow \def f$ \math@version. . . . . . . . . 114 1989/11/25 ltfssbas.dtx v1.0s General: All \edef\font@name changed to \xdef\font@name. Necessary after introduction of \begingroup/\endgroup in v1.0q. . . . . . . . . . . . . . . . . . 107  $extra// \rightarrow + in \text{extractdef.} \quad . \quad 107$ 1989/11/26 ltfssbas.dtx v1.0t \select@group: \bgroup/\egroup changed to **\begin**group/\endgroup to avoid empty Ord atom on math list. [120](#page-114-0) 1989/12/02 ltfssini.dtx v1.1b General: \rmmath renamed to \mathrm . . . . . . . . . . . . . . 168 1989/12/03 ltfssini.dtx v1.1c General: Some internal macros renamed to make them inaccessible. . . . . . . . . . . . . . . . . . . [168](#page-175-0) 1989/12/05 ltfssbas.dtx v1.0u \addto@hook: \addto@hook added. 123 1989/12/05 ltfsstrc.dtx v1.0u fam.dtx \every@math@size: Hook \ev-ery@size added. . . . . . . . . . [131](#page-175-0)
$G\$ <sup>1990</sup>/02/16 ltfssbas.dtx v1.2g <sup>389</sup> \use@mathgroup: \expandafter added before final \fi. ... 134 1989/12/16 ltfssbas.dtx v1.1a \select@group: \relax in front added. . . . . . . . . . . . . . . . . 120 Now four arguments. . . . . . . . [120](#page-141-0) Redefinition of alphabet now simpler. . . . . . . . . . . . . . . . 121 Usage of  $\prime =$ ' macro added. ... [121](#page-127-0) 1989/12/16 ltfsstrc.dtx v1.1a \selectfont: Changed order of calls. . . . . . . . . . . . . . . . . . [128](#page-128-0) \use@mathgroup: Redefinition of alphabet now simpler. . . . . . . [133](#page-128-0) Usage of  $\prime$  = macro added. . . . 133 1990/01/18 ltfsstrc.dtx v1.0h General: \tracingfonts meaning changed. . . . . . . . . . . . . . . . [125](#page-140-0) 1990/01/20 ltfssbas.dtx v1.2a \math@bgroup: Def. placed in this file. . . . . . . . . . . . . . . . . . 122 \math@egroup: Def. placed in this file. . . . . . . . . . . . . . . . . . . [122](#page-132-0) \select@group: Def for alph id changed. . . . . . . . . . . . . . . . [121](#page-129-0) 1990/01/21 ltfssbas.dtx v1.2b \select@group: Code moved to \use@mathgroup. . . . . . . . . [121](#page-129-0) 1990/01/21 ltfsstrc.dtx v1.2b \use@mathgroup: Macro added to allow cleaner interface. . . . . 133 1990/01/23 ltfssbas.dtx v1.2c General: \no@version@warning renamed to \no@alphabet@error. . . . . . . . . . . . . . . . . . . . . . . [107](#page-140-0) Macro \no@alphabet@help added . . . . . . . . . . . . . . . . . 107 \no@alphabet@error: Changed to error call . . . . . . . . . . . . . . [107](#page-114-0) 1990/01/25 ltfssini.dtx v1.1e \nfss@text: Macro added. . . . . . [170](#page-114-0) 1990/01/27 ltfssbas.dtx v1.2d \DeclarePreloadSizes: Font iden-tifier set to \relax. . . . . . . . [111](#page-114-0) 1990/01/28 ltfssbas.dtx v1.2e \mathgroup: \newfam let to \new@mathgroup. . . . . . . . . . 108 1990/01/28 ltfssbas.dtx v1.2f \define@newfont: Added call to \curr@fontshape macro to al-low substitution. . . . . . . . . . [116](#page-115-0) \wrong@fontshape: Warning message slightly changed. . . . . . 119 1990/01/28 ltfssini.dtx v1.2b General: Call to \@nomath added. [168](#page-123-0) 1990/02/08 ltfssini.dtx v1.1g General: Protected the commands \family, \series, \shape, \size, \selectfont, and  $\mathcal{N}$  athversion. . . . . . . . . . [168](#page-175-0)

1990/02/16 ltfssbas.dtx v1.2g General: Support for changes of \baselineskip without changing the size.  $\dots \dots \dots \dots \dots 107$ \math@version: \@nomath added. 114 1990/02/16 ltfsstrc.dtx v1.0i \selectfont: Changed \f@size to \lcl@currsize (see fam file). [129](#page-114-0) 1990/02/18 ltfsstrc.dtx v1.0j General: Redefine unprotected version \p@selectfont instead of  $\setminus$ selectfont. . . . . . . . . . . [128](#page-136-0) 1990/03/14 ltfsstrc.dtx v1.0k General: Added code for TeX3. . 125 \extract@font: Added code for TeX3. . . . . . . . . . . . . . . . . . [128](#page-135-0) \selectfont: Added code for TeX3. . . . . . . . . . . . . . . . . . [129](#page-132-0) 1990/03/30 ltfssbas.dtx v1.2h \math@egroup: Changed to have one arg. . . . . . . . . . . . . . . . [122](#page-135-0) 1990/03/30 ltfsstrc.dtx v1.2h \use@mathgroup: Third argument removed (see \math@egroup). 133 1990/04/01 ltfssbas.dtx v1.2i General: Code added from tracefnt.dtx. . . . . . . . . . . . . 107 Support for TeX3. . . . . . . . . . [107](#page-140-0) 1990/04/01 ltfsstrc.dtx v1.0l General: Part of code moved to fam.dtx. . . . . . . . . . . . . . . . [125](#page-114-0) \tracingfonts: Check if \tracingfonts already defined. . . [126](#page-114-0) 1990/04/01 ltfsstrc.dtx v1.0o \tracingfonts: Check if \tracingfonts defined removed again. . . . . . . . . . . . . . . . . . [126](#page-133-0) 1990/04/02 ltfssini.dtx v1.1i General: \input of files now handled by docstrip.  $\dots \dots \dots 168$ 1990/04/05 ltfsstrc.dtx v1.0m \selectfont: Call \tracingon only if \tracingfonts greater than 3. . . . . . . . . . . . . . . . . . . . . [128](#page-175-0) 1990/05/05 ltfsstrc.dtx v1.0n \selectfont: \tracingon with new syntax. . . . . . . . . . . . . . . . . 128 1990/06/23 ltfssini.dtx v1.1k \nfss@text: Changed to \mbox. . [170](#page-135-0) 1990/06/24 ltfssbas.dtx v1.2j \DeclarePreloadSizes: Missing percent added. . . . . . . . . . . [111](#page-135-0) 1990/06/24 ltfsstrc.dtx v1.0o \baselinestretch: Moved to tracefnt.dtx. . . . . . . . . . . . . 131 \getanddefine@fonts: \Adding tracing code. . . . . . . . . . . . . [134](#page-118-0) \Macro moved from fam.dtx. . 134 Adding debug code. . . . . . . . . [134](#page-138-0) \use@mathgroup: Tracing code added. . . . . . . . . . . . . . . . . [133](#page-141-0)

 $\left[990\%6\% \right] \left[1991/09/29 \text{lsect.dat LaTeX2.09} \right]^{390}$ \showhyphens: Macro added. . . . 123 1990/06/30 ltfsstrc.dtx v1.0p \use@mathgroup: Added \relax after math group number. . . . 134 1990/07/07 ltfsstrc.dtx v1.0q \getanddefine@fonts: Group number added to tracing.  $\ldots$  134 \math@egroup: Tracing code added. . . . . . . . . . . . . . . . . [134](#page-141-0) \use@mathgroup: Group number added to tracing.  $\dots \dots$  [133](#page-141-0) 1990/08/27 ltfsstrc.dtx 1.0r \type@restoreinfo: Some extra tracing info. . . . . . . . . . . . . [130](#page-141-0) 1990/08/27 ltfsstrc.dtx v1.0r \getanddefine@fonts: Correcting missing name after \tracingon.  $\ldots \ldots \ldots \ldots \ldots \ldots$  [134](#page-137-0) 1991/03/28 ltfssini.dtx v1.1m \copyright: Extra braces added. 170 1991/03/30 ltfssini.dtx v1.2g \newfont: Definition added. . . . . [169](#page-141-0) \symbol: Definition added. . . . . . 169 1991/07/24 ltmiscen.dtx LaTeX2.09 to definition of \par so that \samepage works . . . . . . . . [207](#page-176-0) 1991/08/14 ltmath.dtx LaTeX2.09 \cases: (RmS) inserted extra braces around entry for NFSS 212 1991/08/14 ltpictur.dtx LaTeX2.09 General: (RmS) inserted extra braces around entry for NFSS 263 1991/08/14 ltthm.dtx LaTeX2.09 \@endtheorem: Moved \itshape after \item to make it work with NFSS . . . . . . . . . . . . . . . . . [281](#page-270-0) 1991/08/26 ltfssini.dtx v1.1n \p@reset@font: Macro introduced 170 1991/08/26 ltmiscen.dtx LaTeX2.09 \@verbatim: \@@par added . . . . . [207](#page-288-0) 1991/08/26 ltpictur.dtx LaTeX2.09 \endpicture: (RmS & FMi) extra boxing level around \@picbox to guard against unboxing in math mode (proposed by John Hobby) . . . . . . . . . . . . . . . . 262 1991/08/26 ltplain.dtx LaTeX209 \tracingall: Added \errorcontextlines=\maxdimen, suggested by J. Schrod  $\ldots \ldots \ldots$  [20](#page-269-0) 1991/09/29 ltboxes.dtx LaTeX2.09 \@mpfootnotetext: (RmS) added  $\text{Test@font } \ldots \ldots \quad 239$ 1991/09/29 ltfloat.dtx LaTeX2.09 \@footnotetext: (RmS) added \reset@font . . . . . . . . . . . . 304 1991/09/29 ltmath.dtx LaTeX2.09 \@eqnnum: RmS: \reset@font added. . . . . . . . . . . . . . . . . 214

\@verbatim: Added \penalty\inte[rlin](#page-177-0)epenalty leading blank . . . . . . . . . . . 308 1991/09/29 ltsect.dtx LaTeX2.09 \@dottedtocline: (RmS) added \reset@font for page number 290 1991/10/17 ltcntrl.dtx LaTeX209 \@tfor: (Rms) \xdef replaced by \def (See FMi's array.doc) . . 37 1991/10/25 ltbibl.dtx LaTeX2.09 \@citex: added \reset@font, suggested by Bernd Raichle. . . . 308 1991/11/01 ltfloat.dtx LaTeX2.09 \footnote: (RmS) Added \let\protect\noexpand in \footnote, \footnotemark, and \footnotetext, since  $\xdef is used \dots 303$ 1991/11/04 ltlists.dtx LaTeX2.09 \makelabel: (RmS) added default definition for \makelabel, to produce an error message. . . [229](#page-310-0) 1991/11/04 ltplain.dtx RmS General: Removed \itemitem since never needed/useful with LATEX. . . . . . . . . . . . . . . . . . [19](#page-236-0) 1991/11/06 ltbibl.dtx LaTeX2.09 \@citex: added code to remove a 1991/11/13 ltbibl.dtx LaTeX2.09 \@bibitem: Changed counter enumi to enumiv, as it says in the comment above . . . . . . . . . . . . . [308](#page-315-0) 1991/11/21 ltfssini.dtx v1.1o \p@reset@font: Added extra braces for robustness.  $\ldots$  . 170 Changed to protected version of macro. . . . . . . . . . . . . . . . [170](#page-315-0) 1991/11/22 ltfloat.dtx LaTeX2.09 \footnote: (RmS) Added \let\protect\noexpand in \@xfootnote, \@xfootnotemark, and \@xfootnotetext . . . . . . . . . . . . . . . . . . 303 1991/11/22 ltlists.dtx LaTeX2.09 \@item: (RmS) Changed second call to \makelabel to \unhbox\@tempboxa. Avoids problems with side effects in \makelabel and is more efficient. . 229 1991/11/27 ltfssbas.dtx v1.3a General: All \family, \shape etc. renamed to \fontfamily etc. 107 1991/11/27 ltfssini.dtx v1.2a General: All \family, \shape etc. renamed to \fontfamily etc. 168 1992/01/06 ltfssini.dtx v1.2c General: added slitex code . . . . . [168](#page-114-0) 1992/01/10 ltbibl.dtx LaTeX2.09 \@bibitem: Changed \c@enumiv to \value of \@listctr . . . . . . [308](#page-175-0) 1992/01/10 ltmath.dtx LaTeX2.09 equation: RmS: put \hbox around \@eqnnum to typeset the equaChange History or in text mode (as in Ed Sznyter  $\ldots \ldots \ldots$  391 the equarray env.)  $\ldots \ldots$  . 214 1992/01/10 ltthm.dtx LaTeX2.09 \@othm: (RmS) Check for existence of theorem environment . . . . 281 1992/01/14 ltbibl.dtx LaTeX2.09 \@biblabel: removed \hfill . . . [310](#page-221-0) 1992/01/14 ltsect.dtx 0.0 \@starttoc: (RmS) added \immediate to \openout as all \write commands are also executed \immediate ............ [288](#page-317-0) 1992/02/26 ltbibl.dtx LaTeX2.09 \@lbibitem: Added \hfill to restore left-alignment of bibliography labels in alpha style . . [308](#page-295-0) 1992/03/18 ltdefns.dtx LaTeX209 General: (RMS) changed input channel from 0 to \@inputcheck to avoid conflicts with other channels allocated by \newread [24](#page-315-0) 1992/03/18 ltfloat.dtx LaTeX2.09 \@xympar: (RmS) added  $\qquad$ \end@float: (RmS) changed \@esphack to **\@Esphack** . . . . . . [296](#page-31-0) 1992/03/18 ltlists.dtx 0.0 General: RmS: added \@nmbrlist-false . . . . . . . . . . . . . . . . [226](#page-307-0) 1992/03/18 ltmiscen.dtx LaTeX2.09 \begin: Changed \@ignoretrue to \@ignorefalse (as documented) . . . . . . . . . . . . . . . [205](#page-233-0) 1992/03/21 ltfssini.dtx v1.2d General: Renamed \text to \nfss@text to make it inter-nal. . . . . . . . . . . . . . . . . . [168](#page-212-0) 1992/05/12 ltfssbas.dtx v1.3c \extract@alph@from@version: Macro added. . . . . . . . . . . . 121 \select@group: Added call to \extract@alph@from@version. . [121](#page-175-0) 1992/07/26 ltfssbas.dtx v1.9a \curr@fontshape: . . . . . . . . . . . [116](#page-128-0) \DeclareFontShape: Introduced \DeclareFontShape . . . . . . [108](#page-128-0) \define@newfont: ........... 116 \math@fonts: . . . . . . . . . . . . . 120 \select@group: . . . . . . . . . 120, [121](#page-123-0) \split@name: Added splitting into  $\setminus$  f @encoding. . . . . . . . . . . . [116](#page-123-0) \wrong@fontshape: . . . . . . . . . . [119](#page-127-0) 1992/07/26 ltfsstrc.dtx v2.0b \s@fct@: . . . . . . . . . . . . . . . [. . .](#page-127-0) [142](#page-128-0) \s@fct@sub: . . . . . . . . . . . . . . . [143](#page-123-0) \selectfont: .............. [129](#page-126-0) \try@simple@size: . . . . . . 136, 137 \try@size@range: ........... 139 \use@mathgroup: . . . . . . . . . . . . [134](#page-150-0) 1992/08/14 ltbibl.dtx LaTeX2.09 \@citex: added missing argu[ment](#page-143-0) braces around \hbox, found by

Ed Sznyter  $\dots \dots \dots$ 1992/08/14 ltboxes.dtx LaTeX209 \endminipage: (RmS) replaced \vskip-\lastskip by \unskip (proposed by FMi)  $\ldots \ldots$  [239](#page-315-0) 1992/08/17 ltbibl.dtx LaTeX2.09 \@citex: simplified code for removing leading blanks in citation key (proposed by Frank Jensen and Kresten Krab Thorup) . [308](#page-246-0) 1992/08/19 ltsect.dtx 0.0 \@xsect: (RmS) corrected bug: stretch and shrink in argument to \hskip previously not negated . . . . . . . . . . . . . . . [286](#page-315-0) 1992/08/19 ltthm.dtx LaTeX2.09 \@othm: (RmS) Changed error message to complain about unde-fined counter ........... [281](#page-293-0) 1992/08/20 ltfssini.dtx v1.4b \@setsize: Added \@currsize. . 169 1992/08/24 ltdefns.dtx LaTeX209 \@ifnextchar: (Rms) \@ifnextcha[r](#page-288-0) didn't work if its first argument was an equal sign.  $\dots \dots \dots 32$  $\dots \dots \dots 32$ 1992/08/24 ltmiscen.dtx LaTeX2.09 \begin: Added code to \begin to remember line number. Used by \@badend to display position of non-matching \begin. . . . . . [205](#page-39-0) \verb: Changed \verb and \@sverb to work correctly in math mode 208 1992/08/25 ltsect.dtx LaTeX2.09 \@sect: (FMi) replaced explicit setting of \@svsec by call to  $\verb+\Qsecentformat ...\dots 285$  $\verb+\Qsecentformat ...\dots 285$ 1992/09/18 ltlists.dtx LaTeX2.09 General: (RmS) Added warning if \item is used in math mode 227 1992/09/18 lttab.dtx LaTeX2.09 \@array: Changed \par to \@empty to avoid starting new row e.g. after **\hline**  $\dots \dots \dots 251$  $\dots \dots \dots 251$ 1992/09/19 ltfsstrc.dtx v2.0c \try@simple@size: . . . . . . . . . . 136 1992/09/21 ltfssini.dtx v1.4d \not@math@alphabet: Macro defined. . . . . . . . . . . . . . . . . . [169](#page-258-0) 1992/09/22 ltfssbas.dtx v1.91a General: Introduced \tf@size for math size. . . . . . . . . . . . . . . 107 1992/09/22 ltfsstrc.dtx v2.1a \getanddefine@fonts: Introduced \tf@size for math size. . . . . 134 1992/11/13 ltfssini.dtx v? \hexnumber@: Made expandable. . [170](#page-114-0) 1992/11/23 ltcounts.dtx LaTeX209 \stepcounter: Replaced {} in \stepcounter by \begingroup \endgroup to avoid adding an empty ord in math mode . . . [104](#page-177-0)

 $\sqrt{992/96}$   $\sqrt{992/96}$  \@mpfootnotetext: (RmS) added protection for **\edef** . . . . . . 239 1992/11/26 ltfloat.dtx LaTeX2.09 \@footnotetext: (RmS) added protection for  $\text{def}$  ........ 304 \footnote: (RmS) Changed all to 'def'protect'noexpand'protect'n[oexp](#page-246-0)and . . . . . . . . . . . . . . . . . . . . . . 303 1992/12/03 ltfssini.dtx v? \hexnumber@: Make it accept counters. . . . . . . . . . . . . . . . . . . 170 1993/03/08 preload.dtx v2.0b General: Added 12pt preloads . . [188](#page-310-0) 1993/03/18 ltfssbas.dtx v2.0c General: Changed all \@tempdima in \@tempdimb to avoid killing  $\text{numberline} \dots \dots \dots 107$  $\text{numberline} \dots \dots \dots 107$ 1993/03/18 ltfsstrc.dtx v2.1b General: Changed all \@tempdima in \@tempdimb to avoid killing  $\text{numberline} \dots \dots \dots \quad 125$  $\text{numberline} \dots \dots \dots \quad 125$ Changed all \@tempdimb in \@tempdimx to avoid killing  $\text{numberline} \dots \dots \dots \quad 125$ 1993/03/18 ltfsstrc.dtx v2.1c \DeclareSizeFunction: Added all args to avoid blanks problems 139 1993/04/09 lterror.dtx v1.0e \@latexerr: Mention The Companion . . . . . . . . . . . . . . . . . . . . 42 1993/04/11 lterror.dtx v1.0f \@latexerr: Remove setting of errorcontextlines . . . . . . . . . . . 42 1993/05/05 ltfntcmd.dtx v2.0b General: Removed all LaTeX related cmds . . . . . . . . . . . . . 191 1993/05/16 ltfssbas.dtx v2.0e \showhyphens: Use \reset@font [123](#page-49-0) 1993/07/16 ltfsstrc.dtx v2.1h General: Changed layout of info messages . . . . . . . . . . . . . . [125](#page-198-0) 1993/07/17 ltoutenc.dtx 1.0d General: changed \catcoding @ . [72](#page-130-0) 1993/08/03 ltmiscen.dtx LaTeX2.09 \enddocument: Changed redefinition of \global to redefinition of \@setckpt. . . . . . . . . . . . [203](#page-79-0) 1993/08/05 ltpictur.dtx LaTeX2.09 \circle: (RMS) Added error message if \circle is used in math mode. . . . . . . . . . . . . . . . . . [275](#page-210-0) 1993/08/05 ltsect.dtx LaTeX2.09 \@sect: (RmS) Made sure that \protect works correctly in expansion of **\the counter** ... [285](#page-282-0) 1993/08/05 ltspace.dtx LaTeX2e \@hspace: (RmS) Removed superfluous \leavevmode in \@hspace and \@hspacer, as suggested by CAR. . . . . . . . . . . . . . . . . . . [57](#page-292-0)

1993/08/05 lttab.dtx latex2e \tabular\*: Replaced \expandafter\def by \@namedef. 251 1993/08/06 ltbibl.dtx LaTeX2.09 \@citex: Moved writing to .aux file in loop over citation keys so that leading blanks are removed there as well.  $\dots \dots \dots \dots 308$  $\dots \dots \dots \dots 308$ 1993/08/13 ltoutenc.dtx 1.0f General: Protected against active @ sign. . . . . . . . . . . . . . . . . . . . 72 1993/08/13 preload.dtx v2.0c General: Added \relax at end of font names. . . . . . . . . . . . . . 189 1993/08/16 ltoutenc.dtx 1.0g General: Needs space after \string [72](#page-79-0) 1993/08/18 ltfssdcl.dtx v2.0e \new@mathversion: Exchanged names of encodings in warning message of \SetSymbolFont. [154](#page-79-0) 1993/09/02 ltfsstrc.dtx v2.1i General: Corrected name of sgen size function.  $\ldots \ldots \ldots 125$ 1993/09/03 ltmiscen.dtx LaTeX2.09 \verbatim@nolig@list: Replaced \@noligs by extensible list . 208 1993/09/07 ltmiscen.dtx LaTeX2.09 \verb@balance@group: (RmS) Changed definition of \verb so that it detects a missing second delimiter. . . . . . . . . . . . . . . [208](#page-215-0) 1993/09/08 ltmiscen.dtx LaTeX2.09 \enddocument: Added warning in case of undefined references. 203 1993/09/15 ltfssbas.dtx v2.0g \DeclareFontEncoding: Corrected: \default@T to \default@M. . 110 1993/09/15 ltfsstrc.dtx v2.1j General: Corrected spelling of \noxpand. . . . . . . . . . . . . . . 125 1993/09/19 lterror.dtx LaTeX2.09 \@invalidchar: (RmS) Error message for invalid input characters. . . . . . . . . . . . . . . . . . . . [45](#page-132-0) 1993/11/02 ltmath.dtx LaTeX2.09 General: RmS: Corrected description of **\@eqnsel**, moved \@eqnsel accordingly and removed extra \tabskip assignment. . . . . . . . . . . . . . . . . . 215 1993/11/03 ltmath.dtx LaTeX2e General: RmS: Initialized \everycr to empty . . . . . . . . . . . . . . 215 1993/11/03 ltpictur.dtx LaTeX2.09 General: (RmS) changed \halign to \ialign to initialize \tabskip and  $\text{everyc}$ ...... [263](#page-222-0) 1993/11/11 ltfssini.dtx v2.1a \normalfont: Macro added . . . . 170 1993/11/11 ltfsstrc.dtx v2.2a General: Option concept added for LaTeX2e . . . . . . . . . . . . . . [125](#page-270-0)

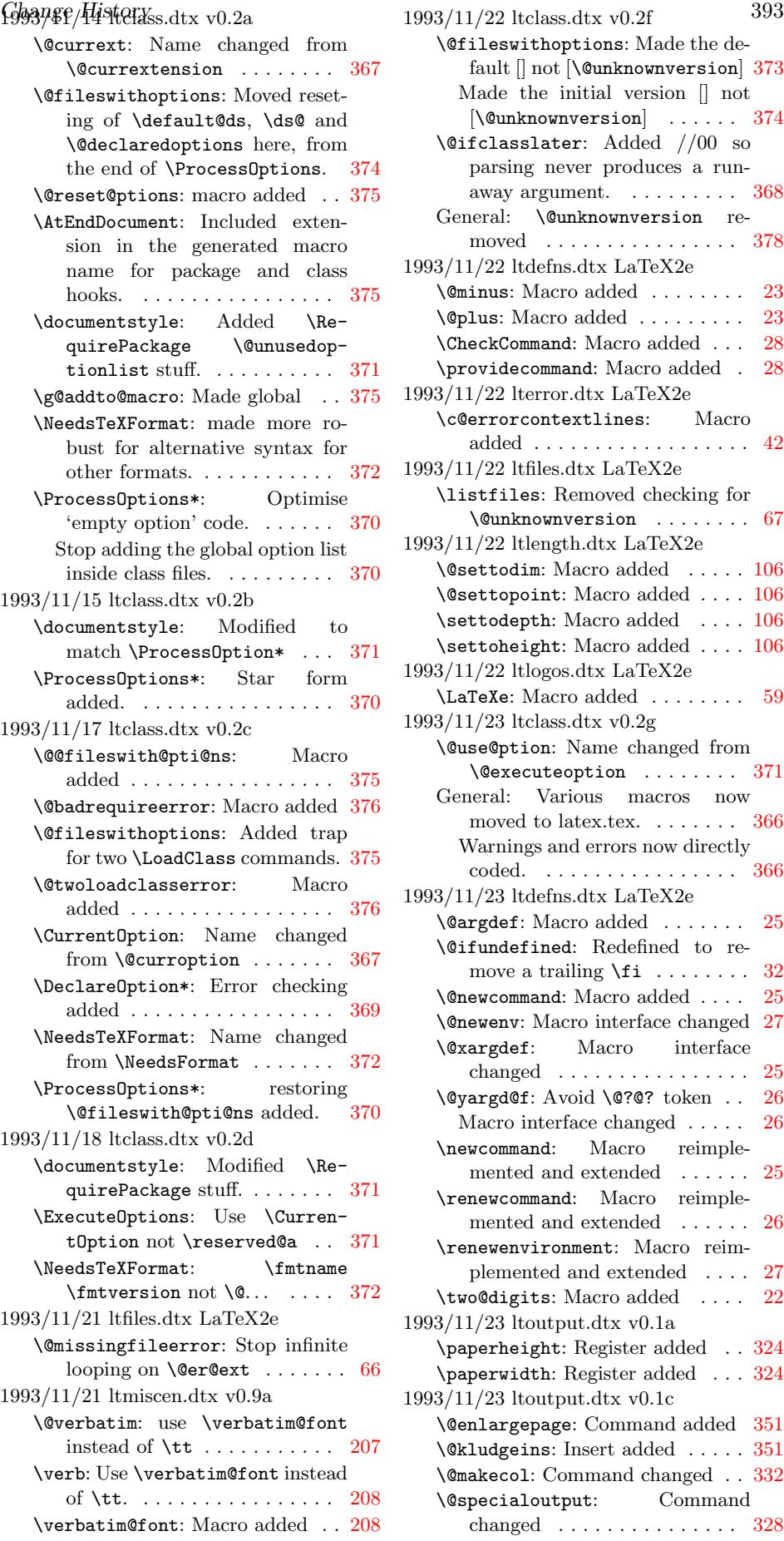

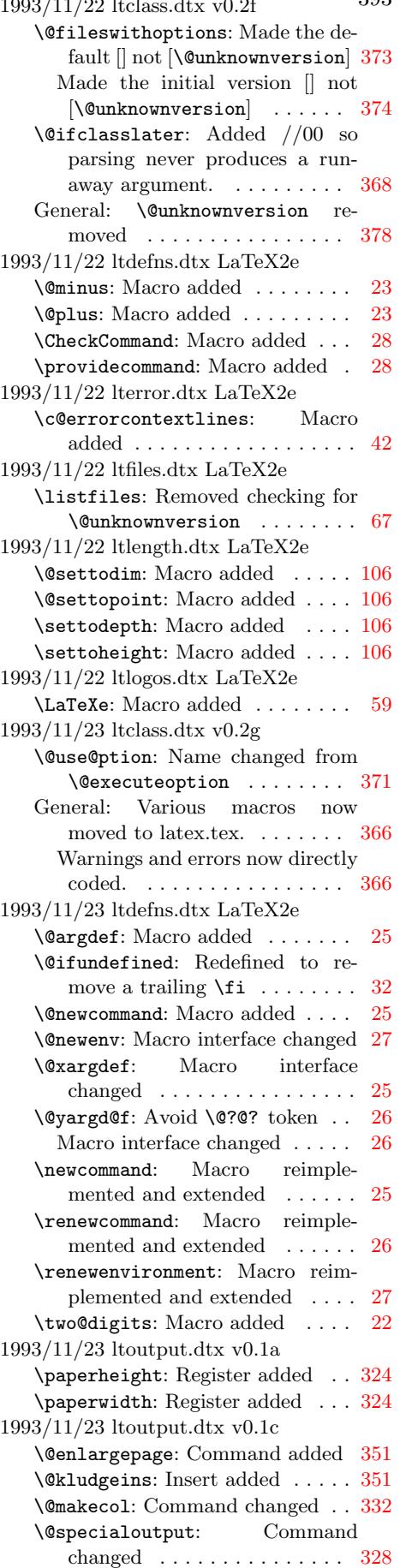

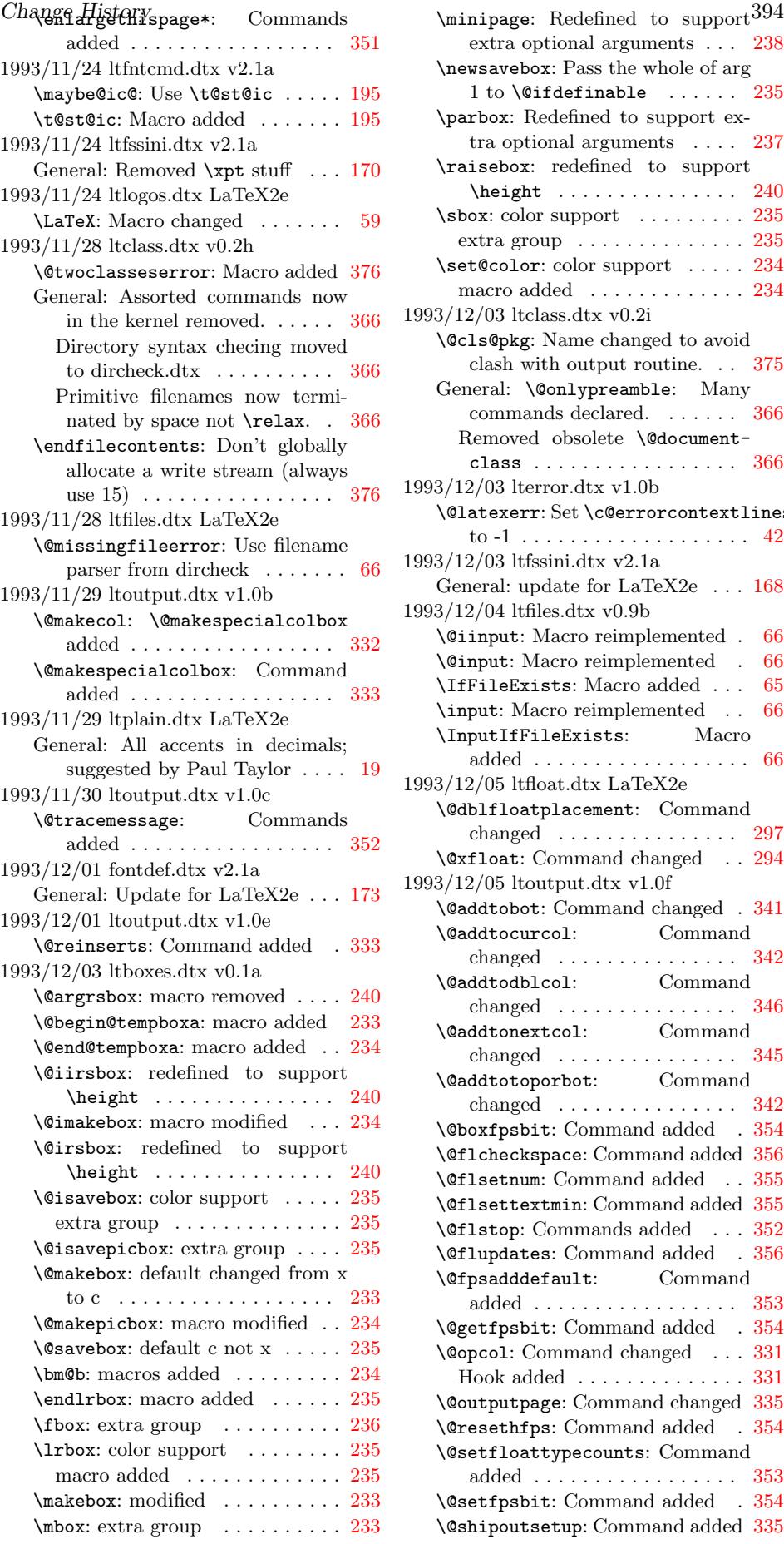

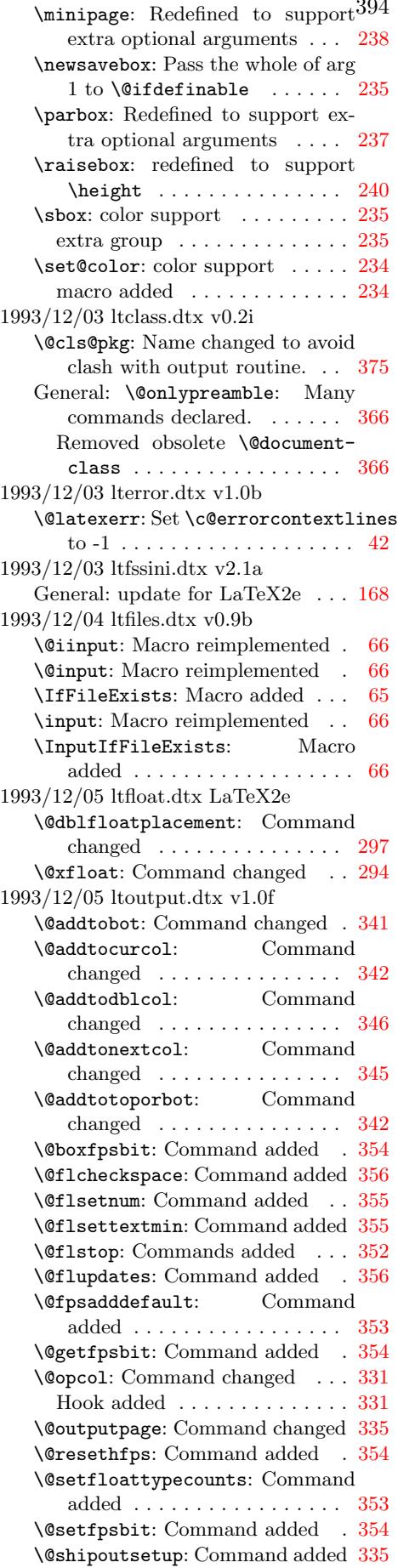

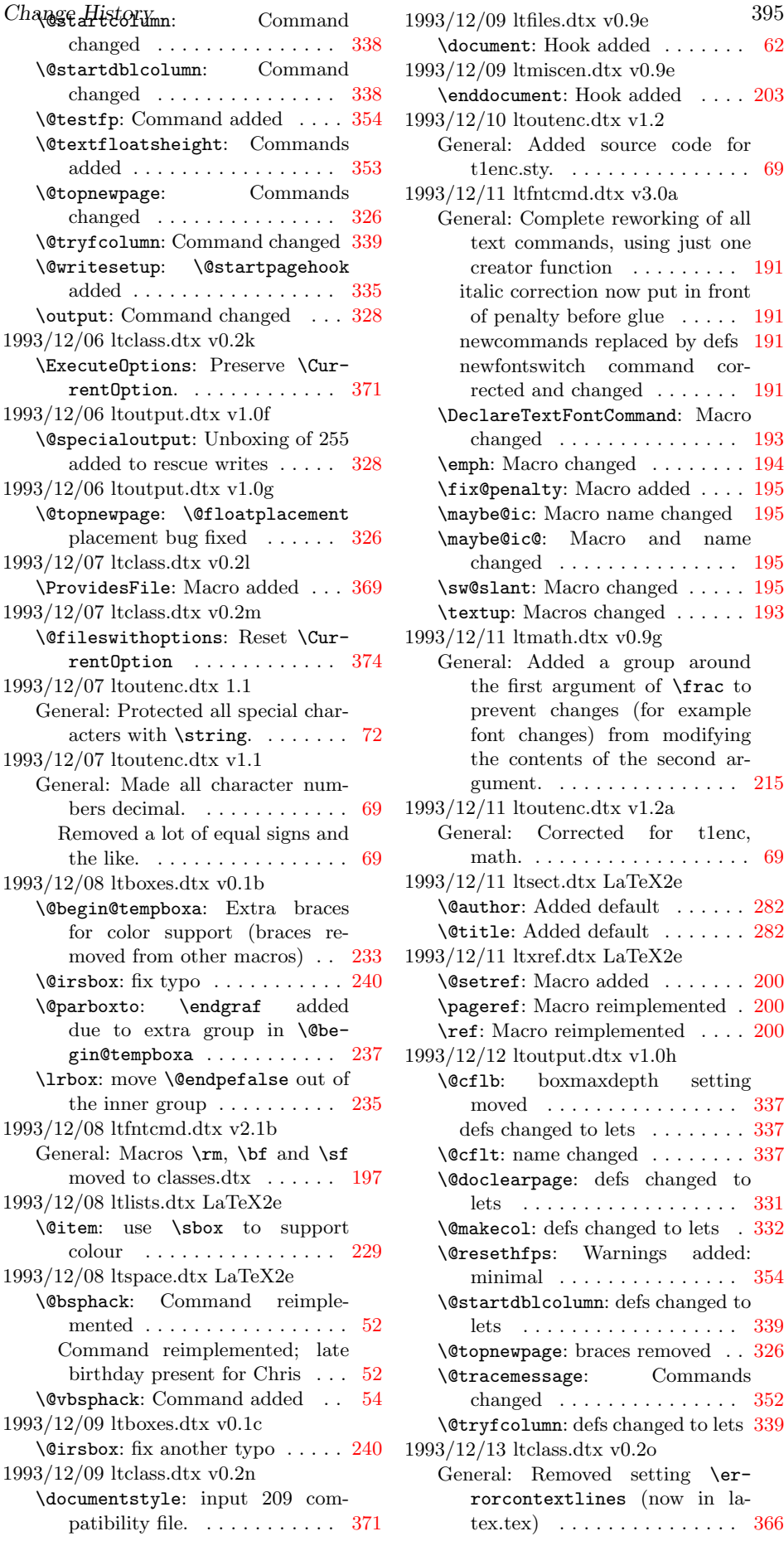

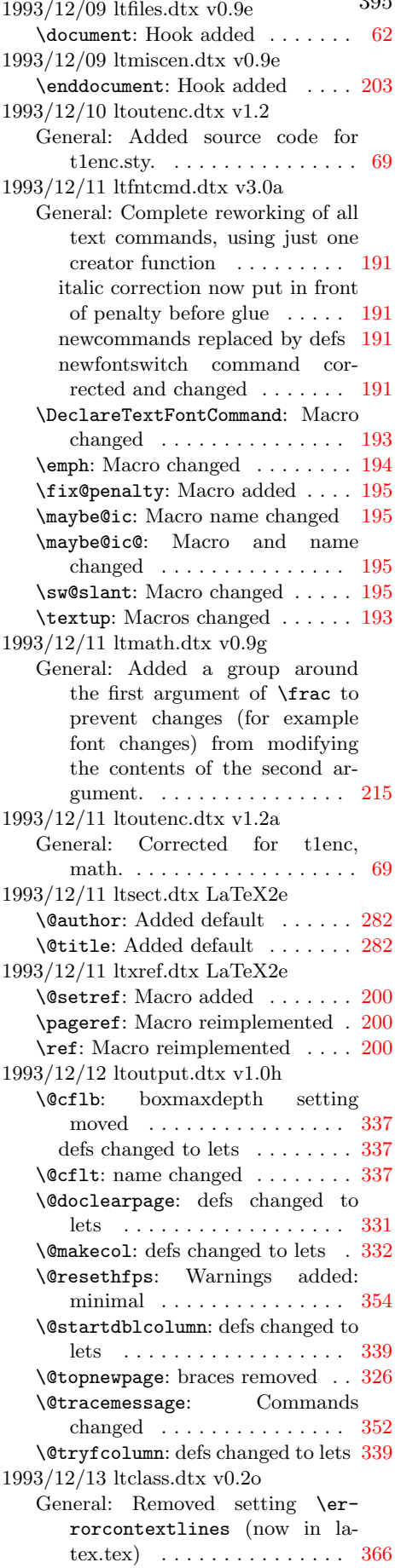

 $\text{Chagge:} \begin{minipage}{0.93\textwidth} \begin{tabular}{l} \bf \textit{G}'s \end{tabular} \begin{tabular}{l} \bf \textit{G}'s \end{tabular} \end{minipage} \begin{minipage}{0.93\textwidth} \begin{tabular}{l} \bf \textit{G}'s \end{tabular} \end{minipage} \begin{minipage}{0.93\textwidth} \begin{tabular}{l} \bf \textit{G}'s \end{tabular} \end{minipage} \end{minipage} \begin{minipage}{0.93\textwidth} \begin{tabular}{l} \bf \textit{G}'s \end{tabular} \end{minipage} \end$ now latex209.sty. . . . . . . . . 371 \usepackage: Fixed error handling 372 1993/12/13 ltdirchk.dtx v0.2a General: on the 'docstrip' pass, do not check openin path . . . . . . . [8](#page-378-0) \IfFileExists: Removed interactive prompting for current directory syntax . . . . . . . . . . . . 7 \strip@prefix: modified, name changed from \stripmeaning. . [3](#page-15-0) 1993/12/13 ltlists.dtx latex2e \trivlist: Initialised \@itemla-bel . . . . . . . . . . . . . . . . . 2[26](#page-14-0) 1993/12/13 ltmiscen.dtx v0.9h \@noligs: Readded \@noligs . . . 2[09](#page-10-0) \@verbatim: Readded \@noligs . 207 Removed optional argument of \item . . . . . . . . . . . . . . . . . [207](#page-233-0) center: Removed optional argument of **\item** . . . . . . . . . [206](#page-216-0) flushleft: Removed optional argument of \item . . . . . . . . . . [206](#page-214-0) flushright: Removed optional argument of  $\item$  . . . . . . . . . [206](#page-213-0) 1993/12/13 ltoutenc.dtx v1.2b General: Corrected file name in driver code. . . . . . . . . . . . . . [69](#page-213-0) 1993/12/13 lttab.dtx latex2e \tabbing: Removed optional argument of **\item** . . . . . . . . . 246 1993/12/14 ltoutput.dtx v1.0i General: Section added to declare all parameters . . . . . . . . . . . 360 1993/12/15 ltboxes.dtx v0.1d \@iminipage: Changed default from 'c' to 's'  $\dots \dots \dots$  238 \@iparbox: Changed default from  $\mathcal{C}$  to  $\mathcal{C}'$  . . . . . . . . . . . . . . . [237](#page-367-0) \minipage: Changed default from  $\mathcal{C}$  to  $\mathcal{C}'$  . . . . . . . . . . . . . . . 238 extra space removed.  $\ldots \ldots$  [238](#page-245-0) \parbox: Changed default from 'c' to 's' . . . . . . . . . . . . . . . . . [237](#page-244-0)  $1993/12/15$ ltclass.dtx v $0.2p$ General: Removed extra '.'s from  $\sqrt{$ @warnings . . . . . . . . . . . . [366](#page-245-0) 1993/12/16 ltlogos.dtx LaTeX2e \LaTeXe: Extended logo by DPC [59](#page-244-0) 1993/12/16 ltmath.dtx v0.9i \@@eqncr: use \refstepcounter instead of shortcut  $\ldots \ldots \ldots$  [216](#page-373-0) General: use \refstepcounter instead of shortcut  $\ldots \ldots \ldots$  [215](#page-66-0) 1993/12/16 ltmiscen.dtx v0.9i General: \literal added ...... [209](#page-223-0) 1993/12/16 ltpage.dtx LaTeX2e \mark: Init \mark at begin docu-ment . . . . . . . . . . . . . . . . . [312](#page-222-0) 1993/12/16 ltspace.dtx LaTeX2e \@bsphack: Corrected optimisation :-) . . . . . . . . . . . . . . . . . . . . 52

1993/12/16 lttab.dtx latex2e \@xhline: Measure from middle of vertical rules . . . . . . . . . . . . 258 1993/12/17 ltclass.dtx v0.2q \@documentclasshook: Macro added . . . . . . . . . . . . . . . . . 366 \@fileswithoptions: Add \@com-patibility hook . . . . . . . . [373](#page-265-0) \documentstyle: Match Alan's new code. . . . . . . . . . . . . . . . . . [371](#page-373-0) 1993/12/17 ltoutenc.dtx 1.3 General: Added this section . . . . [72](#page-380-0) Removed all the hackery for use in \DeclareFontEncoding, and redid everything using \DeclareTextFoo.  $\ldots \ldots \ldots$  81, [82](#page-79-0) Removed the catcode hackery, since the file is only read as a package in the preamble, and removed all the messages on [the](#page-88-0) screen, which just confuse users. Replaced them by the appropriate \ProvidesPackage commands. Added XXXenc. . . . . 72 1993/12/17 ltoutenc.dtx v1.3 General: Added \EncodingSpecificAccent, \EncodingSpecificAccentedLetter and \EncodingSpecificCommand.  $\ldots$  . [69](#page-79-0) Made Rokicki's encoding a proper encoding scheme rather than a variant of OT1.  $\dots$  . 69 1993/12/17 ltoutput.dtx v1.0j \@opcol: Hook removed . . . . . . . [331](#page-76-0) \@specialoutput: Page room test added . . . . . . . . . . . . . . . . . [328](#page-76-0) \@topnewpage: check for vsize too small added . . . . . . . . . . . . [326](#page-338-0) Page room test added . . . . . . 327 \@tracemessage: tracefloatvals made a document command [352](#page-335-0) \@writesetup: —and then removed . . . . . . . . . . . . . . . . [335](#page-334-0) 1993/12/17 ltpage.dtx LaTeX2e \mark: Removed init \mark at begin document, since it doesn't work. . . . . . . . . . . . . . . . . . [312](#page-342-0) \rightmark: Stopgap solution to mark \leftmark and \rightmark work without initializing mark until the problem is solved. . . . . . . . . . . . . . . . . [312](#page-319-0) 1993/12/18 ltoutenc.dtx 1.3b General: Fixed typos with \ProvidesPackage lines. Added the \NeedsTeXFormat line. Added the last argument to \DeclareEncoding. Moved the use of the encodings to after their declaration. . . . . . . . . . . . . . . . 72

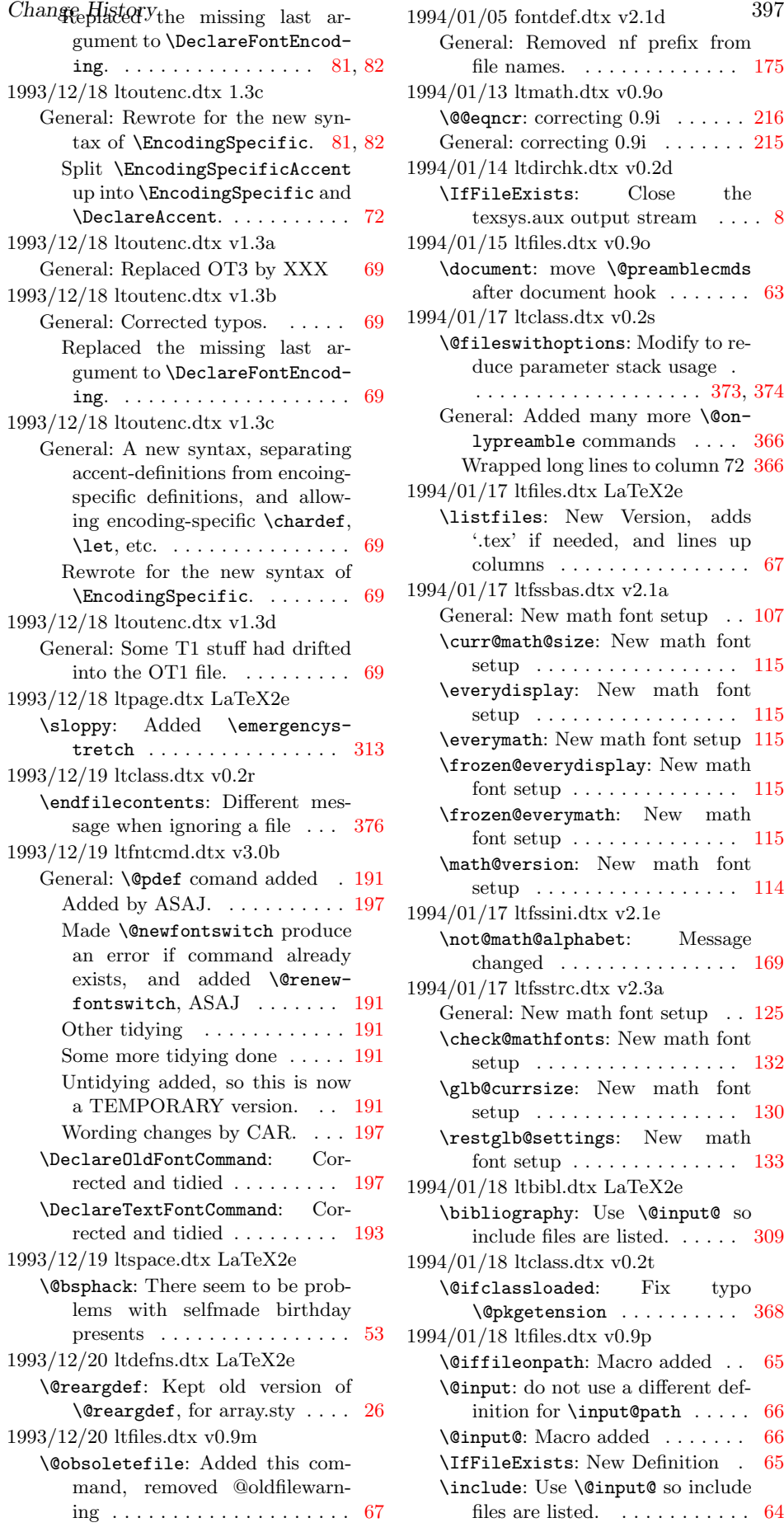

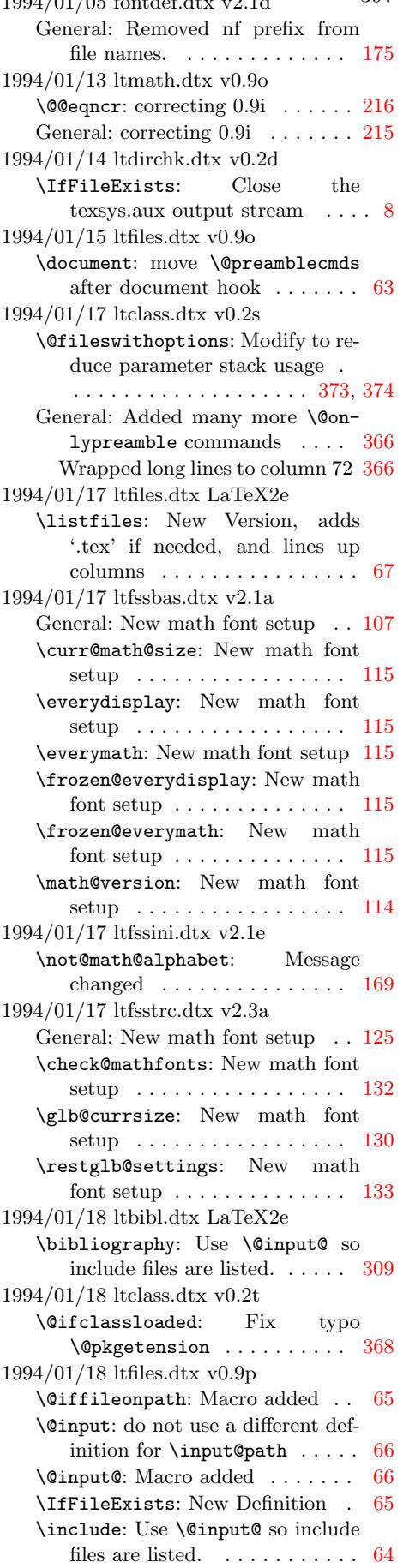

 $Chapgg$  History 398  $398$   $1994/01/26$  ltfsstrc.dtx v2.3c  $398$ tion . . . . . . . . . . . . . . . . . . . 66 1994/01/18 ltfssini.dtx v2.1f \not@math@alphabet: Message corrected . . . . . . . . . . . . . . . . 169 1994/01/18 ltmiscen.dtx v0.9p \@verbatim: Add \global\@inlabel[fal](#page-73-0)se . . . . . . . . . . . . . . . . . . . . . . 207 Only add \penalty if in hmode [207](#page-176-0) 1994/01/19 fontdef.dtx v2.1e General: Added missing setting for symbols in bold version.  $\ldots$  [177](#page-214-0) 1994/01/19 ltdirchk.dtx v0.2e \IfFileExists: name changed from \test . . . . . . . . . . . . . . 7 \input@path: No longer check that an empty group is in the path . [8](#page-184-0) \strip@prefix: name changed from \strip@meaning, to match NFSS. . . . . . . . . . . . . . . . . . . [3](#page-14-0) 1994/01/19 ltmath.dtx v1.0n classes \mathindent: Deferred setting of \mathindent . . . . . . . . . . . 217 1994/01/20 ltdirchk.dtx v0.2f General: \@copytexsys and the texsys.new file removed . . . . . . 7 Modify all of ltxcheck . . . . . . . [10](#page-224-0) \IfFileExists: \@copytexsys removed . . . . . . . . . . . . . . . . . . 7 1994/01/21 ltclass.dtx v0.2u \documentstyle: compatibility file now latex209.def. . . . . . . . . [371](#page-17-0) 1994/01/21 ltdirchk.dtx v0.2g General: Improve documentation, reorganise docstrip module . . . 1 \filename@parse: Minor changes, and add Mac version  $(:) \ldots$  [9](#page-378-0) \today: Name changed from  $\sigma$ , to save memory ..... [7](#page-8-0) 1994/01/21 ltfloat.dtx LaTeX2e \@xfloat: Added missing percent characters. . . . . . . . . . . . . . 2[94](#page-16-0) 1994/01/21 ltmiscen.dtx v0.9s \verbatim@font: Removed unnecessary category code hackery. 208 1994/01/24 ltdirchk.dtx v0.2h \IfFileExists: Stop testing once texsys.aux has been found . . . . 7 1994/01/24 ltpage.dtx LaTeX2e \pagestyle: (DPC) Complain if pagestyle is undefined. . . . . . 311 1994/01/25 ltdirchk.dtx v0.2i General: Protect against looping on  $\text{Q@input}$  and  $\text{Q@end.}$  ....... 2 1994/01/25 ltfssbas.dtx v2.1b \math@version: Corrections for math setup . . . . . . . . . . . . . 114 1994/01/25 ltmath.dtx LaTeX2e \bordermatrix: Removed  $\perp$  212

1994/01/26 ltfsstrc.dtx v2.3c \check@mathfonts: Correct trace info placement . . . . . . . . . . 132 \restglb@settings: Correct trace info placement . . . . . . . . . . 133 1994/01/27 ltfntcmd.dtx v3.1a \nocorrlist: Only ., used as de-fault for cm fonts . . . . . . . . [196](#page-139-0) 1994/01/29 ltclass.dtx v0.2v \@@unprocessedoptions: Macro added. . . . . . . . . . . . . . . . . 376 \@fileswithoptions: All options raise error if no \ProcessOptions appears  $\dots \dots \dots 374$ 1994/01/31 ltclass.dtx v0.2w \g@addto@macro: Use toks register to avoid 'hash' problems . . . 375 1994/01/31 ltfiles.dtx v0.9t \document: set \@normalsize or \normalsize if necessary . . . . 62 1994/01/31 ltfntcmd.dtx v3.1b General: \@normalsize no longer defined . . . . . . . . . . . . . . . . 191 1994/02/01 ltpage.dtx LaTeX2e \pagestyle: (DPC) Modify to get nicer error message . . . . . . . 311 \thispagestyle: (DPC) Modify to get nicer error message . . . . [311](#page-198-0) 1994/02/02 ltclass.dtx v0.2x \@fileswithoptions: Only run the hook and options check if the file was loaded.  $\ldots \ldots \ldots 374$  $\ldots \ldots \ldots 374$ 1994/02/03 ltoutput.dtx v1.0k \@makespecialcolbox: correct mistakes in the documentation . 334 1994/02/07 ltclass.dtx v0.2y \@fileswithoptions: Run \@compatibility on the first class to start (not the first to finish) [373](#page-341-0) \@ifclasswith: Add extra ,s so 'two' is not matched with 'twocolumn' . . . . . . . . . . . . 368 \ProcessOptions\*: Add extra ,s so 'two' is not matched with 'twocolumn' . . . . . . . . . . . . 370 1994/02/07 ltfssbas.dtx v2.1c \DeclareFontEncoding: revert catcode settings earlier . . . . . . 109 \DeclareFontShape: revert catcode settings earlier  $\dots \dots \dots 108$  $\dots \dots \dots 108$ 1994/02/08 ltoutput.dtx v1.0k \@makespecialcolbox: boxmaxdepth setting added . . . [334](#page-116-0) boxmaxdepth setting removed [333](#page-115-0) General: Documentation and tasks tidied. . . . . . . . . . . . . . . . . 314 1994/02/10 ltclass.dtx v0.2z \@documentclasshook: Changed the name from \@compatibility to \@documentclasshook, and added the check for

 $Chang \mathcal{R}$ History Monormalsize has been  $1994/03/07$  ltfinal.dtx v0.1a  $399$ defined. ASAJ. . . . . . . . . . . 366 \@fileswithoptions: Renamed \@compatibility to \@documentclasshook. ASAJ. .... 373 1994/02/10 ltfssbas.dtx v2.1d \addto@hook: Made \addto@hook long. . . . . . . . . . . . . . . . . . 123 1994/02/10 ltfsscmp.dtx v2.1d \scan@@fontshape: scan away stuff after pt . . . . . . . . . . . . . . . 146 1994/02/22 ltfssini.dtx v2.1g General: Correct error mssage . . [171](#page-130-0) 1994/02/24 ltfssbas.dtx v2.1e \DeclareFontShape: Separate restoration of catcodes for fd cmds . . . . . . . . . . . . . . . . . [108](#page-178-0) \define@newfont: Separate restoration of catcodes for fd cmds . . . . . . . . . . . . . . . . . 117 \nfss@catcodes: Separate restoration of catcodes for fd cmds . [118](#page-115-0) 1994/02/25 ltdirchk.dtx v0.2j General: Remove need for drv file . [1](#page-124-0) 1994/03/01 ltdirchk.dtx v0.2k General: Add unstripped module, so that dircheck.dtx may be used with initex  $\dots \dots \dots 1$  $\dots \dots \dots 1$ 1994/03/02 ltboxes.dtx v0.1e General: Add 2ekernel module . . 233 Remove need for drv file . . . . . 233 1994/03/02 ltclass.dtx v0.3a General: Remove need for driver file . . . . . . . . . . . . . . . . . . . [366](#page-240-0) 1994/03/03 ltboxes.dtx v0.1f \@irsbox: Replaced a missing  $\text{else} \dots \dots \dots \dots \dots \quad 240$ 1994/03/04 ltfloat.dtx v1.0a General: Initial version, split from latex.dtx . . . . . . . . . . . . . . 291 1994/03/04 ltsect.dtx v1.0a General: Initial version, split from latex.dtx . . . . . . . . . . . . . . 282 1994/03/04 lttab.dtx v1.0a General: Initial version, split from latex.dtx . . . . . . . . . . . . . . 241 1994/03/04 ltvers.dtx v1.0a General: Initial version, split from latex.dtx . . . . . . . . . . . . . . . 21 1994/03/07 ltboxes.dtx v0.1a \@mpfootnotetext: Extra group for colour . . . . . . . . . . . . . . . . 239 1994/03/07 ltboxes.dtx v1.0a General: Unify format with other Kernel files . . . . . . . . . . . . . 233 1994/03/07 ltdefns.dtx v1.0a \@@italiccorr: Macro added . . . [23](#page-246-0) 1994/03/07 ltfiles.dtx v1.0a General: Initial version, split from latex.dtx . . . . . . . . . . . . . . . [60](#page-240-0) Long lines wrapped to 72 columns . . . . . . . . . . . . . . . . [60](#page-30-0)

1994/03/07 ltfinal.dtx v0.1a General: Add code from the old dump.dtx . . . . . . . . . . . . . . 384 Initial version, split from latex.dtx . . . . . . . . . . . . . . . . 380 move code here from lhy-phen.dtx . . . . . . . . . . . . . . . [381](#page-391-0) Remove oldcomments environment . . . . . . . . . . . . . . . . . [380](#page-387-0) use \InputIfFileExists not \IfFileExists .......... [381](#page-388-0) 1994/03/07 ltfloat.dtx v1.0a \@endfloatbox: (DPC) Extra group for colour . . . . . . . . . [297](#page-387-0) \@footnotetext: (DPC) Extra group for colour  $\ldots \ldots \ldots 304$  $\ldots \ldots \ldots 304$ \@xfloat: (DPC) Extra group for colour . . . . . . . . . . . . . . . . [295](#page-304-0) 1994/03/07 lthyphen.dtx v0.1c General: move the 2ekernel code to ltfinal.dtx . . . . . . . . . . . . . . [379](#page-311-0) 1994/03/07 ltlength.dtx v1.0a \@settodim: (DPC) Extra group for colour  $\ldots \ldots \ldots \ldots 106$ 1994/03/07 ltlists.dtx v1.0a General: Initial version, split from latex.dtx . . . . . . . . . . . . . . 219 Long lines wrapped to 72 columns . . . . . . . . . . . . . . . [219](#page-113-0) 1994/03/07 ltpage.dtx v1.0a General: Initial version, split from ltherest.dtx . . . . . . . . . . . . . [311](#page-226-0) 1994/03/07 ltpictur.dtx v0.1a General: Initial version, split from latex.dtx . . . . . . . . . . . . . . 260 Long lines wrapped to 72 columns . . . . . . . . . . . . . . . [260](#page-318-0) 1994/03/07 ltsect.dtx v1.0a \@hangfrom: (DPC)Extra groups for colour  $\dots \dots \dots \dots 287$  $\dots \dots \dots \dots 287$ 1994/03/07 lttab.dtx v1.0a General: Long lines wrapped to 72 columns . . . . . . . . . . . . . . . 241 1994/03/08 ltclass.dtx v0.3b General: Modify driver code into 'new style' . . . . . . . . . . . . . 366 1994/03/08 ltdirchk.dtx v1.0a General: Reorganise driver module into 'new style'  $\dots \dots \dots \dots 1$ 1994/03/08 ltplain.dtx v1.0a General: Remove need for a driver file. . . . . . . . . . . . . . . . . . . . 11 1994/03/10 ltfssbas.dtx v2.2f \math@egroup: Changed \begingroup/\endgroup to  $\begin{bmatrix} \begin{array}{ccc} \text{array} \end{array} \end{bmatrix}$ 1994/03/11 ltfssdcl.dtx v2.1b \DeclareSymbolFontAlphabet@: Added check against use of alphabet switch outside of math mode. . . . . . . . . . . . . . . . . . [166](#page-129-0)

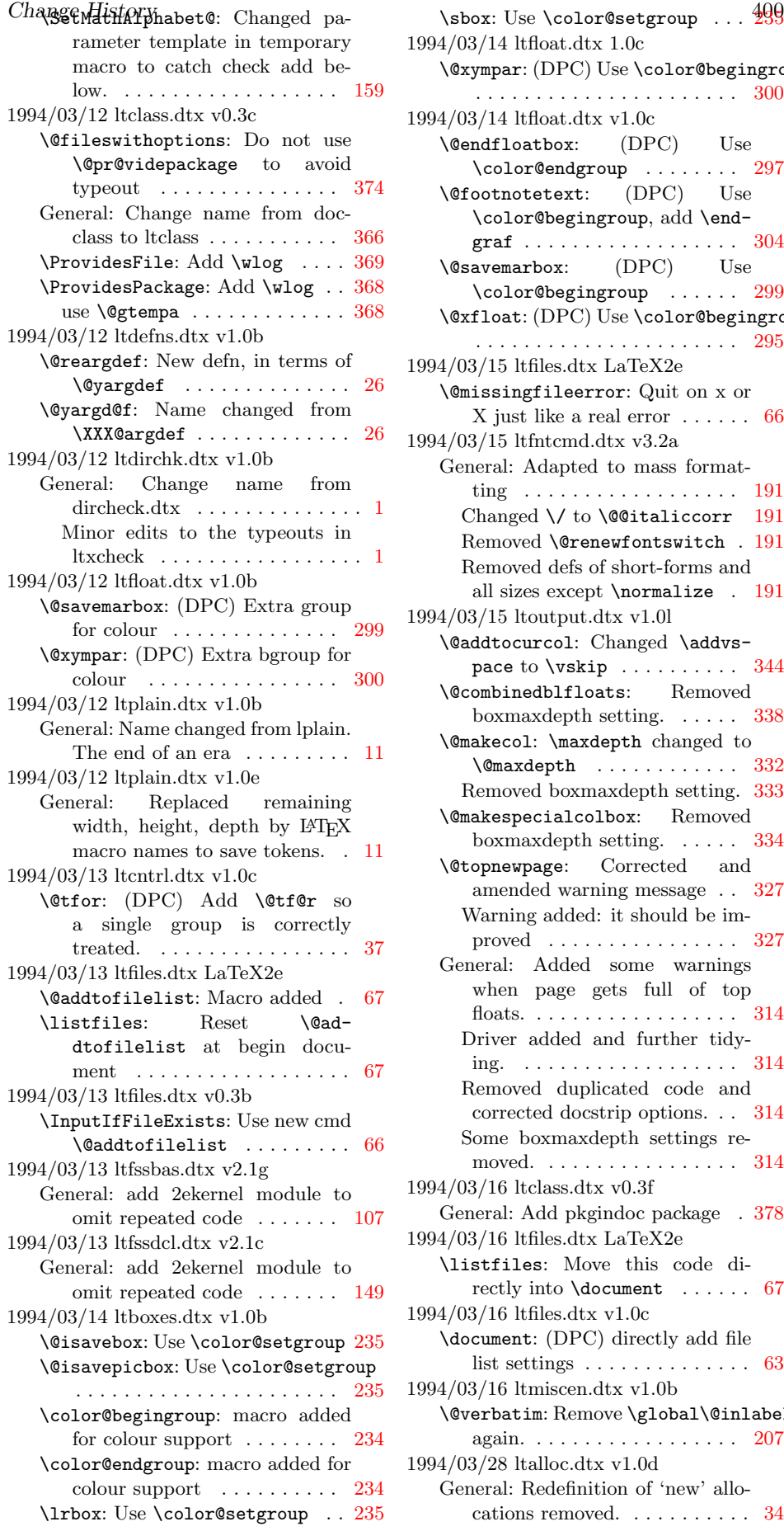

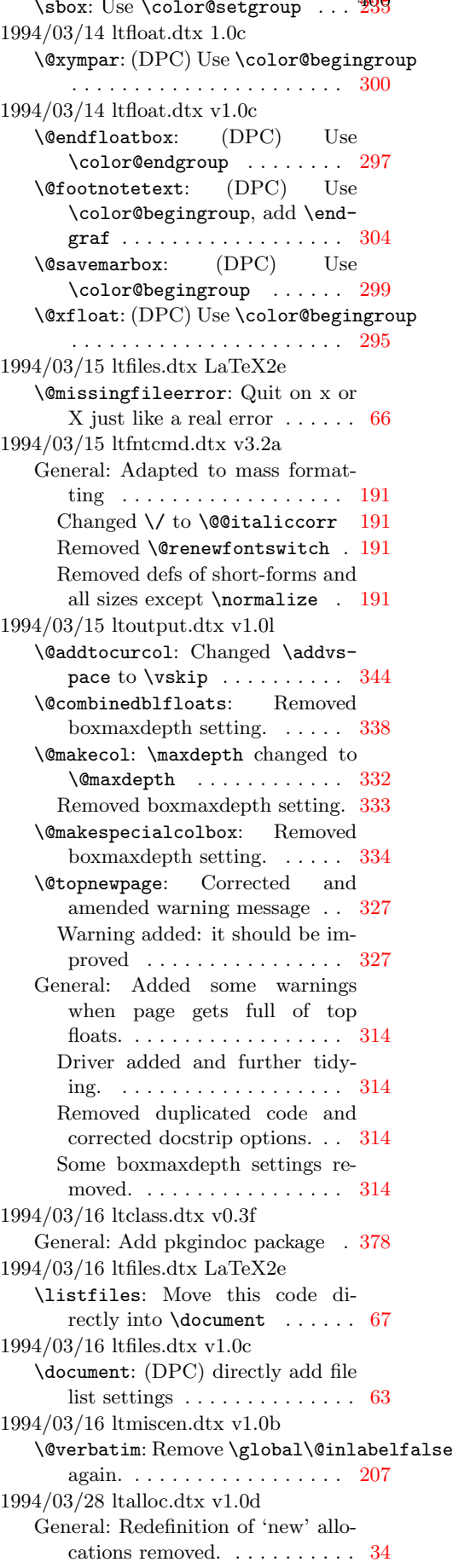

 $Gba\gamma$ 63/28 ltdirchk.dtx v1.0d \stepcounter: Use \addtocounter $^{401}$ General: Improve documentation . 1 1994/03/28 lterror.dtx v1.0d \@invalidchar: (DPC) Comment out (use catcode15 instead) . . 45 General: Remove test for \inputlineno undefined. . . . . . . . . . [42](#page-8-0) 1994/03/28 ltfiles.dtx v1.0d \document: (DPC) Use \normalsize not \@normalsize .....  $62$ (DPC) remove \@normalsize check . . . . . . . . . . . . . . . . . . [62](#page-49-0) 1994/03/28 ltfloat.dtx v1.0b \@caption: Use \normalsize not  $\Gamma$ : . . . . . . . . . . . . [293](#page-69-0) General: Split further from ltherest.dtx . . . . . . . . . . . . . . . . [291](#page-69-0) 1994/03/28 ltlists.dtx v1.0b General: Improve documentation [219](#page-300-0) 1994/03/28 ltmiscen.dtx v1.0c General: Improve Documentation [202](#page-298-0) 1994/03/28 ltplain.dtx v1.0c \newtoks: Remove some \outer declarations. . . . . . . . . . . . . [13](#page-226-0) 1994/03/28 ltsect.dtx v1.0b General: Split further from ltherest.dtx . . . . . . . . . . . . . . . . 282 1994/03/28 lttab.dtx v1.0b General: Improve documentation [241](#page-20-0) 1994/03/28 ltthm.dtx v1.0a General: Initial version, split from latex.dtx . . . . . . . . . . . . . . [279](#page-289-0) 1994/03/29 ltcounts.dtx v1.0c General: Create file from parts of ltmiscen and ltherest.  $\dots \dots$  103 1994/03/29 ltlength.dtx v1.0c General: Create file ltcntlen from parts of ltmiscen and ltherest. 106 1994/03/29 ltmiscen.dtx v1.0d General: Remove counter macros to ltcntlen . . . . . . . . . . . . . . . 202 1994/03/29 ltpageno.dtx v1.0c General: Create file ltcntlen from parts of ltmiscen and ltherest. 198 1994/03/29 ltxref.dtx v1.0c General: Create file ltcntlen from parts of ltmiscen and ltherest. 199 1994/03/31 ltbibl.dtx v1.0a General: Initial version of ltidxbib.dtx, split from ltherest.dtx . . . . . . . . . . . . . . . . [307](#page-206-0) 1994/03/31 ltidxglo.dtx v1.0a General: Initial version of ltidxbib.dtx, split from ltherest.dtx . . . . . . . . . . . . . . . . [305](#page-314-0) 1994/04/09 ltcounts.dtx v1.0d \@newctr: \@nocnterr now has counter name argument . . . . 104 \addtocounter: \@nocnterr now has counter name argument . [104](#page-312-0) \setcounter: \@nocnterr now has counter name argument . . . . [104](#page-111-0)

to have name checked  $\ldots$  . 104 1994/04/09 ltthm.dtx v1.0b \@othm: Use standard counter error message (FMi) . . . . . . . . . . 281 1994/04/11 ltclass.dtx v0.3g \endfilecontents: Add star form, dont write \endinput at the end of the file.  $\dots \dots \dots \dots \dots 376$  $\dots \dots \dots \dots \dots 376$ \ProvidesFile: Protect against weird catcodes. . . . . . . . . . . 369 1994/04/11 ltfssbas.dtx v2.1h General: Added \defaultscriptratio and \defaultscriptscriptratio.  $ASAJ.$ .  $107$ \defaultscriptratio: Macro added . . . . . . . . . . . . . . . . . 122 \defaultscriptscriptratio: Macro added .......... [122](#page-114-0) 1994/04/12 ltboxes.dtx v1.0c General: Remove \@acci, now de-fined in ltplain.dtx ....... [237](#page-129-0) Remove \@dischyph, now de-fined in ltinit.dtx . . . . . . . . [237](#page-129-0) 1994/04/12 ltdefns.dtx v1.0g \@dischyph: Define \@dischyph, was previously in ltboxes.dtx . [23](#page-244-0) 1994/04/12 ltplain.dtx v1.0d General: Define \@acci ....... [19](#page-244-0) 1994/04/12 ltvers.dtx v1.0b General: Have version info generated automatically. . . . . . . . . [21](#page-30-0) 1994/04/14 ltfntcmd.dtx v3.2b General: Macros renamed to nonprivate forms,  $JB \dots \dots \dots 191$ \DeclareOldFontCommand: Renamed from **\@newfontswitch** [196](#page-28-0) 1994/04/15 ltboxes.dtx v1.0d \@isavebox: Added missing precent character. . . . . . . . . . . . . . . [235](#page-198-0) 1994/04/17 ltcounts.dtx v1.0e \@newctr: Use \@nocounterr instead of **\@nocnterr** ...... 104 \addtocounter: Use \@nocounterr instead of \@nocnterr . . . . . [104](#page-242-0) \setcounter: Use \@nocounterr instead of \@nocnterr . . . . . [104](#page-111-0) 1994/04/17 lterror.dtx v1.0h \@nocounterr: New name for error message, old error message (without arg) kept  $\dots \dots$  [43](#page-111-0) 1994/04/17 ltthm.dtx v1.0c \@othm: Use new std counter error message (FMi) . . . . . . . . . . 281 1994/04/18 ltfinal.dtx v0.1b General: Initialise \textheight, \textwidth and page style . 380 1994/04/18 ltfloat.dtx v1.0d \@footnotetext: (DPC) Remove Colour support  $\dots \dots \dots 304$ \@savemarbox: (DPC) Remove Colour support  $\ldots \ldots \ldots$  [299](#page-387-0)

 $G_{994}$ 494/494836 as.dtx v2.1i Warning message removed as it  $402$ General: Macro \no@alphabet@help removed again . . . . . . . . . . 107 \calculate@math@sizes: Changed message to log only  $\dots \dots$  122 \no@alphabet@error: Use std La-TeX error macro  $\dots \dots \dots 107$  $\dots \dots \dots 107$ 1994/04/18 ltfssdcl.dtx ??? \DeclareMathAlphabet: Pass correct arg  $(2 \text{ not } 3) \dots \dots \dots \dots \quad 157$  $(2 \text{ not } 3) \dots \dots \dots \dots \quad 157$ 1994/04/18 ltfssdcl.dtx v2.1d General: Removed surplus \no@alphabet@error (see fam.dtx $) \ldots \ldots \ldots \ldots \ldots 149$  $) \ldots \ldots \ldots \ldots \ldots 149$ 1994/04/18 ltfsstrc.dtx v2.3d General: Changed to new error/warning scheme  $\ldots \ldots$  125 \font@submax: Changed dimen to macro . . . . . . . . . . . . . . . [140](#page-156-0) \fontsubfuzz: Changed dimen to macro . . . . . . . . . . . . . . . . [140](#page-132-0) \subst@size: \font@submax and \fontsubfuzz now macros . . [141](#page-147-0) 1994/04/19 ltpage.dtx v1.0b General: Improve documentation [311](#page-147-0) 1994/04/20 ltfntcmd.dtx v3.3a General: Documentation up-dated [191](#page-148-0) New implementation of \nocorr 191 \check@nocorr@: Macros added . [194](#page-318-0) \maybe@ic@: \nocorr etc removed from list of tokens to check, leaving only punctuation characters . . . . . . . . . . . . . . . . . [195](#page-198-0) 1994/04/20 ltmiscen.dtx v1.0e \enddocument: Changed logic for producing warning messages 204 1994/04/21 ltboxes.dtx v1.0e \@iiiminipage: Extra \bgroup for colour . . . . . . . . . . . . . . . . 238 \@mpfootnotetext: Extra \endgraf for colour  $\ldots \ldots \ldots 239$  $\ldots \ldots \ldots 239$ \endminipage: Extra \egroup for colour . . . . . . . . . . . . . . . . [239](#page-245-0) 1994/04/21 ltfinal.dtx v0.1c General: Added comments, set the catcodes of 128–255. . . . . . . [380](#page-246-0) 1994/04/22 ltfssini.dtx v2.1g \not@math@alphabet: Message changed again  $\dots \dots \dots \dots 169$ 1994/04/23 ltfinal.dtx v0.1d General: Check that \font@submax is still zero . . . . . . . . . . . . . 380 1994/04/24 ltoutput.dtx v1.0m \@resethfps: Number 2 changed to \tw@ . . . . . . . . . . . . . . . . . . 354 Warning changed . . . . . . . . . . [354](#page-387-0) \@specialoutput: Message changed to give more info and  $'top'$  removed  $\ldots \ldots \ldots 328$  $\ldots \ldots \ldots 328$ \@topnewpage: Message changed to give more info  $\dots \dots \dots 327$  $\dots \dots \dots 327$ 

will be generated later . . . . . 327 General: Changed \@normalsize to  $\normal$ cormalsize. . . . . . . . . . . 314 Corrected unverbed commands in documentation. . . . . . . . . [314](#page-334-0) Removed some long lines and other aesthetic changes. . . . . [314](#page-321-0) Warning messages changed/corrected. . . . . . . . . . . . . . . . . . . . . . . [314](#page-321-0) 1994/04/24 ltpictur.dtx v0.1b General: Removed surplus spaces after \hbox to in several cases . . . . . . . . . . . . . . . . . . . . . . [260](#page-321-0) 1994/04/25 ltclass.dtx v0.3h General: Removed spurious extra '.'s at the end of error messages 366 1994/04/25 ltfloat.dtx v1.0e \@largefloatcheck: Changed warning message to give more info . . . . . . . . . . . . . . . . . . [297](#page-373-0) Command added . . . . . . . . . . 297 General: Changed warning messages . . . . . . . . . . . . . . . . . 291 Removed obsolete tracing code [291](#page-304-0) 1994/04/27 ltfsstrc.dtx v2.3e General: Corrected item that was forgotten in last change. . . . [125](#page-298-0) 1994/04/28 lterror.dtx v1.0j \@inmatherr: Macro added . . . . [45](#page-298-0) 1994/04/28 lterror.dtx v1.1c \@inmatherr: Replaced \noexpand with  $\mathcal{L}$ . . . . . . . . . . . [45](#page-132-0) 1994/04/28 ltfssdcl.dtx v2.1e General: Removed all \uppercase in hex num parsing macros . 149 1994/04/28 ltlists.dtx v1.0c General: Replaced \@ltxnomath by  $\lambda$  . . . . . . . . . . . . . . 227 1994/04/28 ltpictur.dtx v0.1c General: bezier curves added . . . [276](#page-156-0) \multiput: (DPC) Ignore spaces between )( . . . . . . . . . . . . . [262](#page-234-0) (DPC) Macro added . . . . . . . 262 \picture: (DPC) Ignore spaces before  $($   $\ldots$  . . . . . . . . . . . . . . . [261](#page-283-0) 1994/04/28 ltplain.dtx v1.0g General: Turn off overfull box tracing in log . . . . . . . . . . . . . . . [16](#page-269-0) 1994/04/29 ltclass.dtx v1.0a General: Change version number to 1 (no other change)  $\ldots \ldots 366$ 1994/04/29 ltmiscen.dtx v1.0f \@verbatim: \leavevmode added [207](#page-23-0) Change to \everypar added . . 208 1994/04/29 ltoutenc.dtx 1.4a General: Removed \EncodingSpecific. Renamed all the commands. Added \DeclareTextGlyph and \UndeclareTextCommand. . . . . . . . . . . . . . . . . . 72

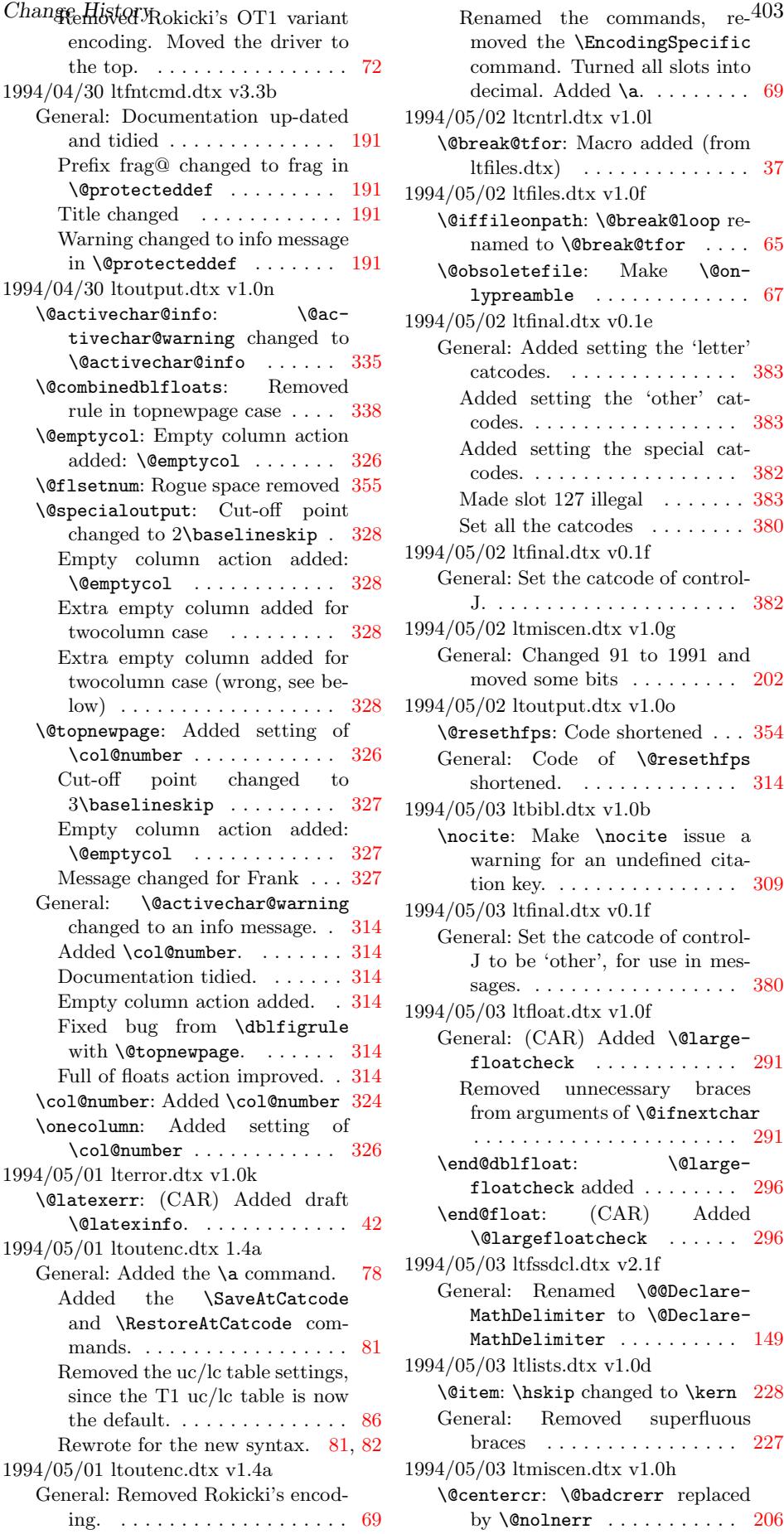

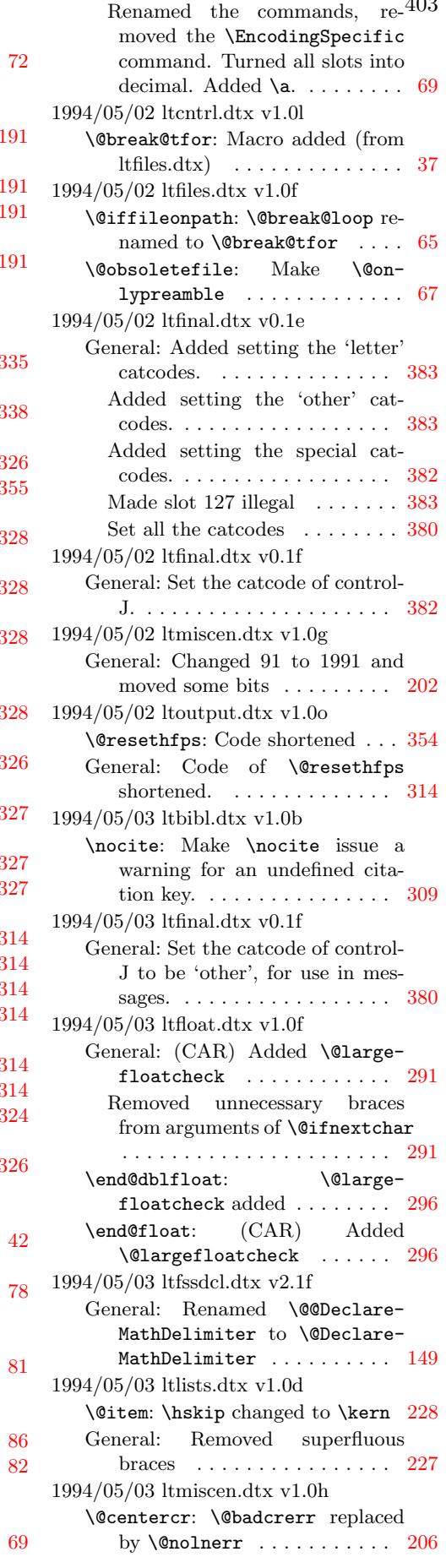

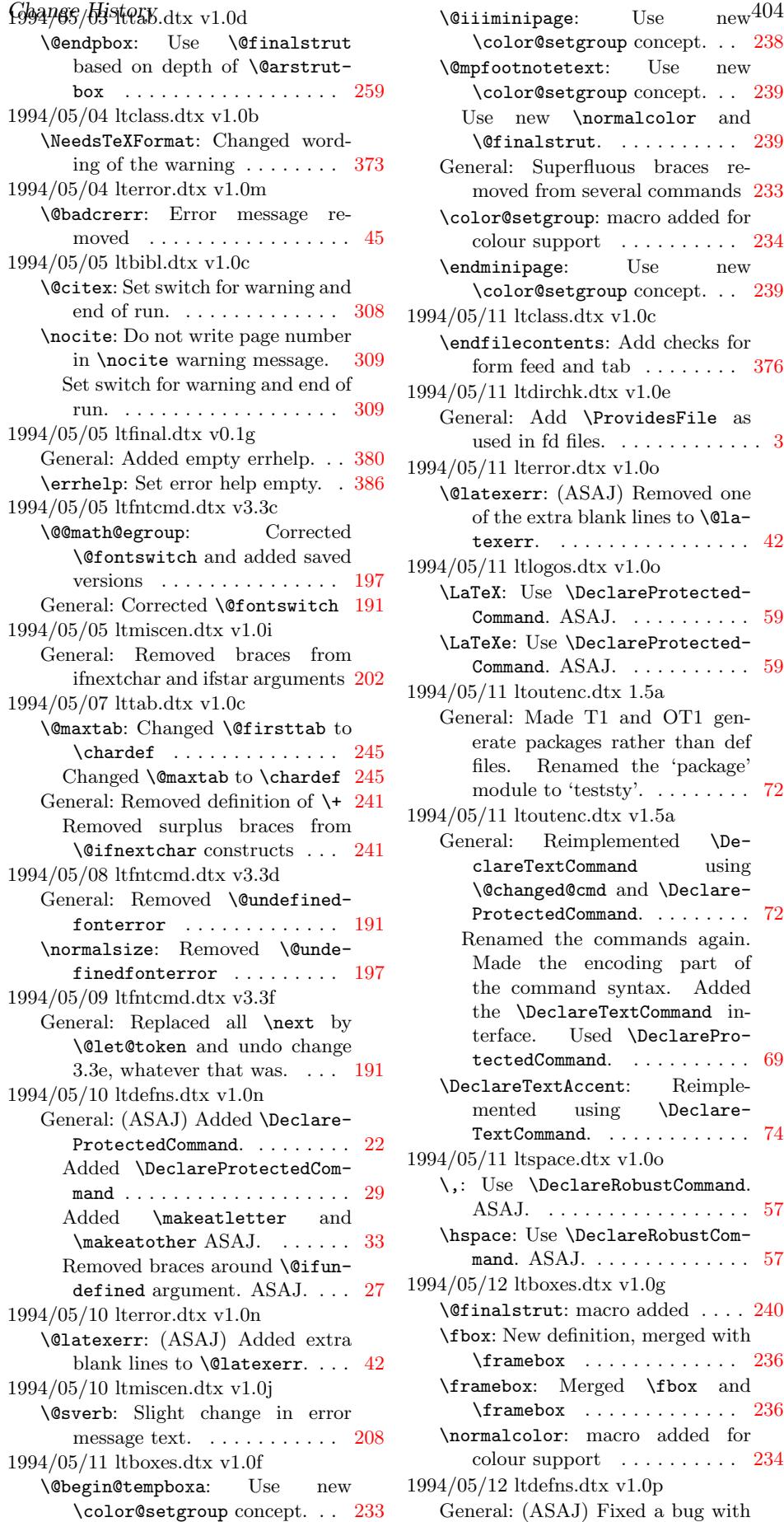

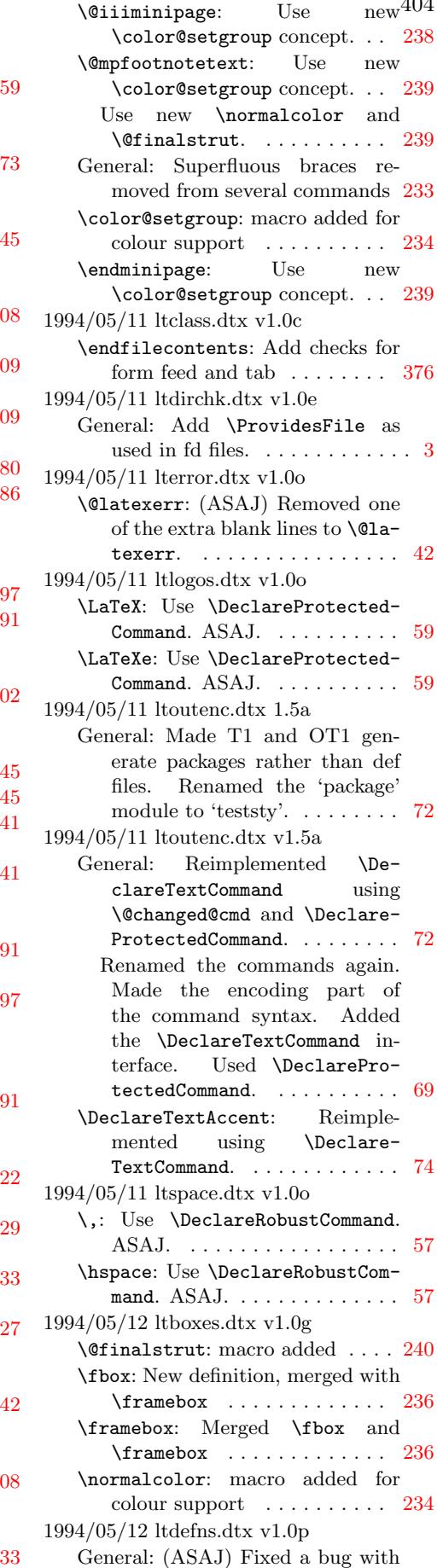

 $Chang \epsilon History$  hich was using \@gobble before defining it. . . . . . . 22 Fixed a bug with \relax which was using **\@gobble** before defining it. . . . . . . . . . . . . . . 29 1994/05/12 ltfssbas.dtx v2.1j General: New baselinestretch concept . . . . . . . . . . . . . . . . . . 107 Replaced hand-protected commands by \DeclareRobustCommand defs  $\dots \dots \dots \dots \dots 107$ \f@linespread: New macro . . . . [114](#page-114-0) \fontencoding: Use \DeclareRobustCommand. . . . . . . . . . . . 112 \fontfamily: Use \DeclareRobustCommand. . . . . . . . . . . . [113](#page-114-0) \fontseries: Use \DeclareRobustCommand. . . . . . . . . . . . [113](#page-119-0) \fontshape: Use \DeclareRobust-Command. . . . . . . . . . . . . . . . [113](#page-120-0) \fontsize: Redefined to use \set@fontsize ......... 114 \linespread: New macro . . . . . . [113](#page-120-0) \mathversion: Use \DeclareRobustCommand. . . . . . . . . . . . [114](#page-120-0) 1994/05/12 ltfssdcl.dtx v2.1g General: Allow \relax as undefined command . . . . . . . . . . . . . . [149](#page-120-0) Allow \relax'ed cmds to be declared . . . . . . . . . . . . . . . . . [149](#page-121-0) 1994/05/12 ltfssini.dtx v2.1i General: Moved \fontencoding to fam.dtx . . . . . . . . . . . . . . . [168](#page-156-0) Moved \fontfamily to fam.dtx [168](#page-156-0) Moved \fontseries to fam.dtx 168 Moved **\fontshape** to fam.dtx 168 Moved \fontsize to fam.dtx . [168](#page-175-0) Moved \mathversion to fam.dtx [168](#page-175-0) Moved \selectfont to tracefnt.dtx . . . . . . . . . . . . [168](#page-175-0) 1994/05/12 ltfsstrc.dtx v2.3f \selectfont: Use \DeclareRobustCommand . . . . . . . . . . . . [128](#page-175-0) 1994/05/12 ltoutenc.dtx 1.5a General: Removed the \SaveAtCatcode and \RestoreAtCatcode commands. . . . . . . . . . . . . . . [81](#page-135-0) Rewrote for the new syntax. 81, 82 1994/05/12 ltoutput.dtx v1.0p \@writesetup: \normalcoloradded . . . . . . . . . . . . . . . . . . . . . . [335](#page-88-0) General: \normalcoloradded [in](#page-88-0) various places (DPC).  $\dots$  [314](#page-89-0) 1994/05/13 ltboxes.dtx v1.0h \@arrayparboxrestore: New accent system, use \let not \def [238](#page-342-0) 1994/05/13 ltcounts.dtx v1.0f General: Removed \@Ialph .... [105](#page-321-0) Removed \@ialph . . . . . . . . 105 1994/05/13 ltdefns.dtx v1.0q General: (ASAJ) Renamed \DeclareProtectedCommand to

 $\Delta$ DeclareRobustCommand. Re- $^{405}$ moved **\@if@short@command.** . 22 (ASAJ) Replaces \space by ' ' in  $\Gamma$ . . . . . . . . . . . . . . . . . 22 Renamed \DeclareProtectedCommand to \DeclareRobustCommand. Removed \@if@short@command. Moved to after the definition of \@gobble. . . . . . . . . . . . . . . . . . . . 29 1994/05/13 ltdefns.dtx v1.0r General: (ASAJ) Added logging message to \DeclareProtect- $edCommand. \dots \dots \dots \dots \dots \ 22$  $edCommand. \dots \dots \dots \dots \dots \ 22$ Added logging message to \DeclareProtectedCommand. . . . . 29 1994/05/13 ltdefns.dtx v1.0s General: (ASAJ) Added \@back $slashchar.$  . . . . . . . . . . . . . . [22](#page-29-0) (ASAJ) Coded \@ifdefinable more efficiently.  $\ldots \ldots \ldots 22$  $\ldots \ldots \ldots 22$ Coded more efficiently, thanks to FMi. . . . . . . . . . . . . . . . . . . [27](#page-29-0) 1994/05/13 ltfiles.dtx LaTeX2e \listfiles: Stop \listfiles being run twice . . . . . . . . . . . . [67](#page-29-0)  $1994/05/13$ ltfiles.dtx $\rm v1.0g$ \document: Added execution of \every@size ............. 62 1994/05/13 ltfinal.dtx v0.1h General: Added package ot1enc, and defined \@acci, \@accii and **\@acciii.** . . . . . . . . . . [380](#page-69-0) 1994/05/13 ltfinal.dtx v1.0h General: Added output enc stuff . 384 1994/05/13 ltfloat.dtx v1.0g \@footnotetext: (DPC) Add new style colour support: \normal- $\mathop{\text{\rm color}}\dots\dots\dots\dots\dots \dots \, 304$ (DPC) Use \@finalstrut . . . . [304](#page-391-0) \@xfloat: (DPC) Use \normalcolor . . . . . . . . . . . . . . . . 295 1994/05/13 ltfntcmd.dtx v3.3g General: Replaced \@protecteddef by \DeclareRobustCommand . [191](#page-311-0) 1994/05/13 ltfssbas.dtx v2.1k General: Remove File identification 'typeout' . . . . . . . . . . . . . . 107 1994/05/13 ltfssbas.dtx v2.1l \DeclareFontEncoding: Init encoding change command . . . . . . 110 \define@newfont: Use \@input@ for fd files . . . . . . . . . . . . . . [117](#page-114-0) 1994/05/13 ltfssdcl.dtx v2.1h General: Removed file identification typeout . . . . . . . . . . . . . . . [149](#page-117-0) 1994/05/13 ltfssini.dtx v2.1j General: Removed file identification typeout . . . . . . . . . . . . . . . 168 1994/05/13 ltfsstrc.dtx v2.3g General: Removed typeouts as \ProvidesPackage writes to

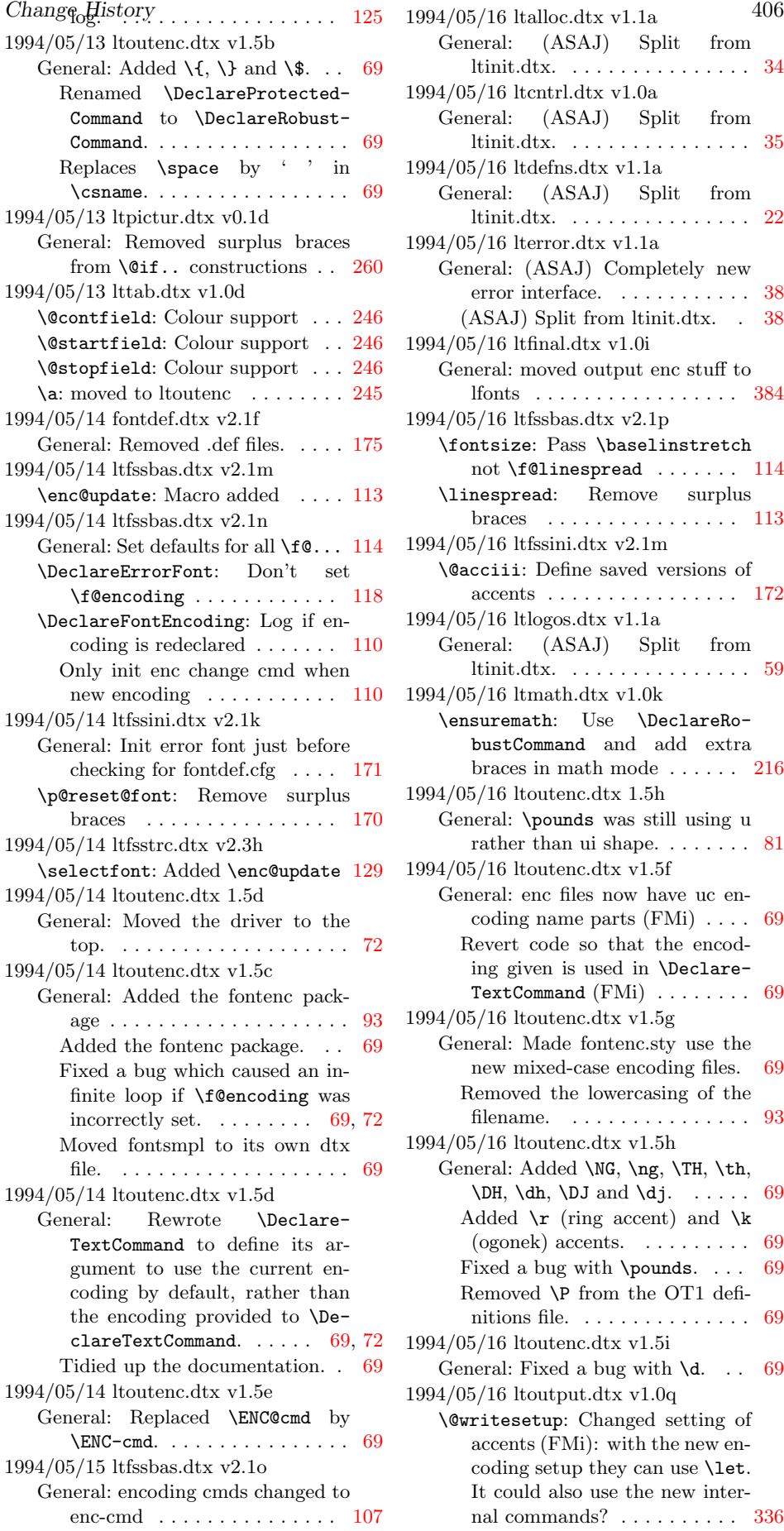

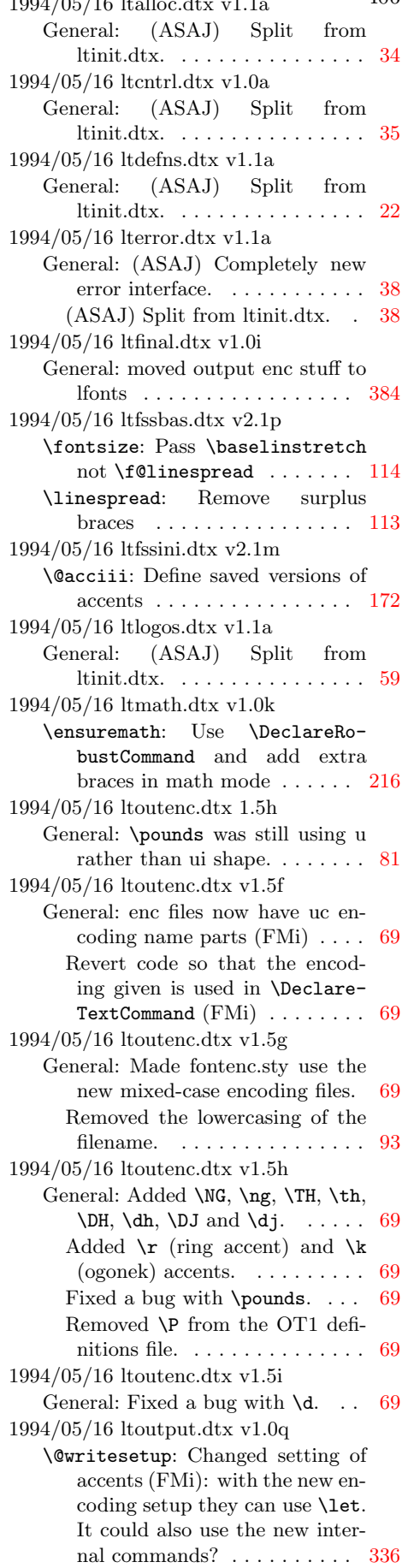

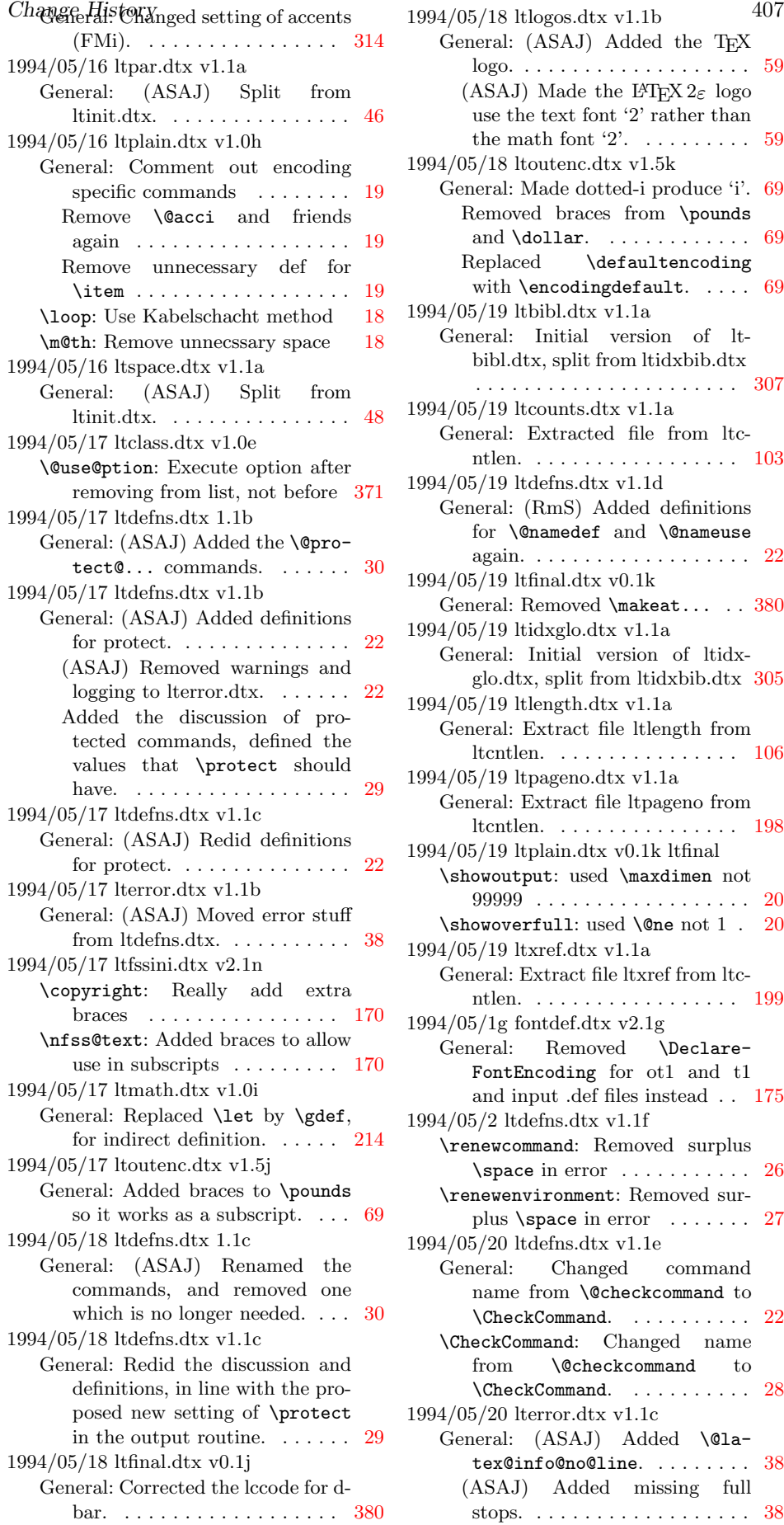

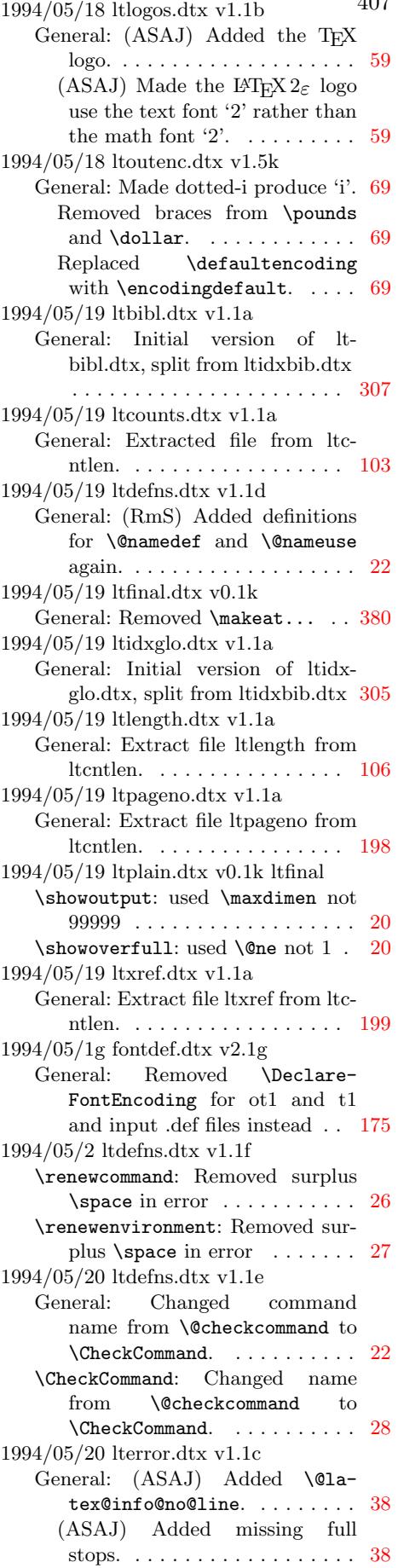

 $\emph{ChanggJ4399fYxed a bug with $\ell^{\infty}$-1994/05/22{}lterror.dtx v1.1e$} \eqno{(198)}$ matherr.  $\ldots \ldots \ldots \ldots \ldots \ldots$  38 1994/05/20 ltfinal.dtx v0.1l General: Use new font warning commands . . . . . . . . . . . . . 382 1994/05/20 ltfloat.dtx v1.0h \@endfloatbox: Restore outer value of @nobreak switch. . . 297 1994/05/20 ltfntcmd.dtx v3.3h General: Use new error commands [191](#page-389-0) 1994/05/20 ltfssbas.dtx v2.1q General: Use new error commands [107](#page-304-0) 1994/05/20 ltfsstrc.dtx v2.3i General: Use new error command names . . . . . . . . . . . . . . . [125](#page-198-0) 1994/05/20 ltmiscen.dtx v1.0l \@writefile: Added correct setting of \protect. . . . . . . . . . . . . 204 1994/05/20 ltmiscen.dtx v1.0m General: Use new warning commands . . . . . . . . . . . . . . . . 202 1994/05/20 ltoutput.dtx v1.0s \@writesetup: Added setting of \protect during \shipout. . 335 General: Added setting of \protect during \shipout. ....... [314](#page-209-0) 1994/05/20 ltpage.dtx v1.0d \markright: Changed setting for  $\gamma$  [312](#page-342-0) 1994/05/20 ltsect.dtx v1.0c General: Correct setting of \protect. . . . . . . . . . . . . . . . . . 289 \addcontentsline: Correct setting of \protect. . . . . . . . . . . . . [289](#page-319-0) 1994/05/21 ltbibl.dtx v1.1b General: Use new warning com-mands . . . . . . . . . . . . . . . . [307](#page-296-0) 1994/05/21 lterror.dtx v1.1d General: (ASAJ) Made the error commands robust. . . . . . . . . . 38 1994/05/21 ltfiles.dtx v1.0h General: Use new error commands [60](#page-314-0) 1994/05/21 ltlists.dtx v1.0f General: Use new error commands [219](#page-45-0) 1994/05/21 ltmiscen.dtx v1.0n General: Use new error commands [202](#page-67-0) 1994/05/21 ltsect.dtx v1.0d General: Use new error commands [282](#page-226-0) 1994/05/21 lttab.dtx v1.0f General: Use new error commands [241](#page-209-0) 1994/05/21 ltxref.dtx v1.1b General: Use new warning commands . . . . . . . . . . . . . . . . [199](#page-289-0) \newlabel: Use new warning com-mands . . . . . . . . . . . . . . . . [200](#page-248-0) 1994/05/22 ltclass.dtx v1.0f General: Use new warning and error commands . . . . . . . . . . . . . [363](#page-206-0) 1994/05/22 ltdefns.dtx v1.1f General: Use new warning and error cmds . . . . . . . . . . . . . . . . . . 22

1994/05/22 lterror.dtx v1.1e General: (ASAJ) Replaced bgroup by begingroup in error messages, to stop extra mathords creeping into math mode. . . . 38 1994/05/22 lterror.dtx v1.2a General: (ASAJ) Made \GenericError, \GenericWarning and \GenericInfo robust. . . . . . . 38 (ASAJ) Replaced \@generic@mes[sage](#page-45-0) and \@generic@error by \GenericError, \GenericWarning and \GenericInfo. [38](#page-45-0) (ASAJ) Replaced \\ and tilde by \MessageBreak and \space. . . 38 (ASAJ) Replaces \string by \protect in some messages. . [38](#page-45-0) 1994/05/22 lterror.dtx v1.2d \GenericError: (DPC) Alternative version added for old TeXs . . [38](#page-45-0) (DPC) New version using long command name. . . . . . . . . . . [38](#page-45-0) 1994/05/22 ltfloat.dtx v1.0i General: Use new warning com-mands . . . . . . . . . . . . . . . . [291](#page-45-0) 1994/05/22 ltoutput.dtx v1.0t General: Changed warnings and infos to new commands. . . . . . 314 1994/05/22 ltpictur.dtx v0.1e General: Use new warning cmds . [260](#page-298-0) 1994/05/23 ltclass.dtx v1.0h \NeedsTeXFormat: Don't stop completely when format is wrong [372](#page-321-0) \usepackage: Remove argument if possible . . . . . . . . . . . . . . . [372](#page-267-0) 1994/05/23 ltdirchk.dtx v1.0f General: Document \@TeXversion [1](#page-379-0) 1994/05/23 ltfsstrc.dtx v2.3j General: Removed def of  $\texttt{\&Cwarn@break} \dots \dots \dots \quad 139$  $\texttt{\&Cwarn@break} \dots \dots \dots \quad 139$ 1994/05/23 ltoutput.dtx v1.0u \@activechar@info: Added \Mes $sageBreak$  . . . . . . . . . . . . 335 \@writesetup: Changed resetting of \protect after shipout to use  $\dagger$  . . . . . . . . . . . . . 335 General: Added \MessageBreak. . [314](#page-342-0) Changed resetting of \protect after shipout. . . . . . . . . . . . 314 1994/05/24 lterror.dtx v1.2e \@latex@info@no@line: Macro added . . . . . . . . . . . . . . . . . . [41](#page-321-0) 1994/05/24 lterror.dtx v1.2f General: (DPC) wrap long lines . [38](#page-321-0) 1994/05/24 ltfntcmd.dtx v3.3i General: Tidying and typos fixed [191](#page-48-0) 1994/05/24 ltmiscen.dtx v1.0q \@currenvline: Use \@empty as outer default . . . . . . . . . . . . [205](#page-45-0) 1994/05/25 ltdirchk.dtx v1.0g \filename@parse: Mac parser had " typo for :  $\dots \dots \dots \dots$  . . . . . . . . 9

 $\frac{6694965}{764000}$ General: Insertion of \aftergroups to implement \nocorr moved to the end of the group  $\dots \dots$  191 \check@icr: Macros added . . . . . 194 \check@nocorr@: Insertion of \aftergroups moved and defaults set up for efficiency ....... [194](#page-198-0) \DeclareTextFontCommand: \ex-pandafter inserted ....... [193](#page-201-0) Insertion of \aftergroups moved . . . . . . . . . . . . . . . . [193](#page-201-0) 1994/05/25 ltoutput.dtx v1.0v General: Extra documentation. . . [314](#page-200-0) 1994/05/25 ltsect.dtx v1.0e \@dottedtocline: Put braces around argument 4 (the actual toc entry) to avoid font (and possibly other) changes leaking out to the leaders. . . . . . . . . 290 1994/05/25 ltthm.dtx v1.0c General: Modify documentation . 279 1994/05/25 ltvers.dtx v1.0d General: Remove PRELIMINARY TEST RELEASE from startup banner (spring is here)  $\ldots$  . [21](#page-286-0) 1994/05/25 ltxref.dtx v1.1c General: Modify documentation . 199 1994/05/26 ltfiles.dtx LaTeX2e \@missingfileerror: Modify mes-sage format . . . . . . . . . . . . . . [66](#page-28-0) 1994/05/26 ltlogos.dtx v1.1c General: Remove \SLiTeX logo . . [59](#page-206-0) 1994/05/26 ltplain.dtx v1.1m \iterate: (CAR) added \long . . [18](#page-73-0) \underbar: (CAR/FMi) changed to use box \tw@ . . . . . . . . . . . . [19](#page-66-0) 1994/05/26 ltplain.dtx v1.1p \underbar: (DPC) changed to use \sbox . . . . . . . . . . . . . . . . . . [19](#page-25-0) 1994/05/26/16 ltmiscen.dtx v1.0r General: **\literal** removed .... [209](#page-26-0) 1994/05/29 ltfssdcl.dtx v2.1j General: Use new error commands [149](#page-26-0) 1994/05/31 ltfinal.dtx v1.0n General: Renamed lthyphen.\* to lthyphen.\*. . . . . . . . . . . . . . [380](#page-216-0) 1994/06/01 ltboxes.dtx v1.0i \@frameb@x: Macro added. . . . . . [236](#page-156-0) \@iframebox: New version, so \width is correct in \framebox [236](#page-387-0) \fbox: New version, using  $\langle$  of rameb  $\&$  . . . . . . . . . . . [236](#page-243-0) \framebox: New version, so \width is correct in \framebox . . . . [236](#page-243-0) 1994/06/01 ltlogos.dtx v1.1d \LaTeX: Add \m@th to force math size calculations  $\dots \dots \dots \dots$  [59](#page-243-0) 1994/06/01 ltoutput.dtx v1.0w General: Tidied up typesetting. . [314](#page-243-0) 1994/06/08 ltfinal.dtx v1.0m General: Add patch file system . . [384](#page-66-0)

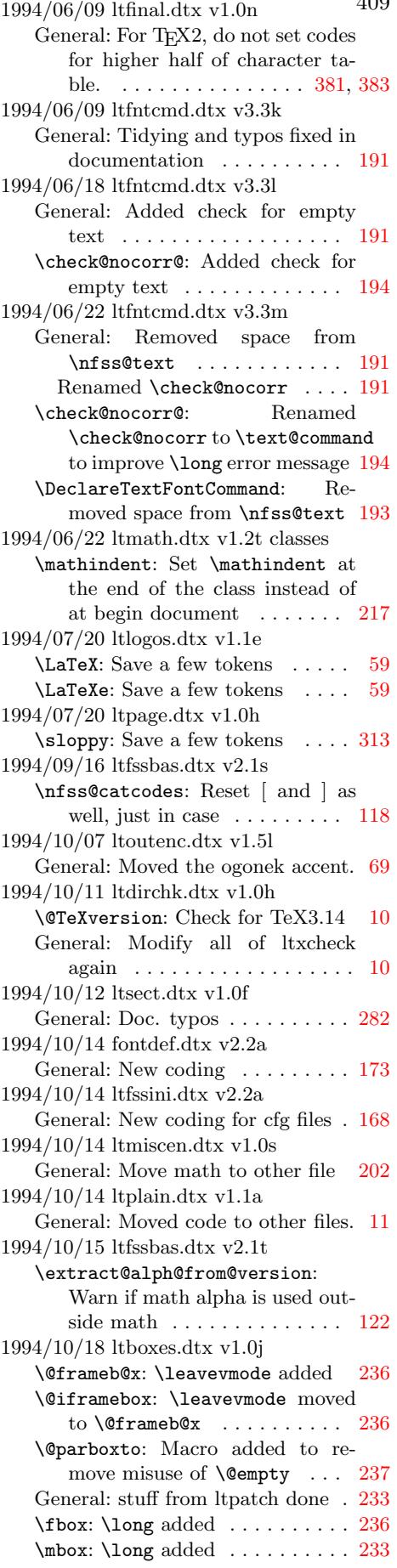

 $ChanggL Hifbkg$  added . . . . . . . . . 235 1994/10/18 ltclass.dtx v1.0j General: Move \listfiles to ltfiles.dtx . . . . . . . . . . . . . . . 378 1994/10/18 ltdefns.dtx v1.2a \@star@or@long: macro added . . [24](#page-242-0) General: Add extra test for \endgraf  $\ldots \ldots \ldots \ldots \ldots \ldots 22$  $\ldots \ldots \ldots \ldots \ldots \ldots 22$ Add star-forms for all commands 22 \renew@environment: reset end command . . . . . . . . . . . . . . . [27](#page-31-0) 1994/10/18 ltfiles.dtx v1.0i \listfiles: code moved here from ltclass . . . . . . . . . . . . . . . . . [67](#page-29-0) 1994/10/18 ltoutenc.dtx v1.5l General: Added new definitions of \patterns and \hyphenation. 78 1994/10/18 ltoutenc.dtx v1.5m General: Added new definitions of \patterns and \hyphenation. 69 1994/10/18 ltsect.dtx v1.0g \@dottedtocline: Added \normalcolor for page number .... 290 General: Added \normalcolor . . [282](#page-76-0) 1994/10/19 ltfssbas.dtx v2.1t \DeclareFontEncoding: Add missing \relax. . . . . . . . . . . . . . [109](#page-297-0) 1994/10/23 ltfsstrc.dtx v23.k \every@math@size: Renamed to \every@math@size ....... 131 1994/10/23 ltmath.dtx v1.0l \@eqnnum: Added \normalcolor since \eqno introduces a subgroup of the displayed math group  $\ldots \ldots \ldots \ldots \ldots 214$  $\ldots \ldots \ldots \ldots \ldots 214$ \ensuremath: Remove extra braces: but see p 168 of Leslie's book 216 1994/10/24 ltboxes.dtx v1.0k \fbox: Inner braces added (to fix la $text/1061)$  . . . . . . . . . . . . . [236](#page-221-0) 1994/10/25 fontdef.dtx v2.2c General: Added OMSenc.def . . . [175](#page-223-0) 1994/10/25 ltboxes.dtx v1.0l \@isavepicbox: missing percent (moved from ltpatch) . . . . . [235](#page-243-0) 1994/10/25 ltdefns.dtx v1.2b General: Documentation improvements . . . . . . . . . . . . . . . . . . 22 1994/10/25 ltoutenc.dtx 1.6a General: Added \textdollar, \textlbrace, \textrbrace, \textsterling, \textunder-line. . . . . . . . . . . . . . . . . . [82](#page-29-0) Removed \textlbrace, \textrbrace, \textunderline to give them their proper names. . . . 82 1994/10/25 ltoutenc.dtx v1.6a General: Added \Provide-TextCommand, \UseTextSymbol, \UseTextAccent, \DeclareTextSymbolDefault, \DeclareTextAccentDefault,

 $\Delta$ DeclareTextCommandDefault,  $410$ and \ProvideTextCommandDefault. . . . . . . . . . . . . . . . . . 69 Added the \Provide commands, and the default definitions. . . 72 Added the defaults. . . . . . . . . 79 Added the files OT1enc.def, T1enc.def and OMSenc.def. . . [78](#page-76-0) Added the OMS encoding.  $\ldots$  [86](#page-79-0) 1994/10/27 ltoutenc.dtx 1.6b General: Added \textasciicircum \textasciitilde \textbackslash \textbar \textbraceleft \textbraceright \textcompwordmark \textemdash \textendash \textexclamdown \textgreater \texthyphenchar \texthyphen \textless \textquestiondown \textquotedblleft \textquotedblright \textquotedbl \textquoteleft \textquoteright \textunderscore \textvisiblespace . . . . . . . . . . . . . . 82 Added: \textemdash \textendash \textexclamdown \texthyphenchar \texthyphen \textquestiondown \textquotedblleft \textquotedblright \textquoteleft \tex $t$ quoteright  $\ldots \ldots \ldots \ldots \ldots \quad 81$ 1994/10/27 ltoutenc.dtx v1.5d General: Rewrote \Declare-TextSymbol to define its argument to use the current encoding by default, to fit with \DeclareTextCommand. . . . . . 72 1994/10/27 ltoutenc.dtx v1.6b General: Added \textbackslash. 86 Added more defaults for OT1. 79 Removed the enc.def files . . . . [69](#page-79-0) Removed the files OT1enc.def, T1enc.def and OMSenc.def. . . [78](#page-93-0) Renamed \textlbrace to \textbraceleft and \textr-brace to \textbraceright. . . [86](#page-76-0) 1994/10/29 ltmath.dtx 1.0m General: ASAJ: Added \Declare-MathOperator. . . . . . . . . . 210 ASAJ: Tidied up documenta-tion. . . . . . . . . . . . . . . . . . [214](#page-93-0) 1994/10/29 ltmath.dtx v1.0m General: ASAJ: Added \mathellipsis, \mathdollar and \mathsterling. . . . . . . . . [214](#page-221-0) ASAJ: Removed **\dag**, **\ddag.** . 214 ASAJ: Renamed  $\S$  and  $\P$  to \mathsection and \mathparagraph and made them \mathchardefs. . . . . . . . . . . . . . . [214](#page-221-0)

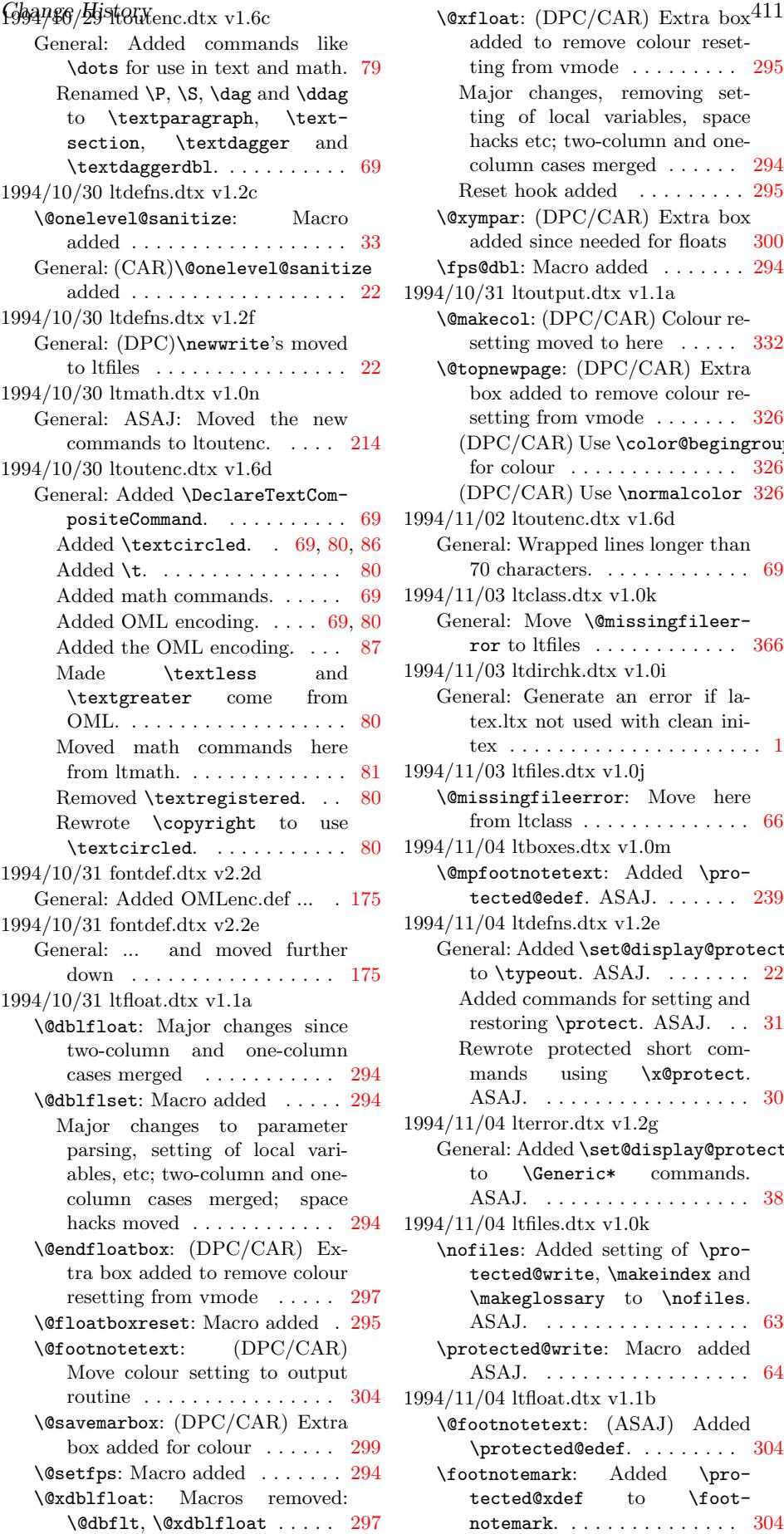

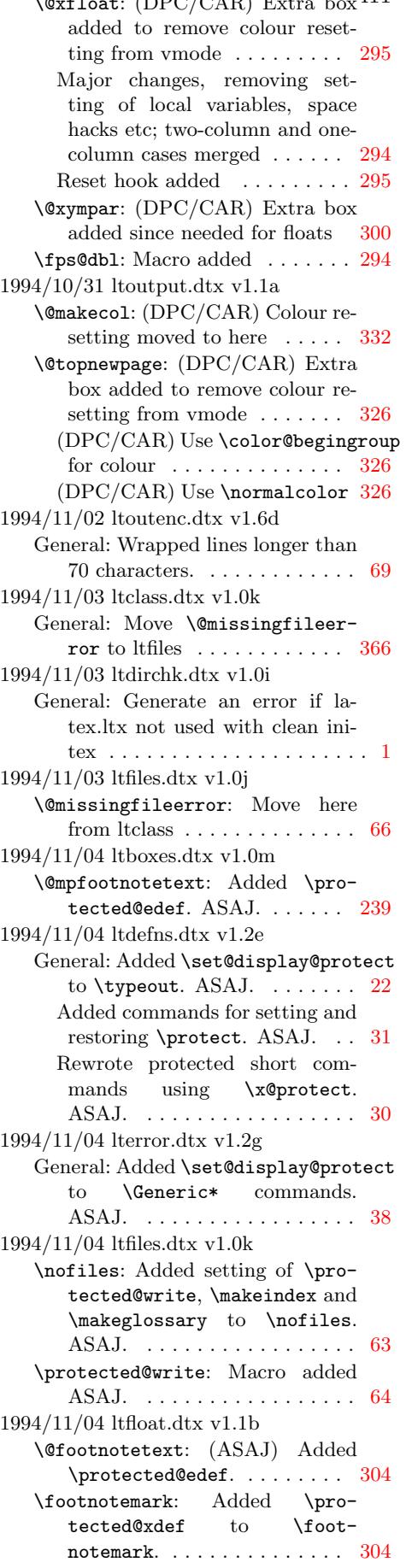

 $G\$ <sup>412</sup>  $G\$ <sup>412</sup>  $\$ \@wrglossary: Added \protected@write to \@wrglossary.  $\ldots \ldots \ldots \ldots \ldots \ldots 306$ \@wrindex: Added \protected@write to \@wrindex.  $306$ General: Removed \if@filesw from  $\mathtt{makeindex. \ldots. . . . . 305}$  $\mathtt{makeindex. \ldots. . . . . 305}$  $\mathtt{makeindex. \ldots. . . . . 305}$ \makeglossary: Removed \if@filesw from \makeglos-sary. . . . . . . . . . . . . . . . . . [306](#page-313-0) 1994/11/04 ltmiscen.dtx v1.0t \@writefile: Removed setting of \protect. ASAJ. ........ 204 1994/11/04 ltoutenc.dtx v1.6f General: Added \\_. . . . . . . . . . . [80](#page-313-0) Added \mathunderscore. .... 81 1994/11/04 ltpage.dtx v1.0e \markright: Added \@unexpand-able@protect. ASAJ. ..... [312](#page-87-0) 1994/11/04 ltsect.dtx 1.0h \@sect: (ASAJ) Added \protected@edef. . . . . . . . . . . . 285 General: (ASAJ) Added \pro-tected@xdef to \thanks. . . . [282](#page-319-0) 1994/11/04 ltsect.dtx v1.0h General: Added \protected@write to \addtocontents. ASAJ. . [289](#page-292-0) \addcontentsline: Added \protected@write to \addcontentsline. ASAJ. ....... 289 1994/11/04 lttab.dtx v1.0h \@mkpream: (ASAJ) Added \@unexpandable@protect to \@mkpream. . . . . . . . . . . . . [256](#page-296-0) \multicolumn: (ASAJ) added \set@typeset@protect. . . . 253 1994/11/04 ltxref.dtx v1.1d \label: (ASAJ)Added \pro-tected@write ........... [200](#page-263-0) \refstepcounter: (ASAJ)Added \protected@edef ........ [200](#page-260-0) 1994/11/05 ltboxes.dtx v1.0n \@mpfootnotetext: Colour resetting for footnotes moved to endminipage: as for main page. . [239](#page-207-0) \color@endbox: macro added for colour support . . . . . . . . . . 234 \color@hbox: macro added for colour support . . . . . . . . . . [234](#page-246-0) \endminipage: Colour resetting for footnotes moved to here: as for main page. . . . . . . . . . . . . . [239](#page-241-0) 1994/11/05 ltboxes.dtx v1.0o \@mpfootnotetext: Colour groups restored here. . . . . . . . . . . . 239 1994/11/05 ltfloat.dtx v1.1c \@dblflset: Add compatibility with old version of **\@xfloat**. 294 \@endfloatbox: Use new \color@hbox concept. . . . . . [297](#page-246-0)

malcolor  $(again)$  .......  $304$ \@savemarbox: Use new \color@hbox concept. . . . . . 299 \@setfps: Add compatibility with old version of \@xfloat. . . . [294](#page-311-0) \@xfloat: Add compatibility with old version of \@xfloat: but the arguments, provided at exorbitant cost, are now completely ignored . . . . . . . . . . [294](#page-301-0) Use new **\color@hbox** concept. 295 \@xympar: Use new \color@hbox concept. . . . . . . . . . . . . . . . 300 1994/11/05 ltoutenc.dtx v1.6g General: Added setting of \@typeset@protect to \patterns and \hyphenation. . . . . . . . . . . . [78](#page-307-0) 1994/11/05 ltoutput.dtx v1.1b \@topnewpage: Use new \color@hbox concept. . . . . . 326 \@writesetup: Change protect settings for new-style, protect-free aux-files. . . . . . . . . . . . . . . 335 Use new **\color@hbox** concept. [335](#page-333-0) 1994/11/05 ltoutput.dtx v1.1c \@begindvi: Added macro . . . . . 337 \@begindvibox: Added macro . . [324](#page-342-0) \@writesetup: Add new \AtBeginDvi concept . . . . . . . . . . [335](#page-342-0) \AtBeginDvi: Added macro . . . . [324](#page-344-0) 1994/11/06 ltfssbas.dtx v2.1u \cf@encoding: New macro . . . . . [114](#page-331-0) \DeclareFixedFont: Renamed \every@size to \every@math@size.  $\dots\dots\dots$  [108](#page-331-0) 1994/11/06 ltfssini.dtx v2.2b \@setsize: Use \@typeset@protect ............ 169 1994/11/06 ltfsstrc.dtx v2.3k \glb@currsize: New implementation . . . . . . . . . . . . . . . . . . 130 \try@simples: New implementation . . . . . . . . . . . . . . . . . . [140](#page-176-0) \try@size@substitution: New im-plementation . . . . . . . . . . [140](#page-137-0) \tryis@simple: New implementation . . . . . . . . . . . . . . . . . . [140](#page-147-0) 1994/11/07 fontdef.dtx v2.2f General: (DPC) Add \Declare-MathSizes declarations .... [177](#page-147-0) (DPC) Updated to use \Provides $F$ ile  $\ldots \ldots \ldots \ldots 175$  $\ldots \ldots \ldots \ldots 175$ 1994/11/07 ltfiles.dtx v1.0l \@unused: move here from ltdefns, remove duplicate \@mainaux . [61](#page-184-0) 1994/11/07 ltfiles.dtx v1.0m \document: Renamed \every@size to \every@math@size. ......  $62$ 1994/11/07 preload.dtx v2.1e General: (DPC) Updated to use \ProvidesFile . . . . . . . . . . 188

 $G\left(\frac{13}{4}\right)$  General: Removed old definition of  $413$ \@finalstrut: Revert \finalstrut to 2.09 equivalent (from ltpatch) . . . . . . . . . . . . . . . 240 General: more colour changes... . 233 1994/11/09 ltfssbas.dtx v2.1v \@vpt: (DPC) macros added, from setsize.dtx . . . . . . . . . . . . . [123](#page-247-0) (DPC) reduce save stack usage  $\text{latex}/1742 \quad \ldots \ldots \ldots \ldots \quad 123$  $\text{latex}/1742 \quad \ldots \ldots \ldots \ldots \quad 123$ 1994/11/10 ltbibl.dtx v1.1c General: Fix \nocite{\*} ...... [307](#page-130-0) \nocite: Fix \nocite{\*} ...... 309 1994/11/10 ltmath.dtx v1.2v classes eqnarray: Added value of \parskip to \abovedisplayskip to compensate for negative \topsep [218](#page-316-0) 1994/11/10 ltoutput.dtx v1.1e \@writesetup: Modify \protect setting . . . . . . . . . . . . . . . . 335 1994/11/10 ltplain.dtx v1.1b General: (CAR) added patch to \loop. . . . . . . . . . . . . . . . . . 11 \iterate: (CAR) added extra \re-lax . . . . . . . . . . . . . . . . . . [18](#page-342-0) 1994/11/11 ltspace.dtx v1.2a  $\setminus$ : (DPC) Make robust  $\ldots \ldots \quad 51$  $\ldots \ldots \quad 51$ 1994/11/12 ltfntcmd.dtx v3.3o \normalsize: Added \Message-Break . . . . . . . . . . . . . . . . . [197](#page-25-0) 1994/11/12 ltlists.dtx v1.2b ltspace \endtrivlist: Changed order of tests to make \@noitemerror correct: end of an era. . . . . . [227](#page-204-0) 1994/11/12 ltmiscen.dtx v1.0u center: Changed end macro to \def: safer and consistent . . 206 flushleft: Changed end macro to \def: safer and consistent . . [206](#page-234-0) flushright: Changed end macro to \def: safer and consistent . . [206](#page-213-0) 1994/11/12 ltplain.dtx v1.1c General: Comment out more encoding specific commands . . . . . . [19](#page-213-0) 1994/11/12 ltspace.dtx v1.2b \addpenalty: Corrected error message . . . . . . . . . . . . . . . . . . . 55 \addvspace: Corrected error message . . . . . . . . . . . . . . . . . . . [55](#page-26-0) 1994/11/13 ltspace.dtx v1.2c \addpenalty: Recorrected error message . . . . . . . . . . . . . . . . [55](#page-62-0) \addvspace: Recorrected error message . . . . . . . . . . . . . . . . . . . [55](#page-62-0) 1994/11/14 ltoutput.dtx v1.1f \@begindvi: Use normal box register: why a box?  $\dots \dots$  [337](#page-62-0) \@begindvibox: Use normal box register: why a box?  $\dots$  . . . . . [324](#page-62-0) \@writesetup: Modify new \AtBeginDvi concept  $\ldots \ldots \ldots$  [335](#page-344-0)

\@testfp. . . . . . . . . . . . . . . 314 1994/11/14 ltspace.dtx v1.2d  $\setminus$ : (DPC) Macro modified ..... 51 1994/11/14 lttab.dtx v1.0i \tabularnewline: (DPC) Macro added . . . . . . . . . . . . . . . . . [252](#page-321-0) 1994/11/16 fontdef.dtx v2.2h General: (DPC) Removed \{ and \} . . . . . . . . . . . . . . . . . . . 175 1994/11/17 ltboxes.dtx v1.0q General: \@tempa to \reserved@a [233](#page-259-0) 1994/11/17 ltclass.dtx v1.0l General: **\@tempa** to **\reserved@a** [363](#page-182-0) 1994/11/17 ltcntrl.dtx v1.0b General: **\@tempa** to **\reserved@a** [35](#page-240-0) 1994/11/17 ltdefns.dtx v1.0g General: **\@tempa** to **\reserved@a** [22](#page-370-0) 1994/11/17 ltdirchk.dtx v1.0j General: \@tempa to \reserved@a . [1](#page-42-0) 1994/11/17 lterror.dtx v1.2h General: **\@tempa** to **\reserved@a** [38](#page-29-0) 1994/11/17 ltfiles.dtx v1.0n General: **\@tempa** to **\reserved@a** [60](#page-8-0) 1994/11/17 ltfinal.dtx v1.0o General: **\@tempa** to **\reserved@a** [380](#page-45-0) 1994/11/17 ltfloat.dtx v1.1e General: **\@tempa** to **\reserved@a** [291](#page-67-0) 1994/11/17 ltfntcmd.dtx v3.3p General: \@tempa to \reserved@a [191](#page-387-0) 1994/11/17 ltfssbas.dtx v2.1w General: **\@tempa** to **\reserved@a** [107](#page-298-0) 1994/11/17 ltfssdcl.dtx v2.1m General: \@tempa to \reserved@a [149](#page-198-0) 1994/11/17 ltfsstrc.dtx v2.3l General: **\@tempa** to **\reserved@a** [125](#page-114-0) 1994/11/17 ltmath.dtx v1.0o General: \@tempa to \reserved@a [210](#page-156-0) 1994/11/17 ltmiscen.dtx v1.0v General: **\@tempa** to **\reserved@a** [202](#page-132-0) 1994/11/17 ltoutenc.dtx v1.6h General: (DPC) \@tempa to \re-served@a . . . . . . . . . . . . . . [69](#page-217-0) 1994/11/17 ltoutput.dtx v1.1h General: **\@tempa** to **\reserved@a.** [314](#page-209-0) 1994/11/17 ltpictur.dtx v1.0f General: \@tempa to \reserved@a [260](#page-76-0) 1994/11/17 ltsect.dtx v1.0i General: **\@tempa** to **\reserved@a** [282](#page-321-0) 1994/11/17 lttab.dtx v1.0j General: \@tempa to \reserved@a [241](#page-267-0) 1994/11/18 ltboxes.dtx v1.0r \color@vbox: macro added for colour support . . . . . . . . . . [234](#page-289-0) 1994/11/18 ltfinal.dtx v1.0n General: re-allow slots 127–255 . . [383](#page-248-0) 1994/11/18 ltfssbas.dtx v2.1x General: (DPC) use \reserved@f not \next . . . . . . . . . . . . . . [107](#page-241-0) 1994/11/18 ltfssdcl.dtx v2.1m \DeclareMathDelimiter: (DPC) \expandafter instead of \next 161

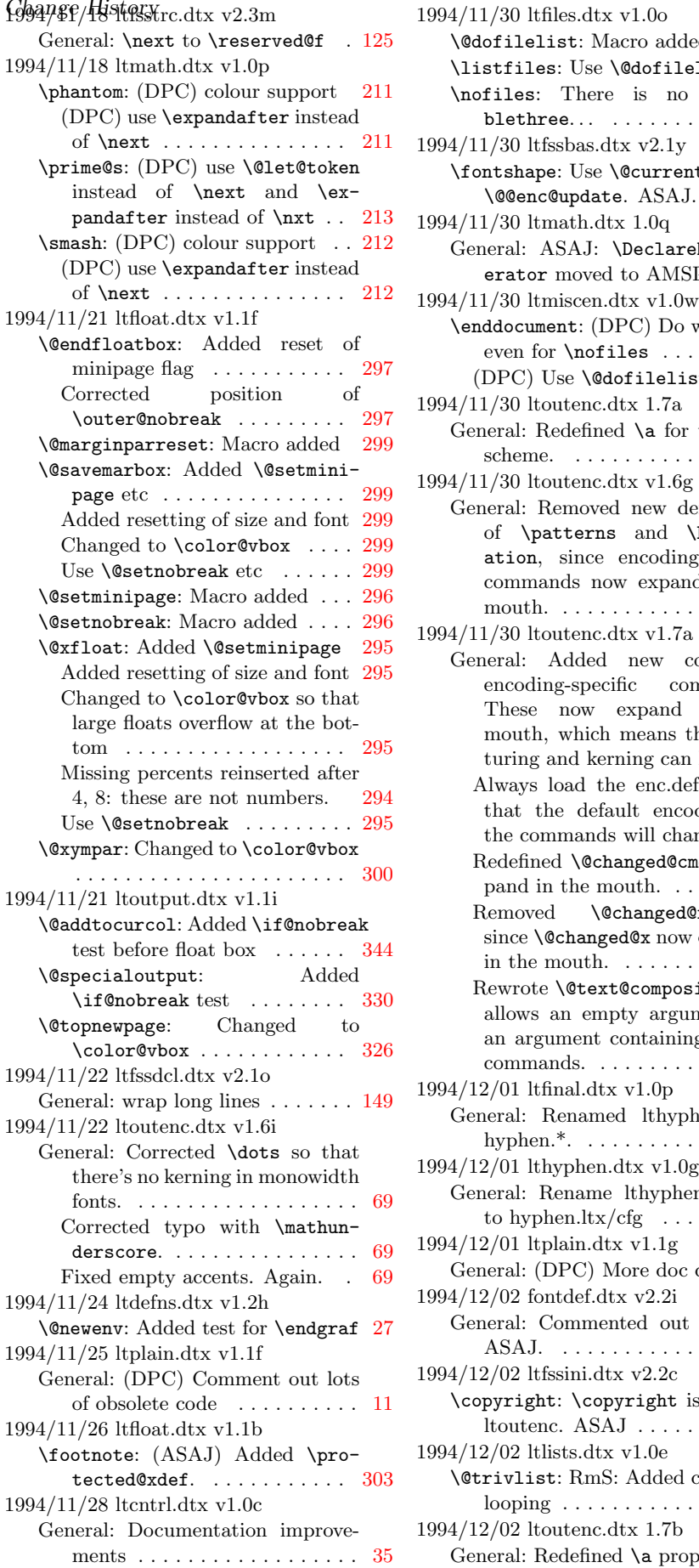

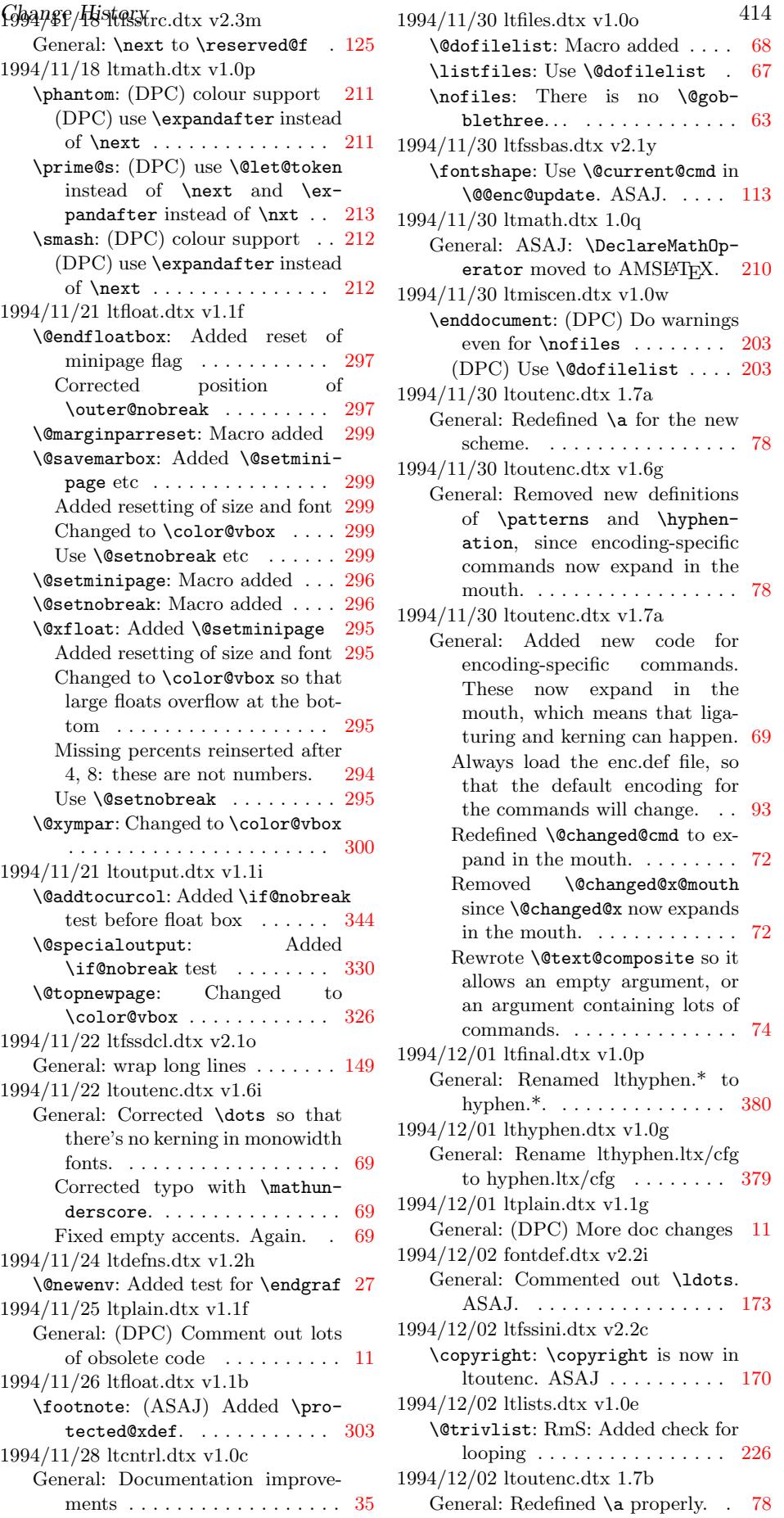

General: Fixed a bug with  $\a$ . . . 69 1994/12/04 lthyphen.dtx v1.0h General: Documentation edits for /1989 . . . . . . . . . . . . . . . . . 379 1994/12/05 ltoutenc.dtx v1.7c General: Added braces to  $\text{tetricaled.} \dots \dots \dots \ 69$ 1994/12/06 ltfssbas.dtx v2.1z \DeclareFontEncoding: use  $\n\hspace{0.5mm}\n *nfss@catcodes* . . . . . . . . 109$ \nfss@catcodes: Added tab char as well . . . . . . . . . . . . . . . . . [118](#page-76-0) 1994/12/08 ltoutenc.dtx v1.7d General: Added \null and \sh@ft to  $\lambda$  and  $\lambda$ . . . . . . . . . . . . . [69](#page-116-0) 1994/12/08 lttab.dtx v1.0k \@array: Add \tabularnewline . [251](#page-125-0) \tabularnewline: (DPC) Made it  $\text{relax}$  ..................... [252](#page-76-0) 1994/12/09 ltbibl.dtx v1.1d \bibliographystyle: (DPC) Allow use in preamble. . . . . . . . . . [309](#page-258-0) 1994/12/10 ltfloat.dtx v1.1g \@dblfloat: Old version reinstated temporarily . . . . . . . . . . . 294 \@dblflset: Macro removed temporarily . . . . . . . . . . . . . . . [294](#page-316-0) Old version reinstated temporarily . . . . . . . . . . . . . . . . . . . [294](#page-301-0) \@setfps: Macro removed temporarily . . . . . . . . . . . . . . . [294](#page-301-0) \@xdblfloat: Macros reinserted temporarily . . . . . . . . . . . [297](#page-301-0) \@xfloat: Old version reinstated temporarily . . . . . . . . . . . . [294](#page-301-0) Sanitisation added temporarily 294 General: Some temps reinserted temporarily . . . . . . . . . . . . [291](#page-304-0) \fps@dbl: Macro removed temporarily . . . . . . . . . . . . . . . [294](#page-301-0) 1994/12/10 ltfntcmd.dtx v3.3q \@@math@egroup: Don't read arguments . . . . . . . . . . . . . . . . . [197](#page-298-0) \check@nocorr@: Use \space command for comparison . . . . . . [194](#page-301-0) 1994/12/10 ltfssdcl.dtx v2.1p \document@select@group: Surround with braces (add fourth  $arg)$  . . . . . . . . . . . . . . . . . [152](#page-201-0) \select@group: Surround with braces (add fourth arg)  $\ldots$  . 151 1994/12/10 ltoutenc.dtx v1.7e General: Added documentation for the OML encoding.  $\dots \dots \dots$  [69](#page-159-0) Replaced width with \@width and ditto height in vrules. . . . [69](#page-158-0) 1994/12/14 ltoutenc.dtx v1.7f General: Added braces to \copyright so it works unbraced in subscripts. . . . . . . . . . . . . . . [69](#page-76-0)

 $G_{94}^{15}$   $G_{94}^{15}$   $G_{4}^{15}$ \@changed@cmd. . . . . . . . . . . 69 Commented out \textasciicircum, \textasciitilde, \textbackslash, \textbar, \textgreater, \texthyphenchar, \texthyphen and \textless to save memory.  $\dots \dots 69$ 1995/01/12 ltmath.dtx v1.2y classes \@eqnnum: Added \normalcolor . 216 1995/03/03 ltoutenc.dtx 1.7g General: Corrected an error in documentation referring to the tabular rather than the tabbing environment. . . . . . . . . . . . . . . [78](#page-223-0) 1995/04/02 ltfntcmd.dtx v3.3r \@@math@egroup: Read them again to be able to add **\relax.** . . 197 1995/04/02 ltfssdcl.dtx v2.1q \document@select@group: fix problem for  $pr/1275$  ......... 152 \select@group: fix problem for pr/1275 . . . . . . . . . . . . . . . [151](#page-204-0) \set@mathdelimiter: fix pr/1329 164 1995/04/02 ltfssini.dtx v2.2d \not@math@alphabet: add \noexpand to second part of message [169](#page-158-0) 1995/04/21 ltclass.dtx v1.0m \DeclareOption\*: Made long  $/1498$  . . . . . . . . . . . . . . . . . 369 \endfilecontents: Close input check stream: latex/1487 . . . [376](#page-176-0) 1995/04/21 ltfinal.dtx v1.0q General: Allow initial patch level 0 [385](#page-376-0) 1995/04/21 ltoutenc.dtx v1.7h General: Added \null \k la $text/1274$  . . . . . . . . . . . . . . . . [69](#page-383-0) 1995/04/22 ltfiles.dtx v1.0p \includeonly: Allow blanks in argument . . . . . . . . . . . . . . . . . 64 1995/04/22 ltmiscen.dtx v1.0x General: Removed extra def of  $\qquad$ 1995/04/23 ltsect.dtx v1.0j \addcontentsline: Use \contentsline internally. ..... 289 1995/04/24 ltbibl.dtx v1.1e \@citex: Add \mbox to undefined case: latex/1239. . . . . . . . . . 308 1995/04/24 ltbibl.dtx v1.1f \bibcite: Make \@onlypreamble  $/1388.$  . . . . . . . . . . . . . . . . 308 1995/04/24 ltcntrl.dtx v1.0d \@for: Dont expand second argument with \edef: /1317 (DPC) 37 1995/04/24 ltoutput.dtx v1.1j \@tracemessage: Do not add to kernel unless 'trace' specified 352 1995/04/24 ltoutput.dtx v1.1l \@begindvibox: Add \vbox la $text/1392$  ............... 324

Change History: Reset \\ latex/1451  $1995/05/06$  ltsect.dtx 1.0n  $416$ (DPC) . . . . . . . . . . . . . . . . 336 1995/04/24 ltpage.dtx v1.0f \fussy: reset \emergencystretch latex/1344 . . . . . . . . . . . . . 313 1995/04/24 ltplain.dtx v1.1h \newtoks: Remove remaining \outer declarations. . . . . . . . 13 1995/04/24 ltxref.dtx v1.1e \newlabel: Make \@onlypreamble for  $/1388.$   $\dots$  . . . . . . . . . . . . . 200 1995/04/25 ltdefns.dtx v1.2i \@check@c: Make \long for la $text/1346...$  . . . . . . . . . . . . . . . 29 \new@environment: Parse arguments slowly but safely /1507 [27](#page-207-0) 1995/04/25 ltfiles.dtx v1.0q \document: Removed execution of  $\text{every}$  (every Osize latex / 1407 . . . . [62](#page-36-0) 1995/04/25 ltsect.dtx v1.0k \@dottedtocline: Added \hbox around dots. . . . . . . . . . . . . 290 1995/04/27 ltboxes.dtx v1.0s \@frameb@x: Move \leavevmode for graphics/1512 . . . . . . . . . . . 236 \@iframebox: Move \leavevmode for graphics/1512  $\ldots \ldots \ldots$  [236](#page-297-0) \@iirsbox: Move \leavevmode for graphics/1512 . . . . . . . . . . . [240](#page-243-0) \@irsbox: Move \leavevmode for graphics/1512 . . . . . . . . . . . [240](#page-243-0) \fbox: Move \leavevmode for graphics/ $1512$  .......... [236](#page-247-0) \raisebox: Move \leavevmode for graphics/1512 . . . . . . . . . . . [240](#page-247-0) 1995/04/27 ltfiles.dtx v1.0r \document: Added \global to support groups in hook . . . . . . . [63](#page-243-0) 1995/04/27 ltmiscen.dtx v1.0y \enddocument: \@checkend moved after hook . . . . . . . . . . . . . 203 1995/04/27 ltplain.dtx v1.1i General: Move \hang and \textindent to latex209.def . . . . . . . 19 1995/04/29 ltcntrl.dtx v1.0e General: Moved init of \protect to ltdefns.dtx . . . . . . . . . . . . . . 37 Removed unused defs for \@setprotect and \@resetprotect [37](#page-26-0) 1995/04/29 ltdefns.dtx v1.2j \protect: Init \protect here . . . [31](#page-44-0) 1995/04/29 ltpar.dtx v1.1b General: (TO) Comments cleanup. . . . . . . . . . . . . . . . . . . . . [46](#page-44-0) 1995/05/02 ltsect.dtx v1.0l \@dottedtocline: Don't reset to \rmfamily . . . . . . . . . . . . 290 1995/05/03 ltsect.dtx v1.0m General: TO: Promoted documentation to doc.sty standard . . 282

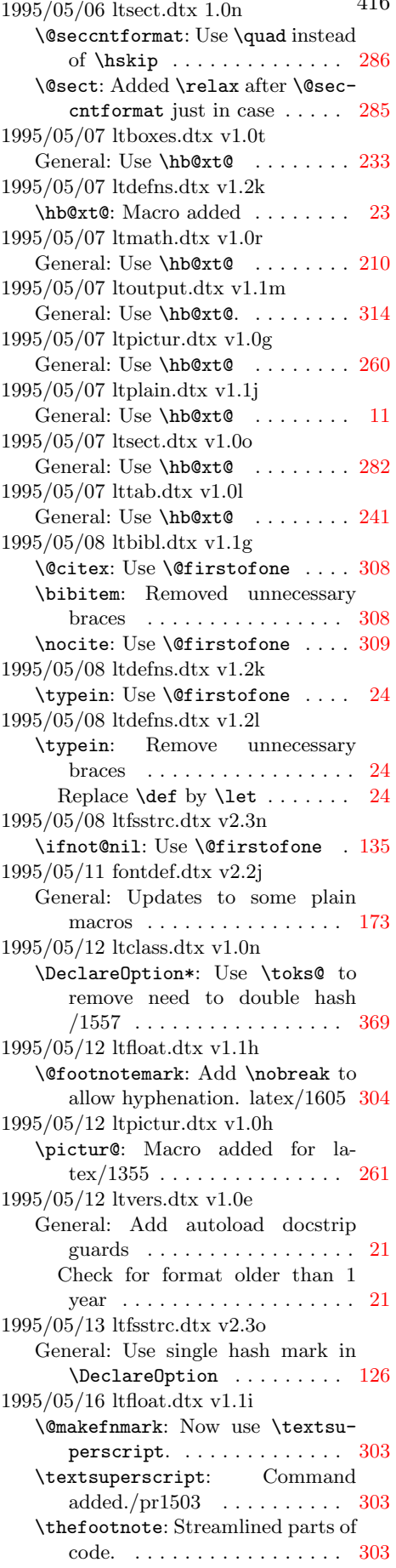

 $G\frac{1}{9}$ 95/05/22 lttab.dtx v1.1a  $117$ \@irsbox: Removed surplus braces 240 1995/05/17 ltclass.dtx v1.0o \g@addto@macro: Make long for latex/1522 . . . . . . . . . . . . . . . 375 1995/05/17 ltlists.dtx v1.0g \@item: Removed surplus braces . [229](#page-247-0) \@nbitem: Removed surplus braces 229 enumerate: Use \thr@@ and remove surplus braces . . . . . . . . . . . [230](#page-382-0) itemize: Use \thr $@$  ........ [231](#page-236-0) 1995/05/18 ltfloat.dtx v1.1j \@makefnmark: Added \normalfont.  $\ldots \ldots \ldots \ldots \ldots \ldots 303$  $\ldots \ldots \ldots \ldots \ldots \ldots 303$ \thempfootnote: Added \itshape. . . . . . . . . . . . . . . . . . . . . . . [303](#page-238-0) 1995/05/19 ltpictur.dtx v1.1a General: Support autoloading fea-ture . . . . . . . . . . . . . . . . . [260](#page-310-0) 1995/05/20 ltcounts.dtx v1.1b \@definecounter: Streamlined code . . . . . . . . . . . . . . . . . . 104 \@fnsymbol: Allowing both text and math . . . . . . . . . . . . . . [105](#page-267-0) \fnsymbol: Streamlined code . . . 105 1995/05/20 ltcounts.dtx v1.1c \@definecounter: And do it right [104](#page-111-0) 1995/05/20 ltfloat.dtx v1.1k \@makefnmark: Moved \normalfont back and use \@textsuper-script . . . . . . . . . . . . . . . [303](#page-111-0) Moved \normalfont to \textsuperscript . . . . . . . . . . . . . 303 \textsuperscript: Use \normalfont.  $\ldots \ldots \ldots \ldots \ldots \ldots 303$  $\ldots \ldots \ldots \ldots \ldots \ldots 303$ 1995/05/21 ltfssdcl.dtx v2.1t \DeclareMathRadical: Allow for undefined cs names . . . . . . . [164](#page-310-0) 1995/05/21 ltlists.dtx v1.0f General: Moved to doc.sty standard . . . . . . . . . . . . . . . . . 219 1995/05/21 ltmath.dtx v1.0r  $\text{Qsqrt}: Use \sqrt{3} n \dots 215$  $\text{Qsqrt}: Use \sqrt{3} n \dots 215$ General: Remove \mathhexbox from this file . . . . . . . . . . . . 213 Update some plain macros . . . [210](#page-226-0)  $\left\{ \right\}$  Use  $\left\{ \right.$  ........ [216](#page-222-0) \r@@t: Use \sqrtsign instead of  $\sqrt{211}$  $\sqrt{211}$  $\sqrt{211}$ 1995/05/21 ltoutenc.dtx v1.7h \@inmathwarn: Added several \@onlypreamble . . . . . . . . . . [73](#page-223-0) 1995/05/21 ltoutenc.dtx v1.7j General: Updated some plain macros . . . . . . . . . . . . . . . . . 81 1995/05/21 ltplain.dtx v1.1j General: Moved some code to other files . . . . . . . . . . . . . . . . . . . 11 1995/05/22 ltplain.dtx v1.1k General: Definitions of \footins and \footnoterule moved to ltfloat. . . . . . . . . . . . . . . . . . [20](#page-18-0)

1995/05/22 lttab.dtx v1.1a General: Support autoloading feature . . . . . . . . . . . . . . . . . . 241 1995/05/23 ltfssini.dtx v2.2e \newfont: Font assignment made local again. . . . . . . . . . . . . . 169 1995/05/24 ltdefns.dtx v1.1l \newif: (DPC) New implementation . . . . . . . . . . . . . . . . . . 28 1995/05/24 ltdefns.dtx v1.2m \typein: (DPC) New implementation . . . . . . . . . . . . . . . . . . . 24 1995/05/24 ltfloat.dtx v1.1l \@textsuperscript: Command added. . . . . . . . . . . . . . . . . 303 General: Moved definition of \footins and \footnoterule from ltplain. . . . . . . . . . . . . 303 \textsuperscript: Use \@textsuperscript . . . . . . . . . . . . . [303](#page-310-0)  $1995/05/24$ ltfssbas.dtx $\mathtt{v}3.0\mathtt{a}$ General: (DPC) Make file from previous file, fam.dtx 1995/05/20 v2.2d . . . . . . . . . . . . . . . . . [107](#page-310-0) \mathgroup: (DPC) No need to redefine **\newfam** as not outer . 108 1995/05/24 ltfsscmp.dtx v3.0a General: (DPC) Make file from previous file, fam.dtx 1995/05/20 v2.2d . . . . . . . . . . . . . . . . . [145](#page-115-0) 1995/05/24 ltfssdcl.dtx v3.0a General: (DPC) Make file from previous file, latint.dtx 1995/05/21  $v2.1t$  . . . . . . . . . . . . . . . . . [149](#page-152-0) 1995/05/24 ltfssini.dtx v3.0a General: (DPC) Make file from previous file, lfonts.dtx 1995/05/23 v2.2e . . . . . . . . . . . . . . . . . 168 \cal: (DPC) Remove definition . [172](#page-156-0) \mit: (DPC) Remove definition . 172 1995/05/24 ltfsstrc.dtx v3.0a General: (DPC) Make file from previous file, tracefnt 1995/05/16 v2.3o . . . . . . . . . . . . . . . . . [125](#page-179-0) 1995/05/24 ltfsstrc.dtx v3.0b General: (DPC) Fix \ProvidesFile usage . . . . . . . . . . . . . . . . . 125 1995/05/25 ltclass.dtx v1.0p \endfilecontents: Delete \filec@ntents after preamble 376 1995/05/25 ltfiles.dtx v1.0s \document: Added check for \topskip zero  $\dots \dots \dots \dots \dots \ 63$ 1995/05/25 ltfiles.dtx v1.0t \@iffileonpath: (CAR) added \long . . . . . . . . . . . . . . . . . . 65 \document: Corrected typo . . . . . [63](#page-70-0) \IfFileExists: (CAR) added \long . . . . . . . . . . . . . . . . . . 65 \InputIfFileExists: (CAR) added \long . . . . . . . . . . . . . [66](#page-72-0) \nofiles: (CAR) added \long . . [63](#page-70-0)  $Chapge H\ddot{\text{et}}$ deforite: (CAR) added 1995/06/09 ltoutenc.dtx v1.71  $^{418}$ \long . . . . . . . . . . . . . . . . . . 64 1995/05/25 ltfloat.dtx v1.1m \@savemarbox: (CAR) Resettings moved to hook . . . . . . . . . . 299 \@xfloat: (CAR) Resettings moved to hook . . . . . . . . . . . . . . . [295](#page-71-0) 1995/05/25 ltlists.dtx v1.0i \endtrivlist: Macros moved from ltspace.dtx . . . . . . . . . . . . . [227](#page-306-0) 1995/05/25 ltmath.dtx v1.3c classes \@eqnnum: replace \reset@font\rm[famil](#page-302-0)y with  $\normalfont$  (PR 1578) 216 1995/05/25 ltspace.dtx v1.2f \@vbsphack: (CAR) not used so 're- $\text{move}$ .  $\dots \dots \dots \dots$ \@vspacer: (CAR) \@restorepar added to avoid possible infinite tail recursion caused by a typo in the argument.  $\dots \dots \dots \dots$  [55](#page-61-0) (CAR) macros modified to be more efficient . . . . . . . . . . . . 55 General: Macros moved to ltlists.dtx . . . . . . . . . . . . . . . [48](#page-62-0) 1995/05/26 ltdefns.dtx v1.2n \@gobblefour: (CAR) Added  $\lceil \log s \rceil$  . . . . . . . . . . . . . . . . . [29](#page-62-0) 1995/05/26 ltmath.dtx v1.0s \@eqnnum: Removed \rmfamily  $(PR \t1578)$ , replaced **\re-**set@font with \normalfont [214](#page-36-0) 1995/05/26 ltpage.dtx v1.0g \ps@plain: removed \rmfamily (PR 1578) . . . . . . . . . . . . . 312 1995/05/27 ltfssbas.dtx v3.0b \mathgroup: (FMi) But a need to define \new@mathgroup .... 108 1995/06/05 fontdef.dtx v2.2k General: Moved math commands from ltoutenc.dtx. . . . . . . . . 186 1995/06/05 ltfinal.dtx v1.0r General: Added \MakeUppercase and \MakeLowercase. . . . . . 380 1995/06/05 ltoutenc.dtx v1.7k \@inmathwarn: Removed \protected@cmd and replaced with explicit \noexpand. . . . . . . . . [73](#page-387-0) General: Allowed \Provide-TextCommandDefault after the preamble. . . . . . . . . . . . . . . . 74 Commented out \textless and  $\text{stgr\,.} \ldots \ldots \quad 80$  $\text{stgr\,.} \ldots \ldots \quad 80$ Moved math commands to fontdef.dtx. . . . . . . . . . . . . . . . . [81](#page-81-0) Save some tokens in \textvisiblespace and \textunderscore.  $\ldots \ldots \ldots \ldots \ldots \, 80$  $\ldots \ldots \ldots \ldots \ldots \, 80$ 1995/06/06 ltfinal.dtx v1.0s General: Made \MakeUppercase and \MakeLowercase brace their argument.  $\ldots \ldots \ldots$  [380](#page-87-0)

1995/06/09 ltoutenc.dtx v1.7l \DeclareTextComposite: Rewrote \DeclareTextComposite to define the composite as a noargument command rather than a two-argument command. . . 75 1995/06/11 ltspace.dtx v1.2g \restorecr: (CAR) \relax added to stop silent eating of  $*$ . . . . . . 58 1995/06/13 ltfinal.dtx v1.0t General: Add patch level string more carefully .......... 385 Call \errorstopmode ....... [386](#page-65-0) 1995/06/13 ltpictur.dtx v1.1b General: Use \ProvidesFile in autoload . . . . . . . . . . . . . . . . [260](#page-392-0) 1995/06/14 lttab.dtx v1.1b General: Use \ProvidesFile in autoload . . . . . . . . . . . . . . . . 241 1995/06/15 ltfssbas.dtx v3.0c General: (DPC) minor documentation changes . . . . . . . . . . . . 107 1995/06/15 ltfsscmp.dtx v3.0b General: (DPC) minor documentation edits . . . . . . . . . . . . . . 145 1995/06/15 ltfssdcl.dtx v3.0b General: (DPC) minor documentation changes . . . . . . . . . . . . 149 1995/06/19 ltbibl.dtx v1.1h \bibcite: Call \@newl@bel so repeated keys produce better warning. . . . . . . . . . . . . . . . [308](#page-156-0) 1995/06/19 ltclass.dtx v1.0q \documentclass: Dont redefine \usepackage in compat mode for  $/1634$  . . . . . . . . . . . . . . [371](#page-315-0) 1995/06/19 ltxref.dtx v1.1e \newlabel: Use \@newl@bel to share code with \bibcite .. 200 1995/06/28 ltfssini.dtx v3.0b General: (DPC) Fix documentation typos . . . . . . . . . . . . . . . . . 168 1995/06/28 ltmath.dtx v1.0t General: minor doc edits . . . . . . [210](#page-207-0) 1995/07/02 ltplain.dtx v1.1n General: Removed surplus 'by' and  $\prime ='$  in various places ....... [11](#page-175-0) \offinterlineskip: Replaced 1000 by  $\sqrt{cm}$  . . . . . . . . . . . . . . . . [18](#page-217-0) \showoutput: Use \showoverfull to save space  $\dots \dots \dots \dots 20$  $\dots \dots \dots \dots 20$ \tracingall: Use \showoutput to save space  $\dots \dots \dots \dots 20$  $\dots \dots \dots \dots 20$ 1995/07/03 ltdefns.dtx v1.2o \set@typeset@protect: Use \@typeset@protect for init . . [31](#page-27-0) 1995/07/03 ltfntcmd.dtx v3.3s \t@st@ic: Use clean interface for jump . . . . . . . . . . . . . . . . . 195 1995/07/05 ltfntcmd.dtx v3.3s \t@st@ic: Renamed from \test@next . . . . . . . . . . . 195

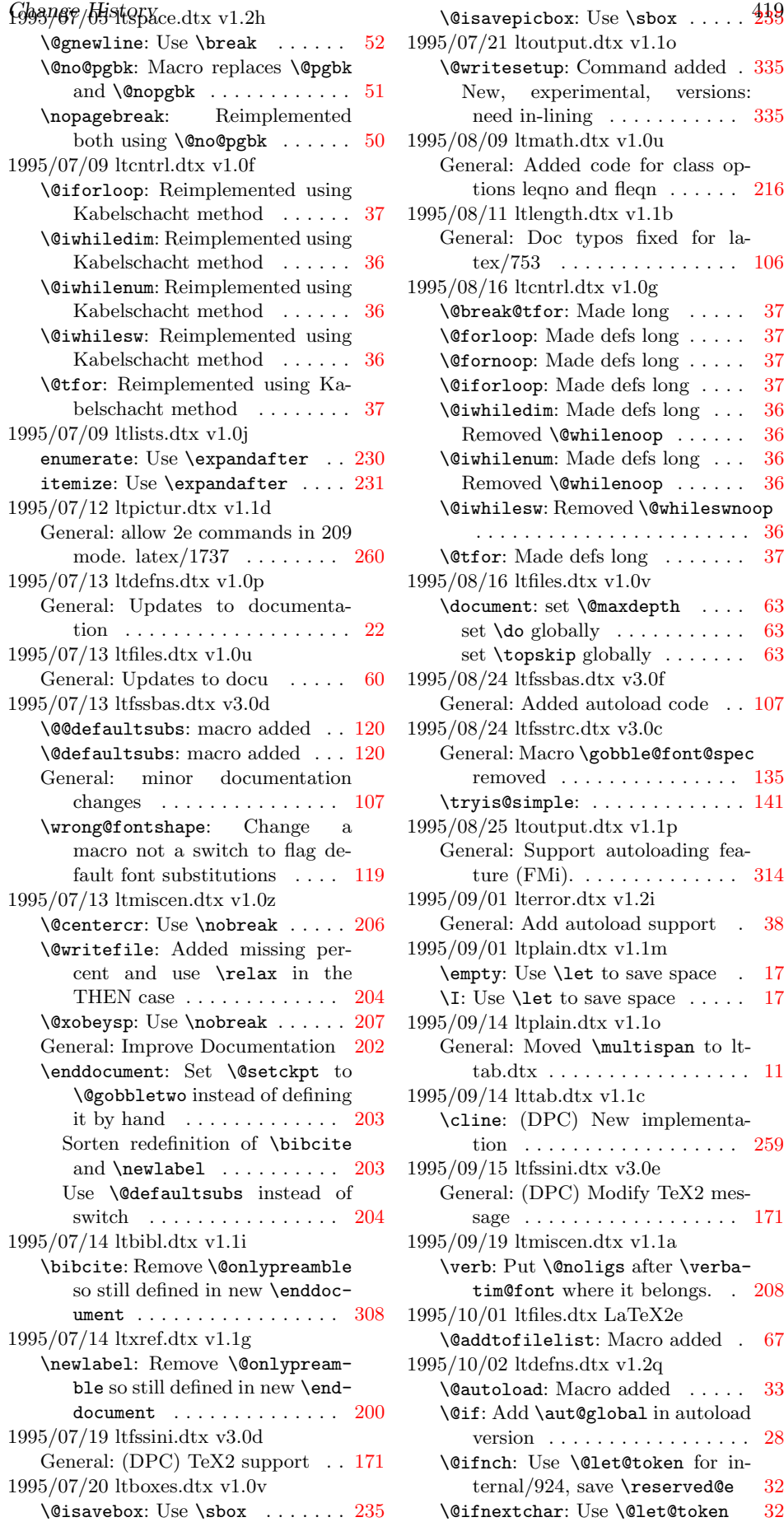

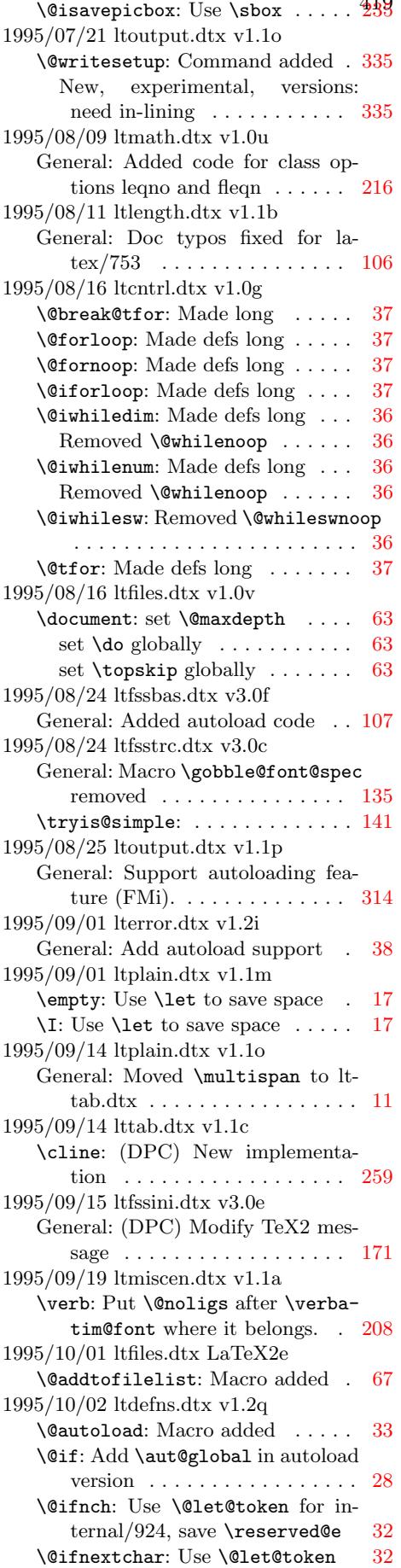

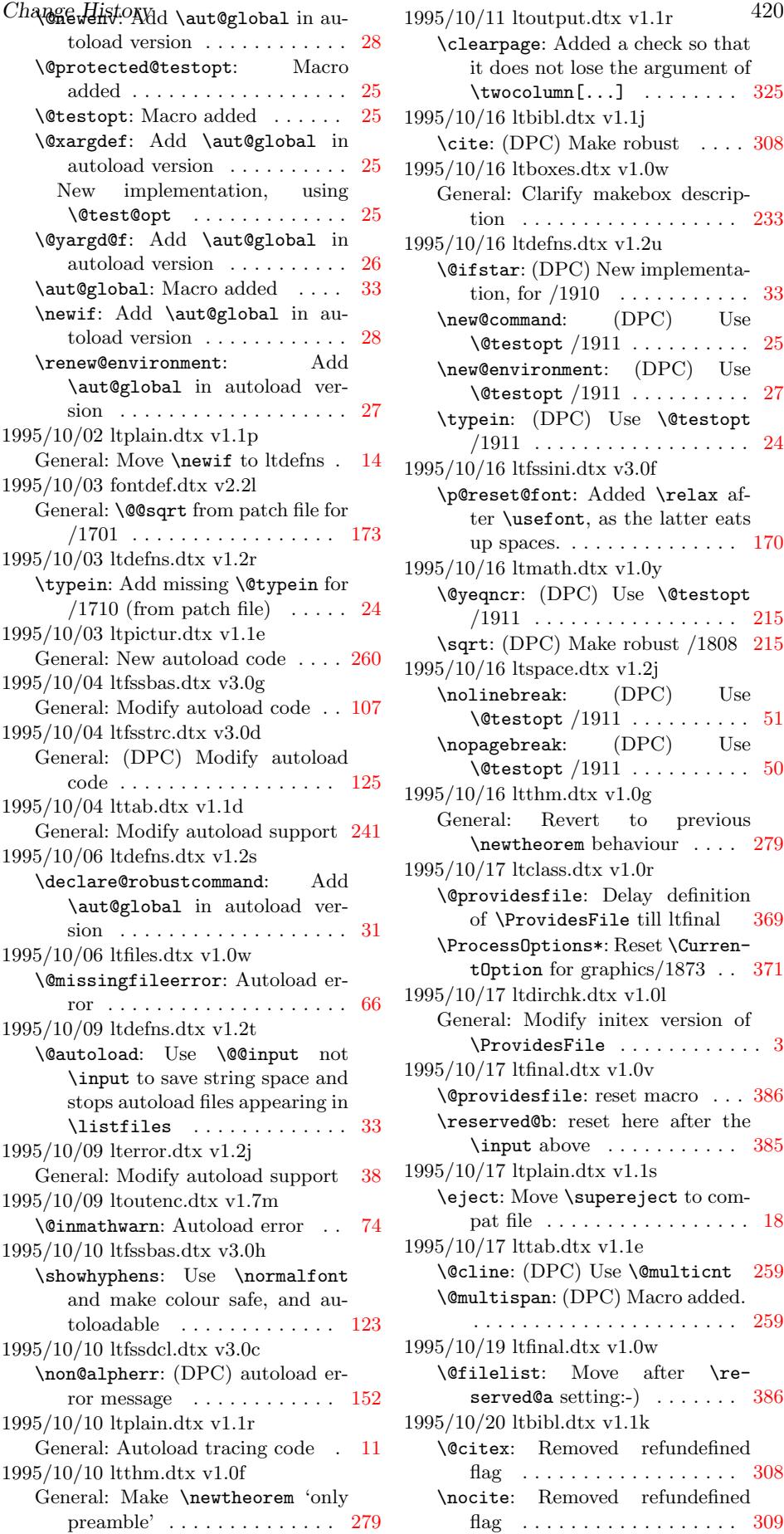

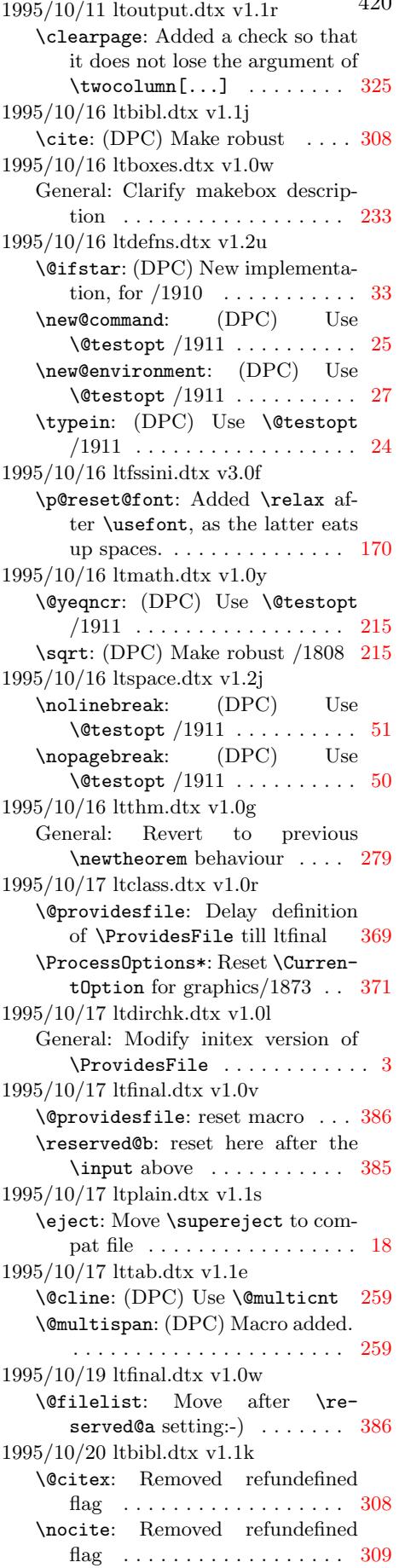

 $G\frac{1}{9}$  $G\frac{1}{10}$   $G\frac{1}{10}$   $G\frac{1}{$ \@begindocumenthook: Make setting conditional, for autoload version . . . . . . . . . . . . . . . . 375 1995/10/20 ltfssbas.dtx v3.0i General: (DPC) Modify autoload code, change \undefined . . . 107 1995/10/20 ltfsstrc.dtx v3.0e General: (DPC) Modify autoload code . . . . . . . . . . . . . . . . . . 125 1995/10/22 ltfssbas.dtx v3.0j General: (RmS) New size function macro \genb@sfcnt needs to be disabled at \document. .... [107](#page-132-0) 1995/10/22 ltfsstrc.dtx v3.0f General: Added 'genb' and 'sgenb' size functions to support new DC font naming scheme. . . . [125](#page-114-0) 1995/10/23 lttab.dtx v1.1f \@settab: (CAR)Ensure that \@hightab increases by at most one . . . . . . . . . . . . . . . . . . [247](#page-132-0) \@startline: (CAR)Ensure that \@nxttabmar is never larger than  $\Delta$ than  $\Delta$ \poptabs: (CAR)Ensure that \@curtab is never larger than \@hightab . . . . . . . . . . . . . 248 \tabbing: (CAR)Make \@hightab consistently a local variable . [246](#page-252-0) 1995/10/24 ltdefns.dtx v1.2v \@autoload: ignore end-of-line . . [33](#page-255-0) 1995/10/24 lterror.dtx v1.2k \@preamerr: Modify autoload support . . . . . . . . . . . . . . . . . . . [44](#page-253-0) 1995/10/24 ltfiles.dtx v1.1a \document: Removed multiplelabels switch . . . . . . . . . . . . . . . . 62 Removed refundefined switch . [63](#page-51-0) 1995/10/24 ltfssbas.dtx v3.0k \@@defaultsubs: macro removed 120 \wrong@fontshape: Make this code inline since it happens only here . . . . . . . . . . . . . . . . . [119](#page-70-0) 1995/10/24 ltmiscen.dtx v1.1b \enddocument: Changed logic for producing warning messages and removed switch ...... [204](#page-126-0) Use \@refundefined instead of switch . . . . . . . . . . . . . . . 204 1995/10/24 ltxref.dtx v1.1h \@multiplelabels: Switch for multiplelabels removed . . . . . . . [200](#page-211-0) \@newl@bel: Switch for multiplelabels replaced by inline code . [200](#page-211-0) \@refundefined: Switch for refun-defined replaced ........ [199](#page-207-0) \@setref: Switch for refundefined renamed . . . . . . . . . . . . . . . [200](#page-207-0) \if@multiplelabels: Macro removed . . . . . . . . . . . . . . . . [200](#page-206-0)

1995/10/25 ltalloc.dtx v1.1b General: General doc improvements . . . . . . . . . . . . . . . . . . 34 1995/10/25 ltfloat.dtx v1.1n \@endfloatbox: (CAR) macro added: to unify code for double and single versions  $\dots \dots 297$  $\dots \dots 297$ \end@dblfloat: (CAR) unify code for double and single versions 296 \end@float: (CAR) unify code for double and single versions . . [296](#page-304-0) 1995/10/25 ltidxglo.dtx v1.1d General: Doc cleanup . . . . . . . . . [305](#page-303-0) 1995/10/25 ltsect.dtx v1.0q \subparagraphmark: Use \let not \def to save space. . . . . . . . [288](#page-303-0) 1995/10/26 ltfssbas.dtx v3.0l \define@newfont: (DPC) disable autofss2 for now  $\dots \dots \dots 117$ 1995/10/27 ltpictur.dtx v1.1f General: Move initialisation to kernel from autoload file . . . . . 276 1995/10/31 ltboxes.dtx v1.0x \@finalstrut: Add \nobreak in horiz mode to allow hyphenation. internal/1931  $\ldots \ldots$  [240](#page-283-0) 1995/11/01 fontdef.dtx v2.2m General: add \nfss@catcodes for internal/1932 . . . . . . . . . . . 175 1995/11/01 ltdirchk.dtx v1.0n General: Initialise \@addtofilelist to  $\qquad$   $\ldots$  3 1995/11/01 ltfinal.dtx v1.0x General: (DPC) Switch meaning of \@addtofilelist for cfg files 381 1995/11/01 ltfssbas.dtx v3.0m \DeclareFontShape: (DPC) Test for \relax not \undefined, internal/1933  $\ldots \ldots \ldots \ldots 108$  $\ldots \ldots \ldots \ldots 108$ 1995/11/01 ltfssini.dtx v3.0g General: (DPC) Switch meaning of \@addtofilelist for cfg files 171 1995/11/02 ltfssbas.dtx v3.0n \wrong@fontshape: (DPC) Remove extra space with \string for la $text/1676...$  . . . . . . . . . . . . . . [119](#page-178-0) 1995/11/02 ltoutenc.dtx v1.7n General: Changed internal name \a to \@tabacckludge to protect against redefinition by malicicous users. . . . . . . . . . . . . . . [78](#page-126-0) 1995/11/07 ltlists.dtx v1.0k \@doendpe: Enclosed \setbox0 assignment by a group so that it leaves the contents of box 0 intact. . . . . . . . . . . . . . . . . . . [227](#page-85-0) 1995/11/07 ltoutenc.dtx v1.7o General: Added \leavevmode at start of  $\zeta$ , otherwise the output routine might be invoked within the macro.  $\dots \dots \dots 81$  $\dots \dots \dots 81$ 

Change History Changed 422 \char32 to \@xxxii (two tokens less).  $\dots \dots \dots \dots$ 82 Replaced octal number 27 by decimal number 23 to protect against the quote character being active.  $\dots \dots \dots \dots \dots \dots$  [82](#page-89-0) Replaced some  $0$ 's by  $\zeta$  $(faster)$ . . . . . . . . . . . . . . . . 82 1995/11/10 ltoutput.dtx v1.1s \@shipoutsetup: Command removed . . . . . . . . . . . . . . . . [335](#page-89-0) \@writesetup: Command removed [335](#page-89-0) In-lined . . . . . . . . . . . . . . . . . 335 1995/11/14 ltclass.dtx v1.0t \@@unprocessedoptions: Allow empty option  $\dots \dots \dots \dots$  [376](#page-342-0) \@loadwithoptions: macro added [372](#page-342-0) \LoadClassWithOptions: macro added . . . . . . . . . . . . . . . . . 372 \RequirePackageWithOptions: macro added . . . . . . . . . . . . [372](#page-383-0) 1995/11/17 ltfssbas.dtx v3.0m \@wrong@font@char: (DPC) Macro added.  $\text{latex}/1676 \ldots \ldots \ldots 120$  $\text{latex}/1676 \ldots \ldots \ldots 120$ \define@newfont: Redefine \typeout latex/1676 . . . . . . . . . . [116](#page-379-0) \wrong@fontshape: Support \@wrong@font@char latex/1676 . . . . . . . . . . . . . . . . . . . . . . [119](#page-127-0) 1995/11/17 ltoutenc.dtx v1.7p \UseTextSymbol: Support \@wrong@font@char latex/1676 76 1995/11/18 ltoutenc.dtx v1.7q \UseTextSymbol: Modify message slightly  $\ldots \ldots \ldots \ldots \ldots 76$ 1995/11/21 fontdef.dtx v2.2n General: Incorporate changed figures, as in plain.tex  $\dots \dots$  185 1995/11/27 ltfssbas.dtx v3.0n \nfss@catcodes: Reset hash, for definitions in fd files ...... 118 1995/11/28 lterror.dtx v1.2l \ClassInfo: Typo in autoload code  $/1985$  . . . . . . . . . . . . . . . . . 41 1995/11/28 ltfloat.dtx v1.1n General: documentation fixes . . . [291](#page-125-0) 1995/11/28 ltfsstrc.dtx v3.0g General: documentation fixes . . . [125](#page-48-0) 1995/11/28 ltoutenc.dtx v1.7r General: Added math mode checks to text commands.  $\ldots \ldots \ldots$  [72](#page-298-0) doc fixes  $\dots \dots \dots \dots$ Renamed \@changed@x@err to \TextSymbolUnavailable. . . . 72 1995/11/29 ltoutenc.dtx v1.7t General: Added \textasciicircum, \textasciitilde, \textbackslash, \textbar, \textgreater and \textless. [83](#page-79-0) Added \textasciicircum, \textasciitilde, \textregistered and \texttrademark. 80

Added \textbackslash \textbar. . . . . . . . . . . . . 79, 86 Added \textless and  $\text{stgr\text{-}} \ldots$  ....... 80, 87 1995/12/01 ltoutenc.dtx v1.7u General: Made \SS a Default, rather than having the defa[ult](#page-86-0) point to the OT1 definition. [.](#page-87-0) [80](#page-94-0) 1995/12/04 ltspace.dtx v1.2k \nobreakspace: (Macro added . . 57 1995/12/04 ltspace.dtx v1.2l \@xobeysp: (braces added to definition of tilde . . . . . . . . . . . . . [57](#page-87-0) 1995/12/04 preload.dtx v2.4e General: Ulrik Vieth. added 12pt OMS and OML preloads /1989 190 1995/12/05 ltdefns.dtx 1.2w \@unexpandable@noexpand: Removed as never used. inter-nal/1733 . . . . . . . . . . . . . . . . [30](#page-197-0) 1995/12/05 ltfiles.dtx v1.1c \document: \ignorespaces added for latex/1933 . . . . . . . . . . . . 63 1995/12/05 ltfloat.dtx v1.1n \@textsuperscript: Use \ensuremath for latex/1984.  $\dots \dots$  303 1995/12/05 ltoutenc.dtx v1.7v \@inmathwarn: Changed \TextSymbolUnavailable text . . . . . . . 74 1995/12/06 ltfssbas.dtx v3.00 \nfss@catcodes: Reset hat, for typeouts etc in fd files . . . . . 118 1995/12/07 ltbibl.dtx v1.1l \@citex: Restored name of  $\sqrt{GQ}$ refundefinedtrue .... 308 1995/12/07 ltfloat.dtx v1.1m \@textsuperscript: Move \m@th out of the \ensuremath for la $text/1984.$  .............. [303](#page-315-0) 1995/12/07 ltxref.dtx v1.1i \@setref: Switch for refundefined restored . . . . . . . . . . . . . . . 200 \G@refundefinedtrue: Renamed (back) from \G@refundefined [199](#page-310-0) 1995/12/11 ltoutenc.dtx v1.7w General: Modified \copyright . . [80](#page-207-0) 1995/12/13 ltdefns.dtx 1.2x \-: Documentation changed. . . . [22](#page-206-0) 1996/01/10 ltfiles.dtx v1.1d \@iffileonpath: Change argument handling to not require doubled hash. latex/2024 . . . . . . . . . . [65](#page-29-0) 1996/01/20 ltidxglo.dtx v1.1e \makeglossary: Make no-op after use pr/2048 . . . . . . . . . . . . 306 \makeindex: Make no-op after use pr/2048 . . . . . . . . . . . . . . . [306](#page-72-0) 1996/01/20 ltspace.dtx v1.2m \vspace: Made robust . . . . . . . . [55](#page-313-0) 1996/03/25 ltmath.dtx v1.1a \@ensuredmath: Macro added for amslatex/2104 . . . . . . . . . . [216](#page-313-0)

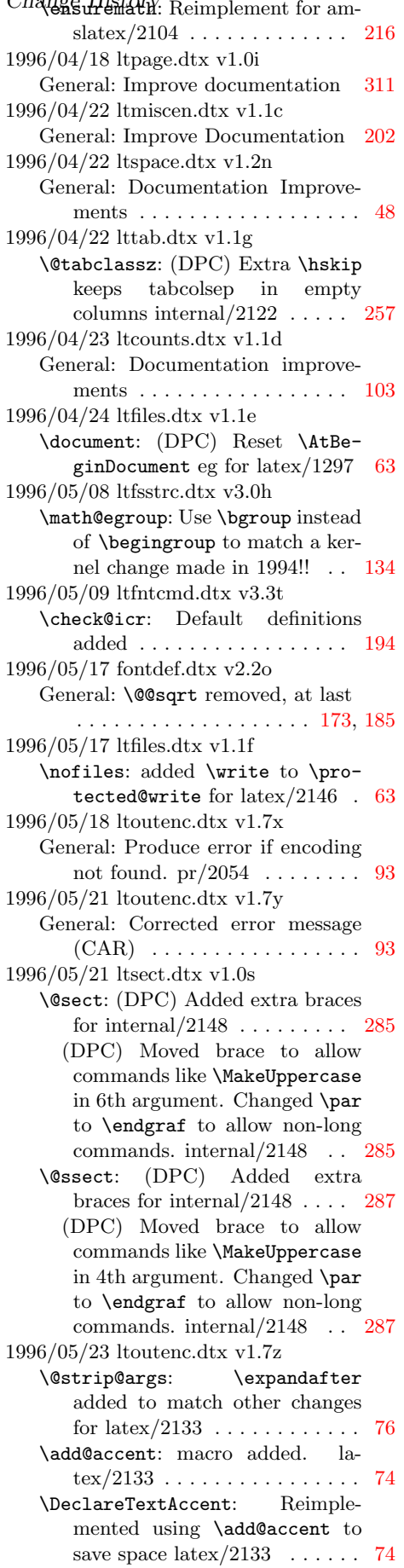

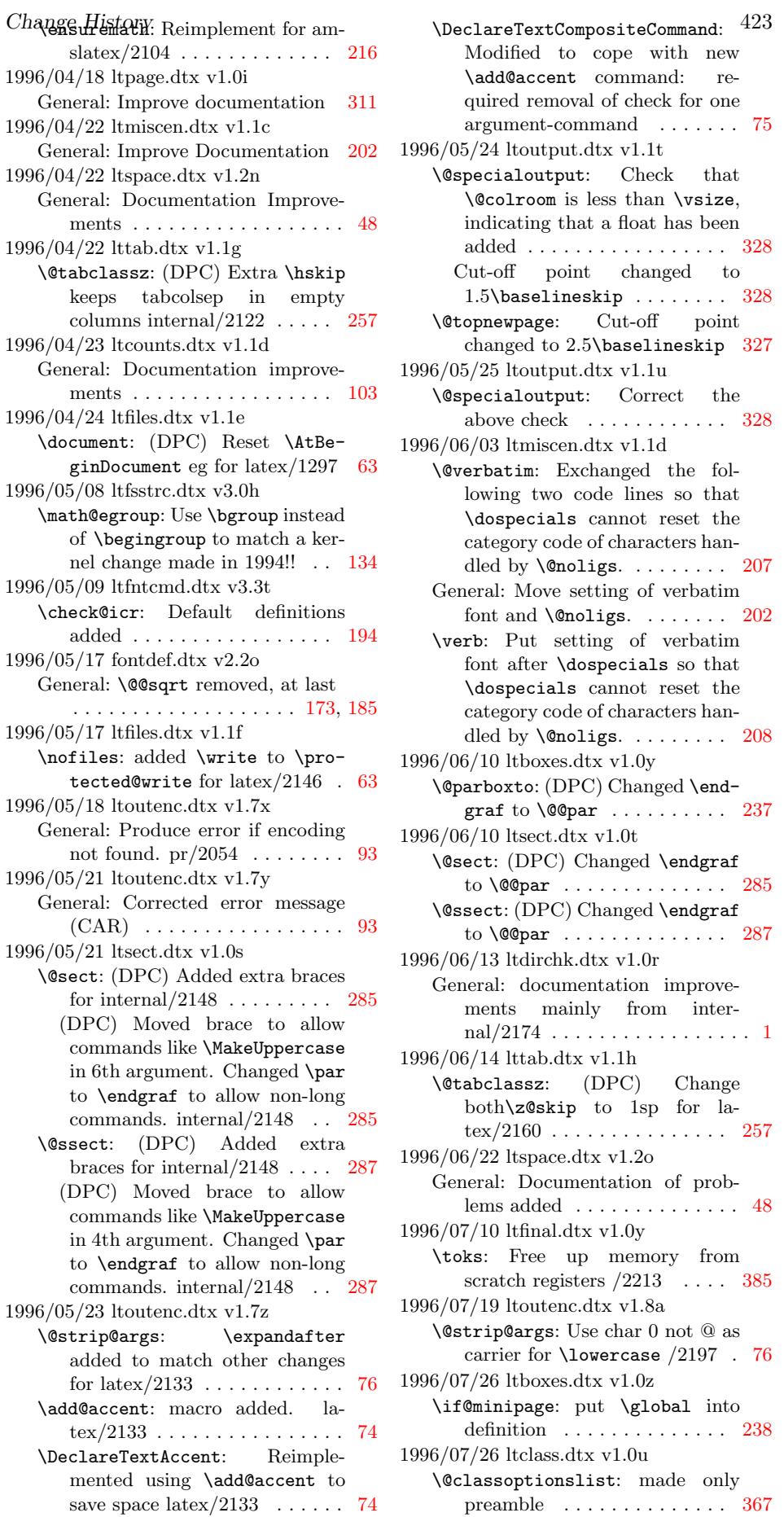

preamble . . . . . . . . . . . . . . 367 1996/07/26 ltdefns.dtx v1.2y \@reargdef: third arg picked up by  $\qquad \qquad \text{Veyargdef} \quad \ldots \ldots \ldots \quad 26$ \renew@command: use \noexpand instead of  $\string \ldots$  . . . . . . . . . [26](#page-374-0) use  $\text{relax}$  in place of empty arg 26 \renew@environment: use \relax in place of empty  $\arg \dots \dots 27$  $\arg \dots \dots 27$ 1996/07/26 ltfloat.dtx v1.1n \@endfloatbox: remove unecessary \global before \@minipage... [297](#page-33-0) \@savemarbox: remove unecessary \global before \@minipage... [299](#page-34-0) \@setminipage: remove unecessary \global before \@minipage... [296](#page-304-0) \@setnobreak: remove unecessary \global before \@nobreak... [296](#page-306-0) 1996/07/26 ltfssbas.dtx v3.0p \@DeclareMathSizes: use faster \if test . . . . . . . . . . . . . . [112](#page-303-0) \nfss@catcodes: omit \relax as not needed . . . . . . . . . . . . . [118](#page-303-0) 1996/07/26 ltfssdcl.dtx v3.0e \init@restore@version: Removed \ifrestore@version switch and replaced by \init@restore@version ... [151](#page-125-0) 1996/07/26 ltfsstrc.dtx v3.0i \init@restore@glb@settings: macro added replacing \if@inmath switch ....... [133](#page-158-0) 1996/07/26 ltlists.dtx v1.0l \@item: Remove unecessary \global before \@minipage... 228 Remove unecessary \global before  $\Omega$ ? 1996/07/26 ltmath.dtx v1.1b General: Removed \global before \@ignoretrue in various places. . . . . . . . . . . . . . . . . [210](#page-236-0) 1996/07/26 ltmiscen.dtx v1.1e \@ignorefalse: put \global into definition . . . . . . . . . . . . . . 203 \begin: remove \global before  $\qquad$ \end: remove \global before \@ig-nore... ............... [205](#page-210-0) \ignorespacesafterend: user level macro added . . . . . . . . . . . . [203](#page-212-0) 1996/07/26 ltoutput.dtx v1.1v \@testfp: remove \global before \@test... ............. [354](#page-212-0) \@xtryfc: remove \global before \@test... ............. [340](#page-210-0) \@ztryfc: remove \global before \@test... ............. [341](#page-361-0) \clearpage: add number of missing percents . . . . . . . . . . . . . . . [325](#page-347-0)

 $\text{Chagg}_6 H is to \text{Fylonlist:} \quad \text{made} \quad \text{only} \qquad \text{1996/07/26 Itplain.dtx v1.1t} \qquad \qquad \text{424}$ 1996/07/26 ltplain.dtx v1.1t \sh@ft: replace \dimen\z@ by \dimen@ . . . . . . . . . . . . . . . . . . . 19 1996/07/26 ltsect.dtx v1.0u \@starttoc: removed \global before \@nobreak... . . . . . . . 288 \@xsect: Removed \global before \@nobreak... .......... [286](#page-26-0) 1996/07/26 ltspace.dtx v1.2p \if@nobreak: put \global inside definition  $\dots \dots \dots \dots \dots \dots$  [52](#page-295-0) 1996/07/27 ltfssbas.dtx v3.0q General: \if@inmath switch removed . . . . . . . . . . . . . . . . 115 1996/07/27 ltspace.dtx v1.2q General: Further documentation of problems . . . . . . . . . . . . . . . 48 1996/07/27 ltspace.dtx v1.2r General: Correct documentation of problems . . . . . . . . . . . . . . . 48 1996/08/02 ltfloat.dtx v1.1o \@xympar: Remove \global before \@ignore... ............ 300 1996/08/02 ltsect.dtx v1.0v \@afterheading: Removed \global before \@nobreak... 287 1996/08/02 ltspace.dtx v1.2s \@Esphack: Remove \global before  $\qquad \qquad \text{Uignore...} \dots \dots \dots \dots \quad 53$ 1996/08/25 ltfssbas.dtx v3.0r \nfss@catcodes: Reset the acute, grave and double quote chars as well . . . . . . . . . . . . . . . . . [118](#page-60-0) 1996/09/21 ltoutput.dtx v1.1w \@writesetup: Added \@parboxrestore and made consequent deletions: wait for the howls of protest . . . . . . . . . . . . . . . . [335](#page-125-0) 1996/09/25 ltdirchk.dtx v1.0t General: Move ltxcheck to separate file . . . . . . . . . . . . . . . . . . . . 10 1996/09/28 ltmiscen.dtx v1.1f \@xobeysp: Moved to ltspace.dtx [207](#page-342-0) 1996/09/28 ltspace.dtx v1.2t \@xobeysp: Moved from ltmiscen.dtx and redefined to use \nobreakspace ........... [57](#page-214-0) 1996/09/29 ltfiles.dtx v1.1g \document: Added disabling of \@nodocument . . . . . . . . . . . . 63 1996/09/29 ltoutput.dtx v1.1x \newpage: Checks for noskipsec and inlabel added . . . . . . . . . . . 326 1996/09/29 ltsect.dtx 1.0w \@noskipsectrue: Added documentation . . . . . . . . . . . . . . 283 1996/09/30 ltoutput.dtx v1.1y \newpage: Checks for noskipsec and inlabel removed pending further tests . . . . . . . . . . . . . . . . . . [326](#page-290-0)
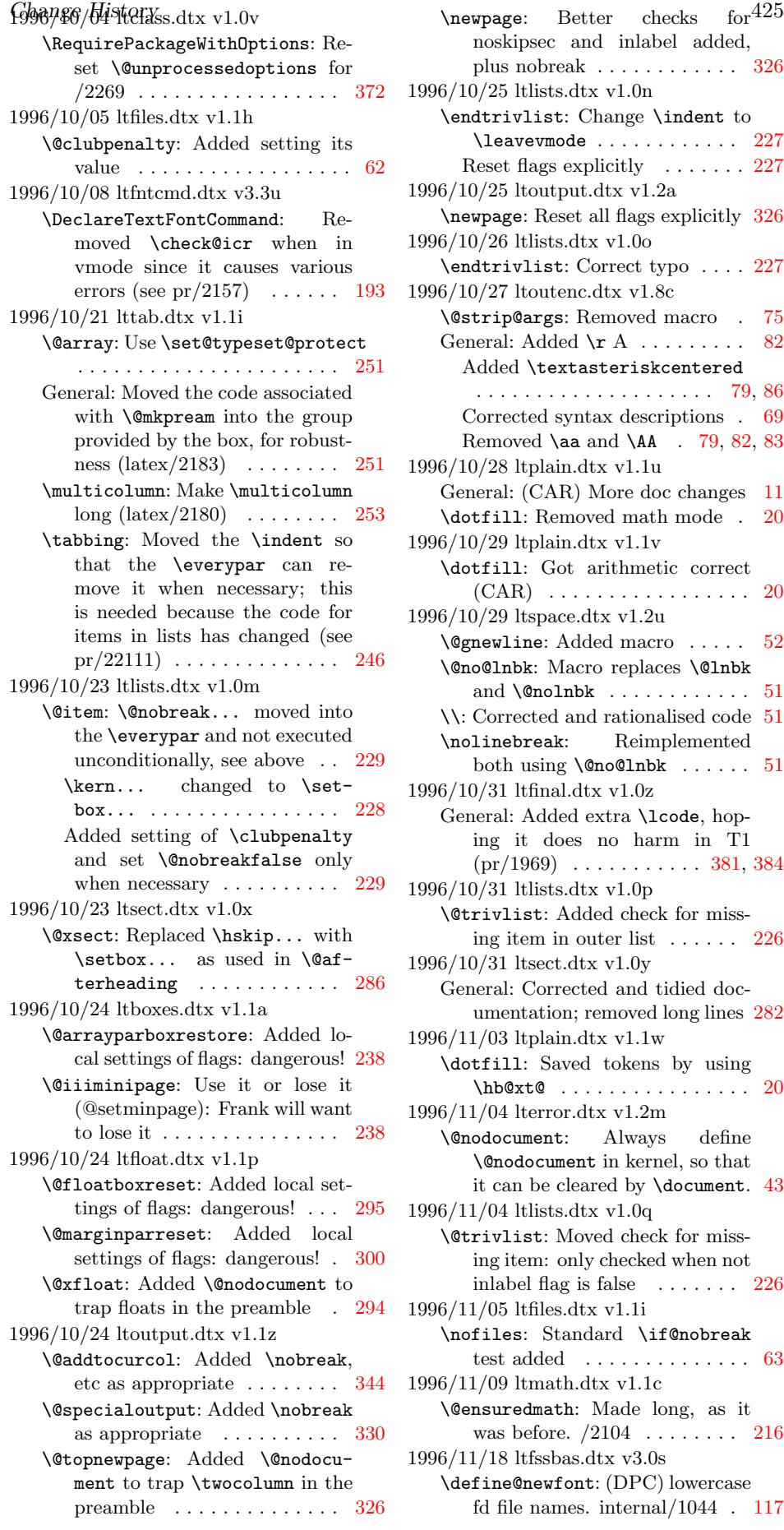

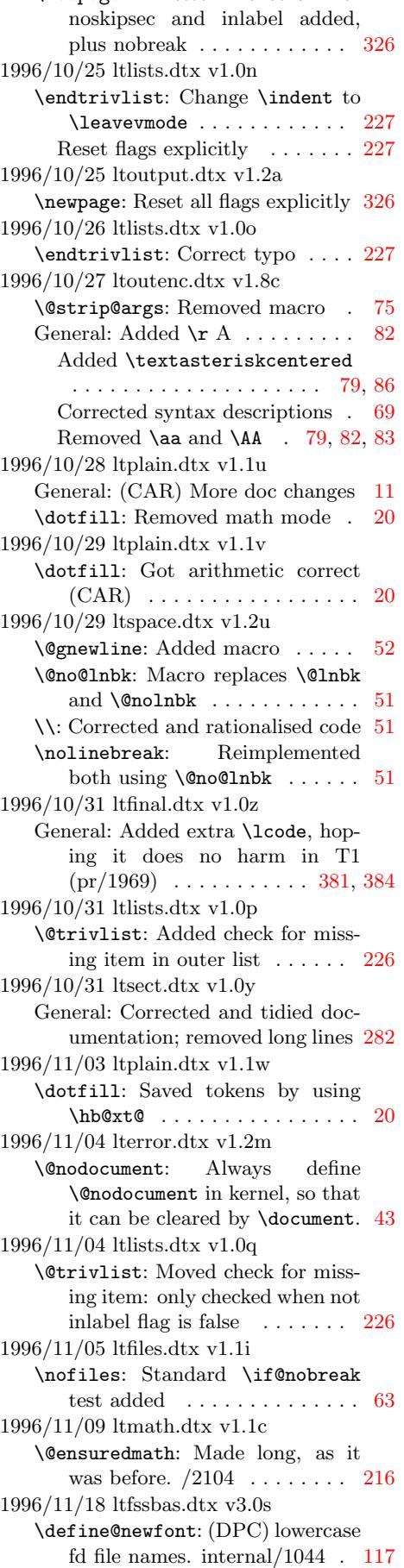

```
Ghange/History enc.dtx v1.8d
   General: (DPC) lowercase external
      file names. internal/1044 \ldots 93
1996/11/20 fontdef.dtx v2.2p
   General: lowercase fd and enc.def
      file names /1044 ........ 173
1996/11/20 ltvers.dtx v1.0f
   General: Check for old format mod-
      ified /2319 . . . . . . . . . . . . . . 21
1996/11/23 ltoutenc.dtx v1.8e
   70
     Extended description . . . . . . . 70
1996/11/28 ltvers.dtx v1.0g
   General: Check for old format mod-
      ified /2319 . . . . . . . . . . . . . . 21
1996/12/06 ltdirchk.dtx v1.0u
   \IfFileExists: *** removed from
      various messages for GNU
      Make. internal/2338 \dots7
1996/12/06 ltfloat.dtx v1.1r
   \@caption: Call \@setminpage if
      needed. latex/2318 . . . . . . . 293
1996/12/06 ltfssini.dtx v3.0h
   General: (DPC) Remove *** from
      messages internal/2338 . . . . 171
1996/12/17 ltclass.dtx v1.0w
   \g@addto@macro: Use \begingroup
      to save making a mathord . . 375
1996/12/20 ltsect.dtx v1.0z
   \@dottedtocline: Added \nobreak
      for latex/2343 . . . . . . . . . . . 290
1997/01/08 fontdef.dtx v2.2q
   General: Use \DeclareMathDelim-
      iter to set delimiter codes . 179
   \mathparagraph: Define using \De-
      186
1997/01/08 ltfiles.dtx v1.1j
   \@include: reset \deadcycles la-
      tex/2365 . . . . . . . . . . . . . . . . 65
1997/01/08 ltmath.dtx v1.1d
   \root: (DPC) Remove spurious
      space tokens from plain TFX
      definition /2359 . . . . . . . . . 211
1997/02/05 ltclass.dtx v1.0x
   \g@addto@macro: missing percent
      /2402 . . . . . . . . . . . . . . . . . 375
1997/02/21 ltlists.dtx v1.0r
   \@item: \ifvoid check added for
      \noindent. latex/2414 ... . 228
1997/03/21 ltcounts.dtx v1.1e
   \fnsymbol: Use \mathsection and
      \mathcal{L} athparagraph. latex/2445 105
1997/04/14 ltfiles.dtx v1.1k
   \document: Set the document space
      factor defaults. latex/2404 \ldots 62
   \normalsfcodes: Macro added
      (from patch file) latex/2404 \ldots63
1997/04/14 ltoutput.dtx v1.2b
   \@writesetup: Call \normalsf-
      codes (from patch file) la-
      text/2404336
```
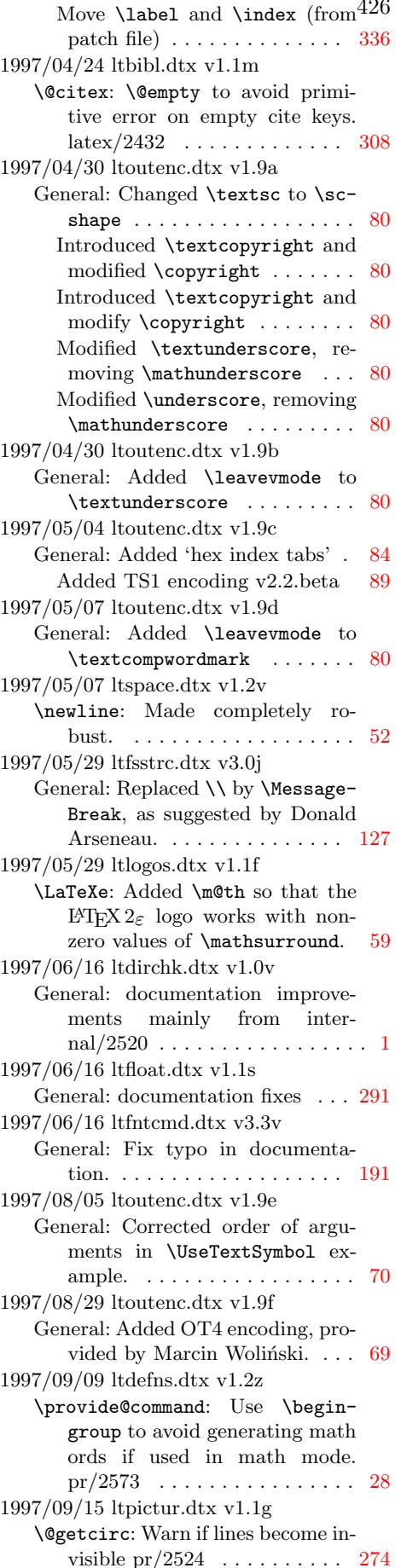

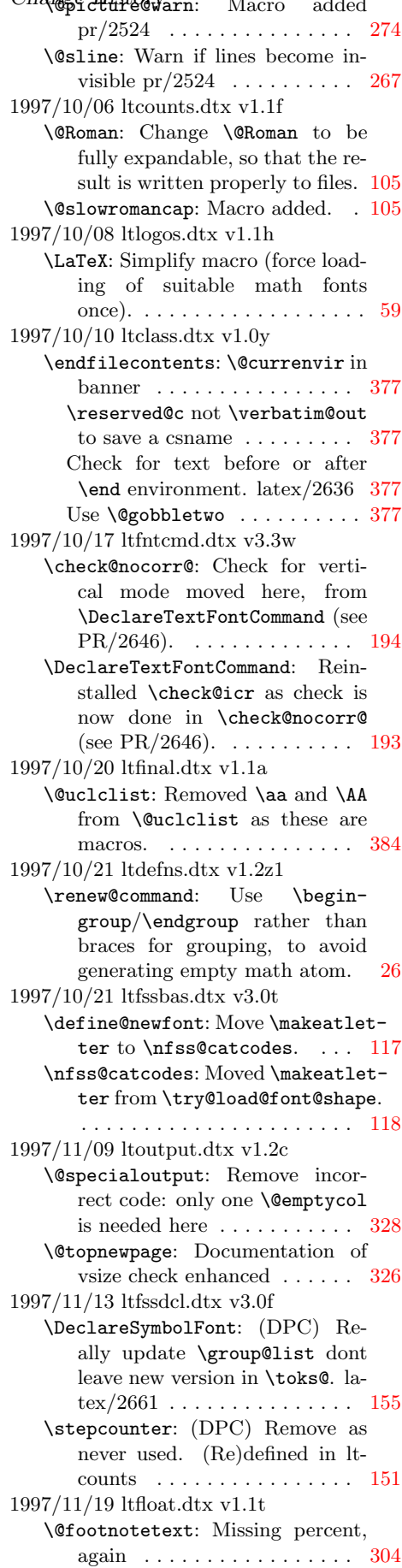

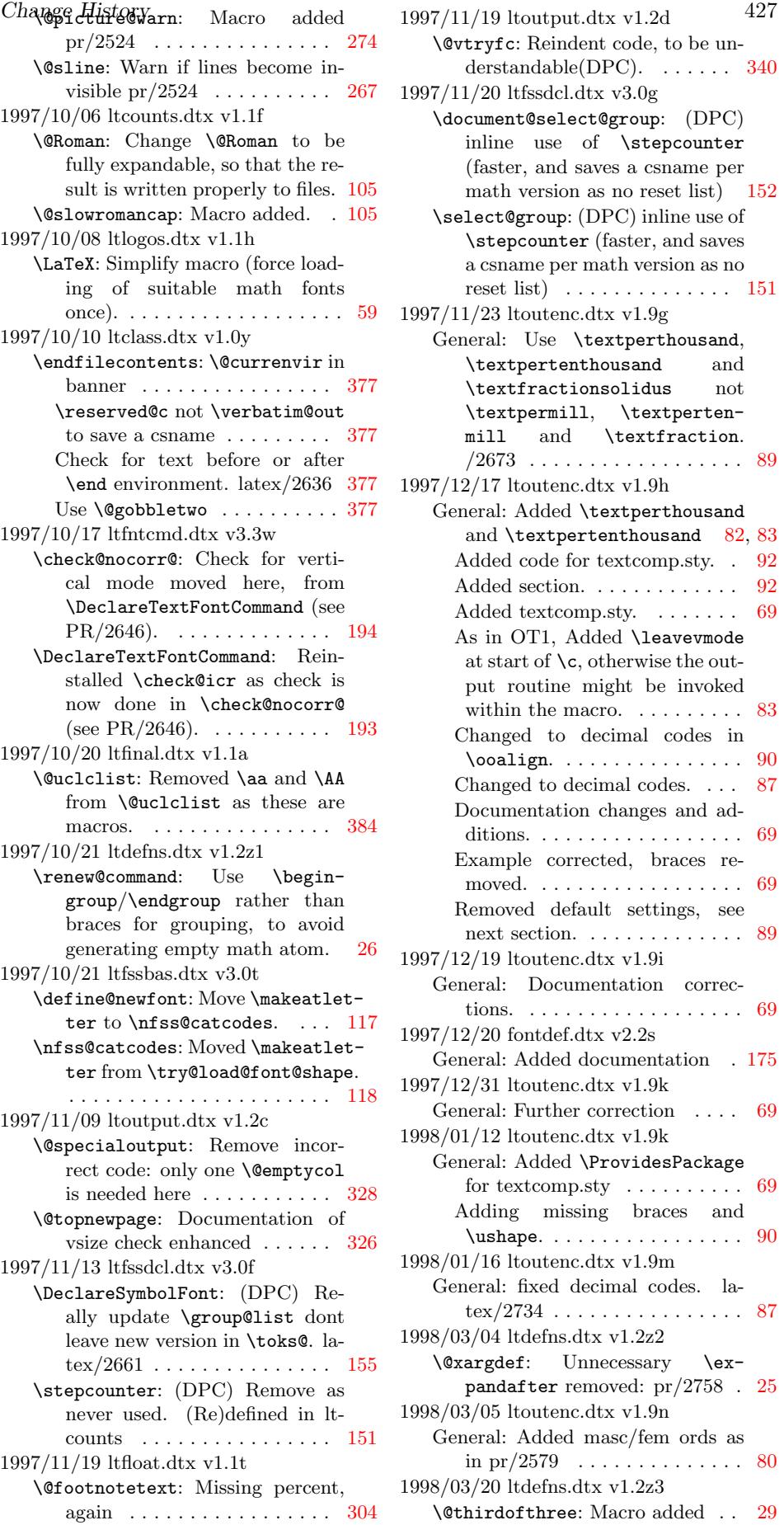

 $G_{987}$ 63/2019 if  $G_{128}$  1.90 Renamed \textmacron pr/2840  $428$ General: Added various \UndeclareTextCommand declarations for  $pr/2783$  . . . . . . . . . . . . . 100 Documentation added about order of decls . . . . . . . . . . . . . . Documentation added for pr/2783 . . . . . . . . . . . . . . . . [71](#page-107-0) Load decls after defaults for speed. . . . . . . . . . . . . . . . [100](#page-78-0) \UndeclareTextCommand: Macro added for pr/2783 . . . . . . . . . [77](#page-78-0) 1998/03/21 ltclass.dtx v1.0z General: Added to documentation of filecontents . . . . . . . . . . . [363](#page-107-0) 1998/03/21 ltclass.dtx v1.1a \@providesfile: Allow &. Internal/2702 . . . . . . . . . . . . . . . 369 General: Correct to new onlypreamble command list  $\dots \dots$  [378](#page-370-0) 1998/03/25 ltfssbas.dtx v3.0u \showhyphens: Suppress unnecessary error when used in preamble . . . . . . . . . . . . . . . . . . . [123](#page-385-0) 1998/04/11 fontdef.dtx v2.2t General: Added \mathring accent  $(pr2785)$  . . . . . . . . . . . . . . . 185 1998/04/15 fontdef.dtx v2.2u General: Use new syntax for \DeclareMathDelimiter ...... 179 1998/04/15 ltfssdcl.dtx v3.0h \@xxDeclareMathDelimiter: Macro added  $(pr/2662) \ldots$  . 161 1998/04/17 fontdef.dtx v2.2v General: Reinsert symbol defs for < and  $>$  chars. . . . . . . . . . . . . 180 1998/04/18 fontdef.dtx v2.2w General: Reinsert symbol def for / char. . . . . . . . . . . . . . . . . . 180 1998/05/07 ltclass.dtx v1.1b \@fileswithoptions: Modify help message for latex/2805  $\ldots$  374 1998/05/18 lttab.dtx v1.1j \@endpbox: Use \setlength to set \hsize, so that the changes in the calc package apply here. [259](#page-381-0) \tabular\*: Use \setlength, so that calc extensions apply. . . 251 1998/05/20 ltfinal.dtx v1.1b General: Set up lccodes before loading hyphenation files: pr/2639 [380](#page-266-0) Set up uc/lccodes after loading hyphenation files: pr/2639 . . [383](#page-258-0) 1998/05/28 lterror.dtx v1.2n \@notdefinable: Added message re  $\lq$  end...' pr/1555 . . . . . . . . . . . [43](#page-387-0) 1998/06/04 ltboxes.dtx v1.1c \@rule: Support calc-expressions [239](#page-390-0) 1998/06/12 ltoutenc.dtx v1.9p General: Corrected 130 and 131, see pr/2834 . . . . . . . . . . . . . . . . [91](#page-50-0)

. . . . . . . . . . . . . . . . . . . . 92, 98 1998/06/12 ltoutenc.dtx v1.9q \add@accent: Explicitly set \spacefactor after \accent  $(pr/2877)$  [. .](#page-99-0) . . . . . . . . . . . . . [75](#page-105-0) 1998/06/18 lttab.dtx v1.1k General: Small addition to documentation . . . . . . . . . . . . . . 241 1998/07/06 lttab.dtx v1.1l General: Small correction to documentation . . . . . . . . . . . . . . 241 1998/08/17 ltboxes.dtx v1.1e General: (RmS) Minor Documentation fixes.  $\ldots \ldots \ldots \ldots 232$ 1998/08/17 ltclass.dtx v1.1c General: (RmS) Minor documentation fixes. . . . . . . . . . . . . . . 363 1998/08/17 ltdirchk.dtx v1.0w General: (RmS) Documentation improvements. . . . . . . . . . . . . . 1 1998/08/17 ltfntcmd.dtx v3.3x General: (RmS) Minor documentation fixes. . . . . . . . . . . . . . . 191 1998/08/17 ltfssbas.dtx v3.0v General: (RmS) Documentation fixes. . . . . . . . . . . . . . . . . . 107 1998/08/17 ltfssdcl.dtx v3.0i General: (RmS) Corrected minor glitches in changes entries. . . 149 1998/08/17 ltfssini.dtx v3.0i General: (RmS) Minor documentation fixes. . . . . . . . . . . . . . . 168 1998/08/17 ltlogos.dtx v1.1i General: (RmS) Minor documentation fixes. . . . . . . . . . . . . . . . 59 1998/08/17 ltmath.dtx v1.1c General: (RmS) Minor documentation fixes. . . . . . . . . . . . . . . 210 1998/08/17 ltmiscen.dtx v1.1g General: (RmS) Minor documentation fixes.  $\dots \dots \dots \dots \dots 202$ 1998/08/17 ltspace.dtx v1.2w General: Documentation fixes. . . [48](#page-217-0) 1998/08/17 preload.dtx v2.1g General: (RmS) Minor documentation fixes. . . . . . . . . . . . . . . [188](#page-209-0) 1998/09/19 ltoutenc.dtx v1.9r \a: Added \string (pr/2878) . . . [78](#page-55-0) 1998/11/13 lttab.dtx v1.1m \@array: Check for hmode to see if something went wrong during parsing  $(pr/2884)$  ....... [252](#page-85-0) 1999/01/05 fontdef.dtx v2.2x General: Need special protection for character  $>$  in \changes entry. 173 1999/01/06 ltfssbas.dtx v3.0w \DeclareFontEncoding: Added \LastDeclaredEncoding to support cyrillic integration  $(pr/2988)$  . . . . . . . . . . . . . [110](#page-180-0)

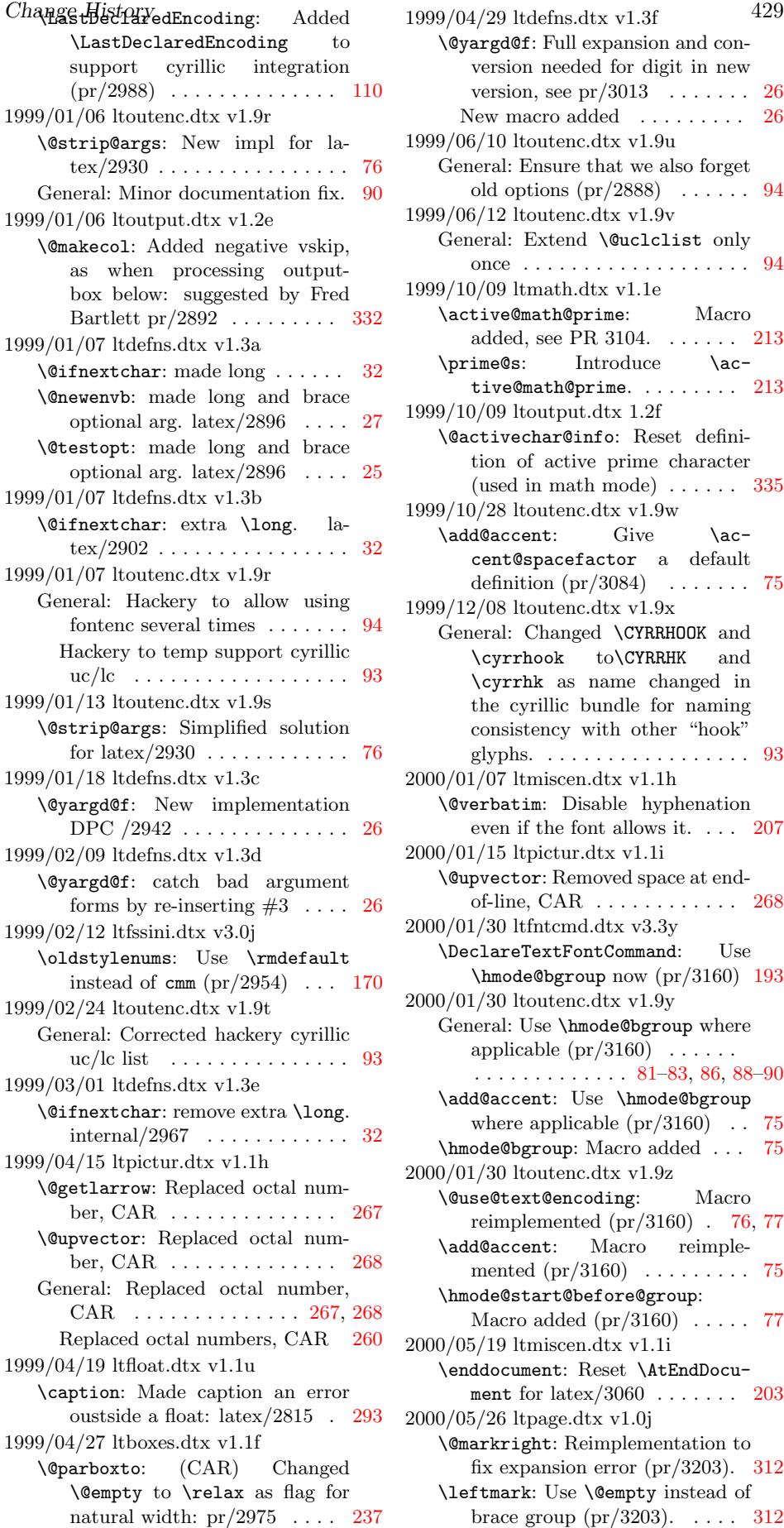

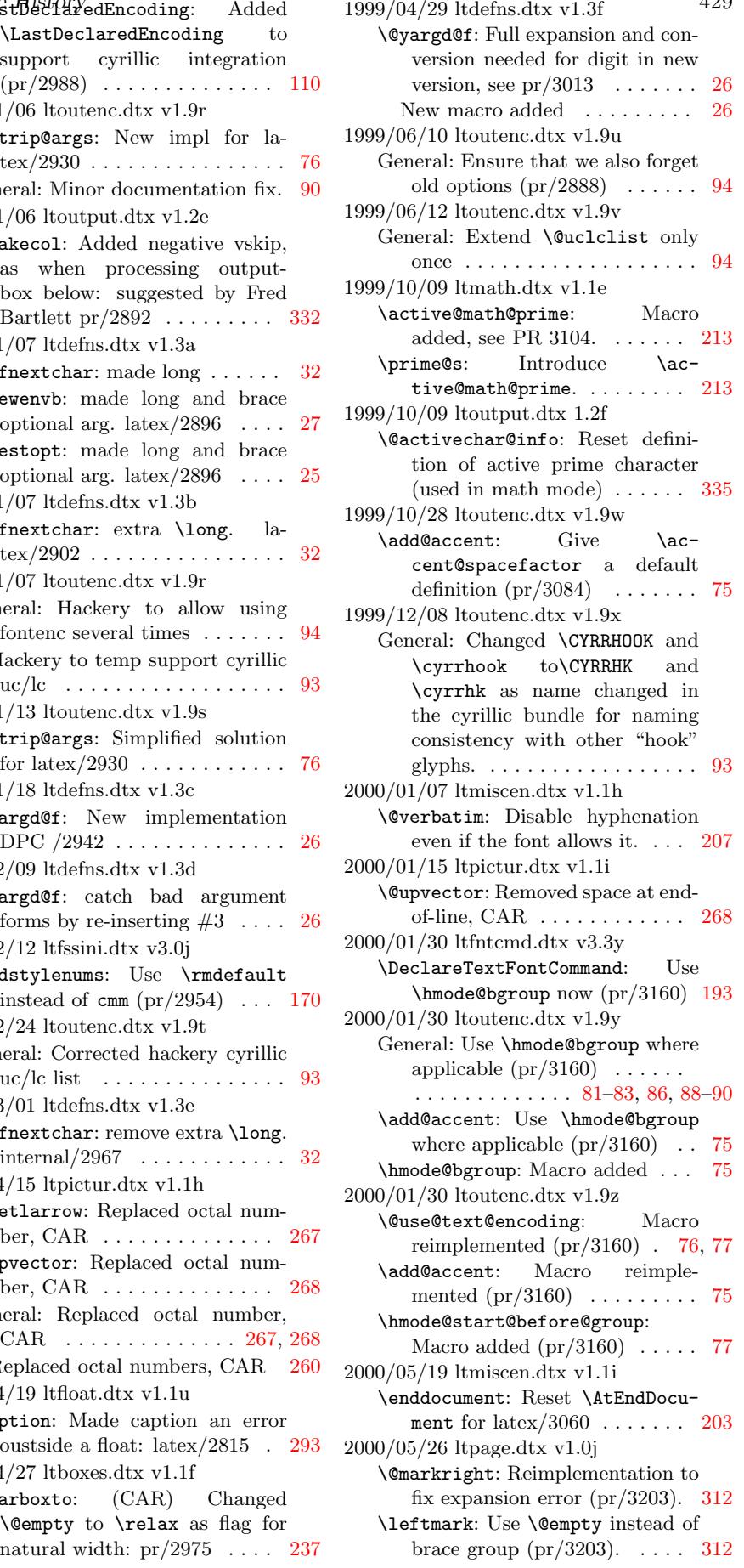

 $\begin{array}{l} \textit{Change-Histary}\ R \textit{e} implementation \end{array} \textit{to}$ fix expansion error  $(pr/3203)$ . 312 \rightmark: Use \@empty instead of brace group  $(pr/3203)$ . ...  $312$ 2000/06/02 ltpage.dtx v1.0k \@markright: Small adjustment to give slightly less expansion, CAR . . . . . . . . . . . . . . . . . [312](#page-319-0) \markright: Small adjustment to give slightly less expansion, CAR . . . . . . . . . . . . . . . . . 312 Tidied 1.0j reimplementation, CAR . . . . . . . . . . . . . . . . . [312](#page-319-0) 2000/07/11 ltmiscen.dtx v1.1j \enddocument: Fix typo in warning [203](#page-319-0) 2000/07/12 ltoutput.dtx 1.2g General: Ensure that rule is in  $\normal{\nonumber}$ 2000/07/12 ltoutput.dtx 1.2i \@makecol: Removed negative vskip, as it gives unacceptable results when the depth is large: pr/3189 . . . . . . . . . . . . . . . [332](#page-366-0) 2000/07/19 ltoutput.dtx v1.2h \@writesetup: Reset and restore \@if@newlist for internal/3231 . . . . . . . . . . . . . . . [335](#page-339-0) 2000/08/30 ltoutenc.dtx v1.91 \@use@text@encoding: Rearranged but no change to final code, CAR (pr/3160) . . . . . . . . . . . [76](#page-342-0) \add@accent: Rearranged but no change to final code, CAR (pr/3160) . . . . . . . . . . . . . . . 74 2000/09/01 ltfinal.dtx v1.1d \errhelp: Set error help empty at very end (pr/449 done correctly). . . . . . . . . . . . . . . . . [386](#page-81-0) 2001/01/07 ltoutput.dtx v1.2j \@writesetup: And do it in the right macro  $(pr/3286) \ldots$  . . . . . 335 2001/02/16 ltxref.dtx v1.1k \@newl@bel: Added an extra grouplevel (PR3250), jlb . . . . . . 200 2001/05/25 ltclass.dtx v1.1d \@providesfile: Explicitly set catcode of \endlinechar to 10  $(pr/3334)$  . . . . . . . . . . . . . . [369](#page-207-0) 2001/05/25 ltdirchk.dtx v1.0x General: Explicitly set catcode of  $\end{t{equation} of the function  $10 \, (\text{pr}/3334)$ .$ 2001/05/28 ltoutenc.dtx v1.93 General: Added composites for compatibility with T1, pr/3295 82 Changed the effect of  $\lambda \lambda$ i, pr/3295 . . . . . . . . . . . . . . . . [84](#page-10-0) 2001/06/02 fontdef.dtx v2.2y General: Provide default cfg files  $(pr/3264)$  ............. [187](#page-89-0) 2001/06/04 fontdef.dtx v2.2z General: Guard against math active equal and pipe sign in \models

(pr/3333) . . . . . . . . . . . . . . 184 Guard against math active equal sign in  $\Delta r$  (pr/3333) . . 184 2001/06/04 ltclass.dtx v1.1e \@providesfile: But only if it is a char  $(pr/3334) \ldots \ldots \ldots \ldots 369$  $(pr/3334) \ldots \ldots \ldots \ldots 369$ 2001/06/04 ltdirchk.dtx v1.0y General: But only if it is a char  $(pr/3334)$  . . . . . . . . . . . . . . . . 3 2001/06/04 ltpictur.dtx v1.1j \@sline: Don't warn for exactly zero pr/3318 . . . . . . . . . . . . 267 2001/06/04 ltvers.dtx v1.0i General: Check for old format disabled . . . . . . . . . . . . . . . . . 21 2001/06/05 ltoutenc.dtx v1.94 General: Text composite Commands need kludges for ',' – see tlb1903.lvt . . . . . . . . . . . . . . [82](#page-28-0) 2001/08/26 ltclass.dtx v1.1f \@providesfile: Readded setting of space char  $(pr/3353)$ .... 369 2002/02/24 ltplain.dtx v1.1x \loggingall: Macro added . . . . [20](#page-89-0) \loggingoutput: Macro added . . 20 \showoutput: Use newly added \loggingoutput . . . . . . . . . [20](#page-376-0) \tracingall: Use newly added  $\log$ gingoutput . . . . . . . . . [20](#page-27-0) 2002/06/16 ltoutenc.dtx v1.95 General: Added \textbardbl  $(pr/3400)$  ............... [86](#page-27-0) Added default for \textbardbl (pr/3400) . . . . . . . . . . . . . . . [79](#page-27-0) 2002/06/17 ltoutenc.dtx v1.95 General: Corrected \c for T1 (pr/3442) . . . . . . . . . . . . . . . [83](#page-93-0) Definition of \textexclamdown changed  $(pr/3368) \dots$ ....... [81](#page-86-0) Definition of \textquestiondown changed  $(pr/3368) \ldots$  . . . . [81](#page-90-0) 2002/06/18 ltoutenc.dtx v1.95 General: Changed def for \textregistered to avoid small caps  $(pr/3420) \ldots \ldots \ldots \ldots \, 80$  $(pr/3420) \ldots \ldots \ldots \ldots \, 80$ 2002/10/01 ltfloat.dtx v1.1v \thempfootnote: Use braces around \itshape to keep font change local (pr/3460).  $\ldots$  . [303](#page-87-0) 2002/10/02 ltfssbas.dtx v3.0x \DeclareFontSubstitution: Adding \LastDeclaredEncoding introduced a bug as on some occasions that macro name was stored in the internal lists instead of the actual encoding.  $(pr/3459)$  ............. 110 2002/10/28 ltlists.dtx v1.0s \endtrivlist: Check for math mode (pr/3437) . . . . . . . . . 227

```
\sqrt{2002/960} Historicality v1.96
   General: coding change, to follow
       bug fix by DEK in plain.tex
       (pr/3469) . . . . . . . . . . . 82, 88
2002/12/13 ltbibl.dtx v1.1n
   \@citex: Added \leavevmode in
      case citation is at start of para-
       graph (pr/3486) .308
2003/01/01 ltfntcmd.dtx v3.3z
   General: Code checked and docu-
      mentation extended by Chris 193
2003/05/18 ltbibl.dtx v1.1o
   \nocite: Check if we are after
       \document . . . . . . . . . . . . . 309
2003/08/27 ltpictur.dtx v1.1k
   \@bezier: added missing displace-
       ment pr/3566 . . . . . . . . . . . 278
   \@sline: check for \@linechar be-
       ing empty pr/3570 \ldots \ldots266
2003/10/13 ltfinal.dtx v1.1e
   General: Added extra \lccode for
       \- and \textcompwordmark . 381
2003/12/16 ltoutput.dtx v1.2k
   \@makecol: Ensure that \@elt has
       a defined state (pr/3586) \ldots 332
2003/12/30 ltpictur.dtx v1.1j
   \@getcirc: issue warning if circle
      size can't be met pr/3473 . . 274
2004/01/03 ltoutenc.dtx v1.99b
   General: Added \textogonekcen-
      tered (pr/3532) \ldots \ldots \ldots \ldots 83Added composites for \backslash\mathbf{k}(pr/3532)86
      Use \ooalign for \k (pr/3532) 83
2004/01/04 ltbibl.dtx v1.1p
   \nocite: Changed error message 309
2004/01/04 ltoutenc.dtx v1.99c
   General: More adjustments for
      ogonek (pr/3532) . . . . . . . . . 83
2004/01/23 ltdefns.dtx v1.1g
   \@newenva: Use kernel version of
       \text{Uniform}(pr/3501) \ldots 27\@testopt: Use kernel version of
       \left\langle \text{Different}(\text{pr}/3501) \ldots \right\rangle\@xargdef: Use kernel version of
       \label{eq:q}25
   \@xdblarg: Use kernel version of
       \left\{ \Phi(x) \right\}33
2004/01/23 ltdefns.dtx v1.3g
   \kernel@ifnextchar: Added
       macro (pr/3501) . . . . . . . . . . 32
2004/01/28 ltclass.dtx v1.1g
   \@providesfile: Use kernel version
      of \text{Different} (pr/3501) . 369
2004/01/28 ltvers.dtx v1.0k
   General: Check for old format made
       5 years (pr/3601) ........ 21
2004/02/02 fontdef.dtx v2.3
   General: Many things from here on
       made robust . . . . . . . . . . . . 183
```
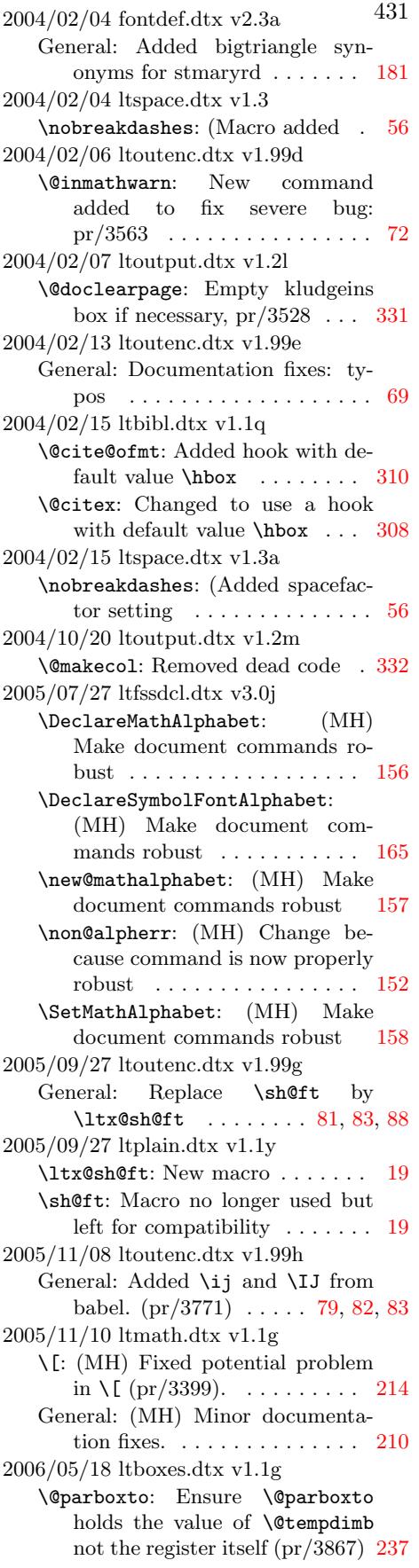

The italic numbers denote the pages where the corresponding entry is described, numbers underlined point to the definition, all others indicate the places where it is used.

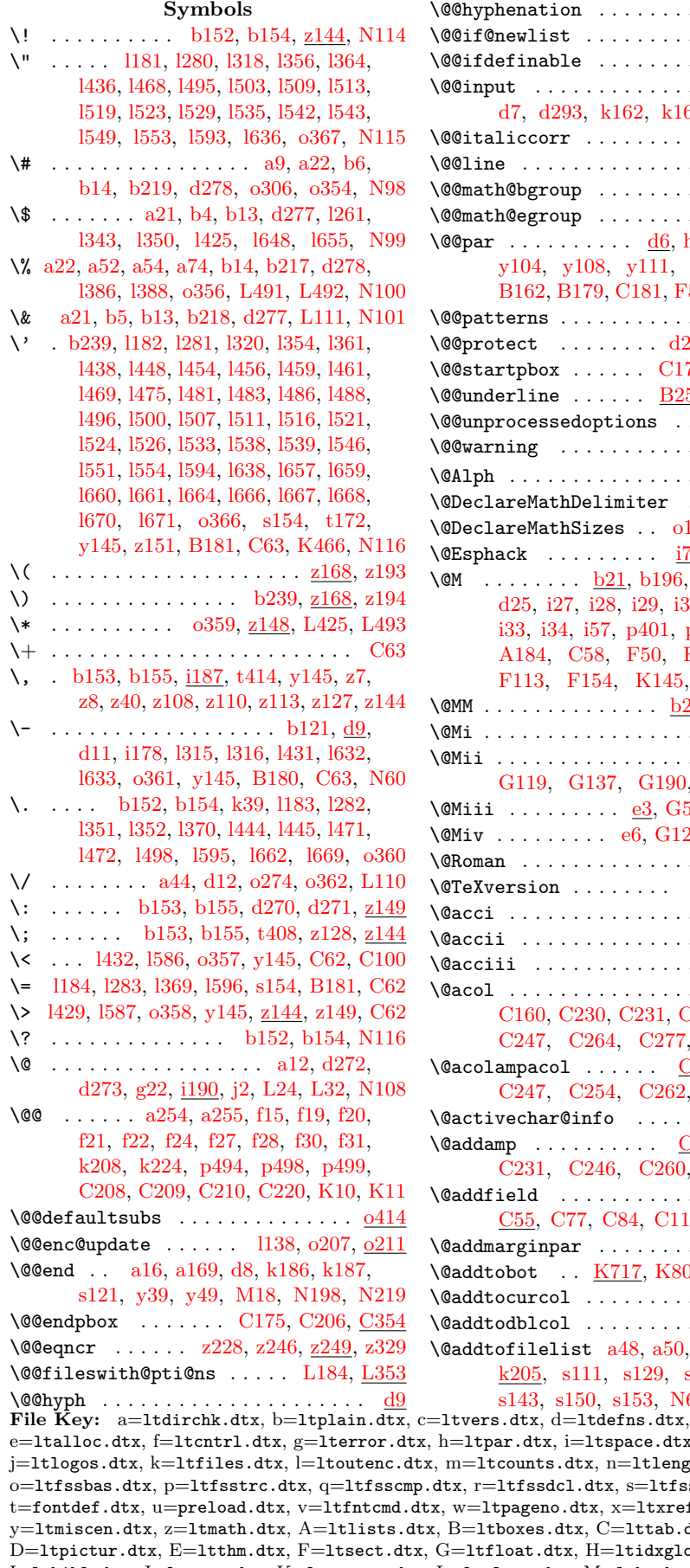

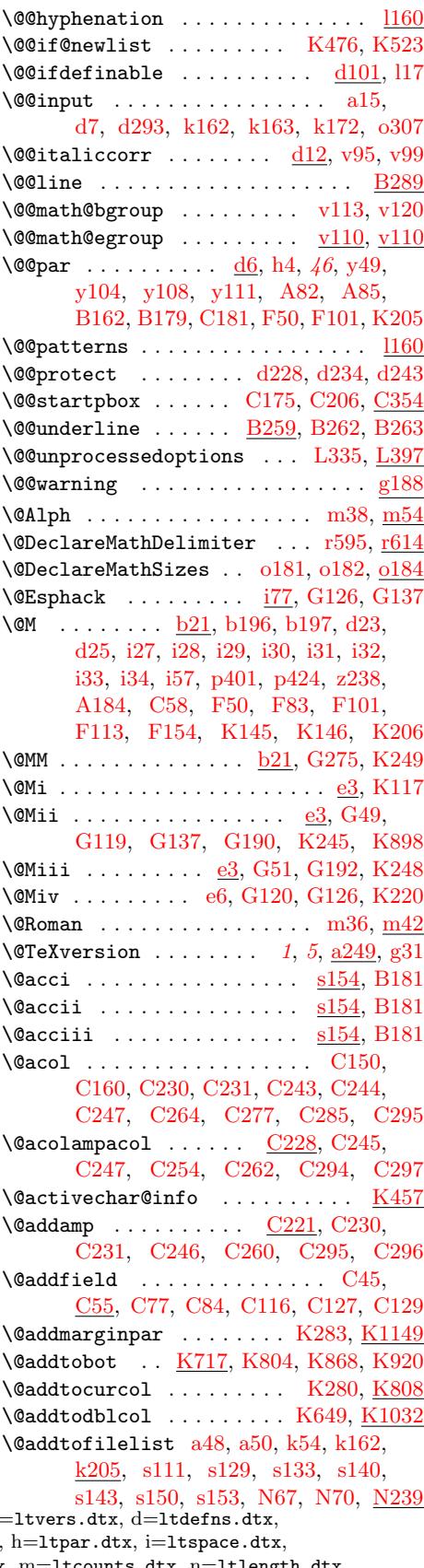

e=ltalloc.dtx, f=ltcntr[l.dtx](#page-258-1), g=[lte](#page-260-0)[rror.dt](#page-266-1)x, h=ltpar.dtx, i=ltspace.dtx,  $=$ ltcounts.[dtx](#page-223-0), [n=](#page-10-4)l[tleng](#page-10-5)[th.dt](#page-70-1)[x](#page-73-2),  $r=$ [ltfss](#page-74-2)d[cl.dtx](#page-178-1), [s=](#page-178-2)ltf[ssini](#page-178-3).[dtx](#page-179-4),  $t=1$ [tpagen](#page-179-5)[o.dtx](#page-179-6), [x=](#page-179-7)ltx[ref.d](#page-389-5)[tx](#page-389-6),  $=$ ltboxes.dtx, C=lttab.dtx,  $H=1$ tidxglo.dtx,  $H=1$ tidxglo.dtx,  $\verb|I=ltbib1.datx, J=ltpage.datx, K=ltoutput.datx, L=ltclass.datx, M=lthyper.dtx,$ N=ltfinal.dtx, O=ltpatch.ltx

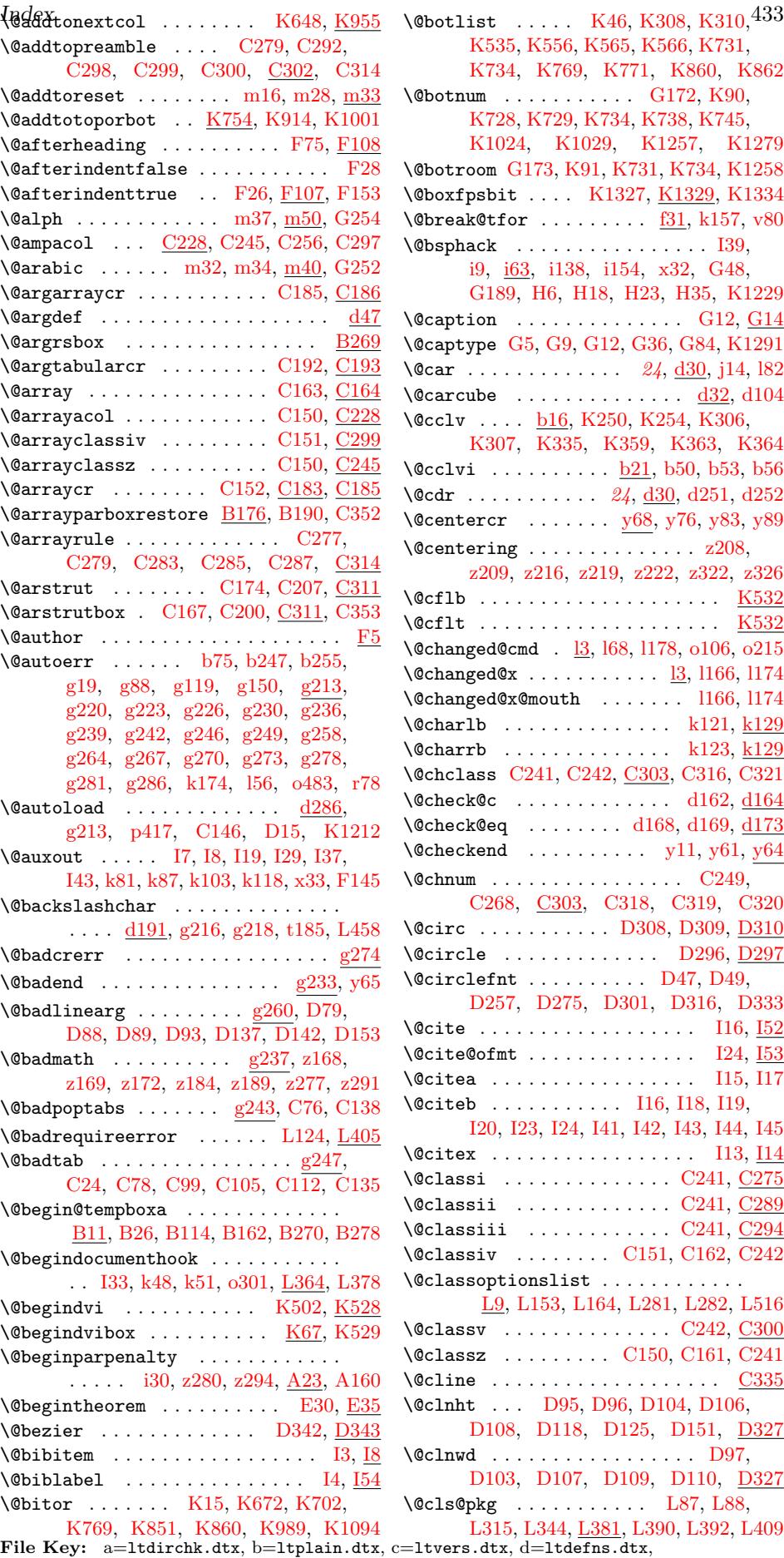

71, K860, K862  $\hbox{G172, K90},$ l, K738, [K745,](#page-338-1) [K125](#page-338-0)[7](#page-345-2), K1279 \@botroom G[173,](#page-345-0) K91, [K731](#page-349-4), [K734](#page-350-1)[,](#page-348-2) [K1258](#page-350-2) 27, <u>[K132](#page-304-0)9,</u> K1334  $\pm 31, k157, v80$  $\pm 31, k157, v80$  $\pm 31, k157, v80$  $\pm 31, k157, v80$ **b**: [. .](#page-348-5) . . . . 1[39,](#page-360-0) i4, x32, G48, [H23,](#page-348-2) [H35,](#page-348-3) [K1229](#page-359-1)  $\ldots$  [. . .](#page-44-10) .  $G12, G14$  $G12, G14$  $G12, G14$ G36, G84, K1291  $24, \underline{d30}, j14, 182$  $24, \underline{d30}, j14, 182$  $24, \underline{d30}, j14, 182$  $\ldots$  [.](#page-63-2)  $\frac{d32}{d32}$  $\frac{d32}{d32}$  $\frac{d32}{d32}$ , [d104](#page-358-1) K254, [K306](#page-300-1), K307, [K335](#page-300-4), K3[59,](#page-301-4) [K363,](#page-302-1) [K364](#page-360-1)  $\frac{21}{2},$  [b50,](#page-31-3) [b53,](#page-66-2) [b56](#page-82-1)  $\mu$ ,  $\underline{\text{d}}30$ ,  $\text{d}251$ ,  $\text{d}252$  $\n r68, y76, y83, y89\n$  $\n r68, y76, y83, y89\n$  $\n r68, y76, y83, y89\n$  $\ldots$  [. .](#page-336-4) .  $z208$ , z209, z216, z219, [z2](#page-19-3)[22,](#page-20-0) z[322,](#page-20-1) [z326](#page-20-2) \@cflb . . . . . . . . . . [. . .](#page-31-5) [. . . .](#page-31-6) [. . .](#page-39-3) [K532](#page-39-4) \@cflt . . . . . . . . . . . [. . . .](#page-213-0) [. . .](#page-213-1) . . [K532](#page-214-3) \@changed@cmd . l3, l68, l178, o[106,](#page-222-2) o215  $\ldots$  13, 1166, 1174  $\dots$  . 1166, [l174](#page-344-5)  $\dots$  .  $k121, k129$  $k121, k129$  $\ldots$  .  $k123, k129$  $k123, k129$  $k123, k129$ C<sub>[303](#page-85-3)</sub>[,](#page-79-1) C<sub>316</sub>, C<sub>321</sub>  $\ldots$  . . . .  $d162, d164$  $d162, d164$  $d162, d164$  $d168, d169, d173$  $d168, d169, d173$  $d168, d169, d173$  $d168, d169, d173$  $\ldots$  y11, [y61](#page-72-4), [y64](#page-72-5)  $\ldots$  [. . . .](#page-265-6)  $C249,$  $C249,$ C268, C303, C318, [C319,](#page-35-0) [C320](#page-36-1) [D308,](#page-36-2) [D309,](#page-36-3) <u>[D310](#page-36-4)</u>  $\ldots$  D2[96,](#page-212-1) <u>[D297](#page-212-2)</u> . . [D47,](#page-210-1) [D49,](#page-263-18) [D257,](#page-264-18) [D275,](#page-265-9) [D301,](#page-265-10) [D316,](#page-265-11) [D333](#page-265-12)  $\ldots$  [. .](#page-282-1) . 116, <u>[I52](#page-282-2)</u>  $\ldots$  [. .](#page-282-3) . 124, <u>[I53](#page-282-4)</u>  $\ldots$  [. . .](#page-269-0) . 115, I17 \@citeb [. . .](#page-281-1) . [. . . .](#page-282-5) . [. .](#page-282-6) I16, [I18,](#page-283-0) I19, I20, I23, I24, I41, I42, I43, [I44,](#page-315-7) [I45](#page-316-6)  $\ldots$  . . . 113, <u>[I14](#page-317-2)</u>  $\ldots$  . . . .  $C241, C275$  $C241, C275$  $C241, C275$  $C241, C275$ . [. . .](#page-315-7) [C24](#page-315-11)[1,](#page-315-3) C289  $\ldots$  [. . .](#page-316-7) .  $C241, C294$  $C241, C294$  $C241, C294$  $C241, C294$ C151, C162, C[242](#page-315-15) \@classoptionslist . . . . . . [. . . .](#page-263-16) [. .](#page-315-14) L281, [L282](#page-263-16), [L516](#page-264-20)  $\ldots$  . . . .  $C242, C300$  $C242, C300$  $C242, C300$ [C150,](#page-258-6) [C161,](#page-258-10) [C241](#page-263-17) . . . . . . . . <u>C335</u>  $D104, D106,$  $D104, D106,$ 25, [D151,](#page-263-17) [D](#page-265-13)[327](#page-385-4)  $\ldots$  [. . . .](#page-258-2) . D97, 09, [D110,](#page-258-11) [D327](#page-263-16) \@cls@pkg . . [. . . .](#page-273-4) . . . . . L87, L88, [L390,](#page-273-6) [L](#page-274-5)[392,](#page-273-7) [L409](#page-283-2)

e=ltalloc.dtx, f=ltcntrl.dtx, g=lte[rro](#page-315-4)[r.dt](#page-315-5)x, h=ltpar.dtx, i=ltspace.dtx, j=ltlogos.dtx, k=ltfiles.dtx, l=lt[oute](#page-315-6)[nc.d](#page-317-1)tx, m=l[tcounts](#page-273-10).[dtx](#page-273-11), n=[ltleng](#page-273-12)t[h.dtx](#page-273-13), o=ltfssbas.dtx, p=l[tfsst](#page-330-2)[rc.dtx](#page-347-2), [q=](#page-348-1)ltfsscmp.dtx, r=ltfssdcl.dtx, s=ltfss[ini.d](#page-376-4)[tx](#page-376-5), t=font[def.dtx](#page-349-3)[, u=](#page-350-0)pre[load.d](#page-350-1)tx[, v=](#page-353-1)lt[fntcmd.](#page-355-1)dtx, w=l[tpagen](#page-381-2)[o.dtx](#page-381-3), [x=](#page-382-3)ltx[ref.d](#page-383-3)[tx](#page-383-4),  $\verb|y=ltmiseen.datx, \verb|z=ltmath.datx, \verb|A=ltlists.datx, \verb|B=ltboxes.datx, \verb|C=lttab.datx,$ D=ltpictur.dtx, E=ltthm.dtx, F=ltsect.dtx, G=ltfloat.dtx, H=ltidxglo.dtx, I=ltbibl.dtx, J=ltpage.dtx, K=ltoutput.dtx, L=ltclass.dtx, M=lthyphen.dtx, N=ltfinal.dtx, O=ltpatch.ltx

Index 434 \@clsextension . . . . . . . . . . . . . . .  $\ldots$  L16, L41, L52, L70, L94, L120, L137, L153, L163, L203, L218, L226, L280, L348, L356, L382 \@clubpenalty  $k9$ , k19, A186, F89, F118 \@colht . . . [k16](#page-374-3), [G17](#page-375-0)1, G173, G176, [G179](#page-376-7), [G180](#page-377-2), K95, [K](#page-375-1)[1](#page-377-3)[79,](#page-375-2) [K](#page-378-1)[190,](#page-376-6) [K199](#page-379-0), [K200](#page-379-1), [K31](#page-380-2)[1,](#page-377-0) [K323](#page-382-4), [K35](#page-382-5)[0,](#page-382-6) K383, K4[17,](#page-69-2) K423, K427, K437, K442, K524, [K595](#page-69-3), [K61](#page-236-2)[2](#page-304-1), [K65](#page-293-2)[4,](#page-294-4) [K674,](#page-304-4) [K70](#page-69-4)7, [K11](#page-304-2)08, K[1392,](#page-304-3) N12 \@colnum . . [. . . .](#page-304-5) [G174](#page-332-3), [K92,](#page-334-0) [K737,](#page-334-1) [K782,](#page-335-3) [K849,](#page-335-4) [K850,](#page-338-5) [K877,](#page-338-6) [K885,](#page-338-7) [K927,](#page-340-0) [K98](#page-344-7)7, K988, [K1024,](#page-341-2) [K1029](#page-341-3), K[1253,](#page-346-0) [K127](#page-346-1)[2,](#page-363-0) K[1446](#page-387-1)  $\sqrt{°color{blue}$  [. . . . .](#page-348-8) [. . . . .](#page-355-2) . . . . .  $k17$ , K96, K200, [K221,](#page-304-6) [K222,](#page-332-4) [K233,](#page-348-9) [K236,](#page-349-5) [K311,](#page-350-3) [K595,](#page-350-4) [K736,](#page-351-3) [K781,](#page-351-4) [K845,](#page-352-3) [K848,](#page-353-4) K876, [K9](#page-353-5)[83,](#page-360-2) [K986,](#page-353-2) [K1254,](#page-353-3) [K1402,](#page-359-2) K1406, K1[451,](#page-69-5) [N11](#page-363-1) \@comb[ined](#page-332-5)[blfloa](#page-335-4)ts . . . . . K568, K1492 \@comb[inefl](#page-336-6)[oats](#page-338-5) [.](#page-335-5) [. . . .](#page-346-0) . K[377,](#page-349-6) K532  $\{\circ\text{comdblflet } \dots \dots \dots \dots \dots \quad \underline{K568}$ \@comf[lelt](#page-359-3) [.](#page-350-6)..... [K538,](#page-363-3) [K554,](#page-364-0) [K568](#page-387-2) \@cons . . . . . . . . . . . . . . . [. . . .](#page-345-3) 24, d29, m33, G118, G135, [G2](#page-339-4)[34,](#page-366-1) K185, K678, K692, K711, K71[3,](#page-345-4) K880, K948, [K1017,](#page-344-9) [K111](#page-345-5)0, K1133, K1150, K1151, [K](#page-31-7)[1452](#page-345-6) \@cont[fiel](#page-31-8)d ....... C52, C128, C140 \@ctrerr [.](#page-111-4)[.](#page-111-4) [. .](#page-347-5) . . [g228](#page-347-6), [m53](#page-303-5)[,](#page-348-11) [m57,](#page-307-1) m60  $\text{Current}$  [. . . .](#page-352-4) [. . . .](#page-353-8) .  $\text{C16}$ , [C43,](#page-355-3) [C49,](#page-355-4) C53, [C54,](#page-355-5) C56, C121, [C122](#page-364-1)  $\text{^\circ}$ C<sub>16</sub>, C<sub>29</sub>, C<sub>41</sub>, C<sub>46</sub>, C<sub>55</sub>, C<sub>56</sub>, C57, C81, C82, C94, [C1](#page-252-1)19, [C120](#page-112-11) \@curr[@enc](#page-253-9) . . . [. . . .](#page-253-11) . [. . .](#page-253-12) . . [l](#page-254-8)[119,](#page-253-8) [l121](#page-254-9)  $\text{Query} \dots \dots \dots \text{G56},$ [G87,](#page-252-2) [G91,](#page-252-3) [G11](#page-253-13)8, G[135,](#page-253-15) G155, [G15](#page-253-16)7, G[159,](#page-254-11) [G1](#page-253-14)[98](#page-254-12), [G](#page-254-13)[201](#page-253-12)[,](#page-254-14) G206, [G21](#page-254-10)0, K161, K162, K173, K174, K176, K177, K185, [K261](#page-83-1)[,](#page-84-2) K262, K648, K649, K842, [K844,](#page-302-2) [K874](#page-302-3), [K87](#page-302-4)8, [K880](#page-303-4), [K895](#page-303-5), [K936,](#page-304-7) [K948,](#page-304-8) [K977,](#page-304-9) [K1006,](#page-306-3) [K1017,](#page-306-4) [K1048](#page-306-5), [K10](#page-306-6)[52,](#page-334-3) K[1063,](#page-334-4) [K1069,](#page-334-5) [K1071](#page-334-6), [K10](#page-334-7)[75,](#page-334-8) K[1080,](#page-334-2) [K1089,](#page-337-2) [K1103](#page-337-3), [K11](#page-347-1)[10,](#page-347-7) K[1133,](#page-350-7) [K1151,](#page-350-8) [K1160](#page-351-7), [K12](#page-351-8)[97,](#page-351-6) K[1298,](#page-351-9) [K1327,](#page-352-5) [K1357](#page-352-4), [K136](#page-353-9)2, [K1407](#page-353-10), [K1410,](#page-353-8) [K1422,](#page-354-0) [K143](#page-354-1)0, [K14](#page-354-2)47, K1452 \@currdir . . [. . .](#page-354-5) 1, 4, [a55,](#page-354-6) a77, [a79,](#page-354-7) [a85,](#page-355-6) a87, [a93,](#page-355-3) a[95,](#page-355-4) a100, [a102,](#page-356-0) [a112,](#page-356-1) a[125,](#page-360-3) a190, [a203,](#page-360-4) [a216,](#page-361-0) L435  $\text{Current}$ Ccmd [. . . .](#page-362-1) [.](#page-363-7) [. . . . .](#page-363-4) . . 125, [o219](#page-364-1)  $\text{Currentlabel}$  ..........  $x34$ , x37, [x40](#page-12-4), [z21](#page-12-5)2, z307, [B24](#page-12-1)3, G277 \@curr[envir](#page-13-3) [g234](#page-14-0), y3, [y55](#page-13-0), [y65,](#page-13-1) [A112,](#page-13-2) B74, L452, [L458,](#page-16-0) [L466,](#page-16-1) [L470,](#page-16-2) [L476](#page-120-3)  $\text{Qurenvline} \dots$   $g234$ ,  $y56$ ,  $y66$  $y66$ ,  $B75$ \@curr[ext](#page-208-0) [L1](#page-208-1)5, [L23](#page-222-7), [L31,](#page-224-4) [L93,](#page-246-3) L9[4,](#page-311-1) L137, [L146,](#page-51-13) L153, [L163,](#page-212-0) L213, File Key: a=ltdir[chk](#page-210-2)[.dtx](#page-212-3), b=l[tplain.](#page-234-1)dtx, c=ltvers.dtx, d=[ltdefns](#page-354-9).dtx,

L222, L306, L307, L312, L313, L318, L324, L328, L330, L332, L334, L336, L337, L340, L346, L348, L356, L374, L382, L398, L399 \@curr[list](#page-379-3) . . . . . . . . [G118,](#page-381-6) [G234,](#page-381-7) [K48,](#page-381-8) [K261](#page-381-9), [K312](#page-381-10), K315, K1150 \@curr[name](#page-381-13) [. . . .](#page-381-14) . [. . . .](#page-381-15) [. . . . .](#page-381-16) [. . . .](#page-381-17) [k216](#page-382-4), [k217,](#page-382-5) [L14,](#page-382-7) [L22,](#page-382-6) L[30,](#page-383-5) L8[5,](#page-383-6) L87, L93, L146, L222, L305, L307, L330, [L332,](#page-338-8) [L334](#page-303-4)[,](#page-338-9) [L336,](#page-307-1) [L337](#page-331-2), [L374,](#page-337-2) L390, L392, L399, [L409](#page-355-5)  $\text{C}$ Curr[names](#page-74-3)[tack](#page-74-4) [. . .](#page-374-7) [. . .](#page-374-8) [. . . .](#page-374-9) . .  $\underline{\text{L20}}$ \@curr[opti](#page-376-4)ons . . [. . . .](#page-377-4) . [. . . .](#page-379-3) . [. . . .](#page-381-18) [. . .](#page-381-5) [L](#page-376-8)[146,](#page-381-11) [L154,](#page-381-12) [L176,](#page-381-13) L[399,](#page-381-14) L400  $\text{Quarsize} \dots \dots \dots \dots \dots \dots \dots \dots \dots \dots \dots \dots$  $\text{Quarsize} \dots \dots \dots \dots \dots \dots \dots \dots \dots \dots \dots \dots$  $\text{Quarsize} \dots \dots \dots \dots \dots \dots \dots \dots \dots \dots \dots \dots$  $\text{Ccurrtype}$  . . . . . . . . . . . .  $K100$ [,](#page-374-10) K669, K670, K671, K672, K769, K851, [K8](#page-377-4)60, [K989,](#page-378-2) [K109](#page-383-6)4, K1297, [K1299,](#page-377-5) K1300, [K13](#page-383-8)[03](#page-176-0)  $\text{Ccurtab}$  ................  $Cl1$ , C28, C77, C78, C79, [C85](#page-347-2), [C86,](#page-332-6) [C89,](#page-347-8) [C93,](#page-347-9) [C94,](#page-347-10) [C98,](#page-353-1) [C133,](#page-355-1) C134  $\text{Ccurtabmar}$  $\text{Ccurtabmar}$  $\text{Ccurtabmar}$  [.](#page-350-1).......  $\text{C11}, \text{C27},$ C28, C40, C46, C80, C93, [C97,](#page-252-4) C98 \@d@r [. . . .](#page-252-5) [. . . .](#page-254-4) [. . .](#page-254-15) . . . . . . a[108,](#page-254-17) a109 \@dash[box](#page-254-18) [. . . .](#page-254-12) . . . . . [D1](#page-255-7)[96,](#page-254-16) D19[7,](#page-255-8) D198, D199, D200, D[203,](#page-252-6) [D206,](#page-252-7) [D208](#page-252-5), [D2](#page-253-17)[17,](#page-253-14) D[219,](#page-254-21) [D220,](#page-254-19) [D221](#page-254-22), D222, D225, D228, D[231,](#page-13-4) [D329](#page-13-5) \@dashcnt . . . . . . . . . D190, D191, D192, D193, D194, [D195,](#page-277-0) [D205,](#page-277-1) [D207,](#page-277-2) [D210,](#page-277-3) [D211,](#page-277-4) [D212,](#page-277-5) [D213,](#page-277-6) [D215,](#page-277-7) [D216,](#page-277-13) [D227,](#page-277-14) [D230,](#page-277-15) [D329](#page-283-3) \@dashdim . . . . . D189, [D190,](#page-277-16) [D191,](#page-277-17) D192, D194, D197, D199, D200, [D201,](#page-277-18) [D205,](#page-277-19) [D207,](#page-277-20) [D209,](#page-277-21) [D210,](#page-277-22) [D211,](#page-277-23) [D212,](#page-277-24) [D215,](#page-277-25) [D219,](#page-277-26) [D221,](#page-277-27) [D222,](#page-277-28) [D223,](#page-277-29) [D229,](#page-277-30) [D232,](#page-277-31) [D329](#page-283-4) \@date [.](#page-277-1)...................... <u>F7</u> \@dbflt [. . .](#page-277-33) [. . . .](#page-277-22) [. . . . .](#page-277-23) [. . .](#page-277-34) [G32,](#page-277-24) G162 \@dbla[rg](#page-277-25) ... . 23, [d275,](#page-277-28) [F37,](#page-277-9) [F125,](#page-277-11) G12 \@dbld[eferl](#page-277-12)i[st](#page-277-35) . [G135,](#page-277-36) K[51,](#page-277-37) K32[1,](#page-283-5) K326, K328, K613, K620, K621, K1094, K1096, K1133, [K1135](#page-304-10)  $\delta$  [. . .](#page-30-3) [. . . .](#page-295-0) [. . . .](#page-291-2) . . . . . . .  $G31$ \@dblfloatplacement ........... . k25, [G17](#page-338-12)7, [K325](#page-303-5), [K12](#page-346-3)[51,](#page-346-4) K1498  $\delta$  [. . . . . .](#page-355-4) . . . . . . . . . . .  $G26$ \@dblfpbot .......... G185, K[1541](#page-301-6) \@dblfpsep .......... G184, K1541 \@dblfpt[op](#page-69-6) .......... [G183,](#page-359-4) [K1541](#page-366-2)  $\Diamond$  dbltoplist .......  $K50, K180,$  $K50, K180,$  $K50, K180,$ K183, K185, K321, K[322,](#page-305-0) K5[73,](#page-368-0) K577, K579, K580, [K1105,](#page-305-1) [K1110](#page-368-1)  $\delta$ .  $G178$ , K88, K108, K186, [K188](#page-331-4)[,](#page-305-2) K584, [K1045](#page-334-10), [K10](#page-334-2)46, K1109, [K1112,](#page-334-9) [K1120](#page-345-8), K1[140,](#page-338-10) [K](#page-338-14)[1145,](#page-355-9) [K1261](#page-355-3)  $\delta$ .  $\Box$ [G181](#page-332-7), [K8](#page-332-8)9, K1048, [K1051,](#page-304-12) [K1052,](#page-354-8) K1[061,](#page-334-11) [K1](#page-355-10)[062,](#page-334-12) [K1065,](#page-355-11)

e=ltal[loc.d](#page-242-0)tx[, f=](#page-384-3)[ltcntrl](#page-384-1)[.dtx](#page-384-4), g=[lter](#page-384-5)[ror.dt](#page-384-6)x, h=ltp[ar.dtx](#page-355-12), i=[ltspace](#page-355-13).d[tx](#page-355-14), j=ltlogos.dtx, k=ltfi[les.dt](#page-51-13)x[, l=](#page-212-4)[ltout](#page-212-5)[enc.d](#page-242-1)tx, m=ltcounts.dtx, n=ltlength.d[tx](#page-304-4), o=ltfssbas.dtx[, p=](#page-374-4)[ltfs](#page-374-5)[strc.](#page-374-6)[dtx](#page-376-8), q=[ltf](#page-376-6)sscmp.dtx, r=[ltfssd](#page-304-13)c[l.dtx](#page-332-9), s=[ltfssi](#page-354-0)n[i.dtx](#page-354-10), t=font[def.dt](#page-377-2)x[, u=](#page-377-4)p[reload.](#page-377-0)[dtx](#page-377-3), v=[ltfnt](#page-379-2)cmd.dtx, w=l[tpageno](#page-354-1).dtx[, x=](#page-354-11)l[txref.d](#page-354-12)[tx](#page-354-13),  $y=$ 1tmiscen.dtx,  $z=$ 1tmath.dtx,  $A=$ 1tlists.dtx,  $B=$ 1tboxes.dtx,  $C=$ 1ttab.dtx, D=ltpictur.dtx, E=ltthm.dtx, F=ltsect.dtx, G=ltfloat.dtx, H=ltidxglo.dtx, I=ltbibl.dtx, J=ltpage.dtx, K=ltoutput.dtx, L=ltclass.dtx, M=lthyphen.dtx, N=ltfinal.dtx, O=ltpatch.ltx

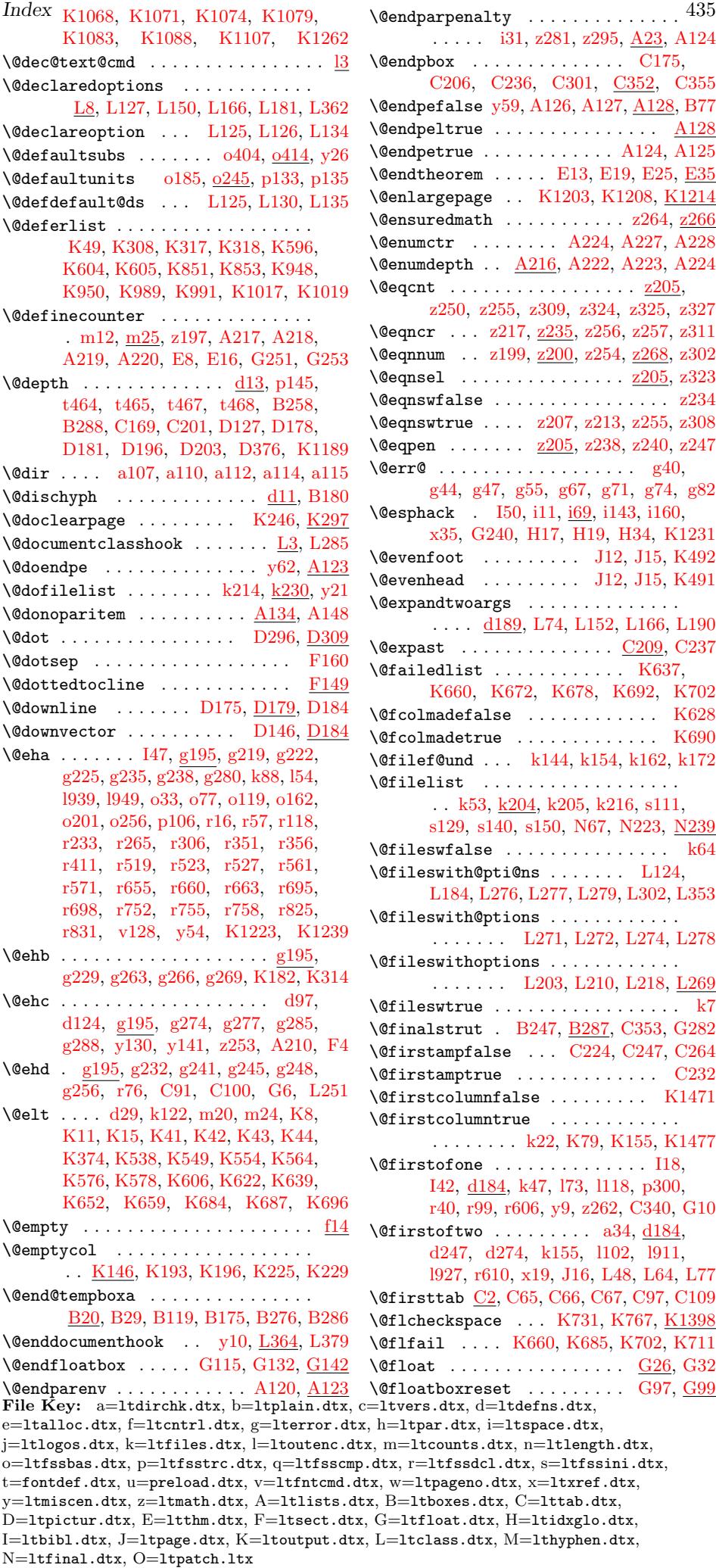

 $\mathrm{QGFT}_\mathrm{et}$  . . . . . . . . . . . . .  $\mathrm{G3}, \qquad \mathrm{QGrest}$  . . . . . . . . .  $\mathrm{G56}, \mathrm{G198}, \mathrm{^{336}}$  $\frac{G_3}{G_4}$  G49, G51, G54, G116, G119, G124, G126, G133, G137, G190, G192, G196, G200, G234 \@floatplacement . . . . k25, G[169,](#page-300-7) [K130](#page-301-1), K157, K201, K353, K1252  $\left\{\text{Cflsetnum } \ldots \ldots \ldots \right. K728,$  $\left\{\text{Cflsetnum } \ldots \ldots \ldots \right. K728,$ [K764,](#page-306-0) [K849,](#page-306-1) [K987,](#page-306-7) [K1045,](#page-306-8) [K1366](#page-307-1) \@flsettextmin . . . K825, K9[73,](#page-304-15) K1382  $\text{Qflstop } \dots \dots \dots \dots \dots \quad K1268$  $\text{Qflstop } \dots \dots \dots \dots \dots \quad K1268$ \@flsu[cceed](#page-333-5) . . K653, K661, K[684,](#page-348-4) K713 \@flto[vf](#page-349-7) ......... g[268,](#page-354-8) G89, [G201](#page-362-2) \@flupdates ..... [K734,](#page-350-10) [K779,](#page-353-13) [K1443](#page-362-3) \@flushglue . . . . . . . . . . . . . . . . [. .](#page-359-7) e17, y77, [y83,](#page-347-19) y90, [y10](#page-347-20)3, [A76](#page-347-13), [B187](#page-348-12)  $\sqrt{9}$ fnsymbol [. . . . .](#page-52-12) . . . . . . . [m39](#page-302-7), [m58](#page-306-4)  $\forall$  font@info . . . . . . . . . . 0[108,](#page-349-8) 01[46,](#page-363-9) o152, o285, o[334,](#page-348-3) o452, p30, [p38,](#page-41-4) [p46,](#page-213-3) [p74](#page-213-2), p87, p126, p154, p168, p179, [p193,](#page-214-4) [p209](#page-214-5), [p21](#page-233-2)[5,](#page-245-5) p228, p235, p242, p247, [p257](#page-112-12)[,](#page-112-13) p269, p281, p465, [p481,](#page-117-3) [p490,](#page-118-1) [p503,](#page-118-2) [p532,](#page-123-0) [p544,](#page-124-3) [r126,](#page-129-0) [r141,](#page-133-0) [r175](#page-133-1), [r21](#page-133-2)[6,](#page-134-1) r[291,](#page-135-1) [r335,](#page-136-3) [r348,](#page-137-0) [r431,](#page-137-1) [r510,](#page-138-0) [r552,](#page-138-1) r[645,](#page-139-0) r[793,](#page-139-1) r822  $\Lambda$ Cfont[@warn](#page-140-0)ing ...  $o4$ ,  $o400$ ,  $o405$ , [p19,](#page-141-0) [p33,](#page-141-1) p[41,](#page-149-3) p49, [p61](#page-149-4), [p77,](#page-149-5) [p448,](#page-150-0) [p464,](#page-150-1) [p480,](#page-151-0) [p489,](#page-160-0) [p502,](#page-160-1) [p531](#page-161-0), [p543](#page-161-1), [q20,](#page-163-2) [r285,](#page-164-3) [y23,](#page-164-4) N73  $\sqrt{9}$ font[switc](#page-165-2)h [. .](#page-167-3) [. . . .](#page-168-3) [. . . .](#page-170-5) [v108,](#page-172-3)  $\underline{v110}$  $\underline{v110}$  $\underline{v110}$ \@foot[note](#page-133-3)mark . . . . [. . .](#page-114-0) [. . . .](#page-126-1) [. . . .](#page-126-2) . . [G264,](#page-133-4) [G270](#page-133-5), [G28](#page-134-2)8, G294, G295  $\setminus$  Cfoot[notet](#page-150-3)ext [.](#page-149-8)[. .](#page-149-7) [.](#page-163-3) . . . . . .  $B217$  $B217$ , G264, [G270](#page-151-1), G271, G[304,](#page-204-5) [G](#page-204-6)[310](#page-389-7) \@for . I16, I41, f16, k99, k216, L78, L150, L164, L176, L181, [L196](#page-311-4), [L400](#page-311-5)  $\Diamond$ forloop ................. f19, f20  $\sqrt{\text{Gfornoop}}$  $\sqrt{\text{Gfornoop}}$  $\sqrt{\text{Gfornoop}}$  [. . . . .](#page-310-5) [. . . . .](#page-311-6) . . <u>f15</u>, [f23,](#page-245-6) [f29](#page-311-8) \@fortmp . . [. . .](#page-316-7) . [. . .](#page-44-12) [. . .](#page-71-4) . f17, [f18,](#page-375-8) f26 \@fpbot [. . .](#page-315-7) [. . . .](#page-377-1) . . G185, [K6](#page-74-3)[58,](#page-378-5) [K1535](#page-383-8)  $\qquad$  [. . . .](#page-378-2) [. . . . .](#page-378-3) . . . . . . .  $G176$ , G182, K94, K689, K[1259](#page-44-14), K1[458](#page-44-16)  $\qquad \qquad \text{Q37, G38, G40,}$  $\qquad \qquad \text{Q37, G38, G40,}$  $\qquad \qquad \text{Q37, G38, G40,}$ G43, G60, K1[289,](#page-305-0) [K1](#page-347-21)[29](#page-44-17)[1,](#page-347-21) [K1](#page-368-3)[294](#page-44-19) \@fpsadddefault . . . G41, G44, K1286 \@fpsep [G18](#page-305-3)4, K656, K665, [K7](#page-359-8)[06,](#page-304-3) [K1535](#page-366-5)  $\Diamond$ fpstype [. . . .](#page-332-11) [. .](#page-347-22) [. . .](#page-301-9) . . . . .  $K725$ , [K746](#page-301-12), [K747](#page-302-8), [K761,](#page-360-7) [K](#page-360-1)[792,](#page-301-10) [K793](#page-301-11)[,](#page-360-8) K815, K817, K820, K822, K8[72,](#page-360-9) K928, [K929,](#page-347-23) [K963](#page-301-13), [K9](#page-301-14)[65,](#page-368-4) K[968,](#page-305-1) K970, [K1042](#page-347-24), [K10](#page-348-13)57, K1059, K1077, K1086, [K1121,](#page-348-14) [K1122](#page-348-15), [K12](#page-348-16)[82,](#page-349-9) K[1298,](#page-349-10) [K1300,](#page-349-11) [K1302](#page-350-11), [K13](#page-350-12)[05,](#page-350-13) K[1306,](#page-350-14) [K1307,](#page-351-10) [K1309](#page-352-7), [K1310](#page-352-8), [K1314](#page-352-9), [K1315,](#page-352-10) [K1317](#page-352-11), [K131](#page-353-14)8, [K1352](#page-354-19), [K1354,](#page-354-20) [K1356,](#page-354-21) [K1368,](#page-354-22) [K1370,](#page-354-23) [K1384,](#page-355-16) [K1386,](#page-355-17) K1415, [K14](#page-360-4)18, K1429 \@fptop [. . .](#page-361-4) [. . . . .](#page-361-5) . [G183,](#page-361-6) K[655,](#page-361-7) K1535 \@fram[eb@x](#page-361-8) [. . . . .](#page-361-9) . . [B104,](#page-361-10) [B118,](#page-361-11) B120  $\sqrt{\text{Cframebox}}$  $\sqrt{\text{Cframebox}}$  $\sqrt{\text{Cframebox}}$ [.](#page-361-13).........  $B107, B108$  $B107, B108$ \@fram[epicbo](#page-362-10)x ......... [B107,](#page-362-9) B141 File Key: a=lt[dirchk.](#page-363-10)dtx[, b=](#page-363-11)ltpl[ain.dtx](#page-363-12), c=ltvers.dtx, d=ltdefns.dtx, e=ltalloc.dtx, f=ltcn[trl.dtx](#page-305-2)[, g=](#page-347-25)lt[error.dt](#page-368-5)x, h=ltpar.dtx, i=ltspace.dtx, j=ltlogos.dtx, k=ltfile[s.dtx](#page-243-2), l=[ltou](#page-243-3)[tenc.d](#page-243-4)tx, m=ltcounts.dtx, n=ltl[ength.](#page-35-5)[dtx](#page-35-6), o=ltfssbas.dtx, p=ltfsstrc.dtx[, q=](#page-243-5)l[tfsscm](#page-243-6)p.dtx, r=ltfssdcl.dtx, s=ltfs[sini.](#page-375-4)[dtx](#page-375-10), t=fontdef.dtx, u=preload.dtx, v=[ltf](#page-243-5)[ntcmd.](#page-244-3)dtx, w=ltpageno.dtx[, x=](#page-375-11)[ltxr](#page-375-2)[ef.dt](#page-375-12)x[,](#page-375-13)  $y=$ 1tmiscen.dtx,  $z=$ 1tmath.dtx,  $A=$ 1tlists.dtx,  $B=$ 1tboxes.dtx,  $C=$ 1ttab.dtx, D=ltpictur.dtx, E=ltthm.dtx, F=ltsect.dtx, G=ltfloat.dtx, H=ltidxglo.dtx, I=ltbibl.dtx, J=ltpage.dtx, K=ltoutput.dtx, L=ltclass.dtx, M=lthyphen.dtx, N=ltfinal.dtx, O=ltpatch.ltx

G199, K41, K161, K375, K550, K565, K579, K661, K1150, K1151 \@getcirc ....... <u>D247, D271, D299</u> \@getfpsbit K722, K758, [K10](#page-302-2)39, K1325 \@getl[arrow](#page-306-9) [. . . .](#page-331-6) . . . D[144,](#page-339-7) D[152,](#page-306-3) D154  $\text{Qgetlinechar } \dots \dots \dots \quad \text{D90, D129}$  $\text{Qgetlinechar } \dots \dots \dots \quad \text{D90, D129}$  $\text{Qgetlinechar } \dots \dots \dots \quad \text{D90, D129}$  $\text{Qgetlinechar } \dots \dots \dots \quad \text{D90, D129}$  $\text{Qgetlinechar } \dots \dots \dots \quad \text{D90, D129}$  $\text{Qgetlinechar } \dots \dots \dots \quad \text{D90, D129}$  $\text{Qgetlinechar } \dots \dots \dots \quad \text{D90, D129}$ \@getpen [. . . . .](#page-345-9) . . . . . . i7, i10, i21, i55 \@getrarrow ...... [D1](#page-349-12)[45,](#page-281-2) [D15](#page-354-24)[2,](#page-282-8) <u>[D161](#page-282-9)</u>  $\qquad$ Qglossaryfile  $\ldots$ . H21, H22, [H31](#page-274-10) \@gnewline ............ [i4](#page-274-9)[6,](#page-273-14) i48, [i49](#page-274-11) \@gobble . . I11, I25, I26, d[79,](#page-58-12) d[102,](#page-58-13) d181, d191, d210, [d21](#page-58-11)4, d29[2,](#page-275-7) f6, f9, g109, g140, [g1](#page-274-12)[71,](#page-313-6) [g18](#page-274-9)0, i42, i207, k54, k204, l29, [l889](#page-313-7)[,](#page-313-8) o401, p299, [q16](#page-315-17), [r19](#page-315-18), r[21,](#page-59-3) r[179,](#page-59-4) r190, [r249,](#page-315-16) r296, r[297,](#page-33-2) [r326,](#page-34-4) [r332,](#page-36-8) [r340,](#page-36-9) [r345,](#page-38-3) [r363,](#page-38-4) [r377,](#page-40-8) [r38](#page-43-0)[7,](#page-43-1) [r396,](#page-47-2) [r409,](#page-48-2) [r426,](#page-49-5) [r435,](#page-49-6) [r51](#page-58-14)3, [r55](#page-65-0)[5,](#page-70-1) r6[48,](#page-74-8) r7[11,](#page-80-2) [r784,](#page-102-0) [r815,](#page-126-3) [s133,](#page-142-1) [s14](#page-152-0)3, [s1](#page-157-1)[53,](#page-157-2) [F126,](#page-161-2) [F127](#page-161-3), [F128](#page-162-2), [F129](#page-163-4), [F130,](#page-163-5) [F146,](#page-164-5) [G7,](#page-164-6) [K498,](#page-164-7) [K499,](#page-164-8) [K500,](#page-164-9) [K696,](#page-164-10) [K124](#page-165-3)7, [K1](#page-165-4)[459,](#page-165-5) [L239,](#page-165-6) [L421,](#page-165-7) [L445](#page-167-4), [L450,](#page-168-4) [N70,](#page-170-6) N[168,](#page-171-1) N[174,](#page-172-4) N239 \@gobb[lecr](#page-173-3) [. . .](#page-178-3) [.](#page-295-3) . [. . .](#page-179-5) . [. . . .](#page-179-7) [i205,](#page-295-1) i206  $\qquad \qquad \text{Qgobblefour} \dots \dots \dots \dots \quad \frac{d181}{d181},$  $\qquad \qquad \text{Qgobblefour} \dots \dots \dots \dots \quad \frac{d181}{d181},$  $\qquad \qquad \text{Qgobblefour} \dots \dots \dots \dots \quad \frac{d181}{d181},$  $\qquad \qquad \text{Qgobblefour} \dots \dots \dots \dots \quad \frac{d181}{d181},$  $\qquad \qquad \text{Qgobblefour} \dots \dots \dots \dots \quad \frac{d181}{d181},$  $\qquad \qquad \text{Qgobblefour} \dots \dots \dots \dots \quad \frac{d181}{d181},$ r15, [r176](#page-343-3), r287, [r289,](#page-343-5) [r293,](#page-347-15) [r295,](#page-384-7) [r305,](#page-384-8) [r309,](#page-389-6) [r433,](#page-379-6) [r485,](#page-391-2) [L452](#page-393-1)  $\qquad \qquad \text{Qgobbletwo} \dots \dots \dots \qquad \text{d}148,$ d149, d181, f12, k26, o406, [r93](#page-36-10)[,](#page-65-2) [y16](#page-157-3), [y24,](#page-161-4) J11, J13, L444, N79 \@gtempa d95, d96, [d15](#page-163-6)4, [d156](#page-163-7), [k183,](#page-163-8) [k184](#page-163-9), [k186](#page-163-10), [k187,](#page-163-11) [k188,](#page-165-8) [C3,](#page-166-0) C[5,](#page-384-3) C6, C7, C8, L84, L85, [L95,](#page-35-1) L97  $\Delta f \text{width} \dots \dots \dots \underline{D2}, D48,$  $\Delta f \text{width} \dots \dots \dots \underline{D2}, D48,$  $\Delta f \text{width} \dots \dots \dots \underline{D2}, D48,$  $\Delta f \text{width} \dots \dots \dots \underline{D2}, D48,$  $\Delta f \text{width} \dots \dots \dots \underline{D2}, D48,$ D50, [D57](#page-210-8), [D127](#page-318-1), [D17](#page-319-3)7, [D18](#page-384-9)0[,](#page-389-8) D1[96,](#page-33-3) [D2](#page-73-0)[03,](#page-33-4) [D](#page-73-1)[217,](#page-35-3) [D227,](#page-35-4) [D230,](#page-73-9) [D335](#page-73-10), D[361](#page-252-13), [D3](#page-375-9)[74,](#page-73-11) [D375](#page-252-9), D376 \@hali[gnto](#page-252-11) [.](#page-252-12). C152, C[156,](#page-375-3) [C](#page-268-1)[159,](#page-376-11) [C173](#page-376-12) \@hang[from](#page-269-3) ....... F49, F1[00,](#page-269-2) F121 \@height [.](#page-275-8). [.](#page-277-8) . . . . . . . . . . . . [b190,](#page-275-9) [d13,](#page-277-0) i148, i156, [l247,](#page-285-3) l[249,](#page-285-4) [p144,](#page-277-31) [t246,](#page-283-6) [t464,](#page-285-2) t465, t467, t46[8,](#page-285-1) B88, B93, [B127](#page-258-7), [B13](#page-258-13)7, [B25](#page-258-14)[8,](#page-258-15) B288, C168, C201, [C32](#page-292-1)7, [C34](#page-294-5)4, [D12](#page-30-6)7, D178, D181, D196, [D203,](#page-25-2) D219, [D](#page-63-5)[2](#page-192-0)[26,](#page-63-6) [D293,](#page-87-2) [D37](#page-87-3)5, K1189  $\Delta$ thigh[penal](#page-188-0)ty [.](#page-244-4) [.](#page-192-2)[. .](#page-192-1) . . . . . . . . . . [i56,](#page-192-3) N3  $\Delta$  ...  $\underline{C11}$ ,  $C23$ ,  $C25$ ,  $C65$ , [C77,](#page-247-4) [C86,](#page-258-16) [C87,](#page-259-8) C[102,](#page-265-15) C133, C134 \@hline [.](#page-275-2)......... [D81,](#page-277-0) <u>[D1](#page-285-4)26</u>, [D143](#page-356-2)  $\Delta$ pholdpg . . . . . . . . . . .  $K103, K250,$  $K103, K250,$ K252, K253, K258, [K25](#page-252-16)9, K[260](#page-387-3) \@hspace ............... i[191,](#page-253-18) i192 \@hspa[cer](#page-254-1) [. . . .](#page-273-15) [. . . .](#page-254-25) [.](#page-254-26) . . . . [i19](#page-255-7)[1](#page-274-13), [i193](#page-255-8) \@hvector . . . . . . . . . . . D139, <u>[D143](#page-274-14)</u>  $\Diamond$ icen[tercr](#page-336-9) [. . . .](#page-332-12) [. . .](#page-336-11) [.](#page-336-12) . . . . . .  $y71, y72$  $y71, y72$  $y71, y72$ \@iden ..................... [d187](#page-64-4) \@if . . . . . . . . . . . . . . . d143, [d144,](#page-64-3) <u>[d146](#page-64-5)</u> \@if@pti@ns . . . . . . . . . . L74, [L7](#page-274-15)6, [L82](#page-274-16) \@if@ptions . . L69, L70, L73, L[75,](#page-213-4) [L313](#page-213-5)

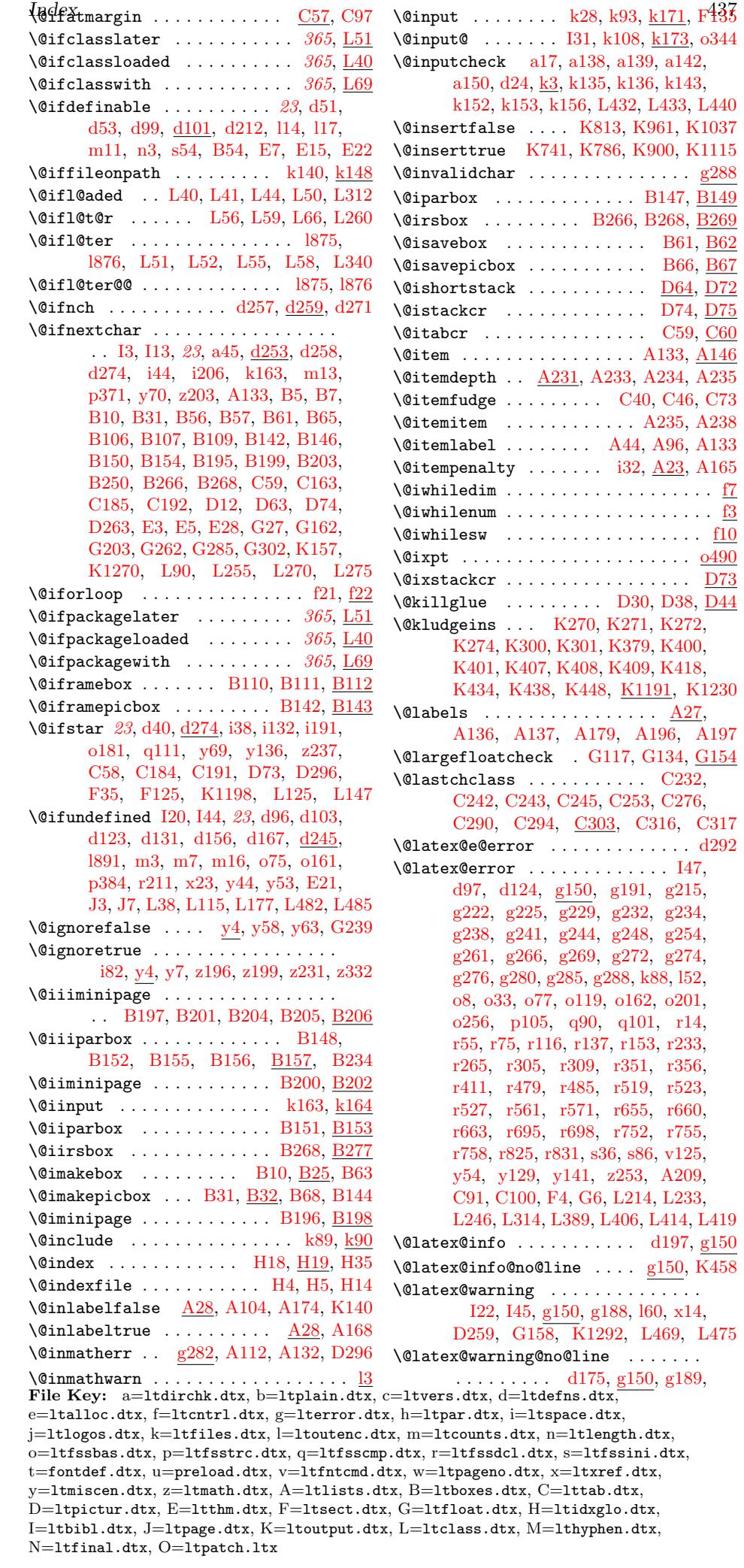

Index k13, k202, x8, x26, x27, y31, F6, K191, K223, K1165, K1358, L86, L261, L341, L434, L441, L499 \@latexbug . . . . . . g271, K285, K1151 \@late[xerr](#page-69-11) .................. g[188,](#page-334-15) K182, [K314,](#page-207-9) [K12](#page-207-10)[21,](#page-362-11) K1238  $\text{Qlibibitem}$  $\text{Qlibibitem}$  $\text{Qlibibitem}$  [.](#page-356-3).............. [I3,](#page-385-6) I4 \@ldots [. . . .](#page-52-17) . . . . . . . . . . . . t412, [t414](#page-356-0) \@leftcolumn . . . . K102, [K1472,](#page-337-9) K1481  $\text{Qleft}$  [. . . .](#page-338-17) [. . . .](#page-358-11) . . . . . .  $\underline{J16}$ , [J36](#page-358-12)  $\text{Qlet@token } \ldots \ldots \ldots \ldots \quad d257,$ d260, d263, d271, i172, i1[73,](#page-315-4) i180, v65, v78, z153, [z](#page-366-7)[155,](#page-191-3) [z158](#page-191-1) \@lign . . . . . . . . . . [. . . .](#page-332-13) . . . z[138,](#page-319-4) [z140](#page-366-8) \@linechar . . D90, D91, D92, D96, D97, D99, D104, D106, [D107,](#page-39-6) [D108](#page-39-11), [D109,](#page-39-12) [D](#page-202-2)[111,](#page-39-2) [D115,](#page-63-7) [D116,](#page-63-8) [D119](#page-64-6), D120, D[125,](#page-220-11) [D150,](#page-220-12) [D325](#page-220-13) \@linefnt . . . . . . . D47, D49, [D9](#page-220-14)[0,](#page-273-5) [D143](#page-273-18), D[151,](#page-273-14) [D182,](#page-273-16) [D18](#page-273-17)5, D332  $\label{eq:0} $$\@{linear} \label{def:nonlinear} $$\@{linear} \label{def:nonlinear} $$\C{linear} \label{def:nonlinear} $$\C{linear} \label{def:nonlinear} $$\C{linear} \label{def:linear} $$\C{linear} \label{def:linear} $$\C{linear} \label{def:linear} $$\C{linear} \label{def:linear} $$\C{linear} \label{def:linear} $$\C{linear} \label{def:linear} $$\C{linear} \label{def:linear} $$\C{linear} \label{def:linear} $$\C{linear} \label{def:linear} $$\C{linear} \label{def:linear} $$\C{linear} \label{def:linear} $$\C{linear} \label{def:linear} $$$ [D79,](#page-273-8) [D103,](#page-273-12) [D110,](#page-273-20) [D119,](#page-273-21) [D121](#page-273-22)[,](#page-283-7) [D126,](#page-274-17) [D127,](#page-274-18) D[128,](#page-274-4) D1[36,](#page-274-19) [D137,](#page-273-14) [D178,](#page-274-14) D181, [D183](#page-269-0)[,](#page-275-10) [D1](#page-269-1)[84,](#page-275-11) D326 \@listctr . [. . . . .](#page-274-5) . . . . I9, A192, [A215](#page-283-8)  $\text{Qlistdepth}$  $\text{Qlistdepth}$  $\text{Qlistdepth}$  [. . . .](#page-273-10) [. . . . .](#page-273-13) [. . .](#page-273-23) . . . . . . A23, A35, A38, [A43,](#page-274-17) [A99,](#page-274-20) B218 \@list[files](#page-275-1) [.](#page-274-6)....... [k52,](#page-274-23) [k208,](#page-274-1) [k223](#page-283-9) \@loadwithoptions . L220, [L226](#page-236-7), [L230](#page-236-8)  $\text{Quophanty}$  [. .](#page-315-20) . . . . . . . . . . . . . i55, N3 \@ltab [. . . .](#page-232-7) [. . . .](#page-232-10) . . . . . . . . . [C62](#page-234-14), [C97](#page-245-19) \@m I17, <u>b21</u>, [b15](#page-70-7)0, b152, b153, b186, b187, i190, k39, [A80,](#page-379-10) [D113,](#page-74-0) [D](#page-379-11)[117](#page-74-10) \@mainaux . . . . . . . . . . . . . . [. . . .](#page-379-1) . . k5, k31, k32, k81, k93, [k1](#page-253-2)[18,](#page-59-7) [y15](#page-254-27)  $\text{Qmakebox}$  $\text{Qmakebox}$  $\text{Qmakebox}$  ............... B7,  $\underline{B9}$  $\{\Phi$  [. . . .](#page-24-2) [. . .](#page-25-3) . . . . . . .  $\Box$   $\Box$ \@makecol ....... [K209](#page-233-4), [K336,](#page-273-24) [K356](#page-273-25) \@makefc[olu](#page-68-1)mn . [. . .](#page-69-13) . [. . .](#page-71-0) [. . . .](#page-71-7) [. . . .](#page-72-1) . K3[17,](#page-69-12) K318, K326, K328, [K1](#page-240-2)[456](#page-210-12)  $\{\mathsf{C} \in \mathbb{C}^2$  . . . . . . . . . .  $\mathbb{G}255, \mathbb{G}298$  $\{\n$ emakefntext . . . . . . . . . . B246, [G](#page-339-9)[281](#page-301-16) \@makeother . . . . . . . [. . . . .](#page-335-11) [. . . . .](#page-338-20) . a23, a44, [a73,](#page-338-16) [d277,](#page-338-11) d[278,](#page-338-12) o357, o3[58,](#page-338-15) o359, o360, o361, [o3](#page-310-7)[62,](#page-366-9) o363, o364, o365, o366, o36[7,](#page-311-11) y113, y123, y134, L110, [L111](#page-246-8), [L457](#page-311-12) \@make[picbo](#page-9-7)x [. . .](#page-40-1) . . . . [B6,](#page-40-0) <u>B30</u>, D232 \@make[speci](#page-125-10)[a](#page-10-3)[lcolb](#page-125-5)ox .... K380, K404 \@marbox . [G199,](#page-125-12) [G201,](#page-125-13) [G205,](#page-125-4) [G209,](#page-125-1) [G210](#page-125-11), [G23](#page-215-5)4, K1150, K1160, [K116](#page-214-6)3, K1[171,](#page-215-6) [K1173,](#page-376-2) [K117](#page-376-1)[4,](#page-384-17) K1176, K1177, [K117](#page-240-5)8, [K1187](#page-277-37)  $\text{Comarginparreset}$  $\text{Comarginparreset}$  $\text{Comarginparreset}$  .....  $G218, G225$  $G218, G225$  $G218, G225$ \@mark[right](#page-306-6) [. . . .](#page-306-4) [.](#page-355-5) [. . . .](#page-306-11) . . . . . [J29,](#page-306-12) J34 \@maxd[epth](#page-356-4) . [k50,](#page-307-1) K72, K362, [K394,](#page-356-1) N9  $\text{Qmaxtab}$  [. . . . .](#page-356-6) . . . . . . . . . .  $C2, C85$  $C2, C85$ \@medp[enalty](#page-356-8) . [. . . . .](#page-356-9) . . [. . .](#page-356-10) [. . .](#page-306-13) i56, [N3](#page-306-14) \@midlist . . . . . . . . . . . . . . . [K47](#page-319-6), K375, [K376](#page-70-8), [K76](#page-331-10)9, K771, [K](#page-319-7)[880](#page-387-5) \@minipagefalse . . . . [A171,](#page-339-11) [B191,](#page-340-9) B193, B231, G112, G144, [G220](#page-254-16)

 $\text{Qminipagerestore } \dots \dots \text{ B219, B229}$  $\text{Cominipagetrue } \ldots \ldots \text{B192, G111}$  $\text{Qminus}$  . . . . . . . . . . . <u>d13</u>, K1528, K1529, K1530, K1533, K1534 \@missingfileerror . . . . . . [. . . . .](#page-245-22) .  $\ldots \ldots \ldots$  k167, k174, 366, [L334](#page-303-14) \@miv . . . . . . . . . . . . . . [. . .](#page-30-11) [.](#page-245-23) [. . . . .](#page-368-6) e3  $\Diamond$ mkboth [. . . . .](#page-368-9) . . . . . . . . . . J11, J13 \@mklab .............. A45,<u>[A130](#page-368-10)</u> \@mkpream . . . . . . . C[171,](#page-73-19) [C204,](#page-373-2) [C232](#page-381-13)  $\Omega$ ?)  $\Diamond$ mparbottom ..........  $G242$ , G243, K99, K352, K[1161](#page-318-1), K1169, K1170, K1171, [K1](#page-234-15)[172](#page-319-3) \@mpargs . . . . . . . . . . . . . . [B210,](#page-232-11) [B234](#page-263-24) \@mparswitchfalse . . [. . . .](#page-258-17) [. . . . .](#page-260-2) K83 \@mpfn . B216, G262, G267, [G](#page-356-12)[307,](#page-307-4) G311  $\emptyset$ mpfo[otins](#page-356-13) [.](#page-332-14) [. . . . .](#page-356-14) [. .](#page-339-13) [. . . .](#page-356-5)  $B225$ , B226, B229, B235, B238, [B239](#page-356-15)  $\Omega$ <sup>237</sup>, <u>[B](#page-246-7)[237](#page-332-15)</u>  $\Omega$ 35 \@mplistd[epth](#page-245-25) . . . . . . . . . .  $B218, B235$  $B218, B235$ \@multicnt . . [. . . . .](#page-310-6) [. . . . .](#page-310-8) [. . . . .](#page-311-13) . C338, C340, [C341,](#page-246-14) C342, [C349](#page-246-11)[,](#page-246-16) [C350,](#page-246-12) [C351,](#page-246-13) D38, D[39,](#page-246-15) D4[1,](#page-246-17) D322, D359, D361, D362, [D36](#page-245-6)3, D364, D368, D372, [D383,](#page-245-19) [D387](#page-246-18)  $\text{Qmultiplelabels } k27, x25, x31, y29, y35$  $\text{Qmultiplelabels } k27, x25, x31, y29, y35$  $\text{Qmultiplelabels } k27, x25, x31, y29, y35$ \@multiput [. . . . .](#page-266-8) [. . . .](#page-266-12) . . . [D36,](#page-266-13) D37 \@mult[ispan](#page-283-10) [. . . . .](#page-266-15) . . C[339,](#page-285-6) C343, C347  $\text{Nanaed}$  [.](#page-285-9)[.](#page-285-5) [. .](#page-285-2) . . . . 23,  $\underline{d27}$ , [k128,](#page-285-7) [l894,](#page-285-8) o110, o[111,](#page-285-10) o1[35,](#page-207-12) p37[8,](#page-285-12) x28, y121, [z257](#page-69-14), [z2](#page-207-11)58, [C157](#page-211-4)[,](#page-211-5) E12, E13, E18, E19, E23, [E24,](#page-269-12) [E25](#page-269-13) \@nameuse . . . . . . . . . [. . . .](#page-266-16) [.](#page-31-12) [. .](#page-266-17)[.](#page-266-17) [. .](#page-72-13) 23, d28, k116, k[127,](#page-30-12) E23, J5, K486 \@nbit[em](#page-102-2) ............. A[158,](#page-146-2) A211 \@ne.......................... <u>b16</u> \@need[sf@r](#page-288-13)mat . [. . .](#page-288-14) . L256, L[259,](#page-288-16) [L264](#page-288-6) \@need[sfor](#page-30-13)[mat](#page-31-13) [. . . .](#page-72-14) . L244, L[254](#page-318-4), [L258](#page-343-6)  $\Omega$ .  $\Omega$ \@negargtrue . . . . . . . . . . . [. . . . .](#page-235-11) [D85](#page-19-5)  $\Omega$ . [. . . .](#page-380-17) . . . . . . . . . . .  $\mathrm{d}46, \mathrm{d}47$ \@newctr . . . . . . . . . . . . m13, m15, E8 \@newenv . . . . . . . . . . [d119](#page-379-12), [d120,](#page-380-20) [d130](#page-380-21) \@newenva . . . . . . . . . . . . . d117, [d118](#page-273-26) \@newenvb . . . . . . . . . . . . . d[119,](#page-32-4) [d120](#page-32-5)  $\text{Onew1@bel } \dots \dots \dots \quad \text{I10, x22, y17}$  $\text{Onew1@bel } \dots \dots \dots \quad \text{I10, x22, y17}$  $\text{Onew1@bel } \dots \dots \dots \quad \text{I10, x22, y17}$  $\text{Onew1@bel } \dots \dots \dots \quad \text{I10, x22, y17}$  $\text{Onew1@bel } \dots \dots \dots \quad \text{I10, x22, y17}$ \@newline [. . . .](#page-111-10) . . . . . . . . . . . . i45, [i47](#page-34-10) \@newlistfalse . . . . . [. . . . .](#page-34-8)[.](#page-34-9)[.](#page-34-9)[.](#page-34-9)[.](#page-34-9) . ... A29, A33, A108, [A172,](#page-34-8) [K477](#page-34-13)  $\Omega$ .......  $A29, A33, A87$  $A29, A33, A87$  $A29, A33, A87$  $A29, A33, A87$  $A29, A33, A87$ \@next . . . . . . . . G56, G198, G[199,](#page-59-8) K9, K161, K261, K668, K1[150](#page-59-9) \@nextchar [. . .](#page-232-12) [. . . .](#page-232-13) . . . . . . . . . . . . . C239, C240, [C298](#page-234-16), [C299](#page-235-12)[,](#page-232-15) [C300](#page-342-5) \@nil . . . . . . . . . . [. . . .](#page-302-2) [. . . .](#page-306-3) [.](#page-232-14) [a108,](#page-306-9) a109, c5, c11, d30, d31, d32, [d10](#page-330-4)4, [d251,](#page-334-3) [d252,](#page-337-2) f13, [f19,](#page-347-26) f[27,](#page-355-5) j14, [l82,](#page-263-25) o275, o288, o373, o433, o436, o437, [o44](#page-263-26)5, [p30](#page-264-12)6, [p30](#page-264-13)[7,](#page-265-0) p309, p322, p328, p332, [p333,](#page-13-4) [p373,](#page-13-5) [p39](#page-28-1)[4,](#page-28-2) [p4](#page-39-4)[01,](#page-31-14) p[509,](#page-31-15) [p523,](#page-31-16) [q16,](#page-34-2) [q34,](#page-39-3) q43, q4[7,](#page-44-21) [r3](#page-125-14)[1,](#page-44-1) [r](#page-128-0)[275,](#page-44-6)

File Key: a=1tdirchk.dtx, b=1tpl[ain.](#page-59-5)[dtx](#page-387-6), c=1tver[s.dt](#page-66-2)x[, d=](#page-82-1)1tdef[ns.dtx](#page-123-2), e=ltalloc.dtx, f=ltcntrl.dtx, g=[lterro](#page-331-11)r.dtx, h=ltp[ar.dtx](#page-129-1)[, i=](#page-129-2)lts[pace.d](#page-129-3)[tx](#page-142-2), j=ltlo[gos.dtx](#page-339-7), [k=](#page-339-12)ltfi[les.dt](#page-349-3)x[, l=](#page-349-4)ltou[tenc.d](#page-351-6)tx, m=l[tcount](#page-142-3)s[.dtx](#page-144-0), n=[ltle](#page-144-1)[ngth.d](#page-144-2)t[x](#page-144-3), o=ltfssbas.dtx, p=ltfsst[rc.dtx](#page-235-10), [q=](#page-245-20)ltfsscmp.dtx, r=[ltfss](#page-146-3)d[cl.dtx](#page-146-4)[, s=](#page-147-0)ltf[ssini.](#page-150-4)[dtx](#page-150-5), t=font[def.dt](#page-245-21)x[, u=](#page-246-9)pre[load.dt](#page-303-13)x[, v=](#page-304-19)ltf[ntcmd.](#page-306-15)dtx, w=l[tpage](#page-152-0)[no.dt](#page-153-1)x[, x=](#page-153-2)[ltxre](#page-153-3)f[.dtx](#page-157-5), y=ltmiscen.dtx, z=ltmath.dtx, A=ltlists.dtx, B=ltboxes.dtx, C=lttab.dtx, D=ltpictur.dtx, E=ltthm.dtx, F=ltsect.dtx, G=ltfloat.dtx, H=ltidxglo.dtx, I=ltbibl.dtx, J=ltpage.dtx, K=ltoutput.dtx, L=ltclass.dtx, M=lthyphen.dtx, N=ltfinal.dtx, O=ltpatch.ltx

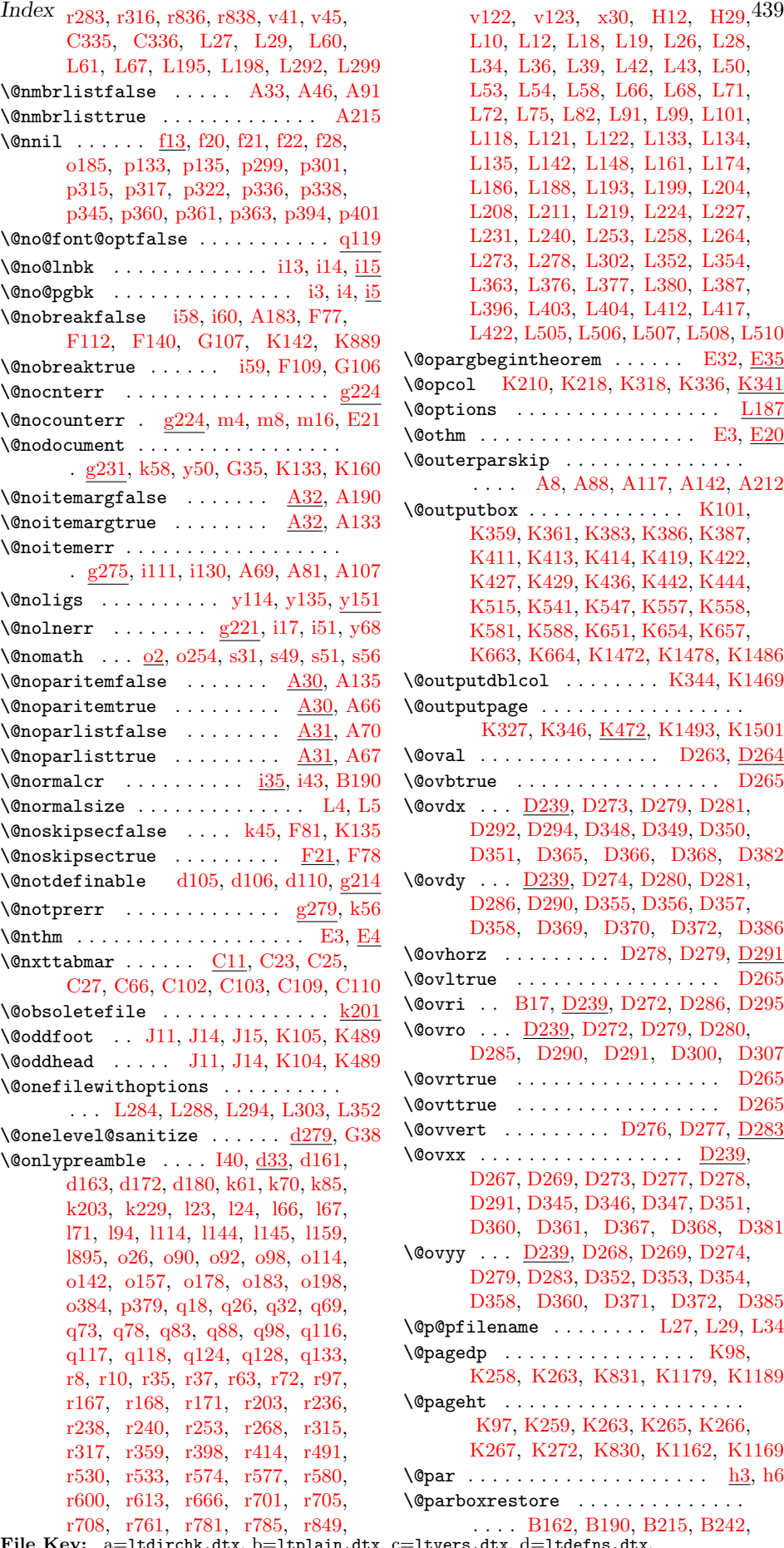

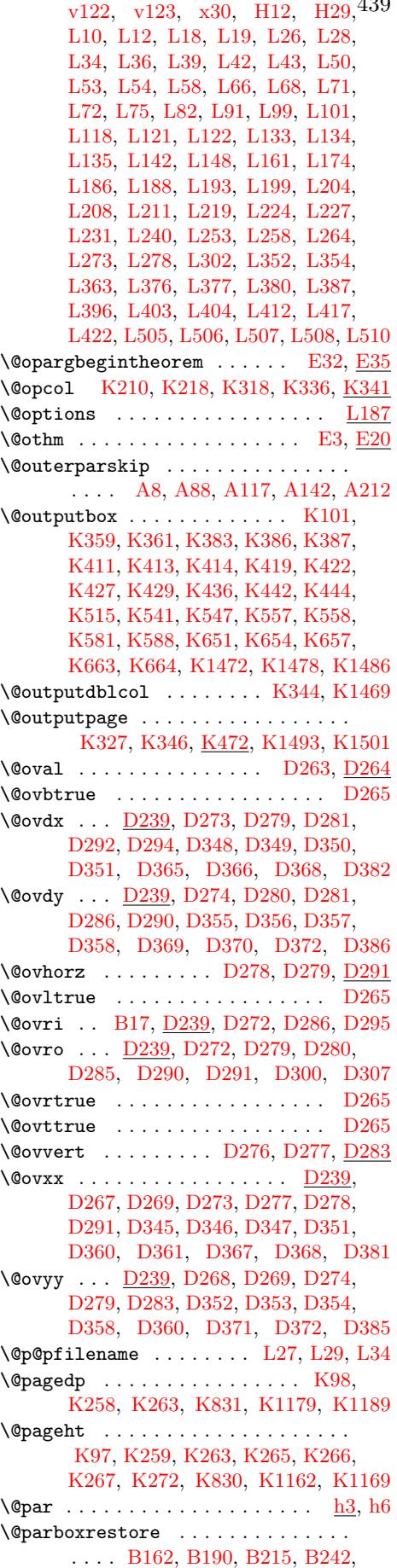

File K[ey:](#page-162-4) a=[ltdir](#page-162-5)[chk.dt](#page-162-6)x[, b=](#page-162-7)lt[plain.](#page-163-14)dtx, c=ltvers[.dtx](#page-332-20), d=ltd[efns.dt](#page-337-10)x,  $\verb& e=ltalloc.dat , \verb& f=ltcntrl.dat , \verb& g=lterror.dat , \verb& h=ltpar.dat , \verb& i=ltspace.dat ,$  $\verb& e=ltalloc.dat , \verb& f=ltcntrl.dat , \verb& g=lterror.dat , \verb& h=ltpar.dat , \verb& i=ltspace.dat ,$  $\verb& e=ltalloc.dat , \verb& f=ltcntrl.dat , \verb& g=lterror.dat , \verb& h=ltpar.dat , \verb& i=ltspace.dat ,$  $\verb& e=ltalloc.dat , \verb& f=ltcntrl.dat , \verb& g=lterror.dat , \verb& h=ltpar.dat , \verb& i=ltspace.dat ,$  $\verb& e=ltalloc.dat , \verb& f=ltcntrl.dat , \verb& g=lterror.dat , \verb& h=ltpar.dat , \verb& i=ltspace.dat ,$  $\verb& e=ltalloc.dat , \verb& f=ltcntrl.dat , \verb& g=lterror.dat , \verb& h=ltpar.dat , \verb& i=ltspace.dat ,$  $\verb& e=ltalloc.dat , \verb& f=ltcntrl.dat , \verb& g=lterror.dat , \verb& h=ltpar.dat , \verb& i=ltspace.dat ,$  $\verb& e=ltalloc.dat , \verb& f=ltcntrl.dat , \verb& g=lterror.dat , \verb& h=ltpar.dat , \verb& i=ltspace.dat ,$  $\verb& e=ltalloc.dat , \verb& f=ltcntrl.dat , \verb& g=lterror.dat , \verb& h=ltpar.dat , \verb& i=ltspace.dat ,$  $\verb& e=ltalloc.dat , \verb& f=ltcntrl.dat , \verb& g=lterror.dat , \verb& h=ltpar.dat , \verb& i=ltspace.dat ,$  $j$ =1tlo[gos.dt](#page-167-5)x[, k=](#page-167-6)1t[files.](#page-168-5)dtx[, l=](#page-168-6)1toutenc.dtx, m=1tcounts.dtx, n=1tlength.dtx,  $o=$ ltfs[sbas.](#page-168-8)dtx[, p=](#page-169-3)[ltfsst](#page-170-7)r[c.dtx](#page-170-8), q=[ltf](#page-171-2)sscmp.dtx, r=ltfssdcl.dtx, s=ltfssini.dtx, t=font[def.dt](#page-171-3)x[, u=](#page-172-5)pr[eload](#page-172-6).[dtx](#page-172-7), v=[ltfnt](#page-174-1)cmd.dtx, w=ltpagen[o.dtx](#page-244-0), x=[ltxr](#page-245-4)[ef.dtx](#page-245-26)[,](#page-246-19)  ${\tt y=ltmiscen.dat}, {\tt z=ltmath.dat}, {\tt A=ltlists.dat}, {\tt B=ltboxes.dat}, {\tt C=lttab.dat},$ D=ltpictur.dtx, E=ltthm.dtx, F=ltsect.dtx, G=ltfloat.dtx, H=ltidxglo.dtx,  $\verb|I=ltbib1.datx, J=ltpage.datx, K=ltoutput.datx, L=ltclass.datx, M=lthyper.dtx,$ N=ltfinal.dtx, O=ltpatch.ltx

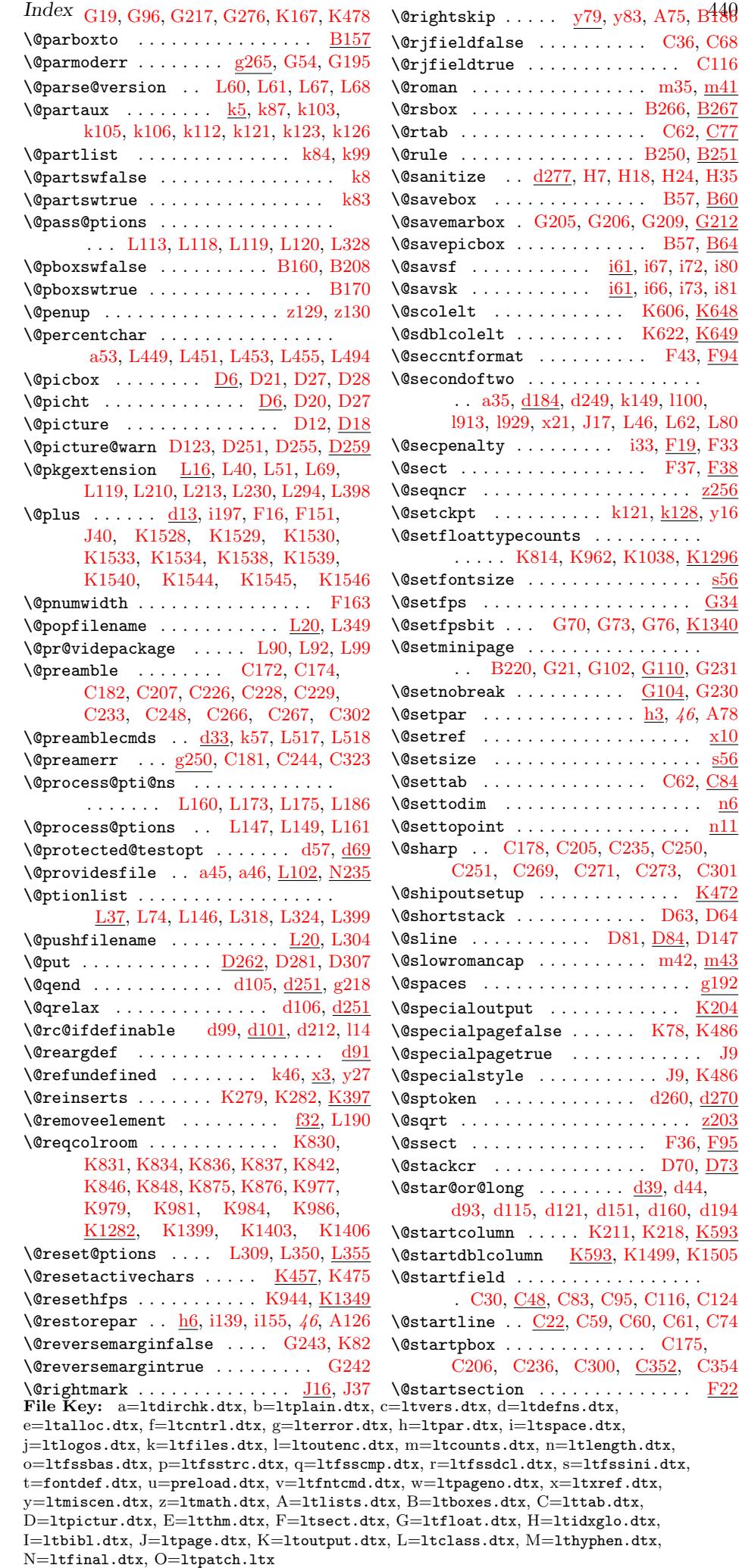

. . . . . . . . . . C116  $\ldots$  . . . . . m35, m41  $\ldots$  [. . .](#page-213-9) . . . [B266,](#page-233-13) <u>[B267](#page-245-28)</u>  $\ldots \ldots$  .  $C62, C77$  $\ldots$  . . . . . .  $B250, B251$  $B250, B251$  $B250, B251$  $B250, B251$ 

 $\ldots \ldots$  . . . . 857, <u>864</u>  $\frac{161}{167}$ , i $72$ , i80  $\frac{161}{166}$ , i66, [i73](#page-313-13), [i81](#page-313-2) \@scolelt . . . [. . . . .](#page-306-11) [. . . .](#page-306-5) [K606](#page-306-12)[,](#page-242-6) [K648](#page-306-18) \@sdblcolelt . . . . . . . . . . K622, [K649](#page-242-15)

\@secondoftwo . . . . . . . [. . .](#page-59-16) [. . .](#page-60-3) [. . .](#page-60-4)

 $\ldots \ldots$  [. . .](#page-10-11) . . .  $\mathbf{z}256$ 

 $\cdots \cdots \cdots \quad \underline{x10}$ \@setsize . . . . . . . . . . . . . [. . . . .](#page-303-18) . s56  $\ldots \ldots$  . C62, [C84](#page-307-6)  $\ldots \ldots \ldots$  [.](#page-303-19) [. .](#page-54-2) [. . .](#page-53-2) . . . . . 0.16  $\ldots \ldots \ldots$  . . . . . . . . . . 111

\@shortstack . . . . . . . . . . . . D63, [D64](#page-113-2) . D81, D84, D147  $\ldots$  [. . . . .](#page-260-3)  $m42, m43$  $m42, m43$  $\ldots \ldots \ldots$  [. . . .](#page-264-29) . . . .  $g192$  $\ldots \ldots$  . . . . . . .  $K204$  $\dots$  [. . .](#page-273-15) . . [K78](#page-273-28)[,](#page-269-5) [K486](#page-274-25) . [. . .](#page-112-16) . . . . . . . . . [J9](#page-112-17)  $\ldots \ldots$  . . . .  $J9$ , [K486](#page-49-10)  $\ldots$  . . . .  $d260, d270$  $d260, d270$  $\ldots \ldots \ldots$  [. . . .](#page-332-22) . .  $\underline{z203}$  $\underline{z203}$  $\underline{z203}$  $\ldots \ldots$  . F36, F95  $\ldots$  . . . . . . [D70](#page-318-5), <u>[D](#page-343-6)[73](#page-318-5)</u>  $\ldots$  .  $\underline{d39}$ , d44,

K211, K[218,](#page-291-6) [K593](#page-294-9)

 $\ldots \ldots \ldots$  [. . . .](#page-254-33) . . . .  $\tfrac{\mathrm{F22}}{}$  $\tfrac{\mathrm{F22}}{}$  $\tfrac{\mathrm{F22}}{}$ 

\@startfield . . . . . . . . . . [. . .](#page-31-19) [. . .](#page-270-5) [.](#page-32-8)

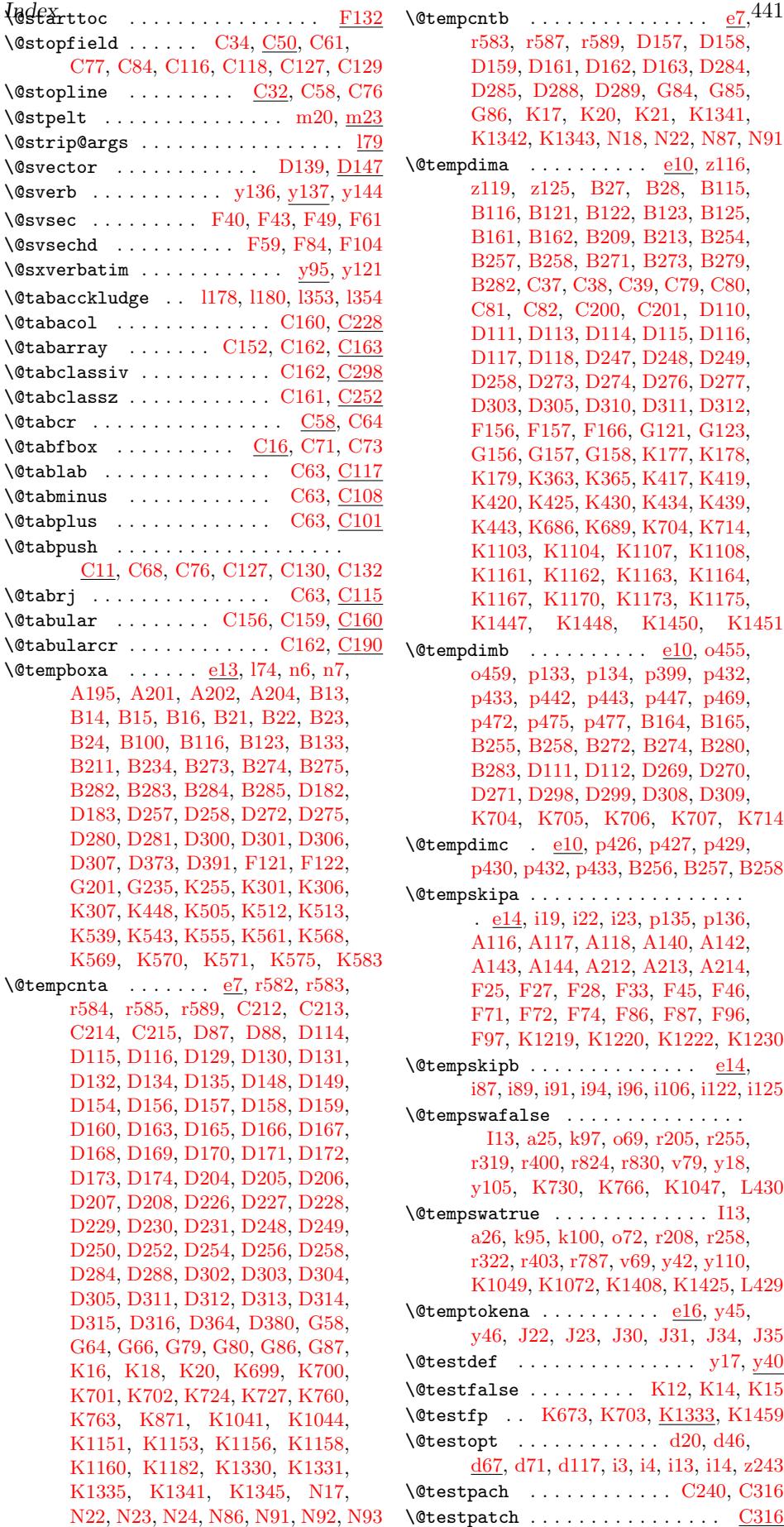

r583, r587, r589, D157, D158, D159, D161, D162, D163, D284, D285, D288, D289, G84, G85, G86, K17, K20, K21, K1341, K1342, K1343, N18, [N22](#page-274-36), N[87,](#page-41-7) N91  $\qquad \qquad \qquad \mathtt{Ctempdima} \quad \ldots \ldots \ldots \quad \text{e10, z116,}$  $\qquad \qquad \qquad \mathtt{Ctempdima} \quad \ldots \ldots \ldots \quad \text{e10, z116,}$  $\qquad \qquad \qquad \mathtt{Ctempdima} \quad \ldots \ldots \ldots \quad \text{e10, z116,}$  $\qquad \qquad \qquad \mathtt{Ctempdima} \quad \ldots \ldots \ldots \quad \text{e10, z116,}$  $\qquad \qquad \qquad \mathtt{Ctempdima} \quad \ldots \ldots \ldots \quad \text{e10, z116,}$ z119, z125, B27, [B28,](#page-275-13) [B](#page-282-38)[115,](#page-302-19) [B116,](#page-282-26) [B121,](#page-282-39) [B122,](#page-282-45) [B123,](#page-302-1) B125, [B161](#page-302-18), [B162](#page-330-8), [B20](#page-330-7)9, [B21](#page-330-9)3, [B254,](#page-361-20) [B257,](#page-361-22) [B258,](#page-361-23) B[271,](#page-387-11) [B273,](#page-387-8) [B279](#page-389-13)[,](#page-389-10) B282, C37, C38, C39, [C79](#page-41-8), [C80,](#page-219-3) [C81,](#page-219-4) [C82,](#page-220-18) [C200,](#page-241-15) [C201](#page-241-16), [D110,](#page-243-18) [D111,](#page-243-15) [D113,](#page-243-19) [D114,](#page-243-20) [D115,](#page-243-16) [D116,](#page-243-21) [D117,](#page-244-23) [D118,](#page-244-0) [D247,](#page-245-31) [D248,](#page-245-32) [D249,](#page-246-21) [D258,](#page-246-22) [D273,](#page-246-4) [D274,](#page-247-20) [D276,](#page-247-13) [D277,](#page-247-21) [D303,](#page-247-16) [D305](#page-253-33), [D3](#page-253-34)[10,](#page-253-35) D[311,](#page-254-15) [D312,](#page-254-21) [F156](#page-254-10), [F15](#page-254-11)7, [F166](#page-259-7), [G121](#page-259-8), [G123,](#page-273-13) [G156,](#page-273-20) [G157,](#page-273-24) [G158,](#page-273-30) [K177,](#page-273-21) [K178,](#page-273-22) [K179,](#page-273-25) [K363,](#page-273-9) [K365,](#page-281-22) [K417,](#page-281-16) [K419,](#page-281-17) [K420,](#page-281-15) [K425,](#page-282-13) [K430,](#page-282-18) [K434,](#page-282-30) [K439,](#page-282-31) [K443,](#page-282-41) [K686,](#page-282-43) [K689,](#page-282-46) [K704,](#page-282-44) [K714,](#page-283-11) [K110](#page-297-7)3, [K11](#page-297-8)04, K[1107,](#page-303-20) [K1108,](#page-303-21) [K1161](#page-304-20), [K11](#page-304-8)[62,](#page-304-18) K[1163,](#page-334-8) [K1164,](#page-334-18) [K1167](#page-334-0), [K11](#page-339-2)[70,](#page-339-15) K[1173,](#page-340-1) [K1175,](#page-341-7) [K1447](#page-341-12), K1[448,](#page-341-14) [K1450](#page-341-4), K1451  $\Phi$ tempdimb [.](#page-347-22). [.](#page-355-19) [. .](#page-347-22) [.](#page-355-15) . . . .  $e10, o455,$  $e10, o455,$ [o459,](#page-355-6) p133, p134, p399, [p432,](#page-355-2) [p433,](#page-356-12) p[442,](#page-356-17) p443, [p44](#page-356-4)7, [p469,](#page-356-22) [p472,](#page-356-23) p[475,](#page-356-14) p477, [B16](#page-356-6)4, [B165,](#page-356-24) [B255,](#page-363-8) B258, [B27](#page-364-2)2, [B274,](#page-364-3) B2[80,](#page-364-0) B283, D111, D112, D[269,](#page-41-9) [D270,](#page-129-4) [D271](#page-129-5), [D298](#page-136-0), [D299](#page-136-5), [D308](#page-147-3)[,](#page-148-5) [D309,](#page-148-1) [K704](#page-148-2), [K70](#page-148-3)5, [K70](#page-148-4)6, K707, K714  $\texttt{Otempdimc} \quad \text{e10}, \text{p426}, \text{p427}, \text{p429},$  $\texttt{Otempdimc} \quad \text{e10}, \text{p426}, \text{p427}, \text{p429},$  $\texttt{Otempdimc} \quad \text{e10}, \text{p426}, \text{p427}, \text{p429},$  $\texttt{Otempdimc} \quad \text{e10}, \text{p426}, \text{p427}, \text{p429},$  $\texttt{Otempdimc} \quad \text{e10}, \text{p426}, \text{p427}, \text{p429},$  $\texttt{Otempdimc} \quad \text{e10}, \text{p426}, \text{p427}, \text{p429},$  $\texttt{Otempdimc} \quad \text{e10}, \text{p426}, \text{p427}, \text{p429},$ [p430,](#page-246-23) [p432,](#page-246-4) [p433,](#page-247-22) [B256,](#page-247-14) B[257,](#page-247-23) B258 Ctemp[skipa](#page-282-8) [. . . .](#page-282-48) [. . . . .](#page-282-9) [. . . . .](#page-282-0) . . .  $\frac{e14}{19}$ , i22, [i23,](#page-348-13) p[135,](#page-348-8) p1[36,](#page-348-25) [A116,](#page-348-24) [A117,](#page-348-26) A118, A140, A142, A143, A144, [A212,](#page-148-6) [A213,](#page-148-7) [A214,](#page-148-8) [F25,](#page-148-9) [F27,](#page-148-1) [F28,](#page-148-2) F33, F45, F4[6,](#page-246-4) F71, F72, [F74](#page-58-23), F86, F87, [F96,](#page-136-6) F[97,](#page-41-11) [K121](#page-58-22)9, K[1220](#page-58-24), [K12](#page-136-1)22, K1230  $\@t{tempskipb} \ \ldots \ \ldots \ \ldots \ \ldots \ \ \mathrm{e}14,$  $\@t{tempskipb} \ \ldots \ \ldots \ \ldots \ \ldots \ \ \mathrm{e}14,$  $\@t{tempskipb} \ \ldots \ \ldots \ \ldots \ \ldots \ \ \mathrm{e}14,$ i87, i89, i91, i94, i96, i106, [i122,](#page-236-18) i125 \@temp[swaf](#page-293-8)[alse](#page-293-9) [. . .](#page-293-10) . [. . .](#page-293-11) . [. . .](#page-293-12) . [. . .](#page-294-13) I13, a25, k97, [o69,](#page-358-14) [r205,](#page-358-15) r2[55,](#page-358-10) [r319](#page-294-14), [r400,](#page-358-13) r824, r830, v79, [y18,](#page-41-12) [y10](#page-62-3)5, [K730](#page-62-5), K[766,](#page-62-7) K1[047,](#page-62-9) [L430](#page-62-10)  $\Phi$ tempswa[true](#page-62-4) ..............  $113,$ a26, k95, [k100,](#page-71-15) [o72,](#page-116-4) [r208,](#page-161-7) r258, r[322,](#page-315-14) [r](#page-165-11)[403](#page-10-12)[,](#page-165-11) r787, v69, y42, [y110,](#page-162-8) [K104](#page-163-16)9, [K10](#page-348-27)[72,](#page-173-5) [K1408](#page-173-6), [K1](#page-202-3)[425](#page-354-29), [L429](#page-383-20) Otemptokena  $\ldots \ldots \ldots$  e16, y45, [y46,](#page-10-13) [J22](#page-71-16), J23, [J30,](#page-116-5) J31, [J](#page-162-9)[34,](#page-315-14) J35 \@test[def](#page-163-17) [. . . .](#page-165-12)[.](#page-71-17)[.](#page-71-17)[.](#page-71-17) [.](#page-172-8) [. . .](#page-202-4) [.](#page-161-8)[.](#page-161-8)[.](#page-161-8)[.](#page-161-8) [y17,](#page-214-10) y40  $\,$  C $\,$  test[false](#page-354-30)  $\,$  [. . . . .](#page-354-31) [. . .](#page-363-15)  $\,$  K12, [K14](#page-363-16), [K15](#page-383-21)  $\,$ @testfp .. K673, K703, <u>[K133](#page-41-13)3</u>, [K1](#page-211-8)459  $\mathtt{Qtestopt}$  $\mathtt{Qtestopt}$  $\mathtt{Qtestopt}$  [. . .](#page-319-13) [. . .](#page-319-15) . . . . .  $\mathrm{d}20,\,\mathrm{d}46,$ d67, d71, d117, i3, i4, i13, [i14,](#page-210-13) [z243](#page-211-10)  $\texttt{Qtestpach}$  . . . . . . . . . . .  $\text{C}240, \, \text{C}316$  $\text{C}240, \, \text{C}316$  $\text{C}240, \, \text{C}316$  $\qquad \qquad \qquad \mathsf{C}316$ 

File K[ey:](#page-349-15) a=1tdirch[k.dtx](#page-354-27), b=1tplain.dtx, c=1tvers.dtx, d=1tdefns.dtx, e=ltal[loc.dtx](#page-356-0), f=[ltcnt](#page-356-18)[rl.dtx](#page-356-19), g=[lterro](#page-356-20)r.dtx, h=ltpar.dtx, i=ltspace.dtx, j=ltlo[gos.dtx](#page-356-1), k=[ltfil](#page-356-21)[es.dtx](#page-361-17), l=[ltoute](#page-361-18)nc.dtx, m=l[tcoun](#page-32-9)[ts.dt](#page-33-8)x[, n=](#page-34-11)l[tle](#page-57-0)[ngt](#page-57-1)[h.dt](#page-58-16)[x](#page-58-17), o=ltfs[sbas.dt](#page-361-19)x, p=[ltfs](#page-361-20)s[trc.dtx](#page-361-21), q=[ltf](#page-387-7)sscmp.dtx, r=ltfssdcl.dtx, s=ltfssi[ni.dtx](#page-263-26), t=font[def.d](#page-387-8)tx[, u=](#page-387-9)[prel](#page-387-10)[oad.d](#page-389-9)tx[, v=](#page-389-10)[ltfn](#page-389-11)[tcmd.](#page-389-12)dtx, w=ltpageno.dtx, x=ltxref.dtx, y=ltmiscen.dtx, z=ltmath.dtx, A=ltlists.dtx, B=ltboxes.dtx, C=lttab.dtx, D=ltpictur.dtx, E=ltthm.dtx, F=ltsect.dtx, G=ltfloat.dtx, H=ltidxglo.dtx, I=ltbibl.dtx, J=ltpage.dtx, K=ltoutput.dtx, L=ltclass.dtx, M=lthyphen.dtx, N=ltfinal.dtx, O=ltpatch.ltx

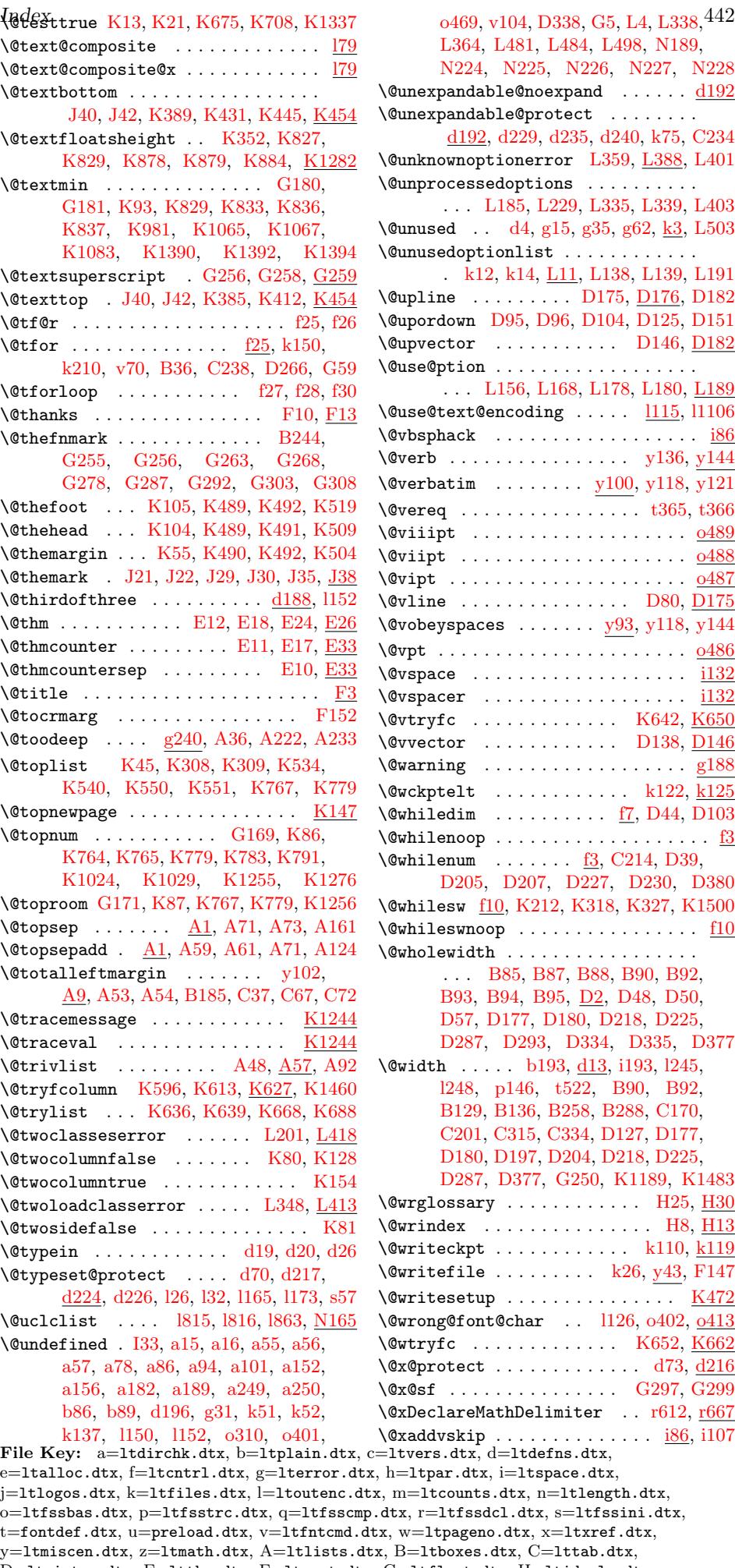

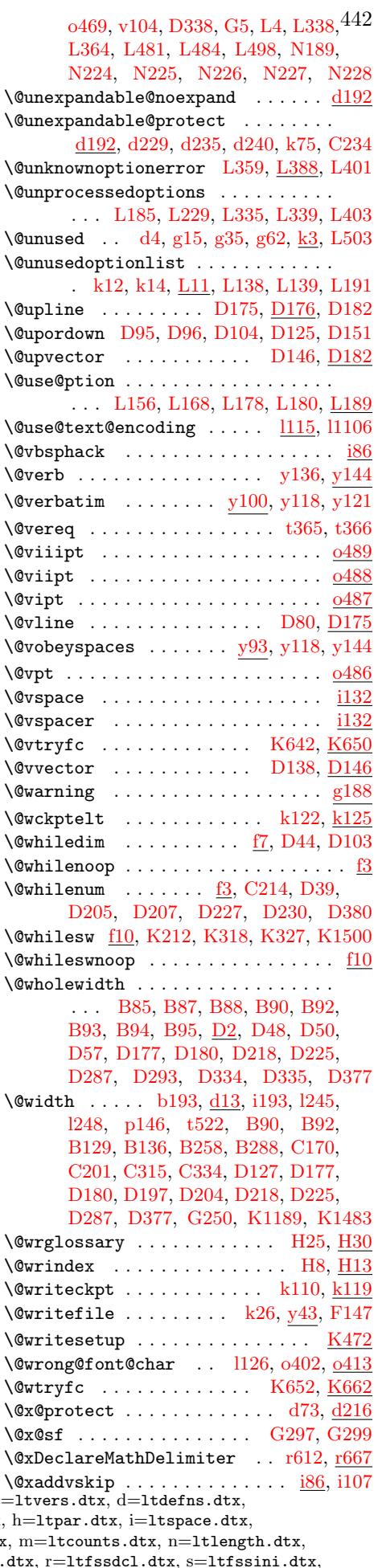

 $y=$ 1tmiscen.dtx,  $z=$ 1tmath.dtx,  $A=$ 1tlists.dtx,  $B=$ 1tboxes.dtx,  $C=$ 1ttab.dtx, D=ltpictur.dtx, E=ltthm.dtx, F=ltsect.dtx, G=ltfloat.dtx, H=ltidxglo.dtx,  $\textit{\textbf{I}=ltbib1.datx, J=ltpage.datx, K=ltoutput.datx, L=ltclass.datx, M=lthyper.dtx,}$ N=ltfinal.dtx, O=ltpatch.ltx

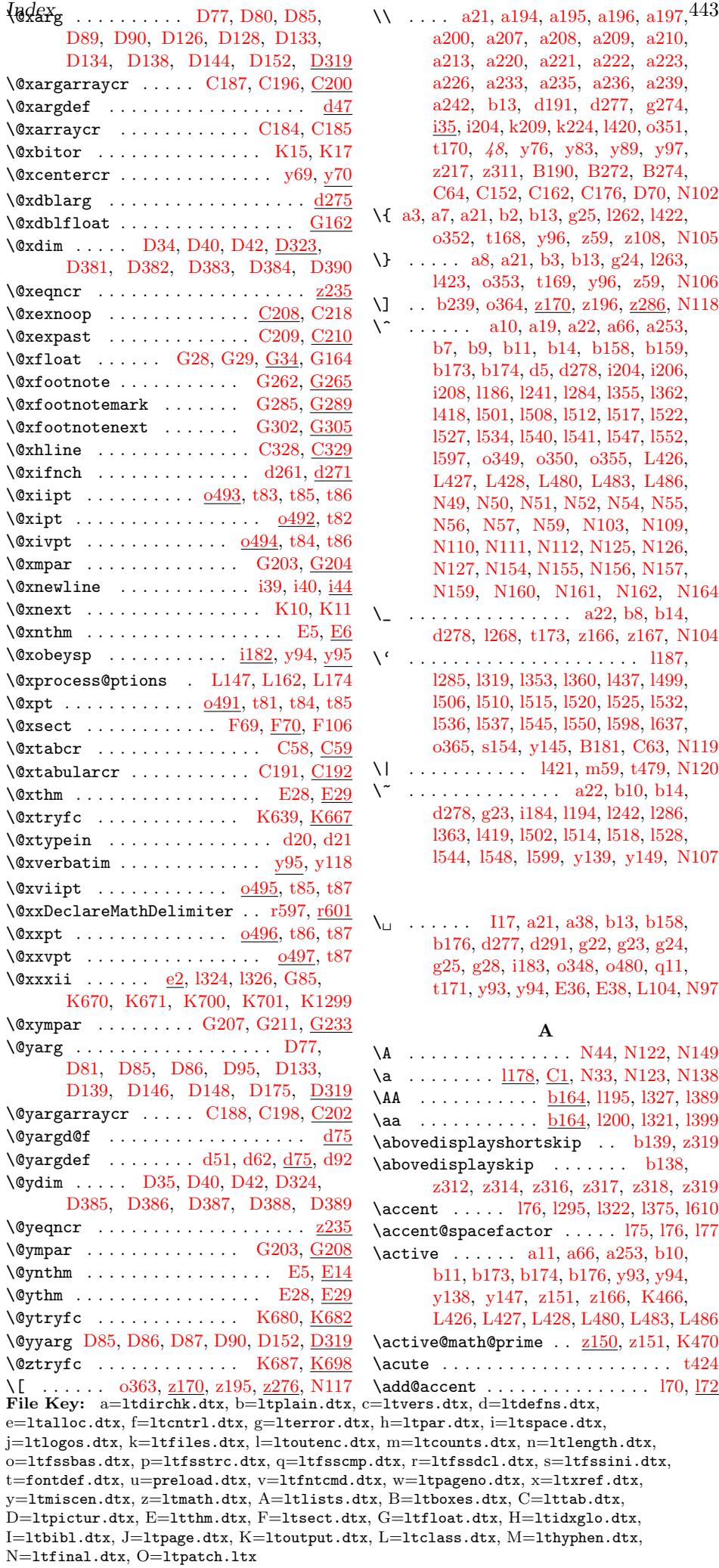

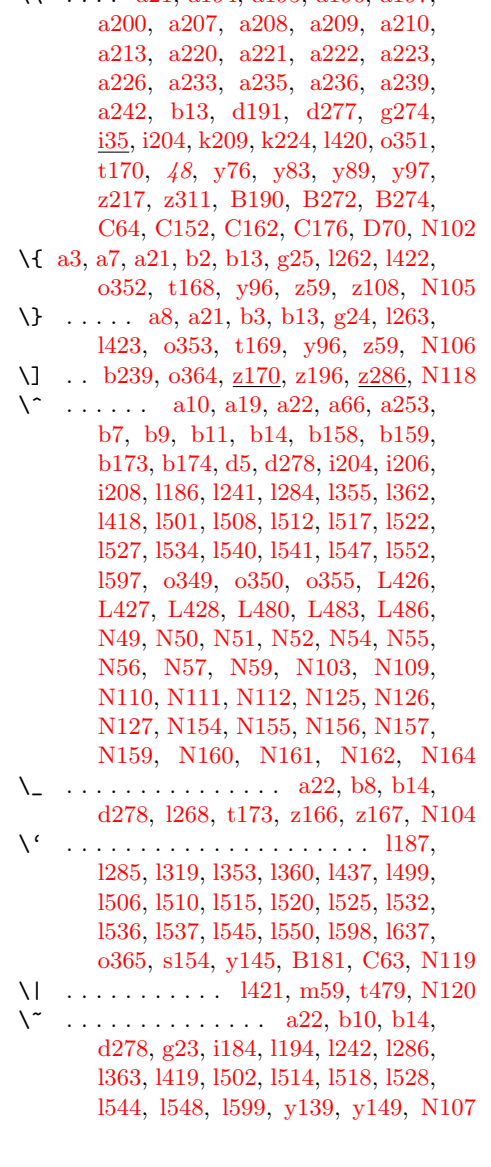

. [. . . .](#page-40-0) . [I17](#page-45-5), [a21,](#page-64-11) [a38,](#page-86-7) [b13,](#page-87-10) [b158,](#page-88-12) [b176](#page-90-8), [d277](#page-91-21), [d29](#page-92-27)1, [g22](#page-92-28), [g23](#page-92-29), [g24,](#page-93-31) [g25,](#page-93-32) [g28,](#page-93-33) i[183,](#page-94-9) o[348,](#page-215-13) o[480,](#page-216-1) q1[1,](#page-389-22) t171, y93, y94, E36, E38, L104, N97

## [A](#page-9-2)

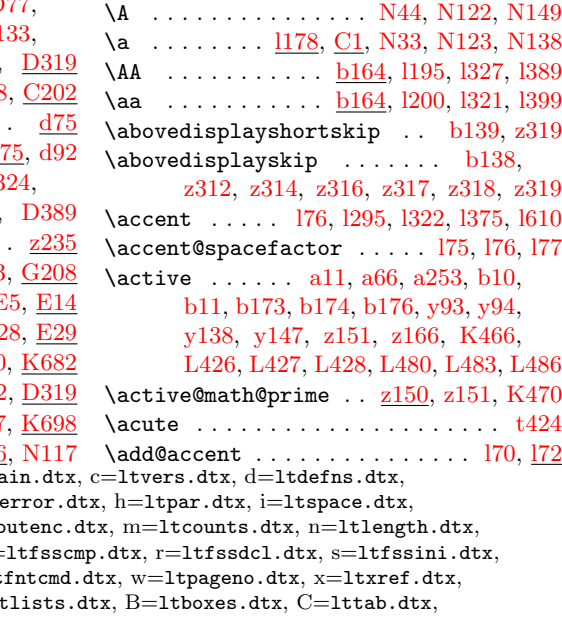

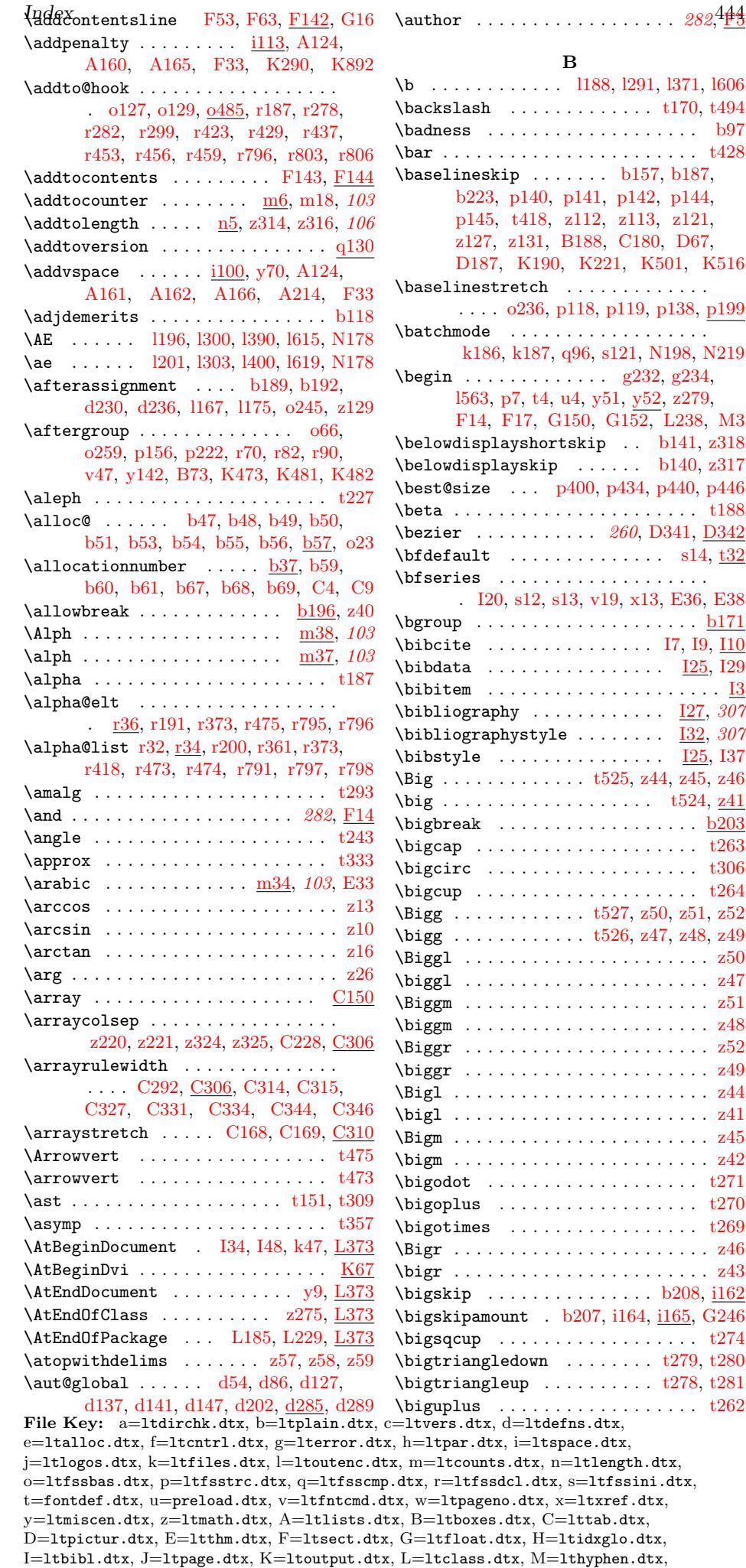

1188, 1291, 1371, 1606

. . . . . . . . . . . . . . **t**428 \baselineskip . . . . . . . b157, b187,

K221, K501, [K516](#page-191-4) \baselinestretch . . . . . [. . . .](#page-24-12) [. . . .](#page-25-4)

 $\ldots$  [. . . .](#page-178-0) . .  $b140$ ,  $z317$ 

 $\begin{array}{cccc} \ldots \ldots \ldots \ldots \quad \underline{127}, \; 307 \end{array}$  $\begin{array}{cccc} \ldots \ldots \ldots \ldots \quad \underline{127}, \; 307 \end{array}$  $\begin{array}{cccc} \ldots \ldots \ldots \ldots \quad \underline{127}, \; 307 \end{array}$ 

 $\cdots$  . . . . . . . . 1[25,](#page-315-20) [I37](#page-315-22)  $\ldots$  t525, z44, [z45,](#page-315-23) [z46](#page-316-1)  $\cdots$  . . . . . . . .  $t524, z41$  $t524, z41$  $t524, z41$ . . . . . . . . . . . . . <u>[b203](#page-314-0)</u> . [. .](#page-316-18) . . . . . . . . . . [t263](#page-314-1)

 $\ldots$  t527, z50, [z51,](#page-193-2) [z52](#page-25-9)

. . . . . . . . . . . . . . **247**  $\cdots$  . . . . . . . . . . . . . .  $z51$ [. . . .](#page-218-7) [. . .](#page-218-8) . . . . . . . **z**48  $\cdots \cdots \cdots \cdots \cdots$  [. . . .](#page-218-10) [. . .](#page-218-11) .  $z52$ . . . . . . . . . . . . . . **z**49 . . . . . . . . . . . . . . 244 . . . . . . . . . . . . . . **[z41](#page-218-8)**  $\ldots \ldots \ldots$  . . . . . . . . . .  $z45$ 

. . . . . . . . . . . . . . [t271](#page-218-12)

. . . . . . . . . . . . . . [t269](#page-218-13)  $\cdots$  . . . . . . . . . . . . . 246

\bigskip . . . . . . . . . . . . . . . b208, [i162](#page-188-5)

 $\ldots$  . . . . . . t279, [t280](#page-218-5)

. [. . . .](#page-63-12)[. . . .](#page-25-10) . . . . [t262](#page-310-17)

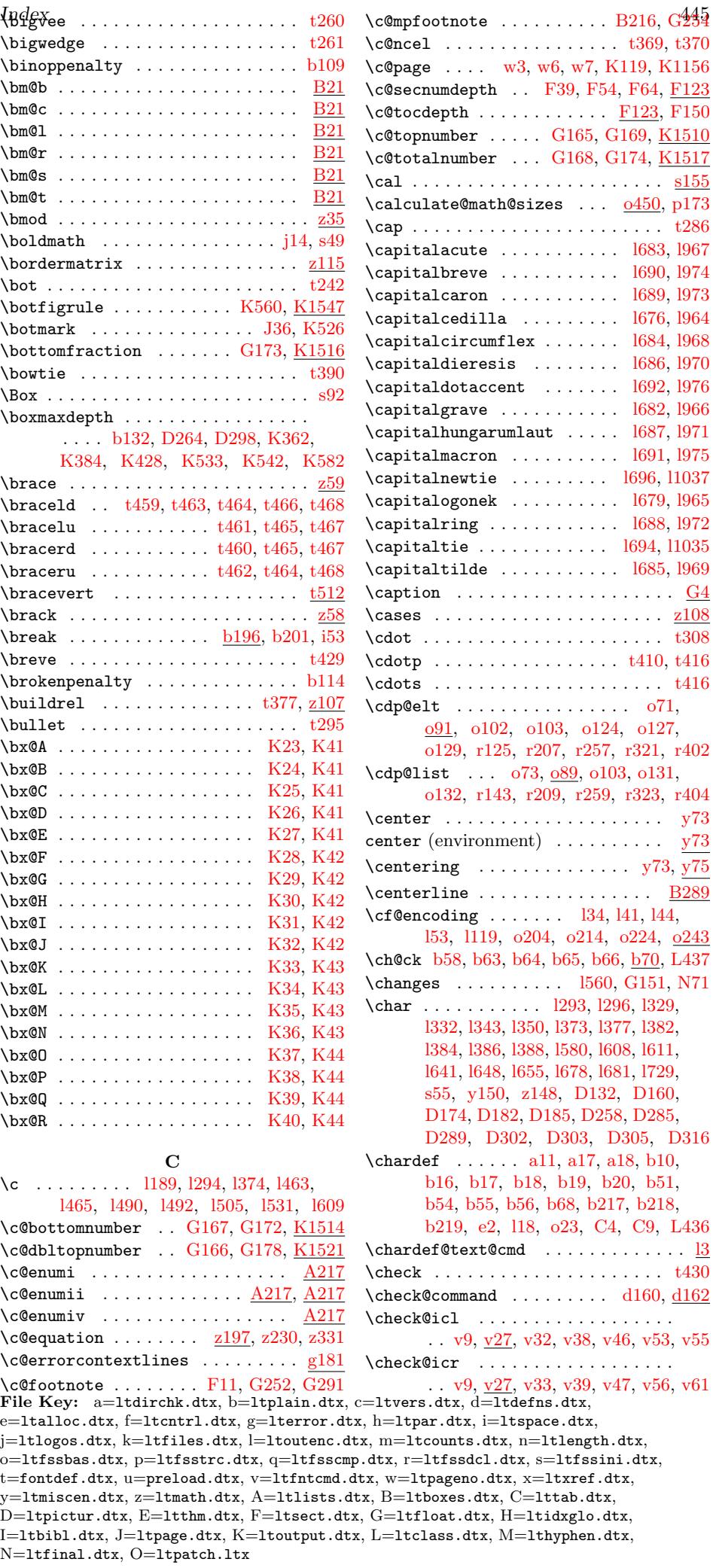

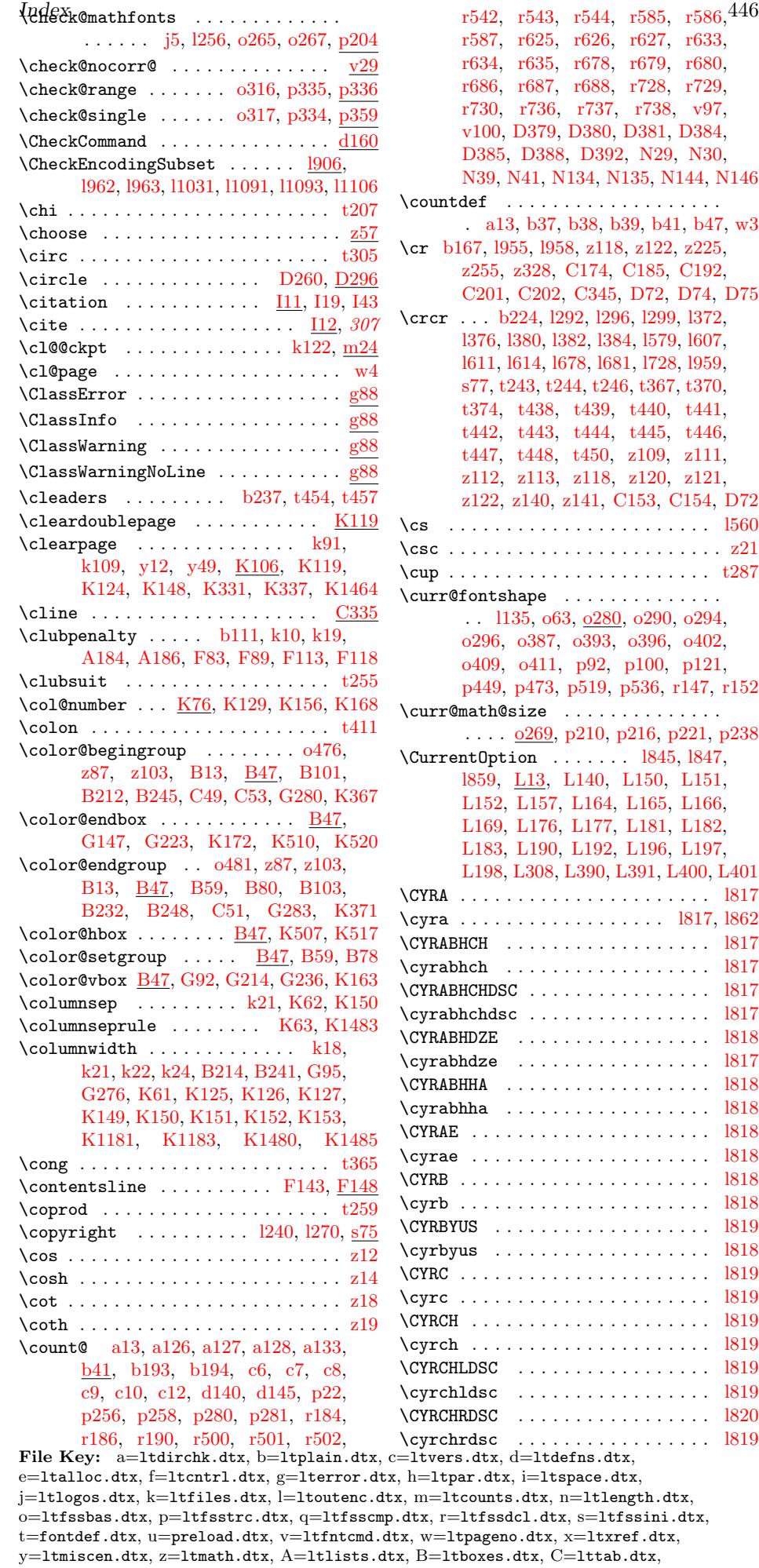

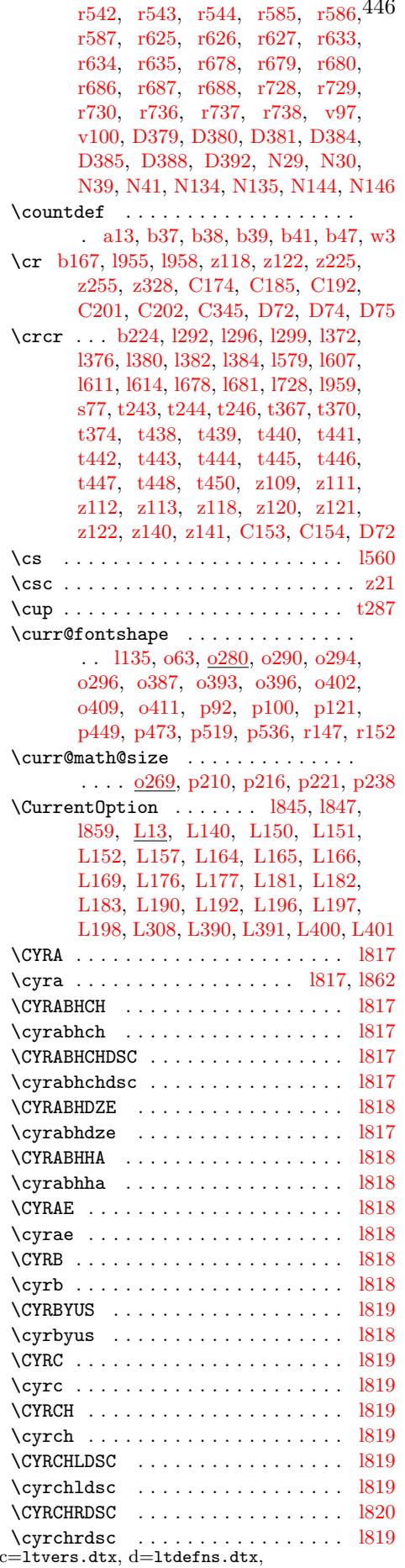

e=ltal[loc.d](#page-20-10)tx[, f=](#page-25-5)lt[cntrl.](#page-25-14)[dtx](#page-28-3), [g=](#page-28-4)lt[erro](#page-28-5)r.dtx, h=ltpar.dtx, i=ltspace.dtx, j=ltlo[gos.](#page-28-6)[dtx](#page-28-7), k=[ltf](#page-28-8)[iles.d](#page-35-17)tx[, l=](#page-35-18)l[toute](#page-133-6)nc.dtx, m=ltcounts.dtx, n=ltlength.dtx, dcl.dtx, s=[ltf](#page-161-14)ssini.dtx,<br>.o.dtx, x=ltxref.dtx, t=font[def.dt](#page-161-15)x[, u=](#page-161-3)pr[eload](#page-167-7).[dtx](#page-167-8), v=[ltfnt](#page-167-9)cmd.dtx, w=ltpageno.dtx, x=ltxref.dtx,  $y=$ 1tmiscen.dtx,  $z=$ 1tmath.dtx,  $A=$ 1tlists.dtx,  $B=$ 1tboxes.dtx,  $C=$ 1ttab.dtx, D=ltpictur.dtx, E=ltthm.dtx, F=ltsect.dtx, G=ltfloat.dtx, H=ltidxglo.dtx, I=ltbibl.dtx, J=ltpage.dtx, K=ltoutput.dtx, L=ltclass.dtx, M=lthyphen.dtx, N=ltfinal.dtx, O=ltpatch.ltx

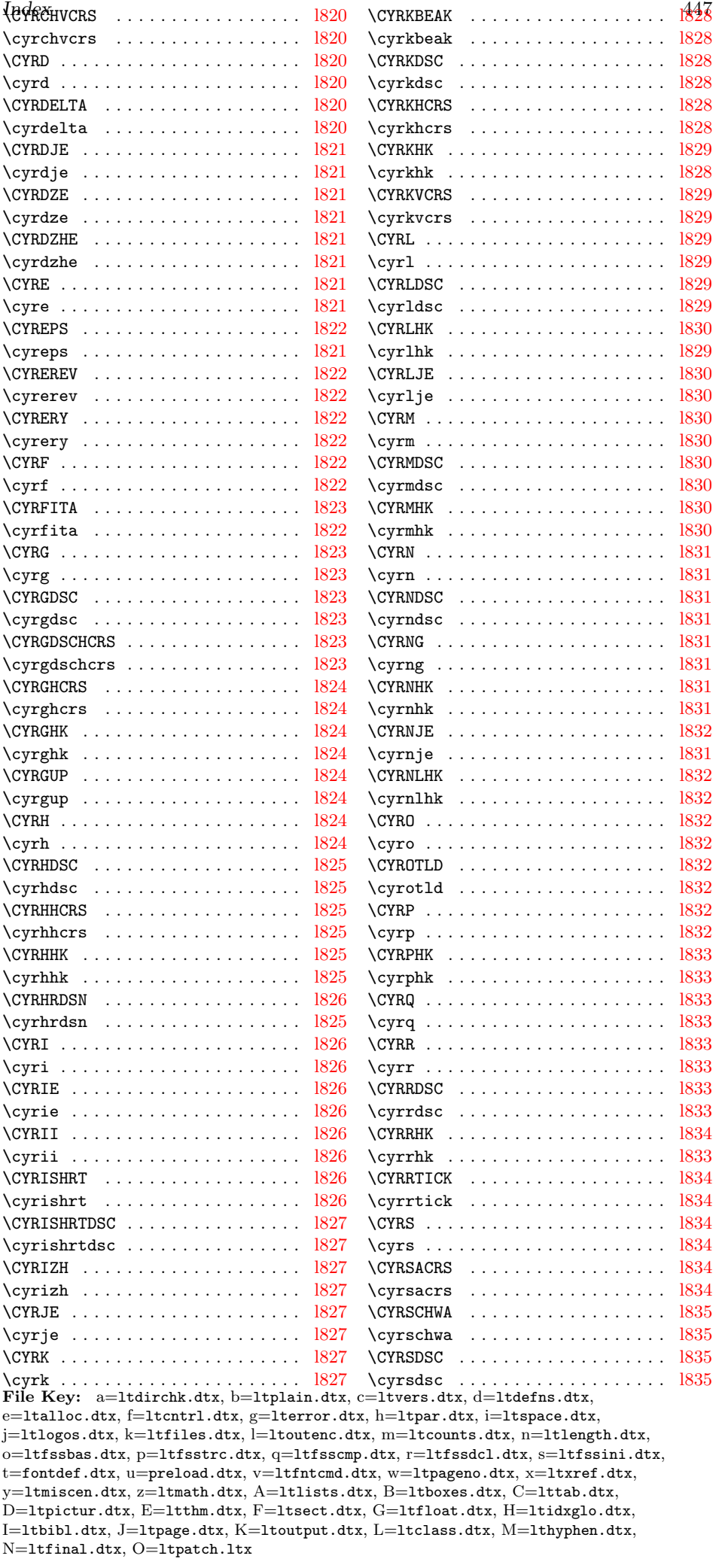

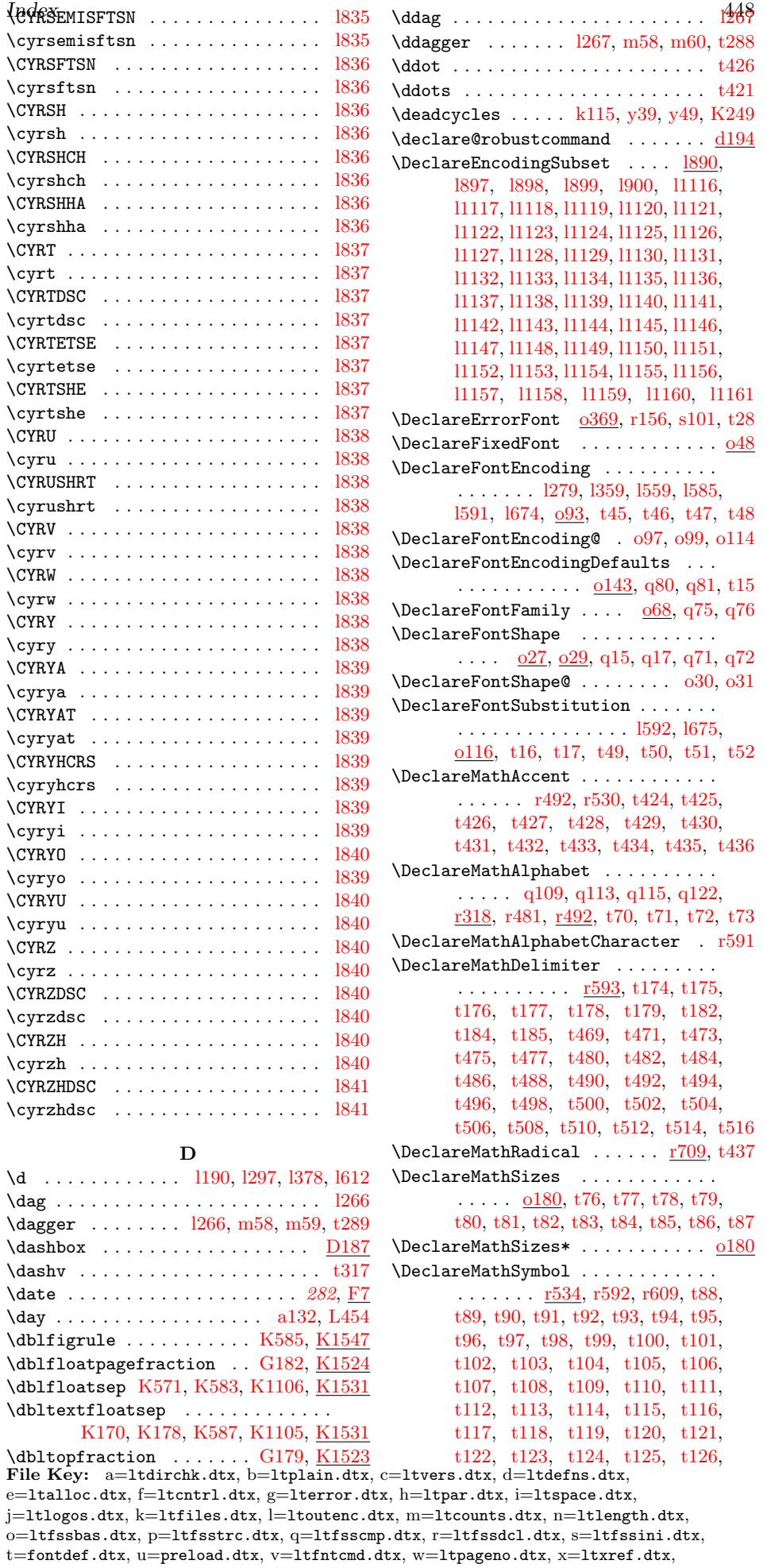

D=ltpictur.dtx, E=ltthm.dtx, F=ltsect.dtx, G=ltfloat.dtx, H=ltidxglo.dtx,  $\verb|I=ltbib1.datx, J=ltpage.datx, K=ltoutput.datx, L=ltclass.datx, M=lthyper.dtx,$ N=ltfinal.dtx, O=ltpatch.ltx

y=1tmiscen.dtx, z=1tmath.dtx, A=1tlists.dtx, B=1tboxes.dtx, C=1ttab.dtx,

 $Index$  t127, t128, t129, t130, t131, t132, t133, t134, t135, t136, t137, t138, t139, t140, t141, t142, t143, t144, t145, t146, t147, t148, t149, t150, t151, [t152,](#page-186-10) [t153,](#page-186-11) [t154,](#page-186-12) [t155,](#page-186-13) [t156,](#page-186-14) [t157,](#page-186-15) [t158,](#page-186-16) [t159,](#page-186-17) [t160,](#page-186-18) [t161,](#page-186-19) [t162,](#page-186-20) [t163,](#page-186-21) [t164,](#page-186-22) [t165,](#page-186-23) [t166,](#page-186-24) [t167,](#page-186-25) [t168,](#page-186-26) [t169,](#page-186-27) [t170,](#page-186-28) [t180,](#page-186-29) [t181,](#page-186-30) [t183,](#page-186-31) [t187,](#page-186-32) [t188,](#page-186-33) [t189,](#page-186-7) [t190,](#page-186-34) [t191,](#page-186-35) [t192,](#page-186-36) [t193,](#page-186-37) [t194,](#page-186-38) [t195,](#page-186-39) [t196,](#page-186-40) [t197,](#page-186-41) [t198,](#page-186-42) [t199,](#page-186-43) [t200,](#page-186-44) [t201,](#page-186-45) [t202,](#page-186-46) [t203,](#page-186-47) [t204,](#page-186-48) [t205,](#page-186-49) [t206,](#page-186-3) [t207,](#page-186-4) [t208,](#page-186-2) [t209,](#page-187-12) [t210,](#page-187-13) [t211,](#page-187-14) [t212,](#page-187-1) [t213,](#page-187-2) [t214,](#page-187-15) [t215,](#page-187-16) [t216,](#page-187-17) [t217,](#page-187-18) [t218,](#page-187-19) [t219,](#page-187-20) [t220,](#page-187-21) [t221,](#page-187-22) [t222,](#page-187-23) [t223,](#page-187-24) [t224,](#page-187-25) [t225,](#page-187-26) [t226,](#page-187-27) [t227,](#page-187-28) [t229,](#page-187-29) [t230,](#page-187-30) [t231,](#page-187-31) [t232,](#page-187-32) [t233,](#page-187-3) [t234,](#page-187-33) [t235,](#page-187-34) [t236,](#page-187-35) [t237,](#page-187-36) [t238,](#page-187-37) [t239,](#page-187-38) [t241,](#page-187-39) [t242,](#page-187-40) [t247,](#page-187-41) [t248,](#page-187-42) [t249,](#page-187-43) [t250,](#page-187-44) [t252,](#page-187-45) [t253,](#page-188-14) [t254,](#page-188-15) [t255,](#page-188-16) [t256,](#page-188-17) [t257,](#page-188-18) [t258,](#page-188-19) [t259,](#page-188-1) [t260,](#page-188-20) [t261,](#page-188-21) [t262,](#page-188-22) [t263,](#page-188-23) [t264,](#page-188-24) [t265,](#page-188-25) [t267,](#page-188-26) [t268,](#page-188-27) [t269,](#page-188-28) [t270,](#page-188-29) [t271,](#page-188-30) [t272,](#page-188-31) [t274,](#page-188-10) [t275,](#page-188-32) [t276,](#page-188-33) [t277,](#page-188-34) [t278,](#page-188-35) [t279,](#page-188-36) [t282,](#page-188-37) [t284,](#page-188-38) [t286,](#page-188-11) [t287,](#page-188-39) [t288,](#page-188-40) [t289,](#page-188-41) [t290,](#page-188-12) [t291,](#page-188-8) [t292,](#page-188-9) [t293,](#page-188-42) [t294,](#page-188-3) [t295,](#page-188-4) [t296,](#page-188-43) [t297,](#page-188-44) [t298,](#page-188-45) [t299,](#page-188-7) [t300,](#page-188-6) [t301,](#page-188-5) [t302,](#page-188-46) [t303,](#page-188-47) [t304,](#page-188-48) [t305,](#page-188-49) [t306,](#page-189-14) [t307,](#page-189-5) [t308,](#page-189-4) [t309,](#page-189-15) [t310,](#page-189-16) [t311,](#page-189-7) [t312,](#page-189-10) [t313,](#page-189-13) [t314,](#page-189-11) [t315,](#page-189-17) [t316,](#page-189-18) [t317,](#page-189-19) [t318,](#page-189-0) [t319,](#page-189-20) [t320,](#page-189-6) [t321,](#page-189-21) [t322,](#page-189-22) [t323,](#page-189-23) [t324,](#page-189-24) [t325,](#page-189-25) [t327,](#page-189-26) [t329,](#page-189-27) [t331,](#page-189-28) [t332,](#page-189-29) [t333,](#page-189-9) [t334,](#page-189-3) [t335,](#page-189-30) [t336,](#page-189-8) [t337,](#page-189-2) [t338,](#page-189-31) [t339,](#page-189-32) [t340,](#page-189-33) [t341,](#page-189-34) [t343,](#page-189-35) [t344,](#page-189-36) [t345,](#page-189-37) [t346,](#page-189-12) [t347,](#page-189-38) [t349,](#page-189-39) [t351,](#page-189-40) [t353,](#page-189-41) [t354,](#page-189-42) [t355,](#page-189-43) [t356,](#page-189-44) [t357,](#page-189-45) [t358,](#page-189-46) [t359,](#page-189-47) [t360,](#page-189-48) [t361,](#page-189-49) [t362,](#page-189-1) [t363,](#page-189-50) [t385,](#page-190-8) [t387,](#page-190-9) [t409,](#page-190-10) [t410,](#page-190-11) [t411,](#page-190-12) [t459,](#page-190-13) [t460,](#page-190-14) [t461,](#page-190-15) [t462,](#page-190-16) t[518,](#page-190-17) t[519,](#page-190-18) t520  $\Delta$ Pecla[reMat](#page-190-24)[hVers](#page-190-25)i[on](#page-190-2) ..... r1[69,](#page-190-27) s1, s2 \Decla[reOld](#page-190-28)[FontC](#page-190-29)o[mmand](#page-190-30) [. .](#page-190-31) v[107,](#page-191-22) v123 \Decla[reOpt](#page-191-23)[ion](#page-191-24) . . . [l84](#page-191-8)4, [l897](#page-191-11), [l898,](#page-192-7) [l899,](#page-192-11) [l900,](#page-192-10) l[901,](#page-192-12) l[903,](#page-193-18) p29, [p3](#page-193-19)[7,](#page-193-20) p45, p53, p56, p60, 365, [L123](#page-160-12), [L4](#page-175-4)[11](#page-175-5) \DeclareOption\* ........ [365](#page-203-5), [L123](#page-204-9) \DeclarePreloadSizes [. .](#page-100-29) . [. . .](#page-102-5) . [. . .](#page-102-6)  $\ldots$  [o16](#page-102-8)0, [q85](#page-103-5), [q86](#page-103-6), [u19,](#page-133-7) [u21,](#page-133-8) [u22,](#page-133-9) [u23](#page-134-5), [u25](#page-134-6), [u2](#page-134-7)[6,](#page-372-6) u[27,](#page-376-26) u2[8,](#page-383-30) u29, u30, u34, u38, u43, u4[5,](#page-376-27) u49, u50, u53, u54, u57, [u58](#page-372-7), u64 \DeclareRob[ustCo](#page-118-7)[mmand](#page-154-18) . . [. . . .](#page-196-1) [I12,](#page-196-2) [d194](#page-196-3), g4, [g11,](#page-196-5) [g](#page-197-0)[33,](#page-154-19) [g60](#page-197-1), [i35,](#page-197-2) [i43,](#page-197-3) i[132,](#page-197-4) i[168,](#page-197-5) [i182,](#page-197-6) [i187,](#page-197-7) [i191,](#page-197-8) j3, j13, l[261,](#page-197-11) l[262,](#page-197-12) [l263,](#page-197-13) [l264](#page-197-14)[,](#page-197-15) [l265](#page-197-9), [l266](#page-197-10), l267, l268, l270, l272, l274, l1101, o199, o227, o[228,](#page-315-28) [o229,](#page-37-6) [o23](#page-45-7)3, [o2](#page-45-8)[35,](#page-46-10) o2[53,](#page-46-11) p[113,](#page-58-28) [s3,](#page-59-14) [s6,](#page-62-0) s9, [s12](#page-63-14), [s15](#page-64-13), [s18](#page-64-14), [s21,](#page-64-3) File K[ey:](#page-66-4) [a=](#page-66-5)1[tdirc](#page-87-1)h[k.dtx](#page-87-6), [b=](#page-87-7)1t[plain.](#page-87-16)dtx, c=1tver[s.dtx](#page-92-5), [d=](#page-92-33)1t[defns](#page-92-16)[.dtx](#page-92-17),

s24, s27, s30, s75, s79, t364, t368, t371, t376, t378, t380, t383, t389, t391, t393, t395, t397, t399, t401, t403, t405, t407, t413, t415, t417, t420, v3, [v10](#page-175-12)8, [z20](#page-175-13)3, [z2](#page-175-14)[60,](#page-190-35) [G2](#page-177-2)[57,](#page-177-3) N[165,](#page-190-32) N172 \Decla[reSiz](#page-191-25)[eFunct](#page-191-26)ion . [p377](#page-190-36), [p464,](#page-191-29) [p465](#page-191-30), p480, [p481](#page-191-32), [p489,](#page-191-33) [p490,](#page-191-34) [p502](#page-191-35), [p50](#page-191-36)[3,](#page-191-31) [p531](#page-191-37), [p53](#page-191-38)2, p543, p544 \Decla[reSym](#page-204-5)[bolFo](#page-222-17)[nt](#page-223-15) [. . . .](#page-310-18)[. . . . .](#page-391-14) [.](#page-200-3) . . . . . q126,  $r204$ , t[60,](#page-146-7) t61, [t62,](#page-149-6) [t63](#page-391-15) \Decla[reSym](#page-149-3)[bolFon](#page-149-7)[tAlph](#page-149-4)a[bet](#page-149-8) . [. . . .](#page-149-5)  $\ldots$  [. . . .](#page-150-2) [. . . .](#page-150-0) . <u>r782</u>, t[67,](#page-151-1) t68, [t69](#page-151-0) \DeclareSymbolFontAlphabet@ r783, r786 \DeclareTex[tAccen](#page-155-9)t [. .](#page-161-16) [. . .](#page-184-8) [l69,](#page-184-9) [l280,](#page-184-10) l281, l282, l283, l284, l285, l286, l287, l288, l289, l[290,](#page-172-10) l[360,](#page-184-11) [l361,](#page-184-12) l362, l363, l364, l365, l366, [l367](#page-172-11)[,](#page-172-12) l368, l369, l370, l588, l593, l594, l595, l596, l597, l598, l[599,](#page-81-10) [l600,](#page-88-1) [l601,](#page-88-3) [l602,](#page-88-7) [l603,](#page-88-8) [l682,](#page-88-9) [l683,](#page-88-10) [l684,](#page-88-12) [l685,](#page-88-24) [l686,](#page-88-25) [l687,](#page-88-26) [l688,](#page-88-27) [l689,](#page-89-11) [l690,](#page-90-4) [l691,](#page-90-7) [l692](#page-90-8), [l69](#page-90-1)3, l694, l6[95,](#page-90-26) l696 \Decla[reTe](#page-94-3)[xtAcc](#page-94-5)[entDe](#page-94-7)[faul](#page-94-8)t [. .](#page-94-1) . [. . .](#page-94-2) l140, l181, l182, l183, [l184,](#page-94-9) [l185,](#page-94-16) [l186,](#page-94-17) [l187,](#page-94-18) [l188,](#page-94-19) [l189,](#page-96-20) [l190,](#page-96-13) [l191,](#page-96-17) [l192,](#page-96-25) [l193,](#page-96-18) [l194,](#page-96-21) [l234,](#page-96-24) [l237,](#page-96-15) [l964,](#page-96-14) [l965,](#page-96-22) l[966,](#page-96-19) l[967,](#page-97-5) l9[68,](#page-97-2) l969, [l97](#page-97-6)0[,](#page-97-1) [l971,](#page-84-8) l972, l973, l974, l975, l976  $\Delta$ Pecla[reTe](#page-86-5)[xt](#page-86-6)[Com](#page-86-1)[m](#page-86-12)[and](#page-86-2) [. .](#page-86-3)  $\underline{13}$ , 163, 170, l291, l294, l297, [l313,](#page-86-13) [l314,](#page-86-14) [l321,](#page-86-16) [l323,](#page-86-17) [l325,](#page-86-18) [l327,](#page-86-7) [l333,](#page-87-20) [l335,](#page-87-21) [l337,](#page-104-3) [l344,](#page-104-6) [l371](#page-104-5)[,](#page-105-7) [l374](#page-104-2)[,](#page-105-2) [l378](#page-104-4)[,](#page-105-1) [l381,](#page-104-7) [l383](#page-105-3)[,](#page-105-4) l385, l387, l577, l604, l6[06,](#page-81-11) l[609,](#page-81-12) l612, l642, l649, l[676](#page-79-6), l679, l726 \Decla[reTe](#page-89-18)[xtCom](#page-89-19)[mandD](#page-89-12)[efau](#page-89-20)[lt](#page-88-29) . . [. . .](#page-89-13) l62, l141, l143, l238, [l241,](#page-89-21) [l242,](#page-89-22) [l243,](#page-89-23) [l244,](#page-90-14) [l246,](#page-90-15) [l250,](#page-90-23) [l254,](#page-90-28) [l255,](#page-90-29) [l257,](#page-95-18) [l258,](#page-95-20) [l259](#page-95-21), [l260](#page-96-16), [l103](#page-96-23)0[,](#page-97-7) l1032, l1033, l1034, l1035, l1036, l1037, l1038, l1039, l1040, l1041, [l104](#page-81-13)2, [l10](#page-84-9)43, [l10](#page-84-10)[44,](#page-87-22) l1[045,](#page-87-8) l[1046,](#page-87-10) [l1047](#page-87-23), [l104](#page-87-24)8, [l10](#page-87-25)[49,](#page-87-26) l1[050,](#page-87-27) l[1051,](#page-87-28) [l1052](#page-87-29), [l1053](#page-87-30), [l1054](#page-87-31), [l1055](#page-87-32), [l1056,](#page-106-3) [l1057,](#page-106-4) [l1058,](#page-106-5) [l1059,](#page-106-6) [l1060,](#page-106-1) [l1061,](#page-106-7) [l1062,](#page-106-0) [l1063,](#page-106-8) [l1064,](#page-106-9) [l1065,](#page-106-10) [l1066,](#page-106-11) [l1067,](#page-106-12) [l1068,](#page-106-13) [l1069,](#page-106-14) [l1070,](#page-106-15) [l1071,](#page-106-16) [l1072,](#page-106-17) [l1073,](#page-106-18) [l1074,](#page-106-19) [l1075,](#page-106-20) [l1076,](#page-106-21) [l1077,](#page-106-22) [l1078,](#page-106-23) [l1079,](#page-106-24) [l1080,](#page-106-25) [l1081,](#page-106-26) [l1082,](#page-106-27) [l1083,](#page-106-28) [l1084,](#page-106-29) [l1085,](#page-106-30) [l1086,](#page-106-31) [l1087,](#page-106-32) [l1088](#page-106-33), l1089, l1090, l1092 \Decla[reTex](#page-106-42)[tCompo](#page-106-43)[site](#page-106-44) [. . . . .](#page-106-45) [. . . .](#page-106-46)  $\ldots \ldots$  1[79,](#page-106-49) 1351, 1352, 1444, [l445,](#page-107-5) l[446,](#page-107-6) l4[47,](#page-107-7) l448, [l449](#page-107-8), [l450,](#page-107-9) [l451,](#page-107-10) l4[52,](#page-107-11) l453, [l454,](#page-107-12) l[455,](#page-107-13) l4[56,](#page-107-14) l457, l458, l459, l460, l461, l462, l463, l464, [l465,](#page-82-11) l466, l467, l468, l469, l470, l471, [l472,](#page-89-5) [l473,](#page-89-6) [l474,](#page-91-11) [l475,](#page-91-12) [l476,](#page-91-24) [l477,](#page-91-25) [l478,](#page-91-5) [l479,](#page-91-26) [l480,](#page-91-27) [l481,](#page-91-28) [l482,](#page-91-29) [l483,](#page-91-30) [l484,](#page-91-6) [l485,](#page-91-31) [l486,](#page-91-7) [l487,](#page-91-32) [l488,](#page-91-33) [l489,](#page-91-8) [l490,](#page-91-34) [l491,](#page-91-9) [l492,](#page-91-35) [l493,](#page-91-22) [l494,](#page-91-36) [l495,](#page-91-23) [l496,](#page-91-37) [l497,](#page-91-38) [l498,](#page-91-2)

e=ltal[loc.d](#page-87-17)tx[, f=](#page-87-14)[ltcnt](#page-87-15)[rl.dt](#page-87-9)x[, g=](#page-87-13)[lterro](#page-87-18)r.dtx, h=ltp[ar.dt](#page-92-6)x[, i=](#page-92-36)l[tspac](#page-92-37)[e.dtx](#page-92-38)[,](#page-92-39) j=ltlo[gos.dt](#page-87-19)x[, k=](#page-107-4)lt[files.](#page-119-11)dtx[, l=](#page-120-6)[ltoute](#page-120-7)nc.dtx, m=l[tcount](#page-92-7)[s.dtx](#page-92-40)[, n=](#page-92-8)l[tleng](#page-92-41)[th.dt](#page-92-42)x[,](#page-92-9) o=ltfs[sbas.d](#page-120-8)tx[, p=](#page-120-9)[ltfsst](#page-121-6)r[c.dtx](#page-121-7), [q=](#page-135-5)ltfsscmp.dtx, r=[ltfss](#page-92-43)[dcl.d](#page-92-10)tx[, s=](#page-92-44)[ltfs](#page-92-30)[sini.d](#page-92-45)[tx](#page-92-31), t=font[def](#page-175-6).[dtx](#page-175-7), [u=](#page-175-8)p[relo](#page-175-2)[ad.dt](#page-175-9)x[, v=](#page-175-10)l[tfnt](#page-175-11)cmd.dtx, w=l[tpage](#page-92-46)[no.dt](#page-92-47)x[, x=](#page-92-0)[ltxref](#page-92-11)[.dtx](#page-92-48), y=ltmiscen.dtx, z=ltmath.dtx, A=ltlists.dtx, B=ltboxes.dtx, C=lttab.dtx, D=ltpictur.dtx, E=ltthm.dtx, F=ltsect.dtx, G=ltfloat.dtx, H=ltidxglo.dtx, I=ltbibl.dtx, J=ltpage.dtx, K=ltoutput.dtx, L=ltclass.dtx, M=lthyphen.dtx, N=ltfinal.dtx, O=ltpatch.ltx

Index 450 l499, l500, l501, l502, l503, l504, l505, l506, l507, l508, l509, l510, l511, l512, l513, l514, l515, l516, l517, l518, l519, l520, l521, l522, l523, l524, l525, l526, l527, l528, [l529,](#page-92-23) [l530,](#page-92-12) [l531,](#page-92-19) [l532,](#page-92-27) [l533,](#page-92-1) [l534,](#page-92-49) [l535,](#page-92-32) [l536,](#page-92-24) [l537,](#page-92-13) [l538,](#page-92-20) [l539,](#page-92-2) [l540,](#page-92-25) [l541,](#page-92-14) [l542,](#page-92-21) [l543,](#page-92-3) [l544,](#page-92-28) [l545,](#page-92-26) [l546,](#page-92-15) [l547,](#page-92-22) [l548,](#page-92-29) [l549,](#page-92-4) [l550,](#page-93-24) [l551,](#page-93-8) [l552,](#page-93-17) [l553,](#page-93-1) [l554,](#page-93-9) [l656,](#page-93-25) [l657,](#page-93-10) [l658,](#page-93-18) [l659,](#page-93-31) [l660,](#page-93-2) [l661,](#page-93-38) [l662,](#page-93-35) [l663,](#page-93-26) [l664,](#page-93-11) [l665,](#page-93-19) [l666,](#page-93-3) [l667](#page-93-27), [l66](#page-93-5)8, l669, l[670,](#page-93-20) l671 \Decla[reTe](#page-93-22)[xtCom](#page-93-33)[posi](#page-93-6)[teCom](#page-93-30)[mand](#page-93-15) [. . .](#page-93-23)  $\ldots$  [. . .](#page-93-7) [. . . .](#page-96-30) . . 179, 1330, 1353, [l354,](#page-96-3) [l355](#page-96-4), [l35](#page-96-11)6, [l5](#page-96-32)[55,](#page-96-5) l[556,](#page-96-33) l639 \Decla[reTex](#page-96-6)[tFont](#page-96-7)[Comma](#page-96-8)nd [.](#page-96-12) . [. . . .](#page-96-9) .  $\ldots$  v1, v15, v16, v17, v18, v19, v20, v21, v22, v[23,](#page-82-12) [v24,](#page-89-24) [v25,](#page-89-7) v122 \Decla[reTex](#page-89-4)[tSymb](#page-89-10)ol .......... 1[3,](#page-95-22) l300, l301, l302, l303, l304, l305, l306, [l3](#page-200-4)[07,](#page-200-5) l3[08,](#page-200-6) l[309,](#page-200-7) l[310,](#page-200-8) [l311,](#page-200-1) [l312](#page-200-9), [l315](#page-200-10), [l316](#page-200-11), [l31](#page-200-12)7, [l31](#page-200-13)8, [l31](#page-201-13)[9,](#page-204-8) l320, l389, l390, l391, l392, l393, l394, l395, l396, l397, l398, l3[99,](#page-79-7) [l400,](#page-88-14) [l401,](#page-88-30) [l402,](#page-88-31) [l403,](#page-88-15) [l404,](#page-88-32) [l405,](#page-88-33) [l406,](#page-88-34) [l407,](#page-88-35) [l408,](#page-88-36) [l409,](#page-88-37) [l410,](#page-88-38) [l411,](#page-88-39) [l412,](#page-88-40) [l413,](#page-88-5) [l414,](#page-88-6) [l415,](#page-88-41) [l416,](#page-88-2) [l417,](#page-88-11) [l418,](#page-88-4) [l419,](#page-90-9) [l420,](#page-90-12) [l421,](#page-90-32) [l422,](#page-90-33) [l423,](#page-90-34) [l424,](#page-90-35) [l425,](#page-90-36) [l426,](#page-90-37) [l427,](#page-90-38) [l428,](#page-90-39) [l429,](#page-90-10) [l430,](#page-90-13) [l431,](#page-90-40) [l432,](#page-90-41) [l433,](#page-90-42) [l434,](#page-90-43) [l435,](#page-90-44) [l436,](#page-90-45) [l437,](#page-90-46) [l438,](#page-90-47) [l439,](#page-90-48) [l440,](#page-90-49) [l441,](#page-90-50) [l442,](#page-90-51) [l443,](#page-90-52) [l564,](#page-90-53) [l565,](#page-91-39) [l566,](#page-91-40) [l567,](#page-91-41) [l568,](#page-91-18) [l569,](#page-91-21) [l570,](#page-91-15) [l571,](#page-91-20) [l572,](#page-91-16) [l573,](#page-91-17) [l574,](#page-91-42) [l575,](#page-91-3) [l576,](#page-91-43) [l586,](#page-91-44) [l587,](#page-91-45) [l615,](#page-91-14) [l616,](#page-91-46) [l617,](#page-91-10) [l618,](#page-91-13) [l619,](#page-91-47) [l620,](#page-91-48) [l621,](#page-91-49) [l622,](#page-91-1) [l623,](#page-91-19) [l624,](#page-91-4) [l625,](#page-91-50) [l626,](#page-91-51) [l627,](#page-91-52) [l628,](#page-91-53) [l629,](#page-91-54) [l630,](#page-93-41) [l631,](#page-94-21) [l632,](#page-94-22) [l633,](#page-94-23) [l634,](#page-94-24) [l635,](#page-94-25) [l636,](#page-94-26) [l637,](#page-94-27) [l638,](#page-94-28) [l697,](#page-94-29) [l698,](#page-94-30) [l699,](#page-94-31) [l700,](#page-94-32) [l701,](#page-94-4) [l702,](#page-94-6) [l703,](#page-95-9) [l704,](#page-95-23) [l705,](#page-95-24) [l706,](#page-95-25) [l707,](#page-95-10) [l708,](#page-95-26) [l709,](#page-95-27) [l710,](#page-95-28) [l711,](#page-95-29) [l712,](#page-95-30) [l713,](#page-95-31) [l714,](#page-95-32) [l715,](#page-95-33) [l716,](#page-95-34) [l717,](#page-95-35) [l718,](#page-95-36) [l719,](#page-95-37) [l720,](#page-95-5) [l721,](#page-95-6) [l722,](#page-95-38) [l723,](#page-95-39) [l724,](#page-95-1) [l725,](#page-95-7) [l732,](#page-95-4) [l733,](#page-97-8) [l734,](#page-97-9) [l735,](#page-97-10) [l736,](#page-97-11) [l737,](#page-97-12) [l738,](#page-97-13) [l739,](#page-97-14) [l740,](#page-97-15) [l741,](#page-97-16) [l742,](#page-97-17) [l743,](#page-97-18) [l744,](#page-97-19) [l745,](#page-97-20) [l746,](#page-97-21) [l747,](#page-97-22) [l748,](#page-97-23) [l749,](#page-97-24) [l750,](#page-97-25) [l751,](#page-97-26) [l752,](#page-97-27) [l753,](#page-97-28) [l754,](#page-97-29) [l755,](#page-97-30) [l756,](#page-97-31) [l757,](#page-97-32) [l758,](#page-97-33) [l759,](#page-97-34) [l760,](#page-97-35) [l761,](#page-97-36) [l762,](#page-98-0) [l763,](#page-98-1) [l764,](#page-98-2) [l765,](#page-98-3) [l766,](#page-98-4) [l767,](#page-98-5) [l768,](#page-98-6) [l769,](#page-98-7) [l770,](#page-98-8) [l771,](#page-98-9) [l772,](#page-98-10) [l773,](#page-98-11) [l774,](#page-98-12) [l775,](#page-98-13) [l776,](#page-98-14) [l777,](#page-98-15) [l778,](#page-98-16) [l779,](#page-98-17) [l780,](#page-98-18) [l781,](#page-98-19) [l782,](#page-98-20) [l783,](#page-98-21) [l784,](#page-98-22) [l785,](#page-98-23) [l786,](#page-98-24) [l787,](#page-98-25) [l788,](#page-98-26) [l789,](#page-98-27) [l790,](#page-98-28) [l791,](#page-98-29) [l792,](#page-98-30) [l793,](#page-98-31) [l794,](#page-98-32) [l795,](#page-98-33) [l796,](#page-98-34) [l797,](#page-98-35) [l798,](#page-98-36) [l799,](#page-98-37) [l800,](#page-98-38) [l801,](#page-98-39) [l802,](#page-98-40) [l803,](#page-98-41) [l804,](#page-99-1) [l805,](#page-99-2) [l806,](#page-99-3) [l807](#page-99-4), [l80](#page-99-5)8, l8[09,](#page-99-13) l[810,](#page-99-8) l811 \Decla[reTe](#page-99-15)[xtSym](#page-99-16)[bolD](#page-99-17)[efaul](#page-99-18)t [. .](#page-99-19) . [. . .](#page-99-20)  $\ldots$  1140, 1195, 1196, 1197, 1198, [l199,](#page-99-27) [l200,](#page-99-28) [l201,](#page-99-29) [l202,](#page-99-30) [l203,](#page-99-31) [l204,](#page-99-32) [l205,](#page-99-33) l[206,](#page-99-34) l[207,](#page-99-35) l2[08,](#page-99-36) l209, [l21](#page-99-37)0[,](#page-99-38) l211, l212, l213, l214, l215, l216, l217, [l218](#page-84-11), l219, l220, l221, l222, l223, l224, l225, l226, l227, l228, l229, l230, l231, l232, l233, l235, l236, l977, l978, l979, l980, l981, l982, l983, l984, l985, l986, l987, l988, l989, l990, l991, l992, l993, [l994,](#page-86-43) [l995,](#page-86-44) [l996,](#page-86-45) [l997,](#page-86-46) [l998,](#page-86-47) [l999,](#page-86-48) [l1000](#page-86-49), [l100](#page-86-50)1, l1002, l1[003,](#page-87-35) l[1004,](#page-87-36) [l1005](#page-87-37), [l100](#page-105-8)6, [l10](#page-105-9)[07,](#page-105-10) l1[008,](#page-105-11) l[1009,](#page-105-12) [l1010](#page-105-13), [l101](#page-105-14)1, [l10](#page-105-15)[12,](#page-105-16) l1[013,](#page-105-17) l[1014,](#page-105-18) [l1015](#page-105-19), [l101](#page-105-20)6, [l10](#page-105-21)[17,](#page-105-22) l1[018,](#page-105-23) l[1019,](#page-105-24) [l1020](#page-105-25), [l102](#page-105-26)1, [l1](#page-105-27)[0](#page-105-33)[22,](#page-105-28) [l1](#page-105-34)[023,](#page-105-29) [l1](#page-105-35)[024,](#page-105-30) [l1025,](#page-105-31) [l1026](#page-105-32), l1027, l1028, l1029 \defau[lt@ds](#page-105-36) [. . . .](#page-105-37) [. . . . .](#page-105-38) [. . . . .](#page-105-39) [. . . .](#page-105-40) ... [L132,](#page-105-42) [L143,](#page-105-43) [L179,](#page-105-44) [L357,](#page-105-45) L359 \defau[lt@fa](#page-105-46)[mily](#page-105-47) .............. . . . . [o104,](#page-105-52) [o136,](#page-105-53) [o375,](#page-105-54) [o378,](#page-105-55) o397 \defau[lt@M](#page-105-56) ... . 0[111,](#page-105-58) 0151, 0154, 0158  $\delta$  \default@mextra ............ q1, [q79](#page-382-23) \default@s[eries](#page-377-30) .............. . . . . [o104,](#page-117-19) o137, o376, o379, [o394](#page-126-11) \default@shape ................ . . . . o105, [o138,](#page-117-5) [o377,](#page-118-8) [o380,](#page-118-9) [o392](#page-118-10) \default@T ... . 0145, 0148, 01[58,](#page-152-5) 0220 \defaulthyp[hencha](#page-117-19)r [. .](#page-117-21) [. . . .](#page-125-24) . . . . . [b121](#page-126-13) \defaultscriptratio ..... 0455, 0466 \defaultscr[iptscr](#page-117-22)[iptra](#page-118-11)tio [o456,](#page-126-14) [o466](#page-126-15)  $\defaultskewchar ... . . . . . . . . b122$  $\defaultskewchar ... . . . . . . . . b122$  $\defaultskewchar ... . . . . . . . . b122$  $\defaultskewchar ... . . . . . . . . b122$  $\define@math> and the defined@math>l. . . . . . q1, q121$  $\define@math> and the defined@math>l. . . . . . q1, q121$  $\define@math> and the defined@math>l. . . . . . q1, q121$  $\define@math> and the defined@math>l. . . . . . q1, q121$  $\define@mathgroup \ldots$  . . . . . . . [q1,](#page-129-4) [q125](#page-129-7) \define@newfont . . . . . . . . [o272,](#page-129-8) [o282](#page-129-9) \deg . . . . . . . . . . . . . . . . . . . . . . . . [z34](#page-22-5) \delcode ................... [r707](#page-155-10) \delimiter . . . . . . . . . . . . r[638](#page-152-7), [r703](#page-155-11) \delimiterfactor ............. [b123](#page-123-7) \delimitershortfall .......... b133 \Delta . . . . . . . . . . . . . . . . . . . . . [t217](#page-217-8) \delta . . . . . . . . . . . . . . . . . [. . . .](#page-169-13) [t190](#page-171-11) \depth . . . . . . . . . . . . . . . . . B16, [B19](#page-22-6) \det . . . . . . . . . . . . . . . . . . . . . . . . z30 \DH . . . . . . . . . . . . . . . . . . l391, [N179](#page-23-5) \dh . . . . . . . . . . . . . . . . . . 1401, [N179](#page-187-42) \Diamond . . . . . . . . . . . . . . . . [. . . .](#page-241-10) s93 \diamond . . . . . . . . . . . . . . . . . . . [t294](#page-241-30)  $\lambda$  diamondsuit [. . . .](#page-90-32) . . . . . . . . . . . [t256](#page-391-16) \dim . . . . . . . . . . . . . . . . . . . [. . . .](#page-90-40) . [z28](#page-391-16) \dimen@ . . . . . . . . . . . . . . b41, b190, b191, b227, b228, b230, b232, g31, g32, i147, i152, l328, l32[9,](#page-189-20) l331, l332, l640, l641, l956, l95[8,](#page-188-39) o185, o188, o192, o454, o455, o456, o460, p423, p[424,](#page-20-15) [p425,](#page-25-2) [p426,](#page-25-15) [p430,](#page-26-6) z[72,](#page-26-7) z73, [z129](#page-26-8), [z130,](#page-26-9) [z131](#page-46-7), [z13](#page-46-12)2, [B2](#page-63-15)[81,](#page-63-16) B[284,](#page-89-25) [C158,](#page-89-15) [C15](#page-89-26)[9](#page-119-3), [K3](#page-89-16)[86,](#page-95-40) [K388,](#page-95-15) [K41](#page-104-13)3, K415 \dimen@i [. . . .](#page-119-13) [. . . .](#page-129-10) [. . .](#page-129-4) . . . . . . . <u>b41</u> \dimen[@ii](#page-129-8) [.](#page-220-16)................. <u>b41</u> \dimen[def](#page-148-6) [.](#page-148-9)......[b42](#page-218-20), b43, [b44,](#page-220-17) b48  $\texttt{discretionary} \dots \dots \text{d}10, z148$  $\texttt{discretionary} \dots \dots \text{d}10, z148$  $\texttt{discretionary} \dots \dots \text{d}10, z148$  $\texttt{discretionary} \dots \dots \text{d}10, z148$  $\texttt{discretionary} \dots \dots \text{d}10, z148$ \displ@y [. . . . .](#page-340-10) . . . . . [z13](#page-340-13)4, z138, [z139](#page-340-21)  $\displaystyle\big\{ \sigma \in \mathbb{Z}^1 \text{ and } \sigma \in \mathbb{Z}^1 \text{ and } \sigma \in \mathbb{Z}^1 \text{ and } \sigma \in \mathbb{Z}^1 \text{ and } \sigma \in \mathbb{Z}^1 \text{ and } \sigma \in \mathbb{Z}^1 \text{ and } \sigma \in \mathbb{Z}^1 \text{ and } \sigma \in \mathbb{Z}^1 \text{ and } \sigma \in \mathbb{Z}^1 \text{ and } \sigma \in \mathbb{Z}^1 \text{ and } \sigma \in \mathbb{Z}^1 \text{ and } \sigma \in \mathbb{Z}^1 \text{ and } \sigma \in \mathbb{Z$  $\displaystyle \Delta$ ymath . . . . . . . . . . . . . . . .  $\displaystyle z195$ displaymath (environm[ent\)](#page-20-18) [.](#page-20-20).....[z](#page-220-22)[193](#page-20-4) File Key: a=ltd[irchk](#page-86-8)[.dtx](#page-86-10), [b=](#page-86-19)lt[plain.](#page-86-20)dtx, c=ltvers.dtx, d=ltdefns.dtx, e=ltal[loc.d](#page-86-21)tx[, f=](#page-86-9)[ltcnt](#page-86-11)[rl.dt](#page-86-22)x[, g=](#page-86-23)[lterro](#page-86-24)r.d[tx](#page-220-26), h=ltpar.dtx, i=ltspace.dtx, j=ltlo[gos.dt](#page-86-25)x[, k=](#page-86-26)[ltfil](#page-86-27)[es.dt](#page-86-28)x[, l=](#page-86-29)l[toute](#page-86-30)nc.dtx, m=ltcounts.dtx, n=ltlength.dtx, o=ltfs[sbas.](#page-86-31)[dtx](#page-86-32), p=[ltf](#page-86-33)[sstrc](#page-86-34)[.dtx](#page-86-35), q=[ltf](#page-86-36)sscmp.dtx, r=ltfssdcl.dtx, s=ltfssini.dtx, t=font[def.d](#page-86-37)tx[, u=](#page-86-38)[prel](#page-86-39)[oad.dt](#page-86-40)x[, v=](#page-86-41)[ltfnt](#page-86-42)cmd.dtx, w=ltpageno.dtx, x=ltxref.dtx, y=ltmiscen.dtx, z=ltmath.dtx, A=ltlists.dtx, B=ltboxes.dtx, C=lttab.dtx, D=ltpictur.dtx, E=ltthm.dtx, F=ltsect.dtx, G=ltfloat.dtx, H=ltidxglo.dtx, I=ltbibl.dtx, J=ltpage.dtx, K=ltoutput.dtx, L=ltclass.dtx, M=lthyphen.dtx,

N=ltfinal.dtx, O=ltpatch.ltx

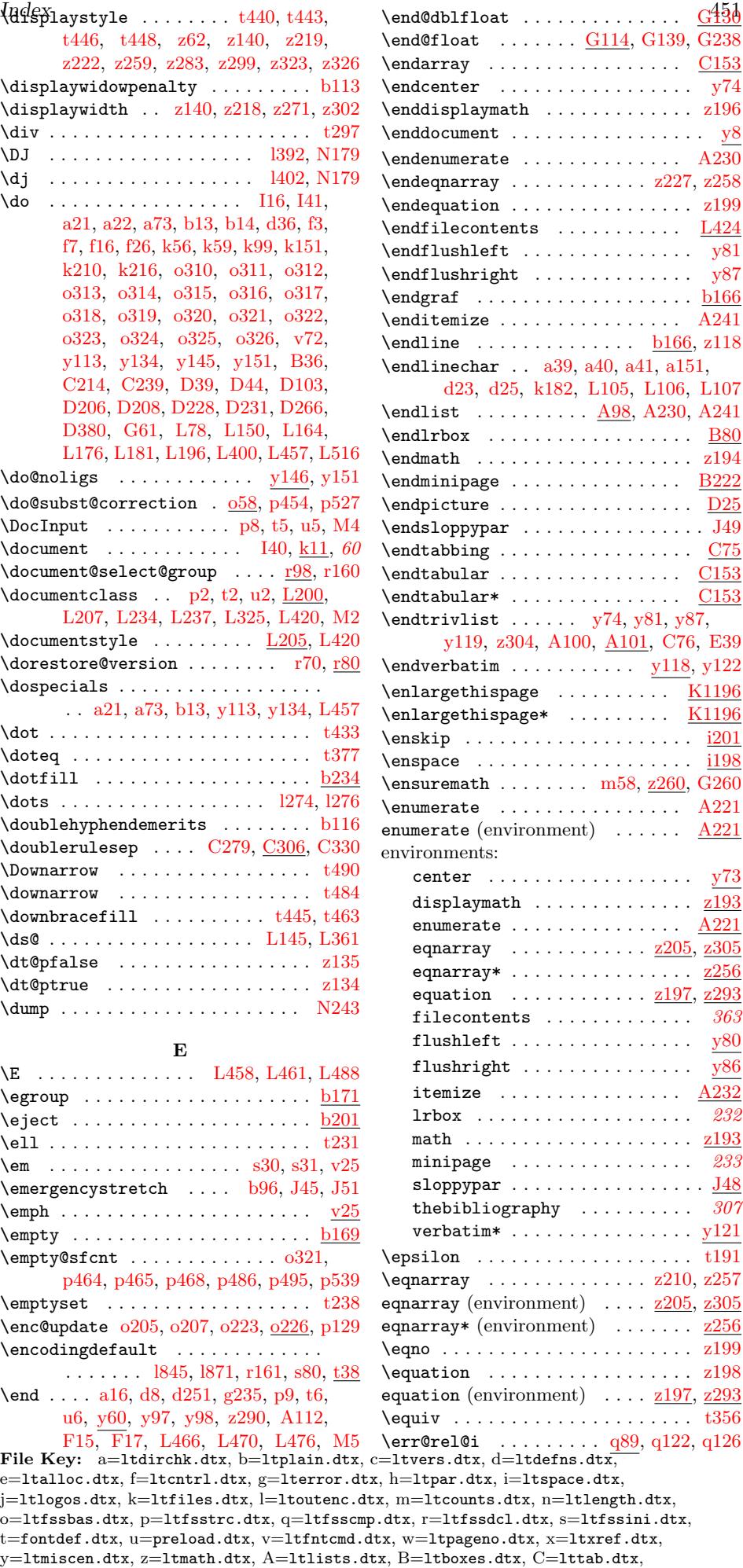

D=ltpictur.dtx, E=ltthm.dtx, F=ltsect.dtx, G=ltfloat.dtx, H=ltidxglo.dtx,  $\textit{\textbf{I}=ltbib1.datx, J=ltpage.datx, K=ltoutput.datx, L=ltclass.datx, M=lthyper.dtx,}$ 

N=ltfinal.dtx, O=ltpatch.ltx

 $\left\langle \mathcal{Q} \right\rangle$ c23, g42, g69, M12, N80, N234 \errmessage .................. . a4, a169, b74, c24, g50, g75, o389, p385, p515, q55, M16, N82 \error@fon[tshap](#page-46-13)e ............ [. . .](#page-28-9) . o370, [o3](#page-46-14)90, p107, [p51](#page-389-25)7, [r146](#page-393-4) \errorcontextlines ............ . . [. .](#page-9-16) [.](#page-146-8) [. . . .](#page-15-0) [b94](#page-21-18), [b12](#page-28-10)6, b2[52,](#page-46-16) g181  $\text{Perrostopmode} \dots \dots \text{b244}, N242$  $\text{Perrostopmode} \dots \dots \text{b244}, N242$  $\text{Perrostopmode} \dots \dots \text{b244}, N242$  $\text{Perrostopmode} \dots \dots \text{b244}, N242$ \escapechar . d95, d140, d145, d154, o286, [o420,](#page-125-26) [p183](#page-126-17), [r45,](#page-135-6) [r104,](#page-150-11) [r145](#page-160-15) \eta . . . . . . . . . . . . . . [. . . . .](#page-23-6) . . . . t193 \evensidemargin [. . .](#page-21-19) . . . . . [K54,](#page-27-6) [K492](#page-49-13) \every@math@size [. . . .](#page-35-17) [o51,](#page-35-18) [p18](#page-27-7)[9,](#page-35-3) [p201](#page-393-5) \everycr . . [b22](#page-127-5)[2,](#page-33-3) [z135,](#page-138-3) [z138](#page-158-11), [z218](#page-159-13), [z320](#page-160-16)  $\text{everydisplay } \dots \dots \ 0262, \underline{0263}, \underline{0268}$  $\text{everydisplay } \dots \dots \ 0262, \underline{0263}, \underline{0268}$  $\text{everydisplay } \dots \dots \ 0262, \underline{0263}, \underline{0268}$ \everyjob c28, r165, N204, [N205,](#page-331-28) [N207](#page-343-1) \everymath . . . . . . . .  $o261, o263, o266$  $o261, o263, o266$  $o261, o263, o266$  $o261, o263, o266$  $o261, o263, o266$ \everypar . . . . . k37, o477, 46, y50, y116, [A126,](#page-26-10) [A127,](#page-220-27) [A170](#page-220-14), [A18](#page-222-27)[7,](#page-225-14) B183, C72, F31, F79, F9[0,](#page-122-8) F110, [F1](#page-28-11)[19,](#page-160-17) G[112,](#page-392-9) [K142,](#page-392-10) [K890](#page-392-11) \execute@size@function [. . .](#page-122-9) [.](#page-53-3) [.](#page-122-10) [. . .](#page-211-6) . . . . [. . . .](#page-234-6) [p318](#page-69-23)[,](#page-234-7) [p346](#page-130-17), p364, p381 \Execu[teOpt](#page-245-37)i[ons](#page-253-36) . l904, [p57,](#page-293-13) [p7](#page-236-19)[0,](#page-293-14) L194 \exhyp[henpe](#page-294-18)n[alty](#page-294-19) [.](#page-291-9)...... b108, [b195](#page-351-18) \exists . . . . . . . . . . . . . . [. . . . .](#page-333-8) . t249 \exp . . . . . . . . . . [. . . .](#page-144-9) [. . . . .](#page-145-6) [. . . .](#page-146-9) . [z31](#page-146-10)  $\text{external@font } \ldots \ldots \ldots \quad p84,$  $\text{external@font } \ldots \ldots \ldots \quad p84,$ p87, p98, p102, [p104,](#page-134-8) [p34](#page-134-9)7, p365, p439, p477, p549, [p551,](#page-22-9) [p553](#page-25-17) \extra@def . . . . . . . . . . . . . . . q1, [q74](#page-188-34)  $\texttt{extracolsep}$  ..............  $C149$ \extra[ct@a](#page-135-1)l[ph@f](#page-135-7)r[om@ve](#page-135-8)r[sion](#page-135-9) . [.](#page-145-7) [.](#page-134-10)[.](#page-134-10)[.](#page-134-10) [. . . .](#page-146-11) [. . . .](#page-148-16) . [. . . .](#page-149-12) [o426](#page-151-2), [o432](#page-151-3), [r108](#page-151-4)  $\text{TextCfont } \ldots \ldots \ldots \quad 0297, p81$  $\text{TextCfont } \ldots \ldots \ldots \quad 0297, p81$  $\text{TextCfont } \ldots \ldots \ldots \quad 0297, p81$  $\text{TextCfont } \ldots \ldots \ldots \quad 0297, p81$ \extract@fontinfo . . . . . . p314, [p321](#page-257-0) \extract@rangefontinfo ........ . . . . o314, p331, [p338,](#page-128-1) [p361,](#page-128-2) [p394](#page-159-14) \extract@sizefn . . . . o311, [p305,](#page-123-9) [p328](#page-134-11) F \f@baseline[skip](#page-124-11) ..............

. . . . . o234, o241, o382, p11[9,](#page-146-4) p136, p140, p155, [p169,](#page-124-8) [p180,](#page-142-5) [p194](#page-144-1) \f@encoding . 1133, 0199, 0218, 0221, o222, o224, o243, o275, o280, o333, o335, [o337,](#page-121-8) [o342,](#page-126-18) [o344,](#page-136-12) o374, o[386,](#page-120-14) [p91,](#page-137-4) [p261,](#page-137-5) [p507,](#page-138-6) [r131](#page-138-7) \f@fam[ily](#page-136-6) [. . .](#page-136-8)[.](#page-136-8) [. .](#page-84-12) . 1921, 1924, 1938, l948, l954, l1[109,](#page-119-14) [o227,](#page-120-15) [o237,](#page-120-16) [o276,](#page-120-17) [o280,](#page-120-5) [o333,](#page-121-9) [o335,](#page-123-1) [o337,](#page-123-10) [o342,](#page-124-22) [o344,](#page-124-23) [o378,](#page-124-24) [o397,](#page-124-25) [p91,](#page-124-4) [r131](#page-160-18) \f@lin[espre](#page-125-27)ad  $\ldots$   $\underline{0237}$ , p118, p1[37,](#page-104-14) \f@ser[ies](#page-104-15) [. . . .](#page-104-16) [. . . . .](#page-107-15) . . j14,  $0.227$ , [o238,](#page-123-11) [o277,](#page-123-10) [o280,](#page-124-22) [o379,](#page-124-23) [o394,](#page-124-24) [s67](#page-160-18) \f@shape . . [. . . .](#page-124-4) [. . . .](#page-126-10) [.](#page-121-11) [.](#page-126-11)[.](#page-126-11)[.](#page-126-11)[.](#page-126-11) [.](#page-136-11) [. . .](#page-135-10) . [o227](#page-136-13), o239, [o278](#page-137-6), o280, [o](#page-137-8)[380,](#page-136-16) [o392](#page-137-9) \f@size . . [. . . . .](#page-136-9) . . l[135,](#page-137-7) l956, o63, o234, o240, o279, o[381,](#page-66-2) [o411,](#page-120-19)

p138, p141, p149, [p152,](#page-120-18) p163, p166 File K[ey:](#page-121-12) a=1tdir[chk.dt](#page-123-10)x[, b=](#page-126-12)1[tplain](#page-126-13)[.dtx](#page-177-5), c=1tvers.dtx, d=1tdefns.dtx,

o453, o454, o457, o458, p119, p121, p134, p154, p169, p172, p175, p180, p187, p194, p206, p209, p215, p221, p238, p239, p242, p247, p315, p322, p341, [p343,](#page-129-12) [p362,](#page-129-10) [p425,](#page-129-13) [p427,](#page-129-14) [p429,](#page-136-12) [p445,](#page-136-14) [p446,](#page-136-5) [p451,](#page-137-0) [p469,](#page-137-5) [p485,](#page-137-10) [p494,](#page-137-11) [p512,](#page-138-6) [p520,](#page-138-8) [p525,](#page-138-7) p[537,](#page-139-5) p555 \f@use[r@siz](#page-139-0)e . . [p445,](#page-140-8) [p450,](#page-140-9) p[512,](#page-140-10) p525  $\{\texttt{fam} \dots \dots \dots \dots \dots \dots \ 024\}$  $\{\texttt{fam} \dots \dots \dots \dots \dots \dots \ 024\}$  $\{\texttt{fam} \dots \dots \dots \dots \dots \dots \ 024\}$  $\frac{1}{\text{amilydefault}}$  $\frac{1}{\text{amilydefault}}$  $\frac{1}{\text{amilydefault}}$  ......  $r162$  $r162$ ,  $s81$ ,  $t38$  $\text{1}$  [. . . .](#page-149-0) [. . . .](#page-150-13) [.](#page-148-12) [. . . .](#page-150-14) . [232](#page-150-15),  $\underline{B98}$ ,  $\underline{B107}$  $\underline{B107}$  $\underline{B107}$  $\forall$ fboxrule [. . . .](#page-148-17) . . . . .  $B96, B118,$  $B96, B118,$  $B96, B118,$  $B96, B118,$ B121, B127, B129, B136, B137, [N8](#page-115-9)  $\text{Hboxsep} \dots \dots \dots \dots \text{B96}$ B102, B117, B122, [B132](#page-239-1), [B13](#page-243-29)4, [N7](#page-183-6) \filbreak . . . . . . . . . . . [. . . .](#page-243-30) . . . [b199](#page-243-5) \filec[@nten](#page-243-19)ts[.](#page-243-3)............... . . . [L429,](#page-243-8) L430, L431, L5[10,](#page-243-31) L[516](#page-387-12)  $\setminus$ filec[onten](#page-243-32)ts [. . . .](#page-243-20) [. . . . .](#page-243-34) . . . .  $\underline{\text{L}424}$  $\underline{\text{L}424}$  $\underline{\text{L}424}$ filecontents [\(envi](#page-243-33)ronment)  $\ldots$  [. . .](#page-243-35) . 365  $\theta$ ilename@area ..... a193, a199, a206, [a212](#page-383-21), [a219](#page-383-20), a225, a232, k168, k193, k196, [k212,](#page-384-28) [k224,](#page-385-11) [k226](#page-385-4) \filename@base ............... a241, k168, k193, k[196,](#page-16-19) k219, [k224](#page-370-1) \filen[ame@d](#page-16-21)ot ......... a[239,](#page-16-20) a242  $\left\{ \left( \frac{a}{237}, a239, \right. \right. \right.$  $\left\{ \left( \frac{a}{237}, a239, \right. \right. \right.$  $\left\{ \left( \frac{a}{237}, a239, \right. \right. \right.$ k169, [k189,](#page-74-16) k190, [k193,](#page-74-18) [k196,](#page-74-1) [k220](#page-74-19) \filen[ame@p](#page-17-12)[arse](#page-73-22) .............. . 1, 4, a57, a189, k166, [k188,](#page-17-8) [k217](#page-17-9) \filename@path . . a194, [a195,](#page-17-13) [a200,](#page-17-8) [a207,](#page-73-23) [a208,](#page-73-24) [a213,](#page-73-25) [a220,](#page-74-16) [a221,](#page-74-17) [a226](#page-74-21) \filename@simple ............. . . [.](#page-8-3) . [a197](#page-10-15), [a210](#page-16-25), [a223,](#page-73-26) [a233,](#page-73-11) [a235](#page-74-4) \fill [.](#page-11-3)....................... <u>i195</u> \final[hyphe](#page-16-9)[ndeme](#page-16-10)[rits](#page-16-13)......... [b117](#page-16-18) \finph@nt . . . . . . . . . . . . . 287, z89, z90 \finsm@sh [. . . .](#page-16-7) [. . . .](#page-16-12) . [z103](#page-16-17), [z105,](#page-17-5) [z106](#page-17-6) \firstmark . . . . . . . . . . . . . J37, [K526](#page-64-17)  $\frac{v83}{ }$  $\frac{v83}{ }$  $\frac{v83}{ }$ \fixed@sfcnt .. 0326, p543, p5[44,](#page-219-15) [p547](#page-219-16)  $\int_1 252$  $\int_1 252$  $\int_1 252$ \floatingpenalty . . . . . . . . [. . .](#page-319-11) [G275](#page-344-23) \floatpagefraction . . . . . G176, K[1520](#page-202-7) \floatsep . . . . . [. . . .](#page-124-21) [. . . . .](#page-151-1) [K54](#page-151-0)4, K562, K569, K1400, K1449, [K](#page-151-6)[1525](#page-188-36)  $\left(\texttt{Iushbottom}\; \ldots \; \ldots \; \ldots \; \ldots \; \underline{\text{J41}} \right)$  $\left(\texttt{Iushbottom}\; \ldots \; \ldots \; \ldots \; \ldots \; \underline{\text{J41}} \right)$  $\left(\texttt{Iushbottom}\; \ldots \; \ldots \; \ldots \; \ldots \; \underline{\text{J41}} \right)$ \flushleft . . . . . . . . . . . [. . . . .](#page-304-3) . [y80](#page-367-8) flushleft (environment) ....... y80 \flush[right](#page-345-37) [. . . .](#page-345-27) . [. . . . .](#page-363-18) [. . . . . .](#page-364-4) . [y86](#page-368-19) flushright (environment)  $\ldots \ldots$  [y86](#page-319-22)  $\{\text{Intname} \dots \text{c1}, \text{c28}, \text{c31}, \text{L243}, \text{L247}\}$  $\{\text{Intname} \dots \text{c1}, \text{c28}, \text{c31}, \text{L243}, \text{L247}\}$  $\{\text{Intname} \dots \text{c1}, \text{c28}, \text{c31}, \text{L243}, \text{L247}\}$ \fmtversion . . . . . . . . . . . . . . . . . . . c1[,](#page-213-17) c11, c30, c33, g1, o1, C1, D1, K4, L260, L263, N188, [N214](#page-213-18) \fmtversion@top[atc](#page-28-12)h . . . . . . N186, N188, N200, [N201,](#page-28-11) [N21](#page-28-13)3, [N22](#page-379-24)1, [O5](#page-379-25)  $\frac{m39}{103}$ \font [. . .](#page-268-9) [.](#page-28-14) [. .](#page-321-0) . [. . . .](#page-380-12) . . . b2[27](#page-392-12)[,](#page-114-3) b23[2,](#page-392-13) l251, l252, l253, [l338,](#page-380-27) l345, [l643,](#page-392-14)

e=ltalloc.dtx, f=ltcntrl.dtx, g=lterror.dtx, h=ltp[ar.dtx](#page-392-12)[, i=](#page-392-15)lts[pace.d](#page-392-16)[tx](#page-392-17), j=ltlog[os.dtx](#page-120-20)[, k=](#page-121-13)l[tfiles](#page-123-13)[.dtx](#page-123-10), l=[ltou](#page-126-14)[tenc.d](#page-126-15)tx, m=ltcounts.dtx, n=ltlength.dt[x](#page-112-23), o=ltfssbas.dtx, p=ltfs[strc.](#page-84-7)[dtx](#page-104-13), q=[ltf](#page-116-11)sscmp.dtx, r=ltfssdcl.dtx, s=ltf[ssini.](#page-26-6)[dtx](#page-26-9), t=font[def.dt](#page-120-14)x[, u=](#page-121-14)pr[eload](#page-123-14).[dtx](#page-126-20), v=[ltfnt](#page-127-4)cmd.dtx, w=l[tpage](#page-87-38)[no.dt](#page-87-39)x[, x=](#page-87-40)[ltxref](#page-89-27)[.dtx](#page-89-28), y=ltmiscen.dtx, z=ltmath.dtx, A=ltlists.dtx, B=ltboxes.dtx, C=lttab.dtx, D=ltpictur.dtx, E=ltthm.dtx, F=ltsect.dtx, G=ltfloat.dtx, H=ltidxglo.dtx, I=ltbibl.dtx, J=ltpage.dtx, K=ltoutput.dtx, L=ltclass.dtx, M=lthyphen.dtx, N=ltfinal.dtx, O=ltpatch.ltx

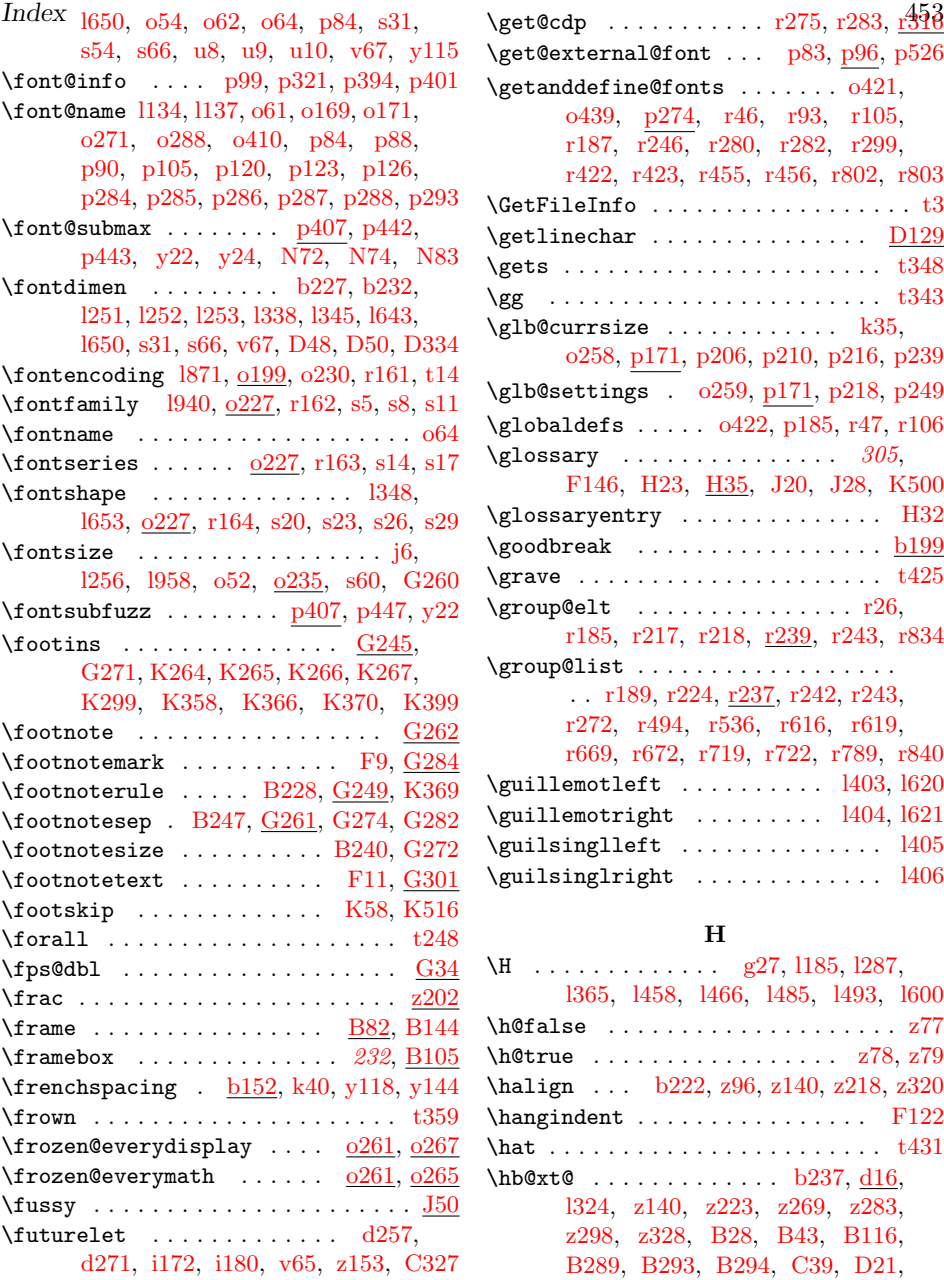

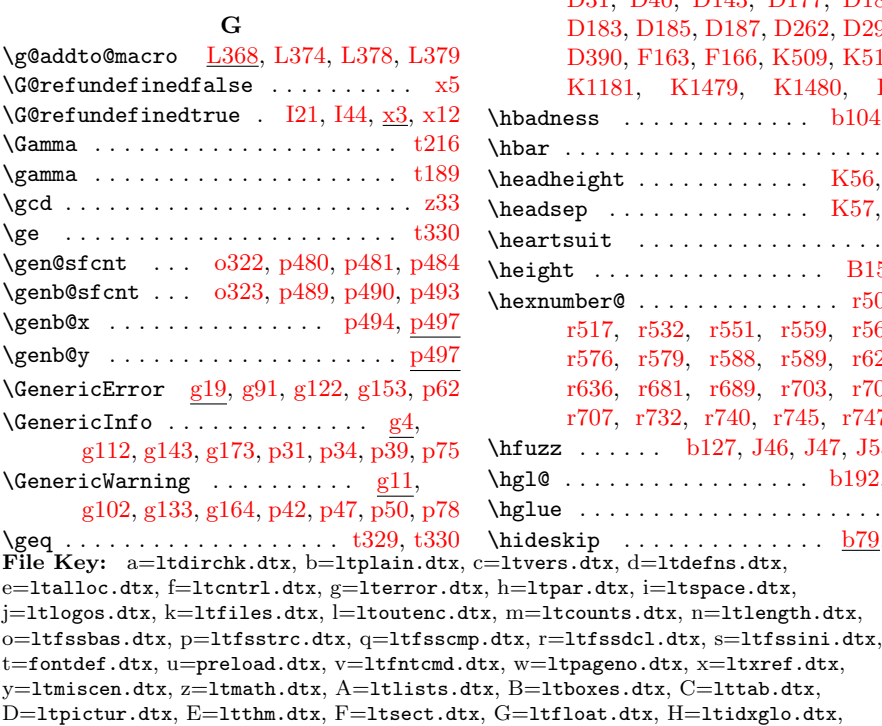

 $\label{eq:1} \textit{I=ltbib1.dat}, \textit{J=ltpage.dat}, \textit{K=ltoutput.dat}, \textit{L=ltclass.dat}, \textit{M=lthyphen.dat},$ 

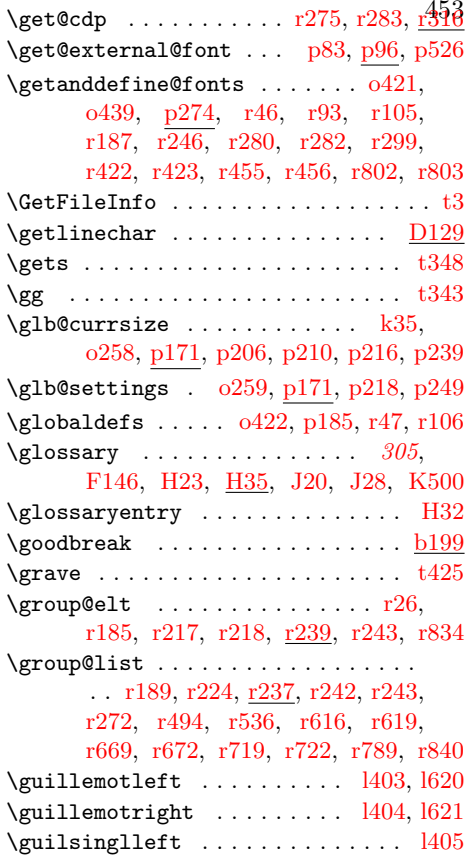

### H

\guils[inglr](#page-170-15)[ight](#page-170-16) ............. 1406

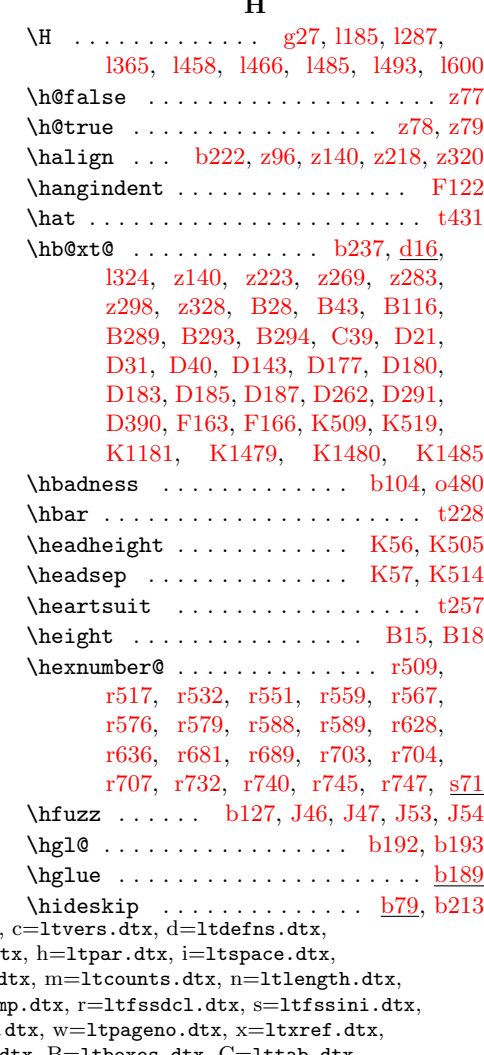

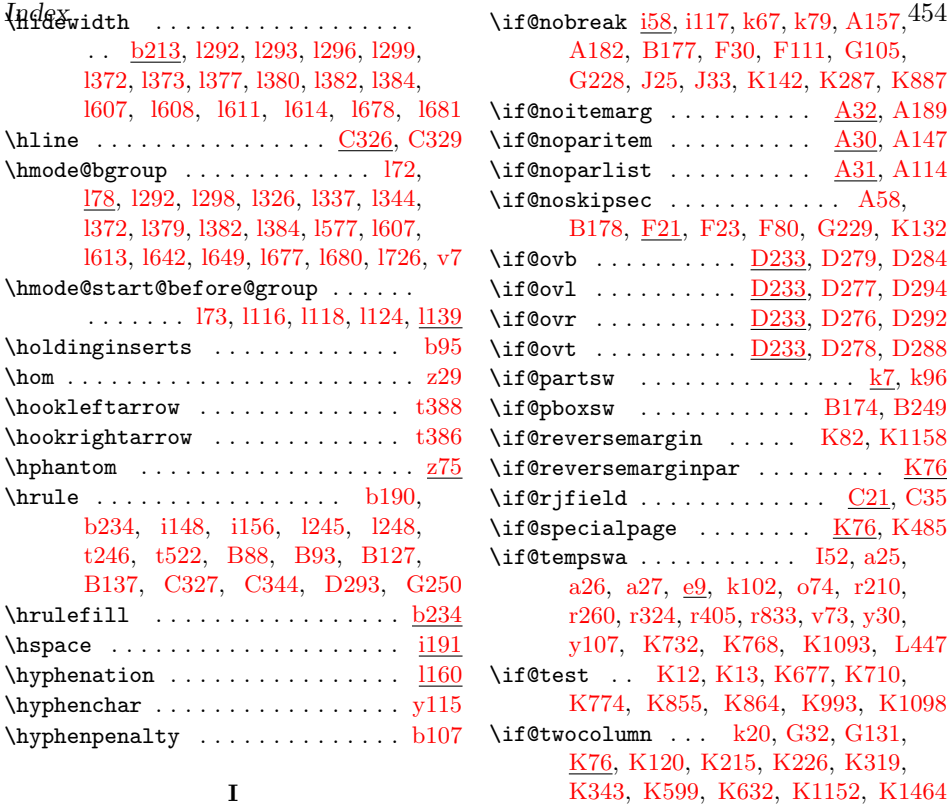

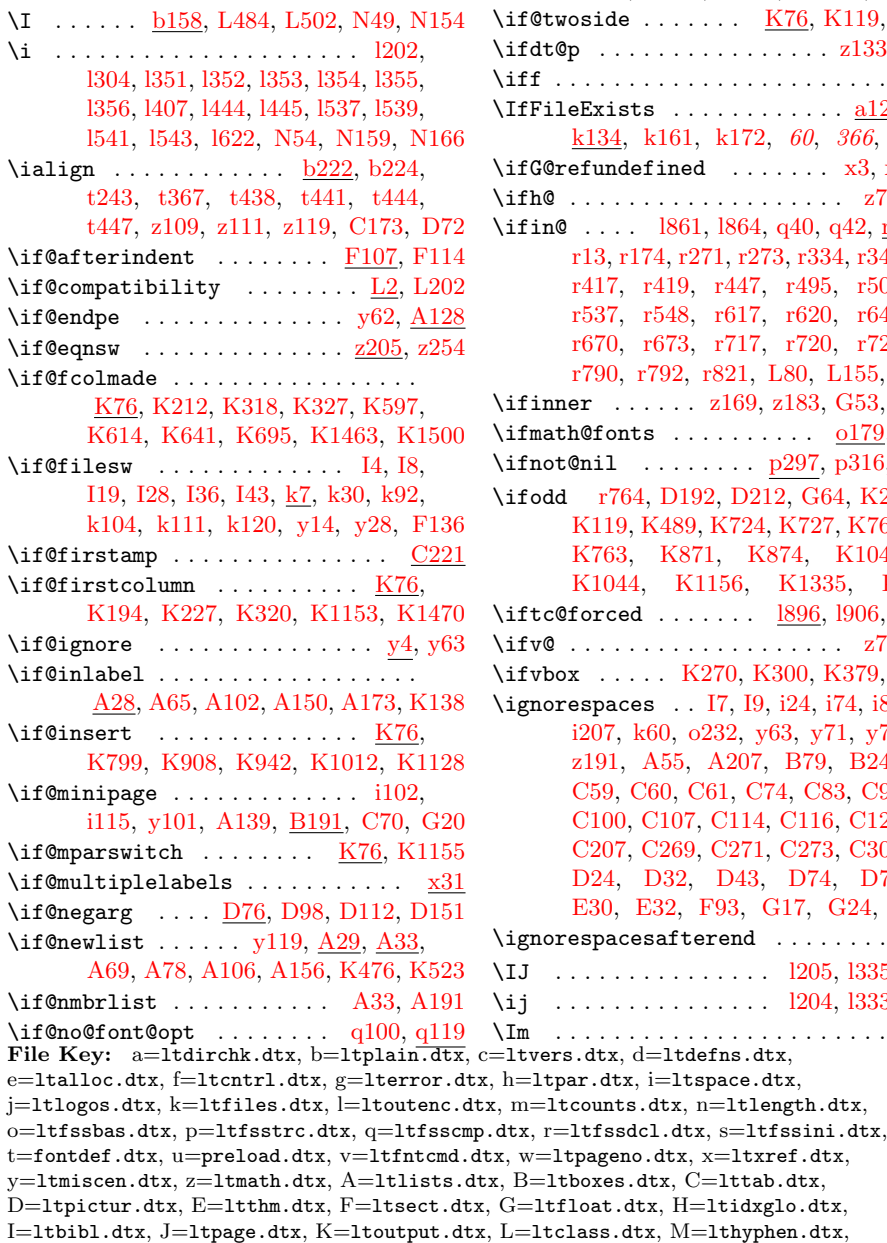

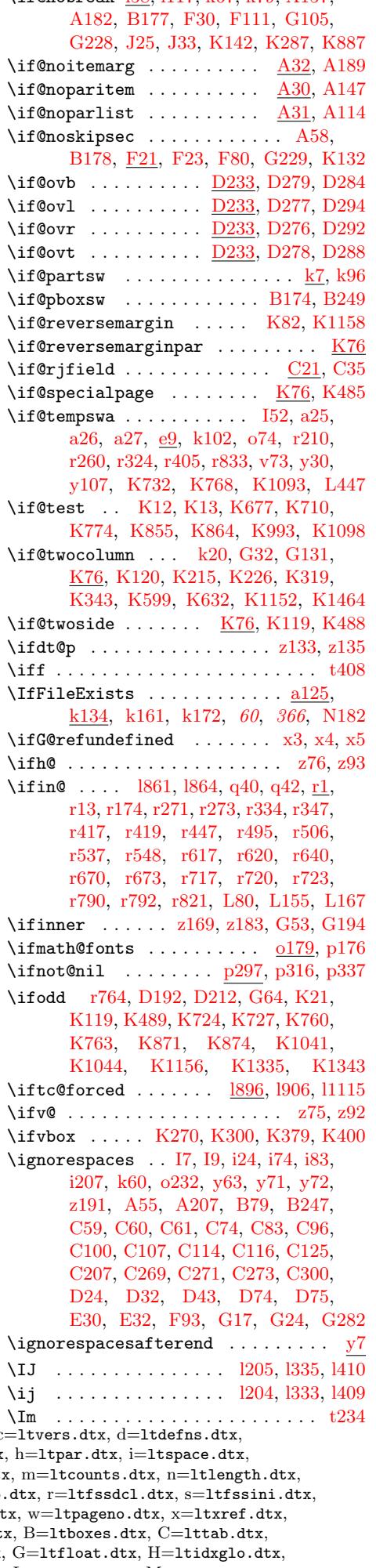

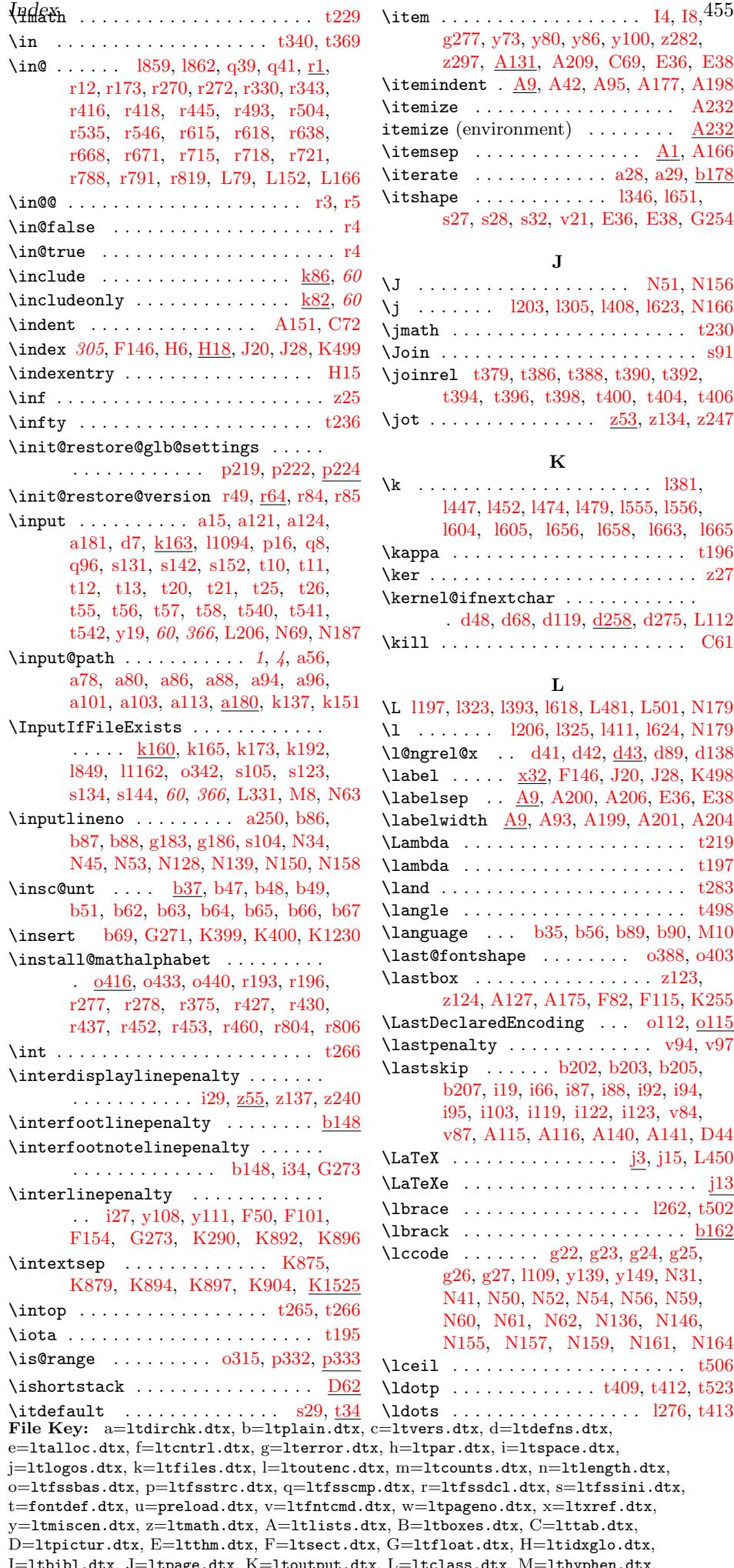

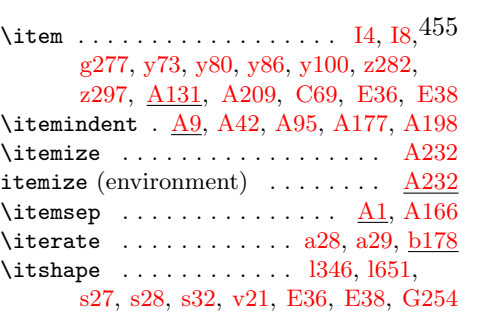

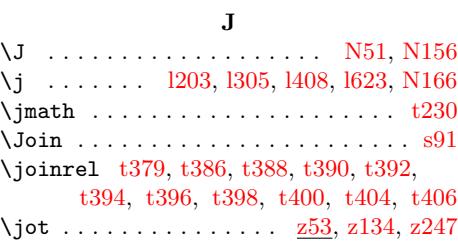

# K

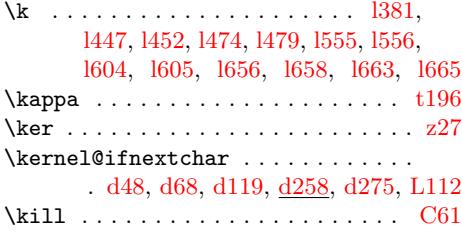

# $\frac{L}{\log 1}$

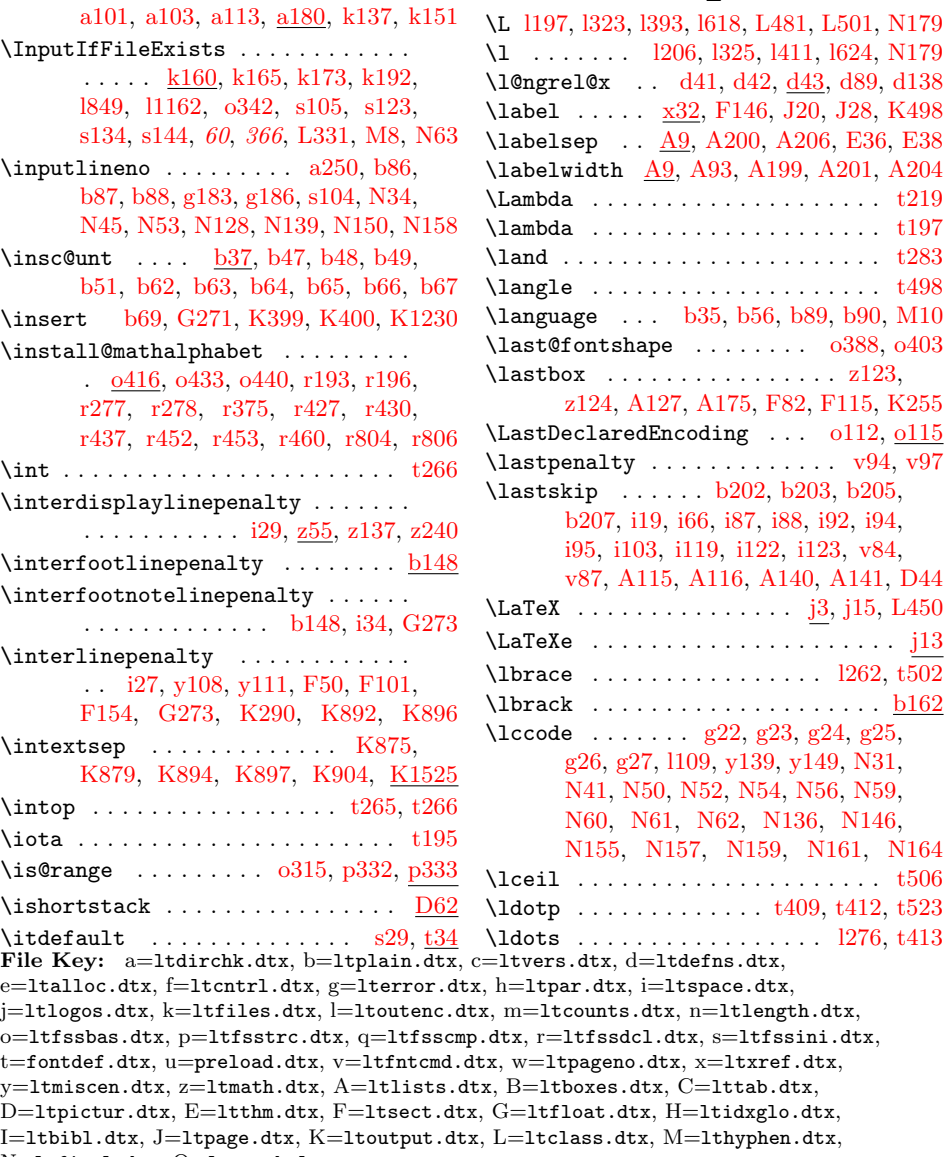

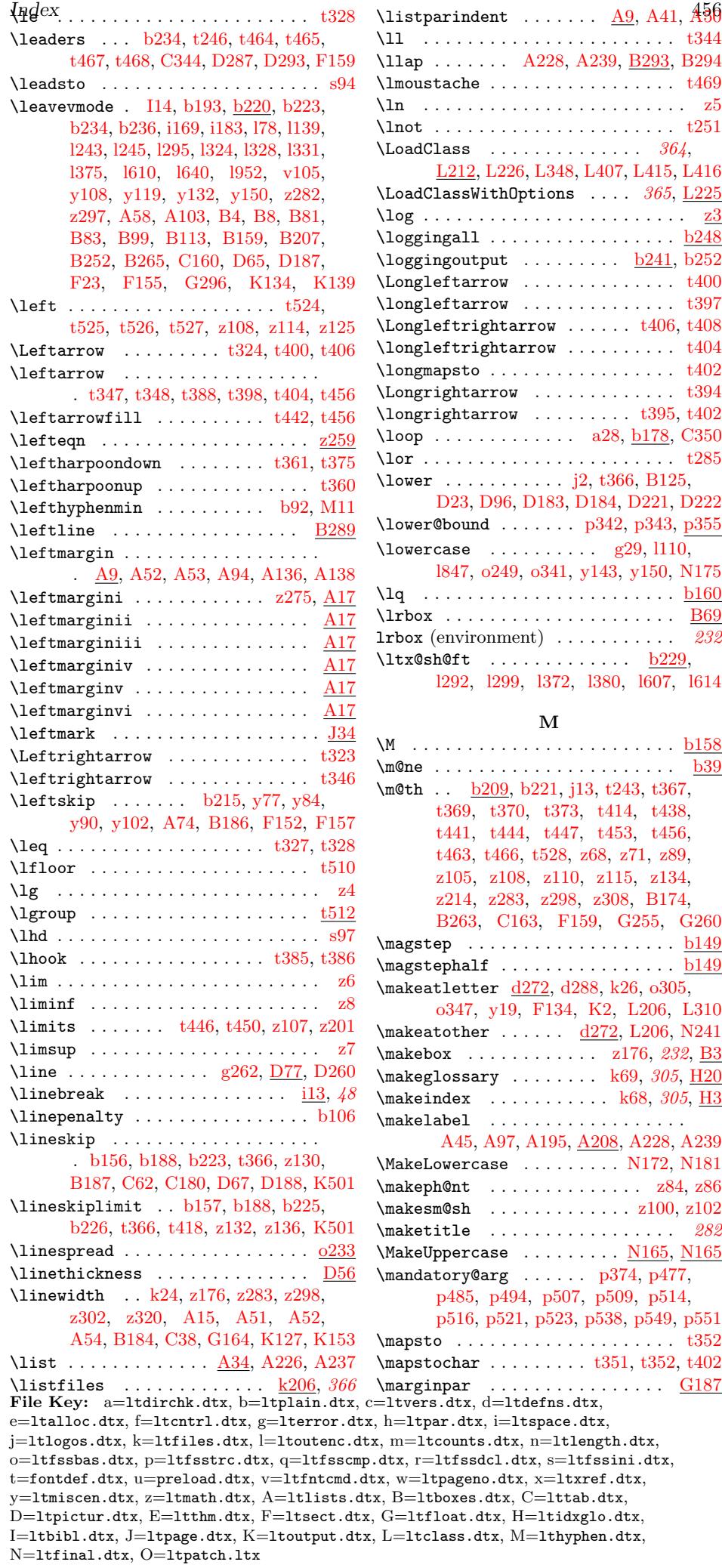

![](_page_463_Picture_1663.jpeg)

# M

![](_page_463_Picture_1664.jpeg)

 $\mathrm{H}$ de $\mathrm{H}$ inparpush ....... K66, K1172 \mathdollar .............. 1261, t $\frac{45}{8}$ \marginparsep . . . . K65, K1183, K1185 \marginparwidth . . . G216, K64, K1185 \mark . . . . . . . . . . . . . . . J23, J31, J39 \markboth [. . . .](#page-331-40) . . . . . . . . . . . . . . [J18](#page-356-15)  $\text{matrix}$  [. . . .](#page-331-41) [. . . . . .](#page-356-26) . . . . . . . .  $J18$ \math . . . . . . . . . . . . [. . . . .](#page-306-26) [. . . .](#page-331-42) . [z193](#page-356-29) math (environment)  $\ldots \ldots \ldots \ldots$   $z193$  $\mathbb{O}$  . . . . . . . .  $\frac{0447}{1000}$ p266, r40, r99, v112, v113, [v120](#page-319-30) \math@egroup . . . . . . . . . . . . . . . . . o447, p264, p265, v113, v114, [v121](#page-221-1) \math@fonts [. . . .](#page-141-7) . . . . . . . . . . . . . .  $.$   $\underline{0417}$ ,  $0422$ ,  $p186$ ,  $p290$ ,  $r47$ ,  $r106$ \math@[fonts](#page-141-8)[false](#page-158-1) ............. ... j7, l256, l957, o50, o181, o189 \math@fonts[true](#page-141-9) [. . . .](#page-141-10) . [. . .](#page-204-0) [o179,](#page-204-11) [o461](#page-204-12)  $\mathcal{O}$  .......  $\frac{010}{0.0253}$ o421, o425, o427, [o428,](#page-142-11) o430, p184, r43, r46, r51, r52, r5[6,](#page-119-18) r67, r[68,](#page-66-9) [r69,](#page-87-11) r[87,](#page-104-19) r[88,](#page-115-12) r89, [r10](#page-119-0)2, r105, r109, r111, r113, [r117](#page-119-19)[,](#page-121-18) [s53](#page-129-19)  $\mathcal{L}$  r504, r532 \matha[lpha](#page-127-7) [. . . .](#page-128-6) [.](#page-158-12) [. . .](#page-128-4) [. .](#page-158-17) [. . .](#page-128-5) [.](#page-158-18) . . . . . r[603,](#page-158-21) [r762](#page-158-22), t88, t89, t90, [t91,](#page-158-19) [t92,](#page-158-20) t93, t94, [t9](#page-159-18)[5,](#page-159-23) [t9](#page-159-19)[6,](#page-159-24) [t97](#page-159-20), [t98,](#page-159-21) [t99,](#page-159-15) t[100,](#page-159-22) t101, t102, t103, [t104](#page-159-25), t105, t106, t107, t108, [t10](#page-167-26)[9,](#page-167-20) t110, t111, t112, t113, t114, t1[15,](#page-169-23) t[116,](#page-172-18) [t117](#page-185-12), [t1](#page-185-13)[18,](#page-185-14) [t119,](#page-185-15) [t120](#page-185-16), [t1](#page-185-17)[21,](#page-185-18) [t122](#page-185-19), [t1](#page-185-20)[23,](#page-185-21) [t124,](#page-185-22) [t125](#page-185-23), [t12](#page-185-24)[6,](#page-185-25) t[127,](#page-185-26) [t128,](#page-185-27) [t129,](#page-185-28) [t130,](#page-185-29) [t131,](#page-185-30) [t132,](#page-185-31) [t133,](#page-185-32) [t134,](#page-185-33) [t135,](#page-185-34) [t136,](#page-185-47) [t137,](#page-185-35) [t138,](#page-185-36) [t139,](#page-185-37) [t140,](#page-185-38) [t141,](#page-185-39) [t142,](#page-185-40) [t143,](#page-185-41) [t144,](#page-185-42) [t145,](#page-185-43) [t146,](#page-185-44) [t147,](#page-185-45) [t148,](#page-185-46) [t149,](#page-186-8) [t216,](#page-186-9) [t217,](#page-186-50) [t218,](#page-186-10) [t219,](#page-186-11) [t220,](#page-186-12) [t221,](#page-186-13) [t222,](#page-186-14) [t223,](#page-186-15) [t224,](#page-186-16) [t225,](#page-186-17) [t226,](#page-186-18) [t424,](#page-186-19) [t425,](#page-186-20) [t426,](#page-186-21) [t427,](#page-186-22) [t428,](#page-186-23) [t429,](#page-186-24) [t430,](#page-186-25) t[431,](#page-186-26) t[433,](#page-186-27) t436  $\mathbf{f} \ldots \ldots \ldots \qquad \qquad \mathbf{s} \cdot 13, \mathbf{t} \cdot 70$ \mathb[in](#page-187-41) [. . . .](#page-187-43) [. . .](#page-187-44) . . . . . . . . [r767,](#page-187-45) [t151,](#page-188-14) [t152,](#page-188-15) [t154,](#page-188-16) [t276,](#page-188-17) [t277,](#page-188-18) [t278,](#page-188-19) [t279,](#page-191-14) [t282,](#page-191-15) [t284,](#page-191-12) [t286,](#page-191-16) [t287,](#page-191-4) [t288](#page-191-7), [t289](#page-191-10), [t290](#page-191-17), [t29](#page-191-19)[1,](#page-192-27) t292, t293, t294, t295, [t296,](#page-175-3) t297, t298, t299, t300, [t301,](#page-172-19) [t302,](#page-186-7) [t303,](#page-186-34) [t304,](#page-186-36) [t305,](#page-188-49) [t306,](#page-189-14) [t307,](#page-189-5) [t308,](#page-189-4) [t309,](#page-189-15) [t310,](#page-189-16) t[311,](#page-189-7) z37  $\mathcal{O}$  $\mathcal{L}$ b221, [r546](#page-189-28), [r588](#page-189-24), [t228,](#page-189-25) t[240,](#page-189-26) t521 \mathc[har@t](#page-189-30)ype [. . . .](#page-189-2) [.](#page-189-29) [. . .](#page-189-31) [.](#page-189-9) . . [r532,](#page-189-3) r576, [r579,](#page-189-8) r588, r604, [r703,](#page-189-32) [r](#page-217-17)[763](#page-184-17)  $\mathcal{L}$  . . . . . . . . . .  $b21, b22$ , b23, b24, e3, e4, e5, e6, l75, [r579](#page-193-22)  $\mathcal{L}$ \mathclose ........ r770, [t150](#page-167-20)[,](#page-172-20) [t159,](#page-168-23) [t161](#page-168-24), t164, [t1](#page-169-24)[69,](#page-19-11) [t](#page-171-12)[175,](#page-19-12) t177, t179, t472, t497, [t50](#page-82-9)1, [t505](#page-19-13), [t509](#page-19-14), [t5](#page-41-17)[15,](#page-41-18) [z43,](#page-41-19) [z46](#page-41-3), z49, [z52](#page-168-24) \mathcode . . . . . r576, t171, t172, [t173](#page-218-29)  $\mathcal{L}$  1275, t523 \mathgroup ..... 11104, o22, p257, p263, p269, p270, p281, s68, t529 \mathhexbox . . . . . . . . . . . . . [b221](#page-87-1), [s78](#page-193-28)  $\mathcal{L}$  ....  $\frac{273}{284}$ , [z300,](#page-87-41) [z310](#page-193-29) \mathinner .... [t412,](#page-107-17) t[416,](#page-115-13) [t421,](#page-140-4) t523 \mathit [. .](#page-141-11) [. . . .](#page-141-0) [. .](#page-141-12) . . s28, [t72](#page-141-1), [t75](#page-177-9), [t521](#page-194-7)  $\mathcal{S}$  $\mathbb{R}$  [. . . .](#page-224-26) . . . . . . . . . . . . . .  $r766$  $r766$ , t259, t260, [t261,](#page-191-3) [t262](#page-191-9), [t26](#page-191-13)[3,](#page-193-30) t264, t265, t26[7,](#page-175-23) t[268,](#page-184-7) [t26](#page-184-18)[9,](#page-193-22) t270, t271, t272, t274, t275, t444, t447, z3, z4, z5, z6, z7, z8, z9, z10, z11, z12, z13, z14, [z15,](#page-172-22) [z16,](#page-188-12) z[17,](#page-188-8) z18, [z19,](#page-188-9) z[20,](#page-188-42) z21, [z22,](#page-188-3) [z23,](#page-188-4) z[24,](#page-188-43) z25, [z26,](#page-188-44) z[27,](#page-188-45) z28, [z29,](#page-188-7) [z30,](#page-188-6) z[31,](#page-188-5) z32, [z33](#page-188-46), [z34,](#page-188-47) [z](#page-217-1)[107,](#page-188-48) z201 \matho[pen](#page-192-21) [r](#page-217-5)[769,](#page-192-24) t[160](#page-217-18), [t1](#page-217-13)[6](#page-217-4)[3,](#page-217-15) [t16](#page-217-14)[8,](#page-217-22) t[174,](#page-217-2) [t17](#page-217-19)6, t[178,](#page-217-20) [t470](#page-217-21), t499, t[503,](#page-217-23) [t507](#page-217-6), [t51](#page-217-24)[1,](#page-217-25) t[513,](#page-217-26) [z41,](#page-217-27) [z44,](#page-217-28) [z47,](#page-217-29) z50  $\mathcal{C}$ [.](#page-217-33). [.](#page-217-12) [. . .](#page-217-32) [. .](#page-217-33) [. .](#page-217-8) . . . . . . .  $r603$ , [r765](#page-217-9), t155, t[162,](#page-217-11) t165, [t17](#page-219-23)[0,](#page-222-34) t182, [t1](#page-172-23)[83,](#page-186-42) t[184,](#page-186-45) [t186,](#page-186-3) [t187,](#page-187-4) [t188,](#page-187-6) [t189,](#page-187-8) [t190,](#page-192-39) [t191,](#page-193-31) [t192,](#page-193-32) [t193,](#page-193-33) [t194](#page-193-34), [t19](#page-193-35)5, [t1](#page-218-13)[96,](#page-218-3) [t197](#page-218-10), t198, t199, t200, t201, [t202,](#page-169-23) [t203,](#page-172-24) [t204,](#page-186-37) [t205,](#page-186-44) [t206,](#page-186-47) [t207,](#page-186-2) [t208,](#page-187-10) [t209,](#page-187-14) [t210,](#page-187-11) [t211,](#page-187-46) [t212,](#page-187-1) [t213,](#page-187-2) [t214,](#page-187-15) [t215,](#page-187-16) [t227,](#page-187-17) [t229,](#page-187-18) [t230,](#page-187-19) [t231,](#page-187-20) [t232,](#page-187-21) [t233,](#page-187-22) [t234,](#page-187-23) [t235,](#page-187-24) [t236,](#page-187-25) [t237,](#page-187-26) [t238,](#page-187-27) [t239,](#page-187-28) [t241,](#page-187-29) [t242,](#page-187-30) [t247,](#page-187-31) [t248,](#page-187-32) [t249,](#page-187-3) [t250,](#page-187-33) [t252,](#page-187-34) [t253,](#page-187-35) [t254,](#page-187-36) [t255,](#page-187-37) [t256,](#page-187-38) [t257,](#page-187-39) [t258,](#page-187-40) [t432,](#page-188-1) [t434,](#page-188-20) [t435,](#page-188-21) [t455,](#page-188-22) [t456,](#page-188-23) [t459,](#page-188-24) [t460,](#page-188-25) [t461,](#page-188-26) [t462,](#page-188-27) [t474,](#page-188-28) [t476,](#page-188-29) [t478,](#page-188-30) [t481,](#page-188-31) [t495,](#page-188-10) [t517,](#page-188-32) t[518,](#page-188-33) t[519,](#page-188-34) t520 \mathp[alett](#page-188-35)e ................. [t365](#page-188-39), [t369,](#page-188-40) t[372,](#page-188-41) z60, z69, [z82,](#page-191-20) z98  $\mathcal{D}$  ..... 1264, [m59,](#page-192-43) t518  $\mathbb{O} \mathbb{C}$  [. . .](#page-193-36) [.](#page-192-12) [. . . .](#page-193-37) [. . . . .](#page-193-18) .  $z82, z88$  $z82, z88$ \mathpunct [. . . .](#page-193-19) . . . . . . . . . . . . . . [r77](#page-190-0)1, t153, [t15](#page-190-43)7, [t40](#page-218-30)9, t[410,](#page-219-28) [t411](#page-219-29) \mathrel [. . . .](#page-190-4) . . r768, t[156,](#page-218-31) [t15](#page-112-18)[8,](#page-193-38) t166, t167, t180, [t181,](#page-87-16) [t244](#page-219-28), t312, t313, t314, t315, t316, t317, t318, t319, t320, t321, t3[22,](#page-172-25) t[323,](#page-186-35) [t324,](#page-186-39) [t325](#page-191-24), [t32](#page-191-8)[7,](#page-191-11) t329, t331, t[332,](#page-172-26) [t333,](#page-186-38) [t334,](#page-186-40) [t335,](#page-186-48) [t336,](#page-186-49) [t337,](#page-187-12) [t338,](#page-187-13) [t339,](#page-188-13) [t340,](#page-189-33) [t341,](#page-189-34) [t343,](#page-189-35) [t344,](#page-189-36) [t345,](#page-189-37) [t346,](#page-189-12) [t347,](#page-189-38) [t349,](#page-189-39) [t351,](#page-189-40) [t353,](#page-189-41) [t354,](#page-189-42) [t355,](#page-189-43) [t356,](#page-189-44) [t357,](#page-189-45) [t358,](#page-189-46) [t359,](#page-189-47) [t360,](#page-189-48) [t361,](#page-189-49) [t362,](#page-189-1) [t363,](#page-189-50) [t365,](#page-190-8) [t369,](#page-190-9) [t372,](#page-190-10) [t379,](#page-190-11) [t381,](#page-190-12) [t384,](#page-190-13) [t385,](#page-190-14) [t387,](#page-190-15) [t390,](#page-190-16) [t392,](#page-190-17) [t483,](#page-190-18) [t485,](#page-190-19) [t487,](#page-190-20) [t489,](#page-190-21) [t491,](#page-190-22) [t493,](#page-190-23) [z42,](#page-190-24) z45, [z48](#page-190-25), [z51,](#page-190-2) z[107,](#page-190-26) z201  $\mathrm{matrix} \ldots \ldots \ldots \ldots \ \text{t436}$ \mathrm . . .[.](#page-190-4)[.](#page-190-4)[.](#page-190-4)[.](#page-190-4) .[.](#page-190-43)[.](#page-190-43)[.](#page-190-43)[.](#page-190-43) .[.](#page-190-39)[.](#page-190-39)[.](#page-190-39) . . [s4,](#page-190-44) t67 \maths[ectio](#page-192-45)n [. . .](#page-192-46) . . . . . 1265, [m59,](#page-193-40) t518 File Key: a=ltdirchk.dtx, [b=](#page-172-21)lt[plain.](#page-186-33)dtx, c=ltvers.dtx, d=ltde[fns.d](#page-192-47)tx, e=ltal[loc.d](#page-186-41)tx[, f=](#page-186-43)lt[cntrl.](#page-186-46)dtx[, g=](#page-186-4)[lterro](#page-187-5)r.dtx, h=ltp[ar.dt](#page-193-41)x[, i=](#page-218-14)[ltspa](#page-218-4)[ce.dt](#page-218-11)[x](#page-218-8), j=ltlo[gos.dt](#page-187-7)x[, k=](#page-187-9)lt[files.](#page-192-38)dtx[, l=](#page-193-23)[ltoute](#page-193-24)nc.dtx, m=ltcounts.dtx, n=ltlength.dtx, o=ltfs[sbas.](#page-193-25)dtx[, p=](#page-193-26)[ltfss](#page-193-27)[trc.](#page-218-15)[dtx](#page-218-5), q=[lt](#page-218-12)[fsscm](#page-218-9)p.dtx, r=ltfssdcl.dtx, s=ltfssini.dtx[,](#page-175-25) t=fontdef.dtx, u=pr[eload.](#page-168-23)[dtx](#page-186-6), v=[ltfn](#page-186-1)[tcmd.](#page-186-5)dtx, w=ltpageno.dtx, x=ltxr[ef.dt](#page-87-17)x[,](#page-112-18)  $y=$ 1tmiscen.dtx,  $z=$ 1tmath.dtx,  $A=$ 1tlists.dtx,  $B=$ 1tboxes.dtx,  $C=$ 1ttab.dtx, D=ltpictur.dtx, E=ltthm.dtx, F=ltsect.dtx, G=ltfloat.dtx, H=ltidxglo.dtx, I=ltbibl.dtx, J=ltpage.dtx, K=ltoutput.dtx, L=ltclass.dtx, M=lthyphen.dtx, N=ltfinal.dtx, O=ltpatch.ltx

![](_page_465_Picture_1958.jpeg)

![](_page_465_Picture_1959.jpeg)

Index K52, K53, K54, K56, K57, K58, K59, K60, K61, K62, K63, K64, K65, K66, K72, K74, K75, K87, K89, K91, K93, K94, K95, K96, K97, K98, K99, [K1283](#page-331-31), K1284 \newen[viro](#page-331-47)[nment](#page-331-46) ....  $23, \underline{d115}$ , L452  $\text{newfam} \dots \dots \dots \dots \dots \dots \dots \dots \dots \dots \dots \dots$ \newfo[nt](#page-331-41) .[.](#page-331-40)[.](#page-331-40)[.](#page-331-40)[.](#page-331-40)[.](#page-331-49)[.](#page-331-49)[.](#page-331-49)[.](#page-331-49)[.](#page-331-50)[.](#page-331-50)[.](#page-331-50)[.](#page-331-50)[.](#page-331-51)[.](#page-331-51)[.](#page-331-51) .[.](#page-332-25)[.](#page-332-25)[.](#page-332-25) s54 \newgr[oup](#page-332-20) . [. . . .](#page-332-19) . [. . . .](#page-332-14) . [. . . . .](#page-360-19) . . . r38 \newhelp . . . . . . . . . . . . . . . [. . . .](#page-34-23) [b47](#page-384-3) \newif  $\dots \dots \dots \frac{d139}{e9}$  $\dots \dots \dots \frac{d139}{e9}$  $\dots \dots \dots \frac{d139}{e9}$ ,  $k7$ , k8, l896, o179, r6, x3, z75, z76, z133, z207, A28, A29, A30, A31, A32, A33, A128, B249, C21[,](#page-20-28) C221, D76, D233, [D234](#page-35-22), [D](#page-41-26)235, D236, F21, F[107](#page-156-6), K76, [K77,](#page-69-7) [K7](#page-69-15)8, [K7](#page-102-20)[9,](#page-222-13) [K8](#page-119-19)[0,](#page-232-59) K[81,](#page-207-22) [K82,](#page-218-24) [K83](#page-218-23), L2 \newin[sert](#page-220-28) . b62, B[236,](#page-232-60) [G245,](#page-232-61) [K23,](#page-232-62) [K24,](#page-232-63) [K25,](#page-232-16) [K26,](#page-234-30) K27, [K28](#page-246-33), [K29,](#page-252-40) [K30,](#page-263-46) [K31,](#page-273-37) [K32,](#page-281-35) K33, [K3](#page-281-36)[4](#page-331-52), [K35,](#page-281-37) [K36,](#page-281-38) [K37,](#page-290-4) [K38,](#page-294-26) K39, K40, K1192  $\neq$ la[bel](#page-332-22) [. . .](#page-332-10) [.](#page-21-34) [. . . .](#page-332-27) [. . .](#page-332-21) . .  $x22, x34$  $x22, x34$  $x22, x34$  $\neq$   $\beta$ \newle[ngth](#page-330-20) [. . .](#page-330-15) [. . . .](#page-330-16) [. . . .](#page-330-17) [. . .](#page-330-18) . [n3,](#page-330-19) 106 \newline . [.](#page-331-15)[.](#page-331-15)[.](#page-331-15) [.](#page-331-53) [. . . .](#page-331-16) [. . . .](#page-331-17) [.](#page-331-18)[.](#page-331-18)[.](#page-331-18) [.](#page-331-23) [. . .](#page-331-19) i43 \newli[necha](#page-331-20)r . . [. . . .](#page-331-21) . [. . .](#page-331-22) . . . . [a](#page-207-25)[19,](#page-358-20) d5 \newmathalphabet . . . . . . . . . . . . [q99](#page-207-3) \newmathalphabet@@ . . . . . . . . . [. .](#page-113-7) [q99](#page-113-8) \newmathalphabet@@ . . . . . . . . . . [q99](#page-59-22) \newmuskip [. .](#page-9-12) . . . . . . . . . . . . . . <u>[b47](#page-29-7)</u> \newpage . . . . . . . . . K114, K120, [K131](#page-154-24)  $\neq$  . . . . . . . . . . . . . . . . .  $b54, k3$  $b54, k3$  $\lambda$  . . . . . . . . . . . . . . . 232,  $\underline{\text{B54}}$  $\underline{\text{B54}}$  $\underline{\text{B54}}$  $\neq$  . . . . . . . . . . . . . . . .  $b47$ [,](#page-20-30) b80, b83, b145, [b146,](#page-332-32) e14, e1[5,](#page-333-32) e17, i165, i166, i167, [i195,](#page-333-29) [n3,](#page-20-31) y79, z208, A2, A3, A4, A5, A6[,](#page-242-27) A7, A8, K1525, K1526, [K152](#page-239-5)[7,](#page-20-32) K1531, K1532, [K153](#page-23-14)5, K[1536,](#page-41-28) [K15](#page-21-35)[37,](#page-21-36) [K1541](#page-23-13), K1[542,](#page-41-27) K1543  $\neq$  $\neq$  $\neq$  [. .](#page-63-21) [. . . .](#page-63-23) [. . .](#page-64-20) [. .](#page-113-0) . . . . . . .  $E1$ \newtie [. . .](#page-222-2) [.](#page-368-22) [.](#page-231-14)[. .](#page-231-13) . . . . . . . . 1695, 11036 \newto[ks](#page-231-17) [. . .](#page-231-0) [b47,](#page-368-25) e16, [o263](#page-368-26), [o264,](#page-368-23) p201 \newwr[ite](#page-368-24) b54, k4, k5, k6, F137, H4, [H21](#page-368-31) \nfss@[catcod](#page-368-28)es [. . . .](#page-368-29) [. . . . . .](#page-368-30) . . . . . . d290, o28, o95, o305, [o33](#page-97-6)8, o339, o3[46,](#page-20-33) q10, t19, t24, t54, [K3](#page-106-7) \nfss@text 1269, 12[71,](#page-41-30) s[74,](#page-122-15) [v5,](#page-296-11) [v10](#page-122-16)[4](#page-312-1), [x13](#page-138-12) \NG . . . . [. . . .](#page-20-34) [. .](#page-68-4) . [. .](#page-68-5) [. . .](#page-68-6) . . l394, [N179](#page-313-6) \ng . . . . . . . . . . . . . . . . . . l412, N179 \ni . . . . [. . . .](#page-40-21) [.](#page-125-29) [. . .](#page-115-15) [.](#page-152-12) [. .](#page-116-18) [.](#page-182-13) [. . .](#page-124-27) t[341,](#page-124-28) t[342](#page-321-2)  $\no@alphabet@error$  $\no@alphabet@error$  $\no@alphabet@error$  $\no@alphabet@error$  $\no@alphabet@error$ .  $\underline{06}$ , [r19](#page-200-15)[2,](#page-182-14) r[194](#page-184-21), r365, r366, [r380](#page-87-44), r389, [r475](#page-90-35), [r](#page-391-16)[476](#page-207-18)  $\noindent\sqrt{100accents@ \ldots \ldots \ldots 0469, t48}$  $\noindent\sqrt{100accents@ \ldots \ldots \ldots 0469, t48}$  $\noindent\sqrt{100accents@ \ldots \ldots \ldots 0469, t48}$  $\n\cdot 1$ ign . . . . . . . . . . . . . . . . [t24](#page-90-51)5, t439, t442, t444, t445, [t44](#page-190-14)[9,](#page-190-45) t450, z112, z11[3,](#page-114-5) [z118,](#page-161-28) [z121,](#page-161-29) [z135,](#page-164-24) [z247,](#page-164-25) [C202,](#page-165-25) [C327](#page-165-26), [C346](#page-166-7)[,](#page-130-19) [D75](#page-166-16)  $\infty$ boundary . . . . . . . . . . . . . . . . .  $b98$ \nobreak . . . . . . . [. . . .](#page-192-21) b191, [b194,](#page-188-54) [b196](#page-192-16), [i38,](#page-192-19) i53, i149, [i157](#page-192-22), [i176,](#page-192-51) [i183,](#page-192-26) i[193,](#page-219-5) k[67,](#page-219-2) k79, [l334](#page-219-11), [l336,](#page-220-20) File K[ey:](#page-220-27) a=[ltdi](#page-223-11)[rchk.d](#page-259-20)tx[, b=](#page-265-15)[ltplain](#page-266-22)[.dtx](#page-270-9), c=ltvers.dtx, d=ltdefns.dtx,

![](_page_466_Picture_2102.jpeg)

![](_page_466_Picture_2103.jpeg)

e=ltalloc.dtx, f=ltcntrl.dtx, g=lterr[or.dt](#page-21-37)x, h=ltp[ar.dt](#page-88-20)x[, i=](#page-88-21)lt[space.](#page-90-20)[dtx](#page-90-22), j=ltlogos.dtx, k=ltfiles.dtx[, l=](#page-25-15)[ltoute](#page-25-14)nc.dtx, m=ltcounts.dtx, n=ltlength.dtx, o=ltfs[sbas.d](#page-25-30)[tx](#page-58-15), p=[lt](#page-59-18)f[sstrc](#page-63-24)[.dtx](#page-63-25), q=[ltf](#page-63-26)sscmp.dtx, r=ltfssdcl.dtx, s=ltfssini.dtx, t=font[def.d](#page-64-12)tx[, u=](#page-64-9)[prelo](#page-71-22)[ad.d](#page-71-23)tx[, v=](#page-89-31)[ltfnt](#page-89-32)cmd.dtx, w=ltpagen[o.dtx](#page-24-30), [x=](#page-214-7)lt[xref.d](#page-215-23)[tx](#page-215-24), y=ltmiscen.dtx, z=ltmath.dtx, A=ltlists.dtx, B=ltboxes.dtx, C=lttab.dtx, D=ltpictur.dtx, E=ltthm.dtx, F=ltsect.dtx, G=ltfloat.dtx, H=ltidxglo.dtx, I=ltbibl.dtx, J=ltpage.dtx, K=ltoutput.dtx, L=ltclass.dtx, M=lthyphen.dtx, N=ltfinal.dtx, O=ltpatch.ltx

![](_page_467_Picture_1895.jpeg)

 $\ldots \ldots$  .  $\mathbf{x} 10$ 

 $\cdots \cdots \cdots$  .  $\underline{J2}$  $\ldots$  . . . . .  $K109$ . [. .](#page-205-4) . . . . . [K74](#page-207-27) \paperwidth . . . . . . . [. . . . .](#page-341-12) [. . . . .](#page-341-22) [K74](#page-341-23)

[A77,](#page-211-1) [A](#page-235-28)[79,](#page-213-7) A80  $\cdots$  [. . . .](#page-234-6) .  $F126$  $\ldots \ldots$  .  $\text{t315}$  $\ldots$ [232](#page-301-16),  $\underline{B145}$  $\ldots \ldots$  $\ldots \ldots$  $\ldots \ldots$  [.](#page-233-35)  $\underline{\mathrm{B190}}$  $\underline{\mathrm{B190}}$  $\underline{\mathrm{B190}}$  $\underline{\mathrm{B190}}$ 

A<sub>1</sub>, A<sub>49</sub>, A<sub>90</sub>  $\ldots \ldots$  .  $A54$ \parskip . [. . .](#page-214-26) [. . .](#page-23-20) [. .](#page-214-5) [. . .](#page-26-14) [.](#page-233-2) . . b137,

 $\ldots \ldots$  .  $\text{t235}$  $\text{t235}$  $\text{t235}$  $\pmb{z}$ 314,  $\underline{A1}$ , A61  $\ldots\ 365,\,\underline{\text{L}113}$  $\ldots\ \frac{364}{1113}$  $\ldots\ \frac{364}{1113}$  $\ldots\ \frac{364}{1113}$  $\ldots\ \frac{364}{1113}$ 

 $\ldots \ldots$  [. . . .](#page-224-14) 1160

 $\ldots \ldots$  [.](#page-62-24)  $\text{t355}$ 

 $\ldots \ldots$  $\ldots \ldots$  $\ldots \ldots$  [.](#page-303-9)  $\frac{\mathsf{z}75}{\mathsf{z}75}$  $\ldots \ldots$  .  $t224$  $\ldots \ldots$  .  $\text{t206}$  $\text{t206}$  $\text{t206}$  $\ldots \ldots$  .  $t221$  $\ldots \ldots$  .  $\text{t201}$  $\text{t201}$  $\text{t201}$ \pickup@font . . . . . . . . . l136, o170,

D53, D54, [D60](#page-188-14) . . . . . . . . . <u>D9</u>  $\cdots$  . . . . . .  $t304$  $\ldots \ldots$  .  $\frac{\underline{z114}}{2}$  $\frac{\underline{z114}}{2}$  $\frac{\underline{z114}}{2}$  $\ldots \ldots$  $\ldots \ldots$  $\ldots \ldots$  [. . . .](#page-122-17) [.](#page-142-7)  $\mathbb{Z}^{39}$ \poptabs . . . . . . . . . . . . . . g244, [C129](#page-269-31) \poptracing . . . . . . . . . . . . p130, [p294](#page-189-29) \postdisplaypenalty . . i28, z281, [z295](#page-219-36)  $\ldots \ldots$  . . . . . 1272  $\ldots \ldots$  [. . . .](#page-51-22)  $z32$  $\ldots$  . . . .  $2156$ ,  $2164$  $\ldots$  [. . .](#page-58-2) .  $z159$ ,  $z165$ 

i120, i124, [z37,](#page-392-16) [z137,](#page-392-19)
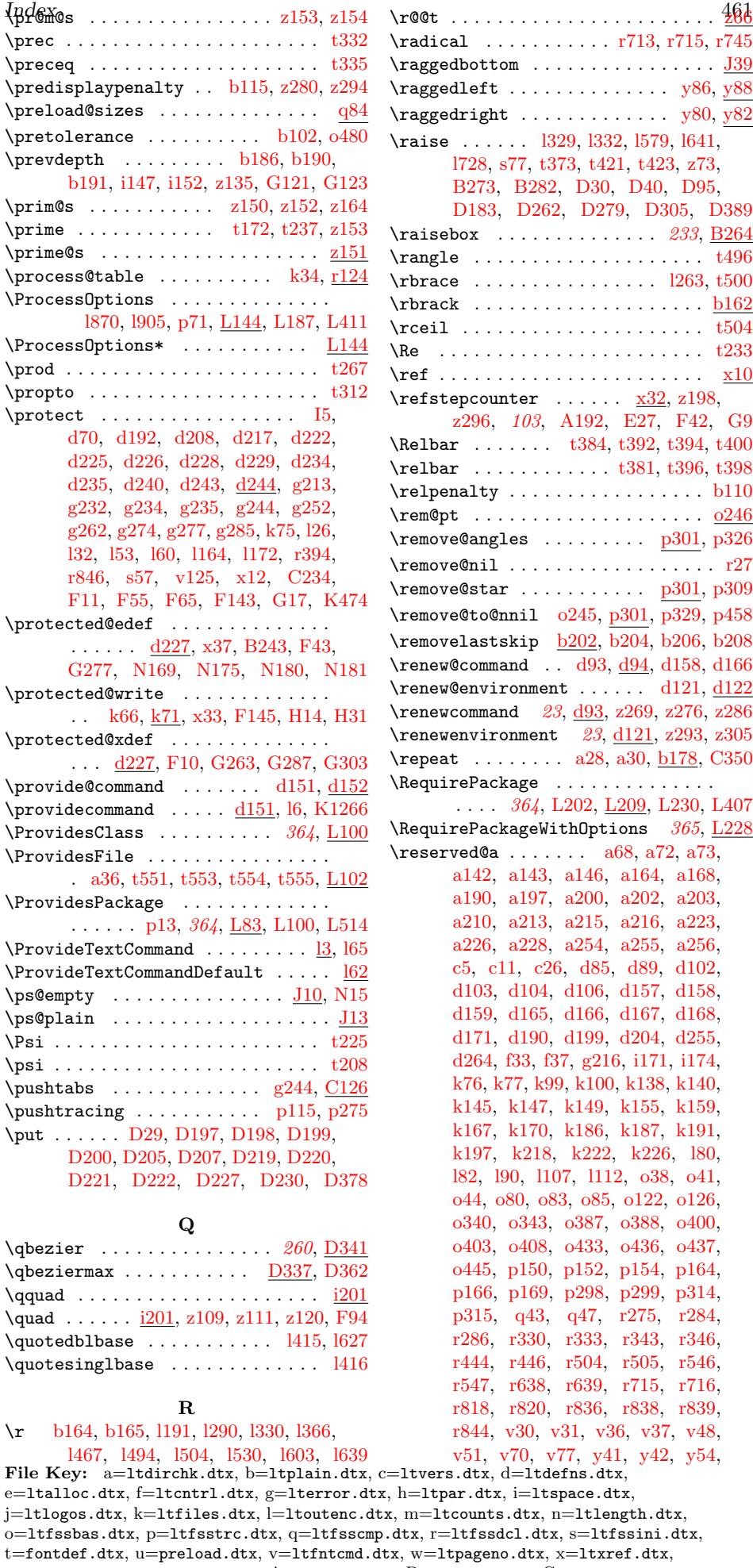

D=ltpictur.dtx, E=ltthm.dtx, F=ltsect.dtx, G=ltfloat.dtx, H=ltidxglo.dtx,  $\textit{\textbf{I}=ltbib1.datx, J=ltpage.datx, K=ltoutput.datx, L=ltclass.datx, M=lthyper.dtx,}$ 

 $y=$ 1tmiscen.dtx,  $z=$ 1tmath.dtx,  $A=$ 1tlists.dtx,  $B=$ 1tboxes.dtx,  $C=$ 1ttab.dtx,

N=ltfinal.dtx, O=ltpatch.ltx

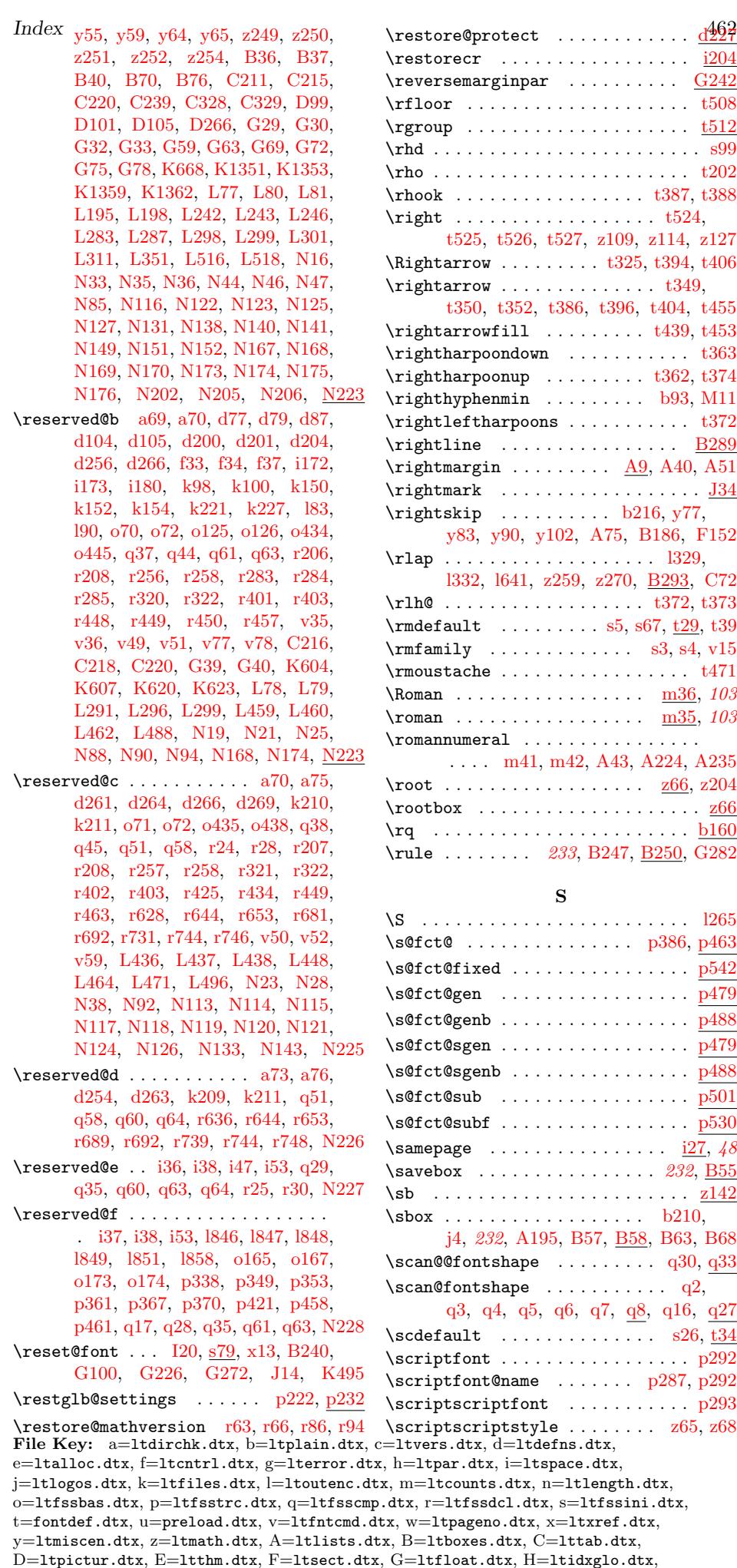

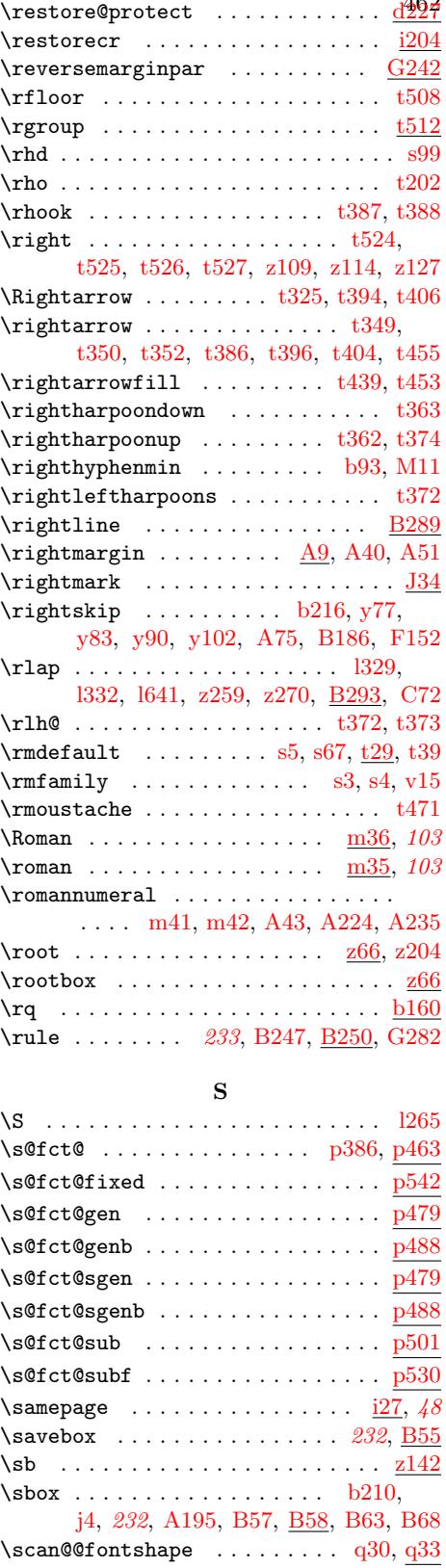

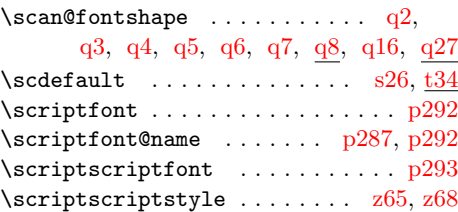

 $h=1$ tpar.dtx, i=ltspace.dtx,  $, m=$ ltcounts.[dtx](#page-142-6), n=ltlength.dtx,  $dtx, r=ltfssdcl.dtx, s=ltfssini.dtx,$  $x, w=ltpageno.dtx, x=ltxref.dtx,$  $x_i$ , B=ltboxes.dtx, C=lttab.dtx,  $G=$ ltfloat.dtx,  $H=$ ltidxglo.dtx,  $\verb|I=ltbib1.datx, J=ltpage.datx, K=ltoutput.datx, L=ltclass.datx, M=lthyper.dtx,$ N=ltfinal.dtx, O=ltpatch.ltx

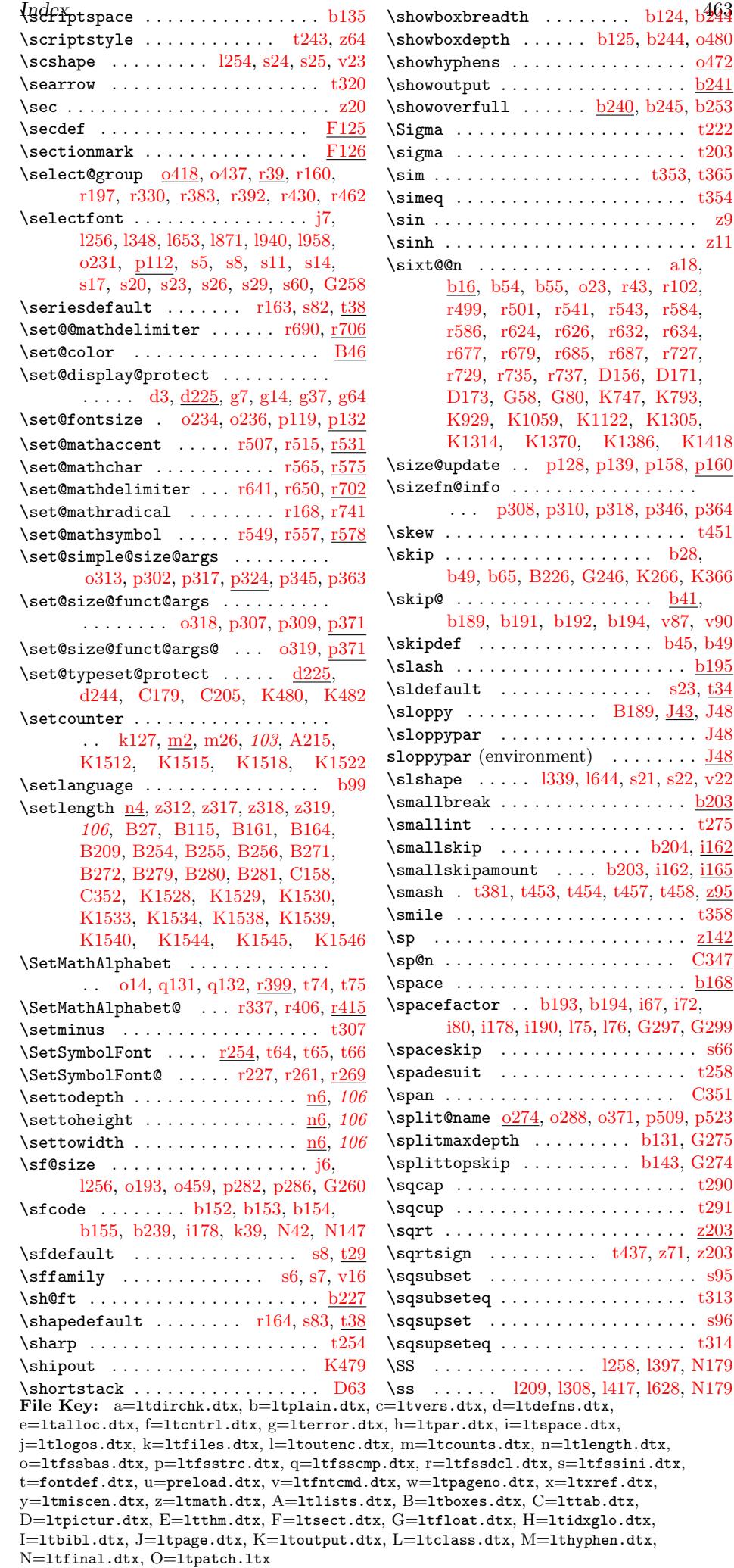

 $\ldots$  . . . . . b125, b244, o480 . . . . . . . . . . . . . . 0472 . . . . . . . . . . . . <u>. b241</u>  $\ldots$  . . . .  $b240$ , b245, [b253](#page-27-1) [. . . . .](#page-23-2) [. . . .](#page-27-1) . . . . **t**222 . . . . . . . . . . . . . [t203](#page-130-1)  $\ldots \ldots$  . . . . . . . . . . 1353, [t365](#page-27-2)  $\ldots \ldots \ldots$  [. . . . .](#page-27-3) . . .  $t354$  $\ldots \ldots \ldots$  [. . . .](#page-27-4) . . . . . . .  $z9$ . . . . . . . . . . . . . . **z**11 \sixt@@n . . . . . . . . . . . . . . . . a1[8,](#page-190-11)

\skip [. . . . .](#page-361-1) . . [. .](#page-362-4) [. . . .](#page-136-2) . . . . . . b28,

\skip@ . . . [. . . . .](#page-142-10) [. . . .](#page-142-11) [. . . . .](#page-144-5) . b41,

\skipdef . . . . . . . . . . . . . . . . [b45,](#page-20-2) [b49](#page-192-4) . [. . .](#page-21-2) [. . . . .](#page-337-0) . . . . <u>. [b195](#page-339-0)</u>  $\ldots \ldots$  [. . . . .](#page-246-7) . .  $\frac{\text{s23}}{124}$ \sloppy . . . [. . . .](#page-25-2) . . . . . B189, J43, J48 . [. . . .](#page-25-9) [. . . . .](#page-25-10) [. . . .](#page-203-0) **J**48

 $\ldots \ldots \ldots$  . . . . . . . . .  $t275$  $\ldots \ldots$  . . . . . . .  $b204, i162$  $b204, i162$  $\ldots$  b203, i162, <u>[i165](#page-200-3)</u>

 $\ldots \ldots \ldots$  [. . . .](#page-25-4) . . . . .  $\frac{\text{z142}}{2}$  $\frac{\text{z142}}{2}$  $\frac{\text{z142}}{2}$ . [. . . .](#page-25-13) . . . . . . . . [C347](#page-63-8) [. . . .](#page-190-2) [. . . .](#page-192-6) [.](#page-63-7)[.](#page-63-7) . . . <u>. [b168](#page-219-4)</u>

. . . . . . . . . . . . . [t258](#page-24-8) [. . . . .](#page-25-14) [. . . .](#page-25-10) [. . .](#page-60-0) . C351

\splitmax[depth](#page-64-2) [. . .](#page-64-3) [. . .](#page-82-4) [. . .](#page-82-5) [b131,](#page-311-5) [G275](#page-311-6) \splittopskip . . . . . . . . . . b143, G[274](#page-177-5) . . . . . . . . . . . . . **[t290](#page-188-8)**  $\ldots \ldots \ldots$  [. . . .](#page-150-1) [. . . .](#page-123-0) .  $t291$  $\ldots \ldots \ldots$  [. . . . .](#page-23-3) . .  $\rm z203$  $\rm z203$  $\ldots$  . . . . . . 1437, z71, [z203](#page-311-8) [. . . . .](#page-23-4) . . . . . . . . . s95 . . . . . . . . . . . . . [t313](#page-189-5)  $\ldots \ldots \ldots \ldots$  . . . . . . . . . . 996  $\ldots \ldots \ldots$  [. . . .](#page-192-8) [. . .](#page-218-4) . . . . . . 1314  $\ldots$  . . . 1258, 1397, [N1](#page-222-1)[79](#page-178-1) \ss . . . . . . l209, l308, l417, l628, [N179](#page-189-7)

s=lt[fssin](#page-87-4)[i.dtx](#page-90-1),

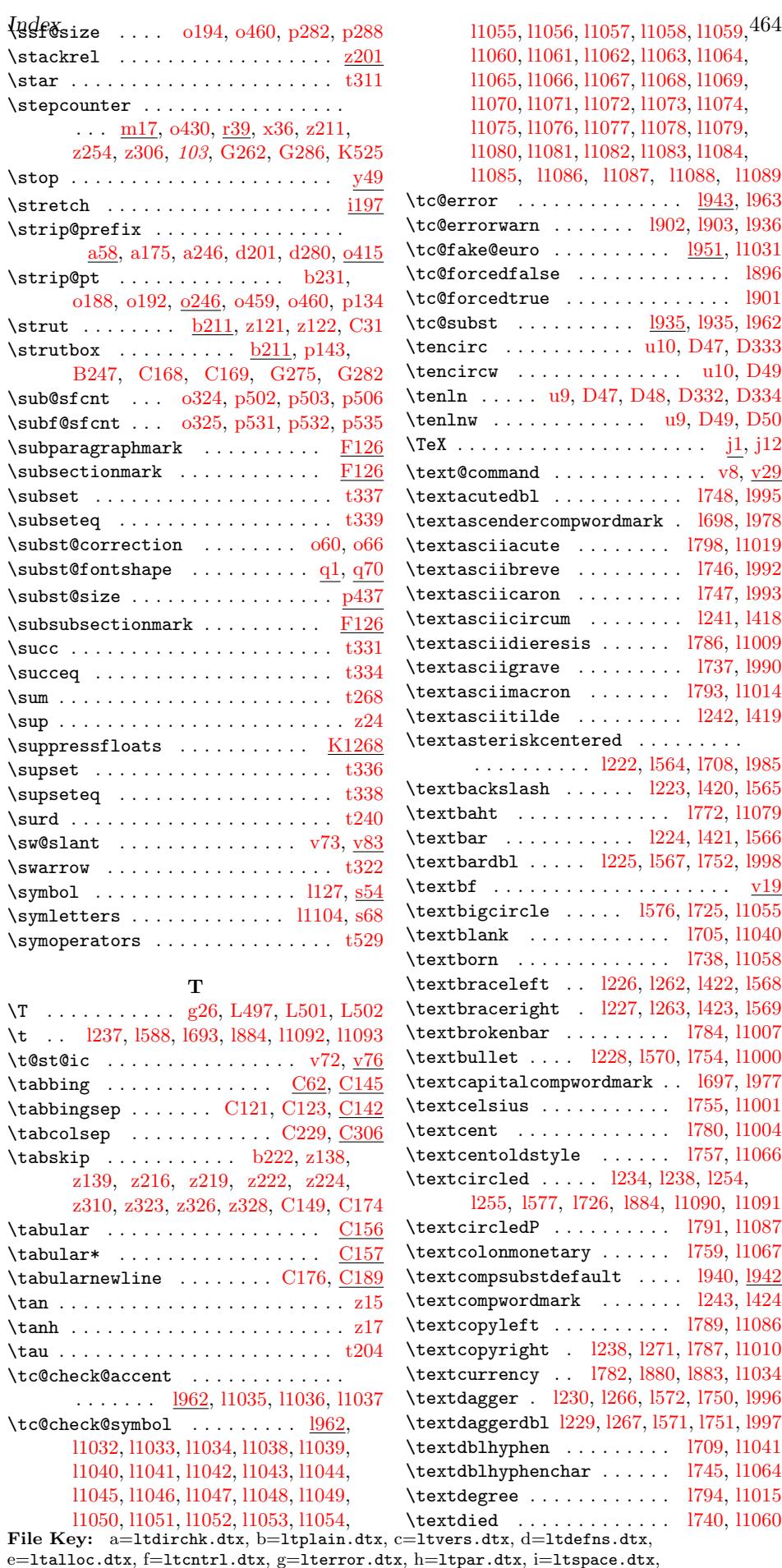

l1060, l1061, l1062, l1063, l1064, l1065, l1066, l1067, l1068, l1069, l1070, l1071, l1072, l1073, l1074, l1075, l1076, l1077, l1078, l1079, [l1080,](#page-106-23) [l1081,](#page-106-24) [l1082,](#page-106-25) [l1083,](#page-106-26) [l1084,](#page-106-27) [l1085,](#page-106-28) [l1086](#page-106-29), l1087, l1088, l1089  $\text{tr}$ [.](#page-106-34) [. . . . .](#page-106-35) [. . . .](#page-106-36) . . . . . <u>1943,</u> 1963  $\texttt{rwarn}$  [. . . . .](#page-106-40) . . 1902, 1903, 1936 :@euro .......... <u>1951,</u> l1031  $\texttt{:edfalse}$  $\texttt{:edfalse}$  $\texttt{:edfalse}$  $\texttt{:edfalse}$ [.](#page-107-5).. $\dots \dots \dots$  [. .](#page-107-5) [.](#page-107-9) [. . .](#page-107-4) . . . 1896  $\texttt{:edtrue}$  [. . .](#page-104-4) . . . . . . . . . . .  $1901$  $\text{at }$  . . . . . . . . . . . 1935, 1935, 1962 . . . . . . . . . . . . u10, [D47,](#page-104-7) [D](#page-106-50)[333](#page-104-6)  $\text{w}$  . . . . . . . . . . . . . . . u10, D49 \tenln . . . . . u9, D47, D48, D332, [D334](#page-103-3)  $\ldots$  . . . . . . . . . . . . [u9,](#page-104-8) [D49,](#page-104-9) [D50](#page-104-10)  $\ldots \ldots \ldots \ldots \ldots \ldots$  [. . . .](#page-196-0) [. .](#page-269-4) . . . . . j1, j12  $\texttt{mmand}$  . . . . . . . . . . . . .  $\text{v8}, \text{v29}$  $\text{v8}, \text{v29}$  $\text{v8}, \text{v29}$  $\texttt{tedbl}$  [. .](#page-196-1) [. . . .](#page-269-6) . . . . . 174[8,](#page-196-0) 1995  $\text{endercompwordmark}$  [.](#page-196-1)  $1698, 1978$  $\text{linear}$  . . . . . . . . . 1798, 11[019](#page-66-4)  $\texttt{.ii}$ breve . . . . . . . . . 1746, l $992$  $\texttt{:} \texttt{icaron } \dots \dots \dots \quad \textcolor{red}{1747, 1993}$  $\texttt{:} \texttt{icaron } \dots \dots \dots \quad \textcolor{red}{1747, 1993}$  $\texttt{:} \texttt{icaron } \dots \dots \dots \quad \textcolor{red}{1747, 1993}$  $\text{isicircum}$  . . . . . . . 1241, 1418  $:\texttt{iidieresis} \dots \dots \quad \text{1786, } 11009$  $:\texttt{iidieresis} \dots \dots \quad \text{1786, } 11009$  $\texttt{isingrave}$  ......... 1737, 1990  $\text{minacron } \dots \dots \quad 1793, 11014$  $\text{minacron } \dots \dots \quad 1793, 11014$  $\text{critical}$ de . . . . . . . . .  $1242, 1419$ eriskcentered [.](#page-99-1) [. . .](#page-87-6) . . . . . . . . . . . . . . . l222, l564, l708, [l985](#page-105-5)  $\text{kslash} \quad \ldots \quad 1223, 1420, 1565$  $\text{111 } \ldots \ldots \ldots \ldots \quad 1772, 11079$  $\ldots$  . . . . . . . . . . 1224, 1421, 1566  $\text{tdb1}$  . . . . . 1225, 1567, 1752, 1998 \textbf . . . . . . . . . [. . .](#page-86-2) . [. . .](#page-86-3) . [. . .](#page-91-6) v19  $\text{circle}$  ..... 1576, 1725, 1[1055](#page-94-3)  $\texttt{mk}$  . . . . . . . . . . . . 1705, 11040  $\texttt{m}$  [. .](#page-86-4) . . . . . . . . . . . . 1[738,](#page-91-7) l[1058](#page-94-4)  $\text{celeft}$  . . 1226, 1262, 1422, 1568 ceright . 1227, 1263, 1423, 1569  $\text{kenbar}$  [. . .](#page-94-6) . . . . . . 1784, 11007  $\text{let } \dots$  .  $1228, 1570, 1754, 11000$  $\text{bitalcomputmark}$  .  $1697, 1977$  $\texttt{sius}$  [. . .](#page-86-6) [. .](#page-87-8) . . . . . . 1755, l[1001](#page-94-7) it  $\ldots \ldots \ldots \ldots$  [. . .](#page-86-7) 1[780,](#page-91-9) l[1004](#page-94-8)  $\texttt{toldstyle}$  ...... 1757,  $11066$  $\text{cled } ... \quad 1234, 1238, 1254,$ l255, l577, l726, l884, l1[090,](#page-97-6) l[1091](#page-105-12)  $\texttt{cdP}$  . . . . . . . . . . . 1791, [l1087](#page-105-13) onmonetary . . . . . . 1759, 11067  $\texttt{psubstdefault}$  ...  $1940, 1942$  $\tt{1243, 1424}$  $\tt{1243, 1424}$  $\tt{1243, 1424}$  $\texttt{yleft}$  [. . . .](#page-97-7) [. . .](#page-102-0) . . . . 1789, l $1086$ yright . 1238, 1271, 1787, 11010 \textcurrency . . l782, l880, [l883,](#page-98-10) [l1034](#page-106-35) \textdagger . l230, l266, l572, [l750,](#page-104-0) l996 \textdaggerdbl l229, l267, l571, [l751,](#page-87-12) [l997](#page-91-10)  $\texttt{hyper} \dots \dots \dots \quad 1709, 11041$  $\tt{hyphenchar } ... ...$  1745, l1064  $\texttt{tree}$  [. . . .](#page-99-8) [. . .](#page-102-2) . . . . . . 1794, l $1015$  $\text{d}$  [. . . .](#page-86-9) [. . .](#page-87-14) [. .](#page-94-11) . . . . . 1[740,](#page-98-11) 1[1060](#page-105-16) ltx, d=l[tdefn](#page-86-10)[s.dtx](#page-87-15),

.[dtx](#page-106-6), i=ltspace.dtx, j=ltlo[gos.dtx](#page-106-8)[, k=](#page-106-9)l[tfiles.](#page-106-10)[dtx](#page-106-11), l=[ltoute](#page-106-12)nc.dtx, m=ltcounts.dtx, n=ltlength.[dtx](#page-98-13), o=ltfs[sbas.d](#page-106-13)tx[, p=](#page-106-14)[ltfsst](#page-106-15)[rc.dtx](#page-106-16), [q=](#page-106-17)ltfsscmp.dtx, r=ltfssdcl.dtx, s=ltfssin[i.dtx](#page-99-9), t=font[def.dtx](#page-106-18)[, u=](#page-106-19)p[reload.](#page-106-20)[dtx](#page-106-21), v=[ltfnt](#page-106-22)cmd.dtx, w=ltpageno.dtx, x=ltxref.d[tx](#page-98-14), y=ltmiscen.dtx, z=ltmath.dtx, A=ltlists.dtx, B=ltboxes.dtx, C=lttab.dtx, D=ltpictur.dtx, E=ltthm.dtx, F=ltsect.dtx, G=ltfloat.dtx, H=ltidxglo.dtx, I=ltbibl.dtx, J=ltpage.dtx, K=ltoutput.dtx, L=ltclass.dtx, M=lthyphen.dtx, N=ltfinal.dtx, O=ltpatch.ltx

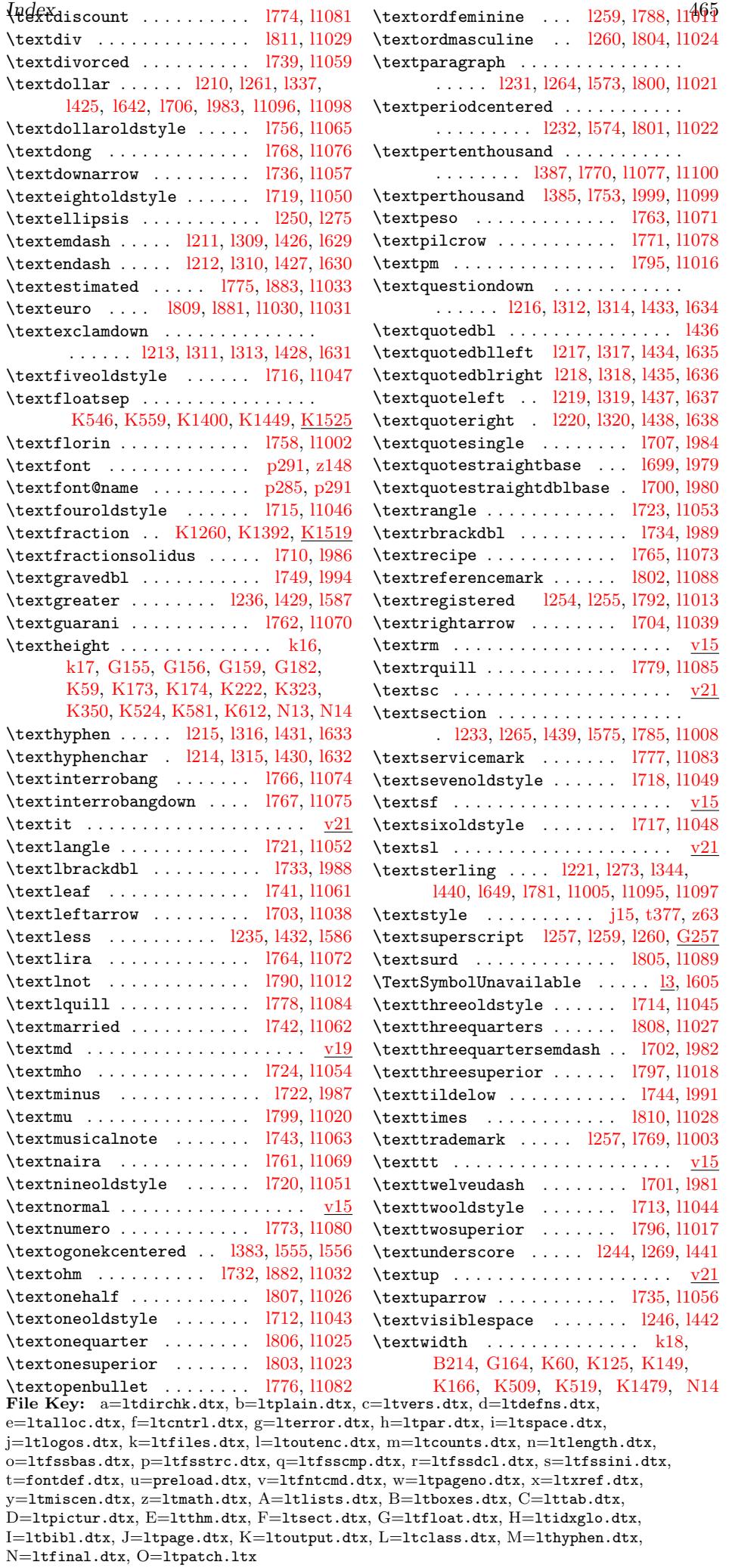

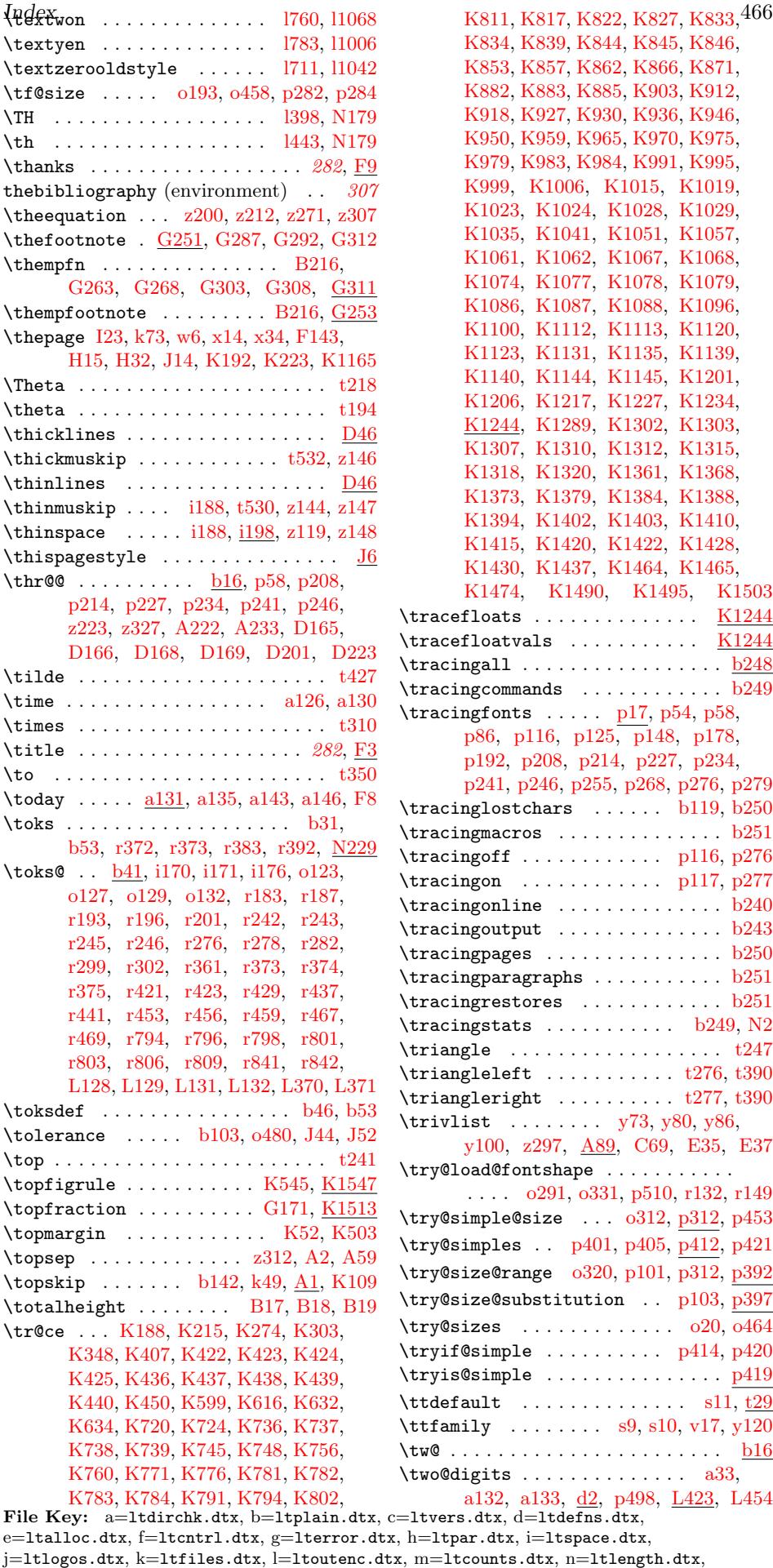

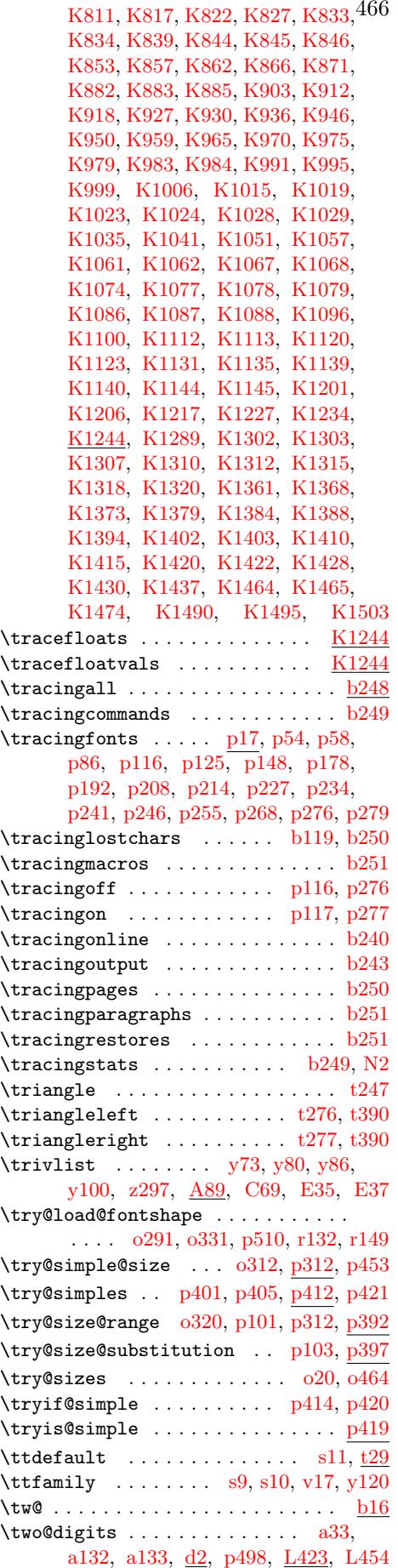

File K[ey:](#page-341-8) a=[ltdir](#page-341-9)[chk.dt](#page-346-5)x[, b=](#page-346-6)l[tplain.](#page-346-7)dtx, c=ltvers.dtx, d=ltdefns.dtx,  $ltpar. \text{dtx}, \text{ } \text{i=ltspace.} \text{dtx},$  $ltpar. \text{dtx}, \text{ } \text{i=ltspace.} \text{dtx},$  $ltpar. \text{dtx}, \text{ } \text{i=ltspace.} \text{dtx},$  $ltpar. \text{dtx}, \text{ } \text{i=ltspace.} \text{dtx},$  $ltpar. \text{dtx}, \text{ } \text{i=ltspace.} \text{dtx},$  $=$ ltcounts.[dtx](#page-348-8), n=ltlength.dtx, o=ltfs[sbas.d](#page-349-2)tx[, p=](#page-349-3)[ltfsst](#page-349-4)[rc.dtx](#page-349-5), [q=](#page-349-6)ltfsscmp.dtx, r=ltfssdcl.dtx, s=ltfssini.d[tx](#page-10-4), t=font[def.dtx](#page-349-7)[, u=](#page-349-8)p[reload.](#page-349-9)[dtx](#page-349-10), v=[ltfnt](#page-349-11)cmd.dtx, w=l[tpagen](#page-14-7)[o.dtx](#page-14-8), [x=](#page-29-1)l[txref.](#page-149-6)d[tx](#page-383-2), y=1tmiscen.dtx, z=1tmath.dtx, A=1tlists.dtx, B=1tboxes.dtx, C=1ttab.dtx, D=ltpictur.dtx, E=ltthm.dtx, F=ltsect.dtx, G=ltfloat.dtx, H=ltidxglo.dtx,  $\verb|I=ltbib1.datx, J=ltpage.datx, K=ltoutput.datx, L=ltclass.datx, M=lthyper.dtx,$ N=ltfinal.dtx, O=ltpatch.ltx

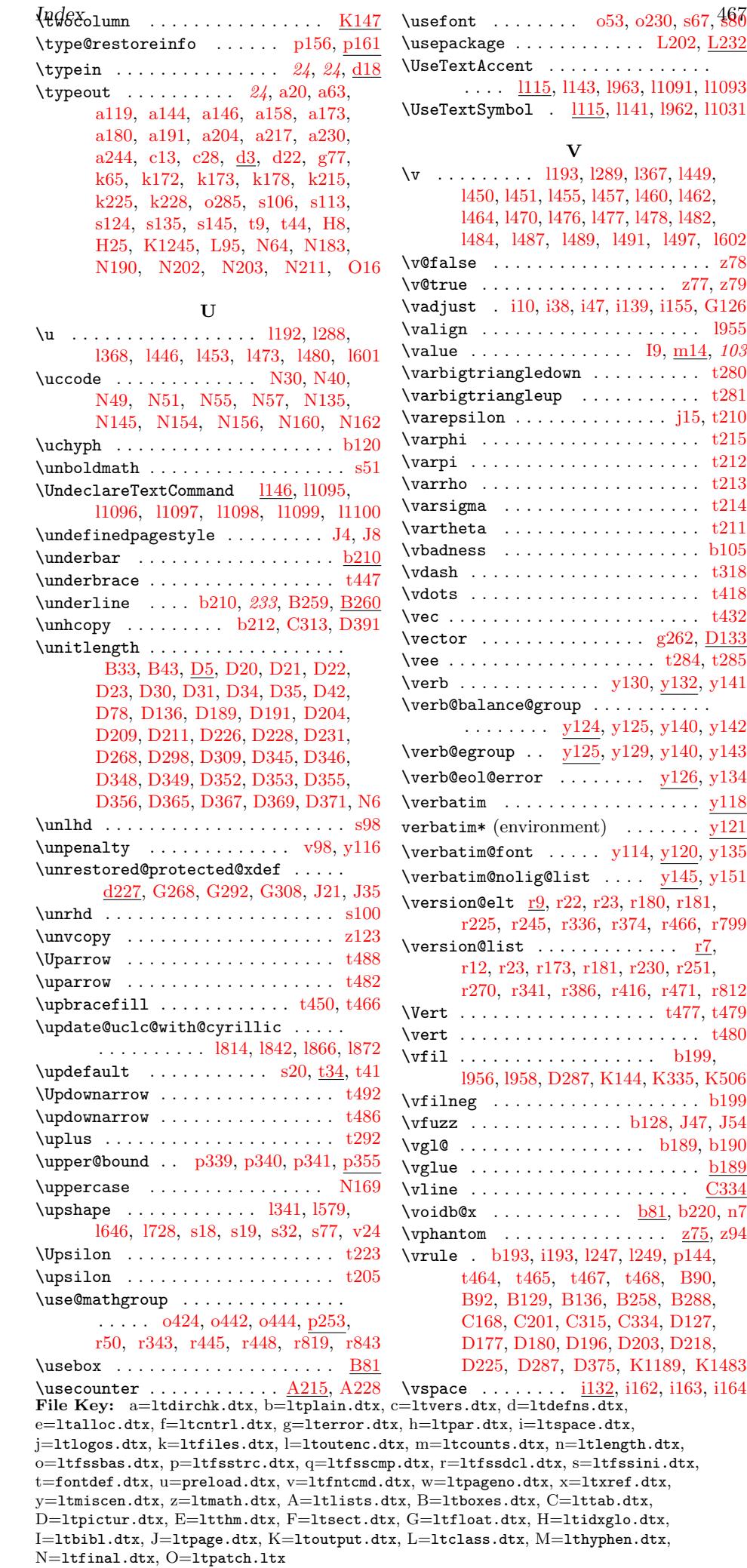

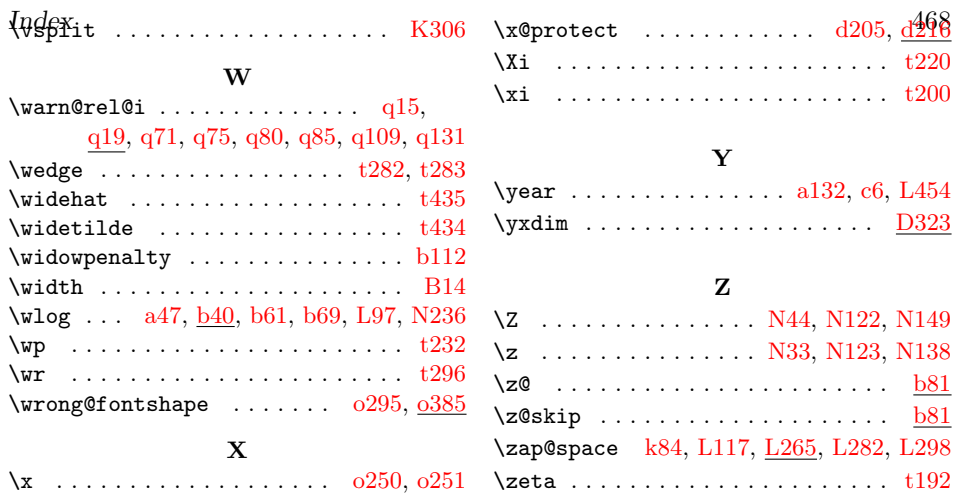

 $\textbf{File Key:} \quad \text{a=ltdirchk.dat}, \, \text{b=ltplain.dat}, \, \text{c=ltvers.dat}, \, \text{d=ltdefns.dat},$  $\verb& e=ltalloc.dtx, f=ltcntrl.dtx, g=lterror.dtx, h=ltpar.dtx, i=ltspace.dtx,$  $j$ =1tlogos.dtx, k=1tfiles.dtx, l=1toutenc.dtx, m=1tcounts.dtx, n=1tlength.dtx,  $o=$ ltfssbas.dtx, p=ltfsstrc.dtx, q=ltfsscmp.dtx, r=ltfssdcl.dtx, s=ltfssini.dtx, t=fontdef.dtx, u=preload.dtx, v=ltfntcmd.dtx, w=ltpageno.dtx, x=ltxref.dtx, y=ltmiscen.dtx, z=ltmath.dtx, A=ltlists.dtx, B=ltboxes.dtx, C=lttab.dtx, D=ltpictur.dtx, E=ltthm.dtx, F=ltsect.dtx, G=ltfloat.dtx, H=ltidxglo.dtx,  $\verb|I=ltbib1.datx, J=ltpage.datx, K=ltoutput.datx, L=ltclass.datx, M=lthyper.dtx,$ N=ltfinal.dtx, O=ltpatch.ltx